1087/FT.01/SKRIP/07/2012

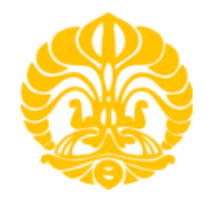

## **UNIVERSITAS INDONESIA**

## **MODEL MATEMATIK GERAK ALIRAN AIR TANAH MENGGUNAKAN PENYELESAIAN TEMPORAL METODE MENGGUNAKAN NUMERIK** *RUNGE-KUTTA* **ORDE 4 NUMERIK** *RUNGE-KUTTA* ORDE<sup>4</sup>

## **SKRIPSI**

**Diajukan sebagai sebagai salah satu syarat untuk memperoleh gelar Sarjana Sarjana** 

## **TRIANANDA PANGESTU GUSTI**

**0806329666** 

## **FAKULTAS TEKNIK PROGRAM STUDI TEKNIK SIPIL**

# **KEKHUSUSAN MANAJEMEN SUMBER DAYA AIR MANAJEMEN SUMBER DEPOK**

## **JUNI 2012**

## HALAMAN PERNYATAAN ORISINALITAS

Skripsi ini adalah hasil karya sendiri, dan semua sumber baik yang dikutip maupun dirujuk

telah saya nyatakan dengan benar.

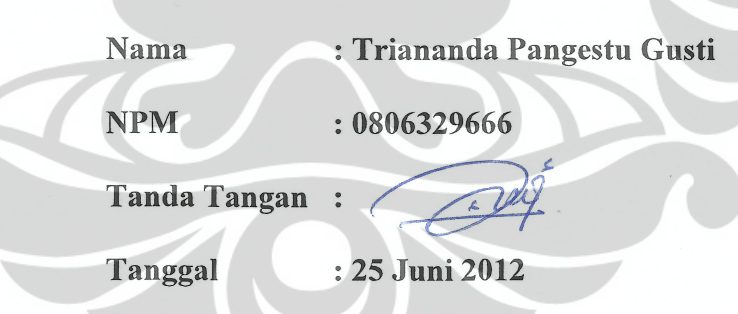

## **HALAMAN PENGESAHAN**

Skripsi ini diajukan oleh Nama **NPM** Progam Studi Judul Skripsi

- : Triananda Pangestu Gusti
- : 0806329666
- : Teknik Sipil

: Model Matematik Gerak Aliran Air Tanah Menggunakan Penyelesaian Temporal Metode Numerik Runge-Kutta Orde 4

 $(\ldots$ 

 $\leq m$ 

......2...)

Telah berhasil dipertahankan di hadapan Dewan Penguji dan diterima sebagai bagian persyaratan yang diperlukan untuk memperoleh gelar Sarjana Teknik pada Program Studi Teknik Sipil, Fakultas Teknik, Universitas Indonesia

### **DEWAN PENGUJI**

Pembimbing

: Ir. Herr Soeryantono, M.Sc, Ph.D

Penguji 1

: Ir. Widjojo A. Prakoso, Ph.D

Penguji 2

: Ir. Ruswan Rasul, M.Si

Ditetapkan di : Depok

Tanggal : 25 Juni 2012

## **KATA PENGANTAR**

Puji syukur saya panjatkan kepada Tuhan Yang Maha Esa, karena atas berkat dan rahmat-Nya, saya dapat menyelesaikan skripsi ini. Penulisan skripsi ini dilakukan dalam rangka memenuhi salah satu syarat untuk mencapai gelar Sarjana Teknik Jurusan Teknik Sipil pada Fakultas Teknik Universitas Indonesia. Saya menyadari bahwa, tanpa bantuan dan bimbingan dari berbagai pihak, dari masa perkuliahan sampai pada penyusunan skripsi ini, sangatlah sulit bagi saya untuk menyelesaikan skripsi ini. Oleh karena itu, saya mengucapkan terima kasih kepada:

- (1) Ir. Herr Soeryantono, M.Sc, Ph.D selaku dosen pembimbing yang telah menyediakan waktu, tenaga, dan pikiran untuk mengarahkan saya dalam penyusunan skripsi ini;
- (2) Ayahanda Hamzainal, Ayahanda Muryanto, Ibunda Yurnida, dan Ibunda Syaifa Effendi, empat orang tuaku yang tak pernah berhenti memberikan doa, kasih sayang, dan semangat;
- (3) Arie, Agung, Shania dan Shandika, abang dan adikku tersayang;
- (4) Ma'ruffi Kurnia, Desy Rahayu Hertanti, dan Herlambang Cipta Adji, teman-teman di peminatan MSDA yang selalu menemani dalam susah dan senang selama membuat skripsi ini;
- (5) Zidni, Tadho, Amila, Gabby, Aya dan Dimas yang telah memberikan kesempatan menjadikan rumah kalian sebagai rumah kedua. Umi, Mama, Mami, dan Ibu sudah ku anggap seperti ibuku sendiri;
- (6) Asrovi, Qi, Eqhi, Sandy, Bundo, Anggit, Ganjar, Budi, Piti, Maydam, Nico, Fatih, dan Fatchur anggota keluarga *Zukries.* Teman saling "memuji" selama empat tahun bersama, yakinlah itu akan berlanjut;
- (7) Teman-teman sipil dan lingkungan 2008 atas kebersamaan selama ini;
- (8) Sahabat XII IA 1, yang selalu bisa membuat semangat ini naik turun ketika masing-masing dari kalian mulai menanyakan kapan wisuda.
- (9) Serta semua pihak yang turut membantu saya selama masa penyusunan tugas skripsi ini yang tidak dapat disebutkan namanya satu persatu.

iv

Akhir kata, saya berharap Tuhan Yang Maha Esa berkenan membalas segala kebaikan semua pihak yang telah membantu. Semoga skripsi ini membawa manfaat bagi pengembangan ilmu.

> Depok, 25 Juni 2012 Penulis

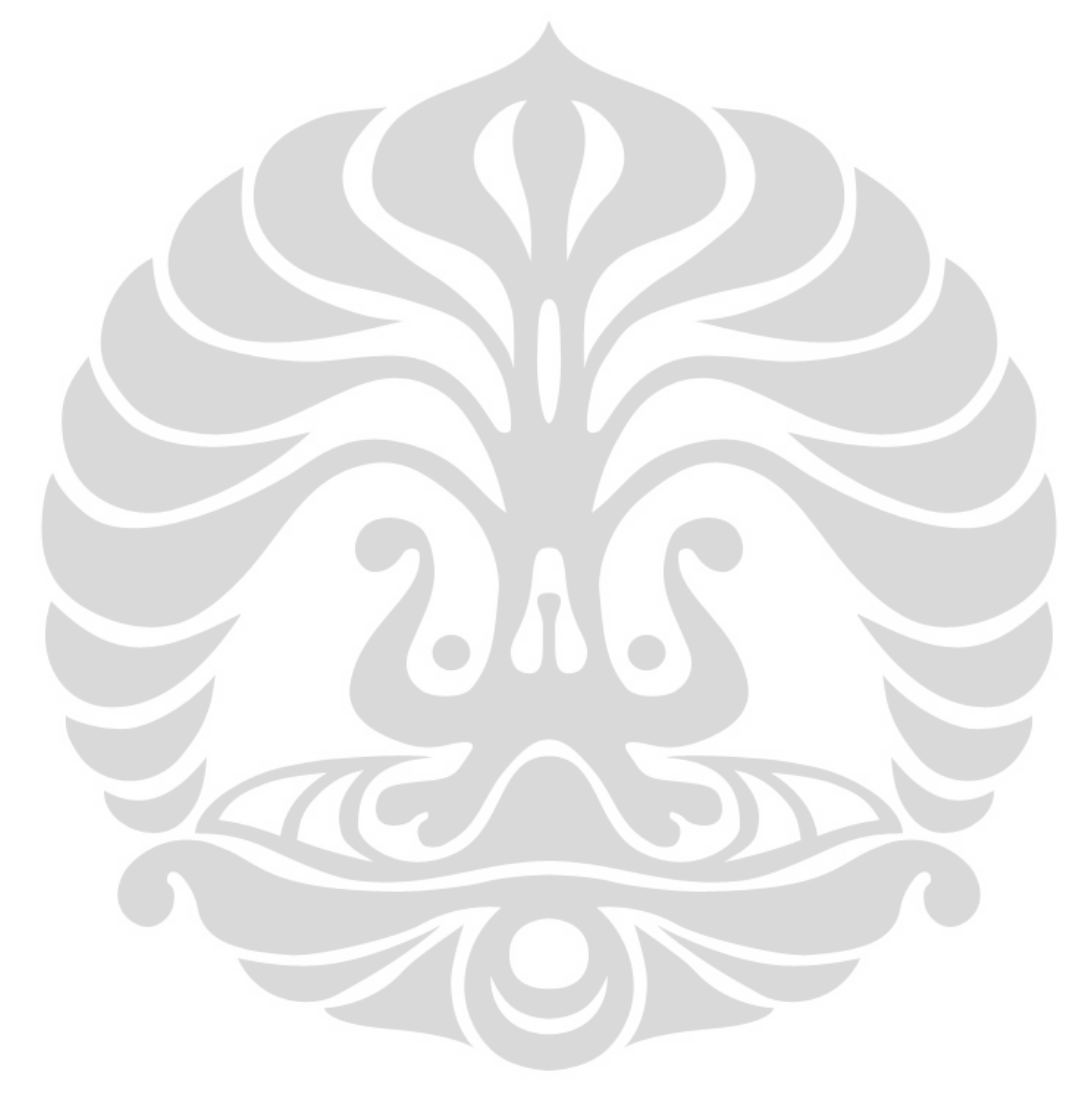

## HALAMAN PERNYATAAN PERSETUJUAN PUBLIKASI TUGAS AKHIR UNTUK KEPENTINGAN AKADEMIS

Sebagai sivitas akademik Universitas Indonesia, saya yang bertanda tangan di bawah ini:

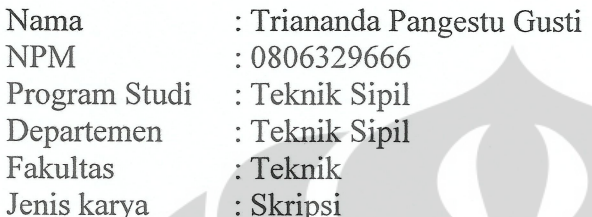

demi pengembangan ilmu pengetahuan, menyetujui untuk memberikan kepada Universitas Indonesia Hak Bebas Royalti Noneksklusif (Non-exclusive Royalty-Free Right) atas karya ilmiah saya yang berjudul:

Model Matematik Gerak Aliran Air Tanah Menggunakan Penyelesaian Temporal Metode Numerik Runge-Kutta Orde 4

beserta perangkat yang ada (jika diperlukan). Dengan Hak Bebas Royalti Noneksklusif ini **Universitas** Indonesia berhak menyimpan, mengalihmedia/formatkan, mengelola dalam bentuk pangkalan data (database), merawat, dan memublikasikan tugas akhir saya selama tetap mencantumkan nama saya sebagai penulis/pencipta dan sebagai Hak Cipta.

Demikian pernyataan ini saya buat dengan sebenarnya.

Dibuat di: Depok Pada tanggal: 25 Juni 2012 Yang menyatakan

(Triananda Pangestu Gusti)

## **ABSTRAK**

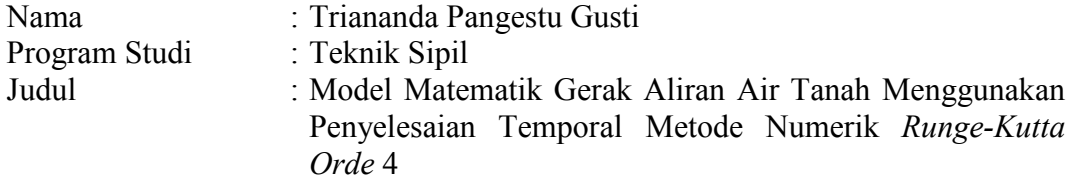

Air tanah yang memiliki kualitas baik terbentuk dalam jangka waktu yang cukup lama den berbanding terbalik dengan jangka waktu pengambilan yang dilakukan oleh manusia. Untuk menghindari timbulnya permasalahan baru, diperlukan suatu simulator yang dapat mensimulasi gerak aliran air tanah pada suatu daerah sehingga dapat diprediksi dampak pengambilan air tersebut. Skripsi ini mengembangkan model gerak aliran air tanah secara dua dimensi dengan menggunakan *platform*dan penyelesaian sederhana, penyelesaian temporal metode numerik *Runge-Kutta Orde 4* untuk menjadi salah satu alternatif simulator gerak aliran air tanah yang dibutuhkan.

Kata kunci: Air tanah, *Runge-Kutta Orde 4* 

## **ABSTRACT**

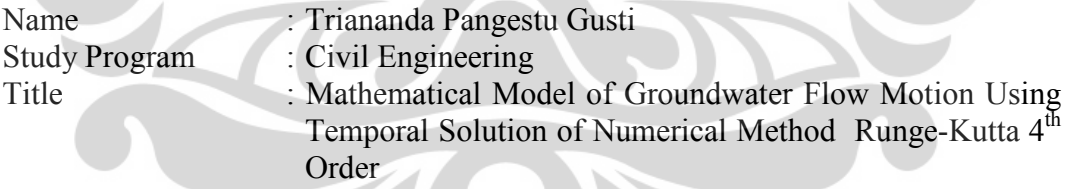

Groundwater that has a good quality is formed in long time period inversely propotional to groundwater taken by humans. To avoid the emergence of new problems, we need a simulator that can simulate the movement of groundwater flow in a region that can predict the impact of taking water. This thesis is developing a groundwater flow model in two dimensions by using a simple platform and solution, temporal solution of numerical method Runge-Kutta 4<sup>th</sup> Order, to be an alternative simulator of groundwater flow that is needed.

Keyword: Groundwater, Rung-Kutta 4<sup>th</sup> Order

## **DAFTAR ISI**

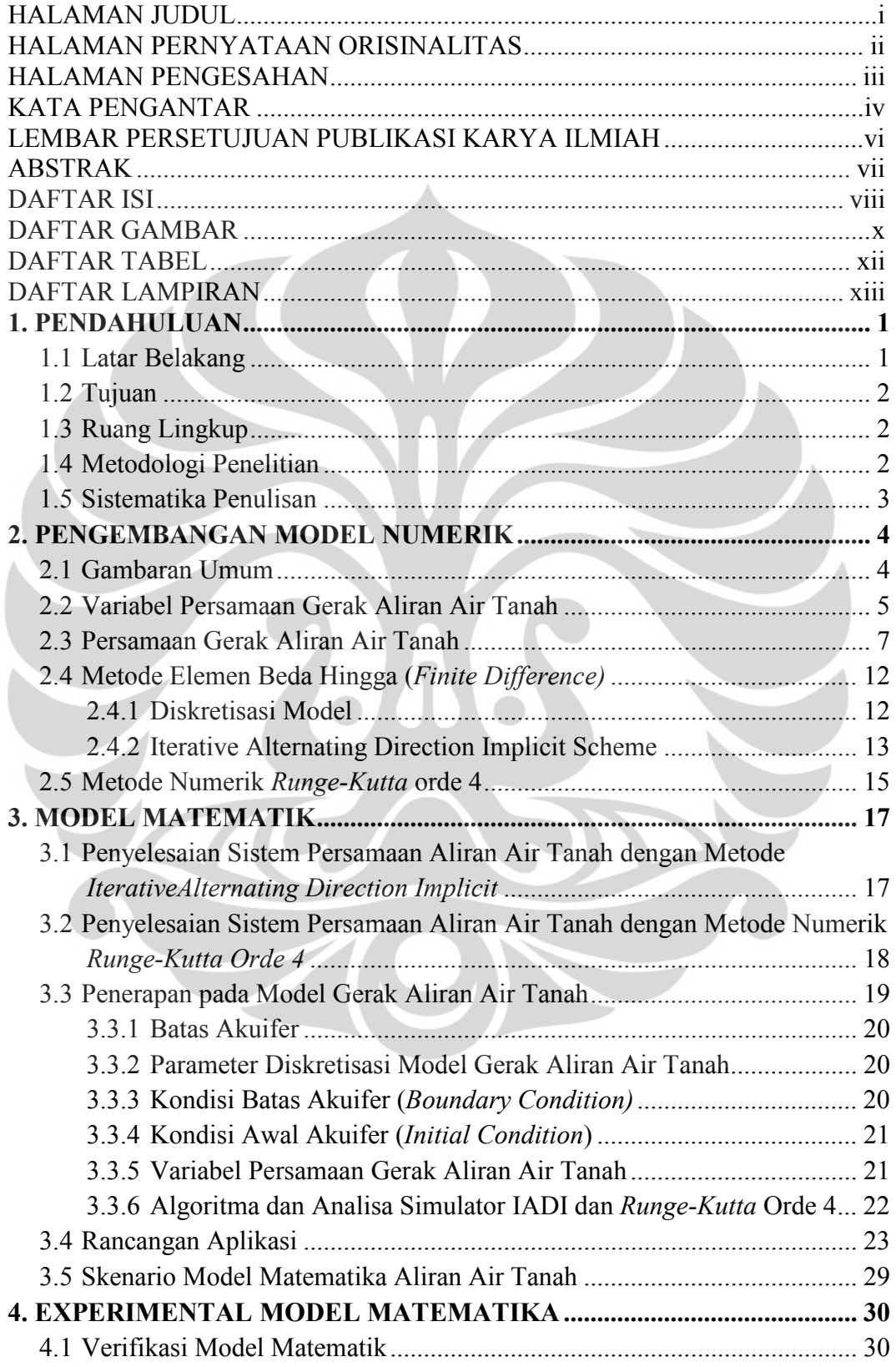

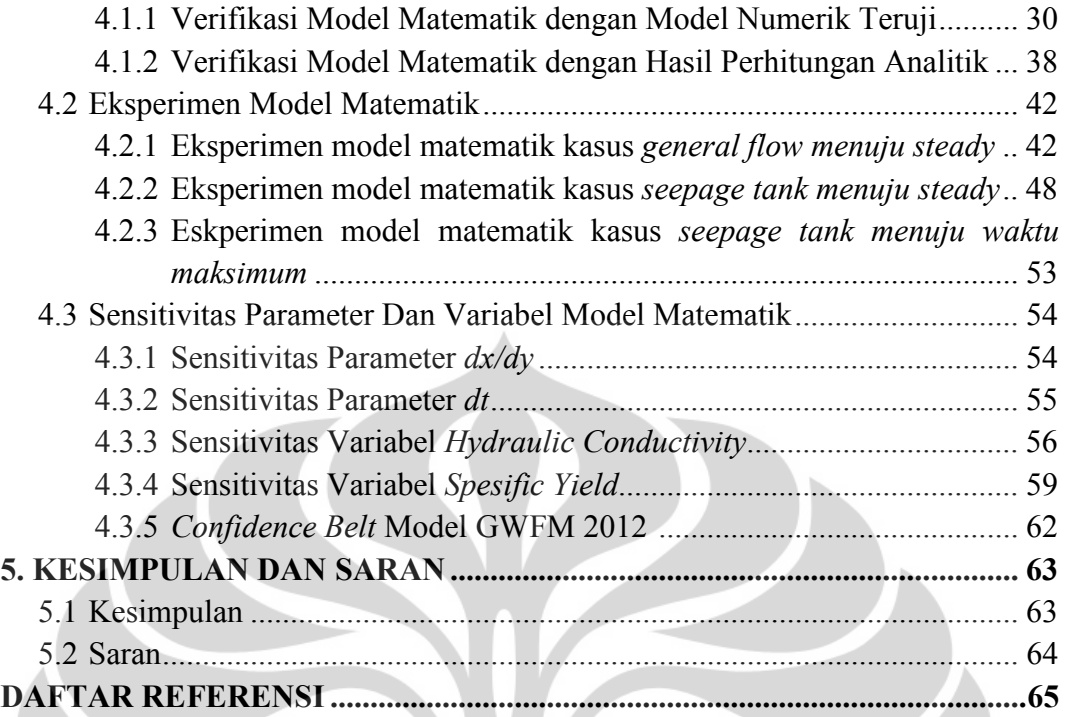

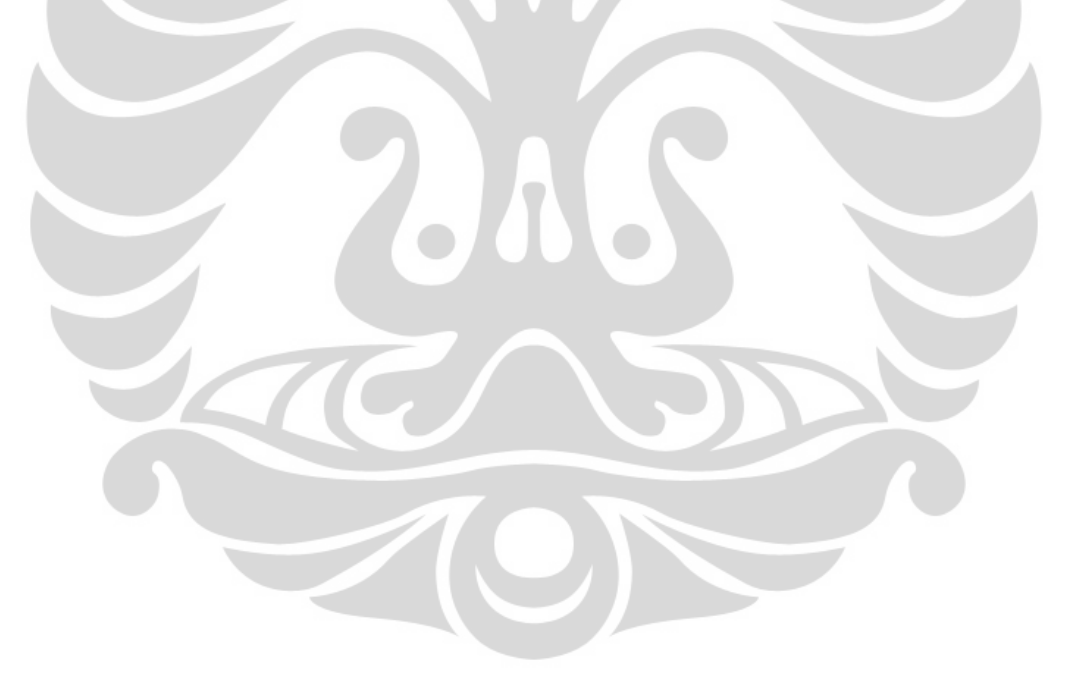

## **DAFTAR GAMBAR**

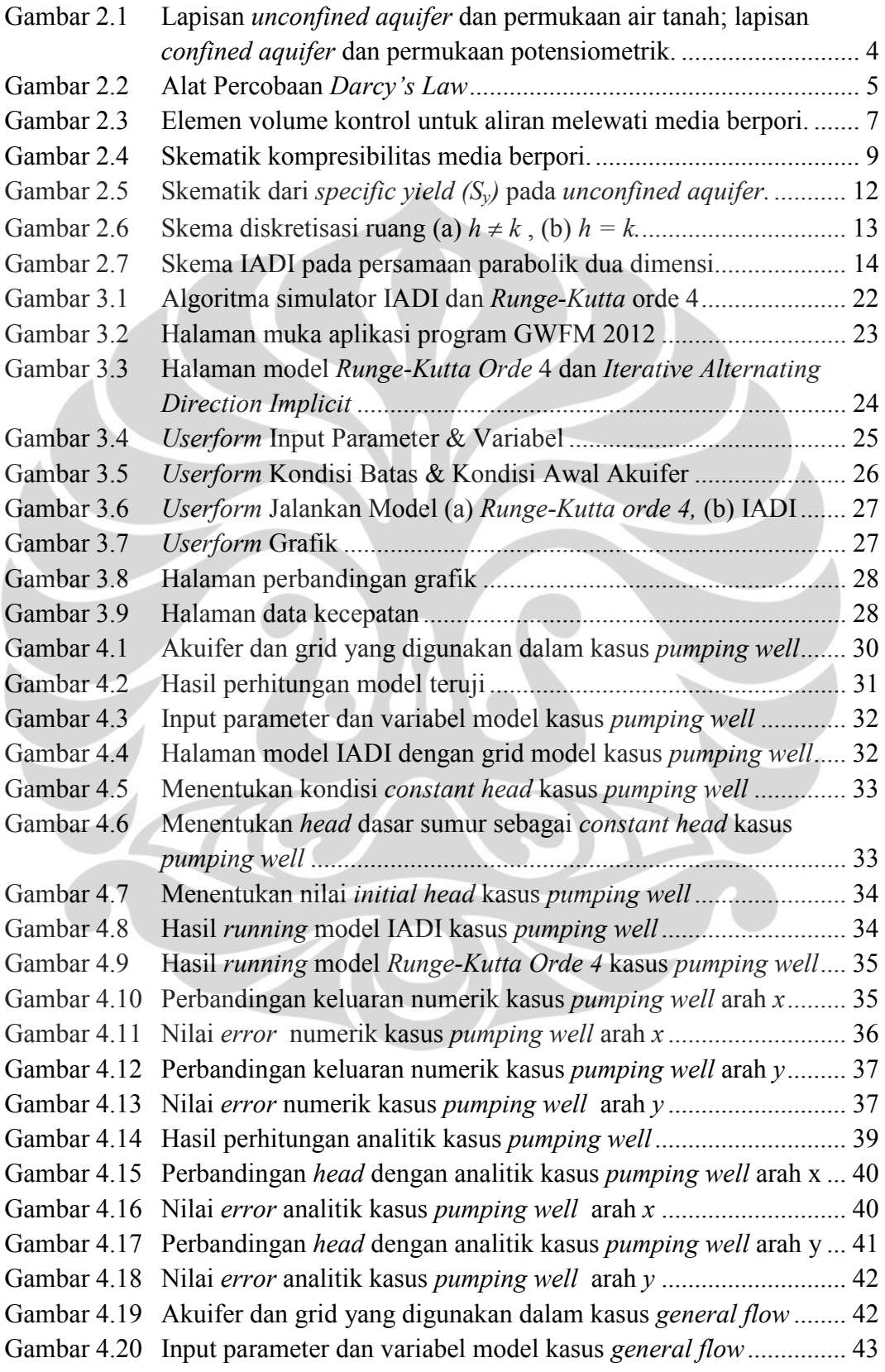

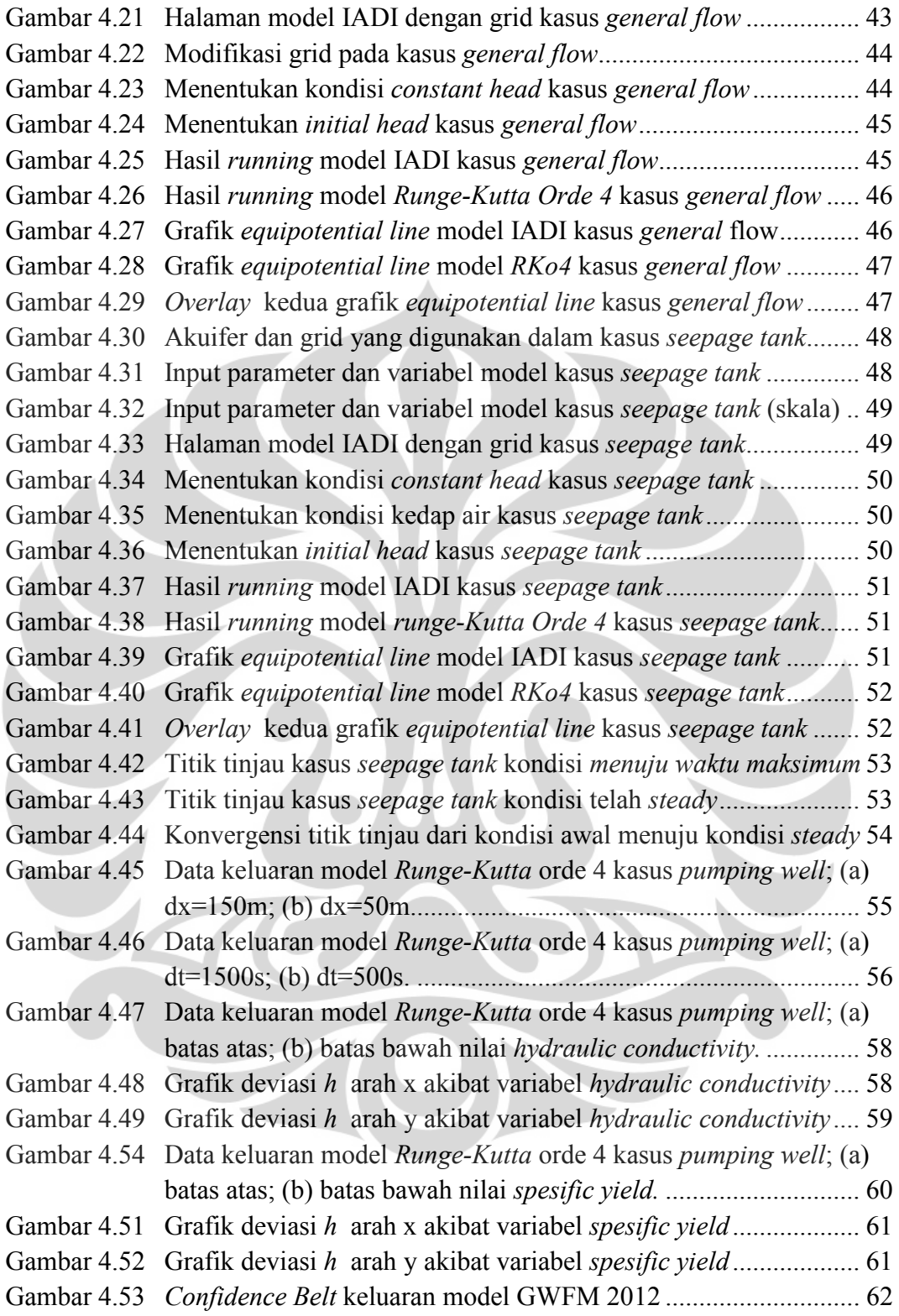

## **DAFTAR TABEL**

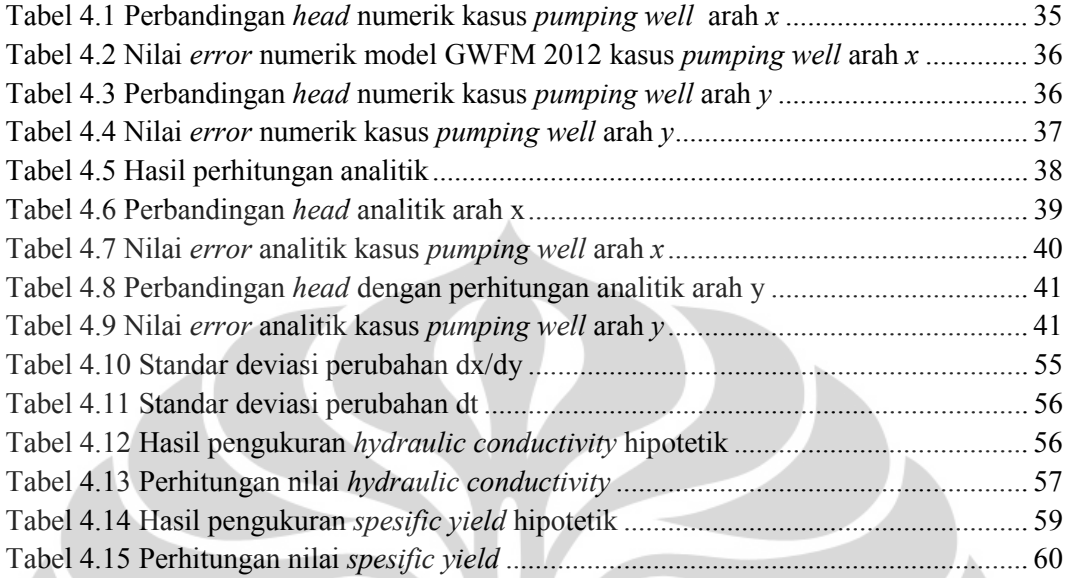

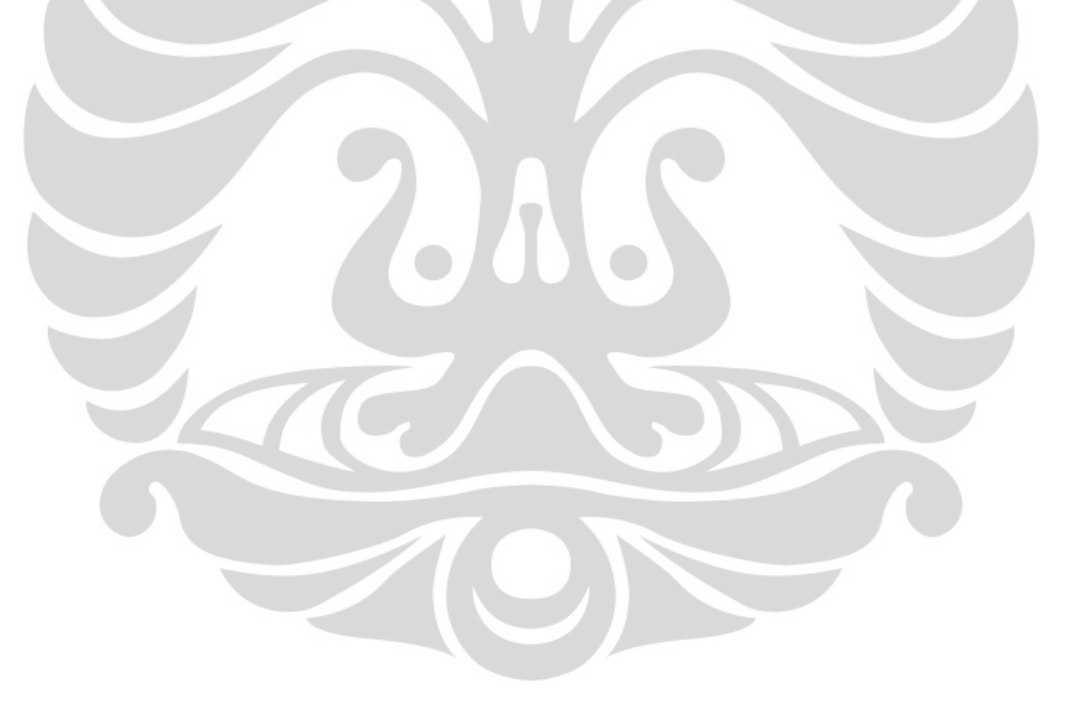

## **DAFTAR LAMPIRAN**

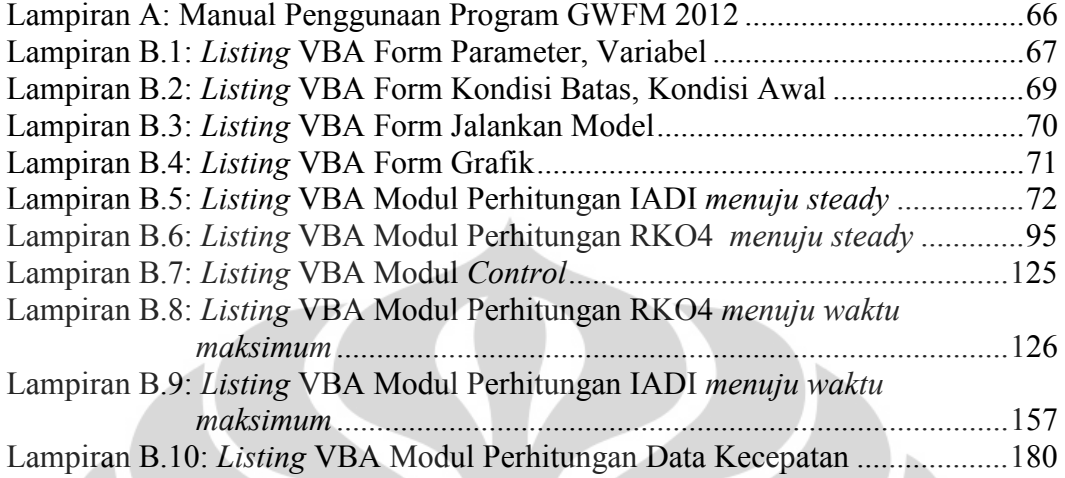

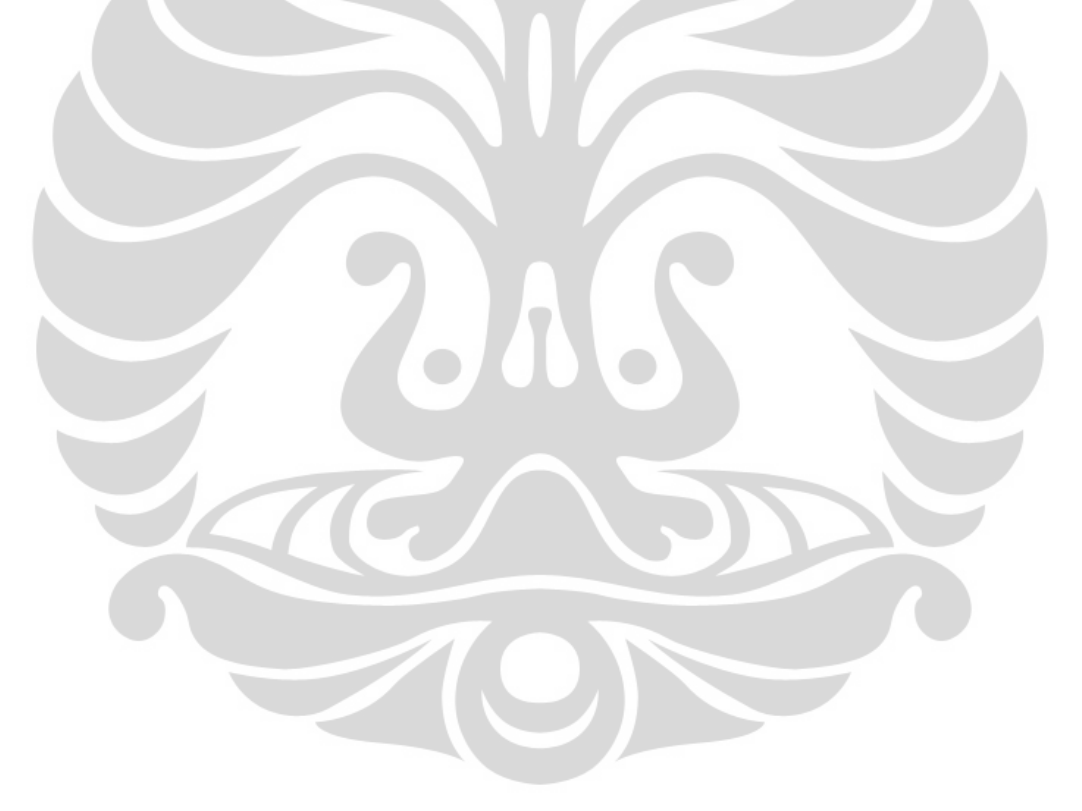

xiii

**Universitas Indonesia**

## **BAB 1 PENDAHULUAN**

## **1.1 Latar Belakang**

Permintaan akan air bersih yang menjadi hal pokok dalam memenuhi kebutuhan konsumsi dan sanitasi manusia meningkat seiring dengan pertambahan jumlah penduduk yang cukup pesat. Hal ini menyebabkan sumber air yang dimanfaatkan oleh manusia mulai beralih kepada air tanah, penggunaan air tanah menjadi alternatif yang sangat menguntungkan karena lebih ekonomis dibanding membeli air hasil olahan Perusahaan Air Minum yang relatif mahal.

Air tanah yang memiliki kualitas baik terbentuk dalam jangka waktu yang cukup lama berbanding terbalik dengan jangka waktu pengambilan air yang dilakukan oleh manusia sehingga untuk menghindari timbulnya permasalahan baru diperlukan suatu kebijakan yang dapat mengatur pengambilan air tanah tersebut.

Oleh karena itu diperlukan suatu simulator yang dapat mensimulasi gerak aliran air tanah pada suatu daerah sehingga dapat diprediksi dampak pengambilan air tersebut yang nantinya akan digunakan sebagai acuan bagi kebijakan yang akan dibuat dan diterapkan agar kelestarian air tanah sebagai sumber air bersih dapat terus terjaga.

Simulator ini dibuat menggunakan pendekatan model matematika dari gerak aliran air tanah yang memanfaatkan aplikasi komputer. Sampai dengan saat sekarang simulator yang dapat menggambarkan gerak aliran air tanah dibuat menggunakan penyelesaian spasial metode elemen beda hingga (*Finite Difference*) menggunakan skema *Iterative Alternating Direction Implicit* (IADI). Dalam metode ini dilakukan diskritisai ruang dan waktu yang dibagi menjadi sejumlah nodal atau sel persegi. Kemudian sesuai dengan skema yang digunakan pada metode ini iterasi bersifat implisit dimana membutuhkan sistem persamaan untuk dapat menyelesaikan persamaan gerak aliran air tanah.

Beberapa hal di atas menjadikan model ini memerlukan perhitungan aritmatika yang komplek dalam pembuatannya sehingga model gerak aliran air tanah menggunakan metode IADI memiliki harga yang cukup tinggi ketika dipasarkan. Keadaan ini membuat hanya sedikit badan atau perorangan yang dapat mengakses dan menggunakan model ini.

Untuk itu dibutuhkan model matematika gerak aliran air tanah yang memiliki harga murah, dapat dengan mudah diakses oleh semua orang karena bersifat *open source* dan *public domain*, serta menggunakan *platform* yang tersedia di hampir semua jenis komputer yaitu menggunakan *spread sheet*. Model ini dapat dibuat menggunakan penyelesaian yang lebih sederhana yaitu penyelesaian temporal metode numerik *Runge-Kutta* dengan angka orde yang cukup besar sehingga memiliki akurasi yang tinggi.

## **1.2 Tujuan**

Tujuan dari tulisan ini adalah membuat model matematika dari gerak aliran air tanah secara dua dimensi dengan menggunakan penyelesaian temporal metode numerik *Runge-Kutta* orde 4 dan diverifikasi dengan cara menguji apakah hasilnya mendekati/sama dengan hasil penghitungan yang dilakukan dengan menggunakan skema *Iterative Alternating Direction Implicit* (IADI).

## **1.3 Ruang Lingkup**

- Aliran *Unsteady*
- *Unconfined Aquifer*

#### **1.4 Metodologi Penelitian**

Permasalahan air tanah sangat berkaitan dengan kondisi di lapangan sehingga untuk dapat melakukan analisa terhadap permasalahan tersebut sangat dibutuhkan data-data lapangan, namun untuk saat ini data-data lapangan mengenai air tanah sulit untuk didapatkan sehingga penyelesaian dari masalah tersebut menjadi rumit dan komplek. Untuk itu dibuatlah model matematika dari gerak aliran air tanah yang dapat menjadi pendekatan terhadap kondisi di lapangan walaupun dengan data yang terbatas.

Model matematika ini dibuat berdasarkan persamaan-persamaan gerak aliran air tanah menggunakan penyelesaian temporal metode numerik *Runge-Kutta* orde 4 sehingga dapat menggambarkan pergerakannya dengan variabelvariabel yang digunakan. Setelah model matematika ini selesai selanjutnya keluarannya akan di validasi terlebih dahulu menggunakan keluaran dari model matematika penyelesaian spasial metode elemen beda hingga (*Finite Difference*) dengan skema *Iterative Alternating Direction Implicit* (IADI).

Dari hasil validasi tersebut dapat dilihat apakah model matematika gerak aliran air tanah menggunakan penyelesaian temporal metode numerik *Runge-Kutta* orde 4 memiliki akurasi yang cukup tinggi mendekati kondisi dilapangan.

## **1.5 Sistematika Penulisan**

Sistematika penulisan dari tulisan ini yang akan penulis kembangkan adalah sebagai berikut:

BAB 1. PENDAHULUAN

Bab ini berisi tentang latar belakang penulisan, tujuan penulisan, ruang lingkup, dan metode penelitian.

## BAB 2. PENGEMBANGAN MODEL NUMERIK

Bab ini berisi tentang uraian lapisan air tanah tidak terkekang secara umum, pembahasan tentang metode numerik *Runge-Kutta*, metode elemen beda hingga (*Finite Difference*), variabel-variabel aliran air tanah seperti *Hydraulic Conductivity, Specific Strorage, Transmissivity* dan *Specific Yield Unconfined Aquifer* dan persamaan gerak aliran air tanah.

#### BAB 3. MODEL MATEMATIKA

Bab ini berisi tentang skenario model matematika gerak aliran air tanah secara dua dimensi menggunakan penyelesaian temporal metode numerik *Runge-Kutta* dan penyelesaian spasial metode elemen beda hingga (*Finite Difference*).

BAB 4. EKSPERIMENTAL MODEL MATEMATIKA

Bab ini berisi tantang hasil eksperimen menggunakan kedua model matematika gerak aliran air tanah menggunakan parameter-paramter gerak aliran air tanah yang terdapat dilapangan.

BAB 5. PENUTUP

Bab ini berisi tentang kesimpulan dan saran.

## **BAB 2 PENGEMBANGAN MODEL NUMERIK**

## **2.1 Gambaran Umum**

Gerak aliran air tanah yang akan ditinjau pada penulisan ini merupakan gerak aliran tanah dengan jenis aliran *unsteady* yang mengalir pada lapisan *unconfined aquifer*.

Aliran *unsteady* merupakan salah satu kondisi aliran dimana kecepatan dan penampang suatu aliran pada satu titik dapat berubah menurut waktu.

*Unconfined Aquifer* atau *Phreatic* merupakan akuifer yang terbatasi lapisan kedap air hanya pada bagian bawahnya saja, dimana permukaan air tanah (*water table*) pada lapisan ini dapat bebas bergerak naik turun sesuai dengan tinggi tekanan hidroliknya, sehingga akuifer ini sering disebut sebagai akuifer bebas/tidak terkekang. Jika dibuat sumur dengan kedalaman berada pada lapisan ini maka tinggi air (*water level*) didalam sumur akan sama dengan permukaan air tanah.

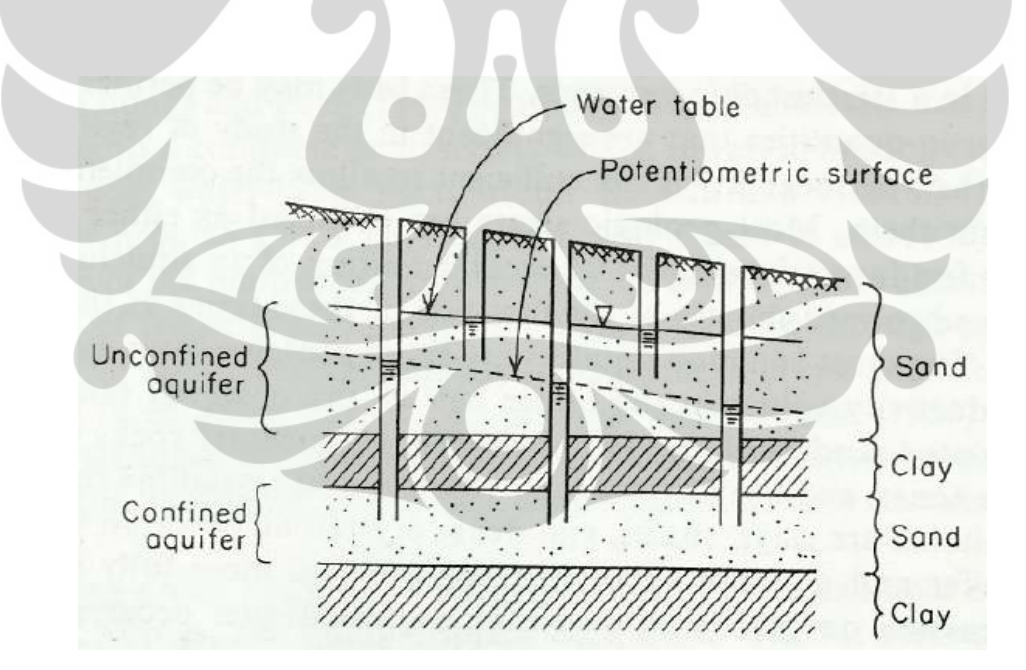

Gambar 2.1 Lapisan *unconfined aquifer* dan permukaan air tanah; lapisan *confined aquifer* dan permukaan potensiometrik. Sumber: (Freeze & Cherry, 1979)

## **2.2 Variabel Persamaan Gerak Aliran Air Tanah**

Untuk menentukan perubahan tinggi tekanan hidrolik pada gerak aliran air tanah tidak terkekang diperlukan variabel-variabel hidrolik seperti *Hydraulic Conductivity (K), Transmissivity (T) .* 

Persamaan gerak aliran air tanah dapat dijelaskan dengan prinsip dasar aliran melalui media berpori yang dikemukakan oleh Darcy (1856). Darcy mengemukakan bahwa besarnya debit aliran (*Q*) sebanding dengan penurunan tinggi tekanan dari dasar jaringan (∆*h*) dan berbading terbalik dengan panjang jaringan (∆*l*) untuk suatu jenis media berpori yang memiliki luas penampang (*A*) yang sama.

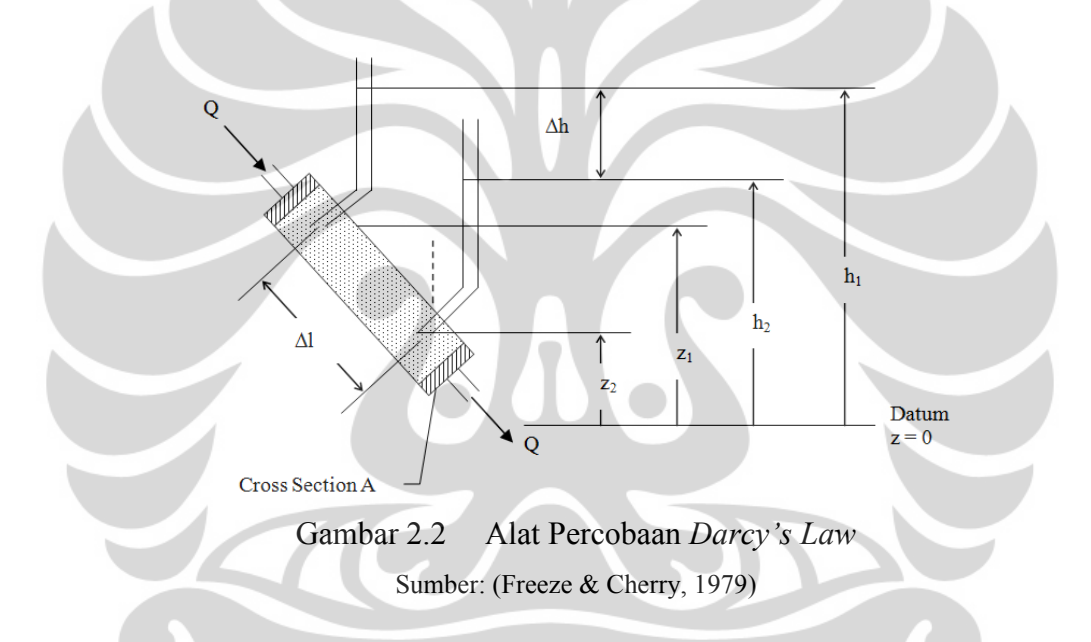

*Specific discharge (v)* aliran air yang melalui silinder pipa didefinisikan sebagai:

$$
v = \frac{Q}{A} \tag{2.2.1}
$$

jika dimensi dari *Q* adalah [*L 3 T -1*] dan *A* adalah [*L 2* ], maka *v* mempunyai dimensi kecepatan [*LT-1*].

Percobaan yang dilakukan oleh Darcy menunjukan bahwa *v* sebanding dengan -∆*h* ketika ∆*l* konstan dan kebalikannya sebanding dengan ∆*l* ketika -∆*h* konstan.

Pada percobaan ini juga diketahui bahwa *v* sebanding dengan permeabilitas tanah *k*, *specific wight* (ρ*g*) dan berbanding terbalik dengan kinematik viskositas µ*.* 

Dari keterangan di atas Hukum Darcy dapat ditulis sebagai berikut:

$$
v = -\frac{k\rho g}{\mu}\frac{dh}{dl} \tag{2.2.2}
$$

dengan menghubungkan dengan konduktifitas hidrolik maka persamaan di atas dapat ditulis sebagai berikut:

$$
v = -K \frac{dh}{dl} \tag{2.2.3}
$$

Paramerter *K* memiliki dimensi [*LT-1*] atau satuan *m/s*. Nilai dari koefisien *K* bergantung kepada kerapatan dan kemampuan meloloskan air dari media berpori, sehingga *K* memiliki nilai yang besar untuk media pasir dan memiliki nilai yang kecil untuk media lempung dan batuan.

*Transmissivity* pada akuifer tidak terkekang didefinisikan dengan persamaan *T = K.b.* Dimana *K* merupakan konduktivitas hidrolik dan *b* merupakan tebal akuifer jenuh air atau tinggi muka air tanah dari sisi atas lapisan kedap air. Tebal akuifer ini selalu berubah menurut waktu mengikuti perubahan tinggi tekanan hidrolik *h.* Perubahan ini mengakibatkan nilai *T* pada akuifer tidak terkekang juka ikut berubah menurut waktu sehingga dapat ditulis dalam persamaan berikut:

 $T = K.b$ 

$$
T = K.(h-z)
$$

dengan  $T = Transmissivity (m<sup>2</sup>/s)$ 

 $K =$  Hydraulic conductivity (m/s)

 $h =$ tinggi tekanan hidrolik (m)

 $z =$  elevasi dasar akuifer tidak terkekang  $(m)$ 

#### **2.3 Persamaan Gerak Aliran Air Tanah**

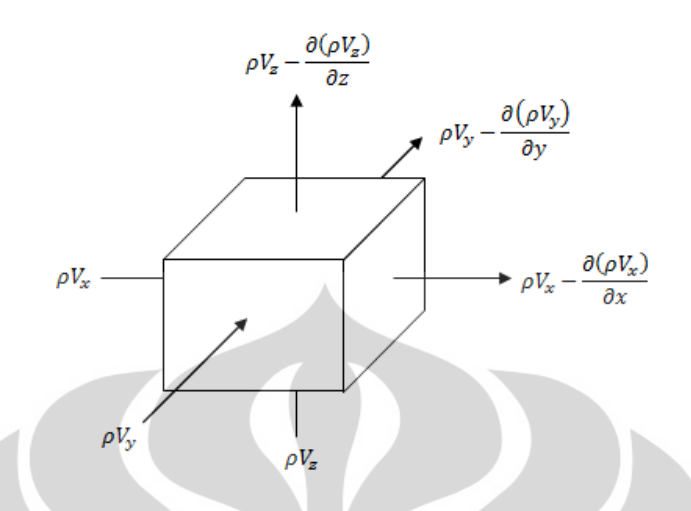

Gambar 2.3 Elemen volume kontrol untuk aliran melewati media berpori. Sumber: (Freeze & Cherry, 1979)

Dari persamaan pengatur (*geoverning equation*) untuk aliran *unsteady* atau *transient saturated flow* pada media berpori dapat dinyatakan bahwa perubahan massa fluida yang mengalir ke dalam setiap elemen volume kontrol sama dengan perubahan tampungan massa fluida keseluruhan terhadap waktu. Berdasarkan Gambar 2.3, maka persamaan kontinuitas dari *transient saturated flow* dituliskan sebagai berikut:

$$
-\frac{\partial(\rho V_x)}{\partial x} - \frac{\partial(\rho V_y)}{\partial y} - \frac{\partial(\rho V_z)}{\partial z} = \frac{\partial(\rho n)}{\partial t}
$$
(2.3.1)

dengan mengembangkan sisi kanan dari persamaan di atas,

$$
-\frac{\partial(\rho V_x)}{\partial x} - \frac{\partial(\rho V_y)}{\partial y} - \frac{\partial(\rho V_z)}{\partial z} = n\frac{\partial \rho}{\partial t} + \rho\frac{\partial n}{\partial t}
$$
(2.3.2)

Bagian pertama dari sisi kanan persamaan merupakan tampungan massa fluida yang dipengaruhi oleh perubahan kerapatan  $\rho$  terhadap waktu, sedangkan pada bagian kedua merupakan tampungan massa fluida yang dipengaruhi oleh pemadatan media berpori atau perubahan porositas tanah *n* terhadap waktu. Jika dikaitkan dengan kompresibilitas (*compressibility*) maka bagian pertama dipengaruhi oleh kompresibilitas fluida  $\beta$  dan pada bagian kedua dipengaruhi oleh kompresibilitas media berpori  $\alpha$ .

Dengan menghubungkan perubahan kerapatan air pada bagian pertama sebagai akibat adanya perubahan tekanan fluida, maka hal ini dapat ditulis sebagai persamaan berikut:

$$
d\rho = \rho \beta dp \tag{2.3.3}
$$

dengan diketahui bahwa *dp =*ρ*gdh* maka persamaan di atas menjadi:

$$
d\rho = \rho \beta \rho g dh \tag{2.3.4}
$$

 Pada bagian kedua perubahan porositas dapat dihubungkan dengan perubahan volume tanah total sebagai akibat adanya perubahan tegangan efektif tanah , maka hal ini dapat ditulis sebagai persamaan berikut:

$$
dV_t = \alpha V_t d\sigma_e \tag{2.3.5}
$$

dengan diketahun bahwa *d*<sup>σ</sup>*e =* ρ*gdh* maka persamaan di atas menjadi:

$$
dV_t = \alpha V_t \rho g dh \tag{2.3.6}
$$

perubahan volume tanah total sebanding dengan perubahan porositas, sehingga untuk volume tanah total sebesar satu satuan  $V_t = 1$  maka persamaan di atas menjadi:

$$
dn = \alpha \rho g dh \tag{2.3.7}
$$

dengan melakukan subtitusi persamaan perubahan kerapatan dan perubahan porositas, sisi kanan persamaan gerak aliran air tanah akan menjadi seperti berikut:

$$
n\frac{\partial \rho}{\partial t} + \rho \frac{\partial n}{\partial t} = n\frac{\rho \beta \rho g dh}{\partial t} + \rho \frac{\alpha \rho g dh}{\partial t} = (n\beta + \alpha) \rho g \rho \frac{dh}{dt}
$$
 (2.3.8)

*Specific storage* dapat didefinisikan sebagai volume air yang dilepaskan dari tampungan akuifer untuk menurunkan satu unit muka air tanah dalam satu unit tinggi tekanan hidrolik. Air yang dilepaskan terjadi akibat pengaruh dari dua mekanisme yaitu: (1) pemadatan akuifer akibat peningkatan tegangan efektif yang dikontrol oleh kompresibilitas media berpori dan (2) ekspansi air akibat penurunan tekanan fluida yang dikontrol oleh kompresibilitas fluida.

• Kompresibilitas media berpori  $(\alpha)$ 

Kompresibilitas media berpori  $(\alpha)$  adalah perubahan volume tanah per volume tanah total akibat perubahan tengangan efektif tanah, dituliskan dalam persamaan berikut:

$$
\alpha = -\frac{\frac{d(V_t)}{V_t}}{d\sigma_e} \tag{2.3.9}
$$

jika luas penampang media berpori adalah sama maka persamaan di atas ditulis sebagai berikut:

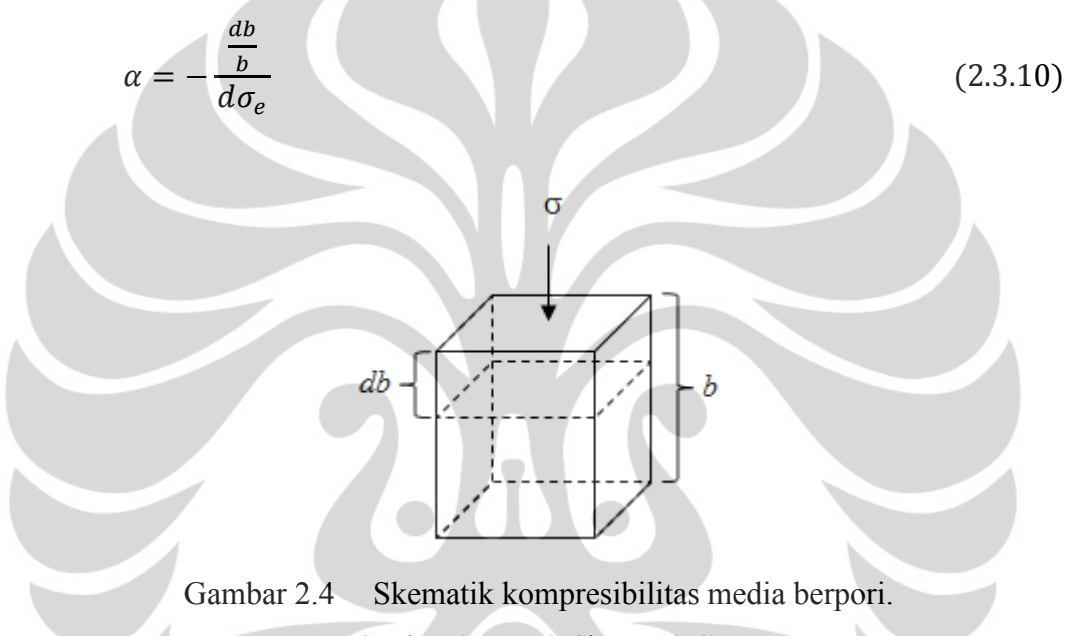

Sumber: (Freeze & Cherry, 1979)

Volume tanah total  $(V_t)$  terdiri dari volume butiran tanah  $(V_s)$  dan volume pori (*Vv*) sehingga dapat ditulis *V<sup>t</sup> = Vs + Vv.* Diketahui bahwa volume butiran tanah tidak berubah meskipun terjadi perubahan pada nilai volume tanah total (*dV<sup>s</sup> = 0*) sehingga perubahan pada volume tanah total dipengaruhi oleh perubahan pada volume pori  $dV_t = dV_v$ . Volume pori terdiri dari volume udara dan volume air, perubahan volume pori dipengaruhi oleh perubahan pada volume air sehingga  $dV_t = dV_w$ . Pengurangan pada volume tanah total  $dV_t$  bernilai negatif sementara volume air yang dilepaskan *dV<sup>w</sup>* menjadi bernilai positif, sehingga apabila dihubungkan dengan kompresibilitas media berpori dapat ditulis menjadi persamaan berikut:

$$
dV_w = -dV_t = \alpha V_t d\sigma_e \tag{2.3.11}
$$

Perubahan tegangan efektif pada suatu titik terjadi akibat perubahan tinggi tekanan hidrolik pada titik tersebut, seperti pada persamaan berikut:

$$
d\sigma_e = -\rho g dh \tag{2.3.12}
$$

Untuk satu unit volume tanah total,  $V_t = 1$  dan penurunan satu unit tinggi tekanan hidrolik, *dh* = -1 sehingga menjadi persamaan berikut:

$$
dV_w = \alpha \rho g \tag{2.3.13}
$$

## • Kompresibilitas fluida  $(\beta)$

Kompresibilitas fluida  $(\beta)$  adalah perubahan volume air per volume air total akibat perubahan tekanan fluida, dituliskan dalam persamaan berikut:

$$
\beta = -\frac{\frac{d(V_w)}{V_w}}{dp} \tag{2.3.14}
$$

jika massa fluida adalah sama maka persamaan di atas ditulis sebagai berikut:

$$
\beta = -\frac{\frac{d\rho}{\rho}}{dp} \tag{2.3.15}
$$

Sehingga perubahan vlume air terhadap perubahan tekanan fluida dapa ditulis sebagai berikut:

$$
dV_w = -\beta V_w dp \tag{2.3.16}
$$

Perubahan tekanan fluida pada suatu titik terjadi akibat perubahan tinggi tekanan hidrolik pada titik tersebut, seperti pada persamaan berikut:

$$
dp = \rho g dh \tag{2.3.17}
$$

Volume air (*Vw*) pada volume tanah total merupakan (*nVt*) dimana *n* adalah porositas tanah. Untuk satu unit volume tanah total,  $V_t = 1$  dan penurunan satu unit tinggi tekanan hidrolik, *dh* = -1 sehingga persamaan di atas dapat ditulis menjadi persamaan berikut:

$$
dV_w = \beta n \rho g \tag{2.3.18}
$$

*Specific storage (Ss)* merupakan penjumlahan perubahan volume air akibat kedua mekanisme di atas sehingga dapat ditulis menjadi persamaan berikut:

$$
S_s = \alpha \rho g + \beta n \rho g
$$
  
\n
$$
S_s = \rho g(\alpha + \beta n)
$$
 (2.3.19)

diketahui bahwa  $S_s = \rho g(\alpha + \beta n)$  maka persamaan gerak aliran air tanah pada persamaan (2.3.2) dapat ditulis menjadi:

#### **Universitas Indonesia**

$$
-\frac{\partial(\rho V_x)}{\partial x} - \frac{\partial(\rho V_y)}{\partial y} - \frac{\partial(\rho V_z)}{\partial z} = \rho S_s \frac{dh}{dt}
$$
 (2.3.20)

kemudian sisi kiri persamaan diuraikan menjadi seperti berikut:

$$
\frac{\partial(\rho V_x)}{\partial x} = \rho \frac{\partial V_x}{\partial x} + V_x \frac{\partial \rho}{\partial x}
$$
\n(2.3.21)

karena perubahan kerapatan terhadap perubahan jarak memiliki nilai yang sangat kecil dibandingkan dengan nilai perubahan volume terhadap perubahan jarak maka  $V_x \frac{\partial \rho}{\partial x}$  $\frac{\partial p}{\partial x}$  dapat diabaikan atau dianggap nol.

Sehingga persamaan gerak aliran air tanah ditulis sebagai berikut:

$$
-\rho \frac{\partial V_x}{\partial x} - \rho \frac{\partial V_y}{\partial y} - \rho \frac{\partial V_z}{\partial z} = \rho S_s \frac{dh}{dt}
$$
\n(2.3.22)

atau

$$
-\frac{\partial V_x}{\partial x} - \frac{\partial V_y}{\partial y} - \frac{\partial V_z}{\partial z} = S_s \frac{dh}{dt}
$$
 (2.3.23)

Dengan melakukan subtitusi persamaan *Vx, Vy, dan V<sup>z</sup>* dari rumus Darcy maka persamaan di atas menjadi:

$$
\frac{\partial}{\partial x}\Big[K_x \frac{\partial h}{\partial x}\Big] + \frac{\partial}{\partial y}\Big[K_y \frac{\partial h}{\partial y}\Big] + \frac{\partial}{\partial z}\Big[K_z \frac{\partial h}{\partial z}\Big] = S_s \frac{dh}{dt}
$$
(2.3.24)

Pada akuifer tidak terkekang terdapat sebuah koefisien yang dikenal dengan *Specific yield (Sy). Specific yield* dapat didefinisikan sebagai volume air yang dilepaskan dari tampungan akuifer tidak terkekang untuk menurunkan sat unit muka air tanah.

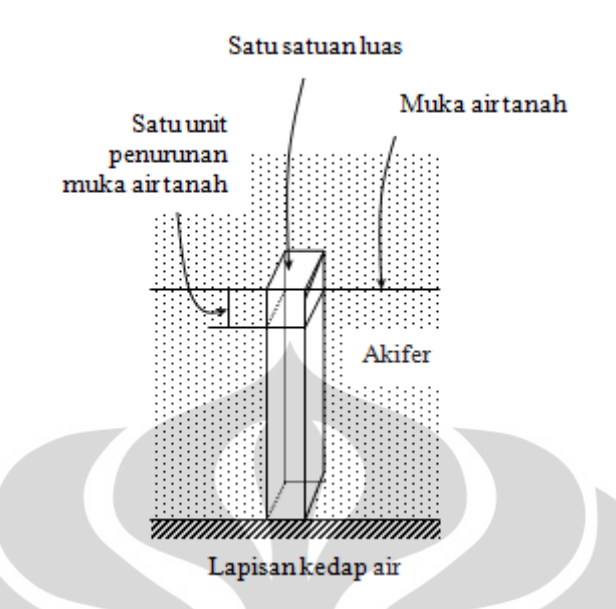

Gambar 2.5 Skematik dari *specific yield (Sy)* pada *unconfined aquifer.*  Sumber: (Freeze & Cherry, 1979)

Sehingga untuk kasus dua dimensi pada akuifer tidak terkekang*, Ss* dirubah menjadi *Sy* maka persamaan (2.3.24) di atas menjadi:

$$
\frac{\partial}{\partial x} \left[ K_x \frac{\partial h}{\partial x} \right] + \frac{\partial}{\partial y} \left[ K_y \frac{\partial h}{\partial y} \right] = S_y \frac{dh}{dt}
$$
\n
$$
K_x \frac{\partial^2 h}{\partial x^2} + K_y \frac{\partial^2 h}{\partial y^2} = S_y \frac{dh}{dt}
$$
\n(2.3.25)

## **2.4 Metode Elemen Beda Hingga (***Finite Difference)*

2.4.1 Diskretisasi Model

Pada penyelesaian persamaan diferensial menggunakan metode elemen beda hingga dilakukan diskretisasi ruang dan waktu yang dinyatakan dengan ∆*x*  dan <sup>∆</sup>*t*. Diskretisasi ruang dilakukan dengan melakukan pembagian wilayah menjadi grid-grid berbentuk persegi atau persegi panjang dengan jarak antar nodal atau sel dalam arah *x* dan *y* konstan yang disebut sebagai ∆*x = h* dan ∆*y = k*. Sama halnya dengan diskretisasi ruang, diskretisasi waktu dilakukan dengan membagi waktu dalam nilai kenaikan konstan yaitu ∆*t.* 

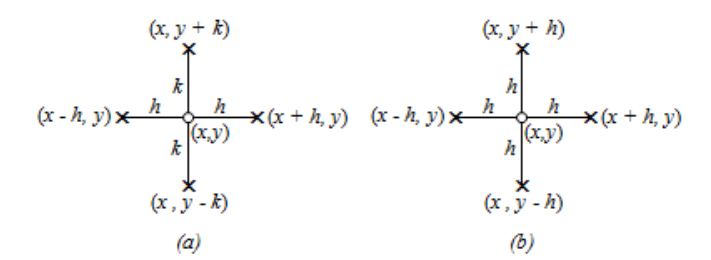

Gambar 2.6 Skema diskretisasi ruang (a)  $h \neq k$ , (b)  $h = k$ . Sumber: (Kreyszig, 1983)

Dikretisasi diturunkan menggunakan Deret Taylor seperti berikut: Persamaan Deret Taylor (pada arah *x*):

FD 
$$
u(x + h, y) = u(x, y) + hu_x(x, y) + \frac{1}{2}h^2u_{xx}(x, y) + \frac{1}{6}h^3u_{xxx}(x, y) + \cdots
$$
  
BD  $u(x - h, y) = u(x, y) - hu_x(x, y) + \frac{1}{2}h^2u_{xx}(x, y) - \frac{1}{6}h^3u_{xxx}(x, y) + \cdots$   
 $u(x + h, y) + u(x - h, y) = 2u(x, y) + h^2u_{xx}(x, y) + \cdots$ 

dengan mengabaikan unsur yang mengandung *h 4 , h<sup>6</sup> , ...,* maka didapatkan

$$
u(x + h, y) + u(x - h, y) = 2u(x, y) + h2uxx(x, y)
$$
  

$$
uxx(x, y) \approx \frac{1}{h2}[u(x + h, y) - 2u(x, y) + u(x - h, y)]
$$
 (2.4.1)

Persamaan Deret Taylor (pada arah *y*):

FD 
$$
u(x, y + k) = u(x, y) + ku_y(x, y) + \frac{1}{2}k^2u_{yy}(x, y) + \frac{1}{6}k^3u_{yyy}(x, y) + \cdots
$$
  
BD  $u(x, y - k) = u(x, y) - ku_y(x, y) + \frac{1}{2}k^2u_{yy}(x, y) - \frac{1}{6}k^3u_{yyy}(x, y) + \cdots$ 

 $u(x, y + k) + u(x, y - k) = 2u(x, y) + k^2 u_{yy}(x, y) + \cdots$ dengan mengabaikan unsur yang mengandung *k 4 , k<sup>6</sup> , ...,* maka didapatkan

$$
u(x, y + k) + u(x, y - k) = 2u(x, y) + k^{2}u_{yy}(x, y)
$$
  

$$
u_{yy}(x, y) \approx \frac{1}{k^{2}} [u(x, y + k) - 2u(x, y) + u(x, y - k)]
$$
 (2.4.2)

## 2.4.2 Iterative Alternating Direction Implicit Scheme

*Iterative Alternating Direction Implicit* atau IADI merupakan skema yang dapat menyelesaikan persamaan diferensial parsial dua dimensi menggunakan matrik tridiagional. Dalam skema ini di setiap perubahan dieksekusi menggunakan dua langkah.

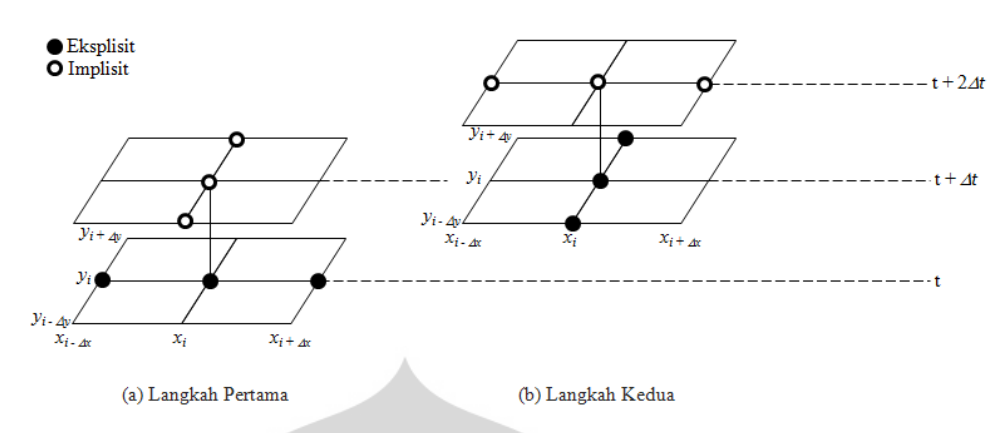

Gambar 2.7 Skema IADI pada persamaan parabolik dua dimensi. Sumber: (Chapra & Canale, 1998)

Persamaan turunan kedua yang didapatkan dari Deret Taylor, persamaan (2.4.1) dan (2.4.2) disubtitusikan kedalam persamaan Laplace dengan kondisi *h = k* sehingga menjadi seperti berikut:

$$
\nabla^2 u = u_{xx} + u_{yy} = 0
$$

$$
u(x + h, y) + u(x, y + h) + u(x - h, y) + u(x, y - h) - 4u(x, y) = 0
$$

Jika besar nilai  $h = k = 1$  dan  $u_{xy} = u(x, y)$  maka persamaan di atas dapat ditulis menjadi:

$$
u_{x+1,y} + u_{x,y+1} + u_{x-1,y} + u_{x,y-1} - 4u_{x,y} = 0
$$
\n(2.4.3)

Q

persamaan (2.4.3) merupakan aproksimasi 5-titik dengan skema atau pola

$$
\begin{bmatrix} 1 & 1 \\ 1 & -4 & 1 \\ & 1 & \end{bmatrix}
$$

Pola di atas menunjukkan bahwa sebuah matrik tridiagonal dapat dibentuk jika terdapat tiga titik pada satu baris atau terdapat tiga titik pada satu kolom, sehingga bila disusun pada sisi kiri persamaan merupakan *u* baris-*y* dan sisi kanan persamaan merupakan *u* kolom-*x* maka persamaan (2.4.3) menjadi:

$$
u_{x-1,y} - 4u_{x,y} + u_{x+1,y} = -u_{x,y-1} - u_{x,y+1}
$$
 (2.4.3a)

dapat pula disusun pada sisi kiri persamaan merupakan *u* kolom-*x* dan sisi kanan persamaan merupakan *u* baris-*y* maka persamaan (2.4.3) menjadi:

$$
u_{x,y-1} - 4u_{x,y} + u_{x,y+1} = -u_{x-1,y} - u_{x+1,y}
$$
 (2.4.3b)

Pada skema IADI dilakukan proses iterasi dengan mengambil sebuah nilai awal *u*x,y (0), pada saat melakukan iterasi dilakukan dua tahapan. Tahapan pertama dilakukan iterasi menggunakan persamaan (2.4.3a) dan dilangkah kedua dilakukan iterasi mengunakan persamaan (2.4.3b), dilakukan tahapan yang sama untuk iterasi berikutnya.

Lebih detilnya, jika pendekatan hasil untuk  $u_{x,y}^{(m)}$  telah didapatkan maka selanjutnya dilakukan perhitungan pendekatan hasil untuk  $u_{xy}^{(m+1)}$  dengan melakukan subtitusi *u*x,y (*m*) pada sisi kanan persamaan (2..4.3a) dan *u*x,y (*m+*1) di sisi kiri. Persamaan (2.4.3a) menjadi berikut:

$$
u_{x-1,y}^{(m+1)} - 4u_{x,y}^{(m+1)} + u_{x+1,y}^{(m+1)} = -u_{x,y-1}^{(m)} - u_{x,y+1}^{(m)}
$$
 (2.4.4a)

selanjutnya pendekatan hasil untuk  $u_{x,y}^{(m+1)}$  telah didapatkan maka dilakukan perhitungan pendekatan hasil untuk *u*x,y (*m+*2) dengan melakukan subtitusi *u*x,y (*m+1*) pada sisi kanan persamaan (2.4.3b) dan *u*x,y (*m+*2) di sisi kiri. Persamaan (2.4.3b) menjadi berikut:

$$
u_{x,y-1}^{(m+2)} - 4u_{x,y}^{(m+2)} + u_{x,y+1}^{(m+2)} = -u_{x-1,y}^{(m+1)} - u_{x+1,y}^{(m+1)}
$$
 (2.4.4b)

iterasi ini dilakukan hingga mendapatkan nilai yang tetap dengan bantuan penyelesaian matrik menggunakan cara eliminasi Gauss.

## **2.5 Metode Numerik** *Runge-Kutta* **orde 4**

. .

Metode numerik *Runge-Kutta* (*RK*) merupakan sebuah metode numerik yang digunakan untuk menyelesaikan persamaan diferensial. Metode ini memiliki keunggulan dari metode-metode numerik lainnya karena memiliki laju pertumbuhan *truncation error* yang kecil. Secara umum metode ini dapat ditulis:

$$
y_{i+1} = y_i + \phi(x_i, y_i, h)h
$$
 (2.5.1)

Dari persamaan di atas  $\mathcal{O}(x_i, y_i, h)$  disebut sebagai fungsi peningkatan yang dapat diinterpretasikan sebagai kemiringan pada setiap interval. Fungsi peningkatan ini dapat ditulis dalam bentuk umum sebagai berikut:

$$
\emptyset = a_1 k_1 + a_2 k_2 + \dots + a_2 k_2 \tag{2.5.2}
$$

dimana nilai  $\alpha$  adalah selalu konstan dan nilai  $k$  adalah sebagai berikut:

$$
k_1 = f(x_i, y_i) \tag{2.5.2a}
$$

$$
k_2 = f(x_i + p_1 h, y_i + q_{11} k_1 h) \tag{2.5.2b}
$$

$$
k_3 = f(x_i + p_2h, y_i + q_{21}k_1h + q_{22}k_2h)
$$
 (2.5.2c)

#### **Universitas Indonesia**

$$
k_n = f(x_i + p_{n-1}h, y_i + q_{n-1,1}k_1h + q_{n-1,2}k_2h + \dots + q_{n-1,n-1}k_{n-1}h)
$$
 (2.5.2d)

Perlu diperhatikan bahwa nilai *k* merupakan sebuah hubungan yang saling berkaitan, nilai  $k_1$  muncul pada persamaan  $k_2$  kemudian pada persamaan <sup>E</sup> dan begitu seterusnya. Karena setiap nilai *k* merupakan sebuah fungsi evaluasi, keterkaitan ini membuat metode numerik *RK* ini efisien untuk perhitungan menggunakan komputer. Selanjutnya ketika nilai orde (*n*) telah ditetapkan, nilai dari *a, p* dan *q* dievaluasi dengan cara mengatur persamaan dasar sesuai dengan ekspansi deret Taylor.

Metode numerik *RK* yang paling sering digunakan adalah metode numerik *RK* orde 4, karena semakin besar nilai orde (*n*) maka akurasi dari penyelesainnya semakin baik. Berikut merupakan bentuk umum yang sering digunakan dan biasa disebut sebagai *Metode klasik RK orde 4:* 

$$
y_{i+1} = y_i + \frac{1}{6}(k_1 + 2k_2 + 2k_3 + k_4)h
$$
 (2.5.3)

dimana

$$
k_1 = f(x_i, y_i)
$$
 (2.5.3a)  

$$
k_1 = f(x_i + \frac{1}{2}k_1y_i + \frac{1}{2}k_2y_i)
$$
 (2.5.3b)

$$
k_2 = f\left(x_i + \frac{1}{2}h, y_i + \frac{1}{2}k_1h\right)
$$
\n(2.5.3b)\n
$$
k_3 = f\left(x_i + \frac{1}{2}h, y_i + \frac{1}{2}k_2h\right)
$$
\n(2.5.3c)

$$
k_4 = f(x_i + h, y_i + k_3 h)
$$
 (2.5.3d)

#### **BAB 3**

## **MODEL MATEMATIK**

## **3.1 Penyelesaian Sistem Persamaan Aliran Air Tanah dengan Metode**  *IterativeAlternating Direction Implicit*

Berdasarkan persamaan (2.4.1) dan (2.4.2), persamaan gerak aliran air tanah dapat diturunkan menggunakan metode IADI seperti berikut:

$$
K_{x} \frac{\partial^{2} h}{\partial x^{2}} + K_{y} \frac{\partial^{2} h}{\partial y^{2}} = S_{y} \frac{dh}{dt}
$$
  
\n
$$
S_{y} \frac{h_{x,y}(t+h)}{\Delta t} = K_{x} \left( \frac{h_{x+1,y}(t) - 2h_{x,y}(t)}{\Delta x^{2}} + K_{y} \left( \frac{h_{x,y+1}(t) - 2h_{x,y}(t) + h_{x,y-1}(t)}{\Delta y^{2}} \right) \right)
$$
  
\n
$$
S_{y} \frac{h_{x,y}(t+h)}{\Delta t} - S_{y} \frac{h_{x,y}(t)}{\Delta t} = K_{x} \frac{h_{x+1,y}(t)}{\Delta x^{2}} - 2K_{x} \frac{h_{x,y}(t)}{\Delta x^{2}} + K_{x} \frac{h_{x-1,y}(t)}{\Delta x^{2}} + K_{y} \frac{h_{x,y+1}(t)}{\Delta y^{2}} - 2K_{y} \frac{h_{x,y}(t)}{\Delta y^{2}} + K_{y} \frac{h_{x,y-1}(t)}{\Delta y^{2}}
$$
\n(3.1.1)

Pada iterasi pertama dari persamaan (2.6.1) *h*(t + ∆t) pada arah *x* didapat berdasarkan *h*(t) pada arah *y* 

$$
S_y \frac{h_{x,y}(t+\Delta t)}{\Delta t} - S_y \frac{h_{x,y}(t)}{\Delta t} = K_x \frac{h_{x+1,y}(t+\Delta t)}{\Delta x^2} - 2K_x \frac{h_{x,y}(t+\Delta t)}{\Delta x^2} + K_x \frac{h_{x-1,y}(t+\Delta t)}{\Delta x^2} + K_y \frac{h_{x,y+1}(t)}{\Delta x^2} - 2K_y \frac{h_{x,y}(t+\Delta t)}{\Delta y^2} + K_y \frac{h_{x,y-1}(t)}{\Delta y^2}
$$
  

$$
h_{x+1,y} \frac{(t+\Delta t) \frac{K_x}{\Delta x^2} - h_{x,y}(t+\Delta t) \left(\frac{S_y}{\Delta t} + \frac{2K_x}{\Delta x^2} + \frac{2K_y}{\Delta y^2}\right) + h_{x-1,y}(t+\Delta t) \frac{K_x}{\Delta x^2} = -h_{x,y+1} \frac{(t) \frac{K_y}{\Delta y^2} + h_{x,y}(t) \frac{S_y}{\Delta t} - h_{x,y-1}(t) \frac{K_y}{\Delta y^2}}
$$
(3.1.1a)

Pada iterasi kedua, dari persamaan (2.6.1) *h*(t + ∆t) pada arah *y* didapat berdasarkan *h*(t) pada arah *x* 

$$
S_y \frac{h_{x,y}^{(t+\Delta t)}}{\Delta t} - S_y \frac{h_{x,y}^{(t)}}{\Delta t} = K_x \frac{h_{x+1,y}^{(t)}}{\Delta x^2} - 2K_x \frac{h_{x,y}^{(t+\Delta t)}}{\Delta x^2} + K_x \frac{h_{x-1,y}^{(t)}}{\Delta x^2} + K_y \frac{h_{x,y+1}^{(t+\Delta t)}}{\Delta y^2} - 2K_y \frac{h_{x,y}^{(t+\Delta t)}}{\Delta y^2} + K_y \frac{h_{x,y-1}^{(t+\Delta t)}}{\Delta y^2}
$$

17

#### **Universitas Indonesia**

$$
h_{x,y+1}^{(t+\Delta t)} \frac{K_y}{\Delta y^2} - h_{x,y}^{(t+\Delta t)} \left(\frac{S_y}{\Delta t} + \frac{2K_x}{\Delta x^2} + \frac{2K_y}{\Delta y^2}\right) + h_{x,y-1}^{(t)} \frac{K_y}{\Delta y^2} =
$$
  
-h\_{x+1,y}^{(t)} \frac{K\_x}{\Delta x^2} + h\_{x,y}^{(t)} \frac{S\_y}{\Delta t} - h\_{x-1,y}^{(t)} \frac{K\_x}{\Delta x^2}(3.1.1b)

## **3.2 Penyelesaian Sistem Persamaan Aliran Air Tanah dengan Metode Numerik** *Runge-Kutta Orde 4*

Berdasarkan persamaan (2.4.1), (2.4.2) dan (2.5.3), persamaan gerak aliran air tanah dapat diturunkan menggunakan metode numerik *Runge-Kutta* orde 4 seperti berikut:

$$
K_{x} \frac{\partial^{2} h}{\partial x^{2}} + K_{y} \frac{\partial^{2} h}{\partial y^{2}} = S_{y} \frac{dh}{dt}
$$
  
\n
$$
S_{y} \frac{h_{x,y}^{(t+\Delta t)} - h_{x,y}^{(t)}}{\Delta t} =
$$
  
\n
$$
K_{x} \left( \frac{h_{x+1,y}^{(t)} - 2h_{x,y}^{(t)} + h_{x-1,y}^{(t)}}{\Delta x^{2}} \right) + K_{y} \left( \frac{h_{x,y+1}^{(t)} - 2h_{x,y}^{(t)} + h_{x,y-1}^{(t)}}{\Delta y^{2}} \right)
$$
  
\n
$$
\frac{h_{x,y}^{(t+\Delta t)} - h_{x,y}^{(t)}}{\Delta t} = \frac{K_{x}}{S_{y}} \left( \frac{h_{x+1,y}^{(t)} - 2h_{x,y}^{(t)} + h_{x-1,y}^{(t)}}{\Delta x^{2}} \right) + \frac{K_{y}}{S_{y}} \left( \frac{h_{x,y+1}^{(t)} - 2h_{x,y}^{(t)} + h_{x,y-1}^{(t)}}{\Delta y^{2}} \right)
$$

Dari persamaan di atas didapatkan untuk arah *x* sebagai berikut:

١

$$
f(t, h_{x,y}) = \frac{K_x}{S_y} \left( \frac{h_{x+1,y}^{(t)} - 2h_{x,y}^{(t)} + h_{x-1,y}^{(t)}}{\Delta x^2} \right)
$$
\n
$$
k_{1x} = f(t, h_{x,y})
$$
\n
$$
k_{1x} = \frac{K_x}{S_y} \left( \frac{h_{x+1,y}^{(t)} - 2h_{x,y}^{(t)} + h_{x-1,y}^{(t)}}{\Delta x^2} \right)
$$
\n
$$
k_{2x} = f\left(t, h_{x,y} + \frac{1}{2}k_1\Delta t\right)
$$
\n
$$
k_{2x} = \frac{K_x}{S_y} \left[ \frac{h_{x+1,y}^{(t)} - 2(h_{x,y}^{(t)} + \frac{1}{2}k_1\Delta t) + h_{x-1,y}^{(t)}}{\Delta x^2} \right]
$$
\n
$$
k_{3x} = f\left(t, h_{x,y} + \frac{1}{2}k_2\Delta t\right)
$$
\n
$$
k_{3x} = \frac{K_x}{S_y} \left[ \frac{h_{x+1,y}^{(t)} - 2(h_{x,y}^{(t)} + \frac{1}{2}k_2\Delta t) + h_{x-1,y}^{(t)}}{\Delta x^2} \right]
$$
\n
$$
k_{4x} = f(t, h_{x,y} + k_3\Delta t)
$$
\n(3.2.1c)

**Universitas Indonesia**

$$
k_{4x} = \frac{\kappa_x}{s_y} \left[ \frac{h_{x+1,y}(t) - 2(h_{x,y}(t) + k_3 \Delta t) + h_{x-1,y}(t)}{\Delta x^2} \right]
$$
(3.2.1d)

Dari persamaan di atas didapatkan untuk arah *y* sebagai berikut:

1

$$
f(t, h_{x,y}) = \frac{K_y}{S_y} \left( \frac{h_{x,y+1}^{(t)} - 2h_{x,y}^{(t)} + h_{x,y-1}^{(t)}}{\Delta y^2} \right)
$$
(3.2.2)

$$
k_{1y} = f(t, h_{x,y})
$$
  
\n
$$
k_{1y} = \frac{K_y}{S_y} \left( \frac{h_{x,y+1}^{(t)} - 2h_{x,y}^{(t)} + h_{x,y-1}^{(t)}}{\Delta y^2} \right)
$$
\n(3.2.2a)

$$
k_{2y} = f(t, h_{x,y} + \frac{1}{2}k_1\Delta t)
$$
  

$$
k_{2y} = \frac{k_y}{s_y} \left[ \frac{h_{x,y+1}(t) - 2(h_{x,y}(t) + \frac{1}{2}k_1\Delta t) + h_{x,y-1}(t)}{\Delta y^2} \right]
$$
(3.2.2b)

$$
k_{3y} = f(t, h_{x,y} + \frac{1}{2}k_2\Delta t)
$$
  
\n
$$
k_{3y} = \frac{k_y}{s_y} \left[ \frac{h_{x,y+1}(t) - 2(h_{x,y}(t) + \frac{1}{2}k_2\Delta t) + h_{x,y-1}(t)}{\Delta y^2} \right]
$$
  
\n
$$
k_{x,y} = f(t, h_x + k_2\Delta t)
$$
\n(3.2.2c)

$$
k_{4y} = f(t, h_{x,y} + k_3 \Delta t)
$$
  
\n
$$
k_{4y} = \frac{k_y}{s_y} \left[ \frac{h_{x,y+1}(t) - 2(h_{x,y}(t) + k_3 \Delta t) + h_{x,y-1}(t)}{\Delta y^2} \right]
$$
\n(3.2.2d)

Berdasarkan uraian persamaan gerak aliran air tanah menggunakan metode numerik *Runge-Kutta* orde 4 di atas maka persamaan tersebut dapat disederhanakan menjadi persamaan berikut:

$$
h_{x,y}^{(t+\Delta t)} = h_{x,y}^{(t)} + \left[ \frac{(k_1 + 2k_2 + 2k_3 + k_4)_x + (k_1 + 2k_2 + 2k_3 + k_4)_y}{6} \right] \Delta t \tag{3.2.3}
$$

## **3.3 Penerapan pada Model Gerak Aliran Air Tanah**

Dalam mengembangkan model matematika yang dapat mensimulasikan gerak aliran air tanah dengan mencatat perubahan tinggi *hydraulic head* di setiap titik terhadap waktu, sesuai dengan maksud dari penulisan karya tulis ini,

19

diperlukan batas, kondisi batas, kondisi awal, variabel dan parameter aliran untuk dapat menyelesaikan persamaan gerak aliran air tanah.

## 3.3.1 Batas Akuifer

Batas kifer yang dimaksud disini adalah luas daerah akuifer yang akan dimodelkan dimana hal ini akan menentukan pilihan parameter diskretisasi seperti jarak antar grid pada arah sumbu *x* (∆*x*) dan *y* (∆*y*) kemudian juga jumlah nodal pada arah sumbu *x* (n*x*) dan *y* (n*y*).

## 3.3.2 Parameter Diskretisasi Model Gerak Aliran Air Tanah

Terdapat 3 jenis parameter untama yang digunakan pada model ini. Kedua parameter tersebut adalah:

- Parameter diskretisasi ruang
	- Jarak antar grid pada arah sumbu *x* : ∆*x*
	- Jarak antar grid pada arah sumbu *y* : ∆*y*
	- Jumlah nodal pada arah sumbu *x* : n*x*
	- Jumlah nodal pada arah sumbu *y* : n*y*
- Parameter diskretisasi waktu
	- Pertambahan waktu : ∆*t*
- Parameter maksimum
	- Waktu maksimum pada model : *tm*
	- Iterasi maksimum dalam satu pertambahan waktu : *im*

3.3.3 Kondisi Batas Akuifer (*Boundary Condition)* 

Terdapat 2 jenis kondisi batas yang dapat ditentukan sebagai batas dari akuifer yang dimodelkan.

• Kondisi tinggi *hydraulic head* tetap terhadap waktu (*constant head*)

Persamaan matematika dari kondisi batas ini adalah  $\frac{dh}{dt} = 0$ . Kondisi ini merupakan penerapan dari kondisi lapangan ketika akuifer bertemu atau dikelilingi oleh tinggi muka air tetap seperti sungai, danau, atau laut. Pada pemodelan ini untuk menjada nilai tinggi *hydraulic head* pada persamaan nodal akan diberikan nilai *Specific Yield* (*Sy*) yang besar.

## • Kondisi batas kedap air

Persamaan matematika dari kondisi batas ini adalah  $K \frac{dh}{dx}$  $\frac{du}{dx} = 0$ . Kondisi ini merupakan penerapan dari kondisi lapangan ketika akuifer bertemu dengan wilayah yang tidak dapat dialiri air.

## 3.3.4 Kondisi Awal Akuifer (*Initial Condition*)

Untuk dapat mensimulasikan perubahan tinggi *hidraulic head* (*h*) menurut ruang dan waktu diperlukan kondisi awal dari *h* sebagai variabel utama (*primary variable*) model aliran air tanah pada setiap nodal. Kondisi awal ini dapat berupa nilai *h* praduga karena tidak diketahui kondisi awal yang sebenarnya untuk menjalankan simulasi pertama kali.

## 3.3.5 Variabel Persamaan Gerak Aliran Air Tanah

Seperti yang telah dijelaskan sebelumnya pada sub bab 2.2, variabel penentu persamaan aliran air tanah untuk akuifer tidak terkekang adalah *Specific yield* (*Sy*) dan *Hydraulic Conductivity* (*K*) pada masing-masing akuifer.

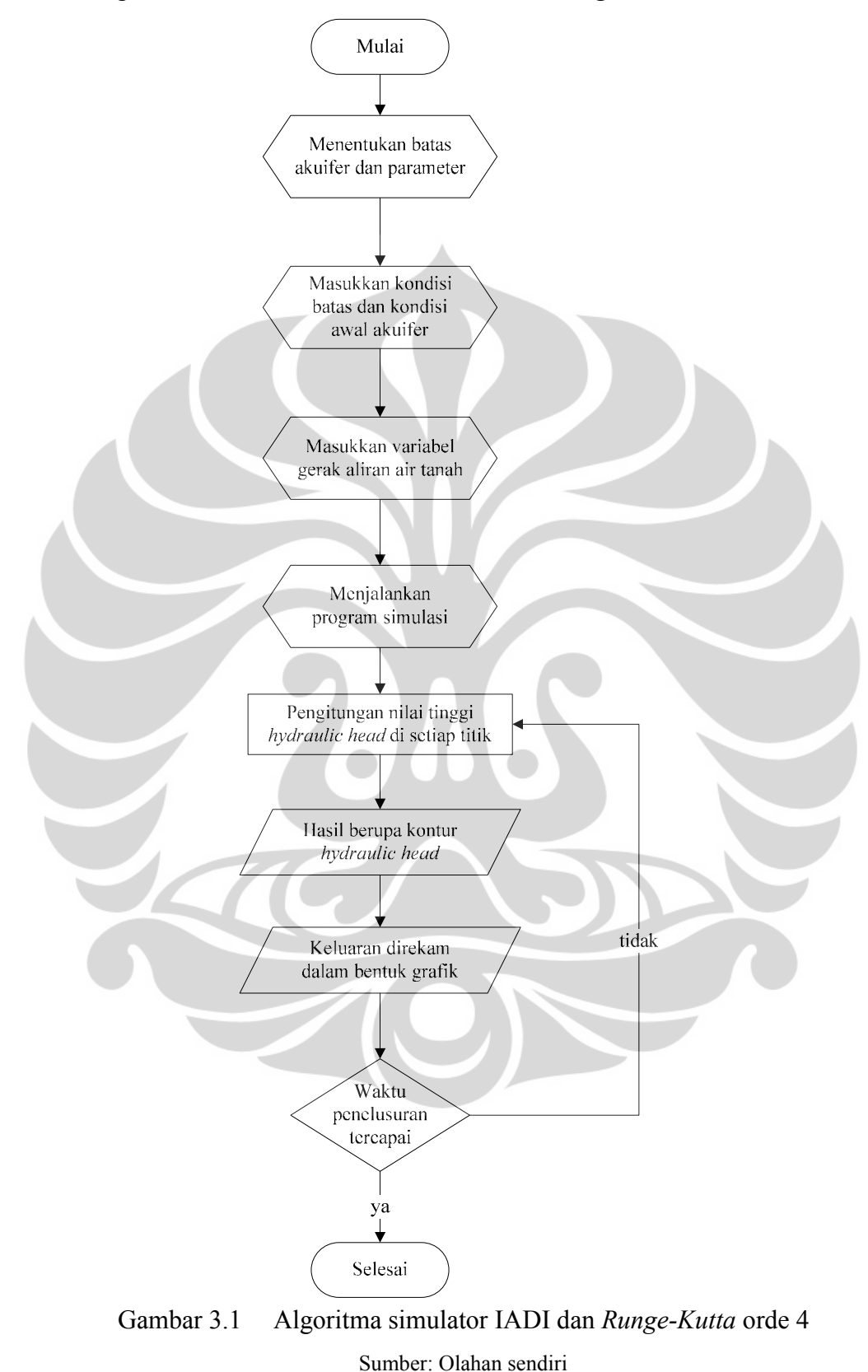

## 3.3.6 Algoritma dan Analisa Simulator IADI dan *Runge-Kutta* Orde 4

Setelah masing-masing model memberikan data keluaran dari skenario yang ditentukan maka dilakukan perbandingan dan analisa sehingga dapat diketahui kemampuan dari setiap model dan dapat ditentukan model yang lebih baik.

## **3.4 Rancangan Aplikasi**

Model matematika gerak aliran air tanah ini dibuat menggunakan *spreadsheet* yang dirancang menggunakan bahasa program *Visual Basic* pada aplikasi *MS. Excel*. Penggunaan bahasa program *Visual Basic* dipilih karena lebih sederhana dan dapat dengan mudah dipelajari dan dijalankan oleh penggunanya. Bahasa *Visual Basic* ini digunakan pada modul yang terdapat pada aplikasi *MS. Excel* baik untuk simulator IADI maupun untuk *Runge-Kutta* orde 4.

Seluruh data yang diperlukan pada model ini nantinya akan dimasukkan pada *userform* dan pada *sheet* sama diperoleh keluaran berupa data kontur dan grafik kontur dari gerak aliran air tanah setiap waktu.

Berikut merupakan *layout* beserta penjelasan penggunaan dari aplikasi model matekmatka gerak aliran tanah yang diberi nama GWFM 2012.

• Halaman Muka

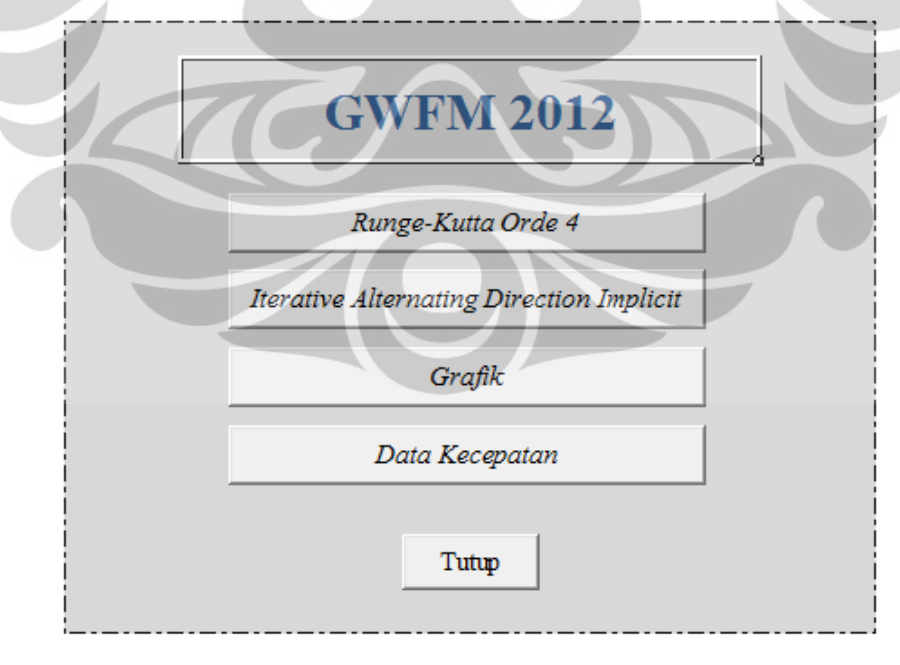

Gambar 3.2 Halaman muka aplikasi program GWFM 2012 Sumber: Olahan sendiri
Halaman muka ini merupakan tampilan ketika aplikasi ini dibuka, menampilkan nama program yaitu GWFM 2012. Pada halaman ini terdapat empat tombol yang apabila ditekan akan menuju pada halaman berikutnya sesuai dengan nama tombol tersebut dan satu tombol Tutup untuk menutup aplikasi ini. Tombol *Runge-Kutta Orde 4* menuju ke halaman yang berisikan model menggunakan penyelesaian *Runge-Kutta Orde 4,* tombol *Iterative Alternating Direction Implicit*  menuju ke halaman berisikan model menggunakan penyelesaian IADI, tombol *Grafik* menuju ke halaman yang berisikan perbandingan grafik antara grafik hasil dari model *Runge-Kutta Orde 4* dan grafik dari hasil model IADI. Tombol *Data Kecepatan* menuju ke halaman yang berisikan data kecepatan dari setiap titik pada model *Runge-Kutta Orde 4*.

• Halaman model *Runge-Kutta Orde* 4 & *Iterative Alternating Direction Implicit* Setelah tombol *Runge-Kutta Orde* 4 atau *Iterative Alternating Direction Implicit* ditekan maka akan muncul halaman selanjutnya seperti pada tampilan Gambar 3.3.

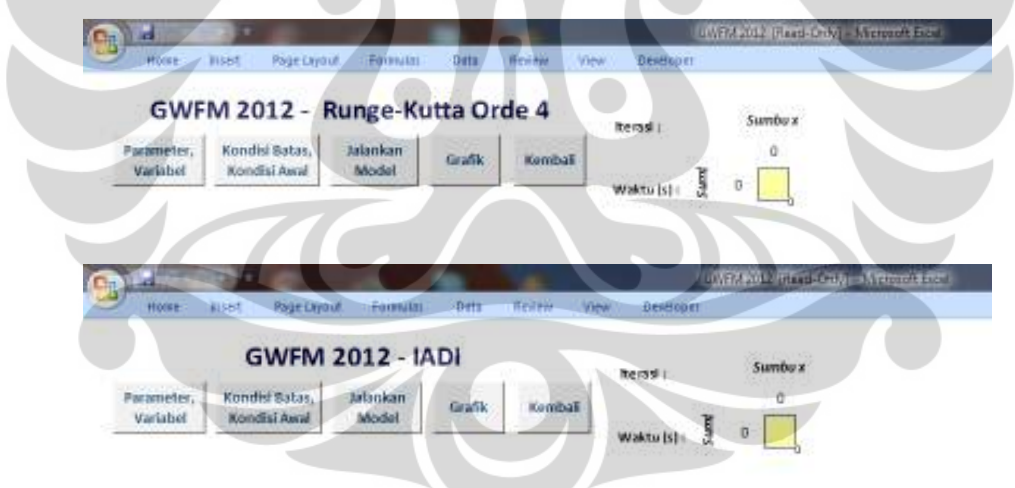

Gambar 3.3 Halaman model *Runge-Kutta Orde* 4 dan *Iterative Alternating Direction Implicit* 

Sumber: Olahan sendiri

Pada kedua halaman ini terdapat beberapa tombol yang sengaja di buat tipikal agar pengguna dapat dengan dengan mudah memahami penggunaan di dua model penyelesaian yang berbeda ini. Pada kedua halaman ini terdapat tombol *Parameter, Variabel* yang apabila ditekan nantinya akan memunculkan *userform*

sebagai tempat input data parameter yang akan menjadi parameter pada model gerak aliran air tanah untuk kedua metode penyelesaian.

Pada *userform* input parameter & variabel ini terdapat beberapa parameter dan variabel yang dibutuhkan agar model dapat berjalan sesuai dengan kondisi yang atur oleh pengguna. Seperti yang telah dijelasakan pada bab sebelumnya parameter yang digukanan pada model ini adalah parameter diskretisasi spasial seperti panjang akuifer, lebar aquifer, jarak grid arah x dan arah y, diskretisasi waktu seperti perubahan waktu tinjau, serta parameter maksimum seperti iterasi maksimum dan waktu tinjau maksimum.

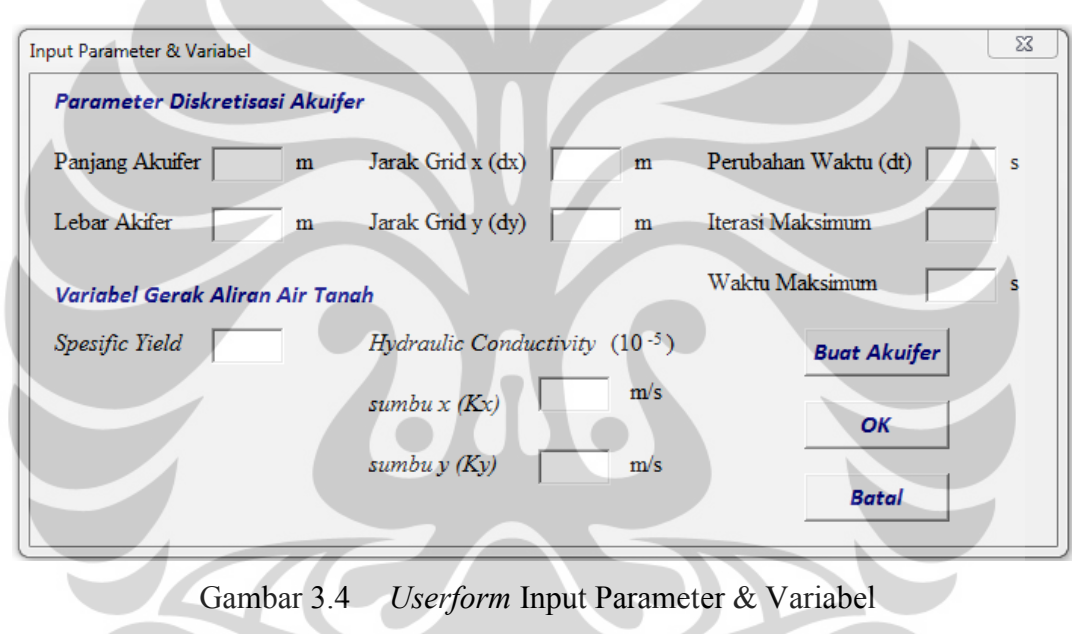

Sumber: Olahan sendiri

Variabel yang digunakan pada model ini adalah parameter gerak aliran air tanah berupa *Spesific Yield,* dan *Hidraulic Conductivity* pada arah x dan arah y. Untuk *Hidraulic Conductivity* data yang dimasukkan dibuat dalam skala 10<sup>-5</sup>, sebagai contoh jika nilai *Hidraulic Conductivity* adalah 10-2 m/s maka pada isian diisi dengan nilai 1000, hal ini dilakukan supaya tidak terlalu sulit apabila nilai mencapai nilai lebih kecil dari pada  $10^{-5}$  m/s.

Pada *userform* ini juga terdapat tiga tombol yaitu tombol *Buat Akuifer, OK,* dan *Batal.* Tombol *Buat Akuifer* berfungsi untuk membuat baru atau merubah bidang akuifer model sesuai dengan parameter diskretisasi spasial yang telah ditentukan, tombol *OK* ditekan ketika terjadi perubahan pada input data selain parameter diskretisasi spasial, tombol *Batal* untuk membatalkan input parameter dan variabel yang telah ditentukan.

Pada halaman model *Runge-Kutta Orde* 4 & *Iterative Alternating Direction Implicit* ini juga terdapat tombol *Kondisi Batas, Kondisi Awal* yang apabila ditekan nantinya akan memunculkan *userform* sebagai tempat untuk menentukan kondisi dari model akuifer.

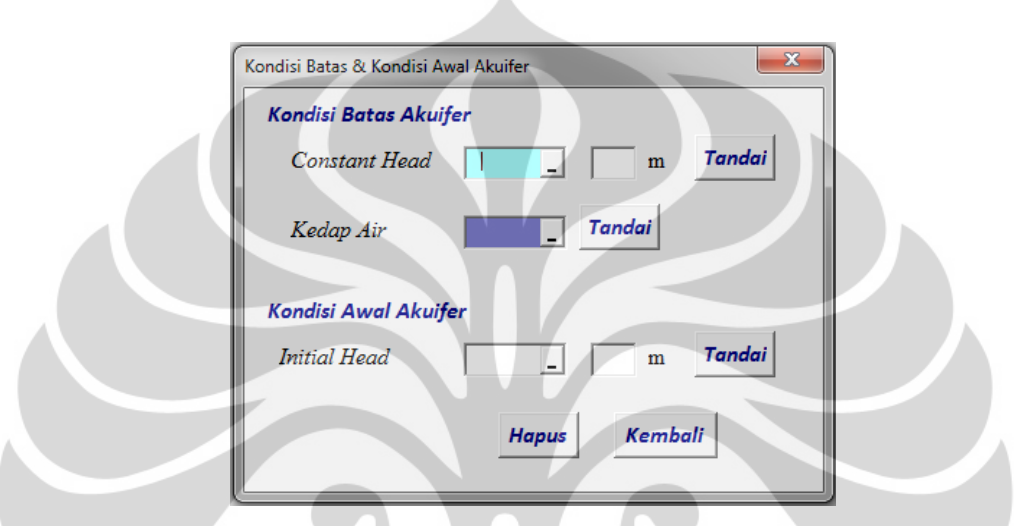

Gambar 3.5 *Userform* Kondisi Batas & Kondisi Awal Akuifer Sumber: Olahan sendiri

Pada *userform* ini terdapat dua jenis kondisi yang bisa ditentukan pada akuifer yaitu kondisi batas dan kondisi awal seperti yang telah dijelaskan pada bab sebelumnya. Untuk menentukan kondisi batas pada akuifer ini digunakan tombol *Refedit* supaya pengguna dapat menentukan sediri seseuai keinginan sel mana yang berupa *constant head* atau kedap air, setelah sel dipilih maka perlu ditekan tombol *Tandai* agar sel tersebut berwarna sesuai dengan warna yang ada pada tombol *Refedit,* untuk *constant head* perlu dimasukkan besarnya nilai head pada sel yang akan ditentukan. Selanjutnya untuk kondisi awal akuifer digunakan untuk menentukan besarnya nilai head di semua sel tanpa merubah warna dari sel tersebut.

Selanjutnya tombol *Jalankan Model* yang apabila ditekan akan memunculkan *userform* untuk menjalankan model sesuai dengan penyelesaian masing-masing. Pada *userform* ini terdapat dua pilihan kondisi aliran yang dapat disimulasikan yaitu kondisi *menuju steady* dimana tidak terjadi perubahan *head*

terhadap waktu dan kondisi *menuju waktu maksmum* dimana terjadi perubahan *head* terhadap waktu. Cara kerja model saat kondisi *menuju steady* adalah melakukan iterasi dari nilai *initial condition* sampai kondisi *steady* sampai batas iterasi maksimum tercapai*,* sedangkan cara kerja model saat kondisi *menuju waktu maksimum* adalah melakukan iterasi dari nilai *initial condition* sampai mencapai kondisi *steady* kemudian berubah menjadi kondisi *unsteady* kemudian diiterasi kembali sampai menuju kondisi *steady* hingga batas waktu maksimum yang ditentukan.

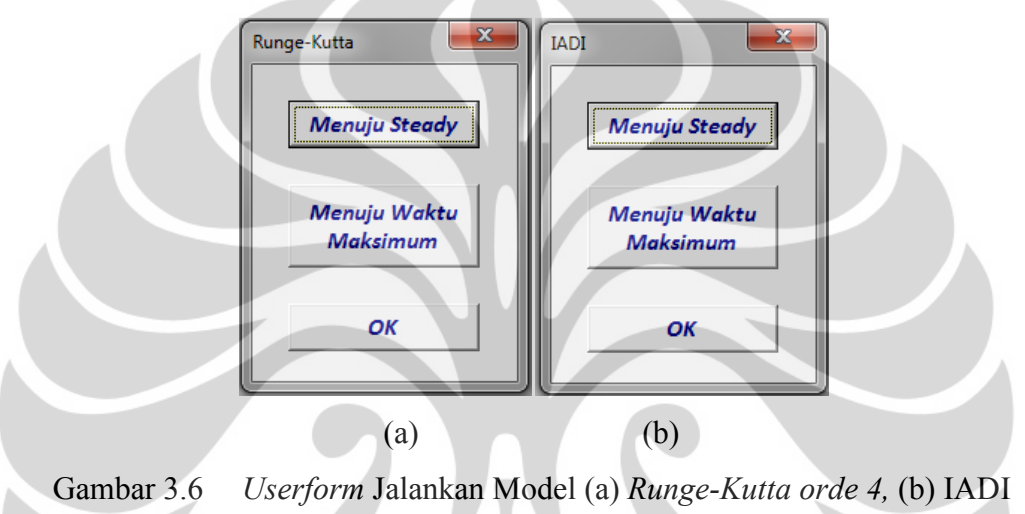

Sumber: Olahan sendiri

Tombol *Grafik* pada kedua halaman ini memiliki fungsi yang berbeda dengan tombol *Grafik* yang ada pada halaman muka. Pada halaman ini tidak dilakukan perbandingan grafik melainkan hanya menampilkan grafik kontur dari masing-masing pengolahan.

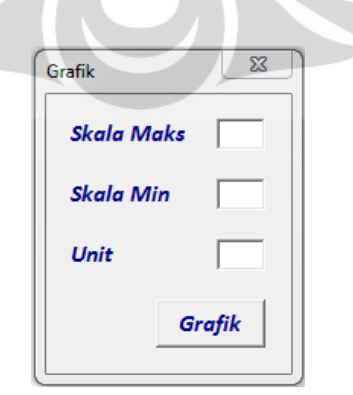

Gambar 3.7 *Userform* Grafik Sumber: Olahan sendiri

Pada *userform* grafik ini pengguna nantinya dapat menentukan sendiri skala maksimum, skala minimum, dan unit dari grafik yang ingin dimunculkan.

• Halaman Perbandingan Grafik

Setelah tombol *Grafik* pada halaman muka ditekan maka akan menuju halaman grafik. Seperti yang telah dijelaskan sebelumnya bahwa pada halaman ini akan dikeluarkan perbandingan grafik antara garfik pada model *Runge-Kutta Orde 4* dan model IADI.

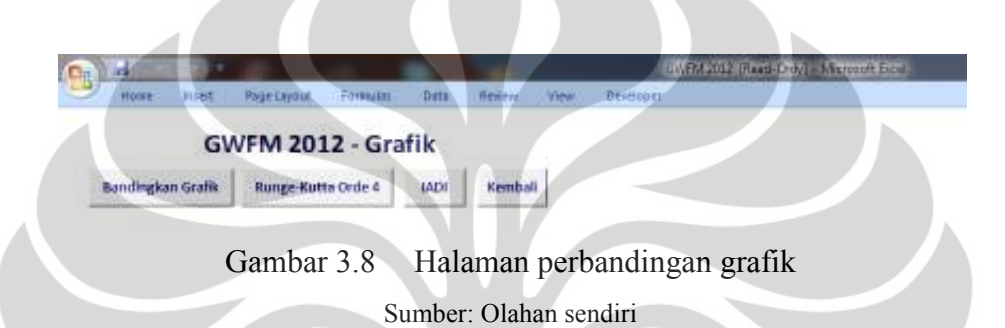

 Sebelum membandingkan grafik pengguna harus memastikan terlebih dahulu bahwa grafik di masing-masing halaman model dalam keadaan aktif. Apabila belum, maka disediakan tombol untuk menuju ke masing-masing halaman model.

• Data Kecepatan

Ketika tombol *Data Kecapatan* di halaman muka ditekan makan pengguna akan menuju halaman data kecepatan. Pada halaman ini pengguna nantinya dapat mengetahui kecepatan pada setiap sel akuifer. Data kecepatan yang dibedakan menjadi data kecepatan arah x dan data kecepatan k arah y.

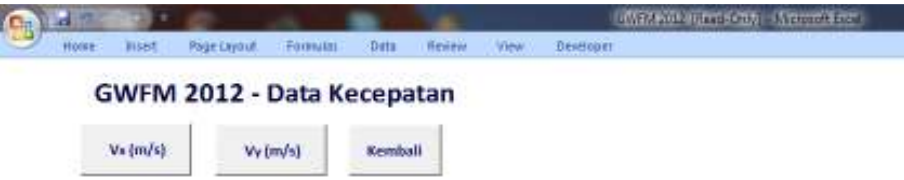

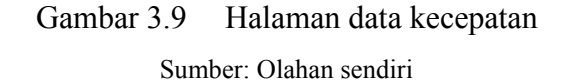

## **3.5 Skenario Model Matematika Aliran Air Tanah**

Masalah yang ingin disimulasikan pada model ini adalah tinggi *hydraulic head* di masing-masing titik pada lapisan akuifer setiap waktu secara angka dan visual dua dimensi. Sehingga dibuatlah skenario simulasi untuk menguji konvergensi dari program ini.

- Kasus *General Flow Menuju Steady*
	- Kondisi aliran diatur menuju keadaan *steady*
	- Menetapkan  $K_x = K_y = 3 \times 10^{-4}$  m/s,  $Sy = 10^4$  dan *constant head*  $h = 80$ m pada daerah hulu dan *h* = 75 m pada bagian hilir model
	- Menetapkan *h* = 77.5 m untuk semua titik pada seluruh luasan akuifer
	- Menjalankan simulasi
- Kasus *Seepage Tank Menuju Steady*
	- Kondisi aliran diatur menuju keadaan *steady*
	- Menetapkan  $K_x = K_y = 10^{-2}$  m/s,  $Sy = 0.05$  dan *constant head*  $h = 49.5$  cm pada bagian hulu dan *h* = 34 cm pada bagian hilir model
	- Menetapkan *h* = 42 cm untuk semua titik pada seluruh luasan akuifer
	- Menjalankan simulasi
- Kasus *Seepage Tank Menuju Waktu Maksimum*
	- Menggunakan hasil pada kasus *seepage tank menuju steady* kemudian kondisi aliran diatur menuju waktu maksimum
	- *dt =* 100s dengan waktu maksimum 40000 s
	- Menjalankan simulasi

#### **BAB 4**

#### **EXPERIMENTAL MODEL MATEMATIKA**

#### **4.1 Verifikasi Model Matematik**

Sebelum model matematik GWFM 2012 ini dapat digunakan, model ini terlebih dahulu harus diverifikasi menggunakan model yang telah teruji sebelumnya atau menggunakan hasil perhitungan analitik untuk memastikan bahwa prosedur pengolahan yang dilakukan model telah sesuai dan mengetahui besarnya *error* yang dihasilkan.

4.1.1 Verifikasi Model Matematik dengan Model Numerik Teruji

Model yang telah teruji yang digunakan untuk melakukan verifikasi merupakan model numerik dangan kasus *pumping well* yang telah dibuat dan dipublikasikan oleh Wolfgang Kinzelbach pada buku *Groundwater Modelling*, selanjutnya model numerik ini akan disebut dengan model teruji.

Model gerak aliran air tanah dengan kasus *pumping well* merupakan salah satu model yan penyelesaiannya menggunakan metode *Iterative Alternating Direction Implicit*, model ini memiliki parameter dan variabel sebagai berikut:

- Parameter Diskretisasi Akuifer
	- Jarak Grid arah *x* dan arah  $y = 100$  m, Luas Grid =  $7 \times 7$
- Variabel Gerak Aliran Air Tanah
	- *Storativity* = 0.001, *Homogeneous Transimisivity* =  $0.1 \text{ m}^2/\text{s}$

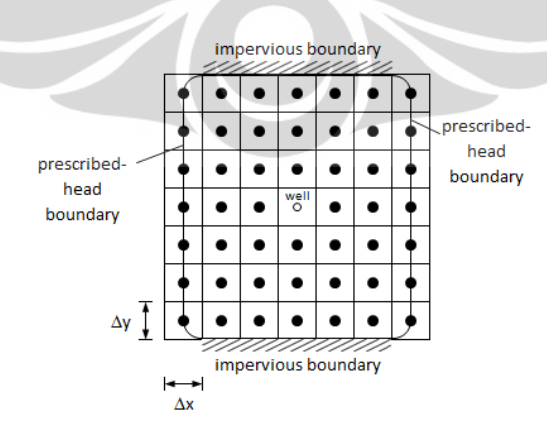

Gambar 4.1 Akuifer dan grid yang digunakan dalam kasus *pumping well* 

Sumber: (Kinzelbach, 1986)

30

**Universitas Indonesia**

Keluaran model numerik teruji ditampilkan pada Gambar 4.2 yang memperlihatkan nilai *head* di setiap titik.

```
PIEZOMETER HEADS (M)
       TIME (SEC): 1000
50 49.6 49.2 49.1 49.2 49.6 50
50 49.5 49 48.7 49 49.5 50
50 49.3 48.5 47.8 48.5 49.3 50
50 49.1 47.9 45.3 47.9 49.1 50
50 49.3 48.5 47.8 48.5 49.3 50
50 49.5 49 48.7
                  49 49.5 50
50 49.6 49.2 49.1 49.2 49.6 50
```
Gambar 4.2 Hasil perhitungan model teruji

Sumber: (Kinzelbach, 1986)

Langkah pertama yang dilakukan adalah melakukan verifikasi model IADI dengan membuka halaman model *Iterative Alternating Direction Implicit*  dalam model GWFM 2012, kemudian melakukan input nilai parameter diskretisasi akuifer dan variabel gerak aliran air tanah kedalam *userform* input parameter dan variabel. Kriteria input variabel yang diketahui pada model teruji berbeda dengan kriteria input variabel yang terdapat pada model GWFM 2012 sehingga harus dihitung terlebih dahulu.

Pada input variabel model teruji, data yang diketahui adalah *transimisivity* (*T*) dan *storativity* (*S*) sementara pada input variabel model GWFM 2012 data yang harus dimasukkan adalah *hydraulic conductivity* (*K*) dan *spesific yield* (*Sy*). Pada *unconfined aquifer* atau akuifer tak terkekang nilai tersebut dapat dihitung sebagai berikut:

 $K_x = K_y =$ s ℎ =  $\frac{0.1}{50}$  = 0.002 = 200 × 10<sup>-5</sup>m/s  $S_v = S \times h = 0.001 \times 50 = 0.05$ 

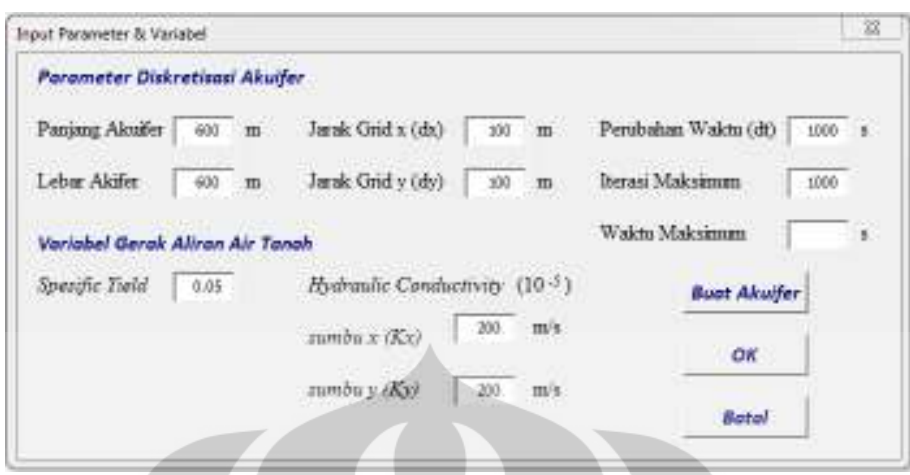

Gambar 4.3 Input parameter dan variabel model kasus *pumping well*  Sumber: Olahan sendiri

Setelah nilai input parameter dan variabel telah dimasukkan selanjutnya membuat grid akuifer dengan menekan tombol *Buat Akuifer* sehingga pada halaman model muncul tampilan seperti Gambar 4.4.

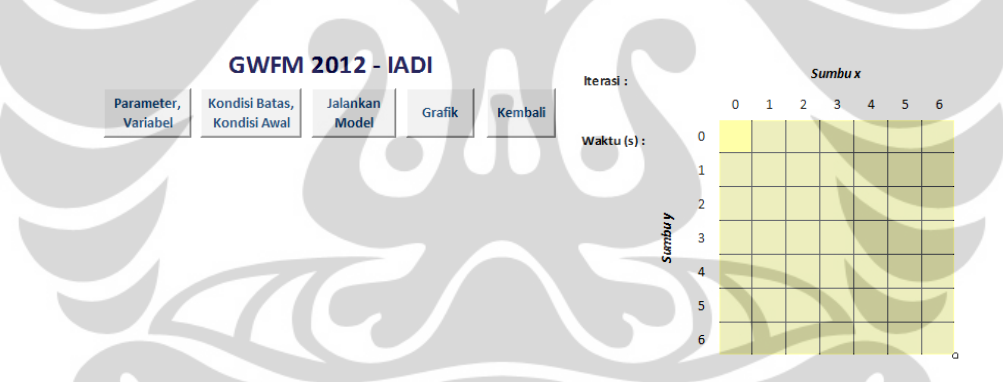

Gambar 4.4 Halaman model IADI dengan grid model kasus *pumping well*  Sumber: Olahan Sendiri

Grid pada halaman model ini diberikan kondisi batas dan kondisi awal terlebih dahlu sebelum dapat dijalankan. Kondisi batas dan kondisi awal ditentukan sesuai dengan kondisi pada model teruji:

• Sel bagian paling kanan dan paling kiri merupakan *constant head* sehingga dapat digunakan tombol *Refedit* dibagian *constant head* untuk memilih sel-sel tersebut.

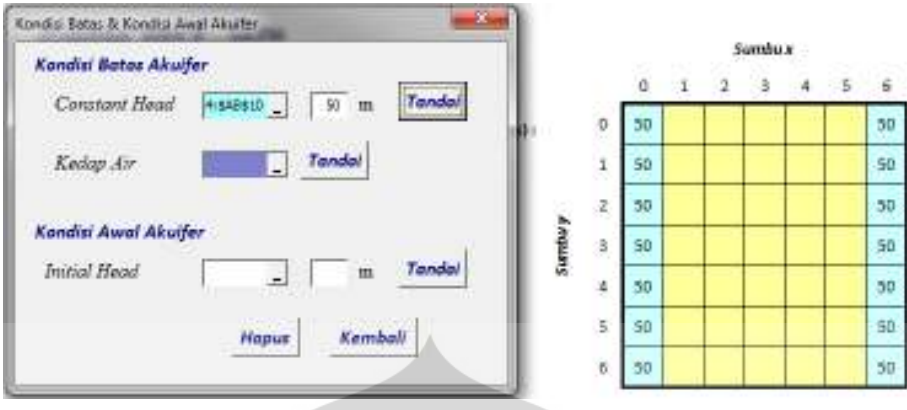

Gambar 4.5 Menentukan kondisi *constant head* kasus *pumping well*  Sumber: Olahan sendiri

• Dikarenakan model GWFM 2012 tidak dirancang untuk kasus *pumping well* sehingga dilakukan pendekatan kondisi, head pada dasar sumur dianggap sebagai *constant head*.

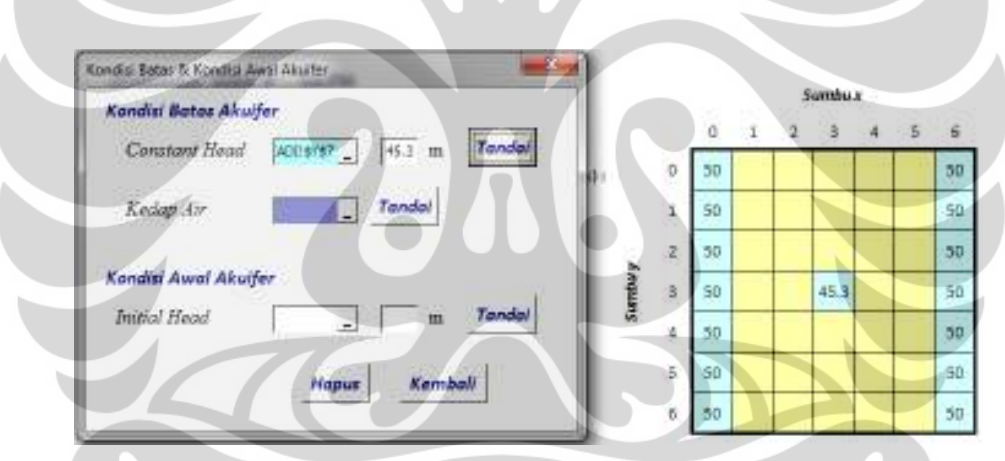

Gambar 4.6 Menentukan *head* dasar sumur sebagai *constant head* kasus *pumping well* 

Sumber: Olahan sendiri

• Pada model teruji nilai *head* di sel-sel yang tersisa diisi dengan nilai 50m. Oleh karena itu digunakan tombol *Refedit* di bagian *initial head* untuk memasukkan nilai tersebut.

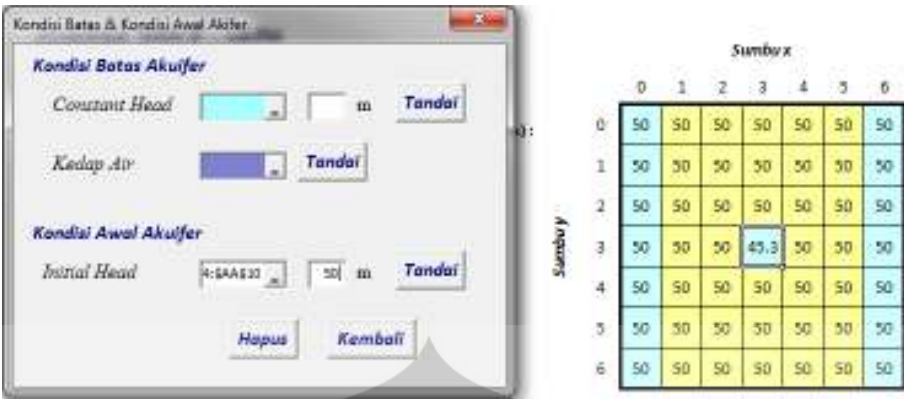

Gambar 4.7 Menentukan nilai *initial head* kasus *pumping well*  Sumber: Olahan sendiri

Setelah parameter, variabel, kondisi batas, dan kondisi awal dimasukkan maka program telah dapat dijalankan dengan menekan tombol *Jalankan Model* kemudian pilih kondisi *menuju steady*. Model akan berjalan sampai muncul *message box* bertuliskan "Selesai" jika konvergensi telah tercapai sebelum iterasi maksimum tercapai.

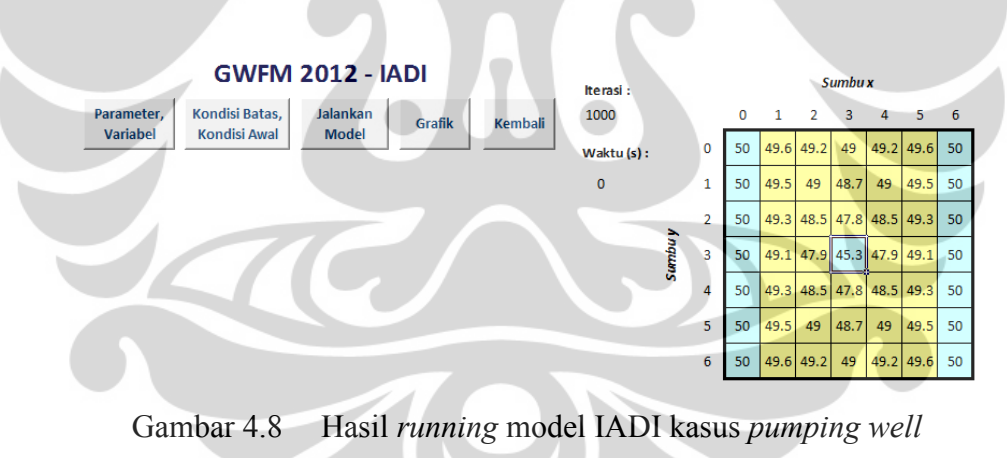

Sumber: Olahan sendiri

Langkah yang sama dilakukan pada model *Runge-Kutta Orde 4*, sehingga didapatkan hasil sebagai Gambar 4.9.

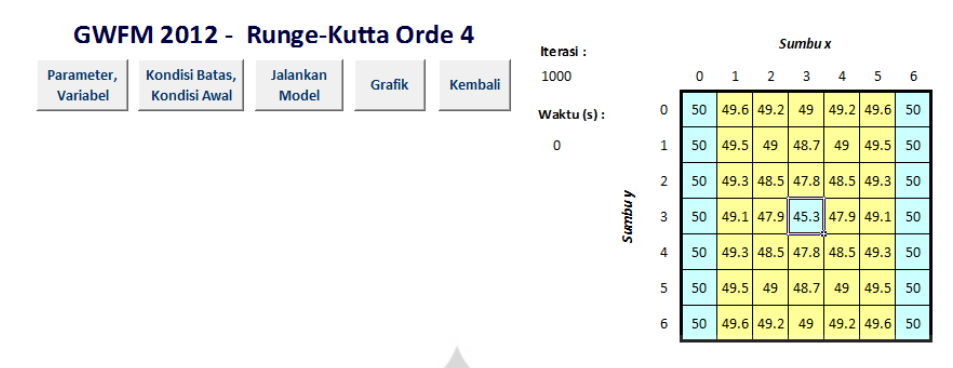

Gambar 4.9 Hasil *running* model *Runge-Kutta Orde 4* kasus *pumping well* Sumber: Olahan sendiri

Menggunakan keluaran yang didapatkan dari model IADI dan *Runge-Kutta Orde 4* maka sudah dapat dibandingkan hasil keluaran tersebut dengan hasil keluaran pada model teruji. Perbandingan tersebut disajiksan dalam bentuk grafik keluaran dengan melakukan plot data pada arah *x* dan arah *y* yang melewati *pumping well.* 

Tabel 4.1 Perbandingan *head* numerik kasus *pumping well* arah *x*

| Model            |    |      |                            | Jarak (m) |      |      |     |
|------------------|----|------|----------------------------|-----------|------|------|-----|
|                  |    | 100  | 200                        | 300       | 400  | 500  | 600 |
| <b>WK</b>        | 50 | 49.1 | 47.9                       | 45.3      | 47.9 | 49.1 | 50  |
| RK <sub>04</sub> | 50 | 49.1 | 47.9                       | 45.3      | 47.9 | 49.1 | 50  |
| IADI             | 50 | 49.1 | 47.9                       | 45.3      | 47.9 | 49.1 | 50  |
|                  |    |      | $Sumbar: \nOlohon gandiri$ |           |      |      |     |

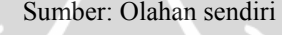

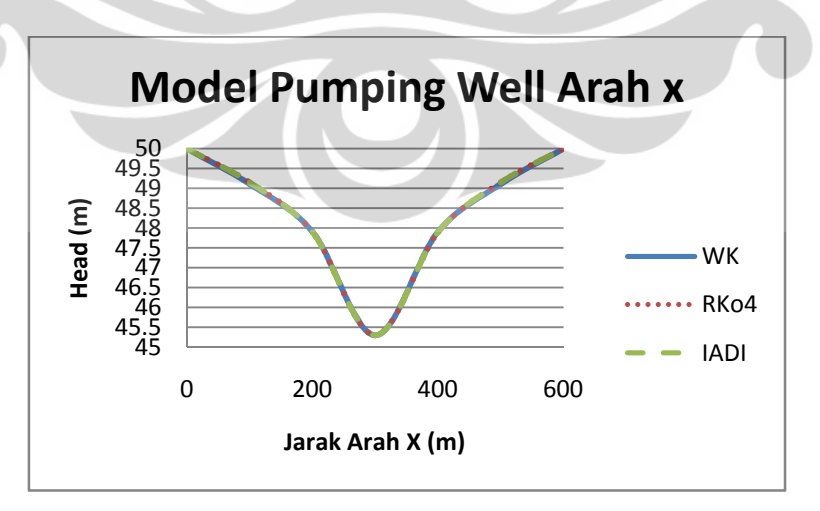

Gambar 4.10 Perbandingan keluaran numerik kasus *pumping well* arah *x*  Sumber: Olahan sendiri

Perbandingan antara keluaran model GWFM 2012 arah *x* dapat lebih terlihat pada nilai *error* yang dihasilkan.

| Model            |        |                   | Error                               |                   |       |
|------------------|--------|-------------------|-------------------------------------|-------------------|-------|
| RK <sub>04</sub> | 0.0000 | $0.0008$   0.0001 | $\mid 0.0000 \mid 0.0001$           | $0.0008$   0.0000 |       |
| <b>JADI</b>      | 0.0000 |                   | $0.0009$   0.0001   0.0000   0.0001 | 0.0009            | 10000 |
|                  |        |                   | Sumber: Olahan sendiri              |                   |       |

Tabel 4.2 Nilai *error* numerik model GWFM 2012 kasus *pumping well* arah *x*

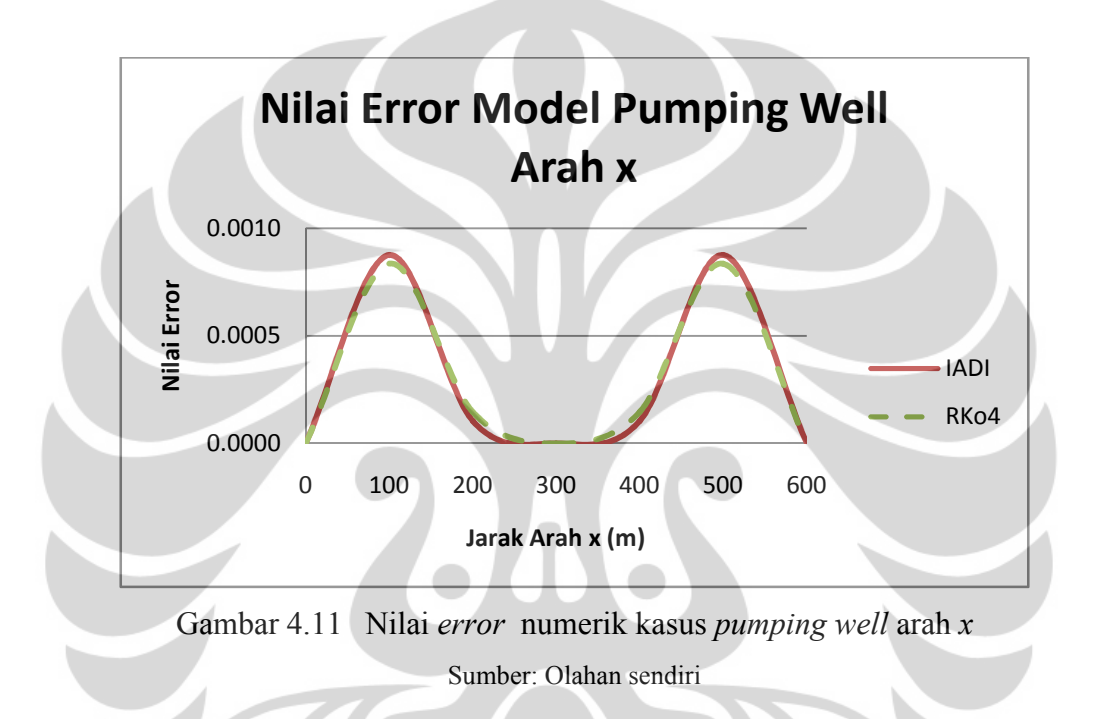

Dari hasil perhitungan nilai *error* numerik pada arah *x* didapatkan nilai *error* terbesar bernilai 0.0009 atau 0.09%.

| Model            |      |      |      | Jarak (m) |      |      |      |
|------------------|------|------|------|-----------|------|------|------|
|                  | 0    | 100  | 200  | 300       | 400  | 500  | 600  |
| WK               | 49.1 | 48.7 | 47.8 | 45.3      | 47.8 | 48.7 | 49.1 |
| RK <sub>04</sub> | 49   | 48.7 | 47.8 | 45.3      | 47.8 | 48.7 | 49   |
| <b>IADI</b>      | 49   | 48.7 | 47.8 | 45.3      | 47.8 | 48.7 | 49   |

Tabel 4.3 Perbandingan *head* numerik kasus *pumping well* arah *y*

Sumber: Olahan sendiri

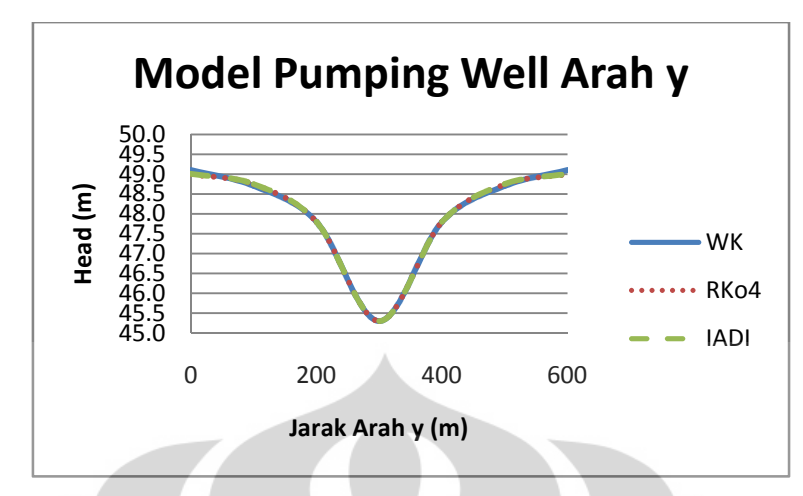

Gambar 4.12 Perbandingan keluaran numerik kasus *pumping well* arah *y*  Sumber: Olahan sendiri

Perbandingan antara keluaran model GWFM 2012 arah *y* dapat lebih terlihat pada nilai *error* yang dihasilkan.

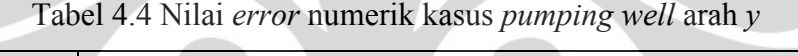

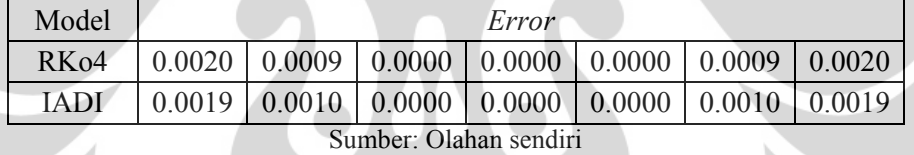

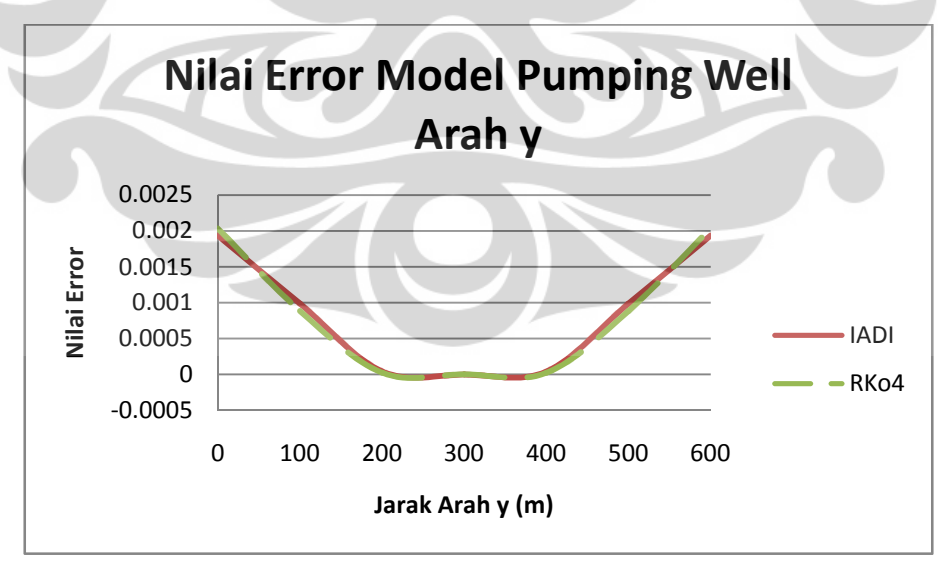

Gambar 4.13 Nilai *error* numerik kasus *pumping well* arah *y* 

Sumber: Olahan sendiri

37

Dari hasil perhitungan nilai *error* pada arah *y* didapatkan nilai *error* terbesar bernilai 0.002 atau 0.2%.

4.1.2 Verifikasi Model Matematik dengan Hasil Perhitungan Analitik

Menggunakan kasus yang sama dilakukan perhitungan analitik untuk mendapatkan nilai *head* di setiap titik pada sumbu arah x dan arah y. Untuk mengetahui perubahan tinggi *head* atau *dh* digunakan persamaan:

$$
h_0 - h = \frac{Q}{4\pi T} W(u)
$$
, dengan  $u = \frac{r^2 S}{4\pi T t}$ 

Pada kasus ini perhitungan tidak bisa menggunakan persamaan di atas begitu saja karena terdapat *boundary* seperti *constant head* dan kedap air, untuk kedua kondisi tersebut persamaan menjadi:

- *constant head* 

$$
h_0 - h = \frac{Q}{4\pi T} \big( W(u_r) + W(u_t) \big)
$$
, dengan  $u = \frac{r^2 S}{4\pi T t}$ 

*-* kedap air

$$
h_0 - h = \frac{Q}{4\pi T} \big( W(u_r) - W(u_t) \big), \text{dengan } u = \frac{r^2 S}{4\pi T t}
$$

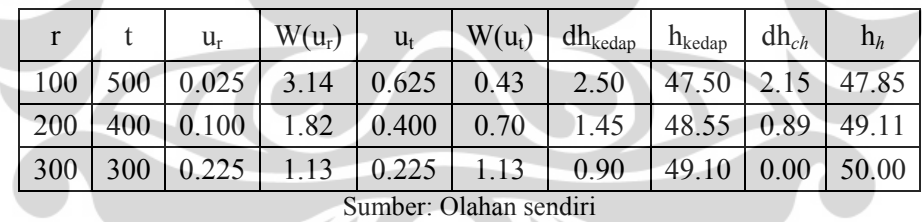

Tabel 4.5 Hasil perhitungan analitik

Berdasarkan hasil perhitungan di atas maka nilai *head* disetiap titik pada sumbu arah x dan arah y dapat dilihat pada Gambar 4.14.

|    |  | 49.1                     |  |    |
|----|--|--------------------------|--|----|
|    |  | 48.5                     |  |    |
|    |  | 47.5                     |  |    |
| 50 |  | 49.1 47.8 45.3 47.8 49.1 |  | 50 |
|    |  | 47.5                     |  |    |
|    |  | 48.5                     |  |    |
|    |  | 49.1                     |  |    |

Gambar 4.14 Hasil perhitungan analitik kasus *pumping well*  Sumber: Olahan sendiri]

Menggunakan keluaran yang didapatkan dari model IADI dan *Runge-Kutta Orde 4* maka sudah dapat dibandingkan hasil keluaran tersebut dengan hasil keluaran pada perhitungan analitik. Perbandingan tersebut disajiksan dalam bentuk grafik keluaran dengan melakukan plot data pada arah *x* dan arah *y* yang melewati *pumping well.* 

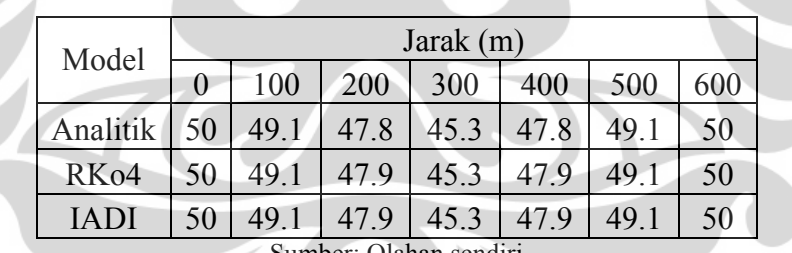

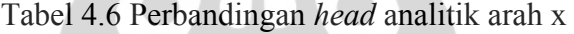

Sumber: Olahan sendiri

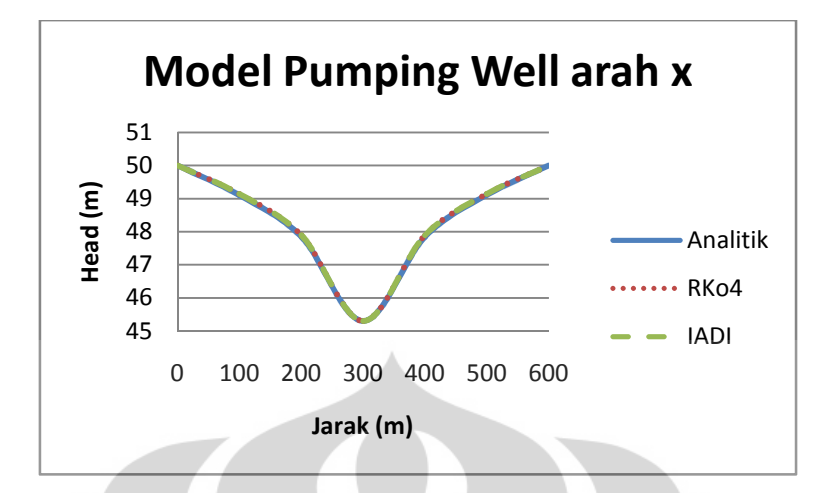

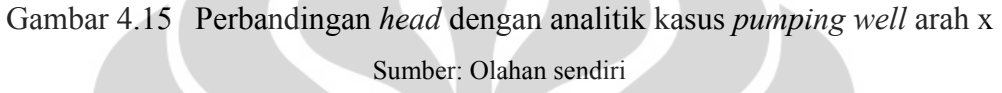

Perbandingan antara keluaran model GWFM 2012 arah *x* dapat lebih terlihat pada nilai *error* yang dihasilkan.

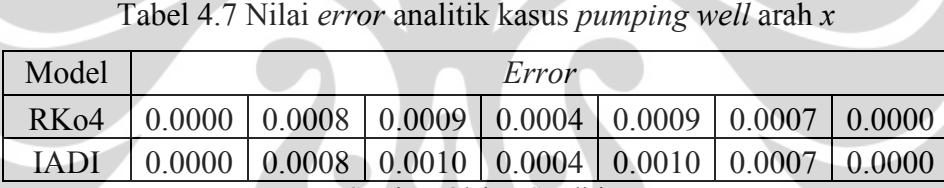

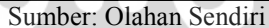

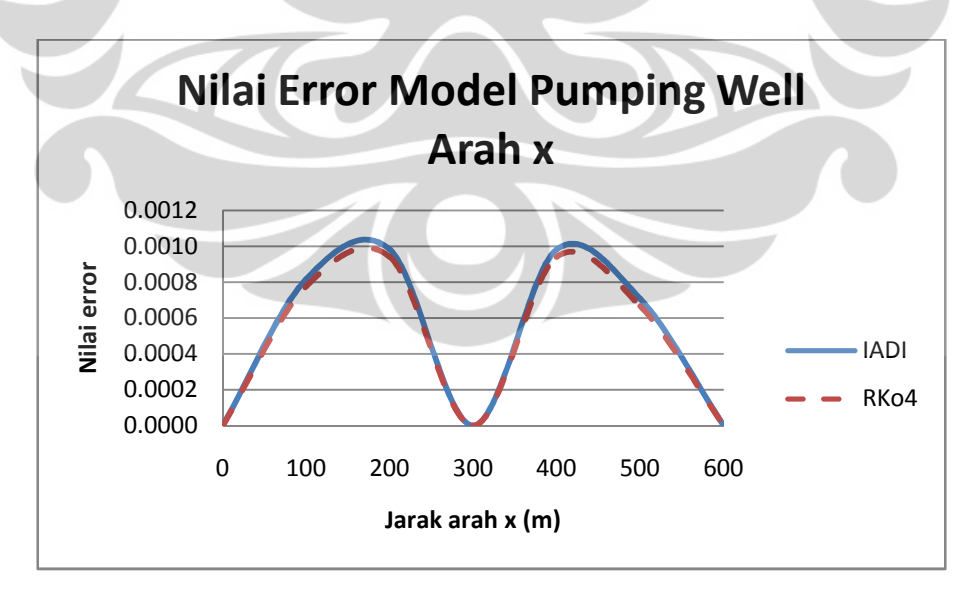

Gambar 4.16 Nilai *error* analitik kasus *pumping well* arah *x*  Sumber: Olahan sendiri

Dari hasil perhitungan nilai *error* numerik pada arah *x* didapatkan nilai *error* terbesar bernilai 0.001 atau 0.1%.

| Model            |      |      |                        | Jarak $(m)$ |      |      |      |
|------------------|------|------|------------------------|-------------|------|------|------|
|                  | 0    | 100  | 200                    | 300         | 400  | 500  | 600  |
| Analitik         | 49.1 | 48.5 | 47.5                   | 45.3        | 47.5 | 48.5 | 49.1 |
| RK <sub>04</sub> | 49   | 48.7 | 47.8                   | 45.3        | 47.8 | 48.7 | 49   |
| IADI             | 49   | 48.7 | 47.8                   | 45.3        | 47.8 | 48.7 | 49   |
|                  |      |      | Sumber: Olahan sendiri |             |      |      |      |

Tabel 4.8 Perbandingan *head* dengan perhitungan analitik arah y

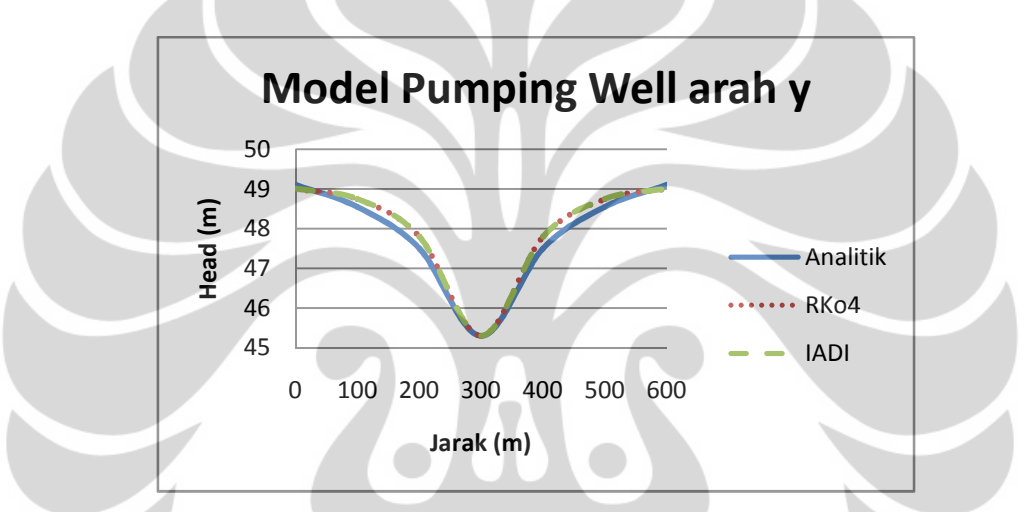

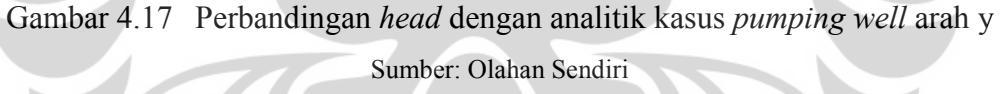

Perbandingan antara keluaran model GWFM 2012 arah *y* dapat lebih terlihat pada nilai *error* yang dihasilkan.

| Model            |        |                                                                                 | Error |        |        |
|------------------|--------|---------------------------------------------------------------------------------|-------|--------|--------|
| RK <sub>04</sub> | 0.0021 | $\vert 0.0040 \vert 0.0062 \vert 0.0004 \vert 0.0062 \vert 0.0040 \vert 0.0021$ |       |        |        |
| IADI             | 0.0020 | $\vert 0.0041 \vert 0.0063 \vert 0.0004 \vert 0.0063$                           |       | 0.0041 | 0.0020 |

Tabel 4.9 Nilai *error* analitik kasus *pumping well* arah *y*

Sumber: Olahan sendiri

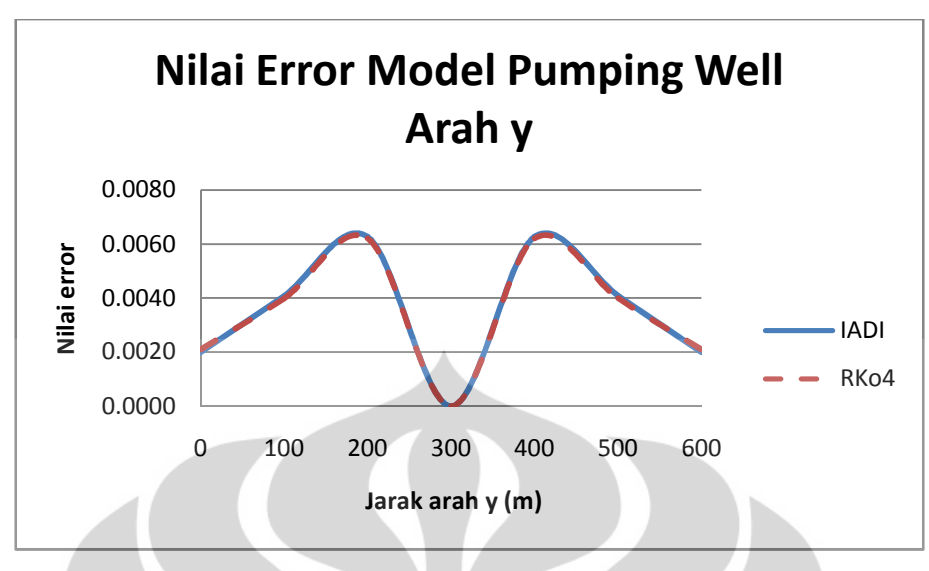

Gambar 4.18 Nilai *error* analitik kasus *pumping well* arah *y*  Sumber: Olahan Sendiri

Dari hasil perhitungan nilai *error* numerik pada arah *x* didapatkan nilai *error* terbesar bernilai 0.0063 atau 0.63%.

# **4.2 Eksperimen Model Matematik**

4.2.1 Eksperimen model matematik kasus *general flow* menuju *steady*

Model ini merupakan model gerak aliran air tanah biasa. Pada bagian hulu (bagian paling kiri) *head* memiliki nilai sebesar 80 m dan pada bagian hilir (bagian paling kanan) *head* bernilai sebesar 75 m, untuk kondisi awal setiap sel diberi *head* dengan besar nilai adalah 77.5 m.

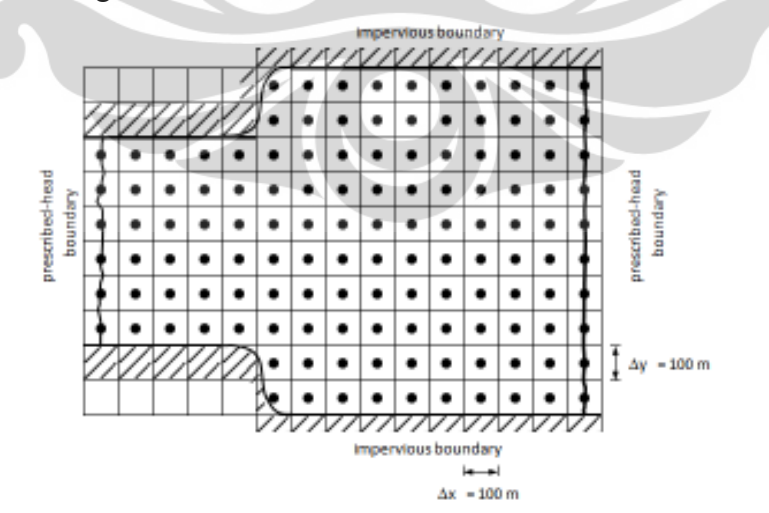

Gambar 4.19 Akuifer dan grid yang digunakan dalam kasus *general flow*  Sumber: (Kinzelbach, 1986)

42

- Variabel Gerak Aliran Air Tanah
	- *Spesific yield* =  $0.0001$
	- $Kx = Ky = 30 \times 10^{-5} \text{ m}^2\text{/s}$

Langkah pertama yang dilakukan adalah membuka halaman model *Iterative Alternating Direction Implicit* dalam model GWFM 2012, kemudian melakukan input nilai parameter diskretisasi akuifer dan variabel gerak aliran air tanah kedalam *userform* input parameter dan variabel.

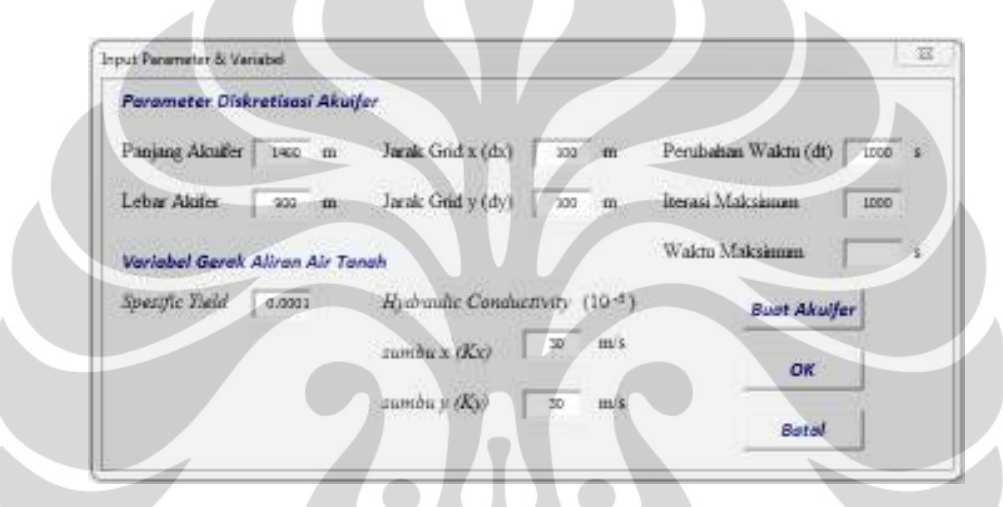

Gambar 4.20 Input parameter dan variabel model kasus *general flow*  Sumber: Olahan sendiri

Setelah nilai input parameter dan variabel telah dimasukkan selanjutnya membuat grid akuifer dengan menekan tombol *Buat Akuifer* sehingga pada halaman model muncul tampilan seperti Gambar 4.21.

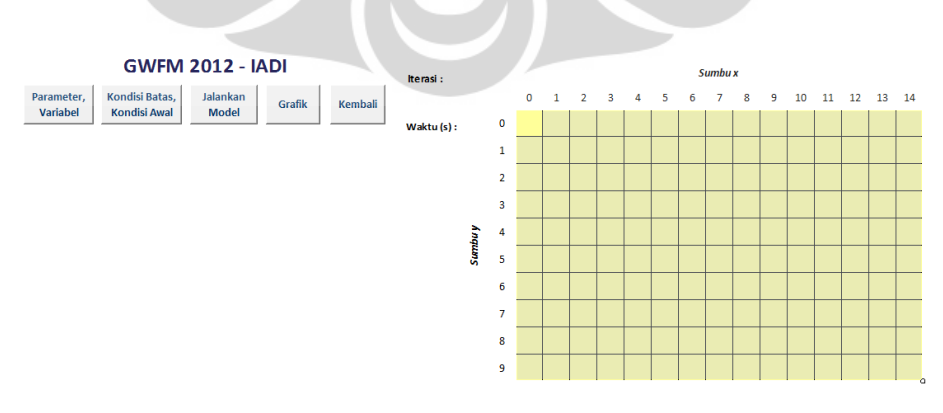

Gambar 4.21 Halaman model IADI dengan grid kasus *general flow*  Sumber: Olahan Sendiri

Sesuai dengan bentuk akuifer pada model teruji kasus *general* flow ini maka dilakukan modifikasi terhadap grid terlebih dahulu. Modifikasi tersebut berupa menghapus beberapa sel secara manual dengan memberikan warna putih pada sel tersebut.

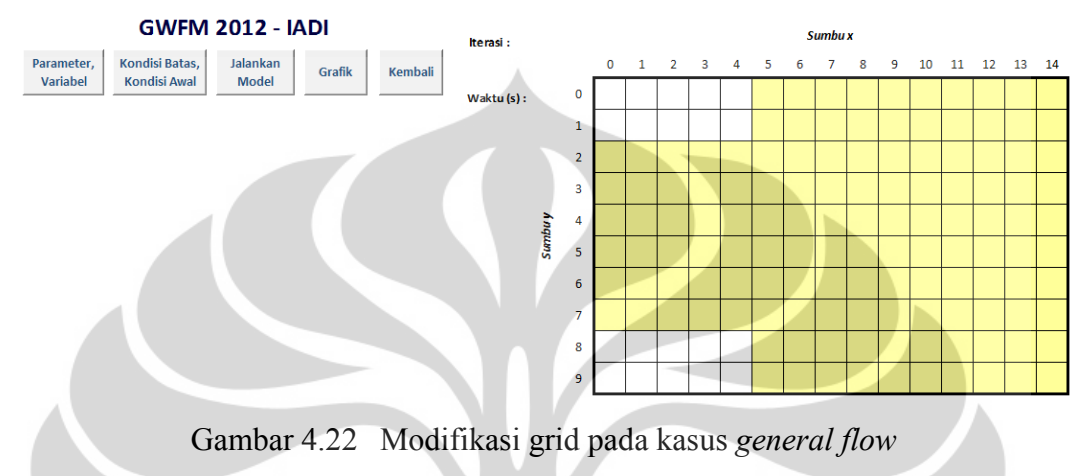

Sumber: Olahan sendiri

Setelah grid dimodifikasi selanjutnya menentukan kondisi batas dan kondisi awal model sesuai dengan model teruji.

• Sel bagian paling kanan dan paling kiri merupakan *constant head* sehingga dapat digunakan tombol *Refedit* dibagian *constant head* untuk memilih sel-sel tersebut.

| Kondist Batas Akulfer                                            |        |                |    |    |   |  | Sumbu x |   |      |                |  |    |
|------------------------------------------------------------------|--------|----------------|----|----|---|--|---------|---|------|----------------|--|----|
| Tandal<br>Constant Head<br>75 m                                  |        |                | O. | Ŀ. | з |  |         | 8 | 9.70 | $11$ $12$ $13$ |  | 14 |
| <b>READERS</b>                                                   |        | o              |    |    |   |  |         |   |      |                |  |    |
| Tandol<br>Kedap Air<br>٠                                         |        | 1              |    |    |   |  |         |   |      |                |  |    |
|                                                                  |        | z              | 80 |    |   |  |         |   |      |                |  |    |
| Kondisi Awal Akuifer                                             |        | в              | 80 |    |   |  |         |   |      |                |  |    |
| Initial Head<br>Tandal<br>ш<br>$\overline{ }$<br><b>MANUSOUS</b> |        | ä              | 80 |    |   |  |         |   |      |                |  |    |
| Kemball<br><b>Hapus</b>                                          | Family | $\overline{5}$ | 80 |    |   |  |         |   |      |                |  |    |
|                                                                  |        | ö              | 80 |    |   |  |         |   |      |                |  |    |
|                                                                  |        | $\gamma$       | 80 |    |   |  |         |   |      |                |  |    |
|                                                                  |        | ö              |    |    |   |  |         |   |      |                |  |    |
|                                                                  |        | ä              |    |    |   |  |         |   |      |                |  |    |

Gambar 4.23 Menentukan kondisi *constant head* kasus *general flow*  Sumber: Olahan sendiri

**Universitas Indonesia**

• Selanjutnya menentukan nilai *head* pada sel yang tersisa, sesuai dengan model teruji sel tersebut diisi dengan nilai *head* sebesar 77.5 m tetapi untuk sel yang berwarna putih diisikan nilai *head* sebesar 0 m.

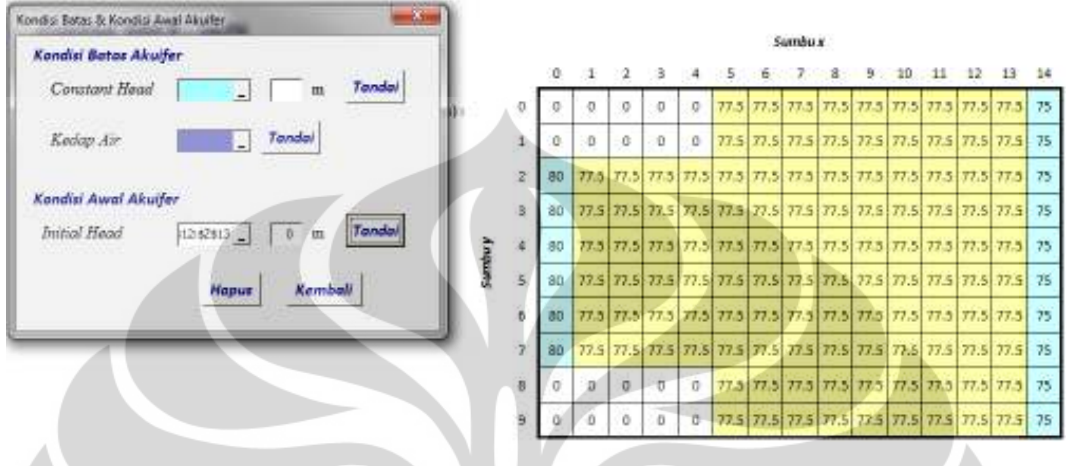

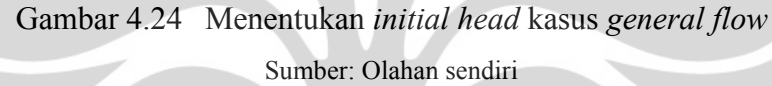

Setelah parameter, variabel, kondisi batas, dan kondisi awal dimasukkan maka program telah dapat dijalankan dengan menekan tombol *Jalankan Model* kemudian pilih kondisi *menuju steady*. Sama seperti sebelumnya model akan berjalan sampai muncul *message box* bertuliskan *Selesai* apabila konvergensi telah tercapai sebelum iterasi maksimum tercapai atau *Iterasi Maksimum Tercapai*.

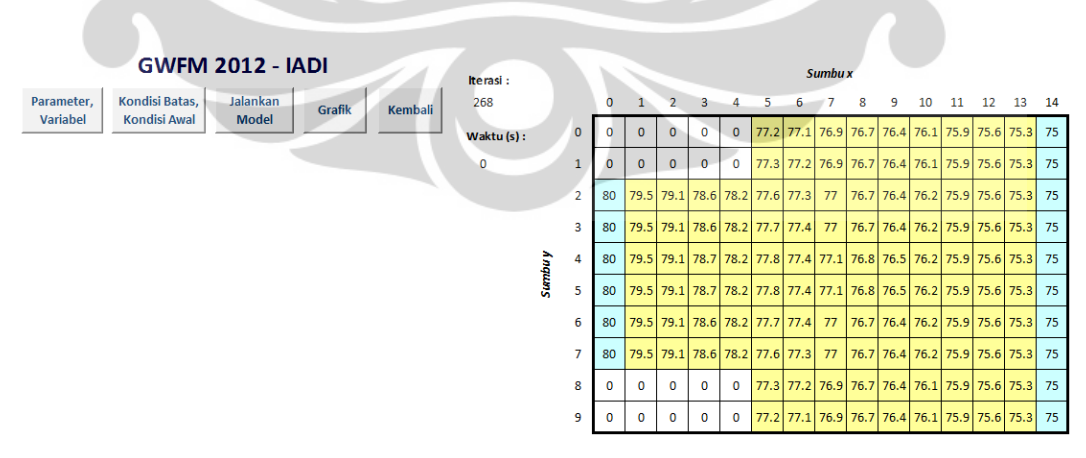

Gambar 4.25 Hasil *running* model IADI kasus *general flow*  Sumber: Olahan sendiri

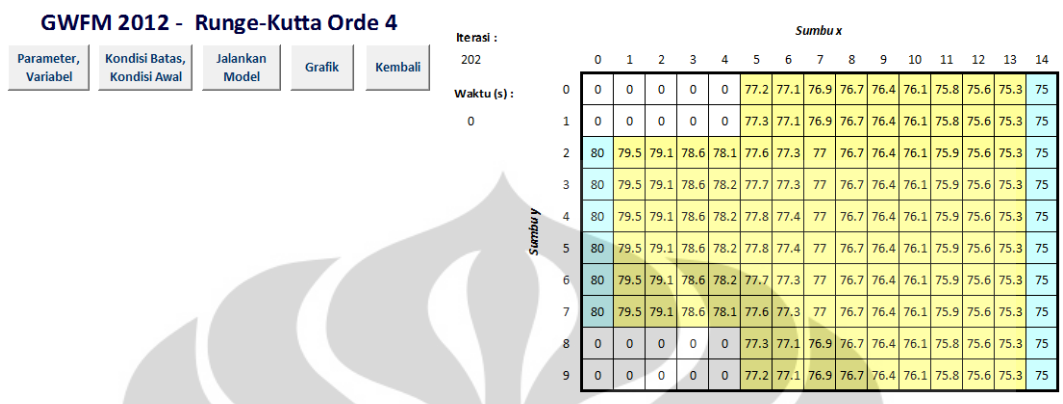

Gambar 4.26 Hasil *running* model *Runge-Kutta Orde 4* kasus *general flow* 

Sumber: Olahan sendiri

Kemudian ditampilkan grafik equipotential line dari kedua model untuk melihat perbedaan diantara keduanya. melihat perbedaan

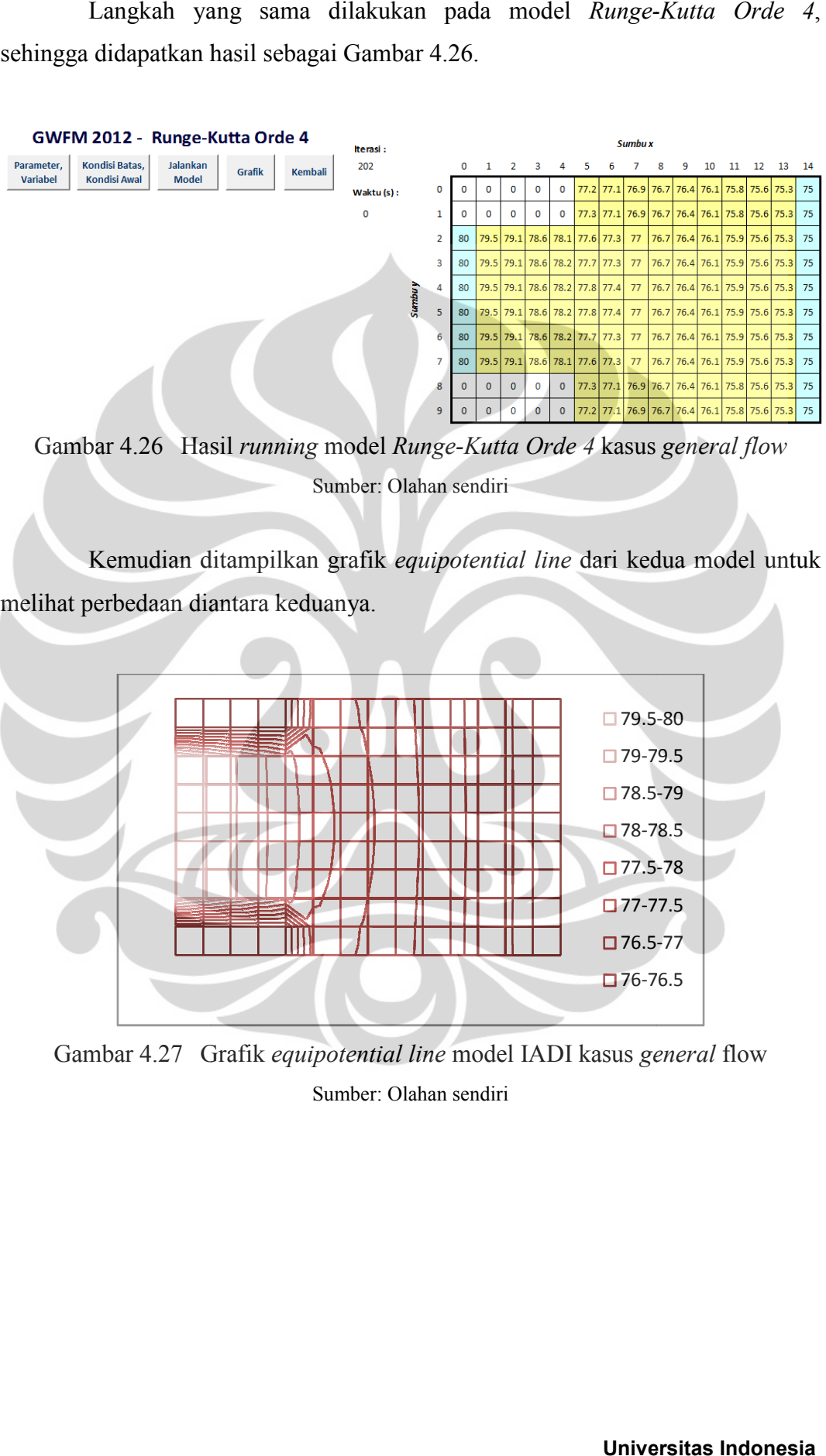

Gambar 4.27 Grafik equipotential line model IADI kasus general flow Sumber: Olahan sendiri

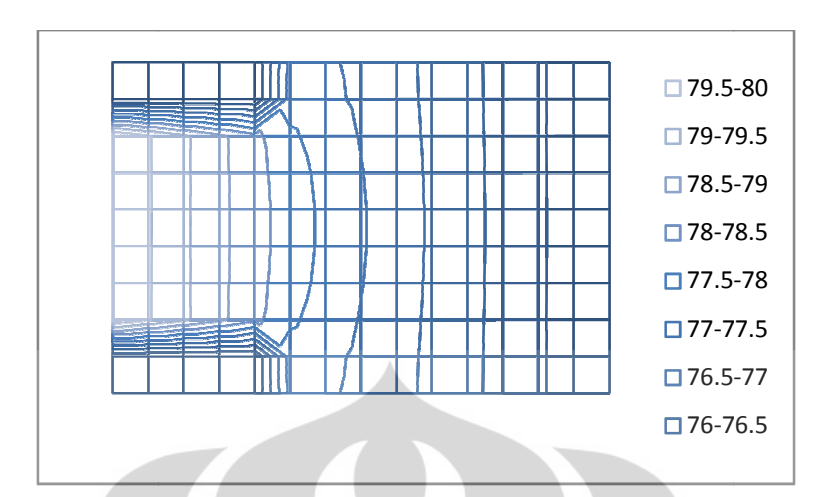

Gambar 4.28 Grafik *equipotential line* model *RKo4* kasus *general flow*

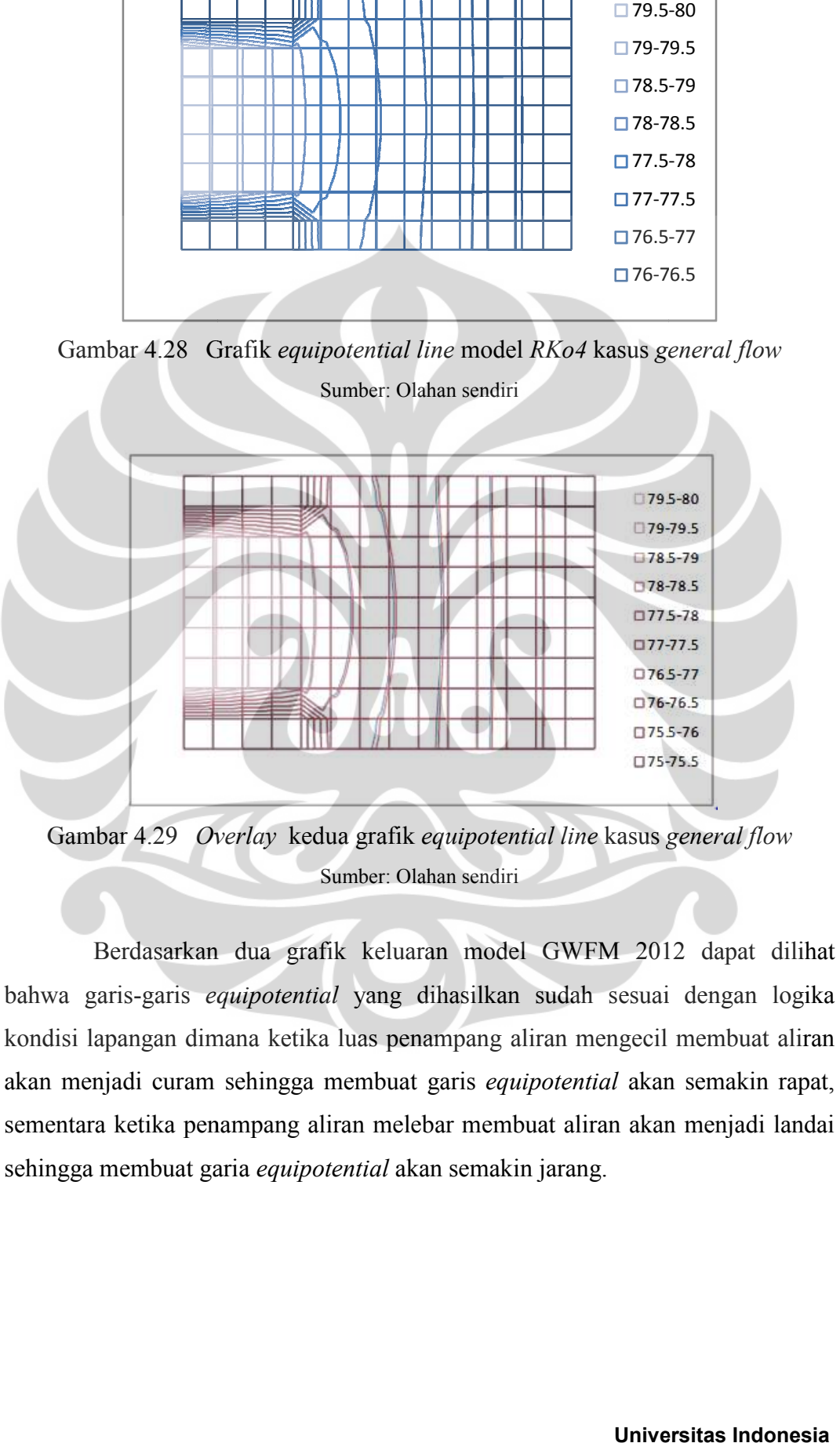

Gambar 4.29 *Overlay* kedua grafik *equipotential line* kasus *general flow* Sumber: Olahan sendiri

Berdasarkan dua grafik keluaran model GWFM 2012 dapat dilihat bahwa garis-garis *equipotential* yang dihasilkan sudah sesuai dengan logika kondisi lapangan dimana ketika luas penampang aliran mengecil membua kondisi lapangan dimana ketika luas penampang aliran mengecil membuat aliran<br>akan menjadi curam sehingga membuat garis *equipotential* akan semakin rapat, sementara ketika penampang aliran melebar membuat aliran akan menjadi landai sehingga membuat garia equipotential akan semakin jarang.

#### 4.2.2 Eksperimen model matematik kasus *seepage tank*

Kasus *seepage tank* merupakan salah satu kasus yang umum digunakan sebagai contoh untuk memahami gerak aliran tanah, oleh karena itu kasus ini diangkat sebagai salah satu eksperimen.

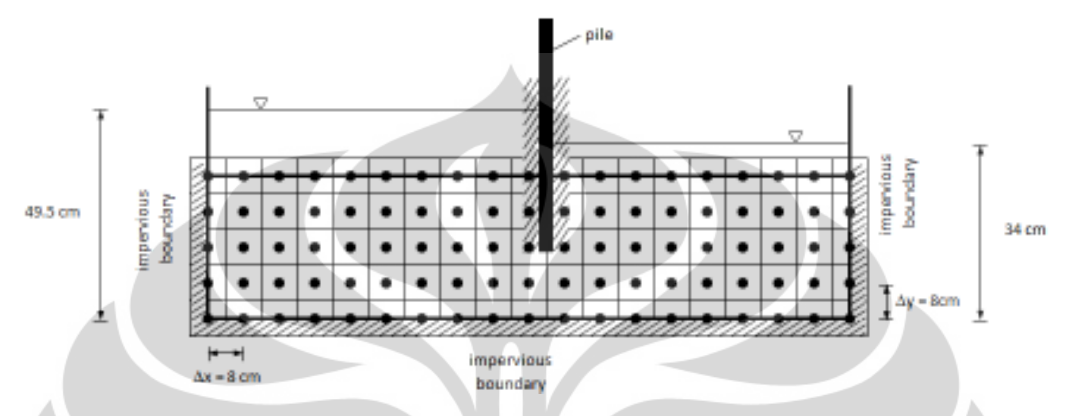

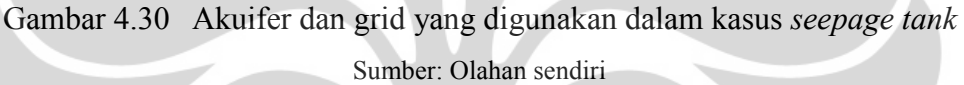

- Variabel Gerak Aliran Air Tanah
	- *Spesific yield* =  $0.05$
	- $Kx = Ky = 10^{-2} = 1000 \times 10^{-5}$  m<sup>2</sup>/s

Langkah pertama melakukan input nilai parameter diskretisasi akuifer dan variabel gerak aliran air tanah.

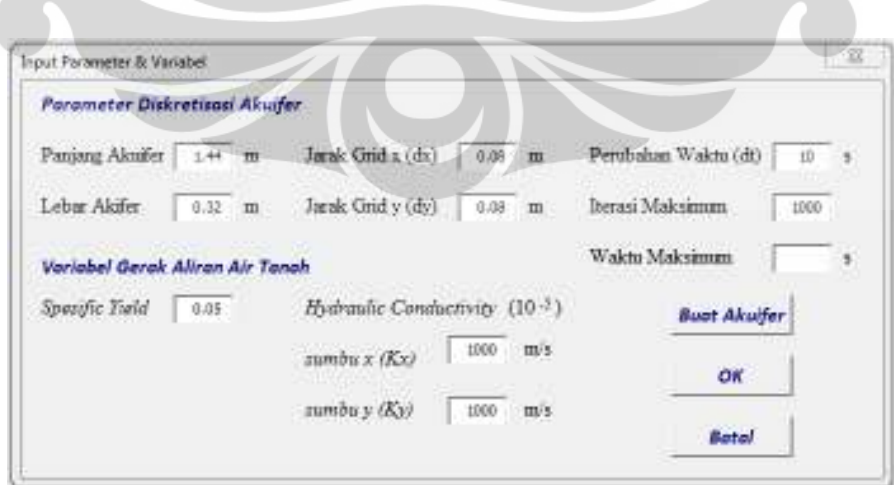

Gambar 4.31 Input parameter dan variabel model kasus *seepage tank*  Sumber: Olahan sendiri

Perlu diperhatikan bahwa input parameter dan variabel model GWFM 2012 tidak bisa terlalu kecil, untuk menyelesaikan hal tersebut input dapat ke dalam skala 10 sampai 100 kali lebih besar.

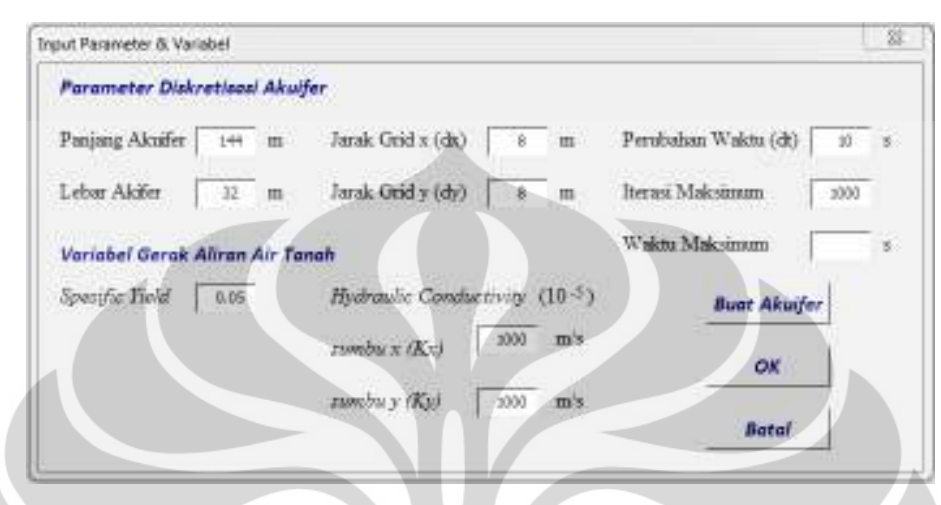

Gambar 4.32 Input parameter dan variabel model kasus *seepage tank* (skala) Sumber: Olahan sendiri

Setelah nilai input parameter dan variabel telah dimasukkan selanjutnya membuat grid akuifer dengan menekan tombol *Buat Akuifer* sehingga pada halaman model muncul tampilan seperti Gambar 4.33.

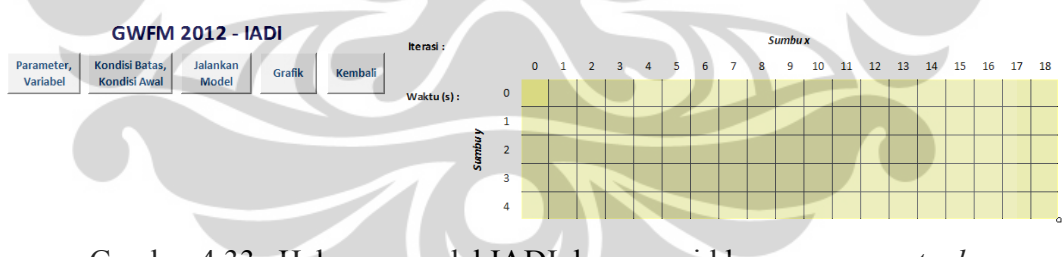

Gambar 4.33 Halaman model IADI dengan grid kasus *seepage tank*  Sumber: Olahan sendiri

Grid pada halaman model ini diberikan kondisi batas dan kondisi awal terlebih dahlu sebelum dapat dijalankan. Kondisi batas dan kondisi awal ditentukan sesuai dengan kondisi *seepage tank*

• Sel bagian paling atas merupakan *constant head* sehingga dapat digunakan tombol *Refedit* dibagian *constant head* untuk memilih sel-sel tersebut.

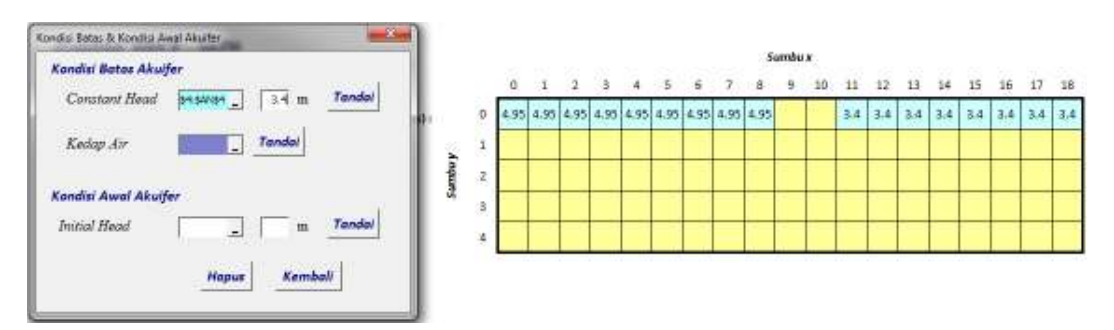

Gambar 4.34 Menentukan kondisi *constant head* kasus *seepage tank*  Sumber: Olahan sendiri

• Selanjutnya menentukan sel kondisi kedap air sehingga dapat digunakan tombol *Refedit* dibagian kedap air untuk memilih sel-sel tersebut. Tombol ini digunakan apabila kondisi kedap air berada didalam grid.

| Kandisi Batos Akulfer                                      |        |  |  |  |  |  | <b>Sumbu x</b> |     |    |                                              |    |    |    |           |    |
|------------------------------------------------------------|--------|--|--|--|--|--|----------------|-----|----|----------------------------------------------|----|----|----|-----------|----|
| Tandal<br>Constant Head                                    |        |  |  |  |  |  |                | 40. | 11 | $13-$<br>$3.4$ $3.4$ $3.4$ $3.4$ $3.4$ $3.4$ | 54 | 15 | 16 | $3.4$ 3.4 | ī8 |
| Tando<br>Harry<br>Kedap Air                                |        |  |  |  |  |  |                |     |    |                                              |    |    |    |           |    |
|                                                            | ğ<br>え |  |  |  |  |  |                |     |    |                                              |    |    |    |           |    |
| Kandisi Awal Akuifer<br>Tandal<br><b>Initial Head</b><br>ш |        |  |  |  |  |  |                |     |    |                                              |    |    |    |           |    |
| $\overline{a}$                                             |        |  |  |  |  |  |                |     |    |                                              |    |    |    |           |    |
| Kemball<br>Hapus                                           |        |  |  |  |  |  |                |     |    |                                              |    |    |    |           |    |

Gambar 4.35 Menentukan kondisi kedap air kasus *seepage tank*  Sumber: Olahan sendiri

• Selanjutnya menentukan nilai *head* pada sel yang tersisa, sebagai kondisi awal maka sel diisi dengan nilai rata-rata sebesar 0.42 m

| Kandisi Batos Akulfer                                         |    |    |     |                   |         |     |                         |                               |       | Sumbu x |         |           |        |                               |                               |     |                   |     |
|---------------------------------------------------------------|----|----|-----|-------------------|---------|-----|-------------------------|-------------------------------|-------|---------|---------|-----------|--------|-------------------------------|-------------------------------|-----|-------------------|-----|
| Tandal                                                        |    |    |     |                   |         |     |                         |                               |       |         |         |           |        |                               | 15                            | 16  |                   | 38  |
| Constant Hoad<br>٠                                            |    | Đ. |     |                   |         |     |                         |                               |       |         |         | $3.4$ 3.4 |        | 3.4                           | 3.4                           | 3.4 | $3.4$ 3.4         |     |
| Tandal<br>Kedap Av<br>ш                                       | n. |    |     | $4.2$ $4.2$ $4.2$ | $4.2 -$ |     | $4.2$ $4.2$ $4.2$ $4.2$ |                               | 14.21 |         |         |           |        | $42$ $42$ $42$ $42$ $42$      |                               |     | $4.2$ $4.2$ $4.2$ |     |
|                                                               |    | Ž. | 4.2 | $4.2$ $4.2$       | 42      |     |                         | 42   42   42   42   42        |       |         | 4711722 |           |        |                               | $42$ $42$ $42$ $42$ $42$ $42$ |     |                   |     |
| Kondisi Awal Akuifer                                          |    | ŝ. | 4.2 | $4.2$ $4.2$       | 4.2.1   | 4.2 |                         | $42$ $42$ $42$ $42$ $42$      |       |         | 4.2     |           |        | $4.2$ $4.2$ $4.2$ $4.2$ $4.2$ |                               | 4.2 | 4.2               | 4.2 |
| Initial Head<br>$42 \text{ m}$<br>Tandal<br><b>IS: \$4768</b> |    |    |     | $4.2$ $4.2$ $4.2$ | 47.1    |     |                         | $42$ $42$ $42$ $42$ $42$ $42$ |       |         | 4.2     |           | 42  42 |                               | $42$ $42$ $42$                | 4.2 | 4.7               | 4.7 |

Gambar 4.36 Menentukan *initial head* kasus *seepage tank*  Sumber: Olahan sendiri

Setelah parameter, variabel, kondisi batas, dan kondisi awal dimasukkan maka program telah dapat dijalankan dengan menekan tombol maka *Jalankan Model* kemudian pilih kondisi kemudian *menuju steady*. Sama seperti sebelumnya model akan berjalan sampai muncul berjalan *message box* bertuliskan "selesai" apabila konvergensi telah tercapai sebelum iterasi maksimum tercapai atau Iterasi Maksimum *Tercapai*.

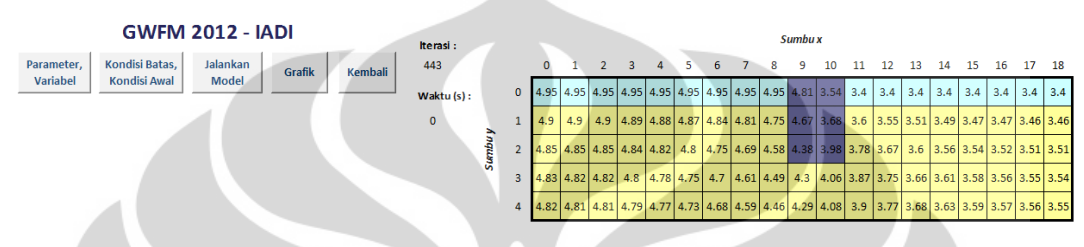

Gambar 4. .37 Hasil *running* model IADI kasus *seepage* Sumber: Olahan sendiri

Langkah yang sama dilakukan pada model *Runge-Kutta Orde 4*, sehingga didapatkan hasil seperti pada Gambar 4.38.

| GWFM 2012 - Runge-Kutta Orde 4                                              | Iterasi:   |   |          |                                                                                                    |  |  |    | <b>Sumbu x</b> |                  |     |    |     |    |     |    |  |
|-----------------------------------------------------------------------------|------------|---|----------|----------------------------------------------------------------------------------------------------|--|--|----|----------------|------------------|-----|----|-----|----|-----|----|--|
| <b>Kondisi Batas.</b><br>Jalankan<br>Parameter.<br>Grafik<br><b>Kembali</b> | 427        |   | $\Omega$ |                                                                                                    |  |  | 8. | 9              | 10 <sup>10</sup> | -11 | 12 | 13. | 14 | -15 | 16 |  |
| Variabel<br><b>Kondisi Awal</b><br>Model                                    | Waktu (s): |   |          |                                                                                                    |  |  |    |                |                  |     |    |     |    |     |    |  |
|                                                                             |            |   |          | 4.9 4.9 4.9 4.9 4.89 4.88 4.87 4.84 4.81 4.75 4.67 3.68 3.6 3.51 3.51 3.49 3.47 3.46 3.46 3.46     |  |  |    |                |                  |     |    |     |    |     |    |  |
|                                                                             |            |   |          | 4.86 4.86 4.85 4.84 4.83 4.8 4.76 4.76 4.69 4.58 4.38 3.98 3.78 3.67 3.67 3.56 3.53 3.52 3.51 3.51 |  |  |    |                |                  |     |    |     |    |     |    |  |
|                                                                             |            | ū |          | 4.83 4.83 4.82 4.81 4.79 4.75 4.7 4.62 4.49 4.3 4.06 3.87 3.74 3.66 3.61 3.57 3.55 3.54 3.54       |  |  |    |                |                  |     |    |     |    |     |    |  |
|                                                                             |            |   |          | 4 4.82 4.82 4.81 4.8 4.77 4.74 4.68 4.59 4.46 4.29 4.07 3.9 3.77 3.68 3.62 3.59 3.56 3.55 3.55     |  |  |    |                |                  |     |    |     |    |     |    |  |

Gambar 4.38 Hasil *running* model *runge-Kutta Orde 4* kasus *seepage tank* 

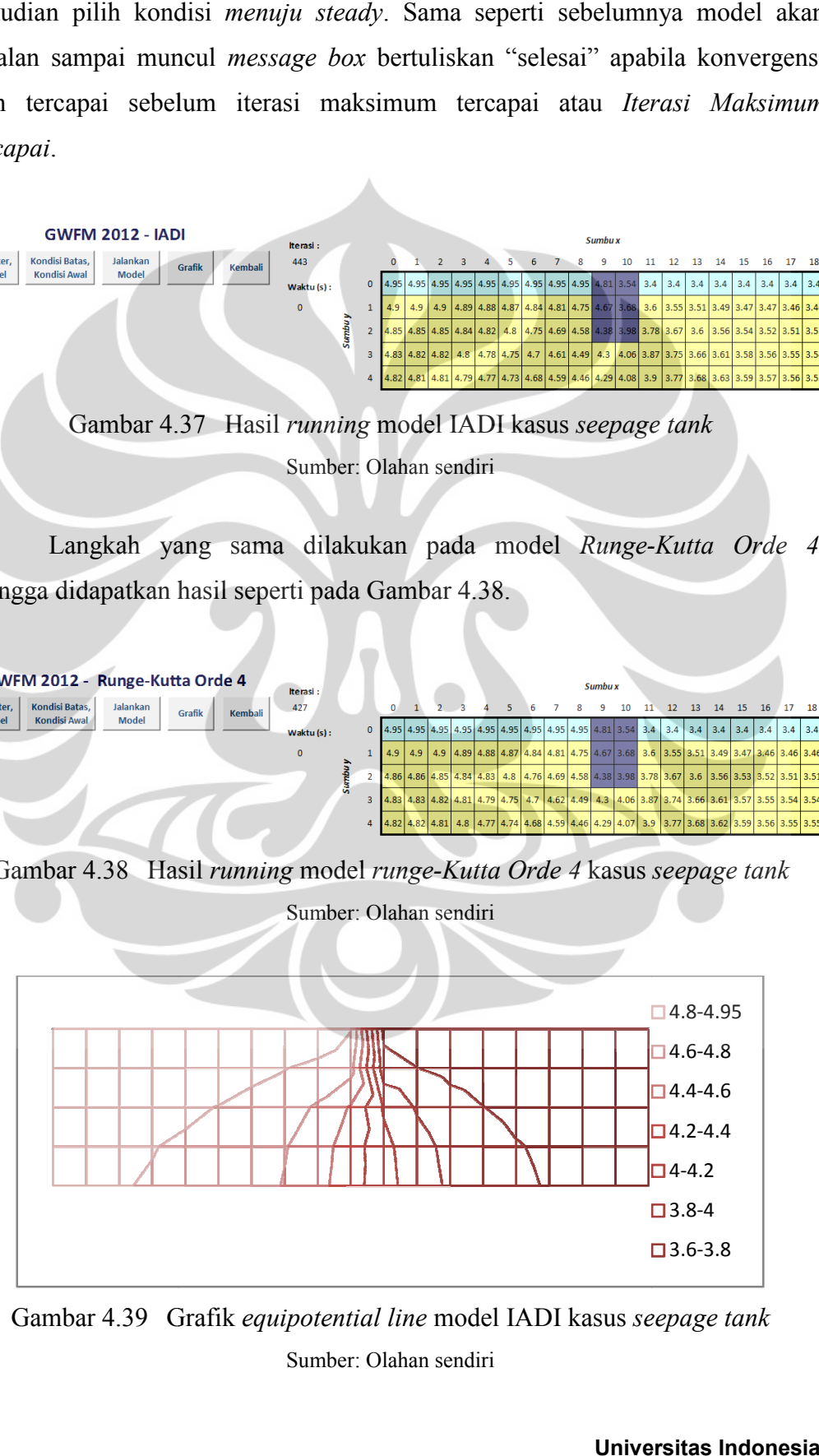

Gambar 4.39 Grafik *equipotential line* model IADI kasus *seepage tank* Sumber: Olahan sendiri

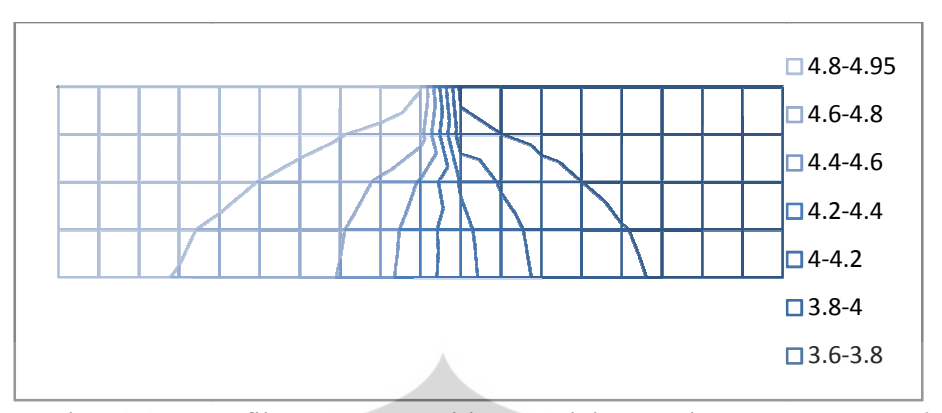

Gambar 4.40 Grafik *equipotential line* model *RKo4* kasus *seepage tank* Sumber: Olahan sendiri

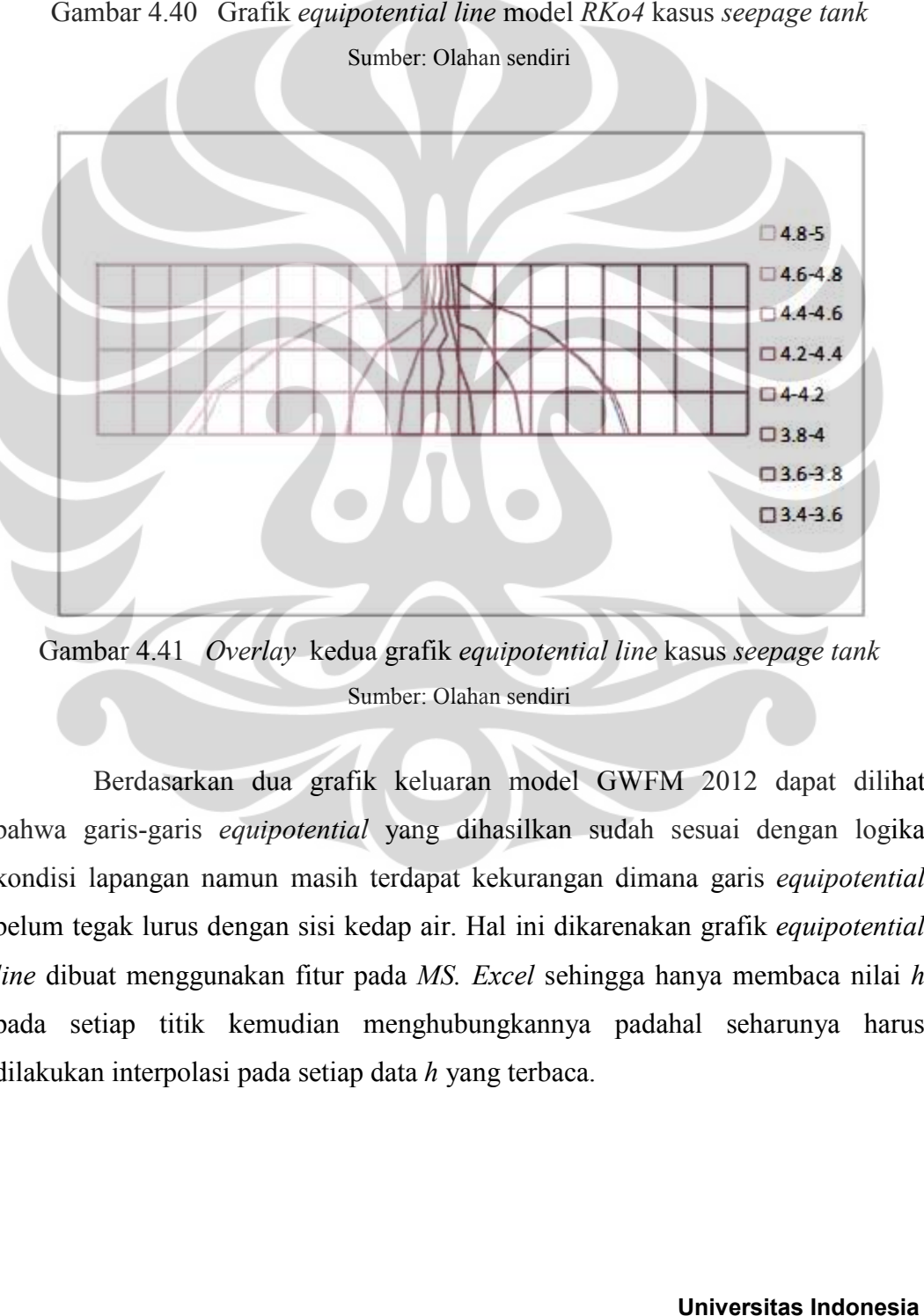

Gambar 4.41 *Overlay* kedua grafik *equipotential line* kasus *seepage tank* Sumber: Olahan sendiri

Berdasarkan dua grafik keluaran model GWFM 2012 dapat dilihat bahwa garis-garis *equipotential* yang dihasilkan sudah sesuai dengan logika kondisi lapangan namun masih terdapat kekurangan dimana garis<br>belum tegak lurus dengan sisi kedap air. Hal ini dikarenakan grafik belum tegak lurus dengan sisi kedap air. Hal ini dikarenakan grafik equipotential *line* dibuat menggunakan fitur pada *MS. Excel* sehingga hanya membaca nilai *h*  pada setiap titik kemudian menghubungkannya padahal seharunya harus<br>dilakukan interpolasi pada-setiap-data *h* yang-terbaca. dilakukan interpolasi pada setiap data  $h$  yang terbaca.

4.2.3 Eskperimen model matematik kasus *seepage tank menuju waktu maksimum* 

Setelah model dengan kasus *seepage tank menuju steady* dijalankan selanjutnya akan diuji konvergensi model *Runge-Kutta* orde 4 apabila dijalankan pada kondisi *unteady*. Kondisi ini dijalan dengan parameter *dt* = 100s menuju waktu maksimum 40000s. Sebelum model dijalankan ditentukan terlebih dahulu tiga titik yang akan diamati, titik tersebut adalah titik di bagian hulu, tengah dan hilir. Titik yang diberi warna merah pada model merupakan titik yang ditinjau.

|        |                |  |                             |  |       |  |            | Sumbu x      |    |          |  |              |                                                                                                   |  |
|--------|----------------|--|-----------------------------|--|-------|--|------------|--------------|----|----------|--|--------------|---------------------------------------------------------------------------------------------------|--|
|        |                |  | $0 \quad 1 \quad 2 \quad 3$ |  | 4 5 6 |  | $_{\rm 8}$ | $-9-$        | 10 | 11 12 13 |  |              | 14  15  16  17  18                                                                                |  |
|        | 0              |  |                             |  |       |  |            |              |    |          |  |              |                                                                                                   |  |
|        |                |  |                             |  |       |  |            |              |    |          |  |              |                                                                                                   |  |
| Sumbuy | $\overline{2}$ |  |                             |  |       |  |            |              |    |          |  |              | 4.86 4.86 4.85 4.84 4.83 4.8 4.76 4.69 4.58 4.38 3.98 3.78 3.67 3.6 3.56 3.53 3.52 3.51 3.51      |  |
|        | 3              |  |                             |  |       |  |            |              |    |          |  |              | 4.83 4.83 4.82 4.81 4.79 4.75 4.7 4.62 4.49 4.3 4.06 3.87 3.74 3.66 3.61 3.57 3.55 3.54 3.54      |  |
|        | $\overline{4}$ |  |                             |  |       |  |            |              |    |          |  |              | 4.82 4.82 4.81 4.81 4.8 4.77 4.74 4.68 4.59 4.46 4.29 4.07 3.9 3.77 3.68 3.62 3.59 3.56 3.55 3.55 |  |
|        |                |  |                             |  |       |  |            | $\mathbf{r}$ |    | $\cdots$ |  | $\mathbf{r}$ | $\sim$ $\sim$ $\sim$                                                                              |  |

Gambar 4.42 Titik tinjau kasus *seepage tank* kondisi *menuju waktu maksimum*  Sumber: Olahan sendiri

|               |              |  |  |                             |  |  | Sumbu x |  |  |  |                                      |  |
|---------------|--------------|--|--|-----------------------------|--|--|---------|--|--|--|--------------------------------------|--|
|               |              |  |  | $1 \quad 2 \quad 3 \quad 4$ |  |  |         |  |  |  | 5 6 7 8 9 10 11 12 13 14 15 16 17 18 |  |
|               | $\mathbf{0}$ |  |  |                             |  |  |         |  |  |  |                                      |  |
|               |              |  |  |                             |  |  |         |  |  |  |                                      |  |
| <b>Sumbuy</b> |              |  |  |                             |  |  |         |  |  |  |                                      |  |
|               |              |  |  |                             |  |  |         |  |  |  |                                      |  |
|               | 4            |  |  |                             |  |  |         |  |  |  |                                      |  |

Gambar 4.43 Titik tinjau kasus *seepage tank* kondisi telah *steady*  Sumber: Olahan sendiri

Waktu yang dibutuh untuk mencapai kondisi benar-benar *steady* adalah 40000s atau 11.11 jam. Rekaman data mulai dari  $t = 0$ s sampai dengan  $t = 40000$ s terlihat pada Gambar 4.44.

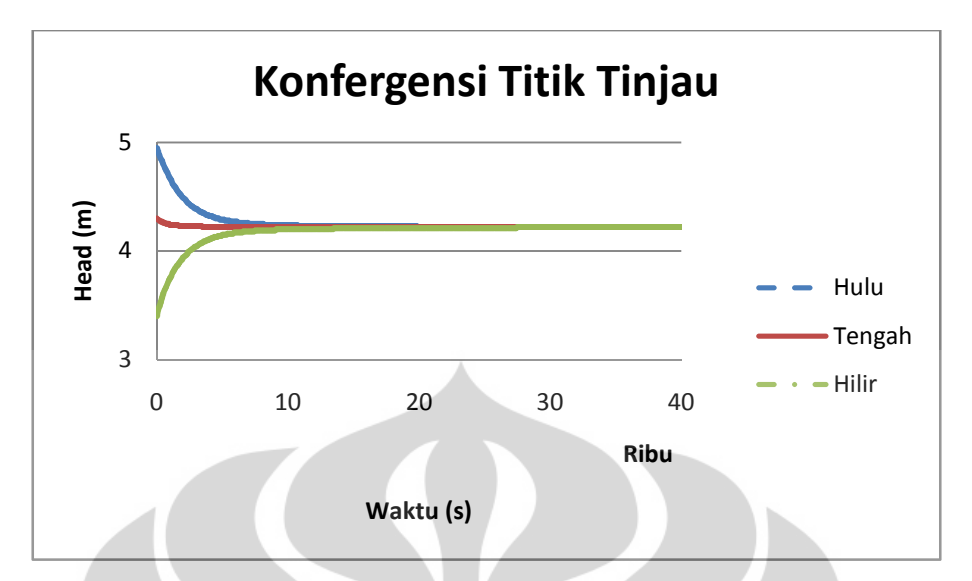

Gambar 4.44 Konvergensi titik tinjau dari kondisi awal menuju kondisi *steady*  Sumber: Olahan sendiri

Dari Gambar 4.44 dapat dilihat bahwa keluaran model *menuju waktu maksimum* sudah konvergen menuju kondisi *steady.*

# **4.3 Sensitivitas Parameter Dan Variabel Model Matematik**

Parameter diskretisasi dan variabel gerak aliran air tanah keduanya merupakan besaran yang dapat mempengaruhi hasil perhitungan pada model GWFM 2012 sehingga perlu diketahui bagaimana pengaruh perubahan parameter dan variabel terhadap hasil perhitungan atau lebih dikenal dengan sensitivitas parameter dan variabel model.

Untuk menguji sensitivitas parameter dan variabel dari model GWFM 2012 digunakan model dengan kasus *pumping well*, data lapangan variabel gerak aliran air tanah yang didapatkan sebagai berikut:

### 4.3.1 Sensitivitas Parameter *dx/dy*

Untuk mengetahui sensitivitas parameter *dx/dy* pada model GWFM 2012, model dijalankan dalam keadaan *menuju steady* dengan nilai parameter *dx/dy* adalah 150m, 100m, dan 50m. Sensitivitas parameter *dx/dy* ini akan ditinjau pada sumbu *x* dan sumbu *y* yang melewati sumur pada model *Runge-Kutta* orde 4.

| 50                | 49.5 |      |      |      | 49.1   48.8   49.1   49.5   | 50  | 50 | 49.7        | 49.4      |      | $49.3$   49.4 | 49.7 50           |     |
|-------------------|------|------|------|------|-----------------------------|-----|----|-------------|-----------|------|---------------|-------------------|-----|
| 50                | 49.4 | 48.8 | 48.3 |      | 48.8 49.4                   | -50 | 50 | 49.6        | 49.2      | 49.1 |               | 49.2 49.6 50      |     |
| 50                | 49.2 | 48.2 | 47.2 | 48.2 | $49.2$ 50                   |     | 50 | 49.4        | 48.8      | 48.3 | 48.8          | 49.4 50           |     |
| 50                |      |      |      |      | 48.9 47.3 45.3 47.3 48.9 50 |     | 50 | $49.3$ 48.4 |           | 45.3 | 48.4          | 49.3 50           |     |
| 50                |      |      |      |      | 49.2 48.2 47.2 48.2 49.2 50 |     | 50 |             | 49.4 48.8 |      |               | 48.3 48.8 49.4 50 |     |
| 50                | 49.4 | 48.8 | 48.3 |      | 48.8 49.4 50                |     | 50 | 49.6        | 49.2      | 49.1 |               | $49.2$   49.6     | -50 |
| 50                | 49.5 | 49.1 | 48.8 |      | 49.1 49.5                   | -50 | 50 | 49.7        | 49.4      | 49.3 | 49.4          | 49.7              | -50 |
| $\left( a\right)$ |      |      |      |      |                             |     |    |             | (b)       |      |               |                   |     |

Gambar 4.45 Data keluaran model *Runge-Kutta* orde 4 kasus *pumping well*; (a) dx=150m; (b)  $dx=50m$ 

Sumber: Olahan sendiri

Dari hasil keluaran di atas dihitung nilai standar deviasi dari nilai *head*. Didapatkan bahwa besar nilai standar deviasi *head* dari masing-masing *dx/dy* dibandingkan dengan perhitungan analitik seperti pada Tabel 4.10. Standar deviasi paling kecil didapat dengan menggunakan *dx/dy* dengan nilai 100 m sehingga untuk model ini nilai *dx/dy* tersebut menjadi nilai yang paling baik.

Tabel 4.10 Standar deviasi perubahan dx/dy

| $dx/dy$ (m)            | $150^{\circ}$ | 100 |  |  |  |  |  |  |  |  |  |
|------------------------|---------------|-----|--|--|--|--|--|--|--|--|--|
|                        | 0.174         | 70  |  |  |  |  |  |  |  |  |  |
| Sumber: Olahan sendiri |               |     |  |  |  |  |  |  |  |  |  |

# 4.3.2 Sensitivitas Parameter *dt*

Untuk mengetahui sensitivitas parameter *dt* pada model GWFM 2012, model dijalankan dalam keadaan *menuju steady* dengan nilai parameter *dt* adalah 500s, 1000s, 1500s. Sensitivitas parameter *dt* ini akan ditinjau pada sumbu *x* dan sumbu *y* yang melewati sumur pada model *Runge-Kutta* orde 4.

| 50                | 49.5 | 49   | 48.8        | 49   | $49.5$ 50    |       | 50 | 49.8 |             |      | 49.6 49.5 49.6 | $49.8$ 50 |     |
|-------------------|------|------|-------------|------|--------------|-------|----|------|-------------|------|----------------|-----------|-----|
| 50                | 49.4 | 48.9 | 48.6        | 48.9 | 49.4 50      |       | 50 |      | 49.7 49.4   |      | $49.2$ 49.4    | 49.7      | -50 |
| 50                | 49.2 | 48.4 | 47.7        | 48.4 | $49.2$ 50    |       | 50 | 49.5 | 48.9        | 48.1 | 48.9           | $49.5$ 50 |     |
| 50                | 49.1 |      | $47.8$ 45.3 | 47.8 | $49.1$   50  |       | 50 |      | $49.3$ 48.2 |      | $45.3$ 48.2    | 49.3      | 50  |
| 50                | 49.2 |      | 48.4 47.7   | 48.4 | 49.2         | 50    | 50 | 49.5 | 48.9        | 48.1 | 48.9           | 49.5      | 50  |
| 50                | 49.4 |      | 48.9 48.6   |      | 48.9 49.4 50 |       | 50 | 49.7 |             |      | 49.4 49.2 49.4 | 49.7 50   |     |
| 50                | 49.5 | 49   | 48.8        | 49   | 49.5         | $-50$ | 50 |      | 49.8 49.6   | 49.5 | 49.6           | 49.8      | 50  |
| $\left( a\right)$ |      |      |             |      |              |       |    |      | (b)         |      |                |           |     |

Gambar 4.46 Data keluaran model *Runge-Kutta* orde 4 kasus *pumping well*; (a) dt= $1500s$ ; (b) dt= $500s$ .

Sumber: Olahan sendiri

Dari hasil keluaran di atas dihitung nilai standar deviasi dari nilai *head*. Didapatkan bahwa besar nilai standar deviasi *head* dari masing-masing *dt* dibandingkan dengan perhitungan analitik seperti pada Tabel 4.11. Standar deviasi paling kecil didapat dengan menggunakan *dt* dengan nilai 1000 s sehingga untuk model ini nilai *dt* tersebut menjadi nilai yang paling baik.

Tabel 4.11 Standar deviasi perubahan dt

| 0.133 | 14                     |
|-------|------------------------|
|       | Sumber: Olahan sendiri |

### 4.3.3 Sensitivitas Variabel *Hydraulic Conductivity*

• Variabel *hydraulic conductivity*

Tabel 4.12 Hasil pengukuran *hydraulic conductivity* hipotetik

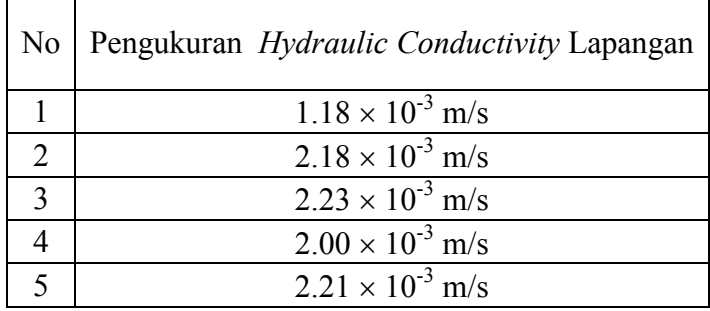

Sumber: Olahan sendiri

Data pengukuran di atas harus diolah terlebih dahulu untuk mendapat nilai variabel *hydraulic conductivity* yang akan digunakan dalam model. Hasil pengolahan data variabel *hydraulic conductivity* seperti pada Tabel 4.13.

| N <sub>o</sub> | Pengukuran Lapangan<br>$(10^{-3} \text{ m/s})$ | Nilai<br>Rata-rata | Standar<br>Deviasi |
|----------------|------------------------------------------------|--------------------|--------------------|
|                | 1.18                                           |                    |                    |
| 2              | 2.18                                           |                    |                    |
| 3              | 2.23                                           | 1.96               | 0.445              |
|                |                                                |                    |                    |
|                | 2.21                                           |                    |                    |
|                | Sumber: Olahan sendiri                         |                    |                    |

Tabel 4.13 Perhitungan nilai *hydraulic conductivity* 

Didapatkan dari hasil perhitungan bahwa nilai variabel *hydraulic conductivity* adalah (1.96  $\pm$  0.445)  $\times$  10<sup>-3</sup> m/s. Menggunakan nilai tersebut dapat ditentukan batas atas, batas tengah dan batas bawah nilai variabel *hydraulic conductivity* berturut-turut adalah 2.405  $\times$  10<sup>-3</sup> m/s, 1.96  $\times$  10<sup>-3</sup> m/s dan 1.515  $\times$  $10^{-3}$  m/s.

Untuk mengetahui sensitivitas variabel *hydraulic conductivity* pada model GWFM 2012, model dijalankan dalam keadaan *menuju steady* dengan nilai variabel *hydraulic conductivity* adalah batas atas dan batas bawah yaitu 2.405 ×  $10^{-3}$  m/s dan  $1.515 \times 10^{-3}$  m/s. Untuk nilai variabel *spesific yied* digunakan nilai batas tengah yaitu 0.05. Sensitivitas variabel *hydraulic conductivity* ini akan ditinjau pada sumbu *x* dan sumbu *y* yang melewati sumur pada model *Runge-Kutta* orde 4.

| 50                | 49.5 |                | 49.1 48.9 |      | $49.1$   49.5     | 50   | 50 |      |           | 49.7 49.3 49.2 | 49.3      | 49.7 50                  |      |
|-------------------|------|----------------|-----------|------|-------------------|------|----|------|-----------|----------------|-----------|--------------------------|------|
| 50                | 49.4 | 48.9           | 48.6      | 48.9 | 49.4              | - 50 | 50 |      | 49.6 49.2 | 48.9           | 49.2      | 49.6                     | 50   |
| 50                |      | 49.3 48.5 47.7 |           | 48.5 | $49.3$ 50         |      | 50 | 49.4 | 48.7      |                | 47.9 48.7 | 49.4 50                  |      |
| 50                | 49.1 | 47.8           | 45.3      | 47.8 | 49.1              | 50   | 50 | 49.2 | 48        | 45.3           | 48        | 49.2                     | 50   |
| 50                | 49.3 |                | 48.5 47.7 | 48.5 | $49.3$ 50         |      | 50 | 49.4 | 48.7      | 47.9           | 48.7      | 49.4                     | - 50 |
| 50                | 49.4 | 48.9           |           |      | 48.6 48.9 49.4 50 |      | 50 |      |           |                |           | 49.6 49.2 48.9 49.2 49.6 | - 50 |
| 50                | 49.5 | 49.1           | 48.9      | 49.1 | 49.5              | -50  | 50 | 49.7 | 49.3      | 49.2           | 49.3      | 49.7                     | 50   |
| $\left( a\right)$ |      |                |           |      |                   |      |    |      | (b)       |                |           |                          |      |

Gambar 4.47 Data keluaran model *Runge-Kutta* orde 4 kasus *pumping well*; (a) batas atas; (b) batas bawah nilai *hydraulic conductivity.* 

Sumber: Olahan sendiri

Dari Gambar 4.47 dihitung selisih antara batas atas dengan batas bawah di setiap titik, kemudian dihitung nilai standar deviasi dari nilai *head*. Didapatkan besar nilai *head* di setiap titik berada di antara *h ±* 0*.*099 m.

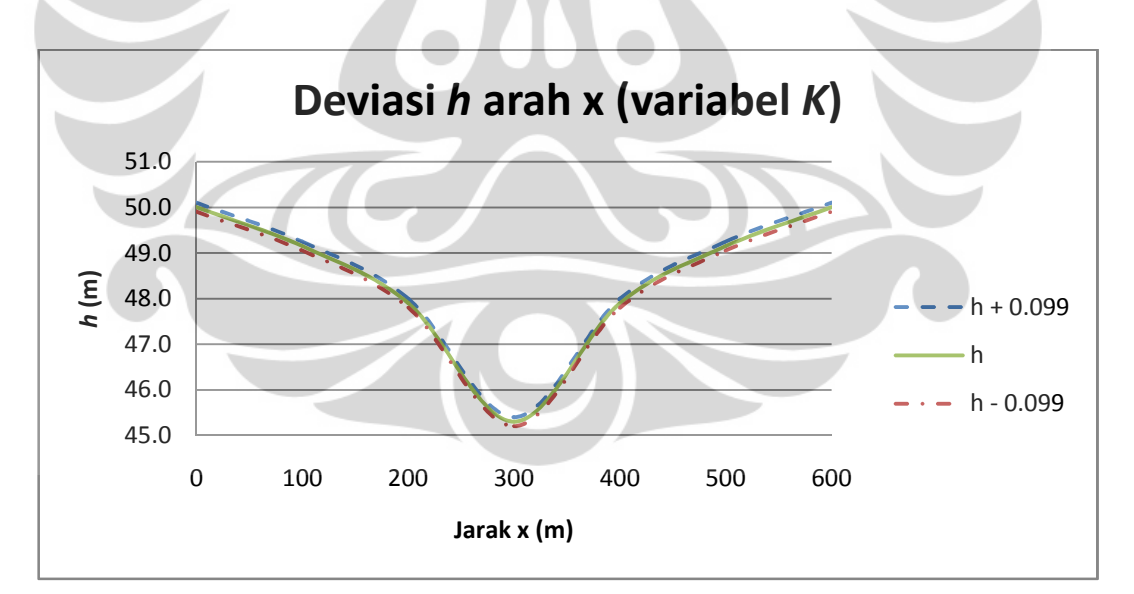

Gambar 4.48 Grafik deviasi *h* arah x akibat variabel *hydraulic conductivity*  Sumber: Olahan sendiri

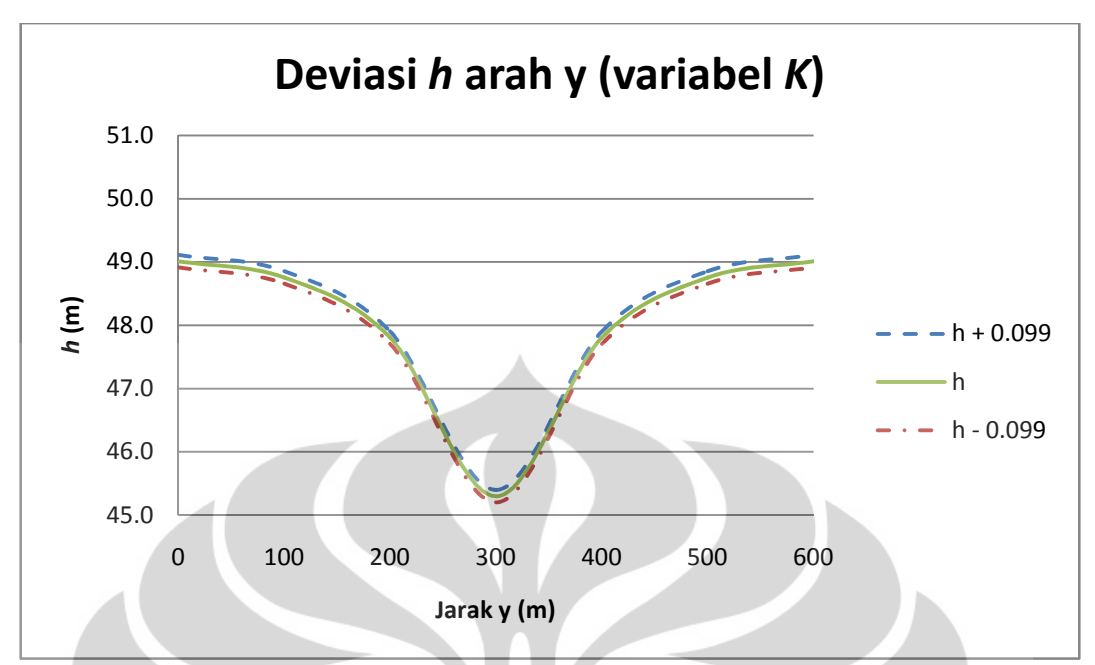

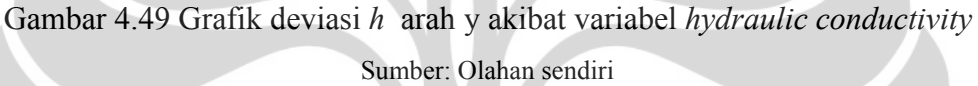

- 4.3.4 Sensitivitas Variabel *Spesific Yield*
- Variabel *spesific yield*

Tabel 4.14 Hasil pengukuran *spesific yield* hipotetik

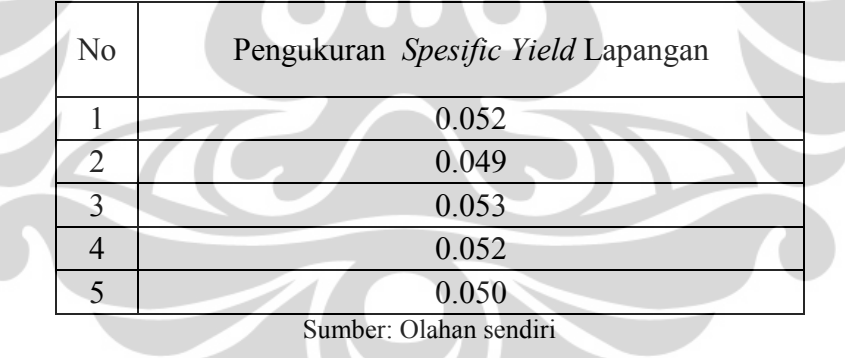

Data pengukuran di atas harus diolah terlebih dahulu untuk mendapat nilai variabel *spesific yield* yang akan digunakan dalam model. Hasil pengolahan data variabel *spesific yield* seperti pada Tabel 4.15.
| N <sub>0</sub> | Pengukuran Lapangan    | Nilai<br>Rata-rata | Standar<br>Deviasi |  |  |  |  |  |
|----------------|------------------------|--------------------|--------------------|--|--|--|--|--|
|                | 0.049                  |                    |                    |  |  |  |  |  |
| 2              | 0.048                  |                    |                    |  |  |  |  |  |
| 3              | 0.053                  | 0.05               | 0.002              |  |  |  |  |  |
|                | 0.052                  |                    |                    |  |  |  |  |  |
|                | 0.050                  |                    |                    |  |  |  |  |  |
|                | Sumber: Olahan sendiri |                    |                    |  |  |  |  |  |

Tabel 4.15 Perhitungan nilai *spesific yield*

Didapatkan dari hasil perhitungan bahwa nilai variabel *spesific yield* adalah  $0.05 \pm 0.002$ . Menggunakan nilai tersebut dapat ditentukan batas atas, batas tengah dan batas bawah nilai variabel *spesific yield* berturut-turut adalah 0.052, 0.05 dan 0.048.

Untuk mengetahui sensitivitas variabel *spesific yield* pada model GWFM 2012, model dijalankan dalam keadaan *menuju steady* dengan nilai variabel *spesific yield* adalah batas atas dan batas bawah yaitu 0.052 dan 0.048. Untuk nilai variabel *hydraulic conductivity* digunakan nilai batas tengah yaitu  $1.96 \times 10^{-3}$  m/s. Sensitivitas variabel *spesific yield* ini akan ditinjau pada sumbu *x* dan sumbu *y* yang melewati sumur pada model *Runge-Kutta* orde 4.

| 50                | 49.6 | 49.2        | 49   | 49.2 | 49.6        | 50 | 50 | 49.6 | 49.2 | 49   | 49.2 | 49.6 | 50 |
|-------------------|------|-------------|------|------|-------------|----|----|------|------|------|------|------|----|
| 50                | 49.5 | 49          | 48.8 | 49   | 49.5        | 50 | 50 | 49.5 | 49   | 48.7 | 49   | 49.5 | 50 |
| 50                | 49.3 | 48.6        | 47.8 |      | 48.6 49.3   | 50 | 50 | 49.3 | 48.5 | 47.8 | 48.5 | 49.3 | 50 |
| 50                | 49.2 | 47.9        | 45.3 | 47.9 | 49.2        | 50 | 50 | 49.1 | 47.9 | 45.3 | 47.9 | 49.1 | 50 |
| 50                | 49.3 | 48.6        | 47.8 | 48.6 | 49.3        | 50 | 50 | 49.3 | 48.5 | 47.8 | 48.5 | 49.3 | 50 |
| 50                | 49.5 | 49          | 48.8 | 49   | 49.5        | 50 | 50 | 49.5 | 49   | 48.7 | 49   | 49.5 | 50 |
| 50                |      | $49.6$ 49.2 | 49   |      | $49.2$ 49.6 | 50 | 50 | 49.6 | 49.2 | 49   | 49.2 | 49.6 | 50 |
| $\left( a\right)$ |      |             |      |      | (b)         |    |    |      |      |      |      |      |    |

Gambar 4.50 Data keluaran model *Runge-Kutta* orde 4 kasus *pumping well*; (a) batas atas; (b) batas bawah nilai *spesific yield.* 

Sumber: Olahan sendiri

Dari Gambar 4.50 dihitung selisih antara batas atas dengan batas bawah di setiap titik, kemudian dihitung nilai standar deviasi dari nilai *head*. Didapatkan besar nilai *head* di setiap titik berada di antara *h ±* 0*.*017 m.

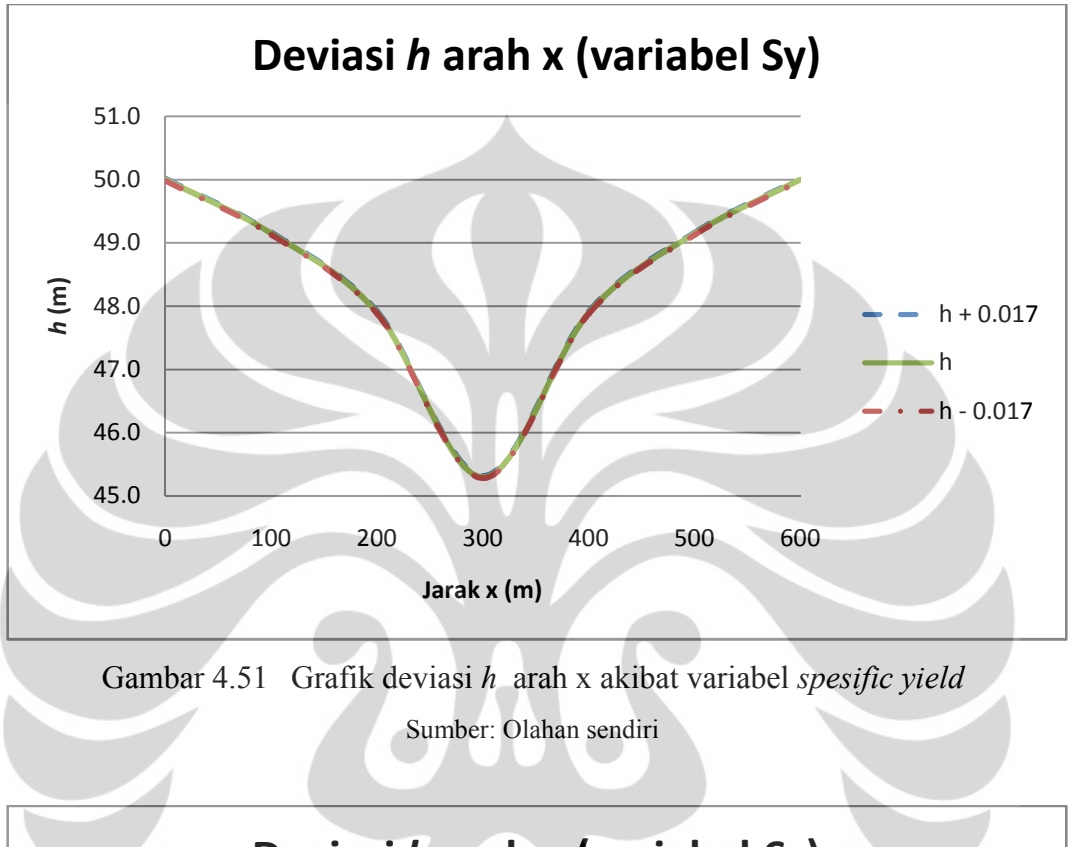

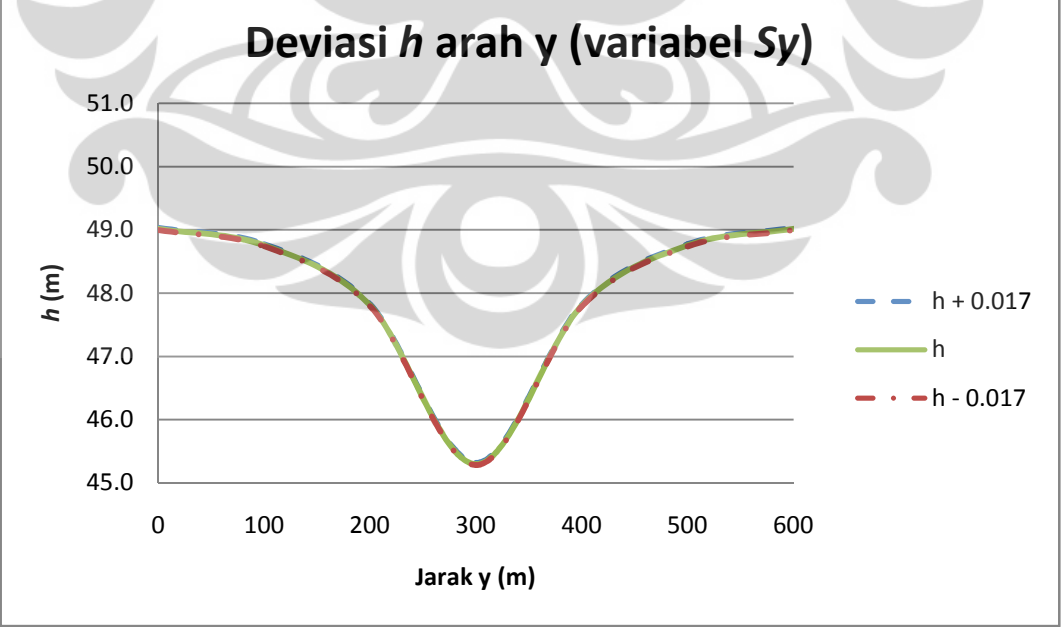

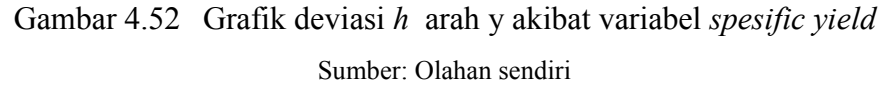

**Universitas Indonesia**

## 4.3.5 *Confidence Belt* Model GWFM 2012

*Confidence belt* nilai *head* merupakan interval nilai *head* pada keluaran model yang dipengaruhi oleh nilai standar deviasi input variabel gerak aliran air tanah.

$$
\sigma h_{cb} = \sqrt{\sigma h_K^2 + \sigma h_{sy}^2}
$$

σhK = standar deviasi *head* akibat perubahan nilai *hydraulic conductivity*  σhSy = standar deviasi *head* akibat perubahan nilai *spesific yield*

Berdasarkan perhintungan sensitivitas variabel sebelumnya maka interval nilai *head* pada model dengan kasus *pumping well* adalah sebagai berikut:

$$
\sigma h_{cb} = \sqrt{(0.099)^2 + (0.017)^2}
$$

$$
\sigma h_{cb} = 0.1
$$

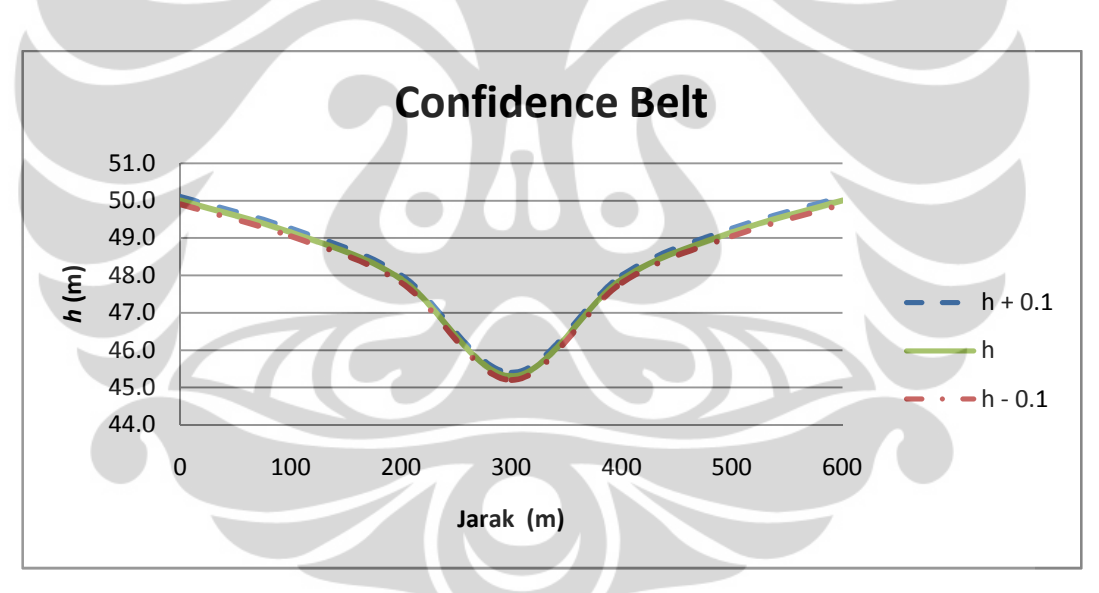

Gambar 4.53 *Confidence Belt* keluaran model GWFM 2012 Sumber: Olahan sendiri

# **BAB 5 KESIMPULAN DAN SARAN**

### **5.1 Kesimpulan**

Hasil verifikasi model menggunakan model numerik teruji menunjukkan nilai *error* yang berkisar antara 0.09% sampai dengan 0.2%, sementara verifikasi model menggunakan hasil perhitungan analitik menunjukkan nilai *error* yang berkisar antara 0.1% sampai dengan 0.63%. Berdasarkan hasil verifikasi tersebut dapat dikatakan bahwa model GWFM 2012 ini sudah menjalankan prosedur perhitungan dengan benar dan menghasilkan nilai *error* di bawah 1%.

Model GWFM dijalankan dengan beberapa skenario atau kasus untuk menguji konvergensi keluaran model. Menggunakan kasus *general flow* sebagai kasus yang paling sederhana keluaran model sudah menunjukkan hasil yang sesuai dengan aturan-aturan gerak aliran air tanah, hal itu terlihat dari grafik *equipotential* yang dihasilkan. Menggunakan kasus *seepage tank* kondisi *steady* sebagai kasus yang paling banyak diangkat untuk memahami gerak aliran air tanah, keluaran model juga sudah menunjukkan hasil yang sesuai dengan aturaaturan gerak aliran air tanah. Selanjutnya menggunakan kasus *seepage tank* kondisi *menuju waktu maksimum* sabagai kasus terakhir untuk menguji konvergensi model, keluaran meunjukan kekovergensian dari kondisi *unsteady*  menujui kondisi *steady,* namun ketika keluaran model berupa grafik *equipotential line* ditampilkan masih terdapat kekurangan yaitu *equipotential line* tidak tegak lurus dengan permukaan kedap air.

Pada saat digunakan nanti model memiliki suatu interval yang disebut dengan *confidence belt* yang merupakan interval perkiraan nilai *head* di lapangan. *Confidence belt* dihitung berdasarkan paramater diskretisasi dan variabel gerak aliran tanah yang menjadi input pada model. Dari hasil perhitungan *confidence belt* menggunakan hipotetikal data diketahui bahwa parameter *dx*/dy dan parameter *dt* memiliki psngaruh yang besar dibandingkan dengan variabel gerak aliran air tanah.

Hasil verifikasi dan eksperimen model dengan penyelesain temporal metode numerik *Runge-Kutta Orde* 4 memiliki hasil yang sama dengan metode *Iterative Alternating Direction Implicit* sehingga model dengan penyelesaian ini dapat digunakan sebagai salah satu alat hitung gerak aliran air tanah dengan *platform* yang sederhana dan dapat dipakai oleh semua orang atau *public domain*.

## **5.2 Saran**

Berdasarkan kekurangan yang muncul pada keluaran model maka disarankan keluaran model berupa grafik *equipotential line* dibuat menggunakan bahasa program sendiri tidak menggunakan fitur *MS. Excel* supaya dapat menampilkan grafik yang lebih akurat.

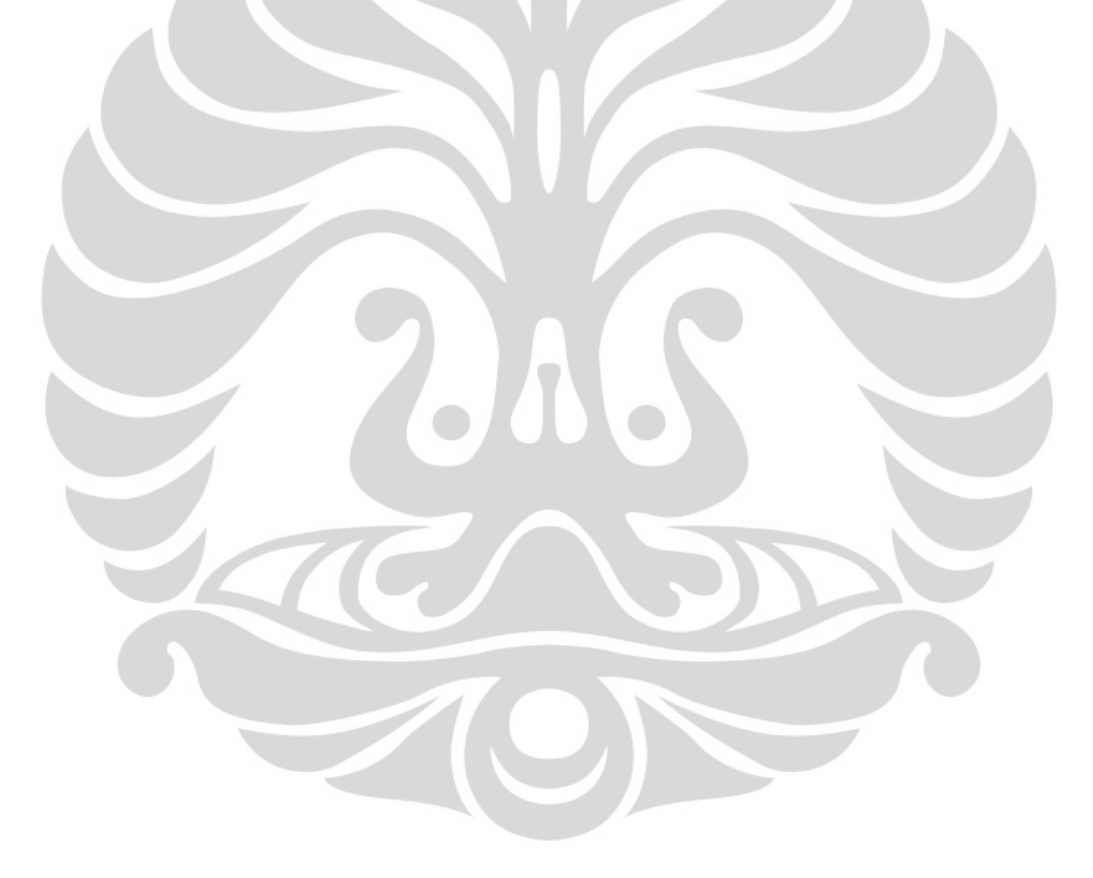

## **DAFTAR REFERENSI**

Bear, J. (1979). *Hydraulics of Groundwater.* Israel: McGraw-Hill.

Chapra, S. C., & Canale, R. P. (1998). *Numerical Methods for Engineers.* Singapore: McGraw-Hill.

Freeze, R. A., & Cherry, J. A. (1979). *Groundwater.* New Jersey: Prentice-Hall.

Kinzelbach, W. (1986). *Groundwater Modelling.* New York: Elsevier.

Kreyszig, E. (1983). *Advanced Engineering Mathematics.* New York: John Wiley & Sons.

Potter, M. C., & Wiggert, D. C. (1997). *Mechanics of Fluids.* New Jersey: Prentice-Hall.

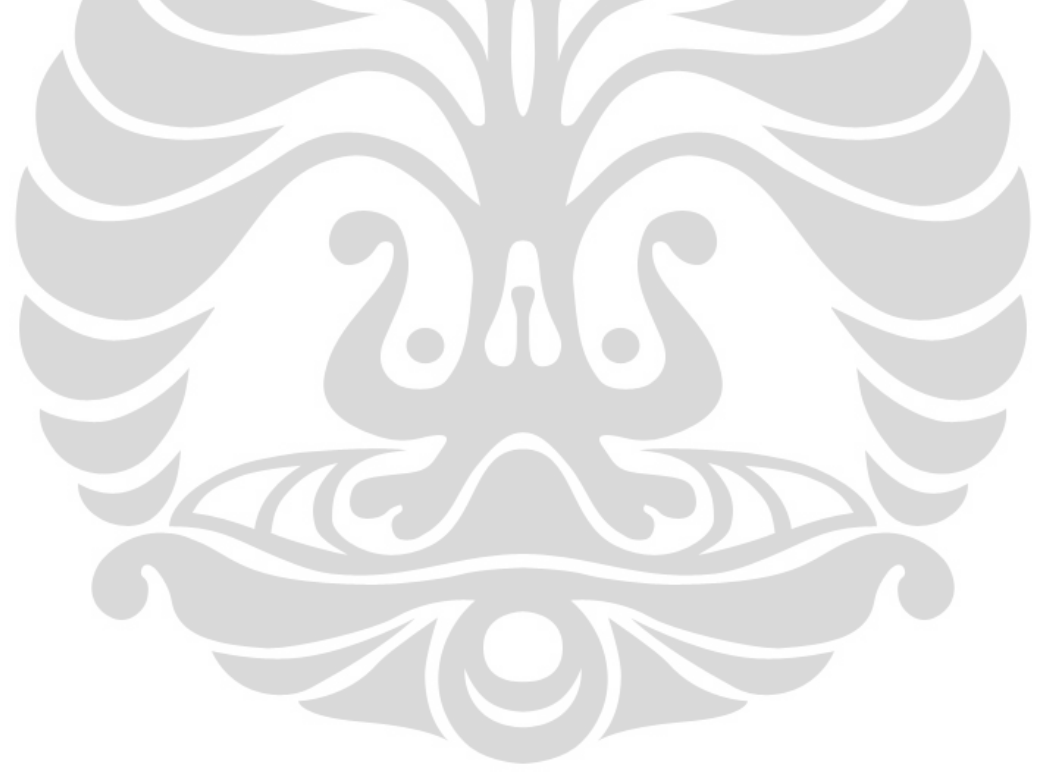

## **Manual Penggunaan Program GWFM 2012**

- Membuka Program GWFM 2012.xlsm
- Klik *Read Only*
- *Security Warning* → *Options* → *Enable this content* → *OK*

'Menjalankan model IADI/*Runge-Kutta Orde* 4

- Klik *Runge-Kutta Orde* 4 atau Klik *Iterative Alternating Direction Implicit*
- Klik *Prameter, Variabel* → Isi setiap kolom parameter dan variabel → *Buat Akuifer*
- Klik *Kondisi Batas, Kondisi Awal*
- Untuk menentukan titik-titik *constant head,* Klik *Refedit Constant Head* → Isi kolom *head* → *Tandai*
- Untuk menentukan titik-titik kedap air, Klik *Refedit Kedap Air* → *Tandai*
- Untuk menentukan titik-titik *initial head*, Klik *Refedit Initial Head* → isi kolom *head* → *Tandai*
- Untuk menjalankan model *menuju steady*, Klik *Jalankan Model* → *Menuju Steady*
- Untuk menjalankan model *menuju waktu maksimum,* Klik *Jalankan Model* <sup>→</sup> *Menuju Waktu Maksimum*
- Untuk menampilkan grafik, Klik *Grafik* → isi kolom *Skala Maks*, *Skala Min*, dan *Unit* → *Grafik*

'Menjalankan perbandingan grafik

- Klik *Grafik*
- Klik *Runge-Kutta Orde* 4 → Pastikan grafik telah aktif → *Kembali* → *Grafik*
- Klik *IADI* → Pastikan grafik telah aktif → *Kembali* → *Grafik*
- Klik *Bandingkan Grafik*

Menjalankan data kecepatan

- Klik *Data Kecepatan*  $\rightarrow$  Klik *Vx* (*m/s*)
- Klik *Data Kecepatan*  $\rightarrow$  Klik *Vy* (*m/s*)

'Menyimpan data

• *Ctrl*+S  $\rightarrow$  *OK* $\rightarrow$  ketik judul kasus dibelakang *Copy of GWFM 2012* ....  $\rightarrow$  *OK* 

#### **Form Parameter, Variabel**

Private Sub B\_Click() Unload Me End Sub

Private Sub OK\_Click()

Worksheets("HIDE").Range("E5").Value = PA.Value Worksheets("HIDE").Range("E7").Value = LA.Value Worksheets("HIDE").Range("J5").Value = JGX.Value Worksheets("HIDE").Range("J7").Value = JGY.Value Worksheets("HIDE").Range("O5").Value = PW.Value Worksheets("HIDE").Range("e14").Value = SY.Value Worksheets("HIDE").Range("J15").Value = KX.Value Worksheets("HIDE").Range("J17").Value = KY.Value Worksheets("HIDE").Range("O7").Value = IM.Value Worksheets("HIDE").Range("O9").Value = WM.Value Unload Me End Sub

Private Sub UserForm\_Initialize()  $Me.S$ tartUpPosition = 0  $Me.Top = 135$  $Me.Left = 25$ PA.Value = Worksheets("HIDE").Range("E5").Value LA.Value = Worksheets("HIDE").Range("E7").Value JGX.Value = Worksheets("HIDE").Range("J5").Value JGY.Value = Worksheets("HIDE").Range("J7").Value PW.Value = Worksheets("HIDE").Range("O5").Value SY.Value = Worksheets("HIDE").Range("e14").Value KX.Value = Worksheets("HIDE").Range("J15").Value KY.Value = Worksheets("HIDE").Range("J17").Value IM.Value = Worksheets("HIDE").Range("O7").Value WM.Value = Worksheets("HIDE").Range("O9").Value PA.SetFocus End Sub

Private Sub PA\_Change() PA.Value = Me.PA.Value End Sub

Private Sub LA\_Change() LA.Value = Me.LA.Value End Sub

Private Sub JGX\_Change() JGX.Value = Me.JGX.Value End Sub

Private Sub JGY\_Change() JGY.Value = Me.JGY.Value End Sub

Private Sub BA\_Click() Worksheets("HIDE").Range("E5").Value = PA.Value Worksheets("HIDE").Range("E7").Value = LA.Value Worksheets("HIDE").Range("J5").Value = JGX.Value Worksheets("HIDE").Range("J7").Value = JGY.Value

```
Worksheets("HIDE").Range("o5").Value = PW.Value 
Worksheets("HIDE").Range("e14").Value = SY.Value 
Worksheets("HIDE").Range("J15").Value = KX.Value 
Worksheets("HIDE").Range("J17").Value = KY.Value 
Worksheets("HIDE").Range("O7").Value = IM.Value 
Worksheets("HIDE").Range("O9").Value = WM.Value 
Worksheets("HIDERK").Cells.Clear 
Worksheets("HIDEIADI").Cells.Clear 
Worksheets("Kecepatan").Cells.Clear 
ActiveSheet.Cells.Clear 
ActiveSheet.Cells.HorizontalAlignment = xlCenter 
ActiveSheet.Cells.VerticalAlignment = xlCenter 
If JGX.Value = "" Then 
  nx = 0Else 
   nx = PA.Value / JGX.Value 
End If 
If JGY. Value = "" Then
  ny = 0Else 
   ny = LA.Value / JGY.Value 
End If 
Range(Cells(2, 22), Cells(2, 22 + nx)). Select
   With Selection 
   .Merge 
   .Font.Italic = True 
   .Font.Bold = True 
   .Value = "Sumbu x" 
   End With 
Range(Cells(4, 20), Cells(4 + ny, 20)). Select
   With Selection 
   .Merge 
   .Font.Italic = True 
   .Font.Bold = True 
   .Orientation = xlUpward 
  .Value = "Sumbu y"
   End With 
Range(Cells(4, 22), Cells(4 + ny, 22 + nx)). Select
Selection.Interior.ColorIndex = 36 
   Selection.Borders(xlDiagonalDown).LineStyle = xlNone 
  Selection. Borders(xlDiagonalUp). Line Style = xlNone With Selection 
   .Borders(xlEdgeLeft).LineStyle = xlContinuous 
  Borders(xIEdgeLeft). Weight = xlThick
  Borders(xIEdgeTop). LineStyle = xlContinuous
  Borders(xIEdeTop). Weight = xlThick
   .Borders(xlEdgeBottom).LineStyle = xlContinuous 
  Borders(xIEdeBottom). Weight = xlThick
   .Borders(xlEdgeRight).LineStyle = xlContinuous 
  Borders(xIEdgeRight). Weight = xlThick
   End With 
   With Selection 
   .Borders(xlInsideVertical).LineStyle = xlContinuous 
   .Borders(xlInsideHorizontal).LineStyle = xlContinuous 
   End With 
For i = 0 To nx Step 1
Cells(3, 22 + i) = iCells(3, 22 + i).Interior.ColorIndex = 2
```
Cells $(5 + ny, 22 + i)$ . Interior. ColorIndex = 2 Next i For  $i = 0$  To ny Step 1  $Cells(4 + i, 21) = i$ Cells $(4 + i, 21)$ .Interior.ColorIndex = 2 Cells $(4 + i, 23 + nx)$ . Interior. ColorIndex = 2 Next i Unload Me End Sub

### **Form Kondisi Batas, Kondisi Awal**

Private Sub UserForm\_Initialize() Me.StartUpPosition =  $\overline{0}$  $Me.T$ op = 135  $Me. Left = 95$ End Sub Private Sub H\_Change() H.Value = Me.H.Value End Sub

Private Sub H2\_Change() H2.Value = Me.H2.Value End Sub

Private Sub TCH\_Click() Dim SelRange As Range Dim AddrCH As String AddrCH = CH.Value If  $AddrCH = "" Then$  MsgBox "cells belum ditentukan" Else Set SelRange = Range(AddrCH) SelRange.Interior.ColorIndex = 34 SelRange.Value = H.Value End If End Sub

Private Sub TKA\_Click() Dim SelRange As Range Dim AddrKA As String  $AddrKA = KA.Value$ If  $AddrKA =$  "" Then MsgBox "cells belum ditentukan" Else Set SelRange = Range(AddrKA) SelRange.Interior.ColorIndex = 47 End If End Sub

Private Sub TCF\_Click() Dim SelRange As Range Dim AddrCF As String  $AddrCF = CF$ . Value If  $AddrCF = "" Then$  MsgBox "cells belum ditentukan" Else

 Set SelRange = Range(AddrCF) SelRange.Interior.ColorIndex = 46 End If End Sub Private Sub TIH\_Click() Dim SelRange As Range Dim AddrIH As String  $AddrIH = IH$ . Value If  $Addr$ <sup>IH = ""</sup> Then MsgBox "cells belum ditentukan" Else Set SelRange = Range(AddrIH) SelRange.Value = H2.Value End If End Sub Private Sub Hapus\_Click() PA = Worksheets("HIDE").Range("E5").Value LA = Worksheets("HIDE").Range("E7").Value JGX = Worksheets("HIDE").Range("J5").Value JGY = Worksheets("HIDE").Range("J7").Value If  $JGX = ""$  Then  $nx = 0$ Else  $nx = PA / JGX$ End If If  $JGY = ""$  Then  $nv = 0$ Else  $ny = LA / JGY$ End If Range(Cells(4, 22), Cells(4 + ny,  $22 + nx$ )). Select Selection.Interior.ColorIndex = 36 Selection.Value = "" End Sub

Private Sub Kembali\_Click() Unload Me End Sub

#### **Form Jalankan Model**

Private Sub UserForm\_Initialize()  $Me.S$ tartUpPosition = 0  $Me.Top = 135$  $Me.$ Left = 185 End Sub

Private Sub CommandButton1\_Click() Unload Me Range("R3"). Value =  $0$ Range("R5"). Value =  $0$  $Start = Timer$ Rungekutta  $Finish = Timer$ MsgBox Format(Finish - Start, "0.000"" detik"), vbOKOnly, "Running Time" End Sub

Private Sub CommandButton2\_Click()

Unload Me Range("R3"). Value  $= 0$ Range("R5"). Value =  $0$ Start = Timer Rungekuttaust Finish = Timer MsgBox Format(Finish - Start, "0.000"" detik"), vbOKOnly, "Running Time" End Sub

Private Sub CommandButton3\_Click() Unload Me End Sub

## **Form Grafik**

```
Private Sub UserForm_Initialize() 
Me.StartUpPosition = \overline{0}Me.Top = 135Me.Left = 255
Smaks.Value = Worksheets("Hide").Range("E20").Value 
Smin.Value = Worksheets("Hide").Range("E21").Value 
unit.Value = Worksheets("Hide").Range("E22").Value 
End Sub 
Private Sub Smaks_Change() 
Smaks.Value = Me.Smaks.Value 
End Sub
```
Private Sub Smin\_Change() Smin.Value = Me.Smin.Value End Sub

Private Sub unit\_Change() unit.Value = Me.unit.Value End Sub

```
Private Sub CommandButton1_Click() 
Worksheets("Hide").Range("E20").Value = Smaks.Value 
Worksheets("Hide").Range("E21").Value = Smin.Value 
Worksheets("Hide").Range("E22").Value = unit.Value 
ActiveSheet.Shapes.AddChart.Select 
  KX = Worksheets("HIDE").Range("J15") * (10 \land (-5))KY = Worksheets("HIDE").Range("J17") * (10 \land (-5)) SY = Worksheets("HIDE").Range("E14") 
   PW = Worksheets("HIDE").Range("O5") 
   PA = Worksheets("HIDE").Range("E5") 
   LA = Worksheets("HIDE").Range("E7") 
   JGX = Worksheets("HIDE").Range("J5") 
   JGY = Worksheets("HIDE").Range("J7") 
If JGX = "" Then
  nx = 0Else 
  nx = PA / JGXEnd If 
If JGY = "" Then
  nv = 0Else 
  ny = LA / JGY
```
End If

```
ActiveChart.SetSourceData Source:=Range(Cells(4, 22), Cells(4 + ny, 22 + nx)) 
ActiveChart.ChartType = xlSurfaceTopViewWireframe 
ActiveChart.Elevation = -90 
ActiveChart.Parent.Left = 25 
ActiveChart.Parent.Top = 100 
ActiveChart.Axes(xlValue).MinimumScale = Smin.Value 
If Smin.Value = "" Then
MsgBox "skala belum ditentukan" 
End If 
ActiveChart.Axes(xlValue).MaximumScale = Smaks.Value 
If Smaks.Value = "" Then
MsgBox "skala belum ditentukan" 
End If 
ActiveChart.Axes(xlValue).MajorUnit = unit.Value 
If unit. Value = "" Then
MsgBox "unit belum ditentukan" 
End If 
ActiveChart.ChartStyle = 3 
ActiveChart.ChartArea.Format.Fill.Visible = False 
ActiveChart.Axes(xlValue).HasMajorGridlines = False 
ActiveChart.Legend.IncludeInLayout = False 
Unload Me 
End Sub
```
## **Modul 1 Perhitungan IADI** *menuju steady*

```
'Perhitungan IADI arah horizontal ke kanan 
Sub IADIx() 
  KX = Worksheets("HIDE").Range("J15") * (10 \land (-5))KY = Worksheets("HIDE").Range("J17") * (10 \land (-5)) SY = Worksheets("HIDE").Range("E14") 
   PW = Worksheets("HIDE").Range("O5") 
   PA = Worksheets("HIDE").Range("E5") 
   LA = Worksheets("HIDE").Range("E7") 
   JGX = Worksheets("HIDE").Range("J5") 
   JGY = Worksheets("HIDE").Range("J7") 
If JGX = "" Then
  nx = 0Else 
  nx = PA / JGXEnd If 
If JGY = "" Then
  nv = 0Else 
   ny = LA / JGY 
End If 
A = KX / (JGX \land 2)C = KY / (JGY \wedge 2)B = -(SY / (0.5 * PW))D = (SY / (0.5 * PW) + 2 * A + 2 * C)Worksheets("MATX").Cells.Clear 
Worksheets("MATX").Cells.HorizontalAlignment = xlCenter 
Worksheets("MATX").Cells.VerticalAlignment = xlCenter 
Range(Worksheets("MATX").Cells(1, (9 + nx)), Worksheets("MATX").Cells((1 + nx) * (1 + ny),
(8 + nx) + (1 + nx) * (1 + ny))). Value = 0
```

```
For j = 0 To ny Step 1
  For i = 0 To nx Step 1
  x = 22 + iy = 4 + jIf Cells(y, x).Interior.ColorIndex = 34 Or Cells(y, x).Interior.ColorIndex = 2 Then
Worksheets("MATX").Cells(y - 3, x - 21).Value = Worksheets("IADI").Cells(y, x)
Worksheets("MATX").Cells(nx * j + j + j + 1, (8 + nx) + nx * j + j + j).Value = 0
Worksheets("MATX").Cells(nx * j + i + j + 1, (8 + nx) + nx * j + i + j + 1).Value = 1
Worksheets("MATX").Cells(nx * j + i + j + 1, (8 + nx) + nx * j + i + j + 2).Value = 0
ElseIf Cells(y, x).Interior.ColorIndex = 47 Then
  If Cells(y, x - 1). Interior. ColorIndex = 2 And Cells(y - 1, x). Interior. ColorIndex = 2 Then
     Worksheets("MATX").Cells(y - 3, x - 21).Value = -Worksheets("IADI").Cells(y + 1, x) * C^*2 + Worksheets("IADI").Cells(y, x) * B 
     Worksheets("MATX").Cells(nx * j + i + j + 1, (8 + nx) + nx * j + i + j).Value = 0
Worksheets("MATX").Cells(nx * j + i + j + 1, (8 + nx) + nx * j + i + j + 1).Value = D
Worksheets("MATX").Cells(nx * j + i + j + 1, (8 + nx) + nx * j + i + j + 2).Value = A * 2ElseIf Cells(y, x - 1).Interior.ColorIndex = 2 And Cells(y + 1, x).Interior.ColorIndex = 2 Then
     Worksheets("MATX").Cells(y - 3, x - 21).Value = -Worksheets("IADI").Cells(y - 1, x) * C *
2 + Worksheets("IADI").Cells(y, x) * B 
     Worksheets("MATX").Cells(nx * j + i + j + 1, (8 + nx) + nx * j + i + j).Value = 0
     Worksheets("MATX").Cells(nx * j + i + j + 1, (8 + nx) + nx * j + i + j + 1).Value = D
     Worksheets("MATX").Cells(nx * j + i + j + 1, (8 + nx) + nx * j + i + j + 2).Value = A * 2
  ElseIf Cells(y - 1, x).Interior.ColorIndex = 2 And Cells(y, x + 1).Interior.ColorIndex = 2 Then
     Worksheets("MATX").Cells(y - 3, x - 21).Value = -Worksheets("IADI").Cells(y + 1, x) * C *
2 + \text{Worksheets}("IADI").\text{Cells}(y, x) * BWorksheets("MATX").Cells(nx * i + i + i + 1, (8 + nx) + nx * i + i + i).Value = A * 2Worksheets("MATX").Cells(nx * j + i + j + 1, (8 + nx) + nx * j + i + j + 1).Value = D
     Worksheets("MATX").Cells(nx * j + i + j + 1, (8 + nx) + nx * j + i + j + 2).Value = 0
  ElseIf Cells(y, x + 1).Interior.ColorIndex = 2 And Cells(y + 1, x).Interior.ColorIndex = 2 Then
     Worksheets("MATX").Cells(y - 3, x - 21).Value = -Worksheets("IADI").Cells(y - 1, x) * C *
2 + Work sheets("IADI").Cells(y, x) * BWorksheets("MATX").Cells(nx * j + i + j + 1, (8 + nx) + nx * j + i + j).Value = A * 2
Worksheets("MATX").Cells(nx * j + i + j + 1, (8 + nx) + nx * j + i + j + 1).Value = D
Worksheets("MATX").Cells(nx * j + i + j + 1, (8 + nx) + nx * j + i + j + 2).Value = 0
  ElseIf Cells(y, x - 1).Interior.ColorIndex = 2 Then
     Worksheets("MATX").Cells(y - 3, x - 21).Value = -Worksheets("IADI").Cells(y - 1, x) * C +
Worksheets("IADI").Cells(y, x) * B - Worksheets("IADI").Cells(y + 1, x) * C
     Worksheets("MATX").Cells(nx * j + i + j + 1, (8 + nx) + nx * j + i + j).Value = 0
     Worksheets("MATX").Cells(nx * j + i + j + 1, (8 + nx) + nx * j + i + j + 1).Value = D
     Worksheets("MATX").Cells(nx * j + i + j + 1, (8 + nx) + nx * j + i + j + 2).Value = A * 2
  ElseIf Cells(y, x + 1).Interior.ColorIndex = 2 Then
     Worksheets("MATX").Cells(y - 3, x - 21).Value = -Worksheets("IADI").Cells(y - 1, x) * C +
Worksheets("IADI").Cells(y, x) * B - Worksheets("IADI").Cells(y + 1, x) * C
     Worksheets("MATX").Cells(nx * j + i + j + 1, (8 + nx) + nx * j + i + j).Value = A * 2Worksheets("MATX").Cells(nx * j + i + j + 1, (8 + nx) + nx * j + i + j + 1).Value = D
     Worksheets("MATX").Cells(nx * j + i + j + 1, (8 + nx) + nx * j + i + j + 2).Value = 0
  ElseIf Cells(y - 1, x).Interior.ColorIndex = 2 Then
    If Cells(y, x - 1).Interior.ColorIndex = 47 And Cells(y, x + 1).Interior.ColorIndex \leq 47 Then
       Worksheets("MATX").Cells(y - 3, x - 21).Value = -Worksheets("IADI").Cells(y + 1, x) *
C * 2 + Worksheets("IADI").Cells(y, x) * BWorksheets("MATX").Cells(nx * j + i + j + 1, (8 + nx) + nx * j + i + j).Value = 0
       Worksheets("MATX").Cells(nx * j + i + j + 1, (8 + nx) + nx * j + i + j + 1).Value = D
       Worksheets("MATX").Cells(nx * j + i + j + 1, (8 + nx) + nx * j + i + j + 2).Value = A * 2
    ElseIf Cells(y, x + 1).Interior.ColorIndex = 47 And Cells(y, x - 1).Interior.ColorIndex \leq 47Then 
       Worksheets("MATX").Cells(y - 3, x - 21).Value = -Worksheets("IADI").Cells(y + 1, x) *
C * 2 + Worksheets("IADI").Cells(y, x) * B
```
Worksheets("MATX").Cells(nx  $*$  j + i + j + 1, (8 + nx) + nx  $*$  j + i + j).Value = A  $*$  2 Worksheets("MATX").Cells( $nx * j + i + j + 1$ ,  $(8 + nx) + nx * j + i + j + 1$ ).Value = D Worksheets("MATX").Cells(nx  $* j + i + j + 1$ ,  $(8 + nx) + nx * j + i + j + 2$ ).Value = 0 ElseIf Cells(y,  $x + 1$ ).Interior.ColorIndex = 47 And Cells(y,  $x - 1$ ).Interior.ColorIndex = 47 Then Worksheets("MATX").Cells(y - 3, x - 21).Value = -Worksheets("IADI").Cells(y + 1, x) \*  $C * 2 + Work sheets("IADI").Cells(y, x) * B$ Worksheets("MATX").Cells( $nx * j + j + j + 1$ ,  $(8 + nx) + nx * j + j + j$ ).Value = A Worksheets("MATX").Cells( $nx * j + i + j + 1$ ,  $(8 + nx) + nx * j + i + j + 1$ ).Value = D Worksheets("MATX").Cells( $nx * j + i + j + 1$ ,  $(8 + nx) + nx * j + i + j + 2$ ).Value = A End If ElseIf Cells( $y + 1$ , x).Interior.ColorIndex = 2 Then If Cells(y, x - 1).Interior.ColorIndex = 47 And Cells(y, x + 1).Interior.ColorIndex  $\leq$  47 Then Worksheets("MATX").Cells(y - 3, x - 21).Value = -Worksheets("IADI").Cells(y - 1, x) \* C  $* 2 + Worksheets("IADI").Cells(y, x) * B$ Worksheets("MATX").Cells( $nx * j + i + j + 1$ ,  $(8 + nx) + nx * j + i + j$ ).Value = 0 Worksheets("MATX").Cells( $nx * j + i + j + 1$ ,  $(8 + nx) + nx * j + i + j + 1$ ).Value = D Worksheets("MATX").Cells(nx \* j + i + j + 1, (8 + nx) + nx \* j + i + j + 2).Value = A \* 2 ElseIf Cells(y, x + 1).Interior.ColorIndex = 47 And Cells(y, x - 1).Interior.ColorIndex  $\leq 47$ Then Worksheets("MATX").Cells(y - 3, x - 21).Value = -Worksheets("IADI").Cells(y - 1, x) \* C  $* 2 + Workshop$  + Worksheets("IADI"). Cells(y, x)  $* B$ Worksheets("MATX").Cells( $nx * j + i + j + 1$ ,  $(8 + nx) + nx * j + i + j$ ).Value = A \* 2 Worksheets("MATX").Cells( $nx * j + i + j + 1$ ,  $(8 + nx) + nx * j + i + j + 1$ ).Value = D Worksheets("MATX").Cells( $nx * j + i + j + 1$ ,  $(8 + nx) + nx * j + i + j + 2$ ).Value = 0 ElseIf Cells(y,  $x + 1$ ).Interior.ColorIndex = 47 And Cells(y, x - 1).Interior.ColorIndex = 47 Then Worksheets("MATX").Cells(y - 3, x - 21).Value = -Worksheets("IADI").Cells(y - 1, x) \* C  $* 2 + \text{Worksheets("IADI").Cells(y, x) * B$ Worksheets("MATX").Cells(nx  $*$  j + i + j + 1, (8 + nx) + nx  $*$  j + i + j).Value = A Worksheets("MATX").Cells( $nx * j + i + j + 1$ ,  $(8 + nx) + nx * j + i + j + 1$ ).Value = D Worksheets("MATX").Cells( $nx * j + i + j + 1$ ,  $(8 + nx) + nx * j + i + j + 2$ ).Value = A End If ElseIf Cells(y - 1, x).Interior.ColorIndex = 47 And Cells(y - 1, x - 1).Interior.ColorIndex = 47 And Cells(y, x - 1). Interior. ColorIndex = 47 And Cells(y + 1, x - 1). Interior. ColorIndex = 47 And  $Cells(y + 1, x)$ . Interior. ColorIndex = 47 Then Worksheets("MATX").Cells(y - 3, x - 21).Value = -Worksheets("IADI").Cells(y - 1, x) \* C + Worksheets("IADI").Cells(y, x) \* B - Worksheets("IADI").Cells(y + 1, x) \* C Worksheets("MATX").Cells( $nx * j + i + j + 1$ ,  $(8 + nx) + nx * j + i + j$ ).Value = 0 Worksheets("MATX").Cells( $nx * j + i + j + 1$ ,  $(8 + nx) + nx * j + i + j + 1$ ).Value = D Worksheets("MATX").Cells( $nx * j + i + j + 1$ ,  $(8 + nx) + nx * j + i + j + 2$ ).Value = A \* 2 ElseIf Cells(y, x - 1).Interior.ColorIndex = 47 And Cells(y + 1, x - 1).Interior.ColorIndex = 47 And Cells(y + 1, x). Interior. ColorIndex = 47 And Cells(y + 1, x + 1). Interior. ColorIndex = 47 And Cells(y,  $x + 1$ ).Interior.ColorIndex = 47 Then Worksheets("MATX").Cells(y - 3, x - 21).Value = -Worksheets("IADI").Cells(y - 1, x) \* C \*  $2 +$  Worksheets("IADI"). Cells(y, x)  $*$  B Worksheets("MATX").Cells( $nx * i + i + j + 1$ ,  $(8 + nx) + nx * i + i + j$ ).Value = A Worksheets("MATX").Cells( $nx * j + i + j + 1$ ,  $(8 + nx) + nx * j + i + j + 1$ ).Value = D Worksheets("MATX").Cells(nx  $*$  j + i + j + 1, (8 + nx) + nx  $*$  j + i + j + 2).Value = A ElseIf Cells(y + 1, x).Interior.ColorIndex = 47 And Cells(y + 1, x + 1).Interior.ColorIndex = 47 And Cells(y,  $x + 1$ ).Interior.ColorIndex = 47 And Cells(y - 1,  $x + 1$ ).Interior.ColorIndex = 47 And Cells(y - 1, x). Interior. ColorIndex = 47 Then Worksheets("MATX").Cells(y - 3, x - 21).Value = -Worksheets("IADI").Cells(y - 1, x)  $*$  C + Worksheets("IADI").Cells(y, x) \* B - Worksheets("IADI").Cells(y + 1, x) \* C Worksheets("MATX").Cells(nx  $*$  j + i + j + 1, (8 + nx) + nx  $*$  j + i + j).Value = A  $*$  2 Worksheets("MATX").Cells( $nx * j + i + j + 1$ ,  $(8 + nx) + nx * j + i + j + 1$ ).Value = D Worksheets("MATX").Cells(nx  $*$  j + j + j + 1, (8 + nx) + nx  $*$  j + j + j + 2).Value = 0

```
ElseIf Cells(y, x + 1).Interior.ColorIndex = 47 And Cells(y - 1, x + 1).Interior.ColorIndex = 47
And Cells(y - 1, x).Interior.ColorIndex = 47 And Cells(y - 1, x - 1).Interior.ColorIndex = 47 And
Cells(y, x - 1).Interior.ColorIndex = 47 Then
    Worksheets("MATX").Cells(y - 3, x - 21).Value = -Worksheets("IADI").Cells(y + 1, x) * C *
2 + Worksheets("IADI").Cells(y, x) * B
    Worksheets("MATX").Cells(nx * j + i + j + 1, (8 + nx) + nx * j + i + j).Value = A
    Worksheets("MATX").Cells(nx * j + i + j + 1, (8 + nx) + nx * j + i + j + 1).Value = D
    Worksheets("MATX").Cells(nx * j + j + j + 1, (8 + nx) + nx * j + j + j + 2).Value = A
  ElseIf Cells(y, x - 1).Interior.ColorIndex \leq 2 And Cells(y + 1, x).Interior.ColorIndex \leq 2 And
Cells(y, x + 1). Interior. ColorIndex \leq 2 And Cells(y - 1, x). Interior. ColorIndex \leq 2 Then
    Worksheets("MATX").Cells(y - 3, x - 21).Value = -Worksheets("IADI").Cells(y - 1, x) * C +
Worksheets("IADI").Cells(y, x) * B - Worksheets("IADI").Cells(y + 1, x) * C
Worksheets("MATX").Cells(nx * j + i + j + 1, (8 + nx) + nx * j + i + j).Value = A
Worksheets("MATX").Cells(nx * j + i + j + 1, (8 + nx) + nx * j + i + j + 1).Value = D
    Worksheets("MATX").Cells(nx * j + i + j + 1, (8 + nx) + nx * j + i + j + 2).Value = A
   End If 
ElseIf Cells(y, x).Interior.ColorIndex = 36 Then
  If Cells(y, x - 1).Interior.ColorIndex = 2 And Cells(y - 1, x).Interior.ColorIndex = 2 Then
    Worksheets("MATX").Cells(y - 3, x - 21).Value = -Worksheets("IADI").Cells(y + 1, x) * C *
2 + Worksheets("IADI").Cells(y, x) * B 
    Worksheets("MATX").Cells(nx * j + i + j + 1, (8 + nx) + nx * j + i + j).Value = 0
     Worksheets("MATX").Cells(nx * j + i + j + 1, (8 + nx) + nx * j + i + j + 1).Value = D
    Worksheets("MATX").Cells(nx * j + i + j + 1, (8 + nx) + nx * j + i + j + 2).Value = A * 2ElseIf Cells(y, x - 1).Interior.ColorIndex = 2 And Cells(y + 1, x).Interior.ColorIndex = 2 Then
    Worksheets("MATX").Cells(y - 3, x - 21).Value = -Worksheets("IADI").Cells(y - 1, x) * C *
2 + \text{Worksheets}("IADI").\text{Cells}(y, x) * BWorksheets("MATX").Cells(nx * i + i + 1, (8 + nx) + nx * i + i + i).Value = 0.
    Worksheets("MATX").Cells(nx * j + i + j + 1, (8 + nx) + nx * j + i + j + 1).Value = D
    Worksheets("MATX").Cells(nx * j + i + j + 1, (8 + nx) + nx * j + i + j + 2).Value = A * 2
  ElseIf Cells(y - 1, x).Interior.ColorIndex = 2 And Cells(y, x + 1).Interior.ColorIndex = 2 Then
    Worksheets("MATX").Cells(y - 3, x - 21).Value = -Worksheets("IADI").Cells(y + 1, x) * C *
2 + Work sheets("IADI").Cells(y, x) * BWorksheets("MATX").Cells(nx * j + i + j + 1, (8 + nx) + nx * j + i + j).Value = A * 2
Worksheets("MATX").Cells(nx * j + i + j + 1, (8 + nx) + nx * j + i + j + 1).Value = D
Worksheets("MATX").Cells(nx * j + i + j + 1, (8 + nx) + nx * j + i + j + 2).Value = 0
  ElseIf Cells(y, x + 1).Interior.ColorIndex = 2 And Cells(y + 1, x).Interior.ColorIndex = 2 Then
    Worksheets("MATX").Cells(y - 3, x - 21).Value = -Worksheets("IADI").Cells(y - 1, x) * C *
2 + Worksheets("IADI").Cells(y, x) * B 
    Worksheets("MATX").Cells(nx * j + i + j + 1, (8 + nx) + nx * j + i + j).Value = A * 2
    Worksheets("MATX").Cells(nx * j + i + j + 1, (8 + nx) + nx * j + i + j + 1).Value = D
    Worksheets("MATX").Cells(nx * j + i + j + 1, (8 + nx) + nx * j + i + j + 2).Value = 0
  ElseIf Cells(y, x - 1).Interior.ColorIndex = 2 Then
    Worksheets("MATX").Cells(y - 3, x - 21).Value = -Worksheets("IADI").Cells(y - 1, x) * C +
Worksheets("IADI").Cells(y, x) * B - Worksheets("IADI").Cells(y + 1, x) * C
    Worksheets("MATX").Cells(nx * j + i + j + 1, (8 + nx) + nx * j + i + j).Value = 0
    Worksheets("MATX").Cells(nx * j + i + j + 1, (8 + nx) + nx * j + i + j + 1).Value = D
    Worksheets("MATX").Cells(nx * j + i + j + 1, (8 + nx) + nx * j + i + j + 2).Value = A * 2
  ElseIf Cells(y, x + 1).Interior.ColorIndex = 2 Then
    Worksheets("MATX").Cells(y - 3, x - 21).Value = -Worksheets("IADI").Cells(y - 1, x) * C +
Worksheets("IADI").Cells(y, x) * B - Worksheets("IADI").Cells(y + 1, x) * C
    Worksheets("MATX").Cells(nx * j + j + j + 1, (8 + nx) + nx * j + j + j).Value = A * 2
    Worksheets("MATX").Cells(nx * j + i + j + 1, (8 + nx) + nx * j + i + j + 1).Value = D
    Worksheets("MATX").Cells(nx * j + i + j + 1, (8 + nx) + nx * j + i + j + 2).Value = 0
  ElseIf Cells(y - 1, x).Interior.ColorIndex = 2 Then
       Worksheets("MATX").Cells(y - 3, x - 21).Value = -Worksheets("IADI").Cells(y + 1, x) *
C * 2 + Worksheets("IADI").Cells(y, x) * BWorksheets("MATX").Cells(nx * j + i + j + 1, (8 + nx) + nx * j + i + j).Value = A
       Worksheets("MATX").Cells(nx * j + i + j + 1, (8 + nx) + nx * j + i + j + 1).Value = D
```
Worksheets("MATX").Cells(nx  $*$  j + i + j + 1, (8 + nx) + nx  $*$  j + i + j + 2).Value = A ElseIf Cells( $y + 1$ , x).Interior.ColorIndex = 2 Then Worksheets(" $MATX$ ").Cells(y - 3, x - 21).Value = -Worksheets(" $IADI$ ").Cells(y - 1, x) \* C  $* 2 + Workshop$  + Worksheets("IADI"). Cells(y, x)  $* B$ Worksheets("MATX").Cells( $nx * j + i + j + 1$ ,  $(8 + nx) + nx * j + i + j$ ).Value = A Worksheets("MATX").Cells(nx  $*$  j + i + j + 1, (8 + nx) + nx  $*$  j + i + j + 1).Value = D Worksheets("MATX").Cells(nx  $*$  j + i + j + 1, (8 + nx) + nx  $*$  j + i + j + 2).Value = A ElseIf Cells(y - 1, x).Interior.ColorIndex = 47 And Cells(y - 1, x - 1).Interior.ColorIndex = 47 And Cells(y, x - 1). Interior. ColorIndex = 47 And Cells(y + 1, x - 1). Interior. ColorIndex = 47 And  $Cells(y + 1, x)$ . Interior. ColorIndex = 47 Then Worksheets("MATX").Cells(y - 3, x - 21).Value = -Worksheets("IADI").Cells(y - 1, x) \* C + Worksheets("IADI").Cells(y, x) \* B - Worksheets("IADI").Cells(y + 1, x) \* C Worksheets("MATX").Cells(nx  $* j + i + j + 1$ ,  $(8 + nx) + nx * j + i + j$ ).Value = 0 Worksheets("MATX").Cells(nx \* j + i + j + 1,  $(8 + nx) + nx * j + i + j + 1$ ).Value = D Worksheets("MATX").Cells(nx  $* j + i + j + 1$ ,  $(8 + nx) + nx * j + i + j + 2$ ).Value = A  $* 2$ ElseIf Cells(y, x - 1).Interior.ColorIndex = 47 And Cells(y + 1, x - 1).Interior.ColorIndex = 47 And Cells(y + 1, x).Interior.ColorIndex = 47 And Cells(y + 1, x + 1).Interior.ColorIndex = 47 And Cells(y,  $x + 1$ ).Interior.ColorIndex = 47 Then Worksheets("MATX").Cells(y - 3, x - 21).Value = -Worksheets("IADI").Cells(y - 1, x) \* C \* 2 + Worksheets("IADI").Cells(y, x) \* B Worksheets("MATX").Cells( $nx * j + i + j + 1$ ,  $(8 + nx) + nx * j + i + j$ ).Value = A Worksheets("MATX").Cells( $nx * j + i + j + 1$ ,  $(8 + nx) + nx * j + i + j + 1$ ).Value = D Worksheets("MATX").Cells( $nx * j + i + j + 1$ ,  $(8 + nx) + nx * j + i + j + 2$ ).Value = A ElseIf Cells(y + 1, x).Interior.ColorIndex = 47 And Cells(y + 1, x + 1).Interior.ColorIndex = 47 And Cells(y,  $x + 1$ ). Interior. ColorIndex = 47 And Cells(y - 1,  $x + 1$ ). Interior. ColorIndex = 47 And Cells(y - 1, x). Interior. ColorIndex = 47 Then Worksheets("MATX").Cells(y - 3, x - 21).Value = -Worksheets("IADI").Cells(y - 1, x)  $*$  C + Worksheets("IADI").Cells(y, x) \* B - Worksheets("IADI").Cells(y + 1, x) \* C Worksheets("MATX").Cells(nx \* j + i + j + 1, (8 + nx) + nx \* j + i + j).Value = A \* 2 Worksheets("MATX").Cells( $nx * j + i + j + 1$ ,  $(8 + nx) + nx * j + i + j + 1$ ).Value = D Worksheets("MATX").Cells(nx \* j + j + j + j + 1, (8 + nx) + nx \* j + j + j + 2).Value = 0 ElseIf Cells(y,  $x + 1$ ).Interior.ColorIndex = 47 And Cells(y - 1,  $x + 1$ ).Interior.ColorIndex = 47 And Cells(y - 1, x). Interior. ColorIndex = 47 And Cells(y - 1, x - 1). Interior. ColorIndex = 47 And Cells(y, x - 1). Interior. ColorIndex = 47 Then Worksheets("MATX").Cells(y - 3, x - 21).Value = -Worksheets("IADI").Cells(y + 1, x) \* C \*  $2 + W$ orksheets("IADI").Cells(y, x) \* B Worksheets("MATX").Cells(nx  $* j + i + j + 1$ ,  $(8 + nx) + nx * j + i + j$ ).Value = A Worksheets("MATX").Cells(nx \* j + i + j + 1,  $(8 + nx) + nx$  \* j + i + j + 1).Value = D Worksheets("MATX").Cells(nx \* j + i + j + 1,  $(8 + nx) + nx * j + i + j + 2$ ).Value = A ElseIf Cells(y, x - 1).Interior.ColorIndex  $\leq$  2 And Cells(y + 1, x).Interior.ColorIndex  $\leq$  2 And Cells(y, x + 1).Interior.ColorIndex  $\leq 2$  And Cells(y - 1, x).Interior.ColorIndex  $\leq 2$  Then Worksheets("MATX").Cells(y - 3, x - 21).Value = -Worksheets("IADI").Cells(y - 1, x) \* C + Worksheets("IADI").Cells(y, x) \* B - Worksheets("IADI").Cells(y + 1, x) \* C Worksheets("MATX").Cells( $nx * j + i + j + 1$ ,  $(8 + nx) + nx * j + i + j$ ).Value = A Worksheets("MATX").Cells( $nx * j + i + j + 1$ ,  $(8 + nx) + nx * j + i + j + 1$ ).Value = D Worksheets("MATX").Cells( $nx * j + i + j + 1$ ,  $(8 + nx) + nx * j + i + j + 2$ ).Value = A End If End If Next i Next j For  $j = 0$  To ny Step 1 Range(Worksheets("MATX").Cells(j \*  $(nx + 1) + 1$ , 4 + nx), Worksheets("MATX").Cells((1 + j) nx + (1 + j), 4 + nx)).Value = Application.WorksheetFunction.Transpose(Range(Worksheets("MATX").Cells(1 + j, 1), Worksheets("MATX").Cells $(1 + j, 1 + nx)$ ).Value) Next j

Range(Worksheets("MATX").Cells(1, 5 + nx), Worksheets("MATX").Cells((1 + nx) \* (1 + ny), 5 nx)). Value

Application.WorksheetFunction.MMult(Application.WorksheetFunction.MInverse(Range(Worksh eets("MATX").Cells(1, (9 + nx)), Worksheets("MATX").Cells((1 + nx) \* (1 + ny), (8 + nx) + (1 + nx)  $*$   $(1 + ny))$ . Value), Range(Worksheets("MATX"). Cells $(1, 4 + nx)$ , Worksheets("MATX").Cells( $(1 + nx) * (1 + ny)$ ,  $4 + nx$ )).Value)

For  $i = 0$  To ny Step 1 Range(Worksheets("MATX").Cells(3 + ny + j, 1), Worksheets("MATX").Cells(3 + ny + j, 1 + nx)).Value = Application.WorksheetFunction.Transpose(Range(Worksheets("MATX").Cells(j \*  $(nx + 1) + 1$ , 5 + nx), Worksheets("MATX").Cells( $(1 + j) * nx + (1 + j)$ , 5 + nx)).Value) Next j

Range(Cells(4, 22), Cells(4 + ny, 22 + nx)).Value = Range(Worksheets("MATX").Cells(3 + ny, 1), Worksheets("MATX").Cells $(3 + ny + ny, 1 + nx)$ ).Value

End Sub

```
'Perhitungan IADI arah vertikal ke bawah 
Sub IADIy() 
  KX = Worksheets("HIDE").Range("J15") * (10 \land (-5))KY = Worksheets("HIDE").Range("J17") * (10 \land (-5)) SY = Worksheets("HIDE").Range("E14") 
   PW = Worksheets("HIDE").Range("O5") 
   PA = Worksheets("HIDE").Range("E5") 
   LA = Worksheets("HIDE").Range("E7") 
   JGX = Worksheets("HIDE").Range("J5") 
   JGY = Worksheets("HIDE").Range("J7") 
If JGX = "" Then
 nx = 0Else 
 nx = PA / JGXEnd If 
If JGY = "" Then
  ny = 0Else 
  ny = LA/JGYEnd If 
A = KX / (JGX \land 2)C = KY / (JGY \wedge 2)B = -(SY / (0.5 * PW))D = (SY / (0.5 * PW) + 2 * A + 2 * C)Worksheets("MATY").Cells.Clear 
Worksheets("MATY").Cells.HorizontalAlignment = xlCenter 
Worksheets("MATY").Cells.VerticalAlignment = xlCenter 
Range(Worksheets("MATY").Cells(1, (9 + nx)), Worksheets("MATY").Cells((1 + nx) * (1 + ny),
(8 + nx) + (1 + nx) * (1 + ny))). Value = 0
For i = 0 To nx Step 1
  For j = 0 To ny Step 1
  x = 22 + iy = 4 + iIf Cells(y, x).Interior.ColorIndex = 34 Or Cells(y, x).Interior.ColorIndex = 2 Then
Worksheets("MATY").Cells(y - 3, x - 21).Value = Worksheets("IADI").Cells(y, x)
```

```
Worksheets("MATY").Cells(ny * i + j + i + 1, (8 + nx) + ny * i + j + i).Value = 0
```

```
Worksheets("MATY").Cells(ny * i + j + i + 1, (8 + nx) + ny * i + j + i + 1).Value = 1
```

```
Worksheets("MATY").Cells(ny * i + j + i + 1, (8 + nx) + ny * i + j + i + 2).Value = 0
ElseIf Cells(y, x).Interior.ColorIndex = 47 Then
  If Cells(y, x - 1).Interior.ColorIndex = 2 And Cells(y - 1, x).Interior.ColorIndex = 2 Then
     Worksheets("MATY").Cells(y - 3, x - 21).Value = -Worksheets("IADI").Cells(y, x + 1) * A *
2 + Worksheets("IADI").Cells(y, x) * B
    Worksheets("MATY").Cells(ny * i + j + i + 1, (8 + nx) + ny * i + j + i).Value = 0
     Worksheets("MATY").Cells(ny * i + j + i + 1, (8 + nx) + ny * i + j + i + 1).Value = D
     Worksheets("MATY").Cells(ny * i + j + j + j + 1, (8 + nx) + ny * i + j + j + 2).Value = C * 2
  ElseIf Cells(y, x - 1).Interior.ColorIndex = 2 And Cells(y + 1, x).Interior.ColorIndex = 2 Then
     Worksheets("MATY").Cells(y - 3, x - 21).Value = -Worksheets("IADI").Cells(y, x + 1) * A *
2 + Worksheets("IADI").Cells(y, x) * B 
     Worksheets("MATY").Cells(ny * i + j + i + 1, (8 + nx) + ny * i + j + i).Value = C * 2
Worksheets("MATY").Cells(ny * i + j + i + 1, (8 + nx) + ny * i + j + i + 1).Value = D
Worksheets("MATY").Cells(ny * i + j + i + 1, (8 + nx) + ny * i + j + i + 2).Value = 0
ElseIf Cells(y - 1, x).Interior.ColorIndex = 2 And Cells(y, x + 1).Interior.ColorIndex = 2 Then
     Worksheets("MATY").Cells(y - 3, x - 21).Value = -Worksheets("IADI").Cells(y, x - 1) * A *
2 + Worksheets("IADI").Cells(y, x) * B 
     Worksheets("MATY").Cells(ny * i + j + i + 1, (8 + nx) + ny * i + j + i).Value = 0
     Worksheets("MATY").Cells(ny * i + j + i + 1, (8 + nx) + ny * i + j + i + 1).Value = D
     Worksheets("MATY").Cells(ny * i + j + i + 1, (8 + nx) + ny * i + j + i + 2).Value = C * 2
  ElseIf Cells(y, x + 1).Interior.ColorIndex = 2 And Cells(y + 1, x).Interior.ColorIndex = 2 Then
     Worksheets("MATY").Cells(y - 3, x - 21).Value = -Worksheets("IADI").Cells(y, x - 1) * A *
2 + \text{Worksheets("IADI").Cells(y, x) * B}Worksheets("MATY").Cells(ny * i + j + i + 1, (8 + nx) + ny * i + j + i).Value = C * 2
    Worksheets("MATY").Cells(ny * i + j + i + 1, (8 + nx) + ny * i + j + i + 1).Value = D
    Worksheets("MATY").Cells(ny * i + j + i + 1, (8 + nx) + ny * i + j + i + 2).Value = 0
  ElseIf Cells(y, x - 1).Interior.ColorIndex = 2 Then
    Worksheets("MATY").Cells(y - 3, x - 21).Value = -Worksheets("IADI").Cells(y, x + 1) * A *
2 + \text{Worksheets}("IADI").\text{Cells}(y, x) * BWorksheets("MATY").Cells(ny * i + j + i + 1, (8 + nx) + ny * i + j + i).Value = C
     Worksheets("MATY").Cells(ny * i + j + i + 1, (8 + nx) + ny * i + j + i + 1).Value = D
     Worksheets("MATY").Cells(ny * i + j + i + 1, (8 + nx) + ny * i + j + i + 2).Value = C
  ElseIf Cells(y, x + 1).Interior.ColorIndex = 2 Then
    Worksheets("MATY").Cells(y - 3, x - 21).Value = -Worksheets("IADI").Cells(y, x - 1) * A *
2 + Work sheets("IADI").Cells(y, x) * BWorksheets("MATY").Cells(ny * i + j + i + 1, (8 + nx) + ny * i + j + i).Value = C
     Worksheets("MATY").Cells(ny * i + j + i + 1, (8 + nx) + ny * i + j + i + 1).Value = D
    Worksheets("MATY").Cells(ny * i + j + i + 1, (8 + nx) + ny * i + j + i + 2).Value = C
  ElseIf Cells(y - 1, x).Interior.ColorIndex = 2 Then
    If Cells(y, x - 1).Interior.ColorIndex = 47 And Cells(y, x + 1).Interior.ColorIndex \leq 47 Then
       Worksheets("MATY").Cells(y - 3, x - 21).Value = -Worksheets("IADI").Cells(y, x + 1) *
A * 2 + Worksheets("IADI").Cells(y, x) * BWorksheets("MATY").Cells(ny * i + j + i + 1, (8 + nx) + ny * i + j + i).Value = 0
       Worksheets("MATY").Cells(ny * i + j + i + 1, (8 + nx) + ny * i + j + i + 1).Value = D
       Worksheets("MATY").Cells(ny * i + j + i + 1, (8 + nx) + ny * i + j + i + 2).Value = C * 2
    ElseIf Cells(y, x + 1).Interior.ColorIndex = 47 And Cells(y, x - 1).Interior.ColorIndex \leq 47Then 
       Worksheets("MATY").Cells(y - 3, x - 21).Value = -Worksheets("IADI").Cells(y, x - 1) * A
* 2 + Worksheets("IADI").Cells(y, x) * BWorksheets("MATY").Cells(ny * i + j + i + 1, (8 + nx) + ny * i + j + i).Value = 0
       Worksheets("MATY").Cells(ny * i + j + i + 1, (8 + nx) + ny * i + j + i + 1).Value = D
       Worksheets("MATY").Cells(ny * i + j + i + 1, (8 + nx) + ny * i + j + i + 2).Value = C * 2
    ElseIf Cells(y, x + 1).Interior.ColorIndex = 47 And Cells(y, x - 1).Interior.ColorIndex = 47
Then 
       Worksheets("MATY").Cells(y - 3, x - 21).Value = -Worksheets("IADI").Cells(y, x + 1) *
A + Work sheets("IADI").Cells(y, x) * B - Worksheets("IADI").Cells(y, x - 1) * A
       Worksheets("MATY").Cells(ny * i + j + i + 1, (8 + nx) + ny * i + j + i).Value = 0
       Worksheets("MATY").Cells(ny * i + j + i + 1, (8 + nx) + ny * i + j + i + 1).Value = D
```
Worksheets("MATY").Cells(ny  $*$  i + j + i + 1, (8 + nx) + ny  $*$  i + j + i + 2).Value = C  $*$  2 End If ElseIf Cells( $y + 1$ , x).Interior.ColorIndex = 2 Then If Cells(y, x - 1).Interior.ColorIndex = 47 And Cells(y, x + 1).Interior.ColorIndex  $\leq$  47 Then Worksheets("MATY").Cells(y - 3, x - 21).Value = -Worksheets("IADI").Cells(y,  $x + 1$ ) \*  $A * 2 + Worksheets("IADI").Cells(y, x) * B$ Worksheets("MATY").Cells(ny  $*$  i + j + i + 1, (8 + nx) + ny  $*$  i + j + i).Value = C  $*$  2 Worksheets("MATY").Cells(ny  $*$  i + j + j + j + 1, (8 + nx) + ny  $*$  i + j + j + j + 1).Value = D Worksheets("MATY").Cells(ny \* i + j + i + 1, (8 + nx) + ny \* i + j + i + 2).Value = 0 ElseIf Cells(y, x + 1).Interior.ColorIndex = 47 And Cells(y, x - 1).Interior.ColorIndex  $\leq 47$ Then Worksheets("MATY").Cells(y - 3, x - 21).Value = -Worksheets("IADI").Cells(y, x - 1) \* A \* 2 + Worksheets("IADI").Cells(y, x) \* B Worksheets("MATY").Cells(ny  $*$  i + j + i + 1, (8 + nx) + ny  $*$  i + j + i).Value = C  $*$  2 Worksheets("MATY").Cells(ny \* i + j + i + 1, (8 + nx) + ny \* i + j + i + 1).Value = D Worksheets("MATY").Cells(ny \* i + j + i + 1,  $(8 + nx)$  + ny \* i + j + i + 2).Value = 0 ElseIf Cells(y,  $x + 1$ ).Interior.ColorIndex = 47 And Cells(y,  $x - 1$ ).Interior.ColorIndex = 47 Then Worksheets("MATY").Cells(y - 3, x - 21).Value = -Worksheets("IADI").Cells(y,  $x + 1$ ) \* A + Worksheets("IADI").Cells(y, x) \* B - Worksheets("IADI").Cells(y, x - 1) \* A Worksheets("MATY").Cells(ny  $*$  i + j + i + 1, (8 + nx) + ny  $*$  i + j + i).Value = C  $*$  2 Worksheets("MATY").Cells(ny  $*$  i + j + i + 1, (8 + nx) + ny  $*$  i + j + i + 1).Value = D Worksheets("MATY").Cells(ny \* i + j + i + 1, (8 + nx) + ny \* i + j + i + 2).Value = 0 End If ElseIf Cells(y - 1, x).Interior.ColorIndex = 47 And Cells(y - 1, x - 1).Interior.ColorIndex = 47 And Cells(y, x - 1). Interior. ColorIndex = 47 And Cells(y + 1, x - 1). Interior. ColorIndex = 47 And  $Cells(v + 1, x)$ . Interior. ColorIndex = 47 Then Worksheets("MATY").Cells(y - 3, x - 21).Value = -Worksheets("IADI").Cells(y, x + 1) \* A \*  $2 + \text{Worksheets}("IADI").\text{Cells}(y, x) * B$ Worksheets("MATY").Cells(ny  $*$  i + j + i + 1, (8 + nx) + ny  $*$  i + j + i).Value = C Worksheets("MATY").Cells(ny  $*$  i + j + i + 1, (8 + nx) + ny  $*$  i + j + i + 1).Value = D Worksheets("MATY").Cells(ny \* i + j + i + 1, (8 + nx) + ny \* i + j + i + 2).Value = C ElseIf Cells(y, x - 1).Interior.ColorIndex = 47 And Cells(y + 1, x - 1).Interior.ColorIndex = 47 And Cells(y + 1, x). Interior. ColorIndex = 47 And Cells(y + 1, x + 1). Interior. ColorIndex = 47 And Cells(y,  $x + 1$ ).Interior.ColorIndex = 47 Then Worksheets("MATY").Cells(y - 3, x - 21).Value = -Worksheets("IADI").Cells(y, x - 1) \* A + Worksheets("IADI").Cells(y, x) \* B - Worksheets("IADI").Cells(y, x + 1) \* A Worksheets("MATY").Cells(ny \* i + j + i + 1, (8 + nx) + ny \* i + j + i).Value = C \* 2 Worksheets("MATY").Cells(ny  $*$  i + j + i + 1, (8 + nx) + ny  $*$  i + j + i + 1).Value = D Worksheets("MATY").Cells(ny \* i + j + i + 1, (8 + nx) + ny \* i + j + i + 2).Value = 0 ElseIf Cells(y + 1, x).Interior.ColorIndex = 47 And Cells(y + 1, x + 1).Interior.ColorIndex = 47 And Cells(y,  $x + 1$ ).Interior.ColorIndex = 47 And Cells(y - 1,  $x + 1$ ).Interior.ColorIndex = 47 And Cells(y - 1, x). Interior. ColorIndex = 47 Then Worksheets("MATY").Cells(y - 3, x - 21).Value = -Worksheets("IADI").Cells(y, x - 1) \* A \*  $2 + \text{Worksheets}("IADI")$ . Cells(y, x)  $* B$ Worksheets("MATY").Cells(ny  $*$  i + j + j + 1, (8 + nx) + ny  $*$  i + j + j).Value = C Worksheets("MATY").Cells(ny  $*$  i + j + j + j + l, (8 + nx) + ny  $*$  i + j + j + j + l).Value = D Worksheets("MATY").Cells(ny  $*$  i + j + i + 1, (8 + nx) + ny  $*$  i + j + i + 2).Value = C ElseIf Cells(y,  $x + 1$ ).Interior.ColorIndex = 47 And Cells(y - 1,  $x + 1$ ).Interior.ColorIndex = 47 And Cells(y - 1, x).Interior.ColorIndex = 47 And Cells(y - 1, x - 1).Interior.ColorIndex = 47 And Cells(y, x - 1). Interior. ColorIndex = 47 Then Worksheets("MATY").Cells(y - 3, x - 21).Value = -Worksheets("IADI").Cells(y, x - 1) \* A + Worksheets("IADI").Cells(y, x) \* B - Worksheets("IADI").Cells(y, x + 1) \* A Worksheets("MATY").Cells(ny  $*$  i + j + i + 1, (8 + nx) + ny  $*$  i + j + i).Value = 0 Worksheets("MATY").Cells(ny  $*$  i + j + i + 1, (8 + nx) + ny  $*$  i + j + i + 1). Value = D Worksheets("MATY").Cells(ny  $*$  i + j + i + 1, (8 + nx) + ny  $*$  i + j + i + 2).Value = C  $*$  2 ElseIf Cells(y, x - 1).Interior.ColorIndex  $\leq 2$  And Cells(y + 1, x).Interior.ColorIndex  $\leq 2$  And Cells(y, x + 1).Interior.ColorIndex  $\leq 2$  And Cells(y - 1, x).Interior.ColorIndex  $\leq 2$  Then

```
Worksheets("MATY").Cells(y - 3, x - 21).Value = -Worksheets("IADI").Cells(y, x - 1) * A +
Worksheets("IADI").Cells(y, x) * B - Worksheets("IADI").Cells(y, x + 1) * A
    Worksheets("MATY").Cells(ny * i + j + i + 1, (8 + nx) + ny * i + j + i).Value = C
     Worksheets("MATY").Cells(ny * i + j + i + 1, (8 + nx) + ny * i + j + i + 1).Value = D
    Worksheets("MATY").Cells(ny * i + j + i + 1, (8 + nx) + ny * i + j + i + 2).Value = C
   End If 
ElseIf Cells(y, x).Interior.ColorIndex = 36 Then
  If Cells(y, x - 1).Interior.ColorIndex = 2 And Cells(y - 1, x).Interior.ColorIndex = 2 Then
     Worksheets("MATY").Cells(y - 3, x - 21).Value = -Worksheets("IADI").Cells(y, x + 1) * A *
2 + Worksheets("IADI").Cells(y, x) * B 
     Worksheets("MATY").Cells(ny * i + j + i + 1, (8 + nx) + ny * i + j + i).Value = 0
     Worksheets("MATY").Cells(ny * i + j + i + 1, (8 + nx) + ny * i + j + i + 1).Value = D
     Worksheets("MATY").Cells(ny * i + j + i + 1, (8 + nx) + ny * i + j + i + 2).Value = C * 2
  ElseIf Cells(y, x - 1).Interior.ColorIndex = 2 And Cells(y + 1, x).Interior.ColorIndex = 2 Then
     Worksheets("MATY").Cells(y - 3, x - 21).Value = -Worksheets("IADI").Cells(y, x + 1) * A *
2 + \text{Worksheets}("IADI").\text{Cells}(y, x) * BWorksheets("MATY").Cells(ny * i + j + i + 1, (8 + nx) + ny * i + j + i).Value = C * 2
     Worksheets("MATY").Cells(ny * i + j + i + 1, (8 + nx) + ny * i + j + i + 1).Value = D
     Worksheets("MATY").Cells(ny * i + j + i + 1, (8 + nx) + ny * i + j + i + 2).Value = 0
  ElseIf Cells(y - 1, x).Interior.ColorIndex = 2 And Cells(y, x + 1).Interior.ColorIndex = 2 Then
     Worksheets("MATY").Cells(y - 3, x - 21).Value = -Worksheets("IADI").Cells(y, x - 1) * A *
2 + Work sheets("IADI").Cells(y, x) * BWorksheets("MATY").Cells(ny * i + j + i + 1, (8 + nx) + ny * i + j + i).Value = 0
    Worksheets("MATY").Cells(ny * i + j + i + 1, (8 + nx) + ny * i + j + i + 1).Value = D
     Worksheets("MATY").Cells(ny * i + j + i + 1, (8 + nx) + ny * i + j + i + 2).Value = C * 2
  ElseIf Cells(y, x + 1).Interior.ColorIndex = 2 And Cells(y + 1, x).Interior.ColorIndex = 2 Then
     Worksheets("MATY").Cells(y - 3, x - 21).Value = -Worksheets("IADI").Cells(y, x - 1) * A *
2 + Worksheets("IADI"). Cells(y, x) * B
     Worksheets("MATY").Cells(ny * i + j + j + j + 1, (8 + nx) + ny * i + j + j).Value = C * 2
     Worksheets("MATY").Cells(ny * i + j + i + 1, (8 + nx) + ny * i + j + i + 1).Value = D
     Worksheets("MATY").Cells(ny * i + j + i + 1, (8 + nx) + ny * i + j + i + 2).Value = 0
  ElseIf Cells(y, x - 1).Interior.ColorIndex = 2 Then
    Worksheets("MATY").Cells(y - 3, x - 21).Value = -Worksheets("IADI").Cells(y, x + 1) * A *
2 + Worksheets("IADI").Cells(y, x) * B 
Worksheets("MATY").Cells(ny * i + j + i + 1, (8 + nx) + ny * i + j + i).Value = C
Worksheets("MATY").Cells(ny * i + j + i + 1, (8 + nx) + ny * i + j + i + 1).Value = D
     Worksheets("MATY").Cells(ny * i + j + i + 1, (8 + nx) + ny * i + j + i + 2).Value = C
  ElseIf Cells(y, x + 1).Interior.ColorIndex = 2 Then
     Worksheets("MATY").Cells(y - 3, x - 21).Value = -Worksheets("IADI").Cells(y, x - 1) * A *
2 + Worksheets("IADI").Cells(y, x) * B
     Worksheets("MATY").Cells(ny * i + j + i + 1, (8 + nx) + ny * i + j + i).Value = C
     Worksheets("MATY").Cells(ny * i + j + i + 1, (8 + nx) + ny * i + j + i + 1).Value = D
     Worksheets("MATY").Cells(ny * i + j + i + 1, (8 + nx) + ny * i + j + i + 2).Value = C
  ElseIf Cells(y - 1, x).Interior.ColorIndex = 2 Then
       Worksheets("MATY").Cells(y - 3, x - 21).Value = -Worksheets("IADI").Cells(y, x + 1) *
A + Work sheets("IADI").Cells(y, x) * B - Work sheets("IADI").Cells(y, x - 1) * AWorksheets("MATY").Cells(ny * i + j + i + 1, (8 + nx) + ny * i + j + i).Value = 0
       Worksheets("MATY").Cells(ny * i + j + i + 1, (8 + nx) + ny * i + j + i + 1).Value = D
       Worksheets("MATY").Cells(ny * i + j + i + 1, (8 + nx) + ny * i + j + i + 2).Value = C * 2
  ElseIf Cells(y + 1, x).Interior.ColorIndex = 2 Then
       Worksheets("MATY").Cells(y - 3, x - 21).Value = -Worksheets("IADI").Cells(y, x + 1) *
A + Work sheets("IADI").Cells(y, x) * B - Work sheets("IADI").Cells(y, x - 1) * AWorksheets("MATY").Cells(ny * i + j + i + 1, (8 + nx) + ny * i + j + i).Value = C * 2
       Worksheets("MATY").Cells(ny * i + j + i + 1, (8 + nx) + ny * i + j + i + 1).Value = D
       Worksheets("MATY").Cells(ny * i + j + i + 1, (8 + nx) + ny * i + j + i + 2).Value = 0
  ElseIf Cells(y - 1, x).Interior.ColorIndex = 47 And Cells(y - 1, x - 1).Interior.ColorIndex = 47
And Cells(y, x - 1). Interior. ColorIndex = 47 And Cells(y + 1, x - 1). Interior. ColorIndex = 47 And
Cells(y + 1, x).Interior.ColorIndex = 47 Then
```

```
Worksheets("MATY").Cells(y - 3, x - 21).Value = -Worksheets("IADI").Cells(y, x + 1) * A *
2 + \text{Worksheets}("IADI").\text{Cells}(y, x) * BWorksheets("MATY").Cells(ny * i + j + i + 1, (8 + nx) + ny * i + j + i).Value = C
     Worksheets("MATY").Cells(ny * i + j + i + 1, (8 + nx) + ny * i + j + i + 1).Value = D
     Worksheets("MATY").Cells(ny * i + j + i + 1, (8 + nx) + ny * i + j + i + 2).Value = C
  ElseIf Cells(y, x - 1).Interior.ColorIndex = 47 And Cells(y + 1, x - 1).Interior.ColorIndex = 47
And Cells(y + 1, x).Interior.ColorIndex = 47 And Cells(y + 1, x + 1).Interior.ColorIndex = 47 And
Cells(y, x + 1).Interior.ColorIndex = 47 Then
     Worksheets("MATY").Cells(y - 3, x - 21).Value = -Worksheets("IADI").Cells(y, x - 1) * A +
Worksheets("IADI").Cells(y, x) * B - Worksheets("IADI").Cells(y, x + 1) * A
     Worksheets("MATY").Cells(ny * i + j + i + 1, (8 + nx) + ny * i + j + i).Value = C * 2
     Worksheets("MATY").Cells(ny * i + j + i + 1, (8 + nx) + ny * i + j + i + 1).Value = D
     Worksheets("MATY").Cells(ny * i + j + i + 1, (8 + nx) + ny * i + j + i + 2).Value = 0
  ElseIf Cells(y + 1, x).Interior.ColorIndex = 47 And Cells(y + 1, x + 1).Interior.ColorIndex = 47
And Cells(y, x + 1).Interior.ColorIndex = 47 And Cells(y - 1, x + 1).Interior.ColorIndex = 47 And
Cells(y - 1, x). Interior. ColorIndex = 47 Then
     Worksheets("MATY").Cells(y - 3, x - 21).Value = -Worksheets("IADI").Cells(y, x - 1) * A *
2 + Worksheets("IADI"). Cells(y, x) * B
     Worksheets("MATY").Cells(ny * i + j + i + 1, (8 + nx) + ny * i + j + i).Value = C
     Worksheets("MATY").Cells(ny * i + j + i + 1, (8 + nx) + ny * i + j + i + 1).Value = D
     Worksheets("MATY").Cells(ny * i + j + i + 1, (8 + nx) + ny * i + j + i + 2).Value = C
  ElseIf Cells(y, x + 1).Interior.ColorIndex = 47 And Cells(y - 1, x + 1).Interior.ColorIndex = 47
And Cells(y - 1, x). Interior. ColorIndex = 47 And Cells(y - 1, x - 1). Interior. ColorIndex = 47 And
Cells(y, x - 1).Interior.ColorIndex = 47 Then
     Worksheets("MATY").Cells(y - 3, x - 21).Value = -Worksheets("IADI").Cells(y, x - 1) * A +
Worksheets("IADI").Cells(y, x) * B - Worksheets("IADI").Cells(y, x + 1) * A
     Worksheets("MATY").Cells(ny * i + j + j + j + 1, (8 + nx) + ny * i + j + j).Value = 0.
     Worksheets("MATY").Cells(ny * i + j + i + 1, (8 + nx) + ny * i + j + i + 1).Value = D
     Worksheets("MATY").Cells(ny * i + j + i + 1, (8 + nx) + ny * i + j + i + 2).Value = C * 2
  ElseIf Cells(y, x - 1).Interior.ColorIndex \leq 2 And Cells(y + 1, x).Interior.ColorIndex \leq 2 And
Cells(y, x + 1).Interior.ColorIndex \leq 2 And Cells(y - 1, x).Interior.ColorIndex \leq 2 Then
     Worksheets("MATY").Cells(y - 3, x - 21).Value = -Worksheets("IADI").Cells(y, x - 1) * A +
Worksheets("IADI").Cells(y, x) * B - Worksheets("IADI").Cells(y, x + 1) * A
     Worksheets("MATY").Cells(ny * i + j + i + 1, (8 + nx) + ny * i + j + i).Value = C
Worksheets("MATY").Cells(ny * i + j + i + 1, (8 + nx) + ny * i + j + i + 1).Value = D
Worksheets("MATY").Cells(ny * i + j + i + 1, (8 + nx) + ny * i + j + i + 2).Value = C
   End If 
End If 
   Next j 
Next i
```
For  $i = 0$  To nx Step 1

Range(Worksheets("MATY").Cells(i \* (ny + 1) + 1, 4 + nx), Worksheets("MATY").Cells((1 + i) \* ny +  $(1 + i)$ ,  $4 + nx$ ). Value = Range(Worksheets("MATY"). Cells $(1, 1 + i)$ , Worksheets("MATY").Cells $(1 + ny, 1 + i)$ ).Value Next i

Range(Worksheets("MATY").Cells(1, 5 + nx), Worksheets("MATY").Cells((1 + nx) \* (1 + ny), 5  $+$  nx)).Value  $=$ 

Application.WorksheetFunction.MMult(Application.WorksheetFunction.MInverse(Range(Worksh eets("MATY").Cells(1, (9 + nx)), Worksheets("MATY").Cells((1 + nx) \* (1 + ny), (8 + nx) + (1 + nx)  $*$   $(1 + ny))$ . Value), Range (Worksheets ("MATY"). Cells  $(1, 4 + nx)$ , Worksheets("MATY").Cells $((1 + nx) * (1 + ny), 4 + nx)$ ).Value)

For  $i = 0$  To nx Step 1

Range(Worksheets("MATY").Cells(3 + ny, 1 + i), Worksheets("MATY").Cells(3 + ny + ny, 1 + i)).Value = Range(Worksheets("MATY").Cells(i \*  $(ny + 1) + 1$ , 5 + nx), Worksheets("MATY").Cells( $(1 + i)$  \* ny +  $(1 + i)$ , 5 + nx)).Value

Next i

```
Range(Cells(4, 22), Cells(4 + ny, 22 + nx)).Value = Range(Worksheets("MATY").Cells(3 + ny,
1), Worksheets("MATY").Cells(3 + ny + ny, 1 + nx)).Value
```
End Sub

```
'Perhitungan IADI arah horizontal ke kiri 
Sub IADIx1() 
  KX = Worksheets("HIDE").Range("J15") * (10 \land (-5))KY = Worksheets("HIDE").Range("J17") * (10 \land (-5)) SY = Worksheets("HIDE").Range("E14") 
   PW = Worksheets("HIDE").Range("O5") 
   PA = Worksheets("HIDE").Range("E5") 
   LA = Worksheets("HIDE").Range("E7") 
   JGX = Worksheets("HIDE").Range("J5") 
   JGY = Worksheets("HIDE").Range("J7") 
If JGX = "" Then
  nx = 0Else 
  nx = PA / JGXEnd If 
If JGY = "" Then
  ny = 0Else 
  nv = LA / JGYEnd If 
A = KX / (JGX \land 2)C = KY / (JGY \wedge 2)B = (SY / (0.5 * PW))D = (SY / (0.5 * PW) + 2 * A + 2 * C)Worksheets("MATX").Cells.Clear 
Worksheets("MATX").Cells.HorizontalAlignment = xlCenter 
Worksheets("MATX").Cells.VerticalAlignment = xlCenter 
Range(Worksheets("MATX").Cells(1, (9 + nx)), Worksheets("MATX").Cells((1 + nx) * (1 + ny),
(8 + nx) + (1 + nx) * (1 + ny))). Value = 0
For j = ny To 0 Step -1
  For i = nx To 0 Step -1
  x = 22 + iy = 4 + jIf Cells(y, x).Interior.ColorIndex = 34 Or Cells(y, x).Interior.ColorIndex = 2 Then
Worksheets("MATX").Cells(y - 3, x - 21).Value = Worksheets("IADI").Cells(y, x)
Worksheets("MATX").Cells(nx * j + i + j + 1, (8 + nx) + nx * j + i + j).Value = 0
Worksheets("MATX").Cells(nx * j + j + j + j + 1, (8 + nx) + nx * j + j + j + j + 1).Value = 1
Worksheets("MATX").Cells(nx * j + j + j + j + 1, (8 + nx) + nx * j + j + j + 2).Value = 0
ElseIf Cells(y, x).Interior.ColorIndex = 47 Then
  If Cells(y, x - 1).Interior.ColorIndex = 2 And Cells(y - 1, x).Interior.ColorIndex = 2 Then
     Worksheets("MATX").Cells(y - 3, x - 21).Value = -Worksheets("IADI").Cells(y + 1, x) * C *
2 + \text{Worksheets}("IADI").\text{Cells}(y, x) * BWorksheets("MATX").Cells(nx * j + i + j + 1, (8 + nx) + nx * j + i + j).Value = 0
     Worksheets("MATX").Cells(nx * j + i + j + 1, (8 + nx) + nx * j + i + j + 1).Value = D
     Worksheets("MATX").Cells(nx * j + i + j + 1, (8 + nx) + nx * j + i + j + 2).Value = A * 2
  ElseIf Cells(y, x - 1).Interior.ColorIndex = 2 And Cells(y + 1, x).Interior.ColorIndex = 2 Then
     Worksheets("MATX").Cells(y - 3, x - 21).Value = -Worksheets("IADI").Cells(y - 1, x) * C *
2 + Worksheets("IADI"). Cells(y, x) * B
```

```
Worksheets("MATX").Cells(nx * j + i + j + 1, (8 + nx) + nx * j + i + j).Value = 0
     Worksheets("MATX").Cells(nx * j + i + j + 1, (8 + nx) + nx * j + i + j + 1).Value = D
     Worksheets("MATX").Cells(nx * j + i + j + 1, (8 + nx) + nx * j + i + j + 2).Value = A * 2
  ElseIf Cells(y - 1, x).Interior.ColorIndex = 2 And Cells(y, x + 1).Interior.ColorIndex = 2 Then
     Worksheets("MATX").Cells(y - 3, x - 21).Value = -Worksheets("IADI").Cells(y + 1, x) * C *
2 + Worksheets("IADI").Cells(y, x) * B
     Worksheets("MATX").Cells(nx * j + i + j + 1, (8 + nx) + nx * j + i + j).Value = A * 2
     Worksheets("MATX").Cells(nx * j + i + j + 1, (8 + nx) + nx * j + i + j + 1).Value = D
     Worksheets("MATX").Cells(nx * j + i + j + 1, (8 + nx) + nx * j + i + j + 2).Value = 0
  ElseIf Cells(y, x + 1).Interior.ColorIndex = 2 And Cells(y + 1, x).Interior.ColorIndex = 2 Then
     Worksheets("MATX").Cells(y - 3, x - 21).Value = -Worksheets("IADI").Cells(y - 1, x) * C *
2 + Work sheets("IADI").Cells(y, x) * BWorksheets("MATX").Cells(nx * j + i + j + 1, (8 + nx) + nx + j + i + j).Value = A * 2
Worksheets("MATX").Cells(nx * j + i + j + 1, (8 + nx) + nx * j + i + j + 1).Value = D
Worksheets("MATX").Cells(nx * j + i + j + 1, (8 + nx) + nx * j + i + j + 2).Value = 0
  ElseIf Cells(y, x - 1).Interior.ColorIndex = 2 Then
     Worksheets("MATX").Cells(y - 3, x - 21).Value = -Worksheets("IADI").Cells(y - 1, x) * C +
Worksheets("IADI").Cells(y, x) * B - Worksheets("IADI").Cells(y + 1, x) * C
     Worksheets("MATX").Cells(nx * j + i + j + 1, (8 + nx) + nx * j + i + j).Value = 0
     Worksheets("MATX").Cells(nx * j + i + j + 1, (8 + nx) + nx * j + i + j + 1).Value = D
     Worksheets("MATX").Cells(nx * j + i + j + 1, (8 + nx) + nx * j + i + j + 2).Value = A * 2
  ElseIf Cells(y, x + 1).Interior.ColorIndex = 2 Then
     Worksheets("MATX").Cells(y - 3, x - 21).Value = -Worksheets("IADI").Cells(y - 1, x) * C +
Worksheets("IADI").Cells(y, x) * B - Worksheets("IADI").Cells(y + 1, x) * C
     Worksheets("MATX").Cells(nx * j + i + j + 1, (8 + nx) + nx * j + i + j).Value = A * 2
     Worksheets("MATX").Cells(nx * j + i + j + 1, (8 + nx) + nx * j + i + j + 1).Value = D
     Worksheets("MATX").Cells(nx * j + j + j + ], (8 + nx) + nx * j + j + j + 2).Value = 0
  ElseIf Cells(y - 1, x). Interior. ColorIndex = 2 Then
    If Cells(y, x - 1).Interior.ColorIndex = 47 And Cells(y, x + 1).Interior.ColorIndex \leq 47 Then
       Worksheets("MATX").Cells(y - 3, x - 21).Value = -Worksheets("IADI").Cells(y + 1, x) *
C * 2 + Worksheets("IADI").Cells(y, x) * BWorksheets("MATX").Cells(nx * j + i + j + 1, (8 + nx) + nx * j + i + j).Value = 0
       Worksheets("MATX").Cells(nx * j + i + j + 1, (8 + nx) + nx * j + i + j + 1).Value = D
Worksheets("MATX").Cells(nx *\,j+i+j+1, (8+nx)+nx*\,j+i+j+2).Value = A *2ElseIf Cells(y, x + 1).Interior.ColorIndex = 47 And Cells(y, x - 1).Interior.ColorIndex \leq 47Then 
       Worksheets("MATX").Cells(y - 3, x - 21).Value = -Worksheets("IADI").Cells(y + 1, x) *
C * 2 + Worksheets("IADI").Cells(y, x) * BWorksheets("MATX").Cells(nx * j + i + j + 1, (8 + nx) + nx * j + i + j).Value = A * 2
       Worksheets("MATX").Cells(nx * j + i + j + 1, (8 + nx) + nx * j + i + j + 1).Value = D
       Worksheets("MATX").Cells(nx * j + i + j + 1, (8 + nx) + nx * j + i + j + 2).Value = 0
    ElseIf Cells(y, x + 1).Interior.ColorIndex = 47 And Cells(y, x - 1).Interior.ColorIndex = 47
Then 
       Worksheets("MATX").Cells(y - 3, x - 21).Value = -Worksheets("IADI").Cells(y + 1, x) *
C * 2 + Worksheets("IADI").Cells(y, x) * BWorksheets("MATX").Cells(nx * i + i + j + 1, (8 + nx) + nx * i + i + j).Value = A
       Worksheets("MATX").Cells(nx * j + i + j + 1, (8 + nx) + nx * j + i + j + 1).Value = D
       Worksheets("MATX").Cells(nx * j + j + j + j + 1, (8 + nx) + nx * j + j + j + 2).Value = A
     End If 
  ElseIf Cells(y + 1, x).Interior.ColorIndex = 2 Then
    If Cells(y, x - 1).Interior.ColorIndex = 47 And Cells(y, x + 1).Interior.ColorIndex \leq 47 Then
       Worksheets("MATX").Cells(y - 3, x - 21).Value = -Worksheets("IADI").Cells(y - 1, x) * C
* 2 + Worksheets("IADI").Cells(y, x) * BWorksheets("MATX").Cells(nx * j + i + j + 1, (8 + nx) + nx * j + i + j).Value = 0
       Worksheets("MATX").Cells(nx * j + i + j + 1, (8 + nx) + nx * j + i + j + 1).Value = D
       Worksheets("MATX").Cells(nx * j + i + j + 1, (8 + nx) + nx * j + i + j + 2).Value = A * 2
    ElseIf Cells(y, x + 1).Interior.ColorIndex = 47 And Cells(y, x - 1).Interior.ColorIndex \leq 47Then
```
Worksheets(" $MATX$ ").Cells(y - 3, x - 21).Value = -Worksheets(" $IADI$ ").Cells(y - 1, x) \* C  $* 2 + Workshop$  + Worksheets("IADI"). Cells(y, x)  $* B$ Worksheets("MATX").Cells(nx  $* j + i + j + 1$ , (8 + nx) + nx  $* j + i + j$ ).Value = A  $* 2$ Worksheets("MATX").Cells( $nx * j + i + j + 1$ ,  $(8 + nx) + nx * j + i + j + 1$ ).Value = D Worksheets("MATX").Cells( $nx * j + i + j + 1$ ,  $(8 + nx) + nx * j + i + j + 2$ ).Value = 0 ElseIf Cells(y,  $x + 1$ ).Interior.ColorIndex = 47 And Cells(y,  $x - 1$ ).Interior.ColorIndex = 47 Then Worksheets(" $MATX''$ ).Cells(y - 3, x - 21).Value = -Worksheets(" $IADI''$ ).Cells(y - 1, x) \* C  $* 2 + Worksheets("IADI").Cells(y, x) * B$ Worksheets("MATX").Cells(nx  $* j + i + j + 1$ ,  $(8 + nx) + nx * j + i + j$ ).Value = A Worksheets("MATX").Cells( $nx * j + i + j + 1$ ,  $(8 + nx) + nx * j + i + j + 1$ ).Value = D Worksheets("MATX").Cells( $nx * j + i + j + 1$ ,  $(8 + nx) + nx * j + i + j + 2$ ).Value = A End If ElseIf Cells(y - 1, x).Interior.ColorIndex = 47 And Cells(y - 1, x - 1).Interior.ColorIndex = 47 And Cells(y, x - 1). Interior. ColorIndex = 47 And Cells(y + 1, x - 1). Interior. ColorIndex = 47 And  $Cells(y + 1, x)$ . Interior. ColorIndex = 47 Then Worksheets("MATX").Cells(y - 3, x - 21).Value = -Worksheets("IADI").Cells(y - 1, x) \* C + Worksheets("IADI").Cells(y, x) \* B - Worksheets("IADI").Cells(y + 1, x) \* C Worksheets("MATX").Cells( $nx * j + i + j + 1$ ,  $(8 + nx) + nx * j + i + j$ ).Value = 0 Worksheets("MATX").Cells( $nx * j + i + j + 1$ ,  $(8 + nx) + nx * j + i + j + 1$ ).Value = D Worksheets("MATX").Cells( $nx * j + i + j + 1$ ,  $(8 + nx) + nx * j + i + j + 2$ ).Value = A \* 2 ElseIf Cells(y, x - 1).Interior.ColorIndex = 47 And Cells(y + 1, x - 1).Interior.ColorIndex = 47 And Cells(y + 1, x).Interior.ColorIndex = 47 And Cells(y + 1, x + 1).Interior.ColorIndex = 47 And Cells(y,  $x + 1$ ). Interior. ColorIndex = 47 Then Worksheets("MATX").Cells(y - 3, x - 21).Value = -Worksheets("IADI").Cells(y - 1, x) \* C \*  $2 + \text{Worksheets}("IADI").\text{Cells}(y, x) * B$ Worksheets("MATX").Cells(nx  $*$  i + i + i + 1, (8 + nx) + nx  $*$  i + i + i).Value = A Worksheets("MATX").Cells( $nx * j + i + j + 1$ ,  $(8 + nx) + nx * j + i + j + 1$ ).Value = D Worksheets("MATX").Cells( $nx * j + i + j + 1$ ,  $(8 + nx) + nx * j + i + j + 2$ ).Value = A ElseIf Cells(y + 1, x).Interior.ColorIndex = 47 And Cells(y + 1, x + 1).Interior.ColorIndex = 47 And Cells(y,  $x + 1$ ).Interior.ColorIndex = 47 And Cells(y - 1,  $x + 1$ ).Interior.ColorIndex = 47 And Cells(y - 1, x). Interior. ColorIndex = 47 Then Worksheets("MATX").Cells(y - 3, x - 21).Value = -Worksheets("IADI").Cells(y - 1, x) \* C + Worksheets("IADI").Cells(y, x) \* B - Worksheets("IADI").Cells(y + 1, x) \* C Worksheets("MATX").Cells(nx \* j + i + j + 1,  $(8 + nx) + nx * j + i + j$ ).Value = A \* 2 Worksheets("MATX").Cells(nx \* j + i + j + 1, (8 + nx) + nx \* j + i + j + 1).Value = D Worksheets("MATX").Cells(nx \* j + i + j + 1, (8 + nx) + nx \* j + i + j + 2).Value = 0 ElseIf Cells(y,  $x + 1$ ).Interior.ColorIndex = 47 And Cells(y - 1,  $x + 1$ ).Interior.ColorIndex = 47 And Cells(y - 1, x). Interior. ColorIndex = 47 And Cells(y - 1, x - 1). Interior. ColorIndex = 47 And Cells(y, x - 1). Interior. ColorIndex = 47 Then Worksheets("MATX").Cells(y - 3, x - 21).Value = -Worksheets("IADI").Cells(y + 1, x) \* C \* 2 + Worksheets("IADI").Cells(y, x) \* B Worksheets("MATX").Cells(nx  $*$  j + i + j + 1, (8 + nx) + nx  $*$  j + i + j).Value = A Worksheets("MATX").Cells( $nx * j + i + j + 1$ ,  $(8 + nx) + nx * j + i + j + 1$ ).Value = D Worksheets("MATX").Cells( $nx * j + i + j + 1$ ,  $(8 + nx) + nx * j + i + j + 2$ ).Value = A ElseIf Cells(y, x - 1).Interior.ColorIndex  $\leq 2$  And Cells(y + 1, x).Interior.ColorIndex  $\leq 2$  And Cells(y,  $x + 1$ ).Interior.ColorIndex  $\leq 2$  And Cells(y - 1, x).Interior.ColorIndex  $\leq 2$  Then Worksheets("MATX").Cells(y - 3, x - 21).Value = -Worksheets("IADI").Cells(y - 1, x) \* C + Worksheets("IADI").Cells(y, x) \* B - Worksheets("IADI").Cells(y + 1, x) \* C Worksheets("MATX").Cells(nx  $* j + i + j + 1$ ,  $(8 + nx) + nx * j + i + j$ ).Value = A Worksheets("MATX").Cells( $nx * j + i + j + 1$ ,  $(8 + nx) + nx * j + i + j + 1$ ).Value = D Worksheets("MATX").Cells( $nx * j + i + j + 1$ ,  $(8 + nx) + nx * j + i + j + 2$ ).Value = A End If ElseIf Cells(y, x).Interior.ColorIndex =  $36$  Then If Cells(y, x - 1).Interior.ColorIndex = 2 And Cells(y - 1, x).Interior.ColorIndex = 2 Then Worksheets("MATX").Cells(y - 3, x - 21).Value = -Worksheets("IADI").Cells(y + 1, x) \* C \*  $2 + \text{Worksheets}("IADI").\text{Cells}(y, x) * B$ Worksheets("MATX").Cells(nx  $* j + i + j + 1$ , (8 + nx) + nx  $* j + i + j$ ).Value = 0

```
Worksheets("MATX").Cells(nx * j + i + j + 1, (8 + nx) + nx * j + i + j + 1).Value = D
    Worksheets("MATX").Cells(nx * j + i + j + 1, (8 + nx) + nx * j + i + j + 2).Value = A * 2
  ElseIf Cells(y, x - 1).Interior.ColorIndex = 2 And Cells(y + 1, x).Interior.ColorIndex = 2 Then
    Worksheets("MATX").Cells(y - 3, x - 21).Value = -Worksheets("IADI").Cells(y - 1, x) * C *
2 + Worksheets("IADI").Cells(y, x) * B
    Worksheets("MATX").Cells(nx * j + i + j + 1, (8 + nx) + nx * j + i + j).Value = 0
    Worksheets("MATX").Cells(nx * j + i + j + 1, (8 + nx) + nx * j + i + j + 1).Value = D
    Worksheets("MATX").Cells(nx * j + i + j + 1, (8 + nx) + nx * j + i + j + 2).Value = A * 2
  ElseIf Cells(y - 1, x).Interior.ColorIndex = 2 And Cells(y, x + 1).Interior.ColorIndex = 2 Then
    Worksheets("MATX").Cells(y - 3, x - 21).Value = -Worksheets("IADI").Cells(y + 1, x) * C *
2 + Worksheets("IADI").Cells(y, x) * B 
    Worksheets("MATX").Cells(nx * j + i + j + 1, (8 + nx) + nx * j + i + j).Value = A * 2
Worksheets("MATX").Cells(nx * j + i + j + 1, (8 + nx) + nx * j + i + j + 1).Value = D
Worksheets("MATX").Cells(nx * j + i + j + 1, (8 + nx) + nx * j + i + j + 2).Value = 0
  ElseIf Cells(y, x + 1).Interior.ColorIndex = 2 And Cells(y + 1, x).Interior.ColorIndex = 2 Then
    Worksheets("MATX").Cells(y - 3, x - 21).Value = -Worksheets("IADI").Cells(y - 1, x) * C *
2 + Worksheets("IADI").Cells(y, x) * B 
    Worksheets("MATX").Cells(nx * j + i + j + 1, (8 + nx) + nx * j + i + j).Value = A * 2
    Worksheets("MATX").Cells(nx * j + i + j + 1, (8 + nx) + nx * j + i + j + 1).Value = D
    Worksheets("MATX").Cells(nx * j + i + j + 1, (8 + nx) + nx * j + i + j + 2).Value = 0
  ElseIf Cells(y, x - 1).Interior.ColorIndex = 2 Then
    Worksheets("MATX").Cells(y - 3, x - 21).Value = -Worksheets("IADI").Cells(y - 1, x) * C +
Worksheets("IADI").Cells(y, x) * B - Worksheets("IADI").Cells(y + 1, x) * C
    Worksheets("MATX").Cells(nx * j + i + j + 1, (8 + nx) + nx * j + i + j).Value = 0
    Worksheets("MATX").Cells(nx * j + i + j + 1, (8 + nx) + nx * j + i + j + 1).Value = D
    Worksheets("MATX").Cells(nx * j + j + j + j + 1, (8 + nx) + nx * j + j + j + 2).Value = A * 2
  ElseIf Cells(y, x + 1).Interior.ColorIndex = 2 Then
    Worksheets("MATX").Cells(y - 3, x - 21).Value = -Worksheets("IADI").Cells(y - 1, x) * C +
Worksheets("IADI").Cells(y, x) * B - Worksheets("IADI").Cells(y + 1, x) * C
    Worksheets("MATX").Cells(nx * j + i + j + 1, (8 + nx) + nx * j + i + j).Value = A * 2
    Worksheets("MATX").Cells(nx * j + i + j + 1, (8 + nx) + nx * j + i + j + 1).Value = D
    Worksheets("MATX").Cells(nx * j + i + j + 1, (8 + nx) + nx * j + i + j + 2).Value = 0
  ElseIf Cells(y - 1, x). Interior. ColorIndex = 2 Then
       Worksheets("MATX").Cells(y - 3, x - 21).Value = -Worksheets("IADI").Cells(y + 1, x) *
C * 2 + Worksheets("IADI").Cells(y, x) * BWorksheets("MATX").Cells(nx * j + i + j + 1, (8 + nx) + nx * j + i + j).Value = A
       Worksheets("MATX").Cells(nx * j + i + j + 1, (8 + nx) + nx * j + i + j + 1).Value = D
       Worksheets("MATX").Cells(nx * j + i + j + 1, (8 + nx) + nx * j + i + j + 2).Value = A
  ElseIf Cells(y + 1, x).Interior.ColorIndex = 2 Then
       Worksheets("MATX").Cells(y - 3, x - 21).Value = -Worksheets("IADI").Cells(y - 1, x) * C
* 2 + Worksheets("IADI").Cells(y, x) * B 
       Worksheets("MATX").Cells(nx * j + i + j + 1, (8 + nx) + nx * j + i + j).Value = A
       Worksheets("MATX").Cells(nx * j + i + j + 1, (8 + nx) + nx * j + i + j + 1).Value = D
       Worksheets("MATX").Cells(nx * j + i + j + 1, (8 + nx) + nx * j + i + j + 2).Value = A
  ElseIf Cells(y - 1, x).Interior.ColorIndex = 47 And Cells(y - 1, x - 1).Interior.ColorIndex = 47
And Cells(y, x - 1). Interior. ColorIndex = 47 And Cells(y + 1, x - 1). Interior. ColorIndex = 47 And
Cells(y + 1, x). Interior. ColorIndex = 47 Then
    Worksheets("MATX").Cells(y - 3, x - 21).Value = -Worksheets("IADI").Cells(y - 1, x) * C +
Worksheets("IADI").Cells(y, x) * B - Worksheets("IADI").Cells(y + 1, x) * C
    Worksheets("MATX").Cells(nx * j + i + j + 1, (8 + nx) + nx * j + i + j).Value = 0
    Worksheets("MATX").Cells(nx * j + i + j + 1, (8 + nx) + nx * j + i + j + 1).Value = D
    Worksheets("MATX").Cells(nx * j + j + j + 1, (8 + nx) + nx * j + j + j + 2).Value = A * 2
  ElseIf Cells(y, x - 1).Interior.ColorIndex = 47 And Cells(y + 1, x - 1).Interior.ColorIndex = 47
And Cells(y + 1, x).Interior.ColorIndex = 47 And Cells(y + 1, x + 1).Interior.ColorIndex = 47 And
Cells(y, x + 1).Interior.ColorIndex = 47 Then
    Worksheets("MATX").Cells(y - 3, x - 21).Value = -Worksheets("IADI").Cells(y - 1, x) * C *
2 + \text{Worksheets}("IADI").\text{Cells}(y, x) * BWorksheets("MATX").Cells(nx * j + i + j + 1, (8 + nx) + nx * j + i + j).Value = A
```
Worksheets("MATX").Cells(nx  $*$  j + i + j + 1, (8 + nx) + nx  $*$  j + i + j + 1).Value = D Worksheets("MATX").Cells(nx  $*$  j + i + j + 1, (8 + nx) + nx  $*$  j + i + j + 2).Value = A ElseIf Cells(y + 1, x).Interior.ColorIndex = 47 And Cells(y + 1, x + 1).Interior.ColorIndex = 47 And Cells(y,  $x + 1$ ).Interior.ColorIndex = 47 And Cells(y - 1,  $x + 1$ ).Interior.ColorIndex = 47 And Cells(y - 1, x). Interior. ColorIndex = 47 Then Worksheets("MATX").Cells(y - 3, x - 21).Value = -Worksheets("IADI").Cells(y - 1, x) \* C + Worksheets("IADI").Cells(y, x) \* B - Worksheets("IADI").Cells(y + 1, x) \* C Worksheets("MATX").Cells(nx  $*$  j + j + j + 1, (8 + nx) + nx  $*$  j + j + j).Value = A  $*$  2 Worksheets("MATX").Cells( $nx * j + i + j + 1$ ,  $(8 + nx) + nx * j + i + j + 1$ ).Value = D Worksheets("MATX").Cells( $nx * j + i + j + 1$ ,  $(8 + nx) + nx * j + i + j + 2$ ).Value = 0 ElseIf Cells(y,  $x + 1$ ).Interior.ColorIndex = 47 And Cells(y - 1,  $x + 1$ ).Interior.ColorIndex = 47 And Cells(y - 1, x).Interior.ColorIndex = 47 And Cells(y - 1, x - 1).Interior.ColorIndex = 47 And Cells(y, x - 1). Interior. ColorIndex = 47 Then Worksheets("MATX").Cells(y - 3, x - 21).Value = -Worksheets("IADI").Cells(y + 1, x) \* C \*  $2 + \text{Worksheets}("IADI").\text{Cells}(y, x) * B$ Worksheets("MATX").Cells( $nx * j + i + j + 1$ ,  $(8 + nx) + nx * j + i + j$ ).Value = A Worksheets("MATX").Cells( $nx * j + i + j + 1$ ,  $(8 + nx) + nx * j + i + j + 1$ ).Value = D Worksheets("MATX").Cells(nx  $* j + i + j + 1$ ,  $(8 + nx) + nx * j + i + j + 2$ ).Value = A ElseIf Cells(y, x - 1).Interior.ColorIndex  $\leq$  2 And Cells(y + 1, x).Interior.ColorIndex  $\leq$  2 And Cells(y, x + 1).Interior.ColorIndex  $\leq$  2 And Cells(y - 1, x).Interior.ColorIndex  $\leq$  2 Then Worksheets("MATX").Cells(y - 3, x - 21).Value = -Worksheets("IADI").Cells(y - 1, x) \* C + Worksheets("IADI").Cells(y, x) \* B - Worksheets("IADI").Cells(y + 1, x) \* C Worksheets("MATX").Cells( $nx * j + i + j + 1$ ,  $(8 + nx) + nx * j + i + j$ ).Value = A Worksheets("MATX").Cells(nx  $*$  j + i + j + 1, (8 + nx) + nx  $*$  j + i + j + 1).Value = D Worksheets("MATX").Cells( $nx * j + i + j + 1$ ,  $(8 + nx) + nx * j + i + j + 2$ ).Value = A End If End If Next i Next j For  $i = nv$  To 0 Step -1 Range(Worksheets("MATX").Cells(j \*  $(nx + 1) + 1$ , 4 + nx), Worksheets("MATX").Cells((1 + j) \* nx + (1 + j),  $4 +$  nx)).Value = Application.WorksheetFunction.Transpose(Range(Worksheets("MATX").Cells(1 + j, 1),

Worksheets("MATX").Cells $(1 + j, 1 + nx)$ ).Value) Next j

Range(Worksheets("MATX").Cells(1,  $5 + nx$ ), Worksheets("MATX").Cells((1 + nx) \* (1 + ny), 5  $nx)$ ). Value

Application.WorksheetFunction.MMult(Application.WorksheetFunction.MInverse(Range(Worksh eets("MATX").Cells(1, (9 + nx)), Worksheets("MATX").Cells((1 + nx) \* (1 + ny), (8 + nx) + (1 + nx)  $*$   $(1 + ny))$ . Value), Range (Worksheets ("MATX"). Cells  $(1, 4 + nx)$ , Worksheets("MATX").Cells( $(1 + nx) * (1 + ny)$ ,  $4 + nx$ )).Value)

For  $j = ny To 0$  Step -1

Range(Worksheets("MATX").Cells(3 + ny + j, 1), Worksheets("MATX").Cells(3 + ny + j, 1 + nx)).Value = Application.WorksheetFunction.Transpose(Range(Worksheets("MATX").Cells(j \*  $(nx + 1) + 1$ , 5 + nx), Worksheets("MATX").Cells( $(1 + j) * nx + (1 + j)$ , 5 + nx)).Value) Next j

Range(Cells(4, 22), Cells(4 + ny, 22 + nx)).Value = Range(Worksheets("MATX").Cells(3 + ny, 1), Worksheets("MATX").Cells $(3 + ny + ny, 1 + nx)$ ).Value

End Sub

'Perhitungan IADI arah vertikal ke atas Sub IADIy1() KX = Worksheets("HIDE").Range("J15") \*  $(10 \land (-5))$ 

```
KY = Worksheets("HIDE").Range("J17") * (10 \land (-5)) SY = Worksheets("HIDE").Range("E14") 
   PW = Worksheets("HIDE").Range("O5") 
   PA = Worksheets("HIDE").Range("E5") 
   LA = Worksheets("HIDE").Range("E7") 
   JGX = Worksheets("HIDE").Range("J5") 
   JGY = Worksheets("HIDE").Range("J7") 
If JGX = "" Then
  nx = 0Else 
  nx = PA / JGXEnd If 
If JGY = "" Then
  nv = 0Else 
  ny = LA / JGYEnd If 
A = KX / (JGX \land 2)C = KY / (JGY \wedge 2)B = -(SY / (0.5 * PW))D = -(SY / (0.5 * PW) + 2 * A + 2 * C)Worksheets("MATY").Cells.Clear 
Worksheets("MATY").Cells.HorizontalAlignment = xlCenter 
Worksheets("MATY").Cells.VerticalAlignment = xlCenter 
Range(Worksheets("MATY").Cells(1, (9 + nx)), Worksheets("MATY").Cells((1 + nx) * (1 + ny),
(8 + nx) + (1 + nx) * (1 + ny))). Value = 0
For i = nx To 0 Step -1
  For j = ny To 0 Step -1
  x = 22 + iy = 4 + jIf Cells(y, x).Interior.ColorIndex = 34 Or Cells(y, x).Interior.ColorIndex = 2 Then
Worksheets("MATY").Cells(y - 3, x - 21).Value = Worksheets("[IADI").Cells(y, x)
Worksheets("MATY").Cells(ny * i + j + i + 1, (8 + nx) + ny * i + j + i).Value = 0
Worksheets("MATY").Cells(ny * i + j + i + 1, (8 + nx) + ny * i + j + i + 1). Value = 1
Worksheets("MATY").Cells(ny * i + j + i + 1, (8 + nx) + ny * i + j + i + 2).Value = 0
ElseIf Cells(y, x).Interior.ColorIndex = 47 Then
  If Cells(y, x - 1). Interior. ColorIndex = 2 And Cells(y - 1, x). Interior. ColorIndex = 2 Then
     Worksheets("MATY").Cells(y - 3, x - 21).Value = -Worksheets("IADI").Cells(y, x + 1) * A *
2 + Worksheets("IADI").Cells(y, x) * B 
     Worksheets("MATY").Cells(ny * i + j + i + 1, (8 + nx) + ny * i + j + i).Value = 0
     Worksheets("MATY").Cells(ny * i + j + i + 1, (8 + nx) + ny * i + j + i + 1).Value = D
     Worksheets("MATY").Cells(ny * i + j + i + 1, (8 + nx) + ny * i + j + i + 2).Value = C * 2
  ElseIf Cells(y, x - 1).Interior.ColorIndex = 2 And Cells(y + 1, x).Interior.ColorIndex = 2 Then
     Worksheets("MATY").Cells(y - 3, x - 21).Value = -Worksheets("IADI").Cells(y, x + 1) * A *
2 + \text{Worksheets}("IADI").\text{Cells}(y, x) * BWorksheets("MATY").Cells(ny * i + j + i + 1, (8 + nx) + ny * i + j + i).Value = C * 2
     Worksheets("MATY").Cells(ny * i + j + i + 1, (8 + nx) + ny * i + j + i + 1).Value = D
     Worksheets("MATY").Cells(ny * i + j + i + 1, (8 + nx) + ny * i + j + i + 2).Value = 0
  ElseIf Cells(y - 1, x).Interior.ColorIndex = 2 And Cells(y, x + 1).Interior.ColorIndex = 2 Then
     Worksheets("MATY").Cells(y - 3, x - 21).Value = -Worksheets("IADI").Cells(y, x - 1) * A *
2 + Worksheets("IADI"). Cells(y, x) * B
     Worksheets("MATY").Cells(ny * i + j + i + 1, (8 + nx) + ny * i + j + i).Value = 0
     Worksheets("MATY").Cells(ny * i + j + i + 1, (8 + nx) + ny * i + j + i + 1).Value = D
     Worksheets("MATY").Cells(ny * i + j + i + 1, (8 + nx) + ny * i + j + i + 2).Value = C * 2
  ElseIf Cells(y, x + 1).Interior.ColorIndex = 2 And Cells(y + 1, x).Interior.ColorIndex = 2 Then
```
Worksheets("MATY").Cells(y - 3, x - 21).Value = -Worksheets("IADI").Cells(y, x - 1) \* A \*  $2 + \text{Worksheets}("IADI").\text{Cells}(y, x) * B$ Worksheets("MATY").Cells(ny  $*$  i + j + i + 1, (8 + nx) + ny  $*$  i + j + i).Value = C  $*$  2 Worksheets("MATY").Cells(ny  $*$  i + j + i + 1, (8 + nx) + ny  $*$  i + j + i + 1).Value = D Worksheets("MATY").Cells(ny  $*$  i + j + i + 1, (8 + nx) + ny  $*$  i + j + i + 2).Value = 0 ElseIf Cells(y, x - 1).Interior.ColorIndex =  $2$  Then Worksheets("MATY").Cells(y - 3, x - 21).Value = -Worksheets("IADI").Cells(y, x + 1) \* A \*  $2 + \text{Worksheets}("IADI").\text{Cells}(y, x) * B$ Worksheets("MATY").Cells(ny  $*$  i + j + i + 1, (8 + nx) + ny  $*$  i + j + i).Value = C Worksheets("MATY").Cells(ny \* i + j + i + 1,  $(8 + nx) + ny * i + j + i + 1$ ).Value = D Worksheets("MATY").Cells(ny \* i + j + i + 1, (8 + nx) + ny \* i + j + i + 2).Value = C ElseIf Cells(y,  $x + 1$ ).Interior.ColorIndex = 2 Then Worksheets("MATY").Cells(y - 3, x - 21).Value = -Worksheets("IADI").Cells(y, x - 1) \* A \*  $2 + Work sheets("IADI").Cells(y, x) * B$ Worksheets("MATY").Cells(ny \* i + j + i + 1, (8 + nx) + ny \* i + j + i).Value = C Worksheets("MATY").Cells(ny \* i + j + i + 1,  $(8 + nx) + ny * i + j + i + 1$ ).Value = D Worksheets("MATY").Cells(ny \* i + j + i + 1,  $(8 + nx) + ny * i + j + i + 2$ ).Value = C ElseIf Cells(y - 1, x).Interior.ColorIndex =  $2$  Then If Cells(y, x - 1).Interior.ColorIndex = 47 And Cells(y, x + 1).Interior.ColorIndex  $\gg$  47 Then Worksheets("MATY").Cells(y - 3, x - 21).Value = -Worksheets("IADI").Cells(y, x + 1) \*  $A * 2 + Worksheets("IADI").Cells(y, x) * B$ Worksheets("MATY").Cells(ny \* i + j + i + 1,  $(8 + nx) + ny * i + j + i$ ).Value = 0 Worksheets("MATY").Cells(ny  $*$  i + j + i + 1, (8 + nx) + ny  $*$  i + j + i + 1).Value = D Worksheets("MATY").Cells(ny \* i + j + i + 1, (8 + nx) + ny \* i + j + i + 2).Value = C \* 2 ElseIf Cells(y, x + 1).Interior.ColorIndex = 47 And Cells(y, x - 1).Interior.ColorIndex  $\leq 47$ Then Worksheets(" $MATY''$ ).Cells(y - 3, x - 21).Value = -Worksheets(" $IADI''$ ).Cells(y, x - 1) \* A  $* 2 + \text{Worksheets}("IADI").\text{Cells}(v, x) * B$ Worksheets("MATY").Cells(ny  $*$  i + j + j + j + l, (8 + nx) + ny  $*$  i + j + j).Value = 0 Worksheets("MATY").Cells(ny \* i + j + i + 1, (8 + nx) + ny \* i + j + i + 1).Value = D Worksheets("MATY").Cells(ny \* i + j + i + 1, (8 + nx) + ny \* i + j + i + 2).Value =  $C$  \* 2 ElseIf Cells(y,  $x + 1$ ).Interior.ColorIndex = 47 And Cells(y,  $x - 1$ ).Interior.ColorIndex = 47 Then Worksheets("MATY").Cells(y - 3, x - 21).Value = -Worksheets("IADI").Cells(y,  $x + 1$ ) \*  $A + Work sheets("IADI").Cells(y, x) * B - Work sheets("IADI").Cells(y, x - 1) * A$ Worksheets("MATY").Cells(ny  $*$  i + j + i + 1, (8 + nx) + ny  $*$  i + j + i).Value = 0 Worksheets("MATY").Cells(ny \* i + j + i + 1,  $(8 + nx) + ny * i + j + i + 1$ ).Value = D Worksheets("MATY").Cells(ny \* i + j + i + 1, (8 + nx) + ny \* i + j + i + 2).Value =  $C$  \* 2 End If ElseIf Cells( $y + 1$ , x).Interior.ColorIndex = 2 Then If Cells(y, x - 1).Interior.ColorIndex = 47 And Cells(y, x + 1).Interior.ColorIndex  $\leq$  47 Then Worksheets("MATY").Cells(y - 3, x - 21).Value = -Worksheets("IADI").Cells(y, x + 1) \*  $A * 2 + Worksheets("IADI").Cells(y, x) * B$ Worksheets("MATY").Cells(ny \* i + j + i + 1,  $(8 + nx) + ny * i + j + i$ ).Value = C \* 2 Worksheets("MATY").Cells(ny \* i + j + i + 1,  $(8 + nx) + ny * i + j + i + 1$ ).Value = D Worksheets("MATY").Cells(ny \* i + j + i + 1, (8 + nx) + ny \* i + j + i + 2).Value = 0 ElseIf Cells(y,  $x + 1$ ).Interior.ColorIndex = 47 And Cells(y, x - 1).Interior.ColorIndex  $\le 47$ Then Worksheets("MATY").Cells(y - 3, x - 21).Value = -Worksheets("IADI").Cells(y, x - 1) \* A  $* 2 + \text{Worksheets("IADI").Cells(v, x) * B$ Worksheets("MATY").Cells(ny  $*$  i + j + i + 1, (8 + nx) + ny  $*$  i + j + i).Value = C  $*$  2 Worksheets("MATY").Cells(ny  $*$  i + j + i + 1, (8 + nx) + ny  $*$  i + j + i + 1).Value = D Worksheets("MATY").Cells(ny \* i + j + i + 1, (8 + nx) + ny \* i + j + i + 2).Value = 0 ElseIf Cells(y,  $x + 1$ ).Interior.ColorIndex = 47 And Cells(y,  $x - 1$ ).Interior.ColorIndex = 47 Then Worksheets("MATY").Cells(y - 3, x - 21).Value = -Worksheets("IADI").Cells(y,  $x + 1$ ) \*  $A + Work sheets("IADI")$ .Cells(y, x) \* B - Worksheets("IADI").Cells(y, x - 1) \* A Worksheets("MATY").Cells(ny  $*$  i + j + i + 1, (8 + nx) + ny  $*$  i + j + i).Value = C  $*$  2

Worksheets("MATY").Cells(ny  $*$  i + j + i + 1, (8 + nx) + ny  $*$  i + j + i + 1).Value = D Worksheets("MATY").Cells(ny \* i + j + i + 1, (8 + nx) + ny \* i + j + i + 2).Value = 0 End If ElseIf Cells(y - 1, x).Interior.ColorIndex = 47 And Cells(y - 1, x - 1).Interior.ColorIndex = 47 And Cells(y, x - 1). Interior. ColorIndex = 47 And Cells(y + 1, x - 1). Interior. ColorIndex = 47 And  $Cells(y + 1, x).$ Interior.ColorIndex = 47 Then Worksheets("MATY").Cells(y - 3, x - 21).Value = -Worksheets("IADI").Cells(y, x + 1) \* A \*  $2 +$  Worksheets("IADI"). Cells(y, x)  $*$  B Worksheets("MATY").Cells(ny \* i + j + i + 1, (8 + nx) + ny \* i + j + i).Value = C Worksheets("MATY").Cells(ny  $*$  i + j + i + 1, (8 + nx) + ny  $*$  i + j + i + 1).Value = D Worksheets("MATY").Cells(ny  $*$  i + j + i + 1, (8 + nx) + ny  $*$  i + j + i + 2).Value = C ElseIf Cells(y, x - 1).Interior.ColorIndex = 47 And Cells(y + 1, x - 1).Interior.ColorIndex = 47 And Cells(y + 1, x). Interior. ColorIndex = 47 And Cells(y + 1, x + 1). Interior. ColorIndex = 47 And Cells(y,  $x + 1$ ).Interior.ColorIndex = 47 Then Worksheets("MATY").Cells(y - 3, x - 21).Value = -Worksheets("IADI").Cells(y, x - 1) \* A + Worksheets("IADI").Cells(y, x) \* B - Worksheets("IADI").Cells(y, x + 1) \* A Worksheets("MATY").Cells(ny \* i + j + i + 1, (8 + nx) + ny \* i + j + i).Value =  $C$  \* 2 Worksheets("MATY").Cells(ny \* i + j + i + 1, (8 + nx) + ny \* i + j + i + 1).Value = D Worksheets("MATY").Cells(ny \* i + j + i + 1, (8 + nx) + ny \* i + j + i + 2).Value = 0 ElseIf Cells(y + 1, x).Interior.ColorIndex = 47 And Cells(y + 1, x + 1).Interior.ColorIndex = 47 And Cells(y,  $x + 1$ ).Interior.ColorIndex = 47 And Cells(y - 1,  $x + 1$ ).Interior.ColorIndex = 47 And Cells(y - 1, x). Interior. ColorIndex = 47 Then Worksheets("MATY").Cells(y - 3, x - 21).Value = -Worksheets("IADI").Cells(y, x - 1) \* A \*  $2 + \text{Worksheets}("IADI").\text{Cells}(y, x) * \text{B}$ Worksheets("MATY").Cells(ny  $*$  i + j + i + 1, (8 + nx) + ny  $*$  i + j + i).Value = C Worksheets("MATY").Cells(ny  $*$  i + j + j + j + 1, (8 + nx) + ny  $*$  j + j + j + j + 1).Value = D Worksheets("MATY").Cells(ny  $*$  i + j + j + j + 1, (8 + nx) + ny  $*$  i + j + j + 2).Value = C ElseIf Cells(y, x + 1).Interior.ColorIndex = 47 And Cells(y - 1, x + 1).Interior.ColorIndex = 47 And Cells(y - 1, x).Interior.ColorIndex = 47 And Cells(y - 1, x - 1).Interior.ColorIndex = 47 And Cells(y, x - 1).Interior.ColorIndex = 47 Then Worksheets("MATY").Cells(y - 3, x - 21).Value = -Worksheets("IADI").Cells(y, x - 1) \* A + Worksheets("IADI").Cells(y, x) \* B - Worksheets("IADI").Cells(y, x + 1) \* A Worksheets("MATY").Cells(ny \* i + j + i + 1,  $(8 + nx) + ny * i + j + i$ ).Value = 0 Worksheets("MATY").Cells(ny \* i + j + i + 1,  $(8 + nx) + ny * i + j + i + 1$ ).Value = D Worksheets("MATY").Cells(ny \* i + j + i + 1,  $(8 + nx)$  + ny \* i + j + i + 2).Value = C \* 2 ElseIf Cells(y, x - 1).Interior.ColorIndex  $\leq$  2 And Cells(y + 1, x).Interior.ColorIndex  $\leq$  2 And Cells(y,  $x + 1$ ).Interior.ColorIndex  $\leq 2$  And Cells(y - 1, x).Interior.ColorIndex  $\leq 2$  Then Worksheets("MATY").Cells(y - 3, x - 21).Value = -Worksheets("IADI").Cells(y, x - 1) \* A + Worksheets("IADI").Cells(y, x) \* B - Worksheets("IADI").Cells(y, x + 1) \* A Worksheets("MATY").Cells(ny  $*$  i + j + i + 1, (8 + nx) + ny  $*$  i + j + i).Value = C Worksheets("MATY").Cells(ny \* i + j + i + 1, (8 + nx) + ny \* i + j + i + 1).Value = D Worksheets("MATY").Cells(ny  $*$  i + j + i + 1, (8 + nx) + ny  $*$  i + j + i + 2).Value = C End If ElseIf Cells(y, x).Interior.ColorIndex =  $36$  Then If Cells(y, x - 1). Interior. ColorIndex = 2 And Cells(y - 1, x). Interior. ColorIndex = 2 Then Worksheets("MATY").Cells(y - 3, x - 21).Value = -Worksheets("IADI").Cells(y, x + 1) \* A \*  $2 + \text{Worksheets}("IADI").\text{Cells}(v, x) * B$ Worksheets("MATY").Cells(ny  $*$  i + j + j + j + 1, (8 + nx) + ny  $*$  i + j + j).Value = 0 Worksheets("MATY").Cells(ny  $*$  i + j + i + 1, (8 + nx) + ny  $*$  i + j + i + 1).Value = D Worksheets("MATY").Cells(ny  $*$  i + j + i + 1, (8 + nx) + ny  $*$  i + j + i + 2).Value = C  $*$  2 ElseIf Cells(y, x - 1).Interior.ColorIndex = 2 And Cells(y + 1, x).Interior.ColorIndex = 2 Then Worksheets("MATY").Cells(y - 3, x - 21).Value = -Worksheets("IADI").Cells(y, x + 1) \* A \* 2 + Worksheets("IADI").Cells(y, x) \* B Worksheets("MATY").Cells(ny  $*$  i + j + i + 1, (8 + nx) + ny  $*$  i + j + i).Value = C  $*$  2 Worksheets("MATY").Cells(ny  $*$  i + j + i + 1, (8 + nx) + ny  $*$  i + j + i + 1).Value = D Worksheets("MATY").Cells(ny \* i + j + i + 1,  $(8 + nx) + ny * i + j + i + 2$ ).Value = 0 ElseIf Cells(y - 1, x).Interior.ColorIndex = 2 And Cells(y,  $x + 1$ ).Interior.ColorIndex = 2 Then

Worksheets("MATY").Cells(y - 3, x - 21).Value = -Worksheets("IADI").Cells(y, x - 1) \* A \*  $2 + \text{Worksheets}("IADI").\text{Cells}(y, x) * B$ Worksheets("MATY").Cells(ny  $*$  i + j + i + 1, (8 + nx) + ny  $*$  i + j + i).Value = 0 Worksheets("MATY").Cells(ny  $*$  i + j + i + 1, (8 + nx) + ny  $*$  i + j + i + 1).Value = D Worksheets("MATY").Cells(ny  $*$  i + j + i + 1, (8 + nx) + ny  $*$  i + j + i + 2).Value = C  $*$  2 ElseIf Cells(y,  $x + 1$ ).Interior.ColorIndex = 2 And Cells(y + 1, x).Interior.ColorIndex = 2 Then Worksheets("MATY").Cells(y - 3, x - 21).Value = -Worksheets("IADI").Cells(y, x - 1) \* A \*  $2 + \text{Worksheets}("IADI").\text{Cells}(y, x) * B$ Worksheets("MATY").Cells(ny  $*$  i + j + i + 1, (8 + nx) + ny  $*$  i + j + i).Value = C  $*$  2 Worksheets("MATY").Cells(ny  $*$  i + j + i + 1, (8 + nx) + ny  $*$  i + j + i + 1).Value = D Worksheets("MATY").Cells(ny \* i + j + i + 1, (8 + nx) + ny \* i + j + i + 2).Value = 0 ElseIf Cells(y,  $x - 1$ ).Interior.ColorIndex = 2 Then Worksheets("MATY").Cells(y - 3, x - 21).Value = -Worksheets("IADI").Cells(y, x + 1) \* A \* 2 + Worksheets("IADI").Cells(y, x) \* B Worksheets("MATY").Cells(ny \* i + j + i + 1,  $(8 + nx)$  + ny \* i + j + i).Value = C Worksheets("MATY").Cells(ny \* i + j + i + 1,  $(8 + nx) + ny * i + j + i + 1$ ).Value = D Worksheets("MATY").Cells(ny \* i + j + i + 1,  $(8 + nx) + ny * i + j + i + 2$ ).Value = C ElseIf Cells(y,  $x + 1$ ).Interior.ColorIndex = 2 Then Worksheets("MATY").Cells(y - 3, x - 21).Value = -Worksheets("IADI").Cells(y, x - 1) \* A \* 2 + Worksheets("IADI").Cells(y, x) \* B Worksheets("MATY").Cells(ny \* i + j + i + 1,  $(8 + nx) + ny * i + j + i$ ).Value = C Worksheets("MATY").Cells(ny  $*$  i + j + i + 1, (8 + nx) + ny  $*$  i + j + i + 1).Value = D Worksheets("MATY").Cells(ny  $*$  i + j + i + 1, (8 + nx) + ny  $*$  i + j + i + 2).Value = C ElseIf Cells(y - 1, x).Interior.ColorIndex = 2 Then Worksheets("MATY").Cells(y - 3, x - 21).Value = -Worksheets("IADI").Cells(y,  $x + 1$ ) \*  $A + Work sheets("IADI")$ . $Cells(y, x) * B - Work sheets("IADI")$ . $Cells(y, x - 1) * A$ Worksheets("MATY").Cells(ny  $*$  i + i + i + 1, (8 + nx) + ny  $*$  i + i + i).Value = 0 Worksheets("MATY").Cells(ny \* i + j + i + 1, (8 + nx) + ny \* i + j + i + 1).Value = D Worksheets("MATY").Cells(ny \* i + j + i + 1, (8 + nx) + ny \* i + j + i + 2).Value =  $C * 2$ ElseIf Cells( $y + 1$ , x).Interior.ColorIndex = 2 Then Worksheets("MATY").Cells(y - 3, x - 21).Value = -Worksheets("IADI").Cells(y,  $x + 1$ ) \*  $A + Work sheets("IADI").Cells(y, x) * B - Work sheets("IADI").Cells(y, x - 1) * A$ Worksheets("MATY").Cells(ny  $*$  i + j + i + 1, (8 + nx) + ny  $*$  i + j + i).Value = C  $*$  2 Worksheets("MATY").Cells(ny  $*$  i + j + i + 1, (8 + nx) + ny  $*$  i + j + i + 1).Value = D Worksheets("MATY").Cells(ny \* i + j + i + 1, (8 + nx) + ny \* i + j + i + 2).Value = 0 ElseIf Cells(y - 1, x).Interior.ColorIndex = 47 And Cells(y - 1, x - 1).Interior.ColorIndex = 47 And Cells(y, x - 1). Interior. ColorIndex = 47 And Cells(y + 1, x - 1). Interior. ColorIndex = 47 And  $Cells(y + 1, x).$ Interior.ColorIndex = 47 Then Worksheets("MATY").Cells(y - 3, x - 21).Value = -Worksheets("IADI").Cells(y, x + 1) \* A \*  $2 + W$ orksheets("IADI").Cells(y, x) \* B Worksheets("MATY").Cells(ny \* i + j + i + 1, (8 + nx) + ny \* i + j + i).Value = C Worksheets("MATY").Cells(ny  $*$  i + j + i + 1, (8 + nx) + ny  $*$  i + j + i + 1).Value = D Worksheets("MATY").Cells(ny \* i + j + i + 1,  $(8 + nx) + ny * i + j + i + 2$ ).Value = C ElseIf Cells(y, x - 1).Interior.ColorIndex = 47 And Cells(y + 1, x - 1).Interior.ColorIndex = 47 And Cells(y + 1, x).Interior.ColorIndex = 47 And Cells(y + 1, x + 1).Interior.ColorIndex = 47 And Cells(y,  $x + 1$ ).Interior.ColorIndex = 47 Then Worksheets("MATY").Cells(y - 3, x - 21).Value = -Worksheets("IADI").Cells(y, x - 1) \* A + Worksheets("IADI").Cells(y, x) \* B - Worksheets("IADI").Cells(y, x + 1) \* A Worksheets("MATY").Cells(ny \* i + j + i + 1, (8 + nx) + ny \* i + j + i).Value =  $C$  \* 2 Worksheets("MATY").Cells(ny  $*$  i + j + i + 1, (8 + nx) + ny  $*$  i + j + i + 1).Value = D Worksheets("MATY").Cells(ny \* i + j + i + 1, (8 + nx) + ny \* i + j + i + 2).Value = 0 ElseIf Cells(y + 1, x).Interior.ColorIndex = 47 And Cells(y + 1, x + 1).Interior.ColorIndex = 47 And Cells(y,  $x + 1$ ).Interior.ColorIndex = 47 And Cells(y - 1,  $x + 1$ ).Interior.ColorIndex = 47 And Cells(y - 1, x). Interior. ColorIndex = 47 Then Worksheets("MATY").Cells(y - 3, x - 21).Value = -Worksheets("IADI").Cells(y, x - 1) \* A \*  $2 + \text{Worksheets}("IADI").\text{Cells}(y, x) * B$ Worksheets("MATY").Cells(ny  $*$  i + j + i + 1, (8 + nx) + ny  $*$  i + j + i).Value = C Worksheets("MATY").Cells(ny  $*$  i + j + i + 1, (8 + nx) + ny  $*$  i + j + i + 1). Value = D

Worksheets("MATY").Cells(ny  $*$  i + j + i + 1, (8 + nx) + ny  $*$  i + j + i + 2).Value = C ElseIf Cells(y,  $x + 1$ ).Interior.ColorIndex = 47 And Cells(y - 1,  $x + 1$ ).Interior.ColorIndex = 47 And Cells(y - 1, x).Interior.ColorIndex = 47 And Cells(y - 1, x - 1).Interior.ColorIndex = 47 And Cells(y, x - 1). Interior. ColorIndex = 47 Then Worksheets("MATY").Cells(y - 3, x - 21).Value = -Worksheets("IADI").Cells(y, x - 1) \* A + Worksheets("IADI").Cells(y, x) \* B - Worksheets("IADI").Cells(y, x + 1) \* A Worksheets("MATY").Cells(ny  $*$  i + j + j + j + 1, (8 + nx) + ny  $*$  i + j + j).Value = 0 Worksheets("MATY").Cells(ny \* i + j + i + 1,  $(8 + nx)$  + ny \* i + j + i + 1).Value = D Worksheets("MATY").Cells(ny \* i + j + i + 1, (8 + nx) + ny \* i + j + i + 2).Value =  $C$  \* 2 ElseIf Cells(y, x - 1).Interior.ColorIndex  $\leq$  2 And Cells(y + 1, x).Interior.ColorIndex  $\leq$  2 And Cells(y, x + 1).Interior.ColorIndex  $\leq 2$  And Cells(y - 1, x).Interior.ColorIndex  $\leq 2$  Then Worksheets("MATY").Cells(y - 3, x - 21).Value = -Worksheets("IADI").Cells(y, x - 1) \* A + Worksheets("IADI").Cells(y, x) \* B - Worksheets("IADI").Cells(y, x + 1) \* A Worksheets("MATY").Cells(ny \* i + j + i + 1,  $(8 + nx) + ny * i + j + i$ ).Value = C Worksheets("MATY").Cells(ny \* i + j + i + 1,  $(8 + nx)$  + ny \* i + j + i + 1).Value = D Worksheets("MATY").Cells(ny \* i + j + i + 1,  $(8 + nx) + ny * i + j + i + 2$ ).Value = C End If End If Next j Next i For  $i = nx$  To 0 Step -1 Range(Worksheets("MATY").Cells(i \* (ny + 1) + 1, 4 + nx), Worksheets("MATY").Cells((1 + i) \* ny +  $(1 + i)$ , 4 + nx). Value = Range(Worksheets("MATY"). Cells $(1, 1 + i)$ , Worksheets("MATY").Cells $(1 + ny, 1 + i)$ ).Value Next i Range(Worksheets("MATY").Cells(1, 5 + nx), Worksheets("MATY").Cells((1 + nx) \* (1 + ny), 5  $+$  nx)). Value  $=$ Application.WorksheetFunction.MMult(Application.WorksheetFunction.MInverse(Range(Worksh eets("MATY").Cells(1, (9 + nx)), Worksheets("MATY").Cells((1 + nx) \* (1 + ny), (8 + nx) + (1 + nx)  $*$   $(1 + ny))$ . Value), Range (Worksheets ("MATY"). Cells  $(1, 4 + nx)$ , Worksheets("MATY").Cells( $(1 + nx) * (1 + ny)$ ,  $4 + nx$ )).Value) For  $i = nx$  To 0 Step -1 Range(Worksheets("MATY").Cells(3 + ny, 1 + i), Worksheets("MATY").Cells(3 + ny + ny, 1 + i)).Value =  $Range(Work sheets("MATY").Cells(i * (ny + 1) + 1, 5 + nx),$ Worksheets("MATY").Cells( $(1 + i)$  \* ny +  $(1 + i)$ , 5 + nx)).Value Next i Range(Cells(4, 22), Cells(4 + ny, 22 + nx)).Value = Range(Worksheets("MATY").Cells(3 + ny, 1), Worksheets("MATY").Cells $(3 + ny + ny, 1 + nx)$ ).Value End Sub 'Prosedur Iterasi Sub iadi $()$ KX = Worksheets("HIDE").Range("J15") \*  $(10 \land (-5))$  $KY = Work sheets("HIDE").Range("J17") * (10 ^ ( -5))$  SY = Worksheets("HIDE").Range("E14") PW = Worksheets("HIDE").Range("O5")

PA = Worksheets("HIDE").Range("E5")

```
 LA = Worksheets("HIDE").Range("E7")
```

```
 JGX = Worksheets("HIDE").Range("J5") 
 JGY = Worksheets("HIDE").Range("J7")
```

```
If JGX = "" Then
```

```
nx = 0
```

```
Else
```
 $nx = PA / JGX$ 

```
End If 
If JGY = "" Then
  ny = 0Else 
  ny = LA / JGYEnd If 
Count = Range("R3").Value 
Do 
'iterasi 1 
IADIx 
IADIy 
Count = Count + 1ActiveSheet.Range("R3") = Count 
For j = 0 To ny Step 1
For i = 0 To nx Step 1
Worksheets("HIDEIADI").Cells(3 + ny + j, 1 + i).Value = Worksheets("HIDEIADI").Cells(1 + j,
1 + i). Value
Worksheets("HIDEIADI").Cells(1 + j, 1 + i).Value = Cells(4 + j, 22 + i)Worksheets("HIDEIADI").Cells(5 + ny + ny + j, 1 + i).Value =
Abs(Worksheets("HIDEIADI").Cells(3 + ny + j, 1 + i).Value - Worksheets("HIDEIADI").Cells(1 
+ j, 1 + i). Value)
Next i 
Next j 
Worksheets("HIDEIADI").Cells(7 + ny + ny + ny, 1).Value =
Application. WorksheetFunction. CountIf(Range(Worksheets("HIDEIADI"). Cells(5 + ny + ny, 1),
Worksheets("HIDEIADI").Cells(5 + ny + ny + ny, 1 + nx)), "<0.0005")
If Count = Worksheets("HIDE").Range("O7").Value Then 
For j = 0 To ny Step 1
For i = 0 To nx Step 1
  x = 22 + iy = 4 + jCells(y, x) = Round(Cells(y, x), 3)Next i 
Next j 
MsgBox "Iterasi Maksimum Tercapai" 
Exit Do 
ElseIf Worksheets("HIDEIADI").Cells(7 + ny + ny + ny, 1).Value = (1 + nx) * (1 + ny) Then
For j = 0 To ny Step 1
For i = 0 To nx Step 1
  x = 22 + iy = 4 + jCells(y, x) = Round(Cells(y, x), 3)Next i 
Next j 
MsgBox "Selesai" 
Exit Do 
End If 
'iterasi 2 
IADIy 
IADIx 
Count = Count + 1ActiveSheet.Range("R3") = Count 
For j = 0 To ny Step 1
For i = 0 To nx Step 1
Worksheets("HIDEIADI").Cells(3 + ny + j, 1 + j).Value = Worksheets("HIDEIADI").Cells(1 + j,
1 + i). Value
```

```
Worksheets("HIDEIADI").Cells(1 + j, 1 + i).Value = Cells(4 + j, 22 + i)Worksheets("HIDEIADI").Cells(5 + ny + ny + j, 1 + i).Value
Abs(Worksheets("HIDEIADI").Cells(3 + ny + j, 1 + i).Value - Worksheets("HIDEIADI").Cells(1 
+ j, 1 + i). Value)
Next i 
Next j 
Worksheets("HIDEIADI").Cells(7 + ny + ny + ny, 1).Value
Application.WorksheetFunction.CountIf(Range(Worksheets("HIDEIADI").Cells(5 + ny + ny, 1), 
Worksheets("HIDEIADI").Cells(5 + ny + ny + ny, 1 + nx)), "<0.0005")
If Count = Worksheets("HIDE").Range("O7").Value Then 
For j = 0 To ny Step 1
For i = 0 To nx Step 1
  x = 22 + iy = 4 + jCells(y, x) = Round(Cells(y, x), 3)Next i 
Next j 
MsgBox "Iterasi Maksimum Tercapai" 
Exit Do 
ElseIf Worksheets("HIDEIADI").Cells(7 + ny + ny + ny, 1).Value = (1 + nx)* (1 + ny) Then
For j = 0 To ny Step 1
For i = 0 To nx Step 1
  x = 22 + iy = 4 + iCells(y, x) = Round(Cells(y, x), 3)Next i 
Next j 
MsgBox "Selesai" 
Exit Do 
End If 
'iterasi 3 
IADIx1 
IADIy1 
Count = Count + 1ActiveSheet.Range("R3") = Count 
For j = 0 To ny Step 1
For i = 0 To nx Step 1
Worksheets("HIDEIADI").Cells(3 + ny + j, 1 + j).Value = Worksheets("HIDEIADI").Cells(1 + j,
1 + i). Value
Worksheets("HIDEIADI").Cells(1 + j, 1 + i).Value = Cells(4 + j, 22 + i)<br>Worksheets("HIDEIADI").Cells(5 + ny + ny + j, 1 + i).Value
Worksheets("HIDEIADI").Cells(5 + ny + ny
Abs(Worksheets("HIDEIADI").Cells(3 + ny + j, 1 + i).Value - Worksheets("HIDEIADI").Cells(1 
+ j, 1 + i). Value)
Next i 
Next j 
Worksheets("HIDEIADI").Cells(7 + ny + ny + ny, 1).Value
Application. WorksheetFunction. CountIf(Range(Worksheets("HIDEIADI"). Cells(5 + ny + ny, 1),
Worksheets("HIDEIADI").Cells(5 + ny + ny + ny, 1 + nx)), "<0.0005")
If Count = Worksheets("HIDE").Range("O7").Value Then 
For j = 0 To ny Step 1
For i = 0 To nx Step 1
  x = 22 + iy = 4 + iCells(y, x) = Round(Cells(y, x), 3)Next i 
Next j
```

```
MsgBox "Iterasi Maksimum Tercapai" 
Exit Do 
ElseIf Worksheets("HIDEIADI").Cells(7 + ny + ny + ny, 1).Value = (1 + nx)* (1 + ny) Then
For j = 0 To ny Step 1
For i = 0 To nx Step 1
  x = 22 + iy = 4 + iCells(y, x) = Round(Cells(y, x), 3)Next i 
Next j 
MsgBox "Selesai" 
Exit Do 
End If 
'iterasi 4 
IADIy1 
IADIx1 
Count = Count + 1ActiveSheet.Range("R3") = Count 
For j = 0 To ny Step 1
For i = 0 To nx Step 1
Worksheets("HIDEIADI").Cells(3 + ny + j, 1 + i).Value = Worksheets("HIDEIADI").Cells(1 + j,
1 + i). Value
Worksheets("HIDEIADI").Cells(1 + j, 1 + i).Value = Cells(4 + j, 22 + i)Worksheets("HIDEIADI").Cells(5 + ny + ny + j, 1 + i).Value
Abs(Worksheets("HIDEIADI").Cells(3 + ny + j, 1 + i).Value - Worksheets("HIDEIADI").Cells(1 
+ i, 1 + i). Value)
Next i 
Next j 
Worksheets("HIDEIADI").Cells(7 + ny + ny + ny, 1).Value =
Application.WorksheetFunction.CountIf(Range(Worksheets("HIDEIADI").Cells(5 + ny + ny, 1),
Worksheets("HIDEIADI").Cells(5 + ny + ny + ny, 1 + nx)), "<0.0005")
If Count = Worksheets("HIDE").Range("O7").Value Then 
For j = 0 To ny Step 1
For i = 0 To nx Step 1
  x = 22 + iy = 4 + jCells(y, x) = Round(Cells(y, x), 3)Next i 
Next j 
MsgBox "Iterasi Maksimum Tercapai" 
Exit Do 
ElseIf Worksheets("HIDEIADI").Cells(7 + ny + ny + ny, 1).Value = (1 + nx) * (1 + ny) Then
For j = 0 To ny Step 1
For i = 0 To nx Step 1
  x = 22 + iy = 4 + iCells(y, x) = Round(Cells(y, x), 3)Next i 
Next j 
MsgBox "Selesai" 
Exit Do 
End If 
Loop 
End Sub
```
#### **Modul 2 Perhitungan** *Runge-Kutta Orde* **4** *menuju steady*

'Perhitungan Runge-Kutta Orde 4 arah horizontal ke kanan Sub rungekutta1() KX = Worksheets("HIDE").Range("J15") \*  $(10 \land (-5))$ KY = Worksheets("HIDE").Range("J17") \*  $(10 (5))$  SY = Worksheets("HIDE").Range("E14") PW = Worksheets("HIDE").Range("O5") PA = Worksheets("HIDE").Range("E5") LA = Worksheets("HIDE").Range("E7") JGX = Worksheets("HIDE").Range("J5") JGY = Worksheets("HIDE").Range("J7") If  $JGX = ""$  Then  $nx = 0$ Else  $nx = PA / JGX$ End If If  $JGY = ""$  Then  $ny = 0$ Else  $ny = LA / JGY$ End If For  $j = 0$  To ny Step 1 For  $i = 0$  To nx Step 1  $x = 22 + i$  $y = 4 + i$ If Cells(y, x).Interior.ColorIndex =  $34$  Then  $Cells(y, x) = Cells(y, x)$ ElseIf Cells(y, x).Interior.ColorIndex =  $47$  Then If Cells(y, x - 1). Interior. ColorIndex = 2 And Cells(y + 1, x). Interior. ColorIndex = 2 Then  $k1x = KX / SY * (2 * (Cells(y, x + 1) - Cells(y, x)) / (JGX \cdot 2))$  $k2x = KX / SY * (2 * ((Cells(y, x + 1)) - (Cells(y, x) + 0.5 * k1x * PW)) / (JGX \cdot 2))$  $k3x = KX / SY * (2 * ((Cells(y, x + 1)) - (Cells(y, x) + 0.5 * k2x * PW)) / (JGX \cdot 2))$  $k4x = KX / SY * (2 * ((Cells(y, x + 1)) - (Cells(y, x) + k3x * PW)) / (JGX^2))$ k1y = KY / SY \* (2 \* (Cells(y - 1, x) - Cells(y, x)) / (JGY  $\sim$  2))  $k2y = KY / SY * (2 * ((Cells(y - 1, x)) - (Cells(y, x) + 0.5 * k1y * PW)) / (JGY \cdot 2))$  $k3y = KY / SY * (2 * ((Cells(y - 1, x)) - (Cells(y, x) + 0.5 * k2y * PW)) / (JGY \cdot 2))$ k4y = KY / SY \* (2 \* ((Cells(y - 1, x)) - (Cells(y, x) + k3y \* PW)) / (JGY ^ 2))  $Cells(y, x) = Cells(y, x) + ((k1x + 2 * k2x + 2 * k3x + k4x + k1y + 2 * k2y + 2 * k3y + k4y) /$ 6) \* PW ElseIf Cells(y, x - 1).Interior.ColorIndex = 2 And Cells(y - 1, x).Interior.ColorIndex = 2 Then  $k1x = KX / SY * (2 * (Cells(y, x + 1) - Cells(y, x)) / (JGX^2)$  $k2x = KX / SY * (2 * ((Cells(y, x + 1)) - (Cells(y, x) + 0.5 * k1x * PW)) / (JGX \cdot 2))$  $k3x = KX / SY * (2 * ((Cells(y, x + 1)) - (Cells(y, x) + 0.5 * k2x * PW)) / (JGX \cdot 2))$  $k4x = KX / SY * (2 * ((Cells(y, x + 1)) - (Cells(y, x) + k3x * PW)) / (JGX \land 2))$  $k1y = KY / SY * (2 * (Cells(y + 1, x) - Cells(y, x)) / (JGY \land 2))$  $k2y = KY / SY * (2 * ((Cells(y + 1, x)) - (Cells(y, x) + 0.5 * k1y * PW)) / (JGY \cdot 2))$  $k3y = KY / SY * (2 * ((Cells(y + 1, x)) - (Cells(y, x) + 0.5 * k2y * PW)) / (JGY \cdot 2))$ k4y = KY / SY \* (2 \* ((Cells(y + 1, x)) - (Cells(y, x) + k3y \* PW)) / (JGY ^ 2)) Cells(y, x) = Cells(y, x) + ((k1x + 2 \* k2x + 2 \* k3x + k4x + k1y + 2 \* k2y + 2 \* k3y + k4y) / 6) \* PW ElseIf Cells(y + 1, x).Interior.ColorIndex = 2 And Cells(y, x + 1).Interior.ColorIndex = 2 Then k1x = KX / SY \* (2 \* (Cells(y, x - 1) - Cells(y, x)) / (JGX ^ 2))  $k2x = KX / SY * (2 * ((Cells(y, x - 1)) - (Cells(y, x) + 0.5 * k1x * PW)) / (JGX \cdot 2))$  $k3x = KX / SY * (2 * ((Cells(y, x - 1)) - (Cells(y, x) + 0.5 * k2x * PW)) / (JGX \nightharpoonup 2))$  $k4x = KX / SY * (2 * ((Cells(y, x - 1)) - (Cells(y, x) + k3x * PW)) / (JGX \land 2))$ k1y = KY / SY \* (2 \* (Cells(y - 1, x) - Cells(y, x)) / (JGY ^ 2))  $k2y = KY / SY * (2 * ((Cells(y - 1, x)) - (Cells(y, x) + 0.5 * k1y * PW)) / (JGY \cdot 2))$
```
k3y = KY / SY * (2 * ((Cells(y - 1, x)) - (Cells(y, x) + 0.5 * k2y * PW)) / (JGY \cdot 2))k4y = KY / SY * (2 * ((Cells(y - 1, x)) - (Cells(y, x) + k3y * PW)) / (JGY ^ 2))
    Cells(y, x) = Cells(y, x) + ((k1x + 2 * k2x + 2 * k3x + k4x + k1y + 2 * k2y + 2 * k3y + k4y) /
6) * PW 
  ElseIf Cells(y, x + 1).Interior.ColorIndex = 2 And Cells(y - 1, x).Interior.ColorIndex = 2 Then
    k1x = KX / SY * (2 * (Cells(y, x - 1) - Cells(y, x)) / (JGX ^ 2))
    k2x = KX / SY * (2 * ((Cells(y, x - 1)) - (Cells(y, x) + 0.5 * k1x * PW)) / (JGX \cdot 2))k3x = KX / SY * (2 * ((Cells(y, x - 1)) - (Cells(y, x) + 0.5 * k2x * PW)) / (JGX ~ 2))k4x = KX / SY * (2 * ((Cells(y, x - 1)) - (Cells(y, x) + k3x * PW)) / (JGX ^ 2))
    k1y = KY / SY * (2 * (Cells(y + 1, x) - Cells(y, x)) / (JGY \land 2))k2y = KY / SY * (2 * ((Cells(y + 1, x)) - (Cells(y, x) + 0.5 * k1y * PW)) / (JGY \cdot 2))k3y = KY / SY * (2 * ((Cells(y + 1, x)) - (Cells(y, x) + 0.5 * k2y * PW)) / (JGY \cdot 2))k4y = KY / SY * (2 * ((Cells(y + 1, x)) - (Cells(y, x) + k3y * PW)) / (JGY \cdot 2))Cells(y, x) = Cells(y, x) + ((k1x + 2 * k2x + 2 * k3x + k4x + k1y + 2 * k2y + 2 * k3y + k4y) /
6) * PW 
  ElseIf Cells(y, x - 1).Interior.ColorIndex = 2 Then
    k1x = KX / SY * (2 * (Cells(y, x + 1) - Cells(y, x)) / (JGX ^2))k2x = KX / SY * (2 * ((Cells(y, x + 1)) - (Cells(y, x) + 0.5 * k1x * PW)) / (JGX \land 2))k3x = KX / SY * (2 * ((Cells(y, x + 1)) - (Cells(y, x) + 0.5 * k2x * PW)) / (JGX \land 2))k4x = KX / SY * (2 * ((Cells(y, x + 1)) - (Cells(y, x) + k3x * PW)) / (JGX \cdot 2))k1y = KY / SY * ((Cells(y + 1, x) - 2 * Cells(y, x) + Cells(y - 1, x)) / (JGY \wedge 2))k2y = KY / SY * (((Cells(y + 1, x)) - 2 * (Cells(y, x) + 0.5 * k1y * PW) + (Cells(y - 1, x))) /(JGY \wedge 2))k3y = KY / SY * (((Cells(y + 1, x)) - 2 * (Cells(y, x) + 0.5 * k2y * PW) + (Cells(y - 1, x))) /(JGY \wedge 2))k4y = KY / SY * ((Cells(y + 1, x)) - 2 * (Cells(y, x) + k3y * PW) + (Cells(y - 1, x)))/ (JGY)(2)Cells(y, x) = Cells(y, x) + ((k1x + 2 * k2x + 2 * k3x + k4x + k1y + 2 * k2y + 2 * k3y + k4y) /
6) * PW 
  ElseIf Cells(y, x + 1).Interior.ColorIndex = 2 Then
    k1x = KX / SY * (2 * (Cells(y, x - 1) - Cells(y, x)) / (JGX ^ 2))
    k2x = KX / SY * (2 * ((Cells(y, x - 1)) - (Cells(y, x) + 0.5 * k1x * PW)) / (JGX ^ 2))k3x = KX / SY * (2 * ((Cells(y, x - 1)) - (Cells(y, x) + 0.5 * k2x * PW)) / (JGX \cdot 2))k4x = KX / SY * (2 * ((Cells(y, x - 1)) - (Cells(y, x) + k3x * PW)) / (JGX^2))k1y = KY / SY * ((Cells(y + 1, x) - 2 * Cells(y, x) + Cells(y - 1, x)) / (JGY \wedge 2))k2y = KY / SY * (((Cells(y + 1, x)) - 2 * (Cells(y, x) + 0.5 * k1y * PW) + (Cells(y - 1, x))) /(JGY \wedge 2)k3y = KY / SY * (((Cells(y + 1, x)) - 2 * (Cells(y, x) + 0.5 * k2y * PW) + (Cells(y - 1, x))) /(JGY \wedge 2)k4y = KY / SY * (((Cells(y + 1, x)) - 2 * (Cells(y, x) + k3y * PW) + (Cells(y - 1, x))) / (JGY
(2)Cells(y, x) = Cells(y, x) + ((k1x + 2 * k2x + 2 * k3x + k4x + k1y + 2 * k2y + 2 * k3y + k4y) /
6) * PW 
  ElseIf Cells(y - 1, x).Interior.ColorIndex = 2 Then
    If Cells(y, x - 1).Interior.ColorIndex = 47 And Cells(y, x + 1).Interior.ColorIndex \leq 47 Then
       k1x = KX / SY * (2 * (Cells(v, x + 1) - Cells(v, x)) / (JGX ^ 2))k2x = KX / SY * (2 * ((Cells(y, x + 1)) - (Cells(y, x) + 0.5 * k1x * PW)) / (JGX \cdot 2))k3x = KX / SY * (2 * ((Cells(y, x + 1)) - (Cells(y, x) + 0.5 * k2x * PW)) / (JGX ^ 2))k4x = KX / SY * (2 * ((Cells(y, x + 1)) - (Cells(y, x) + k3x * PW)) / (JGX \land 2))k1y = KY / SY * (2 * (Cells(y + 1, x) - Cells(y, x)) / (JGY \land 2))k2y = KY / SY * (2 * ((Cells(y + 1, x)) - (Cells(y, x) + 0.5 * k1y * PW)) / (JGY \cdot 2))k3y = KY / SY * (2 * ((Cells(y + 1, x)) - (Cells(y, x) + 0.5 * k2y * PW)) / (JGY \cdot 2))k4y = KY / SY * (2 * ((Cells(y + 1, x)) - (Cells(y, x) + k3y * PW)) / (JGY \land 2))Cells(y, x) = Cells(y, x) + ((k1x + 2 * k2x + 2 * k3x + k4x + k1y + 2 * k2y + 2 * k3y +
k4y / 6) * PW
     ElseIf Cells(y, x + 1).Interior.ColorIndex = 47 And Cells(y, x - 1).Interior.ColorIndex \leq 47Then
```

$$
k1x = KX / SY * (2 * (Cells(y, x - 1) - Cells(y, x)) / (JGX \land 2))
$$

 $k2x = KX / SY * (2 * ((Cells(y, x - 1)) - (Cells(y, x) + 0.5 * k1x * PW)) / (JGX \cdot 2))$  $k3x = KX / SY * (2 * ((Cells(y, x - 1)) - (Cells(y, x) + 0.5 * k2x * PW)) / (JGX \cdot 2))$ k4x = KX / SY \* (2 \* ((Cells(y, x - 1)) - (Cells(y, x) + k3x \* PW)) / (JGX ^ 2))  $k1y = KY / SY * (2 * (Cells(y + 1, x) - Cells(y, x)) / (JGY \n~2))$  $k2y = KY / SY * (2 * ((Cells(y + 1, x)) - (Cells(y, x) + 0.5 * k1y * PW)) / (JGY \cdot 2))$  $k3y = KY / SY * (2 * ((Cells(y + 1, x)) - (Cells(y, x) + 0.5 * k2y * PW)) / (JGY \cdot 2))$  $k4y = KY / SY * (2 * ((Cells(y + 1, x)) - (Cells(y, x) + k3y * PW)) / (JGY \cdot 2))$ Cells(y, x) = Cells(y, x) + ((k1x + 2 \* k2x + 2 \* k3x + k4x + k1y + 2 \* k2y + 2 \* k3y +  $k4v$ ) / 6) \* PW ElseIf Cells(y,  $x + 1$ ).Interior.ColorIndex = 47 And Cells(y,  $x - 1$ ).Interior.ColorIndex = 47 Then k1x = KX / SY \* ((Cells(y, x + 1) - 2 \* Cells(y, x) + Cells(y, x - 1)) / (JGX ^ 2))  $k2x = KX / SY * (((Cells(y, x + 1)) - 2 * (Cells(y, x) + 0.5 * k1x * PW) + (Cells(y, x - 1)))$  $/(JGX \land 2))$  $k3x = KX / SY * (((Cells(y, x + 1)) - 2 * (Cells(y, x) + 0.5 * k2x * PW) + (Cells(y, x - 1)))$  $/(JGX \wedge 2))$  $k4x = KX / SY * ((\text{Cells}(y, x + 1)) - 2 * (\text{Cells}(y, x) + k3x * PW) + (\text{Cells}(y, x - 1)))$  $(JGX \land 2)$  $k1y = KY / SY * (2 * (Cells(y + 1, x) - Cells(y, x)) / (JGY \cdot 2))$  $k2y = KY / SY * (2 * ((Cells(y + 1, x)) - (Cells(y, x) + 0.5 * k1y * PW)) / (JGY \cdot 2))$  $k3y = KY / SY * (2 * ((Cells(y + 1, x)) - (Cells(y, x) + 0.5 * k2y * PW)) / (JGY \wedge 2))$  $k4y = KY / SY * (2 * ((Cells(y + 1, x)) - (Cells(y, x) + k3y * PW)) / (JGY \land 2))$ Cells(y, x) = Cells(y, x) + ((k1x + 2 \* k2x + 2 \* k3x + k4x + k1y + 2 \* k2y + 2 \* k3y +  $k4y$  / 6) \* PW End If ElseIf Cells(y + 1, x).Interior.ColorIndex = 2 Then If Cells(y, x - 1).Interior.ColorIndex = 47 And Cells(y, x + 1).Interior.ColorIndex  $\leq 47$  Then k1x = KX / SY \* (2 \* (Cells(y, x + 1) - Cells(y, x)) / (JGX ^ 2))  $k2x = KX / SY * (2 * ((Cells(y, x + 1)) - (Cells(y, x) + 0.5 * k1x * PW)) / (JGX \land 2))$  $k3x = KX / SY * (2 * ((Cells(y, x + 1)) - (Cells(y, x) + 0.5 * k2x * PW)) / (JGX ~ 2))$  $k4x = KX / SY * (2 * ((Cells(y, x + 1)) - (Cells(y, x) + k3x * PW)) / (JGX^2))$ k1y = KY / SY \* (2 \* (Cells(y - 1, x) - Cells(y, x)) / (JGY ^ 2))  $k2y = KY / SY * (2 * ((Cells(y - 1, x)) - (Cells(y, x) + 0.5 * k1y * PW)) / (JGY \wedge 2))$ k3y = KY / SY \* (2 \* ((Cells(y - 1, x)) - (Cells(y, x) + 0.5 \* k2y \* PW)) / (JGY ^ 2))  $k4y = KY / SY * (2 * ((Cells(y - 1, x)) - (Cells(y, x) + k3y * PW)) / (JGY \land 2))$ Cells(y, x) = Cells(y, x) + ((k1x + 2 \* k2x + 2 \* k3x + k4x + k1y + 2 \* k2y + 2 \* k3y +  $k4y) / 6$  \* PW ElseIf Cells(y,  $x + 1$ ).Interior.ColorIndex = 47 And Cells(y, x - 1).Interior.ColorIndex  $\leq 47$ Then k1x = KX / SY \* (2 \* (Cells(y, x - 1) - Cells(y, x)) / (JGX ^ 2))  $k2x = KX / SY * (2 * ((Cells(y, x - 1)) - (Cells(y, x) + 0.5 * k1x * PW)) / (JGX \land 2))$  $k3x = KX / SY * (2 * ((Cells(y, x - 1)) - (Cells(y, x) + 0.5 * k2x * PW)) / (JGX \cdot 2))$  $k4x = KX / SY * (2 * ((Cells(y, x - 1)) - (Cells(y, x) + k3x * PW)) / (JGX \land 2))$  $k1y = KY / SY * (2 * (Cells(y - 1, x) - Cells(y, x)) / (JGY \land 2))$  $k2y = KY / SY * (2 * ((Cells(y - 1, x)) - (Cells(y, x) + 0.5 * k1y * PW)) / (JGY \cdot 2))$  $k3y = KY / SY * (2 * ((Cells(y - 1, x)) - (Cells(y, x) + 0.5 * k2y * PW)) / (JGY \n~2))$  $k4y = KY / SY * (2 * ((Cells(y - 1, x)) - (Cells(y, x) + k3y * PW)) / (JGY \wedge 2))$ Cells(y, x) = Cells(y, x) + ((k1x + 2 \* k2x + 2 \* k3x + k4x + k1y + 2 \* k2y + 2 \* k3y +  $k4v$  / 6) \* PW ElseIf Cells(y,  $x + 1$ ).Interior.ColorIndex = 47 And Cells(y,  $x - 1$ ).Interior.ColorIndex = 47 Then  $k1x = KX / SY * ((Cells(y, x + 1) - 2 * Cells(y, x) + Cells(y, x - 1)) / (JGX^2))$  $k2x = KX / SY * (((Cells(y, x + 1)) - 2 * (Cells(y, x) + 0.5 * k1x * PW) + (Cells(y, x - 1)))$ /  $(JGX \land 2)$  $k3x = KX / SY * (((Cells(y, x + 1)) - 2 * (Cells(y, x) + 0.5 * k2x * PW) + (Cells(y, x - 1)))$ /  $(JGX \land 2)$  $k4x = KX / SY * (((Cells(y, x + 1)) - 2 * (Cells(y, x) + k3x * PW) + (Cells(y, x - 1)))$  $(JGX \land 2)$ 

k1y = KY / SY \* (2 \* (Cells(y - 1, x) - Cells(y, x)) / (JGY ^ 2))  $k2y = KY / SY * (2 * ((Cells(y - 1, x)) - (Cells(y, x) + 0.5 * k1y * PW)) / (JGY \cdot 2))$ k3y = KY / SY \* (2 \* ((Cells(y - 1, x)) - (Cells(y, x) + 0.5 \* k2y \* PW)) / (JGY ^ 2))  $k4y = KY / SY * (2 * ((Cells(y - 1, x)) - (Cells(y, x) + k3y * PW)) / (JGY \cdot 2))$ Cells(y, x) = Cells(y, x) + ((k1x + 2 \* k2x + 2 \* k3x + k4x + k1y + 2 \* k2y + 2 \* k3y +  $k4y) / 6$  \* PW End If ElseIf Cells(y - 1, x).Interior.ColorIndex = 47 And Cells(y - 1, x - 1).Interior.ColorIndex = 47 And Cells(y, x - 1). Interior. ColorIndex = 47 And Cells(y + 1, x - 1). Interior. ColorIndex = 47 And  $Cells(y + 1, x)$ . Interior. ColorIndex = 47 Then  $k1x = KX / SY * (2 * (Cells(y, x + 1) - Cells(y, x)) / (JGX ~ 2))$  $k2x = KX / SY * (2 * ((Cells(y, x + 1)) - (Cells(y, x) + 0.5 * k1x * PW)) / (JGX \cdot 2))$  $k3x = KX / SY * (2 * ((Cells(y, x + 1)) - (Cells(y, x) + 0.5 * k2x * PW)) / (JGX \cdot 2))$  $k4x = KX / SY * (2 * ((Cells(y, x + 1)) - (Cells(y, x) + k3x * PW)) / (JGX \cdot 2))$ k1y = KY / SY \* ((Cells(y + 1, x) - 2 \* Cells(y, x) + Cells(y - 1, x)) / (JGY ^ 2))  $k2y = KY / SY * (((Cells(y + 1, x)) - 2 * (Cells(y, x) + 0.5 * k1y * PW) + (Cells(y - 1, x))) /$  $(JGY \wedge 2)$  $k3y = KY / SY * (((Cells(y + 1, x)) - 2 * (Cells(y, x) + 0.5 * k2y * PW) + (Cells(y - 1, x))) /$  $(JGY \wedge 2))$  $k4y = KY / SY * (((Cells(y + 1, x)) - 2 * (Cells(y, x) + k3y * PW) + (Cells(y - 1, x))) / (JGY)$  $(2)$ Cells(y, x) = Cells(y, x) + ((k1x + 2 \* k2x + 2 \* k3x + k4x + k1y + 2 \* k2y + 2 \* k3y + k4y) / 6) \* PW ElseIf Cells(y, x - 1).Interior.ColorIndex = 47 And Cells(y + 1, x - 1).Interior.ColorIndex = 47 And Cells(y + 1, x).Interior.ColorIndex = 47 And Cells(y + 1, x + 1).Interior.ColorIndex = 47 And Cells(y,  $x + 1$ ).Interior.ColorIndex = 47 Then  $k1x = KX / SY * ((Cells(v, x + 1) - 2 * Cells(v, x) + Cells(v, x - 1)) / (JGX^2))$  $k2x = KX / SY * (((Cells(y, x + 1)) - 2 * (Cells(y, x) + 0.5 * k1x * PW) + (Cells(y, x - 1))) /$  $(JGX \land 2)$  $k3x = KX / SY * (((Cells(y, x + 1)) - 2 * (Cells(y, x) + 0.5 * k2x * PW) + (Cells(y, x - 1))) /$  $(JGX \land 2)$  $k4x = KX / SY * (((Cells(y, x + 1)) - 2 * (Cells(y, x) + k3x * PW) + (Cells(y, x - 1))) / (JGX)$  $(2)$ k1y = KY / SY \* (2 \* (Cells(y - 1, x) - Cells(y, x)) / (JGY ^ 2))  $k2y = KY / SY * (2 * ((Cells(y - 1, x)) - (Cells(y, x) + 0.5 * k1y * PW)) / (JGY \cdot 2))$  $k3y = KY / SY * (2 * ((Cells(y - 1, x)) - (Cells(y, x) + 0.5 * k2y * PW)) / (JGY \n~2))$  $k4y = KY / SY * (2 * ((Cells(y - 1, x)) - (Cells(y, x) + k3y * PW)) / (JGY \land 2))$ Cells(y, x) = Cells(y, x) + ((k1x + 2 \* k2x + 2 \* k3x + k4x + k1y + 2 \* k2y + 2 \* k3y + k4y) / 6) \* PW ElseIf Cells(y + 1, x).Interior.ColorIndex = 47 And Cells(y + 1, x + 1).Interior.ColorIndex = 47 And Cells(y,  $x + 1$ ).Interior.ColorIndex = 47 And Cells(y - 1,  $x + 1$ ).Interior.ColorIndex = 47 And Cells(y - 1, x). Interior. ColorIndex = 47 Then  $k1x = KX / SY * (2 * (Cells(y, x - 1) - Cells(y, x)) / (JGX^2))$  $k2x = KX / SY * (2 * ((Cells(y, x - 1)) - (Cells(y, x) + 0.5 * k1x * PW)) / (JGX^2)$  $k3x = KX / SY * (2 * ((Cells(y, x - 1)) - (Cells(y, x) + 0.5 * k2x * PW)) / (JGX \cdot 2))$  $k4x = KX / SY * (2 * ((Cells(v, x - 1)) - (Cells(v, x) + k3x * PW)) / (JGX^2))$  $k1y = KY / SY * ((Cells(y + 1, x) - 2 * Cells(y, x) + Cells(y - 1, x)) / (JGY \nightharpoonup 2))$  $k2y = KY / SY * (((Cells(y + 1, x)) - 2 * (Cells(y, x) + 0.5 * k1y * PW) + (Cells(y - 1, x))) /$  $(JGY \wedge 2))$  $k3y = KY / SY * (((Cells(y + 1, x)) - 2 * (Cells(y, x) + 0.5 * k2y * PW) + (Cells(y - 1, x))) /$  $(JGY \wedge 2)$  $k4y = KY / SY * (((Cells(y + 1, x)) - 2 * (Cells(y, x) + k3y * PW) + (Cells(y - 1, x))) / (JGY)$  $(2)$ Cells(y, x) = Cells(y, x) + ((k1x + 2 \* k2x + 2 \* k3x + k4x + k1y + 2 \* k2y + 2 \* k3y + k4y) / 6) \* PW ElseIf Cells(y,  $x + 1$ ).Interior.ColorIndex = 47 And Cells(y - 1,  $x + 1$ ).Interior.ColorIndex = 47 And Cells(y - 1, x).Interior.ColorIndex = 47 And Cells(y - 1, x - 1).Interior.ColorIndex = 47 And Cells(y, x - 1).Interior.ColorIndex = 47 Then

k1x = KX / SY \* ((Cells(y, x + 1) - 2 \* Cells(y, x) + Cells(y, x - 1)) / (JGX ^ 2))  $k2x = KX / SY * (((Cells(y, x + 1)) - 2 * (Cells(y, x) + 0.5 * k1x * PW) + (Cells(y, x - 1))) /$  $(JGX \land 2)$  $k3x = KX / SY * (((Cells(y, x + 1)) - 2 * (Cells(y, x) + 0.5 * k2x * PW) + (Cells(y, x - 1))) /$  $(JGX \land 2)$  $k4x = KX / SY * (((Cells(y, x + 1)) - 2 * (Cells(y, x) + k3x * PW) + (Cells(y, x - 1))) / (JGX)$  $(2)$ k1y = KY / SY \* (2 \* (Cells(y + 1, x) - Cells(y, x)) / (JGY ^ 2))  $k2y = KY / SY * (2 * ((Cells(y + 1, x)) - (Cells(y, x) + 0.5 * k1y * PW)) / (JGY \cdot 2))$  $k3y = KY / SY * (2 * ((Cells(y + 1, x)) - (Cells(y, x) + 0.5 * k2y * PW)) / (JGY \cdot 2))$  $k4y = KY / SY * (2 * ((Cells(y + 1, x)) - (Cells(y, x) + k3y * PW)) / (JGY \cdot 2))$  $Cells(y, x) = Cells(y, x) + ((k1x + 2 * k2x + 2 * k3x + k4x + k1y + 2 * k2y + 2 * k3y + k4y)$ 6) \* PW ElseIf Cells(y, x - 1).Interior.ColorIndex  $\leq$  2 And Cells(y + 1, x).Interior.ColorIndex  $\leq$  2 And Cells(y, x + 1).Interior.ColorIndex  $\leq$  2 And Cells(y - 1, x).Interior.ColorIndex  $\leq$  2 Then k1x = KX / SY \* ((Cells(y, x + 1) - 2 \* Cells(y, x) + Cells(y, x - 1)) / (JGX ^ 2))  $k2x = KX / SY * (((Cells(y, x + 1)) - 2 * (Cells(y, x) + 0.5 * k1x * PW) + (Cells(y, x - 1))) /$  $(JGX \land 2)$  $k3x = KX / SY * (((Cells(y, x + 1)) - 2 * (Cells(y, x) + 0.5 * k2x * PW) + (Cells(y, x - 1))) /$  $(JGX \land 2)$  $k4x = KX / SY * (((Cells(y, x + 1)) - 2 * (Cells(y, x) + k3x * PW) + (Cells(y, x - 1))) / (JGX^{\wedge}$ 2)) k1y = KY / SY \* ((Cells(y + 1, x) - 2 \* Cells(y, x) + Cells(y - 1, x)) / (JGY ^ 2))  $k2y = KY / SY * (((Cells(y + 1, x)) - 2 * (Cells(y, x) + 0.5 * k1y * PW) + (Cells(y - 1, x))) /$  $(JGY \wedge 2))$  $k3y = KY / SY * (((Cells(y + 1, x)) - 2 * (Cells(y, x) + 0.5 * k2y * PW) + (Cells(y - 1, x))) )$  $(JGY \wedge 2)$  $k4y = KY / SY * (((Cells(y + 1, x)) - 2 * (Cells(y, x) + k3y * PW) + (Cells(y - 1, x))) / (JGY \wedge$ 2)) Cells(y, x) = Cells(y, x) + ((k1x + 2 \* k2x + 2 \* k3x + k4x + k1y + 2 \* k2y + 2 \* k3y + k4y) / 6) \* PW End If ElseIf Cells(y, x).Interior.ColorIndex = 36 Then If Cells(y, x - 1). Interior. ColorIndex = 2 And Cells(y + 1, x). Interior. ColorIndex = 2 Then  $k1x = KX / SY * (2 * (Cells(y, x + 1) - Cells(y, x)) / (JGX ~ 2))$  $k2x = KX / SY * (2 * ((Cells(y, x + 1)) - (Cells(y, x) + 0.5 * k1x * PW)) / (JGX \cdot 2))$  $k3x = KX / SY * (2 * ((Cells(y, x + 1)) - (Cells(y, x) + 0.5 * k2x * PW)) / (JGX \cdot 2))$  $k4x = KX / SY * (2 * ((Cells(y, x + 1)) - (Cells(y, x) + k3x * PW)) / (JGX \land 2))$  $k1y = KY / SY * (2 * (Cells(y - 1, x) - Cells(y, x)) / (JGY \land 2))$  $k2y = KY / SY * (2 * ((Cells(y - 1, x)) - (Cells(y, x) + 0.5 * k1y * PW)) / (JGY \cdot 2))$  $k3y = KY / SY * (2 * ((Cells(y - 1, x)) - (Cells(y, x) + 0.5 * k2y * PW)) / (JGY \cdot 2))$  $k4y = KY / SY * (2 * ((Cells(y - 1, x)) - (Cells(y, x) + k3y * PW)) / (JGY \cdot 2))$ Cells(y, x) = Cells(y, x) + ((k1x + 2 \* k2x + 2 \* k3x + k4x + k1y + 2 \* k2y + 2 \* k3y + k4y) / 6) \* PW ElseIf Cells(y, x - 1).Interior.ColorIndex = 2 And Cells(y - 1, x).Interior.ColorIndex = 2 Then  $k1x = KX / SY * (2 * (Cells(v, x + 1) - Cells(v, x)) / (JGX ^ 2))$  $k2x = KX / SY * (2 * ((Cells(v, x + 1)) - (Cells(v, x) + 0.5 * k1x * PW)) / (JGX \nightharpoonup 2))$  $k3x = KX / SY * (2 * ((Cells(y, x + 1)) - (Cells(y, x) + 0.5 * k2x * PW)) / (JGX \cdot 2))$  $k4x = KX / SY * (2 * ((Cells(y, x + 1)) - (Cells(y, x) + k3x * PW)) / (JGX \land 2))$ k1y = KY / SY \* (2 \* (Cells(y + 1, x) - Cells(y, x)) / (JGY ^ 2))  $k2y = KY / SY * (2 * ((Cells(y + 1, x)) - (Cells(y, x) + 0.5 * k1y * PW)) / (JGY \cdot 2))$  $k3y = KY / SY * (2 * ((Cells(y + 1, x)) - (Cells(y, x) + 0.5 * k2y * PW)) / (JGY \cdot 2))$ k4y = KY / SY \* (2 \* ((Cells(y + 1, x)) - (Cells(y, x) + k3y \* PW)) / (JGY ^ 2)) Cells(y, x) = Cells(y, x) + ((k1x + 2 \* k2x + 2 \* k3x + k4x + k1y + 2 \* k2y + 2 \* k3y + k4y) / 6) \* PW ElseIf Cells(y + 1, x).Interior.ColorIndex = 2 And Cells(y, x + 1).Interior.ColorIndex = 2 Then k1x = KX / SY \* (2 \* (Cells(y, x - 1) - Cells(y, x)) / (JGX ^ 2))  $k2x = KX / SY * (2 * ((Cells(y, x - 1)) - (Cells(y, x) + 0.5 * k1x * PW)) / (JGX \cdot 2))$ 

 $k3x = KX / SY * (2 * ((Cells(y, x - 1)) - (Cells(y, x) + 0.5 * k2x * PW)) / (JGX ~ 2))$  $k4x = KX / SY * (2 * ((Cells(y, x - 1)) - (Cells(y, x) + k3x * PW)) / (JGX \cdot 2))$ k1y = KY / SY \* (2 \* (Cells(y - 1, x) - Cells(y, x)) / (JGY ^ 2))  $k2y = KY / SY * (2 * ((Cells(y - 1, x)) - (Cells(y, x) + 0.5 * k1y * PW)) / (JGY \cdot 2))$  $k3y = KY / SY * (2 * ((Cells(y - 1, x)) - (Cells(y, x) + 0.5 * k2y * PW)) / (JGY \cdot 2))$  $k4y = KY / SY * (2 * ((Cells(y - 1, x)) - (Cells(y, x) + k3y * PW)) / (JGY \cdot 2))$ Cells(y, x) = Cells(y, x) + ((k1x + 2 \* k2x + 2 \* k3x + k4x + k1y + 2 \* k2y + 2 \* k3y + k4y) / 6) \* PW ElseIf Cells(y,  $x + 1$ ).Interior.ColorIndex = 2 And Cells(y - 1, x).Interior.ColorIndex = 2 Then  $k1x = KX / SY * (2 * (Cells(y, x - 1) - Cells(y, x)) / (JGX \land 2))$  $k2x = KX / SY * (2 * ((Cells(y, x - 1)) - (Cells(y, x) + 0.5 * k1x * PW)) / (JGX ~ 2))$  $k3x = KX / SY * (2 * ((Cells(y, x - 1)) - (Cells(y, x) + 0.5 * k2x * PW)) / (JGX \cdot 2))$  $k4x = KX / SY * (2 * ((Cells(y, x - 1)) - (Cells(y, x) + k3x * PW)) / (JGX \land 2))$  $k1y = KY / SY * (2 * (Cells(y + 1, x) - Cells(y, x)) / (JGY \cdot 2))$  $k2y = KY / SY * (2 * ((Cells(y + 1, x)) - (Cells(y, x) + 0.5 * k1y * PW)) / (JGY \cdot 2))$ k3y = KY / SY \* (2 \* ((Cells(y + 1, x)) - (Cells(y, x) + 0.5 \* k2y \* PW)) / (JGY ^ 2))  $k4y = KY / SY * (2 * ((Cells(y + 1, x)) - (Cells(y, x) + k3y * PW)) / (JGY \land 2))$ Cells(y, x) = Cells(y, x) + ((k1x + 2 \* k2x + 2 \* k3x + k4x + k1y + 2 \* k2y + 2 \* k3y + k4y) / 6) \* PW ElseIf Cells(y,  $x - 1$ ).Interior.ColorIndex = 2 Then  $k1x = KX / SY * (2 * (Cells(y, x + 1) - Cells(y, x)) / (JGX ~ 2))$  $k2x = KX / SY * (2 * ((Cells(y, x + 1)) - (Cells(y, x) + 0.5 * k1x * PW)) / (JGX \cdot 2))$  $k3x = KX / SY * (2 * ((Cells(y, x + 1)) - (Cells(y, x) + 0.5 * k2x * PW)) / (JGX \cdot 2))$  $k4x = KX / SY * (2 * ((Cells(y, x + 1)) - (Cells(y, x) + k3x * PW)) / (JGX ^2))$ k1y = KY / SY \* ((Cells(y + 1, x) - 2 \* Cells(y, x) + Cells(y - 1, x)) / (JGY ^ 2))  $k2y = KY / SY * (((Cells(y + 1, x)) - 2 * (Cells(y, x) + 0.5 * k1y * PW) + (Cells(y - 1, x))) /$  $(JGY \wedge 2)$  $k3y = KY / SY * (((Cells(y + 1, x)) - 2 * (Cells(y, x) + 0.5 * k2y * PW) + (Cells(y - 1, x))) /$  $(JGY \wedge 2)$  $k4y = KY / SY * (((Cells(y + 1, x)) - 2 * (Cells(y, x) + k3y * PW) + (Cells(y - 1, x))) / (JGY)$  $(2)$ Cells(y, x) = Cells(y, x) + ((k1x + 2 \* k2x + 2 \* k3x + k4x + k1y + 2 \* k2y + 2 \* k3y + k4y) / 6) \* PW ElseIf Cells(y,  $x + 1$ ).Interior.ColorIndex = 2 Then k1x = KX / SY \* (2 \* (Cells(y, x - 1) - Cells(y, x)) / (JGX ^ 2))  $k2x = KX / SY * (2 * ((Cells(y, x - 1)) - (Cells(y, x) + 0.5 * k1x * PW)) / (JGX \cdot 2))$  $k3x = KX / SY * (2 * ((Cells(y, x - 1)) - (Cells(y, x) + 0.5 * k2x * PW)) / (JGX \land 2))$  $k4x = KX / SY * (2 * ((Cells(y, x - 1)) - (Cells(y, x) + k3x * PW)) / (JGX \land 2))$ k1y = KY / SY \* ((Cells(y + 1, x) - 2 \* Cells(y, x) + Cells(y - 1, x)) / (JGY ^ 2))  $k2y = KY / SY * (((Cells(y + 1, x)) - 2 * (Cells(y, x) + 0.5 * k1y * PW) + (Cells(y - 1, x))) /$  $(JGY \wedge 2))$  $k3y = KY / SY * (((Cells(y + 1, x)) - 2 * (Cells(y, x) + 0.5 * k2y * PW) + (Cells(y - 1, x))) /$  $(JGY \wedge 2))$  $k4y = KY / SY * (((Cells(y + 1, x)) - 2 * (Cells(y, x) + k3y * PW) + (Cells(y - 1, x))) / (JGY)$  $(2)$ Cells(y, x) = Cells(y, x) + ((k1x + 2 \* k2x + 2 \* k3x + k4x + k1y + 2 \* k2y + 2 \* k3y + k4y) / 6) \* PW ElseIf Cells(y - 1, x).Interior.ColorIndex =  $2$  Then k1x = KX / SY \* ((Cells(y, x + 1) - 2 \* Cells(y, x) + Cells(y, x - 1)) / (JGX ^ 2))  $k2x = KX / SY * (((Cells(y, x + 1)) - 2 * (Cells(y, x) + 0.5 * k1x * PW) + (Cells(y, x - 1))) /$  $(JGX \land 2)$  $k3x = KX / SY * (((Cells(y, x + 1)) - 2 * (Cells(y, x) + 0.5 * k2x * PW) + (Cells(y, x - 1))) /$  $(JGX \land 2)$  $k4x = KX / SY * (((Cells(y, x + 1)) - 2 * (Cells(y, x) + k3x * PW) + (Cells(y, x - 1))) / (JGX)$  $(2)$ k1y = KY / SY \* (2 \* (Cells(y + 1, x) - Cells(y, x)) / (JGY ^ 2))  $k2y = KY / SY * (2 * ((Cells(y + 1, x)) - (Cells(y, x) + 0.5 * k1y * PW)) / (JGY \cdot 2))$  $k3y = KY / SY * (2 * ((Cells(y + 1, x)) - (Cells(y, x) + 0.5 * k2y * PW)) / (JGY \n~2))$ 

 $k4y = KY / SY * (2 * ((Cells(y + 1, x)) - (Cells(y, x) + k3y * PW)) / (JGY \cdot 2))$ Cells(y, x) = Cells(y, x) + ((k1x + 2 \* k2x + 2 \* k3x + k4x + k1y + 2 \* k2y + 2 \* k3y + k4y) / 6) \* PW ElseIf Cells( $y + 1$ , x).Interior.ColorIndex = 2 Then k1x = KX / SY \* ((Cells(y, x + 1) - 2 \* Cells(y, x) + Cells(y, x - 1)) / (JGX ^ 2))  $k2x = KX / SY * (((Cells(y, x + 1)) - 2 * (Cells(y, x) + 0.5 * k1x * PW) + (Cells(y, x - 1))) /$  $(JGX \land 2)$  $k3x = KX / SY * (((Cells(y, x + 1)) - 2 * (Cells(y, x) + 0.5 * k2x * PW) + (Cells(y, x - 1))) /$  $(JGX \land 2)$  $k4x = KX / SY * (((Cells(y, x + 1)) - 2 * (Cells(y, x) + k3x * PW) + (Cells(y, x - 1))) / (JGX)$  $(2)$ k1y = KY / SY \* (2 \* (Cells(y - 1, x) - Cells(y, x)) / (JGY ^ 2))  $k2y = KY / SY * (2 * ((Cells(y - 1, x)) - (Cells(y, x) + 0.5 * k1y * PW)) / (JGY \cdot 2))$ k3y = KY / SY \* (2 \* ((Cells(y - 1, x)) - (Cells(y, x) + 0.5 \* k2y \* PW)) / (JGY ^ 2))  $k4y = KY / SY * (2 * ((Cells(y - 1, x)) - (Cells(y, x) + k3y * PW)) / (JGY \cdot 2))$ Cells(y, x) = Cells(y, x) + ((k1x + 2 \* k2x + 2 \* k3x + k4x + k1y + 2 \* k2y + 2 \* k3y + k4y) / 6) \* PW ElseIf Cells(y, x - 1).Interior.ColorIndex  $\leq 2$  And Cells(y + 1, x).Interior.ColorIndex  $\leq 2$  And Cells(y, x + 1).Interior.ColorIndex  $\leq 2$  And Cells(y - 1, x).Interior.ColorIndex  $\leq 2$  Then  $k1x = KX / SY * ((Cells(y, x + 1) - 2 * Cells(y, x) + Cells(y, x - 1)) / (JGX^2)$  $k2x = KX / SY * (((Cells(y, x + 1)) - 2 * (Cells(y, x) + 0.5 * k1x * PW) + (Cells(y, x - 1))) /$  $(JGX \land 2)$  $k3x = KX / SY * (((Cells(y, x + 1)) - 2 * (Cells(y, x) + 0.5 * k2x * PW) + (Cells(y, x - 1))) /$  $(JGX \land 2)$  $k4x = KX / SY * (((Cells(y, x + 1)) - 2 * (Cells(y, x) + k3x * PW) + (Cells(y, x - 1))) / (JGX^{\wedge}$ 2))  $k1y = KY / SY$  \* ((Cells(y + 1, x) - 2 \* Cells(y, x) + Cells(y - 1, x)) / (JGY  $\sim$  2))  $k2y = KY / SY * (((Cells(y + 1, x)) - 2 * (Cells(y, x) + 0.5 * k1y * PW) + (Cells(y - 1, x))) /$  $(JGY \wedge 2))$  $k3y = KY / SY * (((Cells(y + 1, x)) - 2 * (Cells(y, x) + 0.5 * k2y * PW) + (Cells(y - 1, x))) /$  $(JGY \wedge 2))$  $k4y = KY / SY * (((Cells(y + 1, x)) - 2 * (Cells(y, x) + k3y * PW) + (Cells(y - 1, x))) / (JGY \wedge$ 2)) Cells(y, x) = Cells(y, x) + ((k1x + 2 \* k2x + 2 \* k3x + k4x + k1y + 2 \* k2y + 2 \* k3y + k4y) / 6) \* PW End If End If Next i Next j End Sub 'Perhitungan Runge-Kutta Orde 4 arah vertikal ke bawah Sub rungekutta2() KX = Worksheets("HIDE").Range("J15") \*  $(10 \land (-5))$ KY = Worksheets("HIDE").Range("J17") \*  $(10 \land (-5))$  SY = Worksheets("HIDE").Range("E14") PW = Worksheets("HIDE").Range("O5") PA = Worksheets("HIDE").Range("E5") LA = Worksheets("HIDE").Range("E7") JGX = Worksheets("HIDE").Range("J5") JGY = Worksheets("HIDE").Range("J7") If  $JGX = ""$  Then  $nx = 0$ Else  $nx = PA / JGX$ End If If  $JGY = ""$  Then  $ny = 0$ Else

```
ny = LA / JGYEnd If 
For i = 0 To nx Step 1
  For j = 0 To ny Step 1
  x = 22 + iy = 4 + iIf Cells(y, x).Interior.ColorIndex = 34 Then
Cells(y, x) = Cells(y, x)ElseIf Cells(y, x).Interior.ColorIndex = 47 Then
  If Cells(y, x - 1).Interior.ColorIndex = 2 And Cells(y + 1, x).Interior.ColorIndex = 2 Then
     k1x = KX / SY * (2 * (Cells(y, x + 1) - Cells(y, x)) / (JGX ~ 2))k2x = KX / SY * (2 * ((Cells(y, x + 1)) - (Cells(y, x) + 0.5 * k1x * PW)) / (JGX \cdot 2))k3x = KX / SY * (2 * ((Cells(y, x + 1)) - (Cells(y, x) + 0.5 * k2x * PW)) / (JGX \cdot 2))k4x = KX / SY * (2 * ((Cells(y, x + 1)) - (Cells(y, x) + k3x * PW)) / (JGX \cdot 2))k1y = KY / SY * (2 * (Cells(y - 1, x) - Cells(y, x)) / (JGY ^ 2))
     k2y = KY / SY * (2 * ((Cells(y - 1, x)) - (Cells(y, x) + 0.5 * k1y * PW)) / (JGY \land 2))k3y = KY / SY * (2 * ((Cells(y - 1, x)) - (Cells(y, x) + 0.5 * k2y * PW)) / (JGY \cdot 2))k4y = KY / SY * (2 * ((Cells(y - 1, x)) - (Cells(y, x) + k3y * PW)) / (JGY ^ 2))
    Cells(y, x) = Cells(y, x) + ((k1x + 2 * k2x + 2 * k3x + k4x + k1y + 2 * k2y + 2 * k3y + k4y) /
6) * PW 
  ElseIf Cells(y, x - 1).Interior.ColorIndex = 2 And Cells(y - 1, x).Interior.ColorIndex = 2 Then
     k1x = KX / SY * (2 * (Cells(y, x + 1) - Cells(y, x)) / (JGX \cdot 2))k2x = KX / SY * (2 * ((Cells(y, x + 1)) - (Cells(y, x) + 0.5 * k1x * PW)) / (JGX \cdot 2))k3x = KX / SY * (2 * ((Cells(y, x + 1)) - (Cells(y, x) + 0.5 * k2x * PW)) / (JGX \land 2))k4x = KX / SY * (2 * ((Cells(y, x + 1)) - (Cells(y, x) + k3x * PW)) / (JGX ^2))k1y = KY / SY * (2 * (Cells(y + 1, x) - Cells(y, x)) / (JGY ^ 2))
     k2y = KY / SY * (2 * ((Cells(y + 1, x)) - (Cells(y, x) + 0.5 * k1y * PW)) / (JGY \cdot 2))k3y = KY / SY * (2 * ((Cells(y + 1, x)) - (Cells(y, x) + 0.5 * k2y * PW)) / (JGY \cdot 2))k4y = KY / SY * (2 * ((Cells(y + 1, x)) - (Cells(y, x) + k3y * PW)) / (JGY \cdot 2))Cells(y, x) = Cells(y, x) + ((k1x + 2 * k2x + 2 * k3x + k4x + k1y + 2 * k2y + 2 * k3y + k4y) /
6) * PW 
  ElseIf Cells(y + 1, x).Interior.ColorIndex = 2 And Cells(y, x + 1).Interior.ColorIndex = 2 Then
     k1x = KX / SY * (2 * (Cells(y, x - 1) - Cells(y, x)) / (JGX ^ 2))
     k2x = KX / SY * (2 * ((Cells(y, x - 1)) - (Cells(y, x) + 0.5 * k1x * PW)) / (JGX \land 2))k3x = KX / SY * (2 * ((Cells(y, x - 1)) - (Cells(y, x) + 0.5 * k2x * PW)) / (JGX ^ 2))
     k4x = KX / SY * (2 * ((Cells(y, x - 1)) - (Cells(y, x) + k3x * PW)) / (JGX \cdot 2))k1y = KY / SY * (2 * (Cells(y - 1, x) - Cells(y, x)) / (JGY ^ 2))
     k2y = KY / SY * (2 * ((Cells(y - 1, x)) - (Cells(y, x) + 0.5 * k1y * PW)) / (JGY \wedge 2))k3y = KY / SY * (2 * ((Cells(y - 1, x)) - (Cells(y, x) + 0.5 * k2y * PW)) / (JGY \land 2))k4y = KY / SY * (2 * ((Cells(y - 1, x)) - (Cells(y, x) + k3y * PW)) / (JGY \land 2))Cells(y, x) = Cells(y, x) + ((k1x + 2 * k2x + 2 * k3x + k4x + k1y + 2 * k2y + 2 * k3y + k4y) /
6) * PW 
  ElseIf Cells(y, x + 1).Interior.ColorIndex = 2 And Cells(y - 1, x).Interior.ColorIndex = 2 Then
     k1x = KX / SY * (2 * (Cells(y, x - 1) - Cells(y, x)) / (JGX \cdot 2))k2x = KX / SY * (2 * ((Cells(y, x - 1)) - (Cells(y, x) + 0.5 * k1x * PW)) / (JGX \cdot 2))k3x = KX / SY * (2 * ((Cells(y, x - 1)) - (Cells(y, x) + 0.5 * k2x * PW)) / (JGX \nightharpoonup 2))k4x = KX / SY * (2 * ((Cells(v, x - 1)) - (Cells(v, x) + k3x * PW)) / (JGX ^ 2))k1y = KY / SY * (2 * (Cells(y + 1, x) - Cells(y, x)) / (JGY ^ 2))
     k2y = KY / SY * (2 * ((Cells(y + 1, x)) - (Cells(y, x) + 0.5 * k1y * PW)) / (JGY \cdot 2))k3y = KY / SY * (2 * ((Cells(y + 1, x)) - (Cells(y, x) + 0.5 * k2y * PW)) / (JGY ^ 2))
     k4y = KY / SY * (2 * ((Cells(y + 1, x)) - (Cells(y, x) + k3y * PW)) / (JGY ^ 2))
    Cells(y, x) = Cells(y, x) + ((k1x + 2 * k2x + 2 * k3x + k4x + k1y + 2 * k2y + 2 * k3y + k4y) /
6) * PW 
  ElseIf Cells(y, x - 1).Interior.ColorIndex = 2 Then
     k1x = KX / SY * (2 * (Cells(y, x + 1) - Cells(y, x)) / (JGX ^ 2))
     k2x = KX / SY * (2 * ((Cells(y, x + 1)) - (Cells(y, x) + 0.5 * k1x * PW)) / (JGX \cdot 2))k3x = KX / SY * (2 * ((Cells(y, x + 1)) - (Cells(y, x) + 0.5 * k2x * PW)) / (JGX \land 2))k4x = KX / SY * (2 * ((Cells(y, x + 1)) - (Cells(y, x) + k3x * PW)) / (JGX \cdot 2))
```
k1y = KY / SY \* ((Cells(y + 1, x) - 2 \* Cells(y, x) + Cells(y - 1, x)) / (JGY ^ 2))  $k2y = KY / SY * (((Cells(y + 1, x)) - 2 * (Cells(y, x) + 0.5 * k1y * PW) + (Cells(y - 1, x))) /$  $(JGY \wedge 2))$  $k3y = KY / SY * (((Cells(y + 1, x)) - 2 * (Cells(y, x) + 0.5 * k2y * PW) + (Cells(y - 1, x))) /$  $(JGY \wedge 2)$  $k4y = KY / SY * (((Cells(y + 1, x)) - 2 * (Cells(y, x) + k3y * PW) + (Cells(y - 1, x))) / (JGY)$  $(2)$ Cells(y, x) = Cells(y, x) + ((k1x + 2 \* k2x + 2 \* k3x + k4x + k1y + 2 \* k2y + 2 \* k3y + k4y) / 6) \* PW ElseIf Cells(y,  $x + 1$ ).Interior.ColorIndex = 2 Then k1x = KX / SY \* (2 \* (Cells(y, x - 1) - Cells(y, x)) / (JGX ^ 2))  $k2x = KX / SY * (2 * ((Cells(y, x - 1)) - (Cells(y, x) + 0.5 * k1x * PW)) / (JGX \cdot 2))$  $k3x = KX / SY * (2 * ((Cells(y, x - 1)) - (Cells(y, x) + 0.5 * k2x * PW)) / (JGX \cdot 2))$  $k4x = KX / SY * (2 * ((Cells(y, x - 1)) - (Cells(y, x) + k3x * PW)) / (JGX \land 2))$ k1y = KY / SY \* ((Cells(y + 1, x) - 2 \* Cells(y, x) + Cells(y - 1, x)) / (JGY ^ 2))  $k2y = KY / SY * (((Cells(y + 1, x)) - 2 * (Cells(y, x) + 0.5 * k1y * PW) + (Cells(y - 1, x))) /$  $(JGY \wedge 2)$  $k3y = KY / SY * (((Cells(y + 1, x)) - 2 * (Cells(y, x) + 0.5 * k2y * PW) + (Cells(y - 1, x))) /$  $(JGY \wedge 2))$  $k4y = KY / SY * (((Cells(y + 1, x)) - 2 * (Cells(y, x) + k3y * PW) + (Cells(y - 1, x))) / (JGY)$  $(2)$ Cells(y, x) = Cells(y, x) + ((k1x + 2 \* k2x + 2 \* k3x + k4x + k1y + 2 \* k2y + 2 \* k3y + k4y) / 6) \* PW ElseIf Cells(y - 1, x).Interior.ColorIndex =  $2$  Then If Cells(y, x - 1).Interior.ColorIndex = 47 And Cells(y, x + 1).Interior.ColorIndex  $\leq$  47 Then  $k1x = KX / SY * (2 * (Cells(v, x + 1) - Cells(v, x)) / (JGX \land 2))$  $k2x = KX / SY * (2 * ((Cells(y, x + 1)) - (Cells(y, x) + 0.5 * k1x * PW)) / (JGX ^2))$  $k3x = KX / SY * (2 * ((Cells(y, x + 1)) - (Cells(y, x) + 0.5 * k2x * PW)) / (JGX \land 2))$  $k4x = KX / SY * (2 * ((Cells(y, x + 1)) - (Cells(y, x) + k3x * PW)) / (JGX \cdot 2))$ k1y = KY / SY \* (2 \* (Cells(y + 1, x) - Cells(y, x)) / (JGY ^ 2))  $k2y = KY / SY * (2 * ((Cells(y + 1, x)) - (Cells(y, x) + 0.5 * k1y * PW)) / (JGY \cdot 2))$  $k3y = KY / SY * (2 * ((Cells(y + 1, x)) - (Cells(y, x) + 0.5 * k2y * PW)) / (JGY \cdot 2))$  $k4y = KY / SY * (2 * ((Cells(y + 1, x)) - (Cells(y, x) + k3y * PW)) / (JGY \land 2))$ Cells(y, x) = Cells(y, x) + ((k1x + 2 \* k2x + 2 \* k3x + k4x + k1y + 2 \* k2y + 2 \* k3y +  $k4y) / 6$  \* PW ElseIf Cells(y,  $x + 1$ ).Interior.ColorIndex = 47 And Cells(y, x - 1).Interior.ColorIndex  $\le 47$ Then  $k1x = KX / SY * (2 * (Cells(y, x - 1) - Cells(y, x)) / (JGX^2)$  $k2x = KX / SY * (2 * ((Cells(y, x - 1)) - (Cells(y, x) + 0.5 * k1x * PW)) / (JGX \land 2))$ k3x = KX / SY \* (2 \* ((Cells(y, x - 1)) - (Cells(y, x) + 0.5 \* k2x \* PW)) / (JGX ^ 2))  $k4x = KX / SY * (2 * ((Cells(y, x - 1)) - (Cells(y, x) + k3x * PW)) / (JGX \land 2))$  $k1y = KY / SY * (2 * (Cells(y + 1, x) - Cells(y, x)) / (JGY \wedge 2))$  $k2y = KY / SY * (2 * ((Cells(y + 1, x)) - (Cells(y, x) + 0.5 * k1y * PW)) / (JGY \land 2))$  $k3y = KY / SY * (2 * ((Cells(y + 1, x)) - (Cells(y, x) + 0.5 * k2y * PW)) / (JGY \cdot 2))$  $k4y = KY / SY * (2 * ((Cells(y + 1, x)) - (Cells(y, x) + k3y * PW)) / (JGY \land 2))$ Cells(y, x) = Cells(y, x) + ((k1x + 2 \* k2x + 2 \* k3x + k4x + k1y + 2 \* k2y + 2 \* k3y +  $k4v$ ) / 6) \* PW ElseIf Cells(y,  $x + 1$ ).Interior.ColorIndex = 47 And Cells(y,  $x - 1$ ).Interior.ColorIndex = 47 Then k1x = KX / SY \* ((Cells(y, x + 1) - 2 \* Cells(y, x) + Cells(y, x - 1)) / (JGX ^ 2))  $k2x = KX / SY * (((Cells(y, x + 1)) - 2 * (Cells(y, x) + 0.5 * k1x * PW) + (Cells(y, x - 1)))$  $/(JGX \land 2))$  $k3x = KX / SY * (((Cells(y, x + 1)) - 2 * (Cells(y, x) + 0.5 * k2x * PW) + (Cells(y, x - 1)))$ /  $(JGX \land 2)$  $k4x = KX / SY * (((Cells(y, x + 1)) - 2 * (Cells(y, x) + k3x * PW) + (Cells(y, x - 1))) /$  $(JGX \land 2)$ k1y = KY / SY \* (2 \* (Cells(y + 1, x) - Cells(y, x)) / (JGY ^ 2))  $k2y = KY / SY * (2 * ((Cells(y + 1, x)) - (Cells(y, x) + 0.5 * k1y * PW)) / (JGY \n~2))$ 

 $k3y = KY / SY * (2 * ((Cells(y + 1, x)) - (Cells(y, x) + 0.5 * k2y * PW)) / (JGY \cdot 2))$  $k4y = KY / SY * (2 * ((Cells(y + 1, x)) - (Cells(y, x) + k3y * PW)) / (JGY \land 2))$ Cells(y, x) = Cells(y, x) + ((k1x + 2 \* k2x + 2 \* k3x + k4x + k1y + 2 \* k2y + 2 \* k3y +  $k4y) / 6$  \* PW End If ElseIf Cells( $y + 1$ , x).Interior.ColorIndex = 2 Then If Cells(y, x - 1).Interior.ColorIndex = 47 And Cells(y, x + 1).Interior.ColorIndex  $\leq$  47 Then k1x = KX / SY \* (2 \* (Cells(y, x + 1) - Cells(y, x)) / (JGX ^ 2))  $k2x = KX / SY * (2 * ((Cells(y, x + 1)) - (Cells(y, x) + 0.5 * k1x * PW)) / (JGX \cdot 2))$  $k3x = KX / SY * (2 * ((Cells(y, x + 1)) - (Cells(y, x) + 0.5 * k2x * PW)) / (JGX \cdot 2))$  $k4x = KX / SY * (2 * ((Cells(y, x + 1)) - (Cells(y, x) + k3x * PW)) / (JGX \land 2))$  $k1y = KY / SY * (2 * (Cells(y - 1, x) - Cells(y, x)) / (JGY \land 2))$  $k2y = KY / SY * (2 * ((Cells(y - 1, x)) - (Cells(y, x) + 0.5 * k1y * PW)) / (JGY \cdot 2))$ k3y = KY / SY \* (2 \* ((Cells(y - 1, x)) - (Cells(y, x) + 0.5 \* k2y \* PW)) / (JGY ^ 2)) k4y = KY / SY \* (2 \* ((Cells(y - 1, x)) - (Cells(y, x) + k3y \* PW)) / (JGY ^ 2)) Cells(y, x) = Cells(y, x) + ((k1x + 2 \* k2x + 2 \* k3x + k4x + k1y + 2 \* k2y + 2 \* k3y +  $k4y$  / 6) \* PW ElseIf Cells(y,  $x + 1$ ).Interior.ColorIndex = 47 And Cells(y, x - 1).Interior.ColorIndex  $\leq 47$ Then k1x = KX / SY \* (2 \* (Cells(y, x - 1) - Cells(y, x)) / (JGX ^ 2))  $k2x = KX / SY * (2 * ((Cells(y, x - 1)) - (Cells(y, x) + 0.5 * k1x * PW)) / (JGX \cdot 2))$  $k3x = KX / SY * (2 * ((Cells(y, x - 1)) - (Cells(y, x) + 0.5 * k2x * PW)) / (JGX \land 2))$  $k4x = KX / SY * (2 * ((Cells(y, x - 1)) - (Cells(y, x) + k3x * PW)) / (JGX \land 2))$  $k1y = KY / SY * (2 * (Cells(y - 1, x) - Cells(y, x)) / (JGY \wedge 2))$  $k2y = KY / SY * (2 * ((Cells(y - 1, x)) - (Cells(y, x) + 0.5 * k1y * PW)) / (JGY \n~2))$  $k3y = KY / SY * (2 * ((Cells(y - 1, x)) - (Cells(y, x) + 0.5 * k2y * PW)) / (JGY \cdot 2))$  $k4y = KY / SY * (2 * ((Cells(y - 1, x)) - (Cells(y, x) + k3y * PW)) / (JGY \cdot 2))$ Cells(y, x) = Cells(y, x) + ((k1x + 2 \* k2x + 2 \* k3x + k4x + k1y + 2 \* k2y + 2 \* k3y +  $k4y) / 6$  \* PW ElseIf Cells(y,  $x + 1$ ).Interior.ColorIndex = 47 And Cells(y, x - 1).Interior.ColorIndex = 47 Then k1x = KX / SY \* ((Cells(y, x + 1) - 2 \* Cells(y, x) + Cells(y, x - 1)) / (JGX ^ 2))  $k2x = KX / SY * (((Cells(y, x + 1)) - 2 * (Cells(y, x) + 0.5 * k1x * PW) + (Cells(y, x - 1)))$ /  $(JGX \land 2)$  $k3x = KX / SY * (((Cells(y, x + 1)) - 2 * (Cells(y, x) + 0.5 * k2x * PW) + (Cells(y, x - 1)))$  $/(JGX \wedge 2))$  $k4x = KX / SY * (((Cells(y, x + 1)) - 2 * (Cells(y, x) + k3x * PW) + (Cells(y, x - 1)))$  $(JGX \wedge 2)$ k1y = KY / SY \* (2 \* (Cells(y - 1, x) - Cells(y, x)) / (JGY ^ 2))  $k2y = KY / SY * (2 * ((Cells(y - 1, x)) - (Cells(y, x) + 0.5 * k1y * PW)) / (JGY \nightharpoonup 2))$  $k3y = KY / SY * (2 * ((Cells(y - 1, x)) - (Cells(y, x) + 0.5 * k2y * PW)) / (JGY \cdot 2))$  $k4y = KY / SY * (2 * ((Cells(y - 1, x)) - (Cells(y, x) + k3y * PW)) / (JGY \cdot 2))$ Cells(y, x) = Cells(y, x) + ((k1x + 2 \* k2x + 2 \* k3x + k4x + k1y + 2 \* k2y + 2 \* k3y +  $k4y) / 6$  \* PW End If ElseIf Cells(y - 1, x).Interior.ColorIndex = 47 And Cells(y - 1, x - 1).Interior.ColorIndex = 47 And Cells(y, x - 1). Interior. ColorIndex = 47 And Cells(y + 1, x - 1). Interior. ColorIndex = 47 And  $Cells(y + 1, x)$ . Interior. ColorIndex = 47 Then  $k1x = KX / SY * (2 * (Cells(y, x + 1) - Cells(y, x)) / (JGX ^ 2))$  $k2x = KX / SY * (2 * ((Cells(y, x + 1)) - (Cells(y, x) + 0.5 * k1x * PW)) / (JGX \land 2))$  $k3x = KX / SY * (2 * ((Cells(y, x + 1)) - (Cells(y, x) + 0.5 * k2x * PW)) / (JGX \cdot 2))$  $k4x = KX / SY * (2 * ((Cells(y, x + 1)) - (Cells(y, x) + k3x * PW)) / (JGX^2)$ k1y = KY / SY \* ((Cells(y + 1, x) - 2 \* Cells(y, x) + Cells(y - 1, x)) / (JGY ^ 2))  $k2y = KY / SY$  \* (((Cells(y + 1, x)) - 2 \* (Cells(y, x) + 0.5 \*  $k1y$  \* PW) + (Cells(y - 1, x))) /  $(JGY \wedge 2)$  $k3y = KY / SY * (((Cells(y + 1, x)) - 2 * (Cells(y, x) + 0.5 * k2y * PW) + (Cells(y - 1, x))) /$  $(JGY \wedge 2))$ 

 $k4y = KY / SY * (((Cells(y + 1, x)) - 2 * (Cells(y, x) + k3y * PW) + (Cells(y - 1, x))) / (JGY)$  $(2)$ Cells(y, x) = Cells(y, x) + ((k1x + 2 \* k2x + 2 \* k3x + k4x + k1y + 2 \* k2y + 2 \* k3y + k4y) / 6) \* PW ElseIf Cells(y, x - 1).Interior.ColorIndex = 47 And Cells(y + 1, x - 1).Interior.ColorIndex = 47 And Cells(y + 1, x).Interior.ColorIndex = 47 And Cells(y + 1, x + 1).Interior.ColorIndex = 47 And Cells(y,  $x + 1$ ).Interior.ColorIndex = 47 Then k1x = KX / SY \* ((Cells(y, x + 1) - 2 \* Cells(y, x) + Cells(y, x - 1)) / (JGX ^ 2))  $k2x = KX / SY * (((Cells(y, x + 1)) - 2 * (Cells(y, x) + 0.5 * k1x * PW) + (Cells(y, x - 1))) /$  $(JGX \land 2)$  $k3x = KX / SY * (((Cells(y, x + 1)) - 2 * (Cells(y, x) + 0.5 * k2x * PW) + (Cells(y, x - 1))) /$  $(JGX \land 2)$  $k4x = KX / SY * (((Cells(y, x + 1)) - 2 * (Cells(y, x) + k3x * PW) + (Cells(y, x - 1))) / (JGX)$  $(2)$ k1y = KY / SY \* (2 \* (Cells(y - 1, x) - Cells(y, x)) / (JGY ^ 2))  $k2y = KY / SY * (2 * ((Cells(y - 1, x)) - (Cells(y, x) + 0.5 * k1y * PW)) / (JGY \cdot 2))$  $k3y = KY / SY * (2 * ((Cells(y - 1, x)) - (Cells(y, x) + 0.5 * k2y * PW)) / (JGY \cdot 2))$ k4y = KY / SY \* (2 \* ((Cells(y - 1, x)) - (Cells(y, x) + k3y \* PW)) / (JGY ^ 2)) Cells(y, x) = Cells(y, x) + ((k1x + 2 \* k2x + 2 \* k3x + k4x + k1y + 2 \* k2y + 2 \* k3y + k4y) / 6) \* PW ElseIf Cells(y + 1, x).Interior.ColorIndex = 47 And Cells(y + 1, x + 1).Interior.ColorIndex = 47 And Cells(y,  $x + 1$ ).Interior.ColorIndex = 47 And Cells(y - 1,  $x + 1$ ).Interior.ColorIndex = 47 And Cells(y - 1, x). Interior. ColorIndex = 47 Then  $k1x = KX / SY * (2 * (Cells(y, x - 1) - Cells(y, x)) / (JGX ~ 2))$  $k2x = KX / SY * (2 * ((Cells(y, x - 1)) - (Cells(y, x) + 0.5 * k1x * PW)) / (JGX^2))$  $k3x = KX / SY * (2 * ((Cells(v, x - 1)) - (Cells(v, x) + 0.5 * k2x * PW)) / (JGX ^ 2))$  $k4x = KX / SY * (2 * ((Cells(y, x - 1)) - (Cells(y, x) + k3x * PW)) / (JGX \land 2))$ k1y = KY / SY \* ((Cells(y + 1, x) - 2 \* Cells(y, x) + Cells(y - 1, x)) / (JGY ^ 2))  $k2y = KY / SY * (((Cells(y + 1, x)) - 2 * (Cells(y, x) + 0.5 * k1y * PW) + (Cells(y - 1, x))) /$  $(JGY \wedge 2))$  $k3y = KY / SY$  \* (((Cells(y + 1, x)) - 2 \* (Cells(y, x) + 0.5 \*  $k2y$  \* PW) + (Cells(y - 1, x))) /  $(JGY \wedge 2))$  $k4y = KY / SY * (((Cells(y + 1, x)) - 2 * (Cells(y, x) + k3y * PW) + (Cells(y - 1, x))) / (JGY)$  $(2)$ Cells(y, x) = Cells(y, x) + ((k1x + 2 \* k2x + 2 \* k3x + k4x + k1y + 2 \* k2y + 2 \* k3y + k4y) / 6) \* PW ElseIf Cells(y,  $x + 1$ ).Interior.ColorIndex = 47 And Cells(y - 1,  $x + 1$ ).Interior.ColorIndex = 47 And Cells(y - 1, x). Interior. ColorIndex = 47 And Cells(y - 1, x - 1). Interior. ColorIndex = 47 And Cells(y, x - 1).Interior.ColorIndex = 47 Then k1x = KX / SY \* ((Cells(y, x + 1) - 2 \* Cells(y, x) + Cells(y, x - 1)) / (JGX ^ 2))  $k2x = KX / SY * (((Cells(y, x + 1)) - 2 * (Cells(y, x) + 0.5 * k1x * PW) + (Cells(y, x - 1))) /$  $(JGX \land 2)$  $k3x = KX / SY * (((Cells(y, x + 1)) - 2 * (Cells(y, x) + 0.5 * k2x * PW) + (Cells(y, x - 1))) /$  $(JGX \land 2)$  $k4x = KX / SY * (((Cells(y, x + 1)) - 2 * (Cells(y, x) + k3x * PW) + (Cells(y, x - 1))) / (JGX)$  $(2)$  $k1y = KY / SY * (2 * (Cells(y + 1, x) - Cells(y, x)) / (JGY \n~2))$  $k2y = KY / SY * (2 * ((Cells(y + 1, x)) - (Cells(y, x) + 0.5 * k1y * PW)) / (JGY \cdot 2))$  $k3y = KY / SY * (2 * ((Cells(y + 1, x)) - (Cells(y, x) + 0.5 * k2y * PW)) / (JGY \cdot 2))$ k4y = KY / SY \* (2 \* ((Cells(y + 1, x)) - (Cells(y, x) + k3y \* PW)) / (JGY ^ 2)) Cells(y, x) = Cells(y, x) + ((k1x + 2 \* k2x + 2 \* k3x + k4x + k1y + 2 \* k2y + 2 \* k3y + k4y) / 6) \* PW ElseIf Cells(y, x - 1).Interior.ColorIndex  $\leq$  2 And Cells(y + 1, x).Interior.ColorIndex  $\leq$  2 And Cells(y, x + 1). Interior. ColorIndex  $\leq$  2 And Cells(y - 1, x). Interior. ColorIndex  $\leq$  2 Then k1x = KX / SY \* ((Cells(y, x + 1) - 2 \* Cells(y, x) + Cells(y, x - 1)) / (JGX ^ 2))  $k2x = KX / SY * (((Cells(y, x + 1)) - 2 * (Cells(y, x) + 0.5 * k1x * PW) + (Cells(y, x - 1))) /$  $(JGX \land 2)$ 

 $k3x = KX / SY * (((Cells(y, x + 1)) - 2 * (Cells(y, x) + 0.5 * k2x * PW) + (Cells(y, x - 1))) /$  $(JGX \land 2)$  $k4x = KX / SY * (((Cells(y, x + 1)) - 2 * (Cells(y, x) + k3x * PW) + (Cells(y, x - 1))) / (JGX^{\wedge}$ 2)) k1y = KY / SY \* ((Cells(y + 1, x) - 2 \* Cells(y, x) + Cells(y - 1, x)) / (JGY ^ 2))  $k2y = KY / SY * (((Cells(y + 1, x)) - 2 * (Cells(y, x) + 0.5 * k1y * PW) + (Cells(y - 1, x))) /$  $(JGY \wedge 2)$  $k3y = KY / SY * (((Cells(y + 1, x)) - 2 * (Cells(y, x) + 0.5 * k2y * PW) + (Cells(y - 1, x))) /$  $(JGY \wedge 2)$  $k4y = KY / SY * (((Cells(y + 1, x)) - 2 * (Cells(y, x) + k3y * PW) + (Cells(y - 1, x))) / (JGY \wedge$ 2)) Cells(y, x) = Cells(y, x) + ((k1x + 2 \* k2x + 2 \* k3x + k4x + k1y + 2 \* k2y + 2 \* k3y + k4y) / 6) \* PW End If ElseIf Cells(y, x).Interior.ColorIndex =  $36$  Then If Cells(y, x - 1).Interior.ColorIndex = 2 And Cells(y + 1, x).Interior.ColorIndex = 2 Then  $k1x = KX / SY * (2 * (Cells(y, x + 1) - Cells(y, x)) / (JGX ^ 2))$  $k2x = KX / SY * (2 * ((Cells(y, x + 1)) - (Cells(y, x) + 0.5 * k1x * PW)) / (JGX \land 2))$  $k3x = KX / SY * (2 * ((Cells(y, x + 1)) - (Cells(y, x) + 0.5 * k2x * PW)) / (JGX \land 2))$  $k4x = KX / SY * (2 * ((Cells(y, x + 1)) - (Cells(y, x) + k3x * PW)) / (JGX \land 2))$  $k1y = KY / SY * (2 * (Cells(y - 1, x) - Cells(y, x)) / (JGY \cdot 2))$  $k2y = KY / SY * (2 * ((Cells(y - 1, x)) - (Cells(y, x) + 0.5 * k1y * PW)) / (JGY \cdot 2))$  $k3y = KY / SY * (2 * ((Cells(y - 1, x)) - (Cells(y, x) + 0.5 * k2y * PW)) / (JGY \cdot 2))$ k4y = KY / SY \* (2 \* ((Cells(y - 1, x)) - (Cells(y, x) + k3y \* PW)) / (JGY ^ 2)) Cells(y, x) = Cells(y, x) + ((k1x + 2 \* k2x + 2 \* k3x + k4x + k1y + 2 \* k2y + 2 \* k3y + k4y) / 6) \* PW ElseIf Cells(y, x - 1).Interior.ColorIndex = 2 And Cells(y,  $x + 1$ ).Interior.ColorIndex = 2 Then k1y = KY / SY \* ((Cells(y + 1, x) - 2 \* Cells(y, x) + Cells(y - 1, x)) / (JGY ^ 2))  $k2y = KY / SY * (((Cells(y + 1, x)) - 2 * (Cells(y, x) + 0.5 * k1y * PW) + (Cells(y - 1, x))) /$  $(JGY \wedge 2))$  $k3y = KY / SY$  \* (((Cells(y + 1, x)) - 2 \* (Cells(y, x) + 0.5 \*  $k2y$  \* PW) + (Cells(y - 1, x))) /  $(JGY \wedge 2))$  $k4y = KY / SY$  \* (((Cells(y + 1, x)) - 2 \* (Cells(y, x) + k3y \* PW) + (Cells(y - 1, x))) / (JGY  $(2)$ Cells(y, x) = Cells(y, x) + ((k1y + 2 \* k2y + 2 \* k3y + k4y) / 6) \* PW ElseIf Cells(y, x - 1).Interior.ColorIndex = 2 And Cells(y - 1, x).Interior.ColorIndex = 2 Then  $k1x = KX / SY * (2 * (Cells(y, x + 1) - Cells(y, x)) / (JGX \n^2))$  $k2x = KX / SY * (2 * ((Cells(y, x + 1)) - (Cells(y, x) + 0.5 * k1x * PW)) / (JGX \land 2))$  $k3x = KX / SY * (2 * ((Cells(y, x + 1)) - (Cells(y, x) + 0.5 * k2x * PW)) / (JGX \land 2))$  $k4x = KX / SY * (2 * ((Cells(y, x + 1)) - (Cells(y, x) + k3x * PW)) / (JGX \land 2))$  $k1y = KY / SY * (2 * (Cells(y + 1, x) - Cells(y, x)) / (JGY \cdot 2))$  $k2y = KY / SY * (2 * ((Cells(y + 1, x)) - (Cells(y, x) + 0.5 * k1y * PW)) / (JGY \cdot 2))$  $k3y = KY / SY * (2 * ((Cells(y + 1, x)) - (Cells(y, x) + 0.5 * k2y * PW)) / (JGY \wedge 2))$  $k4y = KY / SY * (2 * ((Cells(y + 1, x)) - (Cells(y, x) + k3y * PW)) / (JGY \cdot 2))$  $Cells(y, x) = Cells(y, x) + ((k1x + 2 * k2x + 2 * k3x + k4x + k1y + 2 * k2y + 2 * k3y + k4y)$ 6) \* PW ElseIf Cells(y + 1, x).Interior.ColorIndex = 2 And Cells(y, x + 1).Interior.ColorIndex = 2 Then k1x = KX / SY \* (2 \* (Cells(y, x - 1) - Cells(y, x)) / (JGX ^ 2))  $k2x = KX / SY * (2 * ((Cells(y, x - 1)) - (Cells(y, x) + 0.5 * k1x * PW)) / (JGX ~ 2))$  $k3x = KX / SY * (2 * ((Cells(y, x - 1)) - (Cells(y, x) + 0.5 * k2x * PW)) / (JGX \cdot 2))$  $k4x = KX / SY * (2 * ((Cells(y, x - 1)) - (Cells(y, x) + k3x * PW)) / (JGX \land 2))$  $k1y = KY / SY * (2 * (Cells(y - 1, x) - Cells(y, x)) / (JGY \land 2))$  $k2y = KY / SY * (2 * ((Cells(y - 1, x)) - (Cells(y, x) + 0.5 * k1y * PW)) / (JGY \cdot 2))$  $k3y = KY / SY * (2 * ((Cells(y - 1, x)) - (Cells(y, x) + 0.5 * k2y * PW)) / (JGY \cdot 2))$  $k4y = KY / SY * (2 * ((Cells(y - 1, x)) - (Cells(y, x) + k3y * PW)) / (JGY \land 2))$ Cells(y, x) = Cells(y, x) + ((k1x + 2 \* k2x + 2 \* k3x + k4x + k1y + 2 \* k2y + 2 \* k3y + k4y) / 6) \* PW ElseIf Cells(y + 1, x).Interior.ColorIndex = 2 And Cells(y - 1, x).Interior.ColorIndex = 2 Then

k1x = KX / SY \* ((Cells(y, x + 1) - 2 \* Cells(y, x) + Cells(y, x - 1)) / (JGX ^ 2))  $k2x = KX / SY * (((Cells(y, x + 1)) - 2 * (Cells(y, x) + 0.5 * k1x * PW) + (Cells(y, x - 1))) /$  $(JGX \land 2)$  $k3x = KX / SY * (((Cells(y, x + 1)) - 2 * (Cells(y, x) + 0.5 * k2x * PW) + (Cells(y, x - 1))) /$  $(JGX \land 2)$  $k4x = KX / SY * (((Cells(y, x + 1)) - 2 * (Cells(y, x) + k3x * PW) + (Cells(y, x - 1))) / (JGX)$  $(2)$ Cells(y, x) = Cells(y, x) + ((k1x + 2 \* k2x + 2 \* k3x + k4x) / 6) \* PW ElseIf Cells(y,  $x + 1$ ).Interior.ColorIndex = 2 And Cells(y - 1, x).Interior.ColorIndex = 2 Then  $k1x = KX / SY * (2 * (Cells(y, x - 1) - Cells(y, x)) / (JGX \land 2))$  $k2x = KX / SY * (2 * ((Cells(y, x - 1)) - (Cells(y, x) + 0.5 * k1x * PW)) / (JGX ~ 2))$  $k3x = KX / SY * (2 * ((Cells(y, x - 1)) - (Cells(y, x) + 0.5 * k2x * PW)) / (JGX \cdot 2))$  $k4x = KX / SY * (2 * ((Cells(y, x - 1)) - (Cells(y, x) + k3x * PW)) / (JGX \land 2))$  $k1y = KY / SY * (2 * (Cells(y + 1, x) - Cells(y, x)) / (JGY \cdot 2))$  $k2y = KY / SY * (2 * ((Cells(y + 1, x)) - (Cells(y, x) + 0.5 * k1y * PW)) / (JGY \cdot 2))$ k3y = KY / SY \* (2 \* ((Cells(y + 1, x)) - (Cells(y, x) + 0.5 \* k2y \* PW)) / (JGY ^ 2))  $k4y = KY / SY * (2 * ((Cells(y + 1, x)) - (Cells(y, x) + k3y * PW)) / (JGY \land 2))$ Cells(y, x) = Cells(y, x) + ((k1x + 2 \* k2x + 2 \* k3x + k4x + k1y + 2 \* k2y + 2 \* k3y + k4y) / 6) \* PW ElseIf Cells(y,  $x - 1$ ).Interior.ColorIndex = 2 Then  $k1x = KX / SY * (2 * (Cells(y, x + 1) - Cells(y, x)) / (JGX ~ 2))$  $k2x = KX / SY * (2 * ((Cells(y, x + 1)) - (Cells(y, x) + 0.5 * k1x * PW)) / (JGX \cdot 2))$  $k3x = KX / SY * (2 * ((Cells(y, x + 1)) - (Cells(y, x) + 0.5 * k2x * PW)) / (JGX \cdot 2))$  $k4x = KX / SY * (2 * ((Cells(y, x + 1)) - (Cells(y, x) + k3x * PW)) / (JGX ^2))$ k1y = KY / SY \* ((Cells(y + 1, x) - 2 \* Cells(y, x) + Cells(y - 1, x)) / (JGY ^ 2))  $k2y = KY / SY * (((Cells(y + 1, x)) - 2 * (Cells(y, x) + 0.5 * k1y * PW) + (Cells(y - 1, x))) /$  $(JGY \wedge 2)$  $k3y = KY / SY * (((Cells(y + 1, x)) - 2 * (Cells(y, x) + 0.5 * k2y * PW) + (Cells(y - 1, x))) /$  $(JGY \wedge 2)$  $k4y = KY / SY * (((Cells(y + 1, x)) - 2 * (Cells(y, x) + k3y * PW) + (Cells(y - 1, x))) / (JGY)$  $(2)$ Cells(y, x) = Cells(y, x) + ((k1x + 2 \* k2x + 2 \* k3x + k4x + k1y + 2 \* k2y + 2 \* k3y + k4y) / 6) \* PW ElseIf Cells(y,  $x + 1$ ).Interior.ColorIndex = 2 Then k1x = KX / SY \* (2 \* (Cells(y, x - 1) - Cells(y, x)) / (JGX ^ 2))  $k2x = KX / SY * (2 * ((Cells(y, x - 1)) - (Cells(y, x) + 0.5 * k1x * PW)) / (JGX \cdot 2))$  $k3x = KX / SY * (2 * ((Cells(y, x - 1)) - (Cells(y, x) + 0.5 * k2x * PW)) / (JGX \cdot 2))$  $k4x = KX / SY * (2 * ((Cells(y, x - 1)) - (Cells(y, x) + k3x * PW)) / (JGX \land 2))$ k1y = KY / SY \* ((Cells(y + 1, x) - 2 \* Cells(y, x) + Cells(y - 1, x)) / (JGY ^ 2))  $k2y = KY / SY * (((Cells(y + 1, x)) - 2 * (Cells(y, x) + 0.5 * k1y * PW) + (Cells(y - 1, x))) /$  $(JGY \wedge 2))$  $k3y = KY / SY * (((Cells(y + 1, x)) - 2 * (Cells(y, x) + 0.5 * k2y * PW) + (Cells(y - 1, x))) /$  $(JGY \wedge 2))$  $k4y = KY / SY * (((Cells(y + 1, x)) - 2 * (Cells(y, x) + k3y * PW) + (Cells(y - 1, x))) / (JGY)$  $(2)$ Cells(y, x) = Cells(y, x) + ((k1x + 2 \* k2x + 2 \* k3x + k4x + k1y + 2 \* k2y + 2 \* k3y + k4y) / 6) \* PW ElseIf Cells(y - 1, x).Interior.ColorIndex =  $2$  Then k1x = KX / SY \* ((Cells(y, x + 1) - 2 \* Cells(y, x) + Cells(y, x - 1)) / (JGX ^ 2))  $k2x = KX / SY * (((Cells(y, x + 1)) - 2 * (Cells(y, x) + 0.5 * k1x * PW) + (Cells(y, x - 1))) /$  $(JGX \land 2)$  $k3x = KX / SY * (((Cells(y, x + 1)) - 2 * (Cells(y, x) + 0.5 * k2x * PW) + (Cells(y, x - 1))) /$  $(JGX \land 2)$  $k4x = KX / SY * (((Cells(y, x + 1)) - 2 * (Cells(y, x) + k3x * PW) + (Cells(y, x - 1))) / (JGX)$  $(2)$ k1y = KY / SY \* (2 \* (Cells(y + 1, x) - Cells(y, x)) / (JGY ^ 2))  $k2y = KY / SY * (2 * ((Cells(y + 1, x)) - (Cells(y, x) + 0.5 * k1y * PW)) / (JGY \cdot 2))$  $k3y = KY / SY * (2 * ((Cells(y + 1, x)) - (Cells(y, x) + 0.5 * k2y * PW)) / (JGY \cdot 2))$ 

 $k4y = KY / SY * (2 * ((Cells(y + 1, x)) - (Cells(y, x) + k3y * PW)) / (JGY \cdot 2))$ Cells(y, x) = Cells(y, x) + ((k1x + 2 \* k2x + 2 \* k3x + k4x + k1y + 2 \* k2y + 2 \* k3y + k4y) / 6) \* PW ElseIf Cells( $y + 1$ , x).Interior.ColorIndex = 2 Then k1x = KX / SY \* ((Cells(y, x + 1) - 2 \* Cells(y, x) + Cells(y, x - 1)) / (JGX ^ 2))  $k2x = KX / SY * (((Cells(y, x + 1)) - 2 * (Cells(y, x) + 0.5 * k1x * PW) + (Cells(y, x - 1))) /$  $(JGX \land 2)$  $k3x = KX / SY * (((Cells(y, x + 1)) - 2 * (Cells(y, x) + 0.5 * k2x * PW) + (Cells(y, x - 1))) /$  $(JGX \land 2)$  $k4x = KX / SY * (((Cells(y, x + 1)) - 2 * (Cells(y, x) + k3x * PW) + (Cells(y, x - 1))) / (JGX)$  $(2)$ k1y = KY / SY \* (2 \* (Cells(y - 1, x) - Cells(y, x)) / (JGY ^ 2))  $k2y = KY / SY * (2 * ((Cells(y - 1, x)) - (Cells(y, x) + 0.5 * k1y * PW)) / (JGY \cdot 2))$ k3y = KY / SY \* (2 \* ((Cells(y - 1, x)) - (Cells(y, x) + 0.5 \* k2y \* PW)) / (JGY ^ 2))  $k4y = KY / SY * (2 * ((Cells(y - 1, x)) - (Cells(y, x) + k3y * PW)) / (JGY \cdot 2))$ Cells(y, x) = Cells(y, x) + ((k1x + 2 \* k2x + 2 \* k3x + k4x + k1y + 2 \* k2y + 2 \* k3y + k4y) / 6) \* PW ElseIf Cells(y, x - 1).Interior.ColorIndex  $\leq 2$  And Cells(y + 1, x).Interior.ColorIndex  $\leq 2$  And Cells(y, x + 1).Interior.ColorIndex  $\leq 2$  And Cells(y - 1, x).Interior.ColorIndex  $\leq 2$  Then  $k1x = KX / SY * ((Cells(y, x + 1) - 2 * Cells(y, x) + Cells(y, x - 1)) / (JGX^2)$  $k2x = KX / SY * (((Cells(y, x + 1)) - 2 * (Cells(y, x) + 0.5 * k1x * PW) + (Cells(y, x - 1))) /$  $(JGX \land 2)$  $k3x = KX / SY * (((Cells(y, x + 1)) - 2 * (Cells(y, x) + 0.5 * k2x * PW) + (Cells(y, x - 1))) /$  $(JGX \land 2)$  $k4x = KX / SY * (((Cells(y, x + 1)) - 2 * (Cells(y, x) + k3x * PW) + (Cells(y, x - 1))) / (JGX^{\wedge}$ 2))  $k1y = KY / SY$  \* ((Cells(y + 1, x) - 2 \* Cells(y, x) + Cells(y - 1, x)) / (JGY  $\sim$  2))  $k2y = KY / SY * (((Cells(y + 1, x)) - 2 * (Cells(y, x) + 0.5 * k1y * PW) + (Cells(y - 1, x))) /$  $(JGY \wedge 2))$  $k3y = KY / SY * (((Cells(y + 1, x)) - 2 * (Cells(y, x) + 0.5 * k2y * PW) + (Cells(y - 1, x))) /$  $(JGY \wedge 2))$  $k4y = KY / SY * (((Cells(y + 1, x)) - 2 * (Cells(y, x) + k3y * PW) + (Cells(y - 1, x))) / (JGY \wedge$ 2)) Cells(y, x) = Cells(y, x) + ((k1x + 2 \* k2x + 2 \* k3x + k4x + k1y + 2 \* k2y + 2 \* k3y + k4y) / 6) \* PW End If End If Next j Next i End Sub 'Perhitungan Runge-Kutta Orde 4 arah horizontal ke kiri Sub rungekutta3() KX = Worksheets("HIDE").Range("J15") \*  $(10 \land (-5))$ KY = Worksheets("HIDE").Range("J17") \*  $(10 \land (-5))$  SY = Worksheets("HIDE").Range("E14") PW = Worksheets("HIDE").Range("O5") PA = Worksheets("HIDE").Range("E5") LA = Worksheets("HIDE").Range("E7") JGX = Worksheets("HIDE").Range("J5") JGY = Worksheets("HIDE").Range("J7") If  $JGX = ""$  Then  $nx = 0$ Else  $nx = PA / JGX$ End If If  $JGY = ""$  Then  $ny = 0$ Else

 $ny = LA / JGY$ End If For  $j = ny To 0$  Step -1 For  $i = nx$  To 0 Step -1  $x = 22 + i$  $y = 4 + j$ If Cells(y, x).Interior.ColorIndex =  $34$  Then  $Cells(y, x) = Cells(y, x)$ ElseIf Cells(y, x).Interior.ColorIndex = 47 Then If Cells(y, x - 1).Interior.ColorIndex = 2 And Cells(y + 1, x).Interior.ColorIndex = 2 Then  $k1x = KX / SY * (2 * (Cells(y, x + 1) - Cells(y, x)) / (JGX ~ 2))$  $k2x = KX / SY * (2 * ((Cells(y, x + 1)) - (Cells(y, x) + 0.5 * k1x * PW)) / (JGX \cdot 2))$  $k3x = KX / SY * (2 * ((Cells(y, x + 1)) - (Cells(y, x) + 0.5 * k2x * PW)) / (JGX \cdot 2))$  $k4x = KX / SY * (2 * ((Cells(y, x + 1)) - (Cells(y, x) + k3x * PW)) / (JGX \cdot 2))$ k1y = KY / SY \* (2 \* (Cells(y - 1, x) - Cells(y, x)) / (JGY ^ 2))  $k2y = KY / SY * (2 * ((Cells(y - 1, x)) - (Cells(y, x) + 0.5 * k1y * PW)) / (JGY \land 2))$  $k3y = KY / SY * (2 * ((Cells(y - 1, x)) - (Cells(y, x) + 0.5 * k2y * PW)) / (JGY \cdot 2))$ k4y = KY / SY \* (2 \* ((Cells(y - 1, x)) - (Cells(y, x) + k3y \* PW)) / (JGY ^ 2)) Cells(y, x) = Cells(y, x) + ((k1x + 2 \* k2x + 2 \* k3x + k4x + k1y + 2 \* k2y + 2 \* k3y + k4y) / 6) \* PW ElseIf Cells(y, x - 1).Interior.ColorIndex = 2 And Cells(y - 1, x).Interior.ColorIndex = 2 Then  $k1x = KX / SY * (2 * (Cells(y, x + 1) - Cells(y, x)) / (JGX \cdot 2))$  $k2x = KX / SY * (2 * ((Cells(y, x + 1)) - (Cells(y, x) + 0.5 * k1x * PW)) / (JGX \cdot 2))$  $k3x = KX / SY * (2 * ((Cells(y, x + 1)) - (Cells(y, x) + 0.5 * k2x * PW)) / (JGX \land 2))$  $k4x = KX / SY * (2 * ((Cells(y, x + 1)) - (Cells(y, x) + k3x * PW)) / (JGX ^2))$ k1y = KY / SY \* (2 \* (Cells(y + 1, x) - Cells(y, x)) / (JGY ^ 2))  $k2y = KY / SY * (2 * ((Cells(y + 1, x)) - (Cells(y, x) + 0.5 * k1y * PW)) / (JGY \cdot 2))$  $k3y = KY / SY * (2 * ((Cells(y + 1, x)) - (Cells(y, x) + 0.5 * k2y * PW)) / (JGY \cdot 2))$  $k4y = KY / SY * (2 * ((Cells(y + 1, x)) - (Cells(y, x) + k3y * PW)) / (JGY \cdot 2))$ Cells(y, x) = Cells(y, x) + ((k1x + 2 \* k2x + 2 \* k3x + k4x + k1y + 2 \* k2y + 2 \* k3y + k4y) / 6) \* PW ElseIf Cells(y + 1, x).Interior.ColorIndex = 2 And Cells(y, x + 1).Interior.ColorIndex = 2 Then k1x = KX / SY \* (2 \* (Cells(y, x - 1) - Cells(y, x)) / (JGX ^ 2))  $k2x = KX / SY * (2 * ((Cells(y, x - 1)) - (Cells(y, x) + 0.5 * k1x * PW)) / (JGX \land 2))$ k3x = KX / SY \* (2 \* ((Cells(y, x - 1)) - (Cells(y, x) + 0.5 \* k2x \* PW)) / (JGX ^ 2))  $k4x = KX / SY * (2 * ((Cells(y, x - 1)) - (Cells(y, x) + k3x * PW)) / (JGX \cdot 2))$ k1y = KY / SY \* (2 \* (Cells(y - 1, x) - Cells(y, x)) / (JGY ^ 2))  $k2y = KY / SY * (2 * ((Cells(y - 1, x)) - (Cells(y, x) + 0.5 * k1y * PW)) / (JGY \wedge 2))$  $k3y = KY / SY * (2 * ((Cells(y - 1, x)) - (Cells(y, x) + 0.5 * k2y * PW)) / (JGY \land 2))$  $k4y = KY / SY * (2 * ((Cells(y - 1, x)) - (Cells(y, x) + k3y * PW)) / (JGY \land 2))$ Cells(y, x) = Cells(y, x) + ((k1x + 2 \* k2x + 2 \* k3x + k4x + k1y + 2 \* k2y + 2 \* k3y + k4y) / 6) \* PW ElseIf Cells(y,  $x + 1$ ).Interior.ColorIndex = 2 And Cells(y - 1, x).Interior.ColorIndex = 2 Then  $k1x = KX / SY * (2 * (Cells(y, x - 1) - Cells(y, x)) / (JGX \cdot 2))$  $k2x = KX / SY * (2 * ((Cells(y, x - 1)) - (Cells(y, x) + 0.5 * k1x * PW)) / (JGX \cdot 2))$  $k3x = KX / SY * (2 * ((Cells(y, x - 1)) - (Cells(y, x) + 0.5 * k2x * PW)) / (JGX \nightharpoonup 2))$  $k4x = KX / SY * (2 * ((Cells(v, x - 1)) - (Cells(v, x) + k3x * PW)) / (JGX ^ 2))$  $k1y = KY / SY * (2 * (Cells(y + 1, x) - Cells(y, x)) / (JGY \land 2))$  $k2y = KY / SY * (2 * ((Cells(y + 1, x)) - (Cells(y, x) + 0.5 * k1y * PW)) / (JGY \cdot 2))$ k3y = KY / SY \* (2 \* ((Cells(y + 1, x)) - (Cells(y, x) + 0.5 \* k2y \* PW)) / (JGY ^ 2)) k4y = KY / SY \* (2 \* ((Cells(y + 1, x)) - (Cells(y, x) + k3y \* PW)) / (JGY ^ 2)) Cells(y, x) = Cells(y, x) + ((k1x + 2 \* k2x + 2 \* k3x + k4x + k1y + 2 \* k2y + 2 \* k3y + k4y) / 6) \* PW ElseIf Cells(y, x - 1).Interior.ColorIndex =  $2$  Then k1x = KX / SY \* (2 \* (Cells(y, x + 1) - Cells(y, x)) / (JGX ^ 2))  $k2x = KX / SY * (2 * ((Cells(y, x + 1)) - (Cells(y, x) + 0.5 * k1x * PW)) / (JGX \cdot 2))$  $k3x = KX / SY * (2 * ((Cells(y, x + 1)) - (Cells(y, x) + 0.5 * k2x * PW)) / (JGX \land 2))$  $k4x = KX / SY * (2 * ((Cells(y, x + 1)) - (Cells(y, x) + k3x * PW)) / (JGX \cdot 2))$ 

k1y = KY / SY \* ((Cells(y + 1, x) - 2 \* Cells(y, x) + Cells(y - 1, x)) / (JGY ^ 2))  $k2y = KY / SY * (((Cells(y + 1, x)) - 2 * (Cells(y, x) + 0.5 * k1y * PW) + (Cells(y - 1, x))) /$  $(JGY \wedge 2))$  $k3y = KY / SY * (((Cells(y + 1, x)) - 2 * (Cells(y, x) + 0.5 * k2y * PW) + (Cells(y - 1, x))) /$  $(JGY \wedge 2)$  $k4y = KY / SY * (((Cells(y + 1, x)) - 2 * (Cells(y, x) + k3y * PW) + (Cells(y - 1, x))) / (JGY)$  $(2)$ Cells(y, x) = Cells(y, x) + ((k1x + 2 \* k2x + 2 \* k3x + k4x + k1y + 2 \* k2y + 2 \* k3y + k4y) / 6) \* PW ElseIf Cells(y,  $x + 1$ ).Interior.ColorIndex = 2 Then k1x = KX / SY \* (2 \* (Cells(y, x - 1) - Cells(y, x)) / (JGX ^ 2))  $k2x = KX / SY * (2 * ((Cells(y, x - 1)) - (Cells(y, x) + 0.5 * k1x * PW)) / (JGX \cdot 2))$  $k3x = KX / SY * (2 * ((Cells(y, x - 1)) - (Cells(y, x) + 0.5 * k2x * PW)) / (JGX \cdot 2))$  $k4x = KX / SY * (2 * ((Cells(y, x - 1)) - (Cells(y, x) + k3x * PW)) / (JGX \land 2))$ k1y = KY / SY \* ((Cells(y + 1, x) - 2 \* Cells(y, x) + Cells(y - 1, x)) / (JGY ^ 2))  $k2y = KY / SY * (((Cells(y + 1, x)) - 2 * (Cells(y, x) + 0.5 * k1y * PW) + (Cells(y - 1, x))) /$  $(JGY \wedge 2)$  $k3y = KY / SY * (((Cells(y + 1, x)) - 2 * (Cells(y, x) + 0.5 * k2y * PW) + (Cells(y - 1, x))) /$  $(JGY \wedge 2))$  $k4y = KY / SY * (((Cells(y + 1, x)) - 2 * (Cells(y, x) + k3y * PW) + (Cells(y - 1, x))) / (JGY)$  $(2)$ Cells(y, x) = Cells(y, x) + ((k1x + 2 \* k2x + 2 \* k3x + k4x + k1y + 2 \* k2y + 2 \* k3y + k4y) / 6) \* PW ElseIf Cells(y - 1, x).Interior.ColorIndex =  $2$  Then If Cells(y, x - 1).Interior.ColorIndex = 47 And Cells(y, x + 1).Interior.ColorIndex  $\leq$  47 Then  $k1x = KX / SY * (2 * (Cells(v, x + 1) - Cells(v, x)) / (JGX \land 2))$  $k2x = KX / SY * (2 * ((Cells(y, x + 1)) - (Cells(y, x) + 0.5 * k1x * PW)) / (JGX ^2))$  $k3x = KX / SY * (2 * ((Cells(y, x + 1)) - (Cells(y, x) + 0.5 * k2x * PW)) / (JGX \land 2))$  $k4x = KX / SY * (2 * ((Cells(y, x + 1)) - (Cells(y, x) + k3x * PW)) / (JGX \cdot 2))$ k1y = KY / SY \* (2 \* (Cells(y + 1, x) - Cells(y, x)) / (JGY ^ 2))  $k2y = KY / SY * (2 * ((Cells(y + 1, x)) - (Cells(y, x) + 0.5 * k1y * PW)) / (JGY \cdot 2))$  $k3y = KY / SY * (2 * ((Cells(y + 1, x)) - (Cells(y, x) + 0.5 * k2y * PW)) / (JGY \cdot 2))$  $k4y = KY / SY * (2 * ((Cells(y + 1, x)) - (Cells(y, x) + k3y * PW)) / (JGY \land 2))$ Cells(y, x) = Cells(y, x) + ((k1x + 2 \* k2x + 2 \* k3x + k4x + k1y + 2 \* k2y + 2 \* k3y +  $k4y) / 6$  \* PW ElseIf Cells(y,  $x + 1$ ).Interior.ColorIndex = 47 And Cells(y, x - 1).Interior.ColorIndex  $\leq 47$ Then  $k1x = KX / SY * (2 * (Cells(y, x - 1) - Cells(y, x)) / (JGX^2)$  $k2x = KX / SY * (2 * ((Cells(y, x - 1)) - (Cells(y, x) + 0.5 * k1x * PW)) / (JGX \land 2))$ k3x = KX / SY \* (2 \* ((Cells(y, x - 1)) - (Cells(y, x) + 0.5 \* k2x \* PW)) / (JGX ^ 2))  $k4x = KX / SY * (2 * ((Cells(y, x - 1)) - (Cells(y, x) + k3x * PW)) / (JGX \land 2))$  $k1y = KY / SY * (2 * (Cells(y + 1, x) - Cells(y, x)) / (JGY \wedge 2))$  $k2y = KY / SY * (2 * ((Cells(y + 1, x)) - (Cells(y, x) + 0.5 * k1y * PW)) / (JGY \land 2))$  $k3y = KY / SY * (2 * ((Cells(y + 1, x)) - (Cells(y, x) + 0.5 * k2y * PW)) / (JGY \cdot 2))$  $k4y = KY / SY * (2 * ((Cells(y + 1, x)) - (Cells(y, x) + k3y * PW)) / (JGY \land 2))$ Cells(y, x) = Cells(y, x) + ((k1x + 2 \* k2x + 2 \* k3x + k4x + k1y + 2 \* k2y + 2 \* k3y +  $k4v$ ) / 6) \* PW ElseIf Cells(y,  $x + 1$ ).Interior.ColorIndex = 47 And Cells(y,  $x - 1$ ).Interior.ColorIndex = 47 Then k1x = KX / SY \* ((Cells(y, x + 1) - 2 \* Cells(y, x) + Cells(y, x - 1)) / (JGX ^ 2))  $k2x = KX / SY * (((Cells(y, x + 1)) - 2 * (Cells(y, x) + 0.5 * k1x * PW) + (Cells(y, x - 1)))$  $/(JGX \land 2))$  $k3x = KX / SY * (((Cells(y, x + 1)) - 2 * (Cells(y, x) + 0.5 * k2x * PW) + (Cells(y, x - 1)))$ /  $(JGX \land 2)$  $k4x = KX / SY * (((Cells(y, x + 1)) - 2 * (Cells(y, x) + k3x * PW) + (Cells(y, x - 1))) /$  $(JGX \land 2)$ k1y = KY / SY \* (2 \* (Cells(y + 1, x) - Cells(y, x)) / (JGY ^ 2))  $k2y = KY / SY * (2 * ((Cells(y + 1, x)) - (Cells(y, x) + 0.5 * k1y * PW)) / (JGY \n~2))$ 

 $k3y = KY / SY * (2 * ((Cells(y + 1, x)) - (Cells(y, x) + 0.5 * k2y * PW)) / (JGY \cdot 2))$  $k4y = KY / SY * (2 * ((Cells(y + 1, x)) - (Cells(y, x) + k3y * PW)) / (JGY \land 2))$ Cells(y, x) = Cells(y, x) + ((k1x + 2 \* k2x + 2 \* k3x + k4x + k1y + 2 \* k2y + 2 \* k3y +  $k4y) / 6$  \* PW End If ElseIf Cells( $y + 1$ , x).Interior.ColorIndex = 2 Then If Cells(y, x - 1).Interior.ColorIndex = 47 And Cells(y, x + 1).Interior.ColorIndex  $\leq$  47 Then k1x = KX / SY \* (2 \* (Cells(y, x + 1) - Cells(y, x)) / (JGX ^ 2))  $k2x = KX / SY * (2 * ((Cells(y, x + 1)) - (Cells(y, x) + 0.5 * k1x * PW)) / (JGX \cdot 2))$  $k3x = KX / SY * (2 * ((Cells(y, x + 1)) - (Cells(y, x) + 0.5 * k2x * PW)) / (JGX \cdot 2))$  $k4x = KX / SY * (2 * ((Cells(y, x + 1)) - (Cells(y, x) + k3x * PW)) / (JGX \land 2))$  $k1y = KY / SY * (2 * (Cells(y - 1, x) - Cells(y, x)) / (JGY \land 2))$  $k2y = KY / SY * (2 * ((Cells(y - 1, x)) - (Cells(y, x) + 0.5 * k1y * PW)) / (JGY \cdot 2))$ k3y = KY / SY \* (2 \* ((Cells(y - 1, x)) - (Cells(y, x) + 0.5 \* k2y \* PW)) / (JGY ^ 2)) k4y = KY / SY \* (2 \* ((Cells(y - 1, x)) - (Cells(y, x) + k3y \* PW)) / (JGY ^ 2)) Cells(y, x) = Cells(y, x) + ((k1x + 2 \* k2x + 2 \* k3x + k4x + k1y + 2 \* k2y + 2 \* k3y +  $k4y$  / 6) \* PW ElseIf Cells(y,  $x + 1$ ).Interior.ColorIndex = 47 And Cells(y, x - 1).Interior.ColorIndex  $\leq 47$ Then k1x = KX / SY \* (2 \* (Cells(y, x - 1) - Cells(y, x)) / (JGX ^ 2))  $k2x = KX / SY * (2 * ((Cells(y, x - 1)) - (Cells(y, x) + 0.5 * k1x * PW)) / (JGX \cdot 2))$  $k3x = KX / SY * (2 * ((Cells(y, x - 1)) - (Cells(y, x) + 0.5 * k2x * PW)) / (JGX \land 2))$  $k4x = KX / SY * (2 * ((Cells(y, x - 1)) - (Cells(y, x) + k3x * PW)) / (JGX \land 2))$  $k1y = KY / SY * (2 * (Cells(y - 1, x) - Cells(y, x)) / (JGY \wedge 2))$  $k2y = KY / SY * (2 * ((Cells(y - 1, x)) - (Cells(y, x) + 0.5 * k1y * PW)) / (JGY \n~2))$  $k3y = KY / SY * (2 * ((Cells(y - 1, x)) - (Cells(y, x) + 0.5 * k2y * PW)) / (JGY \cdot 2))$  $k4y = KY / SY * (2 * ((Cells(y - 1, x)) - (Cells(y, x) + k3y * PW)) / (JGY \cdot 2))$ Cells(y, x) = Cells(y, x) + ((k1x + 2 \* k2x + 2 \* k3x + k4x + k1y + 2 \* k2y + 2 \* k3y +  $k4y) / 6$  \* PW ElseIf Cells(y,  $x + 1$ ).Interior.ColorIndex = 47 And Cells(y, x - 1).Interior.ColorIndex = 47 Then k1x = KX / SY \* ((Cells(y, x + 1) - 2 \* Cells(y, x) + Cells(y, x - 1)) / (JGX ^ 2))  $k2x = KX / SY * (((Cells(y, x + 1)) - 2 * (Cells(y, x) + 0.5 * k1x * PW) + (Cells(y, x - 1)))$ /  $(JGX \land 2)$  $k3x = KX / SY * (((Cells(y, x + 1)) - 2 * (Cells(y, x) + 0.5 * k2x * PW) + (Cells(y, x - 1)))$  $/(JGX \land 2))$  $k4x = KX / SY * (((Cells(y, x + 1)) - 2 * (Cells(y, x) + k3x * PW) + (Cells(y, x - 1)))$  $(JGX \wedge 2)$ k1y = KY / SY \* (2 \* (Cells(y - 1, x) - Cells(y, x)) / (JGY ^ 2))  $k2y = KY / SY * (2 * ((Cells(y - 1, x)) - (Cells(y, x) + 0.5 * k1y * PW)) / (JGY \nightharpoonup 2))$  $k3y = KY / SY * (2 * ((Cells(y - 1, x)) - (Cells(y, x) + 0.5 * k2y * PW)) / (JGY \cdot 2))$  $k4y = KY / SY * (2 * ((Cells(y - 1, x)) - (Cells(y, x) + k3y * PW)) / (JGY \cdot 2))$ Cells(y, x) = Cells(y, x) + ((k1x + 2 \* k2x + 2 \* k3x + k4x + k1y + 2 \* k2y + 2 \* k3y +  $k4y) / 6$  \* PW End If ElseIf Cells(y - 1, x).Interior.ColorIndex = 47 And Cells(y - 1, x - 1).Interior.ColorIndex = 47 And Cells(y, x - 1). Interior. ColorIndex = 47 And Cells(y + 1, x - 1). Interior. ColorIndex = 47 And  $Cells(y + 1, x)$ . Interior. ColorIndex = 47 Then  $k1x = KX / SY * (2 * (Cells(y, x + 1) - Cells(y, x)) / (JGX ^ 2))$  $k2x = KX / SY * (2 * ((Cells(y, x + 1)) - (Cells(y, x) + 0.5 * k1x * PW)) / (JGX \land 2))$  $k3x = KX / SY * (2 * ((Cells(y, x + 1)) - (Cells(y, x) + 0.5 * k2x * PW)) / (JGX \cdot 2))$  $k4x = KX / SY * (2 * ((Cells(y, x + 1)) - (Cells(y, x) + k3x * PW)) / (JGX ^2))$ k1y = KY / SY \* ((Cells(y + 1, x) - 2 \* Cells(y, x) + Cells(y - 1, x)) / (JGY ^ 2))  $k2y = KY / SY$  \* (((Cells(y + 1, x)) - 2 \* (Cells(y, x) + 0.5 \*  $k1y$  \* PW) + (Cells(y - 1, x))) /  $(JGY \wedge 2)$  $k3y = KY / SY * (((Cells(y + 1, x)) - 2 * (Cells(y, x) + 0.5 * k2y * PW) + (Cells(y - 1, x))) /$  $(JGY \wedge 2))$ 

 $k4y = KY / SY * (((Cells(y + 1, x)) - 2 * (Cells(y, x) + k3y * PW) + (Cells(y - 1, x))) / (JGY)$  $(2)$ Cells(y, x) = Cells(y, x) + ((k1x + 2 \* k2x + 2 \* k3x + k4x + k1y + 2 \* k2y + 2 \* k3y + k4y) / 6) \* PW ElseIf Cells(y, x - 1).Interior.ColorIndex = 47 And Cells(y + 1, x - 1).Interior.ColorIndex = 47 And Cells(y + 1, x).Interior.ColorIndex = 47 And Cells(y + 1, x + 1).Interior.ColorIndex = 47 And Cells(y,  $x + 1$ ).Interior.ColorIndex = 47 Then k1x = KX / SY \* ((Cells(y, x + 1) - 2 \* Cells(y, x) + Cells(y, x - 1)) / (JGX ^ 2))  $k2x = KX / SY * (((Cells(y, x + 1)) - 2 * (Cells(y, x) + 0.5 * k1x * PW) + (Cells(y, x - 1))) /$  $(JGX \land 2)$  $k3x = KX / SY * (((Cells(y, x + 1)) - 2 * (Cells(y, x) + 0.5 * k2x * PW) + (Cells(y, x - 1))) /$  $(JGX \land 2)$  $k4x = KX / SY * (((Cells(y, x + 1)) - 2 * (Cells(y, x) + k3x * PW) + (Cells(y, x - 1))) / (JGX)$  $(2)$ k1y = KY / SY \* (2 \* (Cells(y - 1, x) - Cells(y, x)) / (JGY ^ 2))  $k2y = KY / SY * (2 * ((Cells(y - 1, x)) - (Cells(y, x) + 0.5 * k1y * PW)) / (JGY \cdot 2))$  $k3y = KY / SY * (2 * ((Cells(y - 1, x)) - (Cells(y, x) + 0.5 * k2y * PW)) / (JGY \cdot 2))$ k4y = KY / SY \* (2 \* ((Cells(y - 1, x)) - (Cells(y, x) + k3y \* PW)) / (JGY ^ 2)) Cells(y, x) = Cells(y, x) + ((k1x + 2 \* k2x + 2 \* k3x + k4x + k1y + 2 \* k2y + 2 \* k3y + k4y) / 6) \* PW ElseIf Cells(y + 1, x).Interior.ColorIndex = 47 And Cells(y + 1, x + 1).Interior.ColorIndex = 47 And Cells(y,  $x + 1$ ).Interior.ColorIndex = 47 And Cells(y - 1,  $x + 1$ ).Interior.ColorIndex = 47 And Cells(y - 1, x). Interior. ColorIndex = 47 Then  $k1x = KX / SY * (2 * (Cells(y, x - 1) - Cells(y, x)) / (JGX ~ 2))$  $k2x = KX / SY * (2 * ((Cells(y, x - 1)) - (Cells(y, x) + 0.5 * k1x * PW)) / (JGX^2))$  $k3x = KX / SY * (2 * ((Cells(v, x - 1)) - (Cells(v, x) + 0.5 * k2x * PW)) / (JGX ^ 2))$  $k4x = KX / SY * (2 * ((Cells(y, x - 1)) - (Cells(y, x) + k3x * PW)) / (JGX \land 2))$ k1y = KY / SY \* ((Cells(y + 1, x) - 2 \* Cells(y, x) + Cells(y - 1, x)) / (JGY ^ 2))  $k2y = KY / SY * (((Cells(y + 1, x)) - 2 * (Cells(y, x) + 0.5 * k1y * PW) + (Cells(y - 1, x))) /$  $(JGY \wedge 2))$  $k3y = KY / SY$  \* (((Cells(y + 1, x)) - 2 \* (Cells(y, x) + 0.5 \*  $k2y$  \* PW) + (Cells(y - 1, x))) /  $(JGY \wedge 2))$  $k4y = KY / SY * (((Cells(y + 1, x)) - 2 * (Cells(y, x) + k3y * PW) + (Cells(y - 1, x))) / (JGY)$  $(2)$ Cells(y, x) = Cells(y, x) + ((k1x + 2 \* k2x + 2 \* k3x + k4x + k1y + 2 \* k2y + 2 \* k3y + k4y) / 6) \* PW ElseIf Cells(y,  $x + 1$ ).Interior.ColorIndex = 47 And Cells(y - 1,  $x + 1$ ).Interior.ColorIndex = 47 And Cells(y - 1, x). Interior. ColorIndex = 47 And Cells(y - 1, x - 1). Interior. ColorIndex = 47 And Cells(y, x - 1).Interior.ColorIndex = 47 Then k1x = KX / SY \* ((Cells(y, x + 1) - 2 \* Cells(y, x) + Cells(y, x - 1)) / (JGX ^ 2))  $k2x = KX / SY * (((Cells(y, x + 1)) - 2 * (Cells(y, x) + 0.5 * k1x * PW) + (Cells(y, x - 1))) /$  $(JGX \land 2)$  $k3x = KX / SY * (((Cells(y, x + 1)) - 2 * (Cells(y, x) + 0.5 * k2x * PW) + (Cells(y, x - 1))) /$  $(JGX \land 2)$  $k4x = KX / SY * (((Cells(y, x + 1)) - 2 * (Cells(y, x) + k3x * PW) + (Cells(y, x - 1))) / (JGX)$  $(2)$  $k1y = KY / SY * (2 * (Cells(y + 1, x) - Cells(y, x)) / (JGY \n~2))$  $k2y = KY / SY * (2 * ((Cells(y + 1, x)) - (Cells(y, x) + 0.5 * k1y * PW)) / (JGY \cdot 2))$  $k3y = KY / SY * (2 * ((Cells(y + 1, x)) - (Cells(y, x) + 0.5 * k2y * PW)) / (JGY \cdot 2))$ k4y = KY / SY \* (2 \* ((Cells(y + 1, x)) - (Cells(y, x) + k3y \* PW)) / (JGY ^ 2)) Cells(y, x) = Cells(y, x) + ((k1x + 2 \* k2x + 2 \* k3x + k4x + k1y + 2 \* k2y + 2 \* k3y + k4y) / 6) \* PW ElseIf Cells(y, x - 1).Interior.ColorIndex  $\leq$  2 And Cells(y + 1, x).Interior.ColorIndex  $\leq$  2 And Cells(y, x + 1). Interior. ColorIndex  $\leq$  2 And Cells(y - 1, x). Interior. ColorIndex  $\leq$  2 Then k1x = KX / SY \* ((Cells(y, x + 1) - 2 \* Cells(y, x) + Cells(y, x - 1)) / (JGX ^ 2))  $k2x = KX / SY * (((Cells(y, x + 1)) - 2 * (Cells(y, x) + 0.5 * k1x * PW) + (Cells(y, x - 1))) /$ 

 $(JGX \land 2)$ 

 $k3x = KX / SY * (((Cells(y, x + 1)) - 2 * (Cells(y, x) + 0.5 * k2x * PW) + (Cells(y, x - 1))) /$  $(JGX \land 2)$  $k4x = KX / SY * (((Cells(y, x + 1)) - 2 * (Cells(y, x) + k3x * PW) + (Cells(y, x - 1))) / (JGX^{\wedge}$ 2)) k1y = KY / SY \* ((Cells(y + 1, x) - 2 \* Cells(y, x) + Cells(y - 1, x)) / (JGY ^ 2))  $k2y = KY / SY * (((Cells(y + 1, x)) - 2 * (Cells(y, x) + 0.5 * k1y * PW) + (Cells(y - 1, x))) /$  $(JGY \wedge 2)$  $k3y = KY / SY * (((Cells(y + 1, x)) - 2 * (Cells(y, x) + 0.5 * k2y * PW) + (Cells(y - 1, x))) /$  $(JGY \wedge 2)$  $k4y = KY / SY * (((Cells(y + 1, x)) - 2 * (Cells(y, x) + k3y * PW) + (Cells(y - 1, x))) / (JGY \wedge$ 2)) Cells(y, x) = Cells(y, x) + ((k1x + 2 \* k2x + 2 \* k3x + k4x + k1y + 2 \* k2y + 2 \* k3y + k4y) / 6) \* PW End If ElseIf Cells(y, x).Interior.ColorIndex =  $36$  Then If Cells(y, x - 1).Interior.ColorIndex = 2 And Cells(y + 1, x).Interior.ColorIndex = 2 Then  $k1x = KX / SY * (2 * (Cells(y, x + 1) - Cells(y, x)) / (JGX^2)$  $k2x = KX / SY * (2 * ((Cells(y, x + 1)) - (Cells(y, x) + 0.5 * k1x * PW)) / (JGX \land 2))$  $k3x = KX / SY * (2 * ((Cells(y, x + 1)) - (Cells(y, x) + 0.5 * k2x * PW)) / (JGX \land 2))$  $k4x = KX / SY * (2 * ((Cells(y, x + 1)) - (Cells(y, x) + k3x * PW)) / (JGX \land 2))$  $k1y = KY / SY * (2 * (Cells(y - 1, x) - Cells(y, x)) / (JGY \cdot 2))$  $k2y = KY / SY * (2 * ((Cells(y - 1, x)) - (Cells(y, x) + 0.5 * k1y * PW)) / (JGY \cdot 2))$  $k3y = KY / SY * (2 * ((Cells(y - 1, x)) - (Cells(y, x) + 0.5 * k2y * PW)) / (JGY \cdot 2))$  $k4y = KY / SY * (2 * ((Cells(y - 1, x)) - (Cells(y, x) + k3y * PW)) / (JGY \wedge 2))$ Cells(y, x) = Cells(y, x) + ((k1x + 2 \* k2x + 2 \* k3x + k4x + k1y + 2 \* k2y + 2 \* k3y + k4y) / 6) \* PW ElseIf Cells(y, x - 1).Interior.ColorIndex = 2 And Cells(y - 1, x).Interior.ColorIndex = 2 Then k1x = KX / SY \* (2 \* (Cells(y, x + 1) - Cells(y, x)) / (JGX ^ 2))  $k2x = KX / SY * (2 * ((Cells(y, x + 1)) - (Cells(y, x) + 0.5 * k1x * PW)) / (JGX \land 2))$  $k3x = KX / SY * (2 * ((Cells(y, x + 1)) - (Cells(y, x) + 0.5 * k2x * PW)) / (JGX ~ 2))$  $k4x = KX / SY * (2 * ((Cells(y, x + 1)) - (Cells(y, x) + k3x * PW)) / (JGX^2))$ k1y = KY / SY \* (2 \* (Cells(y + 1, x) - Cells(y, x)) / (JGY ^ 2))  $k2y = KY / SY * (2 * ((Cells(y + 1, x)) - (Cells(y, x) + 0.5 * k1y * PW)) / (JGY \cdot 2))$  $k3y = KY / SY * (2 * ((Cells(y + 1, x)) - (Cells(y, x) + 0.5 * k2y * PW)) / (JGY \nightharpoonup 2))$  $k4y = KY / SY * (2 * ((Cells(y + 1, x)) - (Cells(y, x) + k3y * PW)) / (JGY \cdot 2))$ Cells(y, x) = Cells(y, x) + ((k1x + 2 \* k2x + 2 \* k3x + k4x + k1y + 2 \* k2y + 2 \* k3y + k4y) / 6) \* PW ElseIf Cells(y + 1, x).Interior.ColorIndex = 2 And Cells(y,  $x + 1$ ).Interior.ColorIndex = 2 Then k1x = KX / SY \* (2 \* (Cells(y, x - 1) - Cells(y, x)) / (JGX ^ 2))  $k2x = KX / SY * (2 * ((Cells(y, x - 1)) - (Cells(y, x) + 0.5 * k1x * PW)) / (JGX \cdot 2))$  $k3x = KX / SY * (2 * ((Cells(y, x - 1)) - (Cells(y, x) + 0.5 * k2x * PW)) / (JGX \cdot 2))$  $k4x = KX / SY * (2 * ((Cells(y, x - 1)) - (Cells(y, x) + k3x * PW)) / (JGX^2))$  $k1y = KY / SY * (2 * (Cells(y - 1, x) - Cells(y, x)) / (JGY \land 2))$  $k2y = KY / SY * (2 * ((Cells(y - 1, x)) - (Cells(y, x) + 0.5 * k1y * PW)) / (JGY \cdot 2))$  $k3y = KY / SY * (2 * ((Cells(y - 1, x)) - (Cells(y, x) + 0.5 * k2y * PW)) / (JGY \cdot 2))$  $k4y = KY / SY * (2 * ((Cells(y - 1, x)) - (Cells(y, x) + k3y * PW)) / (JGY \n~2))$ Cells(y, x) = Cells(y, x) + ((k1x + 2 \* k2x + 2 \* k3x + k4x + k1y + 2 \* k2y + 2 \* k3y + k4y) / 6) \* PW ElseIf Cells(y,  $x + 1$ ).Interior.ColorIndex = 2 And Cells(y - 1, x).Interior.ColorIndex = 2 Then k1x = KX / SY \* (2 \* (Cells(y, x - 1) - Cells(y, x)) / (JGX ^ 2))  $k2x = KX / SY * (2 * ((Cells(y, x - 1)) - (Cells(y, x) + 0.5 * k1x * PW)) / (JGX \cdot 2))$  $k3x = KX / SY * (2 * ((Cells(y, x - 1)) - (Cells(y, x) + 0.5 * k2x * PW)) / (JGX^2)$ k4x = KX / SY \* (2 \* ((Cells(y, x - 1)) - (Cells(y, x) + k3x \* PW)) / (JGX ^ 2))  $k1y = KY / SY * (2 * (Cells(y + 1, x) - Cells(y, x)) / (JGY \land 2))$  $k2y = KY / SY * (2 * ((Cells(y + 1, x)) - (Cells(y, x) + 0.5 * k1y * PW)) / (JGY \cdot 2))$  $k3y = KY / SY * (2 * ((Cells(y + 1, x)) - (Cells(y, x) + 0.5 * k2y * PW)) / (JGY \cdot 2))$  $k4y = KY / SY * (2 * ((Cells(y + 1, x)) - (Cells(y, x) + k3y * PW)) / (JGY \cdot 2))$ 

Cells(y, x) = Cells(y, x) + ((k1x + 2 \* k2x + 2 \* k3x + k4x + k1y + 2 \* k2y + 2 \* k3y + k4y) / 6) \* PW ElseIf Cells(y, x - 1).Interior.ColorIndex =  $2$  Then k1x = KX / SY \* (2 \* (Cells(y, x + 1) - Cells(y, x)) / (JGX ^ 2))  $k2x = KX / SY * (2 * ((Cells(y, x + 1)) - (Cells(y, x) + 0.5 * k1x * PW)) / (JGX \land 2))$  $k3x = KX / SY * (2 * ((Cells(y, x + 1)) - (Cells(y, x) + 0.5 * k2x * PW)) / (JGX \cdot 2))$  $k4x = KX / SY * (2 * ((Cells(y, x + 1)) - (Cells(y, x) + k3x * PW)) / (JGX ^2))$  $k1y = KY / SY * ((Cells(y + 1, x) - 2 * Cells(y, x) + Cells(y - 1, x)) / (JGY \cdot 2))$  $k2y = KY / SY * (((Cells(y + 1, x)) - 2 * (Cells(y, x) + 0.5 * k1y * PW) + (Cells(y - 1, x))) /$  $(JGY \wedge 2))$  $k3y = KY / SY * (((Cells(y + 1, x)) - 2 * (Cells(y, x) + 0.5 * k2y * PW) + (Cells(y - 1, x))) /$  $(JGY \wedge 2)$  $k4y = KY / SY * (((Cells(y + 1, x)) - 2 * (Cells(y, x) + k3y * PW) + (Cells(y - 1, x))) / (JGY)$  $(2)$ Cells(y, x) = Cells(y, x) + ((k1x + 2 \* k2x + 2 \* k3x + k4x + k1y + 2 \* k2y + 2 \* k3y + k4y) / 6) \* PW ElseIf Cells(y,  $x + 1$ ).Interior.ColorIndex = 2 Then k1x = KX / SY \* (2 \* (Cells(y, x - 1) - Cells(y, x)) / (JGX ^ 2))  $k2x = KX / SY * (2 * ((Cells(y, x - 1)) - (Cells(y, x) + 0.5 * k1x * PW)) / (JGX \cdot 2))$  $k3x = KX / SY * (2 * ((Cells(y, x - 1)) - (Cells(y, x) + 0.5 * k2x * PW)) / (JGX \land 2))$  $k4x = KX / SY * (2 * ((Cells(y, x - 1)) - (Cells(y, x) + k3x * PW)) / (JGX \land 2))$ k1y = KY / SY \* ((Cells(y + 1, x) - 2 \* Cells(y, x) + Cells(y - 1, x)) / (JGY ^ 2))  $k2y = KY / SY * (((Cells(y + 1, x)) - 2 * (Cells(y, x) + 0.5 * k1y * PW) + (Cells(y - 1, x))) /$  $(JGY \wedge 2))$  $k3y = KY / SY * (((Cells(y + 1, x)) - 2 * (Cells(y, x) + 0.5 * k2y * PW) + (Cells(y - 1, x))) )$  $(JGY \wedge 2)$  $k4y = KY / SY * ((Cells(y + 1, x)) - 2 * (Cells(y, x) + k3y * PW) + (Cells(y - 1, x))) / (JGY)$  $(2)$ Cells(y, x) = Cells(y, x) + ((k1x + 2 \* k2x + 2 \* k3x + k4x + k1y + 2 \* k2y + 2 \* k3y + k4y) / 6) \* PW ElseIf Cells(y - 1, x).Interior.ColorIndex = 2 Then  $k1x = KX / SY * ((Cells(y, x + 1) - 2 * Cells(y, x) + Cells(y, x - 1)) / (JGX^2))$  $k2x = KX / SY * (((Cells(y, x + 1)) - 2 * (Cells(y, x) + 0.5 * k1x * PW) + (Cells(y, x - 1))) /$  $(JGX \land 2)$  $k3x = KX / SY * (((Cells(y, x + 1)) - 2 * (Cells(y, x) + 0.5 * k2x * PW) + (Cells(y, x - 1))) /$  $(JGX \land 2)$  $k4x = KX / SY * (((Cells(y, x + 1)) - 2 * (Cells(y, x) + k3x * PW) + (Cells(y, x - 1))) / (JGX)$  $(2)$ k1y = KY / SY \* (2 \* (Cells(y + 1, x) - Cells(y, x)) / (JGY ^ 2))  $k2y = KY / SY * (2 * ((Cells(y + 1, x)) - (Cells(y, x) + 0.5 * k1y * PW)) / (JGY \nightharpoonup 2))$  $k3y = KY / SY * (2 * ((Cells(y + 1, x)) - (Cells(y, x) + 0.5 * k2y * PW)) / (JGY \land 2))$  $k4y = KY / SY * (2 * ((Cells(y + 1, x)) - (Cells(y, x) + k3y * PW)) / (JGY \cdot 2))$ Cells(y, x) = Cells(y, x) + ((k1x + 2 \* k2x + 2 \* k3x + k4x + k1y + 2 \* k2y + 2 \* k3y + k4y) / 6) \* PW ElseIf Cells(y + 1, x).Interior.ColorIndex = 2 Then  $k1x = KX / SY * ((Cells(v, x + 1) - 2 * Cells(v, x) + Cells(v, x - 1)) / (JGX^2))$  $k2x = KX / SY * (((Cells(y, x + 1)) - 2 * (Cells(y, x) + 0.5 * k1x * PW) + (Cells(y, x - 1)))$  $(JGX \land 2)$  $k3x = KX / SY * (((Cells(y, x + 1)) - 2 * (Cells(y, x) + 0.5 * k2x * PW) + (Cells(y, x - 1))) /$  $(JGX \land 2)$  $k4x = KX / SY * (((Cells(y, x + 1)) - 2 * (Cells(y, x) + k3x * PW) + (Cells(y, x - 1))) / (JGX)$  $(2)$ k1y = KY / SY \* (2 \* (Cells(y - 1, x) - Cells(y, x)) / (JGY ^ 2))  $k2y = KY / SY * (2 * ((Cells(y - 1, x)) - (Cells(y, x) + 0.5 * k1y * PW)) / (JGY \cdot 2))$  $k3y = KY / SY * (2 * ((Cells(y - 1, x)) - (Cells(y, x) + 0.5 * k2y * PW)) / (JGY \cdot 2))$  $k4y = KY / SY * (2 * ((Cells(y - 1, x)) - (Cells(y, x) + k3y * PW)) / (JGY \land 2))$ Cells(y, x) = Cells(y, x) + ((k1x + 2 \* k2x + 2 \* k3x + k4x + k1y + 2 \* k2y + 2 \* k3y + k4y) / 6) \* PW

```
ElseIf Cells(y, x - 1).Interior.ColorIndex \leq 2 And Cells(y + 1, x).Interior.ColorIndex \leq 2 And
Cells(y, x + 1).Interior.ColorIndex \leq 2 And Cells(y - 1, x).Interior.ColorIndex \leq 2 Then
  k1x = KX / SY * ((Cells(y, x + 1) - 2 * Cells(y, x) + Cells(y, x - 1)) / (JGX ^ 2))
  k2x = KX / SY * (((Cells(y, x + 1)) - 2 * (Cells(y, x) + 0.5 * k1x * PW) + (Cells(y, x - 1))) /(JGX \land 2)k3x = KX / SY * (((Cells(y, x + 1)) - 2 * (Cells(y, x) + 0.5 * k2x * PW) + (Cells(y, x - 1))) /(JGX \land 2)k4x = KX / SY * (((Cells(y, x + 1)) - 2 * (Cells(y, x) + k3x * PW) + (Cells(y, x - 1))) / (JGX^{\wedge}2)) 
  k1y = KY / SY * ((Cells(y + 1, x) - 2 * Cells(y, x) + Cells(y - 1, x)) / (JGY ^ 2))
  k2y = KY / SY * (((Cells(y + 1, x)) - 2 * (Cells(y, x) + 0.5 * k1y * PW) + (Cells(y - 1, x))) /(JGY \wedge 2)k3y = KY / SY * (((Cells(y + 1, x)) - 2 * (Cells(y, x) + 0.5 * k2y * PW) + (Cells(y - 1, x))) /(JGY \wedge 2)k4y = KY / SY * (((Cells(y + 1, x)) - 2 * (Cells(y, x) + k3y * PW) + (Cells(y - 1, x))) / (JGY \wedge2)) 
  Cells(y, x) = Cells(y, x) + ((k1x + 2 * k2x + 2 * k3x + k4x + k1y + 2 * k2y + 2 * k3y + k4y) / 6)
* PW 
   End If 
End If 
   Next i 
Next j 
End Sub 
'Perhitungan Runge-Kutta Orde 4 arah vertikal ke atas 
Sub rungekutta4()
  \text{KX} = \text{Worksheets}("HIDE").\text{Range}("J15") * (10 ^ ( -5))KY = Work sheets("HIDE").Range("J17") * (10 ^( -5)) SY = Worksheets("HIDE").Range("E14") 
   PW = Worksheets("HIDE").Range("O5") 
   PA = Worksheets("HIDE").Range("E5") 
   LA = Worksheets("HIDE").Range("E7") 
   JGX = Worksheets("HIDE").Range("J5") 
   JGY = Worksheets("HIDE").Range("J7") 
If JGX = "" Then
  nx = 0Else 
  nx = PA / JGXEnd If 
If JGY = "" Then
  ny = 0Else 
  ny = LA / JGYEnd If 
For i = nx To 0 Step -1
  For j = ny To 0 Step -1
  x = 22 + iy = 4 + iIf Cells(y, x).Interior.ColorIndex = 34 Then
Cells(y, x) = Cells(y, x)ElseIf Cells(y, x).Interior.ColorIndex = 47 Then
  If Cells(y, x - 1).Interior.ColorIndex = 2 And Cells(y + 1, x).Interior.ColorIndex = 2 Then
     k1x = KX / SY * (2 * (Cells(y, x + 1) - Cells(y, x)) / (JGX \cdot 2))k2x = KX / SY * (2 * ((Cells(y, x + 1)) - (Cells(y, x) + 0.5 * k1x * PW)) / (JGX \cdot 2))k3x = KX / SY * (2 * ((Cells(y, x + 1)) - (Cells(y, x) + 0.5 * k2x * PW)) / (JGX \cdot 2))k4x = KX / SY * (2 * ((Cells(y, x + 1)) - (Cells(y, x) + k3x * PW)) / (JGX \land 2))k1y = KY / SY * (2 * (Cells(y - 1, x) - Cells(y, x)) / (JGY ^ 2))
     k2y = KY / SY * (2 * ((Cells(y - 1, x)) - (Cells(y, x) + 0.5 * k1y * PW)) / (JGY \cdot 2))k3y = KY / SY * (2 * ((Cells(y - 1, x)) - (Cells(y, x) + 0.5 * k2y * PW)) / (JGY \cdot 2))
```

```
k4y = KY / SY * (2 * ((Cells(y - 1, x)) - (Cells(y, x) + k3y * PW)) / (JGY \cdot 2))Cells(y, x) = Cells(y, x) + ((k1x + 2 * k2x + 2 * k3x + k4x + k1y + 2 * k2y + 2 * k3y + k4y) /
6) * PW 
  ElseIf Cells(y, x - 1).Interior.ColorIndex = 2 And Cells(y - 1, x).Interior.ColorIndex = 2 Then
     k1x = KX / SY * (2 * (Cells(y, x + 1) - Cells(y, x)) / (JGX ^ 2))
     k2x = KX / SY * (2 * ((Cells(y, x + 1)) - (Cells(y, x) + 0.5 * k1x * PW)) / (JGX \cdot 2))k3x = KX / SY * (2 * ((Cells(y, x + 1)) - (Cells(y, x) + 0.5 * k2x * PW)) / (JGX \land 2))k4x = KX / SY * (2 * ((Cells(y, x + 1)) - (Cells(y, x) + k3x * PW)) / (JGX \land 2))k1y = KY / SY * (2 * (Cells(y + 1, x) - Cells(y, x)) / (JGY ^ 2))
     k2y = KY / SY * (2 * ((Cells(y + 1, x)) - (Cells(y, x) + 0.5 * k1y * PW)) / (JGY \cdot 2))k3y = KY / SY * (2 * ((Cells(y + 1, x)) - (Cells(y, x) + 0.5 * k2y * PW)) / (JGY \cdot 2))k4y = KY / SY * (2 * ((Cells(y + 1, x)) - (Cells(y, x) + k3y * PW)) / (JGY \cdot 2))Cells(y, x) = Cells(y, x) + ((k1x + 2 * k2x + 2 * k3x + k4x + k1y + 2 * k2y + 2 * k3y + k4y) /
6) * PW 
  ElseIf Cells(y + 1, x).Interior.ColorIndex = 2 And Cells(y, x + 1).Interior.ColorIndex = 2 Then
     k1x = KX / SY * (2 * (Cells(y, x - 1) - Cells(y, x)) / (JGX ^ 2))
     k2x = KX / SY * (2 * ((Cells(y, x - 1)) - (Cells(y, x) + 0.5 * k1x * PW)) / (JGX \cdot 2))k3x = KX / SY * (2 * ((Cells(y, x - 1)) - (Cells(y, x) + 0.5 * k2x * PW)) / (JGX ^ 2))
     k4x = KX / SY * (2 * ((Cells(y, x - 1)) - (Cells(y, x) + k3x * PW)) / (JGX \land 2))k1y = KY / SY * (2 * (Cells(y - 1, x) - Cells(y, x)) / (JGY ^ 2))
     k2y = KY / SY * (2 * ((Cells(y - 1, x)) - (Cells(y, x) + 0.5 * k1y * PW)) / (JGY \cdot 2))k3y = KY / SY * (2 * ((Cells(y - 1, x)) - (Cells(y, x) + 0.5 * k2y * PW)) / (JGY \cdot 2))k4y = KY / SY * (2 * ((Cells(y - 1, x)) - (Cells(y, x) + k3y * PW)) / (JGY ^ 2))
    Cells(y, x) = Cells(y, x) + ((k1x + 2 * k2x + 2 * k3x + k4x + k1y + 2 * k2y + 2 * k3y + k4y) /
6) * PW 
  ElseIf Cells(y, x + 1).Interior.ColorIndex = 2 And Cells(y - 1, x).Interior.ColorIndex = 2 Then
     k1x = KX / SY * (2 * (Cells(y, x - 1) - Cells(y, x)) / (JGX ^ 2))
     k2x = KX / SY * (2 * ((Cells(y, x - 1)) - (Cells(y, x) + 0.5 * k1x * PW)) / (JGX \cdot 2))k3x = KX / SY * (2 * ((Cells(y, x - 1)) - (Cells(y, x) + 0.5 * k2x * PW)) / (JGX \cdot 2))k4x = KX / SY * (2 * ((Cells(y, x - 1)) - (Cells(y, x) + k3x * PW)) / (JGX \cdot 2))k1y = KY / SY * (2 * (Cells(y + 1, x) - Cells(y, x)) / (JGY \nightharpoonup 2))k2y = KY / SY * (2 * ((Cells(y + 1, x)) - (Cells(y, x) + 0.5 * k1y * PW)) / (JGY \cdot 2))k3y = KY / SY * (2 * ((Cells(y + 1, x)) - (Cells(y, x) + 0.5 * k2y * PW)) / (JGY \cdot 2))k4y = KY / SY * (2 * ((Cells(y + 1, x)) - (Cells(y, x) + k3y * PW)) / (JGY \cdot 2))Cells(y, x) = Cells(y, x) + ((k1x + 2 * k2x + 2 * k3x + k4x + k1y + 2 * k2y + 2 * k3y + k4y) /
6) * PW 
  ElseIf Cells(y, x - 1). Interior. ColorIndex = 2 Then
     k1x = KX / SY * (2 * (Cells(y, x + 1) - Cells(y, x)) / (JGX \land 2))k2x = KX / SY * (2 * ((Cells(y, x + 1)) - (Cells(y, x) + 0.5 * k1x * PW)) / (JGX \land 2))k3x = KX / SY * (2 * ((Cells(y, x + 1)) - (Cells(y, x) + 0.5 * k2x * PW)) / (JGX \cdot 2))k4x = KX / SY * (2 * ((Cells(y, x + 1)) - (Cells(y, x) + k3x * PW)) / (JGX \land 2))k1y = KY / SY * ((Cells(y + 1, x) - 2 * Cells(y, x) + Cells(y - 1, x)) / (JGY ^ 2))
     k2y = KY / SY * (((Cells(y + 1, x)) - 2 * (Cells(y, x) + 0.5 * k1y * PW) + (Cells(y - 1, x))) /(JGY \wedge 2))k3y = KY / SY * (((Cells(y + 1, x)) - 2 * (Cells(y, x) + 0.5 * k2y * PW) + (Cells(y - 1, x))) /(JGY \wedge 2)k4y = KY / SY * (((Cells(y + 1, x)) - 2 * (Cells(y, x) + k3y * PW) + (Cells(y - 1, x))) / (JGY)(2)Cells(y, x) = Cells(y, x) + ((k1x + 2 * k2x + 2 * k3x + k4x + k1y + 2 * k2y + 2 * k3y + k4y) /
6) * PW 
  ElseIf Cells(y, x + 1).Interior.ColorIndex = 2 Then
     k1x = KX / SY * (2 * (Cells(y, x - 1) - Cells(y, x)) / (JGX^2)k2x = KX / SY * (2 * ((Cells(y, x - 1)) - (Cells(y, x) + 0.5 * k1x * PW)) / (JGX \land 2))k3x = KX / SY * (2 * ((Cells(y, x - 1)) - (Cells(y, x) + 0.5 * k2x * PW)) / (JGX ~ 2))k4x = KX / SY * (2 * ((Cells(y, x - 1)) - (Cells(y, x) + k3x * PW)) / (JGX \land 2))k1y = KY / SY * ((Cells(y + 1, x) - 2 * Cells(y, x) + Cells(y - 1, x)) / (JGY ^ 2))
     k2y = KY / SY * (((Cells(y + 1, x)) - 2 * (Cells(y, x) + 0.5 * k1y * PW) + (Cells(y - 1, x))) /(JGY \wedge 2)
```
 $k3y = KY / SY * (((Cells(y + 1, x)) - 2 * (Cells(y, x) + 0.5 * k2y * PW) + (Cells(y - 1, x))) /$  $(JGY \wedge 2))$  $k4y = KY / SY * (((Cells(y + 1, x)) - 2 * (Cells(y, x) + k3y * PW) + (Cells(y - 1, x))) / (JGY)$  $(2)$ Cells(y, x) = Cells(y, x) + ((k1x + 2 \* k2x + 2 \* k3x + k4x + k1y + 2 \* k2y + 2 \* k3y + k4y) / 6) \* PW ElseIf Cells(y - 1, x).Interior.ColorIndex =  $2$  Then If Cells(y, x - 1).Interior.ColorIndex = 47 And Cells(y, x + 1).Interior.ColorIndex  $\leq$  47 Then  $k1x = KX / SY * (2 * (Cells(y, x + 1) - Cells(y, x)) / (JGX \cdot 2))$  $k2x = KX / SY * (2 * ((Cells(y, x + 1)) - (Cells(y, x) + 0.5 * k1x * PW)) / (JGX \cdot 2))$  $k3x = KX / SY * (2 * ((Cells(y, x + 1)) - (Cells(y, x) + 0.5 * k2x * PW)) / (JGX ^ 2))$  $k4x = KX / SY * (2 * ((Cells(y, x + 1)) - (Cells(y, x) + k3x * PW)) / (JGX^2 2))$  $k1y = KY / SY * (2 * (Cells(y + 1, x) - Cells(y, x)) / (JGY \land 2))$  $k2y = KY / SY * (2 * ((Cells(y + 1, x)) - (Cells(y, x) + 0.5 * k1y * PW)) / (JGY \cdot 2))$ k3y = KY / SY \* (2 \* ((Cells(y + 1, x)) - (Cells(y, x) + 0.5 \* k2y \* PW)) / (JGY ^ 2))  $k4y = KY / SY * (2 * ((Cells(y + 1, x)) - (Cells(y, x) + k3y * PW)) / (JGY \land 2))$ Cells(y, x) = Cells(y, x) + ((k1x + 2 \* k2x + 2 \* k3x + k4x + k1y + 2 \* k2y + 2 \* k3y +  $k4v$  / 6) \* PW ElseIf Cells(y, x + 1).Interior.ColorIndex = 47 And Cells(y, x - 1).Interior.ColorIndex  $\leq 47$ Then k1x = KX / SY \* (2 \* (Cells(y, x - 1) - Cells(y, x)) / (JGX ^ 2))  $k2x = KX / SY * (2 * ((Cells(y, x - 1)) - (Cells(y, x) + 0.5 * k1x * PW)) / (JGX \land 2))$  $k3x = KX / SY * (2 * ((Cells(y, x - 1)) - (Cells(y, x) + 0.5 * k2x * PW)) / (JGX \land 2))$  $k4x = KX / SY * (2 * ((Cells(y, x - 1)) - (Cells(y, x) + k3x * PW)) / (JGX^2))$  $k1y = KY / SY * (2 * (Cells(y + 1, x) - Cells(y, x)) / (JGY \wedge 2))$  $k2y = KY / SY * (2 * ((Cells(y + 1, x)) - (Cells(y, x) + 0.5 * k1y * PW)) / (JGY \wedge 2))$  $k3y = KY / SY * (2 * ((Cells(y + 1, x)) - (Cells(y, x) + 0.5 * k2y * PW)) / (JGY \cdot 2))$  $k4y = KY / SY * (2 * ((Cells(y + 1, x)) - (Cells(y, x) + k3y * PW)) / (JGY \land 2))$ Cells(y, x) = Cells(y, x) + ((k1x + 2 \* k2x + 2 \* k3x + k4x + k1y + 2 \* k2y + 2 \* k3y +  $k4y) / 6$  \* PW ElseIf Cells(y,  $x + 1$ ).Interior.ColorIndex = 47 And Cells(y,  $x - 1$ ).Interior.ColorIndex = 47 Then k1x = KX / SY \* ((Cells(y, x + 1) - 2 \* Cells(y, x) + Cells(y, x - 1)) / (JGX  $\sim$  2))  $k2x = KX / SY * (((Cells(y, x + 1)) - 2 * (Cells(y, x) + 0.5 * k1x * PW) + (Cells(y, x - 1)))$  $/(JGX \wedge 2))$  $k3x = KX / SY * (((Cells(y, x + 1)) - 2 * (Cells(y, x) + 0.5 * k2x * PW) + (Cells(y, x - 1)))$ /  $(JGX \land 2)$  $k4x = KX / SY * (((Cells(y, x + 1)) - 2 * (Cells(y, x) + k3x * PW) + (Cells(y, x - 1))) /$  $(JGX \land 2)$ k1y = KY / SY \* (2 \* (Cells(y + 1, x) - Cells(y, x)) / (JGY ^ 2))  $k2y = KY / SY * (2 * ((Cells(y + 1, x)) - (Cells(y, x) + 0.5 * k1y * PW)) / (JGY \cdot 2))$  $k3y = KY / SY * (2 * ((Cells(y + 1, x)) - (Cells(y, x) + 0.5 * k2y * PW)) / (JGY \cdot 2))$ k4y = KY / SY \* (2 \* ((Cells(y + 1, x)) - (Cells(y, x) + k3y \* PW)) / (JGY ^ 2)) Cells(y, x) = Cells(y, x) + ((k1x + 2 \* k2x + 2 \* k3x + k4x + k1y + 2 \* k2y + 2 \* k3y +  $k4y$  / 6) \* PW End If ElseIf Cells(y + 1, x).Interior.ColorIndex = 2 Then If Cells(y, x - 1).Interior.ColorIndex = 47 And Cells(y, x + 1).Interior.ColorIndex  $\leq$  47 Then  $k1x = KX / SY * (2 * (Cells(y, x + 1) - Cells(y, x)) / (JGX \cdot 2))$  $k2x = KX / SY * (2 * ((Cells(y, x + 1)) - (Cells(y, x) + 0.5 * k1x * PW)) / (JGX \land 2))$  $k3x = KX / SY * (2 * ((Cells(y, x + 1)) - (Cells(y, x) + 0.5 * k2x * PW)) / (JGX \land 2))$  $k4x = KX / SY * (2 * ((Cells(y, x + 1)) - (Cells(y, x) + k3x * PW)) / (JGX \land 2))$  $k1y = KY / SY * (2 * (Cells(y - 1, x) - Cells(y, x)) / (JGY \land 2))$  $k2y = KY / SY * (2 * ((Cells(y - 1, x)) - (Cells(y, x) + 0.5 * k1y * PW)) / (JGY \land 2))$  $k3y = KY / SY * (2 * ((Cells(y - 1, x)) - (Cells(y, x) + 0.5 * k2y * PW)) / (JGY \cdot 2))$ k4y = KY / SY \* (2 \* ((Cells(y - 1, x)) - (Cells(y, x) + k3y \* PW)) / (JGY ^ 2)) Cells(y, x) = Cells(y, x) + ((k1x + 2 \* k2x + 2 \* k3x + k4x + k1y + 2 \* k2y + 2 \* k3y +  $k4y$  / 6) \* PW

ElseIf Cells(y, x + 1).Interior.ColorIndex = 47 And Cells(y, x - 1).Interior.ColorIndex  $\leq 47$ Then

k1x = KX / SY \* (2 \* (Cells(y, x - 1) - Cells(y, x)) / (JGX ^ 2))  $k2x = KX / SY * (2 * ((Cells(y, x - 1)) - (Cells(y, x) + 0.5 * k1x * PW)) / (JGX \cdot 2))$  $k3x = KX / SY * (2 * ((Cells(y, x - 1)) - (Cells(y, x) + 0.5 * k2x * PW)) / (JGX ^ 2))$  $k4x = KX / SY * (2 * ((Cells(y, x - 1)) - (Cells(y, x) + k3x * PW)) / (JGX^2))$  $k1y = KY / SY * (2 * (Cells(y - 1, x) - Cells(y, x)) / (JGY \land 2))$  $k2y = KY / SY * (2 * ((Cells(y - 1, x)) - (Cells(y, x) + 0.5 * k1y * PW)) / (JGY \cdot 2))$  $k3y = KY / SY * (2 * ((Cells(y - 1, x)) - (Cells(y, x) + 0.5 * k2y * PW)) / (JGY \cdot 2))$  $k4y = KY / SY * (2 * ((Cells(y - 1, x)) - (Cells(y, x) + k3y * PW)) / (JGY \land 2))$ Cells(y, x) = Cells(y, x) + ((k1x + 2 \* k2x + 2 \* k3x + k4x + k1y + 2 \* k2y + 2 \* k3y +  $k4y$  / 6) \* PW ElseIf Cells(y,  $x + 1$ ).Interior.ColorIndex = 47 And Cells(y,  $x - 1$ ).Interior.ColorIndex = 47 Then k1x = KX / SY \* ((Cells(y, x + 1) - 2 \* Cells(y, x) + Cells(y, x - 1)) / (JGX ^ 2))  $k2x = KX / SY * (((Cells(y, x + 1)) - 2 * (Cells(y, x) + 0.5 * k1x * PW) + (Cells(y, x - 1)))$  $/(JGX \land 2))$  $k3x = KX / SY * (((Cells(y, x + 1)) - 2 * (Cells(y, x) + 0.5 * k2x * PW) + (Cells(y, x - 1)))$ /  $(JGX \land 2)$  $k4x = KX / SY * (((Cells(y, x + 1)) - 2 * (Cells(y, x) + k3x * PW) + (Cells(y, x - 1))) /$  $(JGX \land 2)$ k1y = KY / SY \* (2 \* (Cells(y - 1, x) - Cells(y, x)) / (JGY ^ 2))  $k2y = KY / SY * (2 * ((Cells(y - 1, x)) - (Cells(y, x) + 0.5 * k1y * PW)) / (JGY \wedge 2))$  $k3y = KY / SY * (2 * ((Cells(y - 1, x)) - (Cells(y, x) + 0.5 * k2y * PW)) / (JGY \cdot 2))$  $k4y = KY / SY * (2 * ((Cells(y - 1, x)) - (Cells(y, x) + k3y * PW)) / (JGY \wedge 2))$ Cells(y, x) = Cells(y, x) + ((k1x + 2 \* k2x + 2 \* k3x + k4x + k1y + 2 \* k2y + 2 \* k3y +  $k4y$  / 6) \* PW End If ElseIf Cells(y - 1, x).Interior.ColorIndex = 47 And Cells(y - 1, x - 1).Interior.ColorIndex = 47 And Cells(y, x - 1). Interior. ColorIndex = 47 And Cells(y + 1, x - 1). Interior. ColorIndex = 47 And  $Cells(y + 1, x)$ . Interior. ColorIndex = 47 Then k1x = KX / SY \* (2 \* (Cells(y, x + 1) - Cells(y, x)) / (JGX ^ 2))  $k2x = KX / SY * (2 * ((Cells(y, x + 1)) - (Cells(y, x) + 0.5 * k1x * PW)) / (JGX^2))$  $k3x = KX / SY * (2 * ((Cells(y, x + 1)) - (Cells(y, x) + 0.5 * k2x * PW)) / (JGX \cdot 2))$  $k4x = KX / SY * (2 * ((Cells(y, x + 1)) - (Cells(y, x) + k3x * PW)) / (JGX \cdot 2))$ k1y = KY / SY \* ((Cells(y + 1, x) - 2 \* Cells(y, x) + Cells(y - 1, x)) / (JGY ^ 2))  $k2y = KY / SY * (((Cells(y + 1, x)) - 2 * (Cells(y, x) + 0.5 * k1y * PW) + (Cells(y - 1, x))) /$  $(JGY \wedge 2))$  $k3y = KY / SY * (((Cells(y + 1, x)) - 2 * (Cells(y, x) + 0.5 * k2y * PW) + (Cells(y - 1, x))) /$  $(JGY \wedge 2)$ k4y = KY / SY \* (((Cells(y + 1, x)) - 2 \* (Cells(y, x) + k3y \* PW) + (Cells(y - 1, x))) / (JGY  $(2)$ Cells(y, x) = Cells(y, x) + ((k1x + 2 \* k2x + 2 \* k3x + k4x + k1y + 2 \* k2y + 2 \* k3y + k4y) / 6) \* PW ElseIf Cells(y, x - 1).Interior.ColorIndex = 47 And Cells(y + 1, x - 1).Interior.ColorIndex = 47 And Cells(y + 1, x). Interior. ColorIndex = 47 And Cells(y + 1, x + 1). Interior. ColorIndex = 47 And Cells(y,  $x + 1$ ).Interior.ColorIndex = 47 Then  $k1x = KX / SY * ((Cells(y, x + 1) - 2 * Cells(y, x) + Cells(y, x - 1)) / (JGX^2))$  $k2x = KX / SY * (((Cells(y, x + 1)) - 2 * (Cells(y, x) + 0.5 * k1x * PW) + (Cells(y, x - 1))) /$  $(JGX \land 2)$  $k3x = KX / SY * (((Cells(y, x + 1)) - 2 * (Cells(y, x) + 0.5 * k2x * PW) + (Cells(y, x - 1))) /$  $(JGX \land 2)$  $k4x = KX / SY * (((Cells(y, x + 1)) - 2 * (Cells(y, x) + k3x * PW) + (Cells(y, x - 1))) / (JGX)$  $(2)$ k1y = KY / SY \* (2 \* (Cells(y - 1, x) - Cells(y, x)) / (JGY ^ 2))  $k2y = KY / SY * (2 * ((Cells(y - 1, x)) - (Cells(y, x) + 0.5 * k1y * PW)) / (JGY \cdot 2))$ k3y = KY / SY \* (2 \* ((Cells(y - 1, x)) - (Cells(y, x) + 0.5 \* k2y \* PW)) / (JGY ^ 2))  $k4y = KY / SY * (2 * ((Cells(y - 1, x)) - (Cells(y, x) + k3y * PW)) / (JGY \cdot 2))$ 

Cells(y, x) = Cells(y, x) + ((k1x + 2 \* k2x + 2 \* k3x + k4x + k1y + 2 \* k2y + 2 \* k3y + k4y) / 6) \* PW ElseIf Cells(y + 1, x).Interior.ColorIndex = 47 And Cells(y + 1, x + 1).Interior.ColorIndex = 47 And Cells(y,  $x + 1$ ).Interior.ColorIndex = 47 And Cells(y - 1,  $x + 1$ ).Interior.ColorIndex = 47 And Cells(y - 1, x). Interior. ColorIndex = 47 Then k1x = KX / SY \* (2 \* (Cells(y, x - 1) - Cells(y, x)) / (JGX ^ 2))  $k2x = KX / SY * (2 * ((Cells(y, x - 1)) - (Cells(y, x) + 0.5 * k1x * PW)) / (JGX ^ 2))$  $k3x = KX / SY * (2 * ((Cells(y, x - 1)) - (Cells(y, x) + 0.5 * k2x * PW)) / (JGX ~ 2))$  $k4x = KX / SY * (2 * ((Cells(y, x - 1)) - (Cells(y, x) + k3x * PW)) / (JGX^2)$ k1y = KY / SY \* ((Cells(y + 1, x) - 2 \* Cells(y, x) + Cells(y - 1, x)) / (JGY ^ 2))  $k2y = KY / SY * (((Cells(y + 1, x)) - 2 * (Cells(y, x) + 0.5 * k1y * PW) + (Cells(y - 1, x))) /$  $(JGY \wedge 2)$  $k3y = KY / SY * (((Cells(y + 1, x)) - 2 * (Cells(y, x) + 0.5 * k2y * PW) + (Cells(y - 1, x))) /$  $(JGY \wedge 2)$  $k4y = KY / SY * (((Cells(y + 1, x)) - 2 * (Cells(y, x) + k3y * PW) + (Cells(y - 1, x))) / (JGY)$  $(2)$ Cells(y, x) = Cells(y, x) + ((k1x + 2 \* k2x + 2 \* k3x + k4x + k1y + 2 \* k2y + 2 \* k3y + k4y) / 6) \* PW ElseIf Cells(y,  $x + 1$ ).Interior.ColorIndex = 47 And Cells(y - 1,  $x + 1$ ).Interior.ColorIndex = 47 And Cells(y - 1, x).Interior.ColorIndex = 47 And Cells(y - 1, x - 1).Interior.ColorIndex = 47 And Cells(y, x - 1). Interior. ColorIndex = 47 Then  $k1x = KX / SY * ((Cells(y, x + 1) - 2 * Cells(y, x) + Cells(y, x - 1)) / (JGX^2))$  $k2x = KX / SY * (((Cells(y, x + 1)) - 2 * (Cells(y, x) + 0.5 * k1x * PW) + (Cells(y, x - 1))) /$  $(JGX \land 2)$  $k3x = KX / SY * (((Cells(y, x + 1)) - 2 * (Cells(y, x) + 0.5 * k2x * PW) + (Cells(y, x - 1))) )$  $(JGX \land 2)$  $k4x = KX / SY * ((Cells(v, x + 1)) - 2 * (Cells(v, x) + k3x * PW) + (Cells(v, x - 1)))/ (JGX)$  $(2)$  $k1y = KY / SY * (2 * (Cells(y + 1, x) - Cells(y, x)) / (JGY \wedge 2))$  $k2y = KY / SY * (2 * ((Cells(y + 1, x)) - (Cells(y, x) + 0.5 * k1y * PW)) / (JGY \cdot 2))$  $k3y = KY / SY * (2 * ((Cells(y + 1, x)) - (Cells(y, x) + 0.5 * k2y * PW)) / (JGY \cdot 2))$  $k4y = KY / SY * (2 * ((Cells(y + 1, x)) - (Cells(y, x) + k3y * PW)) / (JGY \cdot 2))$ Cells(y, x) = Cells(y, x) + ((k1x + 2 \* k2x + 2 \* k3x + k4x + k1y + 2 \* k2y + 2 \* k3y + k4y) / 6) \* PW ElseIf Cells(y, x - 1).Interior.ColorIndex  $\leq 2$  And Cells(y + 1, x).Interior.ColorIndex  $\leq 2$  And Cells(y,  $x + 1$ ).Interior.ColorIndex  $\leq 2$  And Cells(y - 1, x).Interior.ColorIndex  $\leq 2$  Then k1x = KX / SY \* ((Cells(y, x + 1) - 2 \* Cells(y, x) + Cells(y, x - 1)) / (JGX ^ 2))  $k2x = KX / SY * (((Cells(y, x + 1)) - 2 * (Cells(y, x) + 0.5 * k1x * PW) + (Cells(y, x - 1))) /$  $(JGX \land 2)$  $k3x = KX / SY * (((Cells(y, x + 1)) - 2 * (Cells(y, x) + 0.5 * k2x * PW) + (Cells(y, x - 1))) /$  $(JGX \wedge 2)$  $k4x = KX / SY * (((Cells(y, x + 1)) - 2 * (Cells(y, x) + k3x * PW) + (Cells(y, x - 1))) / (JGX *$ 2)) k1y = KY / SY \* ((Cells(y + 1, x) - 2 \* Cells(y, x) + Cells(y - 1, x)) / (JGY ^ 2))  $k2y = KY / SY * (((Cells(y + 1, x)) - 2 * (Cells(y, x) + 0.5 * k1y * PW) + (Cells(y - 1, x))) /$  $(JGY \wedge 2)$  $k3y = KY / SY * (((Cells(y + 1, x)) - 2 * (Cells(y, x) + 0.5 * k2y * PW) + (Cells(y - 1, x))) /$  $(JGY \wedge 2)$  $k4y = KY / SY * (((Cells(y + 1, x)) - 2 * (Cells(y, x) + k3y * PW) + (Cells(y - 1, x))) / (JGY \wedge$ 2)) Cells(y, x) = Cells(y, x) + ((k1x + 2 \* k2x + 2 \* k3x + k4x + k1y + 2 \* k2y + 2 \* k3y + k4y) / 6) \* PW End If ElseIf Cells(y, x).Interior.ColorIndex =  $36$  Then If Cells(y, x - 1).Interior.ColorIndex = 2 And Cells(y + 1, x).Interior.ColorIndex = 2 Then k1x = KX / SY \* (2 \* (Cells(y, x + 1) - Cells(y, x)) / (JGX ^ 2))  $k2x = KX / SY * (2 * ((Cells(y, x + 1)) - (Cells(y, x) + 0.5 * k1x * PW)) / (JGX \cdot 2))$  $k3x = KX / SY * (2 * ((Cells(y, x + 1)) - (Cells(y, x) + 0.5 * k2x * PW)) / (JGX \cdot 2))$ 

```
k4x = KX / SY * (2 * ((Cells(y, x + 1)) - (Cells(y, x) + k3x * PW)) / (JGX \cdot 2))k1y = KY / SY * (2 * (Cells(y - 1, x) - Cells(y, x)) / (JGY ^ 2))
     k2y = KY / SY * (2 * ((Cells(y - 1, x)) - (Cells(y, x) + 0.5 * k1y * PW)) / (JGY \cdot 2))k3y = KY / SY * (2 * ((Cells(y - 1, x)) - (Cells(y, x) + 0.5 * k2y * PW)) / (JGY ^ 2))
     k4y = KY / SY * (2 * ((Cells(y - 1, x)) - (Cells(y, x) + k3y * PW)) / (JGY \cdot 2))Cells(y, x) = Cells(y, x) + ((k1x + 2 * k2x + 2 * k3x + k4x + k1y + 2 * k2y + 2 * k3y + k4y) /
6) * PW 
  ElseIf Cells(y, x - 1).Interior.ColorIndex = 2 And Cells(y - 1, x).Interior.ColorIndex = 2 Then
     k1x = KX / SY * (2 * (Cells(y, x + 1) - Cells(y, x)) / (JGX ^ 2))
     k2x = KX / SY * (2 * ((Cells(y, x + 1)) - (Cells(y, x) + 0.5 * k1x * PW)) / (JGX \land 2))k3x = KX / SY * (2 * ((Cells(y, x + 1)) - (Cells(y, x) + 0.5 * k2x * PW)) / (JGX ^ 2))k4x = KX / SY * (2 * ((Cells(y, x + 1)) - (Cells(y, x) + k3x * PW)) / (JGX \land 2))k1y = KY / SY * (2 * (Cells(y + 1, x) - Cells(y, x)) / (JGY \land 2))k2y = KY / SY * (2 * ((Cells(y + 1, x)) - (Cells(y, x) + 0.5 * k1y * PW)) / (JGY \cdot 2))k3y = KY / SY * (2 * ((Cells(y + 1, x)) - (Cells(y, x) + 0.5 * k2y * PW)) / (JGY \cdot 2))k4y = KY / SY * (2 * ((Cells(y + 1, x)) - (Cells(y, x) + k3y * PW)) / (JGY \land 2))Cells(y, x) = Cells(y, x) + ((k1x + 2 * k2x + 2 * k3x + k4x + k1y + 2 * k2y + 2 * k3y + k4y) /
6) * PW 
  ElseIf Cells(y + 1, x).Interior.ColorIndex = 2 And Cells(y, x + 1).Interior.ColorIndex = 2 Then
     k1x = KX / SY * (2 * (Cells(y, x - 1) - Cells(y, x)) / (JGX ~ 2))k2x = KX / SY * (2 * ((Cells(y, x - 1)) - (Cells(y, x) + 0.5 * k1x * PW)) / (JGX \land 2))k3x = KX / SY * (2 * ((Cells(y, x - 1)) - (Cells(y, x) + 0.5 * k2x * PW)) / (JGX \cdot 2))k4x = KX / SY * (2 * ((Cells(y, x - 1)) - (Cells(y, x) + k3x * PW)) / (JGX \land 2))k1y = KY / SY * (2 * (Cells(y - 1, x) - Cells(y, x)) / (JGY ^ 2))
     k2y = KY / SY * (2 * ((Cells(y - 1, x)) - (Cells(y, x) + 0.5 * k1y * PW)) / (JGY \wedge 2))k3y = KY / SY * (2 * ((Cells(y - 1, x)) - (Cells(y, x) + 0.5 * k2y * PW)) / (JGY \cdot 2))k4y = KY / SY * (2 * ((Cells(y - 1, x)) - (Cells(y, x) + k3y * PW)) / (JGY \cdot 2))Cells(y, x) = Cells(y, x) + ((k1x + 2 * k2x + 2 * k3x + k4x + k1y + 2 * k2y + 2 * k3y + k4y) /
6) * PW 
  ElseIf Cells(y, x + 1).Interior.ColorIndex = 2 And Cells(y - 1, x).Interior.ColorIndex = 2 Then
     k1x = KX / SY * (2 * (Cells(y, x - 1) - Cells(y, x)) / (JGX \land 2))
     k2x = KX / SY * (2 * ((Cells(y, x - 1)) - (Cells(y, x) + 0.5 * k1x * PW)) / (JGX ^ 2))k3x = KX / SY * (2 * ((Cells(y, x - 1)) - (Cells(y, x) + 0.5 * k2x * PW)) / (JGX \cdot 2))k4x = KX / SY * (2 * ((Cells(y, x - 1)) - (Cells(y, x) + k3x * PW)) / (JGX^2))k1y = KY / SY * (2 * (Cells(y + 1, x) - Cells(y, x)) / (JGY ^ 2))
     k2y = KY / SY * (2 * ((Cells(y + 1, x)) - (Cells(y, x) + 0.5 * k1y * PW)) / (JGY \cdot 2))k3y = KY / SY * (2 * ((Cells(y + 1, x)) - (Cells(y, x) + 0.5 * k2y * PW)) / (JGY \cdot 2))k4y = KY / SY * (2 * ((Cells(y + 1, x)) - (Cells(y, x) + k3y * PW)) / (JGY \land 2))Cells(y, x) = Cells(y, x) + ((k1x + 2 * k2x + 2 * k3x + k4x + k1y + 2 * k2y + 2 * k3y + k4y) /
6) * PW 
  ElseIf Cells(y, x - 1).Interior.ColorIndex = 2 Then
     k1x = KX / SY * (2 * (Cells(y, x + 1) - Cells(y, x)) / (JGX ~ 2))k2x = KX / SY * (2 * ((Cells(y, x + 1)) - (Cells(y, x) + 0.5 * k1x * PW)) / (JGX \land 2))k3x = KX / SY * (2 * ((Cells(y, x + 1)) - (Cells(y, x) + 0.5 * k2x * PW)) / (JGX \cdot 2))k4x = KX / SY * (2 * ((Cells(y, x + 1)) - (Cells(y, x) + k3x * PW)) / (JGX ^2))k1y = KY / SY * ((Cells(y + 1, x) - 2 * Cells(y, x) + Cells(y - 1, x)) / (JGY \n~ 2))k2y = KY / SY * (((Cells(y + 1, x)) - 2 * (Cells(y, x) + 0.5 * k1y * PW) + (Cells(y - 1, x))) /
(JGY \wedge 2))k3y = KY / SY * (((Cells(y + 1, x)) - 2 * (Cells(y, x) + 0.5 * k2y * PW) + (Cells(y - 1, x))) /(JGY \wedge 2)k4y = KY / SY * (((Cells(y + 1, x)) - 2 * (Cells(y, x) + k3y * PW) + (Cells(y - 1, x))) / (JGY)(2)Cells(y, x) = Cells(y, x) + ((k1x + 2 * k2x + 2 * k3x + k4x + k1y + 2 * k2y + 2 * k3y + k4y) /
6) * PW 
  ElseIf Cells(y, x + 1).Interior.ColorIndex = 2 Then
     k1x = KX / SY * (2 * (Cells(y, x - 1) - Cells(y, x)) / (JGX ^ 2))
     k2x = KX / SY * (2 * ((Cells(y, x - 1)) - (Cells(y, x) + 0.5 * k1x * PW)) / (JGX \cdot 2))k3x = KX / SY * (2 * ((Cells(y, x - 1)) - (Cells(y, x) + 0.5 * k2x * PW)) / (JGX ~ 2))
```
 $k4x = KX / SY * (2 * ((Cells(y, x - 1)) - (Cells(y, x) + k3x * PW)) / (JGX \cdot 2))$ k1y = KY / SY \* ((Cells(y + 1, x) - 2 \* Cells(y, x) + Cells(y - 1, x)) / (JGY ^ 2))  $k2y = KY / SY * (((Cells(y + 1, x)) - 2 * (Cells(y, x) + 0.5 * k1y * PW) + (Cells(y - 1, x))) /$  $(JGY \wedge 2))$  $k3y = KY / SY * (((Cells(y + 1, x)) - 2 * (Cells(y, x) + 0.5 * k2y * PW) + (Cells(y - 1, x))) /$  $(JGY \wedge 2))$  $k4y = KY / SY * (((Cells(y + 1, x)) - 2 * (Cells(y, x) + k3y * PW) + (Cells(y - 1, x))) / (JGY)$  $(2)$ Cells(y, x) = Cells(y, x) + ((k1x + 2 \* k2x + 2 \* k3x + k4x + k1y + 2 \* k2y + 2 \* k3y + k4y) / 6) \* PW ElseIf Cells(y - 1, x).Interior.ColorIndex =  $2$  Then k1x = KX / SY \* ((Cells(y, x + 1) - 2 \* Cells(y, x) + Cells(y, x - 1)) / (JGX ^ 2))  $k2x = KX / SY * (((Cells(y, x + 1)) - 2 * (Cells(y, x) + 0.5 * k1x * PW) + (Cells(y, x - 1))) /$  $(JGX \land 2)$  $k3x = KX / SY * (((Cells(y, x + 1)) - 2 * (Cells(y, x) + 0.5 * k2x * PW) + (Cells(y, x - 1))) /$  $(JGX \land 2)$  $k4x = KX / SY * (((Cells(y, x + 1)) - 2 * (Cells(y, x) + k3x * PW) + (Cells(y, x - 1))) / (JGX)$  $(2)$  $k1y = KY / SY * (2 * (Cells(y + 1, x) - Cells(y, x)) / (JGY \cdot 2))$  $k2y = KY / SY * (2 * ((Cells(y + 1, x)) - (Cells(y, x) + 0.5 * k1y * PW)) / (JGY \cdot 2))$  $k3y = KY / SY * (2 * ((Cells(y + 1, x)) - (Cells(y, x) + 0.5 * k2y * PW)) / (JGY \cdot 2))$  $k4y = KY / SY * (2 * ((Cells(y + 1, x)) - (Cells(y, x) + k3y * PW)) / (JGY \land 2))$ Cells(y, x) = Cells(y, x) + ((k1x + 2 \* k2x + 2 \* k3x + k4x + k1y + 2 \* k2y + 2 \* k3y + k4y) / 6) \* PW ElseIf Cells(y + 1, x).Interior.ColorIndex = 2 Then  $k1x = KX / SY * ((Cells(v, x + 1) - 2 * Cells(v, x) + Cells(v, x - 1)) / (JGX^2))$  $k2x = KX / SY * (((Cells(y, x + 1)) - 2 * (Cells(y, x) + 0.5 * k1x * PW) + (Cells(y, x - 1))) /$  $(JGX \land 2)$  $k3x = KX / SY * (((Cells(y, x + 1)) - 2 * (Cells(y, x) + 0.5 * k2x * PW) + (Cells(y, x - 1))) /$  $(JGX \wedge 2)$  $k4x = KX / SY * (((Cells(y, x + 1)) - 2 * (Cells(y, x) + k3x * PW) + (Cells(y, x - 1))) / (JGX)$  $(2)$ k1y = KY / SY \* (2 \* (Cells(y - 1, x) - Cells(y, x)) / (JGY ^ 2))  $k2y = KY / SY * (2 * ((Cells(y - 1, x)) - (Cells(y, x) + 0.5 * k1y * PW)) / (JGY \cdot 2))$  $k3y = KY / SY * (2 * ((Cells(y - 1, x)) - (Cells(y, x) + 0.5 * k2y * PW)) / (JGY \cdot 2))$  $k4y = KY / SY * (2 * ((Cells(y - 1, x)) - (Cells(y, x) + k3y * PW)) / (JGY \cdot 2))$ Cells(y, x) = Cells(y, x) + ((k1x + 2 \* k2x + 2 \* k3x + k4x + k1y + 2 \* k2y + 2 \* k3y + k4y) / 6) \* PW ElseIf Cells(y, x - 1).Interior.ColorIndex  $\leq$  2 And Cells(y + 1, x).Interior.ColorIndex  $\leq$  2 And Cells(y, x + 1).Interior.ColorIndex  $\leq 2$  And Cells(y - 1, x).Interior.ColorIndex  $\leq 2$  Then k1x = KX / SY \* ((Cells(y, x + 1) - 2 \* Cells(y, x) + Cells(y, x - 1)) / (JGX ^ 2))  $k2x = KX / SY * (((Cells(y, x + 1)) - 2 * (Cells(y, x) + 0.5 * k1x * PW) + (Cells(y, x - 1))) /$  $(JGX \land 2)$  $k3x = KX / SY * (((Cells(y, x + 1)) - 2 * (Cells(y, x) + 0.5 * k2x * PW) + (Cells(y, x - 1))) /$  $(JGX \land 2)$  $k4x = KX / SY * (((Cells(y, x + 1)) - 2 * (Cells(y, x) + k3x * PW) + (Cells(y, x - 1))) / (JGX^{\wedge}$ 2)) k1y = KY / SY \* ((Cells(y + 1, x) - 2 \* Cells(y, x) + Cells(y - 1, x)) / (JGY ^ 2))  $k2y = KY / SY * (((Cells(y + 1, x)) - 2 * (Cells(y, x) + 0.5 * k1y * PW) + (Cells(y - 1, x))) /$  $(JGY \wedge 2)$  $k3y = KY / SY * (((Cells(y + 1, x)) - 2 * (Cells(y, x) + 0.5 * k2y * PW) + (Cells(y - 1, x))) /$  $(JGY \wedge 2))$  $k4y = KY / SY * (((Cells(y + 1, x)) - 2 * (Cells(y, x) + k3y * PW) + (Cells(y - 1, x))) / (JGY \wedge$ 2)) Cells(y, x) = Cells(y, x) + ((k1x + 2 \* k2x + 2 \* k3x + k4x + k1y + 2 \* k2y + 2 \* k3y + k4y) / 6) \* PW End If End If

```
 Next j 
Next i 
End Sub 
'Prosedur Iterasi 
Sub Rungekutta() 
  \text{KX} = \text{Worksheets}("HIDE").\text{Range}("J15") * (10 ^ ( -5))KY = Workshop="KY = Worksheets("HIDE").Range("J17") * (10 ^ ( -5))SY = Workshop="Write('HIDE").Range('E14") PW = Worksheets("HIDE").Range("O5") 
   PA = Worksheets("HIDE").Range("E5") 
   LA = Worksheets("HIDE").Range("E7") 
   JGX = Worksheets("HIDE").Range("J5") 
   JGY = Worksheets("HIDE").Range("J7") 
If JGX = "" Then
  nx = 0Else 
  nx = PA / JGXEnd If 
If JGY = "" Then
  ny = 0Else 
  ny = LA / JGYEnd If 
Count = Range("R3").Value 
Do 
'iterasi 1 
rungekutta1 
Count = Count + 1ActiveSheet.Range("R3") = Count 
For j = 0 To ny Step 1
For i = 0 To nx Step 1
Worksheets("HIDERK").Cells(3 + ny + j, 1 + i).Value = Worksheets("HIDERK").Cells(1 + j, 1 +
i).Value 
Worksheets("HIDERK").Cells(1 + j, 1 + i).Value = Cells(4 + j, 22 + i)Worksheets("HIDERK").Cells(5 + ny + ny + j, 1 + i).Value =
Abs(Worksheets("HIDERK").Cells(3 + ny + j, 1 + i).Value - Worksheets("HIDERK").Cells(1 + j,
1 + i). Value)
Next i 
Next j 
Worksheets("HIDERK").Cells(7 + ny + ny + ny, 1).Value =
Application.WorksheetFunction.CountIf(Range(Worksheets("HIDERK").Cells(5 + ny + ny, 1), 
Worksheets("HIDERK").Cells(5 + ny + ny + ny, 1 + nx)), "<0.0005")
If Count = Worksheets("HIDE").Range("O7").Value Then 
For i = 0 To ny Step 1
For i = 0 To nx Step 1
  x = 22 + iy = 4 + iCells(y, x) = Round(Cells(y, x), 3)Next i 
Next j 
MsgBox "Iterasi Maksimum Tercapai" 
Exit Do 
ElseIf Worksheets("HIDERK").Cells(7 + ny + ny + ny, 1).Value = (1 + nx) * (1 + ny) Then
For j = 0 To ny Step 1
For i = 0 To nx Step 1
```

```
x = 22 + i
```
 $y = 4 + j$  $Cells(y, x) = Round(Cells(y, x), 3)$ Next i Next j MsgBox "Selesai" Exit Do End If 'iterasi 2 rungekutta2  $Count = Count + 1$ ActiveSheet.Range("R3") = Count For  $j = 0$  To ny Step 1 For  $i = 0$  To nx Step 1 Worksheets("HIDERK").Cells(3 + ny + j, 1 + i).Value = Worksheets("HIDERK").Cells(1 + j, 1 + i).Value Worksheets("HIDERK").Cells $(1 + j, 1 + i)$ .Value = Cells $(4 + j, 22 + i)$ Worksheets("HIDERK").Cells(5 + ny + ny + j, 1 + i).Value Abs(Worksheets("HIDERK").Cells(3 + ny + j, 1 + i).Value - Worksheets("HIDERK").Cells(1 + j,  $1 + i$ ). Value) Next i Next j Worksheets("HIDERK").Cells(7 + ny + ny, 1).Value Application.WorksheetFunction.CountIf(Range(Worksheets("HIDERK").Cells(5 + ny + ny, 1), Worksheets("HIDERK").Cells(5 + ny + ny + ny, 1 + nx)), "<0.0005") If Count = Worksheets("HIDE").Range("O7").Value Then For  $i = 0$  To ny Step 1 For  $i = 0$  To nx Step 1  $x = 22 + i$  $y = 4 + j$  $Cells(y, x) = Round(Cells(y, x), 3)$ Next i Next j MsgBox "Iterasi Maksimum Tercapai" Exit Do ElseIf Worksheets("HIDERK").Cells(7 + ny + ny + ny, 1).Value =  $(1 + nx)$  \*  $(1 + ny)$  Then For  $j = 0$  To ny Step 1 For  $i = 0$  To nx Step 1  $x = 22 + i$  $y = 4 + j$  $Cells(y, x) = Round(Cells(y, x), 3)$ Next i Next j MsgBox "Selesai" Exit Do End If 'iterasi 3 rungekutta3  $Count = Count + 1$ ActiveSheet.Range("R3") = Count For  $j = 0$  To ny Step 1 For  $i = 0$  To nx Step 1 Worksheets("HIDERK").Cells(3 + ny + j, 1 + i).Value = Worksheets("HIDERK").Cells(1 + j, 1 + i).Value Worksheets("HIDERK").Cells $(1 + j, 1 + i)$ .Value = Cells $(4 + j, 22 + i)$ Worksheets("HIDERK").Cells(5 + ny + ny + j, 1 + i).Value = Abs(Worksheets("HIDERK").Cells(3 + ny + j, 1 + i).Value - Worksheets("HIDERK").Cells(1 + j,  $1 + i$ ). Value)

```
Next i
```
Next j

```
Worksheets("HIDERK").Cells(7 + ny + ny + ny, 1).Value
Application. WorksheetFunction. CountIf(Range(Worksheets("HIDERK"). Cells(5 + ny + ny, 1),
Worksheets("HIDERK").Cells(5 + ny + ny + ny, 1 + nx)), "<0.0005")
```

```
If Count = Worksheets("HIDE").Range("O7").Value Then 
For i = 0 To ny Step 1
For i = 0 To nx Step 1
  x = 22 + iy = 4 + jCells(y, x) = Round(Cells(y, x), 3)Next i 
Next j 
MsgBox "Iterasi Maksimum Tercapai" 
Exit Do 
ElseIf Worksheets("HIDERK").Cells(7 + ny + ny + ny, 1).Value = (1 + nx)* (1 + ny) Then
For j = 0 To ny Step 1
For i = 0 To nx Step 1
  x = 22 + iy = 4 + jCells(y, x) = Round(Cells(y, x), 3)Next i 
Next j 
MsgBox "Selesai" 
Exit Do 
End If 
'iterasi 4 
rungekutta4 
Count = Count + 1ActiveSheet.Range("R3") = Count 
For j = 0 To ny Step 1
For i = 0 To nx Step 1
Worksheets("HIDERK").Cells(3 + ny + j, 1 + i).Value = Worksheets("HIDERK").Cells(1 + j, 1 +
i).Value 
Worksheets("HIDERK").Cells(1 + j, 1 + i).Value = Cells(4 + j, 22 + i)<br>Worksheets("HIDERK").Cells(5 + ny + ny + j,
Worksheets("HIDERK").Cells(5 + ny + ny + j, 1 + i).Value
Abs(Worksheets("HIDERK").Cells(3 + ny + j, 1 + i).Value - Worksheets("HIDERK").Cells(1 + j, 
1 + i). Value)
Next i 
Next j 
Worksheets("HIDERK").Cells(7 + ny + ny + ny, 1).Value =
Application.WorksheetFunction.CountIf(Range(Worksheets("HIDERK").Cells(5 + ny + ny, 1), 
Worksheets("HIDERK").Cells(5 + ny + ny + ny, 1 + nx)), "<0.0005")
If Count = Worksheets("HIDE").Range("O7").Value Then 
For i = 0 To ny Step 1
For i = 0 To nx Step 1
  x = 22 + iy = 4 + iCells(y, x) = Round(Cells(y, x), 3)Next i 
Next j 
MsgBox "Iterasi Maksimum Tercapai" 
Exit Do 
ElseIf Worksheets("HIDERK").Cells(7 + ny + ny + ny, 1).Value = (1 + nx) * (1 + ny) Then
For j = 0 To ny Step 1
For i = 0 To nx Step 1
```
## $x = 22 + i$  $y = 4 + j$  $Cells(y, x) = Round(Cells(y, x), 3)$ Next i Next j MsgBox "Selesai" Exit Do End If Loop End Sub

## **Modul 3** *Control*

Sub PV() parametervariabel.Show End Sub

Sub PVIADI() parametervariabeliadi.Show End Sub

Sub KBA() KBKA.Show End Sub

Sub mdl() Model.Show End Sub

Sub mdliadi() ModelIADI.Show End Sub

Sub grafikRK() Grafik.Show End Sub

Sub grafikdi() GrafikIADI.Show End Sub

Sub RK() Worksheets("Runge-Kutta Orde 4").Select End Sub

Sub iad() Worksheets("IADI").Select End Sub

Sub Kembali() Worksheets("HOME").Select End Sub

**Universitas Indonesia**

## **Modul 4 Perhitungan** *Runge-Kutta Orde* **4** *menuju waktu maksimum*

'Perhitungan Runge-Kutta Orde 4 arah horizontal ke kanan Sub rungekutta1ust()

```
KX = Worksheets("HIDE").Range("J15") * (10 \land (-5))KY = Worksheets("HIDE").Range("J17") * (10 (5)) SY = Worksheets("HIDE").Range("E14") 
   PW = Worksheets("HIDE").Range("O5") 
   PA = Worksheets("HIDE").Range("E5") 
   LA = Worksheets("HIDE").Range("E7") 
   JGX = Worksheets("HIDE").Range("J5") 
   JGY = Worksheets("HIDE").Range("J7") 
If JGX = "" Then
  nx = 0Else 
  nx = PA / JGXEnd If 
If JGY = "" Then
  ny = 0Else 
  ny = LA / JGYEnd If 
For j = 0 To ny Step 1
  For i = 0 To nx Step 1
  x = 22 + iy = 4 + jIf Cells(y, x).Interior.ColorIndex = 34 Then
  If Worksheets("HIDERK").Cells(7 + ny + ny + ny, 1).Value \leq (1 + nx) * (1 + ny) Then
     Cells(y, x) = Cells(y, x)ElseIf Worksheets("HIDERK").Cells(7 + ny + ny + ny, 1).Value = (1 + nx) * (1 + ny) Then
   GoTo Line1 
   End If 
ElseIf Cells(y, x).Interior.ColorIndex = 47 Then
  If Cells(y, x - 1).Interior.ColorIndex = 2 And Cells(y + 1, x).Interior.ColorIndex = 2 Then
     k1x = KX / SY * (2 * (Cells(y, x + 1) - Cells(y, x)) / (JGX ^ 2))
     k2x = KX / SY * (2 * ((Cells(y, x + 1)) - (Cells(y, x) + 0.5 * k1x * PW)) / (JGX^2)k3x = KX / SY * (2 * ((Cells(y, x + 1)) - (Cells(y, x) + 0.5 * k2x * PW)) / (JGX \land 2))k4x = KX / SY * (2 * ((Cells(y, x + 1)) - (Cells(y, x) + k3x * PW)) / (JGX \cdot 2))k1y = KY / SY * (2 * (Cells(y - 1, x) - Cells(y, x)) / (JGY ^ 2))
     k2y = KY / SY * (2 * ((Cells(y - 1, x)) - (Cells(y, x) + 0.5 * k1y * PW)) / (JGY \wedge 2))k3y = KY / SY * (2 * ((Cells(y - 1, x)) - (Cells(y, x) + 0.5 * k2y * PW)) / (JGY \cdot 2))k4y = KY / SY * (2 * ((Cells(y - 1, x)) - (Cells(y, x) + k3y * PW)) / (JGY \nightharpoonup 2))Cells(y, x) = Cells(y, x) + ((k1x + 2 * k2x + 2 * k3x + k4x + k1y + 2 * k2y + 2 * k3y + k4y) /
6) * PW 
  ElseIf Cells(y, x - 1).Interior.ColorIndex = 2 And Cells(y - 1, x).Interior.ColorIndex = 2 Then
     k1x = KX / SY * (2 * (Cells(y, x + 1) - Cells(y, x)) / (JGX ^ 2))
     k2x = KX / SY * (2 * ((Cells(y, x + 1)) - (Cells(y, x) + 0.5 * k1x * PW)) / (JGX \cdot 2))k3x = KX / SY * (2 * ((Cells(y, x + 1)) - (Cells(y, x) + 0.5 * k2x * PW)) / (JGX \land 2))k4x = KX / SY * (2 * ((Cells(y, x + 1)) - (Cells(y, x) + k3x * PW)) / (JGX \cdot 2))k1y = KY / SY * (2 * (Cells(y + 1, x) - Cells(y, x)) / (JGY \wedge 2))k2y = KY / SY * (2 * ((Cells(y + 1, x)) - (Cells(y, x) + 0.5 * k1y * PW)) / (JGY \cdot 2))k3y = KY / SY * (2 * ((Cells(y + 1, x)) - (Cells(y, x) + 0.5 * k2y * PW)) / (JGY \cdot 2))k4y = KY / SY * (2 * ((Cells(y + 1, x)) - (Cells(y, x) + k3y * PW)) / (JGY \cdot 2))Cells(y, x) = Cells(y, x) + ((k1x + 2 * k2x + 2 * k3x + k4x + k1y + 2 * k2y + 2 * k3y + k4y) /
6) * PW 
  ElseIf Cells(y + 1, x).Interior.ColorIndex = 2 And Cells(y, x + 1).Interior.ColorIndex = 2 Then
     k1x = KX / SY * (2 * (Cells(y, x - 1) - Cells(y, x)) / (JGX \sim 2))
```
 $k2x = KX / SY * (2 * ((Cells(y, x - 1)) - (Cells(y, x) + 0.5 * k1x * PW)) / (JGX ~ 2))$  $k3x = KX / SY * (2 * ((Cells(y, x - 1)) - (Cells(y, x) + 0.5 * k2x * PW)) / (JGX \cdot 2))$  $k4x = KX / SY * (2 * ((Cells(y, x - 1)) - (Cells(y, x) + k3x * PW)) / (JGX \land 2))$ k1y = KY / SY \* (2 \* (Cells(y - 1, x) - Cells(y, x)) / (JGY ^ 2))  $k2y = KY / SY * (2 * ((Cells(y - 1, x)) - (Cells(y, x) + 0.5 * k1y * PW)) / (JGY \cdot 2))$  $k3y = KY / SY * (2 * ((Cells(y - 1, x)) - (Cells(y, x) + 0.5 * k2y * PW)) / (JGY \cdot 2))$  $k4y = KY / SY * (2 * ((Cells(y - 1, x)) - (Cells(y, x) + k3y * PW)) / (JGY \cdot 2))$ Cells(y, x) = Cells(y, x) + ((k1x + 2 \* k2x + 2 \* k3x + k4x + k1y + 2 \* k2y + 2 \* k3y + k4y) / 6) \* PW ElseIf Cells(y,  $x + 1$ ).Interior.ColorIndex = 2 And Cells(y - 1, x).Interior.ColorIndex = 2 Then k1x = KX / SY \* (2 \* (Cells(y, x - 1) - Cells(y, x)) / (JGX ^ 2))  $k2x = KX / SY * (2 * ((Cells(y, x - 1)) - (Cells(y, x) + 0.5 * k1x * PW)) / (JGX \cdot 2))$  $k3x = KX / SY * (2 * ((Cells(y, x - 1)) - (Cells(y, x) + 0.5 * k2x * PW)) / (JGX \cdot 2))$  $k4x = KX / SY * (2 * ((Cells(y, x - 1)) - (Cells(y, x) + k3x * PW)) / (JGX \land 2))$ k1y = KY / SY \* (2 \* (Cells(y + 1, x) - Cells(y, x)) / (JGY ^ 2))  $k2y = KY / SY * (2 * ((Cells(y + 1, x)) - (Cells(y, x) + 0.5 * k1y * PW)) / (JGY \cdot 2))$  $k3y = KY / SY * (2 * ((Cells(y + 1, x)) - (Cells(y, x) + 0.5 * k2y * PW)) / (JGY \cdot 2))$  $k4y = KY / SY * (2 * ((Cells(y + 1, x)) - (Cells(y, x) + k3y * PW)) / (JGY \land 2))$ Cells(y, x) = Cells(y, x) + ((k1x + 2 \* k2x + 2 \* k3x + k4x + k1y + 2 \* k2y + 2 \* k3y + k4y) / 6) \* PW ElseIf Cells(y, x - 1).Interior.ColorIndex =  $2$  Then  $k1x = KX / SY * (2 * (Cells(y, x + 1) - Cells(y, x)) / (JGX \cdot 2))$  $k2x = KX / SY * (2 * ((Cells(y, x + 1)) - (Cells(y, x) + 0.5 * k1x * PW)) / (JGX \cdot 2))$  $k3x = KX / SY * (2 * ((Cells(y, x + 1)) - (Cells(y, x) + 0.5 * k2x * PW)) / (JGX \land 2))$  $k4x = KX / SY * (2 * ((Cells(y, x + 1)) - (Cells(y, x) + k3x * PW)) / (JGX \cdot 2))$ k1y = KY / SY \* ((Cells(y + 1, x) - 2 \* Cells(y, x) + Cells(y - 1, x)) / (JGY ^ 2))  $k2y = KY / SY * (((Cells(y + 1, x)) - 2 * (Cells(y, x) + 0.5 * k1y * PW) + (Cells(y - 1, x))) /$  $(JGY \wedge 2))$  $k3y = KY / SY * (((Cells(y + 1, x)) - 2 * (Cells(y, x) + 0.5 * k2y * PW) + (Cells(y - 1, x))) /$  $(JGY \wedge 2))$  $k4y = KY / SY * (((Cells(y + 1, x)) - 2 * (Cells(y, x) + k3y * PW) + (Cells(y - 1, x)) ) / (JGY)$  $(2)$ Cells(y, x) = Cells(y, x) + ((k1x + 2 \* k2x + 2 \* k3x + k4x + k1y + 2 \* k2y + 2 \* k3y + k4y) / 6) \* PW ElseIf Cells(y,  $x + 1$ ).Interior.ColorIndex = 2 Then  $k1x = KX / SY * (2 * (Cells(y, x - 1) - Cells(y, x)) / (JGX \land 2))$  $k2x = KX / SY * (2 * ((Cells(y, x - 1)) - (Cells(y, x) + 0.5 * k1x * PW)) / (JGX \land 2))$ k3x = KX / SY \* (2 \* ((Cells(y, x - 1)) - (Cells(y, x) + 0.5 \* k2x \* PW)) / (JGX ^ 2))  $k4x = KX / SY * (2 * ((Cells(y, x - 1)) - (Cells(y, x) + k3x * PW)) / (JGX \land 2))$ k1y = KY / SY \* ((Cells(y + 1, x) - 2 \* Cells(y, x) + Cells(y - 1, x)) / (JGY ^ 2))  $k2y = KY / SY * (((Cells(y + 1, x)) - 2 * (Cells(y, x) + 0.5 * k1y * PW) + (Cells(y - 1, x))) /$  $(JGY \wedge 2))$  $k3y = KY / SY * (((Cells(y + 1, x)) - 2 * (Cells(y, x) + 0.5 * k2y * PW) + (Cells(y - 1, x))) /$  $(JGY \wedge 2))$  $k4y = KY / SY$  \* (((Cells(y + 1, x)) - 2 \* (Cells(y, x) + k3y \* PW) + (Cells(y - 1, x))) / (JGY  $(2)$ Cells(y, x) = Cells(y, x) + ((k1x + 2 \* k2x + 2 \* k3x + k4x + k1y + 2 \* k2y + 2 \* k3y + k4y) / 6) \* PW ElseIf Cells(y - 1, x).Interior.ColorIndex =  $2$  Then If Cells(y, x - 1).Interior.ColorIndex = 47 And Cells(y, x + 1).Interior.ColorIndex  $\leq$  47 Then  $k1x = KX / SY * (2 * (Cells(y, x + 1) - Cells(y, x)) / (JGX ~ 2))$  $k2x = KX / SY * (2 * ((Cells(y, x + 1)) - (Cells(y, x) + 0.5 * k1x * PW)) / (JGX \cdot 2))$  $k3x = KX / SY * (2 * ((Cells(y, x + 1)) - (Cells(y, x) + 0.5 * k2x * PW)) / (JGX \cdot 2))$ k4x = KX / SY \* (2 \* ((Cells(y, x + 1)) - (Cells(y, x) + k3x \* PW)) / (JGX ^ 2)) k1y = KY / SY \* (2 \* (Cells(y + 1, x) - Cells(y, x)) / (JGY ^ 2))  $k2y = KY / SY * (2 * ((Cells(y + 1, x)) - (Cells(y, x) + 0.5 * k1y * PW)) / (JGY \land 2))$  $k3y = KY / SY * (2 * ((Cells(y + 1, x)) - (Cells(y, x) + 0.5 * k2y * PW)) / (JGY \cdot 2))$  $k4y = KY / SY * (2 * ((Cells(y + 1, x)) - (Cells(y, x) + k3y * PW)) / (JGY \cdot 2))$ 

Cells(y, x) = Cells(y, x) + ((k1x + 2 \* k2x + 2 \* k3x + k4x + k1y + 2 \* k2y + 2 \* k3y +  $k4y) / 6$  \* PW ElseIf Cells(y, x + 1).Interior.ColorIndex = 47 And Cells(y, x - 1).Interior.ColorIndex  $\leq 47$ Then k1x = KX / SY \* (2 \* (Cells(y, x - 1) - Cells(y, x)) / (JGX ^ 2))  $k2x = KX / SY * (2 * ((Cells(y, x - 1)) - (Cells(y, x) + 0.5 * k1x * PW)) / (JGX ^ 2))$  $k3x = KX / SY * (2 * ((Cells(y, x - 1)) - (Cells(y, x) + 0.5 * k2x * PW)) / (JGX \cdot 2))$  $k4x = KX / SY * (2 * ((Cells(y, x - 1)) - (Cells(y, x) + k3x * PW)) / (JGX \land 2))$  $k1y = KY / SY * (2 * (Cells(y + 1, x) - Cells(y, x)) / (JGY \land 2))$  $k2y = KY / SY * (2 * ((Cells(y + 1, x)) - (Cells(y, x) + 0.5 * k1y * PW)) / (JGY \cdot 2))$  $k3y = KY / SY * (2 * ((Cells(y + 1, x)) - (Cells(y, x) + 0.5 * k2y * PW)) / (JGY \cdot 2))$  $k4y = KY / SY * (2 * ((Cells(y + 1, x)) - (Cells(y, x) + k3y * PW)) / (JGY \wedge 2))$ Cells(y, x) = Cells(y, x) + ((k1x + 2 \* k2x + 2 \* k3x + k4x + k1y + 2 \* k2y + 2 \* k3y +  $k4y$  / 6) \* PW ElseIf Cells(y,  $x + 1$ ).Interior.ColorIndex = 47 And Cells(y,  $x - 1$ ).Interior.ColorIndex = 47 Then k1x = KX / SY \* ((Cells(y, x + 1) - 2 \* Cells(y, x) + Cells(y, x - 1)) / (JGX ^ 2))  $k2x = KX / SY * (((Cells(y, x + 1)) - 2 * (Cells(y, x) + 0.5 * k1x * PW) + (Cells(y, x - 1)))$ /  $(JGX \land 2)$  $k3x = KX / SY * (((Cells(y, x + 1)) - 2 * (Cells(y, x) + 0.5 * k2x * PW) + (Cells(y, x - 1)))$ /  $(JGX \land 2)$  $k4x = KX / SY * (((Cells(y, x + 1)) - 2 * (Cells(y, x) + k3x * PW) + (Cells(y, x - 1))) /$  $(JGX \land 2)$  $k1y = KY / SY * (2 * (Cells(y + 1, x) - Cells(y, x)) / (JGY \wedge 2))$  $k2y = KY / SY * (2 * ((Cells(y + 1, x)) - (Cells(y, x) + 0.5 * k1y * PW)) / (JGY \cdot 2))$  $k3y = KY / SY * (2 * ((Cells(y + 1, x)) - (Cells(y, x) + 0.5 * k2y * PW)) / (JGY \cdot 2))$  $k4y = KY / SY * (2 * ((Cells(y + 1, x)) - (Cells(y, x) + k3y * PW)) / (JGY \cdot 2))$ Cells(y, x) = Cells(y, x) + ((k1x + 2 \* k2x + 2 \* k3x + k4x + k1y + 2 \* k2y + 2 \* k3y +  $k4y) / 6$  \* PW End If ElseIf Cells( $y + 1$ , x).Interior.ColorIndex = 2 Then If Cells(y, x - 1).Interior.ColorIndex = 47 And Cells(y, x + 1).Interior.ColorIndex  $\leq$  47 Then k1x = KX / SY \* (2 \* (Cells(y, x + 1) - Cells(y, x)) / (JGX ^ 2))  $k2x = KX / SY * (2 * ((Cells(y, x + 1)) - (Cells(y, x) + 0.5 * k1x * PW)) / (JGX \cdot 2))$  $k3x = KX / SY * (2 * ((Cells(y, x + 1)) - (Cells(y, x) + 0.5 * k2x * PW)) / (JGX \cdot 2))$  $k4x = KX / SY * (2 * ((Cells(y, x + 1)) - (Cells(y, x) + k3x * PW)) / (JGX \cdot 2))$ k1y = KY / SY \* (2 \* (Cells(y - 1, x) - Cells(y, x)) / (JGY ^ 2))  $k2y = KY / SY * (2 * ((Cells(y - 1, x)) - (Cells(y, x) + 0.5 * k1y * PW)) / (JGY \cdot 2))$ k3y = KY / SY \* (2 \* ((Cells(y - 1, x)) - (Cells(y, x) + 0.5 \* k2y \* PW)) / (JGY ^ 2)) k4y = KY / SY \* (2 \* ((Cells(y - 1, x)) - (Cells(y, x) + k3y \* PW)) / (JGY ^ 2)) Cells(y, x) = Cells(y, x) + ((k1x + 2 \* k2x + 2 \* k3x + k4x + k1y + 2 \* k2y + 2 \* k3y +  $k4y$  / 6) \* PW ElseIf Cells(y, x + 1).Interior.ColorIndex = 47 And Cells(y, x - 1).Interior.ColorIndex  $\leq$  47 Then  $k1x = KX / SY * (2 * (Cells(y, x - 1) - Cells(y, x)) / (JGX^2)$  $k2x = KX / SY * (2 * ((Cells(y, x - 1)) - (Cells(y, x) + 0.5 * k1x * PW)) / (JGX \nightharpoonup 2))$  $k3x = KX / SY * (2 * ((Cells(y, x - 1)) - (Cells(y, x) + 0.5 * k2x * PW)) / (JGX ^ 2))$  $k4x = KX / SY * (2 * ((Cells(y, x - 1)) - (Cells(y, x) + k3x * PW)) / (JGX \land 2))$ k1y = KY / SY \* (2 \* (Cells(y - 1, x) - Cells(y, x)) / (JGY ^ 2))  $k2y = KY / SY * (2 * ((Cells(y - 1, x)) - (Cells(y, x) + 0.5 * k1y * PW)) / (JGY \cdot 2))$ k3y = KY / SY \* (2 \* ((Cells(y - 1, x)) - (Cells(y, x) + 0.5 \* k2y \* PW)) / (JGY ^ 2))  $k4y = KY / SY * (2 * ((Cells(y - 1, x)) - (Cells(y, x) + k3y * PW)) / (JGY \cdot 2))$ Cells(y, x) = Cells(y, x) + ((k1x + 2 \* k2x + 2 \* k3x + k4x + k1y + 2 \* k2y + 2 \* k3y +  $k4y$  / 6) \* PW ElseIf Cells(y,  $x + 1$ ).Interior.ColorIndex = 47 And Cells(y,  $x - 1$ ).Interior.ColorIndex = 47 Then k1x = KX / SY \* ((Cells(y, x + 1) - 2 \* Cells(y, x) + Cells(y, x - 1)) / (JGX ^ 2))

 $k2x = KX / SY * (((Cells(y, x + 1)) - 2 * (Cells(y, x) + 0.5 * k1x * PW) + (Cells(y, x - 1)))$ /  $(JGX \land 2)$  $k3x = KX / SY * (((Cells(y, x + 1)) - 2 * (Cells(y, x) + 0.5 * k2x * PW) + (Cells(y, x - 1)))$ /  $(JGX \land 2)$  $k4x = KX / SY * (((Cells(y, x + 1)) - 2 * (Cells(y, x) + k3x * PW) + (Cells(y, x - 1))) /$  $(JGX \land 2)$ k1y = KY / SY \* (2 \* (Cells(y - 1, x) - Cells(y, x)) / (JGY ^ 2))  $k2y = KY / SY * (2 * ((Cells(y - 1, x)) - (Cells(y, x) + 0.5 * k1y * PW)) / (JGY \cdot 2))$ k3y = KY / SY \* (2 \* ((Cells(y - 1, x)) - (Cells(y, x) + 0.5 \* k2y \* PW)) / (JGY ^ 2))  $k4y = KY / SY * (2 * ((Cells(y - 1, x)) - (Cells(y, x) + k3y * PW)) / (JGY \land 2))$ Cells(y, x) = Cells(y, x) + ((k1x + 2 \* k2x + 2 \* k3x + k4x + k1y + 2 \* k2y + 2 \* k3y +  $k4y$  / 6) \* PW End If ElseIf Cells(y - 1, x).Interior.ColorIndex = 47 And Cells(y - 1, x - 1).Interior.ColorIndex = 47 And Cells(y, x - 1).Interior.ColorIndex = 47 And Cells(y + 1, x - 1).Interior.ColorIndex = 47 And Cells(y + 1, x). Interior. ColorIndex = 47 Then  $k1x = KX / SY * (2 * (Cells(y, x + 1) - Cells(y, x)) / (JGX ^2))$  $k2x = KX / SY * (2 * ((Cells(y, x + 1)) - (Cells(y, x) + 0.5 * k1x * PW)) / (JGX \land 2))$  $k3x = KX / SY * (2 * ((Cells(y, x + 1)) - (Cells(y, x) + 0.5 * k2x * PW)) / (JGX \land 2))$  $k4x = KX / SY * (2 * ((Cells(y, x + 1)) - (Cells(y, x) + k3x * PW)) / (JGX \cdot 2))$  $k1y = KY / SY * ((Cells(y + 1, x) - 2 * Cells(y, x) + Cells(y - 1, x)) / (JGY \wedge 2))$  $k2y = KY / SY * (((Cells(y + 1, x)) - 2 * (Cells(y, x) + 0.5 * k1y * PW) + (Cells(y - 1, x))) /$  $(JGY \wedge 2))$  $k3y = KY / SY * (((Cells(y + 1, x)) - 2 * (Cells(y, x) + 0.5 * k2y * PW) + (Cells(y - 1, x))) /$  $(JGY \wedge 2))$  $k4y = KY / SY * ((Cells(y + 1, x)) - 2 * (Cells(y, x) + k3y * PW) + (Cells(y - 1, x)))/ (JGY)$  $(2)$ Cells(y, x) = Cells(y, x) + ((k1x + 2 \* k2x + 2 \* k3x + k4x + k1y + 2 \* k2y + 2 \* k3y + k4y) / 6) \* PW ElseIf Cells(y, x - 1).Interior.ColorIndex = 47 And Cells(y + 1, x - 1).Interior.ColorIndex = 47 And Cells(y + 1, x).Interior.ColorIndex = 47 And Cells(y + 1, x + 1).Interior.ColorIndex = 47 And Cells(y,  $x + 1$ ). Interior. ColorIndex = 47 Then k1x = KX / SY \* ((Cells(y, x + 1) - 2 \* Cells(y, x) + Cells(y, x - 1)) / (JGX ^ 2))  $k2x = KX / SY * (((Cells(y, x + 1)) - 2 * (Cells(y, x) + 0.5 * k1x * PW) + (Cells(y, x - 1))) /$  $(JGX \land 2)$  $k3x = KX / SY * (((Cells(y, x + 1)) - 2 * (Cells(y, x) + 0.5 * k2x * PW) + (Cells(y, x - 1))) )$  $(JGX \land 2)$  $k4x = KX / SY * (((Cells(y, x + 1)) - 2 * (Cells(y, x) + k3x * PW) + (Cells(y, x - 1))) / (JGX)$  $(2)$  $k1y = KY / SY * (2 * (Cells(y - 1, x) - Cells(y, x)) / (JGY \land 2))$  $k2y = KY / SY * (2 * ((Cells(y - 1, x)) - (Cells(y, x) + 0.5 * k1y * PW)) / (JGY \cdot 2))$  $k3y = KY / SY * (2 * ((Cells(y - 1, x)) - (Cells(y, x) + 0.5 * k2y * PW)) / (JGY \cdot 2))$ k4y = KY / SY \* (2 \* ((Cells(y - 1, x)) - (Cells(y, x) + k3y \* PW)) / (JGY ^ 2)) Cells(y, x) = Cells(y, x) + ((k1x + 2 \* k2x + 2 \* k3x + k4x + k1y + 2 \* k2y + 2 \* k3y + k4y) / 6) \* PW ElseIf Cells(y + 1, x).Interior.ColorIndex = 47 And Cells(y + 1, x + 1).Interior.ColorIndex = 47 And Cells(y,  $x + 1$ ).Interior.ColorIndex = 47 And Cells(y - 1,  $x + 1$ ).Interior.ColorIndex = 47 And Cells(y - 1, x). Interior. ColorIndex = 47 Then k1x = KX / SY \* (2 \* (Cells(y, x - 1) - Cells(y, x)) / (JGX ^ 2))  $k2x = KX / SY * (2 * ((Cells(y, x - 1)) - (Cells(y, x) + 0.5 * k1x * PW)) / (JGX \cdot 2))$  $k3x = KX / SY * (2 * ((Cells(y, x - 1)) - (Cells(y, x) + 0.5 * k2x * PW)) / (JGX \cdot 2))$  $k4x = KX / SY * (2 * ((Cells(y, x - 1)) - (Cells(y, x) + k3x * PW)) / (JGX^2))$ k1y = KY / SY \* ((Cells(y + 1, x) - 2 \* Cells(y, x) + Cells(y - 1, x)) / (JGY ^ 2))  $k2y = KY / SY$  \* (((Cells(y + 1, x)) - 2 \* (Cells(y, x) + 0.5 \*  $k1y$  \* PW) + (Cells(y - 1, x))) /  $(JGY \wedge 2)$  $k3y = KY / SY * (((Cells(y + 1, x)) - 2 * (Cells(y, x) + 0.5 * k2y * PW) + (Cells(y - 1, x))) /$  $(JGY \wedge 2))$ 

 $k4y = KY / SY * (((Cells(y + 1, x)) - 2 * (Cells(y, x) + k3y * PW) + (Cells(y - 1, x))) / (JGY)$  $(2)$ Cells(y, x) = Cells(y, x) + ((k1x + 2 \* k2x + 2 \* k3x + k4x + k1y + 2 \* k2y + 2 \* k3y + k4y) / 6) \* PW ElseIf Cells(y,  $x + 1$ ).Interior.ColorIndex = 47 And Cells(y - 1,  $x + 1$ ).Interior.ColorIndex = 47 And Cells(y - 1, x).Interior.ColorIndex = 47 And Cells(y - 1, x - 1).Interior.ColorIndex = 47 And Cells(y, x - 1). Interior. ColorIndex = 47 Then  $k1x = KX / SY * ((Cells(y, x + 1) - 2 * Cells(y, x) + Cells(y, x - 1)) / (JGX^2))$  $k2x = KX / SY * (((Cells(y, x + 1)) - 2 * (Cells(y, x) + 0.5 * k1x * PW) + (Cells(y, x - 1))) /$  $(JGX \land 2)$  $k3x = KX / SY * (((Cells(y, x + 1)) - 2 * (Cells(y, x) + 0.5 * k2x * PW) + (Cells(y, x - 1))) /$  $(JGX \land 2)$  $k4x = KX / SY * (((Cells(y, x + 1)) - 2 * (Cells(y, x) + k3x * PW) + (Cells(y, x - 1))) / (JGX)$  $(2)$ k1y = KY / SY \* (2 \* (Cells(y + 1, x) - Cells(y, x)) / (JGY ^ 2))  $k2y = KY / SY * (2 * ((Cells(y + 1, x)) - (Cells(y, x) + 0.5 * k1y * PW)) / (JGY \cdot 2))$ k3y = KY / SY \* (2 \* ((Cells(y + 1, x)) - (Cells(y, x) + 0.5 \* k2y \* PW)) / (JGY ^ 2))  $k4y = KY / SY * (2 * ((Cells(y + 1, x)) - (Cells(y, x) + k3y * PW)) / (JGY \land 2))$ Cells(y, x) = Cells(y, x) + ((k1x + 2 \* k2x + 2 \* k3x + k4x + k1y + 2 \* k2y + 2 \* k3y + k4y) / 6) \* PW ElseIf Cells(y, x - 1).Interior.ColorIndex  $\leq 2$  And Cells(y + 1, x).Interior.ColorIndex  $\leq 2$  And Cells(y, x + 1).Interior.ColorIndex  $\leq 2$  And Cells(y - 1, x).Interior.ColorIndex  $\leq 2$  Then k1x = KX / SY \* ((Cells(y, x + 1) - 2 \* Cells(y, x) + Cells(y, x - 1)) / (JGX ^ 2))  $k2x = KX / SY * (((Cells(y, x + 1)) - 2 * (Cells(y, x) + 0.5 * k1x * PW) + (Cells(y, x - 1))) /$  $(JGX \land 2)$  $k3x = KX / SY * ((Cells(y, x + 1)) - 2 * (Cells(y, x) + 0.5 * k2x * PW) + (Cells(y, x - 1))) /$  $(JGX \land 2)$  $k4x = KX / SY * (((Cells(y, x + 1)) - 2 * (Cells(y, x) + k3x * PW) + (Cells(y, x - 1))) / (JGX^{\wedge}$ 2)) k1y = KY / SY \* ((Cells(y + 1, x) - 2 \* Cells(y, x) + Cells(y - 1, x)) / (JGY ^ 2))  $k2y = KY / SY * (((Cells(y + 1, x)) - 2 * (Cells(y, x) + 0.5 * k1y * PW) + (Cells(y - 1, x))) )$  $(JGY \wedge 2)$  $k3y = KY / SY * (((Cells(y + 1, x)) - 2 * (Cells(y, x) + 0.5 * k2y * PW) + (Cells(y - 1, x))) /$  $(JGY \wedge 2)$  $k4y = KY / SY * (((Cells(y + 1, x)) - 2 * (Cells(y, x) + k3y * PW) + (Cells(y - 1, x))) / (JGY \wedge$ 2)) Cells(y, x) = Cells(y, x) + ((k1x + 2 \* k2x + 2 \* k3x + k4x + k1y + 2 \* k2y + 2 \* k3y + k4y) / 6) \* PW End If ElseIf Cells(y, x).Interior.ColorIndex =  $36$  Then Line1: If Cells(y, x - 1). Interior. ColorIndex = 2 And Cells(y + 1, x). Interior. ColorIndex = 2 Then  $k1x = KX / SY * (2 * (Cells(y, x + 1) - Cells(y, x)) / (JGX^2)$  $k2x = KX / SY * (2 * ((Cells(y, x + 1)) - (Cells(y, x) + 0.5 * k1x * PW)) / (JGX \land 2))$  $k3x = KX / SY * (2 * ((Cells(y, x + 1)) - (Cells(y, x) + 0.5 * k2x * PW)) / (JGX \cdot 2))$  $k4x = KX / SY * (2 * ((Cells(v, x + 1)) - (Cells(v, x) + k3x * PW)) / (JGX \nightharpoonup 2))$ k1y = KY / SY \* (2 \* (Cells(y - 1, x) - Cells(y, x)) / (JGY ^ 2))  $k2y = KY / SY * (2 * ((Cells(y - 1, x)) - (Cells(y, x) + 0.5 * k1y * PW)) / (JGY \cdot 2))$  $k3y = KY / SY * (2 * ((Cells(y - 1, x)) - (Cells(y, x) + 0.5 * k2y * PW)) / (JGY \cdot 2))$  $k4y = KY / SY * (2 * ((Cells(y - 1, x)) - (Cells(y, x) + k3y * PW)) / (JGY \cdot 2))$ Cells(y, x) = Cells(y, x) + ((k1x + 2 \* k2x + 2 \* k3x + k4x + k1y + 2 \* k2y + 2 \* k3y + k4y) / 6) \* PW ElseIf Cells(y, x - 1).Interior.ColorIndex = 2 And Cells(y - 1, x).Interior.ColorIndex = 2 Then  $k1x = KX / SY * (2 * (Cells(y, x + 1) - Cells(y, x)) / (JGX ~ 2))$  $k2x = KX / SY * (2 * ((Cells(y, x + 1)) - (Cells(y, x) + 0.5 * k1x * PW)) / (JGX \cdot 2))$  $k3x = KX / SY * (2 * ((Cells(y, x + 1)) - (Cells(y, x) + 0.5 * k2x * PW)) / (JGX \land 2))$  $k4x = KX / SY * (2 * ((Cells(y, x + 1)) - (Cells(y, x) + k3x * PW)) / (JGX \land 2))$ k1y = KY / SY \* (2 \* (Cells(y + 1, x) - Cells(y, x)) / (JGY ^ 2))

 $k2y = KY / SY * (2 * ((Cells(y + 1, x)) - (Cells(y, x) + 0.5 * k1y * PW)) / (JGY \cdot 2))$ k3y = KY / SY \* (2 \* ((Cells(y + 1, x)) - (Cells(y, x) + 0.5 \* k2y \* PW)) / (JGY ^ 2)) k4y = KY / SY \* (2 \* ((Cells(y + 1, x)) - (Cells(y, x) + k3y \* PW)) / (JGY ^ 2)) Cells(y, x) = Cells(y, x) + ((k1x + 2 \* k2x + 2 \* k3x + k4x + k1y + 2 \* k2y + 2 \* k3y + k4y) / 6) \* PW ElseIf Cells(y + 1, x).Interior.ColorIndex = 2 And Cells(y, x + 1).Interior.ColorIndex = 2 Then k1x = KX / SY \* (2 \* (Cells(y, x - 1) - Cells(y, x)) / (JGX ^ 2))  $k2x = KX / SY * (2 * ((Cells(y, x - 1)) - (Cells(y, x) + 0.5 * k1x * PW)) / (JGX \cdot 2))$  $k3x = KX / SY * (2 * ((Cells(y, x - 1)) - (Cells(y, x) + 0.5 * k2x * PW)) / (JGX \cdot 2))$  $k4x = KX / SY * (2 * ((Cells(y, x - 1)) - (Cells(y, x) + k3x * PW)) / (JGX \land 2))$ k1y = KY / SY \* (2 \* (Cells(y - 1, x) - Cells(y, x)) / (JGY ^ 2))  $k2y = KY / SY * (2 * ((Cells(y - 1, x)) - (Cells(y, x) + 0.5 * k1y * PW)) / (JGY \cdot 2))$ k3y = KY / SY \* (2 \* ((Cells(y - 1, x)) - (Cells(y, x) + 0.5 \* k2y \* PW)) / (JGY ^ 2))  $k4y = KY / SY * (2 * ((Cells(y - 1, x)) - (Cells(y, x) + k3y * PW)) / (JGY \cdot 2))$ Cells(y, x) = Cells(y, x) + ((k1x + 2 \* k2x + 2 \* k3x + k4x + k1y + 2 \* k2y + 2 \* k3y + k4y) / 6) \* PW ElseIf Cells(y,  $x + 1$ ).Interior.ColorIndex = 2 And Cells(y - 1, x).Interior.ColorIndex = 2 Then k1x = KX / SY \* (2 \* (Cells(y, x - 1) - Cells(y, x)) / (JGX ^ 2))  $k2x = KX / SY * (2 * ((Cells(y, x - 1)) - (Cells(y, x) + 0.5 * k1x * PW)) / (JGX \cdot 2))$  $k3x = KX / SY * (2 * ((Cells(y, x - 1)) - (Cells(y, x) + 0.5 * k2x * PW)) / (JGX \cdot 2))$  $k4x = KX / SY * (2 * ((Cells(y, x - 1)) - (Cells(y, x) + k3x * PW)) / (JGX^2))$  $k1y = KY / SY * (2 * (Cells(y + 1, x) - Cells(y, x)) / (JGY \land 2))$  $k2y = KY / SY * (2 * ((Cells(y + 1, x)) - (Cells(y, x) + 0.5 * k1y * PW)) / (JGY \cdot 2))$  $k3y = KY / SY * (2 * ((Cells(y + 1, x)) - (Cells(y, x) + 0.5 * k2y * PW)) / (JGY \cdot 2))$  $k4y = KY / SY * (2 * ((Cells(y + 1, x)) - (Cells(y, x) + k3y * PW)) / (JGY \wedge 2))$ Cells(y, x) = Cells(y, x) + ((k1x + 2 \* k2x + 2 \* k3x + k4x + k1y + 2 \* k2y + 2 \* k3y + k4y) / 6) \* PW ElseIf Cells(y, x - 1).Interior.ColorIndex =  $2$  Then  $k1x = KX / SY * (2 * (Cells(y, x + 1) - Cells(y, x)) / (JGX * 2))$  $k2x = KX / SY * (2 * ((Cells(y, x + 1)) - (Cells(y, x) + 0.5 * k1x * PW)) / (JGX^2))$  $k3x = KX / SY * (2 * ((Cells(y, x + 1)) - (Cells(y, x) + 0.5 * k2x * PW)) / (JGX^2))$  $k4x = KX / SY * (2 * ((Cells(y, x + 1)) - (Cells(y, x) + k3x * PW)) / (JGX^2))$ k1y = KY / SY \* ((Cells(y + 1, x) - 2 \* Cells(y, x) + Cells(y - 1, x)) / (JGY ^ 2))  $k2y = KY / SY * (((Cells(y + 1, x)) - 2 * (Cells(y, x) + 0.5 * k1y * PW) + (Cells(y - 1, x))) /$  $(JGY \wedge 2))$  $k3y = KY / SY * (((Cells(y + 1, x)) - 2 * (Cells(y, x) + 0.5 * k2y * PW) + (Cells(y - 1, x))) )$  $(JGY \wedge 2)$ k4y = KY / SY \* (((Cells(y + 1, x)) - 2 \* (Cells(y, x) + k3y \* PW) + (Cells(y - 1, x))) / (JGY  $(2)$ Cells(y, x) = Cells(y, x) + ((k1x + 2 \* k2x + 2 \* k3x + k4x + k1y + 2 \* k2y + 2 \* k3y + k4y) / 6) \* PW ElseIf Cells(y,  $x + 1$ ).Interior.ColorIndex = 2 Then  $k1x = KX / SY * (2 * (Cells(y, x - 1) - Cells(y, x)) / (JGX^2)$  $k2x = KX / SY * (2 * ((Cells(y, x - 1)) - (Cells(y, x) + 0.5 * k1x * PW)) / (JGX ^ 2))$  $k3x = KX / SY * (2 * ((Cells(y, x - 1)) - (Cells(y, x) + 0.5 * k2x * PW)) / (JGX ^ 2))$  $k4x = KX / SY * (2 * ((Cells(v, x - 1)) - (Cells(v, x) + k3x * PW)) / (JGX^2))$  $k1y = KY / SY * ((Cells(y + 1, x) - 2 * Cells(y, x) + Cells(y - 1, x)) / (JGY \nightharpoonup 2))$  $k2y = KY / SY * (((Cells(y + 1, x)) - 2 * (Cells(y, x) + 0.5 * k1y * PW) + (Cells(y - 1, x))) /$  $(JGY \wedge 2))$  $k3y = KY / SY * (((Cells(y + 1, x)) - 2 * (Cells(y, x) + 0.5 * k2y * PW) + (Cells(y - 1, x))) /$  $(JGY \wedge 2)$  $k4y = KY / SY * (((Cells(y + 1, x)) - 2 * (Cells(y, x) + k3y * PW) + (Cells(y - 1, x))) / (JGY)$  $(2)$ Cells(y, x) = Cells(y, x) + ((k1x + 2 \* k2x + 2 \* k3x + k4x + k1y + 2 \* k2y + 2 \* k3y + k4y) / 6) \* PW ElseIf Cells(y - 1, x).Interior.ColorIndex =  $2$  Then k1x = KX / SY \* ((Cells(y, x + 1) - 2 \* Cells(y, x) + Cells(y, x - 1)) / (JGX ^ 2))
$k2x = KX / SY * (((Cells(y, x + 1)) - 2 * (Cells(y, x) + 0.5 * k1x * PW) + (Cells(y, x - 1))) /$  $(JGX \land 2)$  $k3x = KX / SY * (((Cells(y, x + 1)) - 2 * (Cells(y, x) + 0.5 * k2x * PW) + (Cells(y, x - 1))) /$  $(JGX \land 2)$  $k4x = KX / SY * (((Cells(y, x + 1)) - 2 * (Cells(y, x) + k3x * PW) + (Cells(y, x - 1))) / (JGX)$  $(2)$ k1y = KY / SY \* (2 \* (Cells(y + 1, x) - Cells(y, x)) / (JGY ^ 2))  $k2y = KY / SY * (2 * ((Cells(y + 1, x)) - (Cells(y, x) + 0.5 * k1y * PW)) / (JGY \cdot 2))$ k3y = KY / SY \* (2 \* ((Cells(y + 1, x)) - (Cells(y, x) + 0.5 \* k2y \* PW)) / (JGY ^ 2))  $k4y = KY / SY * (2 * ((Cells(y + 1, x)) - (Cells(y, x) + k3y * PW)) / (JGY \cdot 2))$ Cells(y, x) = Cells(y, x) + ((k1x + 2 \* k2x + 2 \* k3x + k4x + k1y + 2 \* k2y + 2 \* k3y + k4y) / 6) \* PW ElseIf Cells(y + 1, x).Interior.ColorIndex = 2 Then k1x = KX / SY \* ((Cells(y, x + 1) - 2 \* Cells(y, x) + Cells(y, x - 1)) / (JGX ^ 2))  $k2x = KX / SY * (((Cells(y, x + 1)) - 2 * (Cells(y, x) + 0.5 * k1x * PW) + (Cells(y, x - 1))) /$  $(JGX \land 2)$  $k3x = KX / SY * (((Cells(y, x + 1)) - 2 * (Cells(y, x) + 0.5 * k2x * PW) + (Cells(y, x - 1))) /$  $(JGX \land 2)$  $k4x = KX / SY * (((Cells(y, x + 1)) - 2 * (Cells(y, x) + k3x * PW) + (Cells(y, x - 1))) / (JGX)$  $(2)$  $k1y = KY / SY * (2 * (Cells(y - 1, x) - Cells(y, x)) / (JGY \wedge 2))$  $k2y = KY / SY * (2 * ((Cells(y - 1, x)) - (Cells(y, x) + 0.5 * k1y * PW)) / (JGY \cdot 2))$  $k3y = KY / SY * (2 * ((Cells(y - 1, x)) - (Cells(y, x) + 0.5 * k2y * PW)) / (JGY \cdot 2))$  $k4y = KY / SY * (2 * ((Cells(y - 1, x)) - (Cells(y, x) + k3y * PW)) / (JGY \wedge 2))$ Cells(y, x) = Cells(y, x) + ((k1x + 2 \* k2x + 2 \* k3x + k4x + k1y + 2 \* k2y + 2 \* k3y + k4y) / 6) \* PW ElseIf Cells(y, x - 1).Interior.ColorIndex  $\leq$  2 And Cells(y + 1, x).Interior.ColorIndex  $\leq$  2 And Cells(y,  $x + 1$ ).Interior.ColorIndex  $\le 2$  And Cells(y - 1, x).Interior.ColorIndex  $\le 2$  Then k1x = KX / SY \* ((Cells(y, x + 1) - 2 \* Cells(y, x) + Cells(y, x - 1)) / (JGX ^ 2))  $k2x = KX / SY * (((Cells(y, x + 1)) - 2 * (Cells(y, x) + 0.5 * k1x * PW) + (Cells(y, x - 1))) /$  $(JGX \land 2)$  $k3x = KX / SY * (((Cells(y, x + 1)) - 2 * (Cells(y, x) + 0.5 * k2x * PW) + (Cells(y, x - 1)))$  $(\overline{JGX} \wedge 2)$  $k4x = KX / SY * (((Cells(y, x + 1)) - 2 * (Cells(y, x) + k3x * PW) + (Cells(y, x - 1))) / (JGX^{\wedge})$ 2)) k1y = KY / SY \* ((Cells(y + 1, x) - 2 \* Cells(y, x) + Cells(y - 1, x)) / (JGY ^ 2))  $k2y = KY / SY$  (((Cells(y + 1, x)) - 2 \* (Cells(y, x) + 0.5 \* k1y \* PW) + (Cells(y - 1, x))) /  $(JGY \wedge 2)$  $k3y = KY / SY * (((Cells(y + 1, x)) - 2 * (Cells(y, x) + 0.5 * k2y * PW) + (Cells(y - 1, x))) /$  $(JGY \wedge 2))$ k4y = KY / SY \* (((Cells(y + 1, x)) - 2 \* (Cells(y, x) + k3y \* PW) + (Cells(y - 1, x))) / (JGY ^ 2)) Cells(y, x) = Cells(y, x) + ((k1x + 2 \* k2x + 2 \* k3x + k4x + k1y + 2 \* k2y + 2 \* k3y + k4y) / 6) \* PW End If End If Next i Next j End Sub 'Perhitungan Runge-Kutta Orde 4 arah vertikal ke bawah Sub rungekutta2ust() KX = Worksheets("HIDE").Range("J15") \*  $(10 \land (-5))$ KY = Worksheets("HIDE").Range("J17") \*  $(10 \land (-5))$  SY = Worksheets("HIDE").Range("E14") PW = Worksheets("HIDE").Range("O5") PA = Worksheets("HIDE").Range("E5") LA = Worksheets("HIDE").Range("E7") JGX = Worksheets("HIDE").Range("J5")

```
 JGY = Worksheets("HIDE").Range("J7") 
If JGX = "" Then
  nx = 0Else 
  nx = PA / JGXEnd If 
If JGY = "" Then
  nv = 0Else 
  ny = LA / JGYEnd If 
For i = 0 To nx Step 1
  For j = 0 To ny Step 1
  x = 22 + iy = 4 + jIf Cells(y, x).Interior.ColorIndex = 34 Then
  If Worksheets("HIDERK").Cells(7 + ny + ny + ny, 1).Value \leq (1 + nx) * (1 + ny) Then
     Cells(y, x) = Cells(y, x)ElseIf Worksheets("HIDERK").Cells(7 + ny + ny + ny, 1).Value = (1 + nx) * (1 + ny) Then
   GoTo Line1 
   End If 
ElseIf Cells(y, x).Interior.ColorIndex = 47 Then
  If Cells(y, x - 1). Interior. ColorIndex = 2 And Cells(y + 1, x). Interior. ColorIndex = 2 Then
     k1x = KX / SY * (2 * (Cells(y, x + 1) - Cells(y, x)) / (JGX ^ 2))
     k2x = KX / SY * (2 * ((Cells(y, x + 1)) - (Cells(y, x) + 0.5 * k1x * PW)) / (JGX \nightharpoonup 2))k3x = KX / SY * (2 * ((Cells(v, x + 1)) - (Cells(v, x) + 0.5 * k2x * PW)) / (JGX \cdot 2))k4x = KX / SY * (2 * ((Cells(y, x + 1)) - (Cells(y, x) + k3x * PW)) / (JGX^2))k1y = KY / SY * (2 * (Cells(y - 1, x) - Cells(y, x)) / (JGY ^ 2))
     k2y = KY / SY * (2 * ((Cells(y - 1, x)) - (Cells(y, x) + 0.5 * k1y * PW)) / (JGY \cdot 2))k3y = KY / SY * (2 * ((Cells(y - 1, x)) - (Cells(y, x) + 0.5 * k2y * PW)) / (JGY ^ 2))
     k4y = KY / SY * (2 * ((Cells(y - 1, x)) - (Cells(y, x) + k3y * PW)) / (JGY \cdot 2))Cells(y, x) = Cells(y, x) + ((k1x + 2 * k2x + 2 * k3x + k4x + k1y + 2 * k2y + 2 * k3y + k4y) /
6) * PW 
  ElseIf Cells(y, x - 1).Interior.ColorIndex = 2 And Cells(y - 1, x).Interior.ColorIndex = 2 Then
     k1x = KX / SY * (2 * (Cells(y, x + 1) - Cells(y, x)) / (JGX ^ 2))
     k2x = KX / SY * (2 * ((Cells(y, x + 1)) - (Cells(y, x) + 0.5 * k1x * PW)) / (JGX \cdot 2))k3x = KX / SY * (2 * ((Cells(y, x + 1)) - (Cells(y, x) + 0.5 * k2x * PW)) / (JGX \cdot 2))k4x = KX / SY * (2 * ((Cells(y, x + 1)) - (Cells(y, x) + k3x * PW)) / (JGX^2))k1y = KY / SY * (2 * (Cells(y + 1, x) - Cells(y, x)) / (JGY \land 2))k2y = KY / SY * (2 * ((Cells(y + 1, x)) - (Cells(y, x) + 0.5 * k1y * PW)) / (JGY \nightharpoonup 2))k3y = KY / SY * (2 * ((Cells(y + 1, x)) - (Cells(y, x) + 0.5 * k2y * PW)) / (JGY \land 2))k4y = KY / SY * (2 * ((Cells(y + 1, x)) - (Cells(y, x) + k3y * PW)) / (JGY \cdot 2))Cells(y, x) = Cells(y, x) + ((k1x + 2 * k2x + 2 * k3x + k4x + k1y + 2 * k2y + 2 * k3y + k4y) /
6) * PW 
  ElseIf Cells(y + 1, x).Interior.ColorIndex = 2 And Cells(y, x + 1).Interior.ColorIndex = 2 Then
     k1x = KX / SY * (2 * (Cells(y, x - 1) - Cells(y, x)) / (JGX ^ 2))
     k2x = KX / SY * (2 * ((Cells(y, x - 1)) - (Cells(y, x) + 0.5 * k1x * PW)) / (JGX \cdot 2))k3x = KX / SY * (2 * ((Cells(y, x - 1)) - (Cells(y, x) + 0.5 * k2x * PW)) / (JGX ~ 2))k4x = KX / SY * (2 * ((Cells(y, x - 1)) - (Cells(y, x) + k3x * PW)) / (JGX \land 2))k1y = KY / SY * (2 * (Cells(y - 1, x) - Cells(y, x)) / (JGY ^ 2))
     k2y = KY / SY * (2 * ((Cells(y - 1, x)) - (Cells(y, x) + 0.5 * k1y * PW)) / (JGY \cdot 2))k3y = KY / SY * (2 * ((Cells(y - 1, x)) - (Cells(y, x) + 0.5 * k2y * PW)) / (JGY \cdot 2))k4y = KY / SY * (2 * ((Cells(y - 1, x)) - (Cells(y, x) + k3y * PW)) / (JGY ^ 2))
    Cells(y, x) = Cells(y, x) + ((k1x + 2 * k2x + 2 * k3x + k4x + k1y + 2 * k2y + 2 * k3y + k4y) /
6) * PW 
  ElseIf Cells(y, x + 1).Interior.ColorIndex = 2 And Cells(y - 1, x).Interior.ColorIndex = 2 Then
     k1x = KX / SY * (2 * (Cells(y, x - 1) - Cells(y, x)) / (JGX ^ 2))
     k2x = KX / SY * (2 * ((Cells(y, x - 1)) - (Cells(y, x) + 0.5 * k1x * PW)) / (JGX \cdot 2))
```
 $k3x = KX / SY * (2 * ((Cells(y, x - 1)) - (Cells(y, x) + 0.5 * k2x * PW)) / (JGX ~ 2))$  $k4x = KX / SY * (2 * ((Cells(y, x - 1)) - (Cells(y, x) + k3x * PW)) / (JGX \cdot 2))$  $k1y = KY / SY * (2 * (Cells(y + 1, x) - Cells(y, x)) / (JGY \n~ 2))$  $k2y = KY / SY * (2 * ((Cells(y + 1, x)) - (Cells(y, x) + 0.5 * k1y * PW)) / (JGY \cdot 2))$  $k3y = KY / SY * (2 * ((Cells(y + 1, x)) - (Cells(y, x) + 0.5 * k2y * PW)) / (JGY \cdot 2))$  $k4y = KY / SY * (2 * ((Cells(y + 1, x)) - (Cells(y, x) + k3y * PW)) / (JGY \cdot 2))$  $Cells(y, x) = Cells(y, x) + ((k1x + 2 * k2x + 2 * k3x + k4x + k1y + 2 * k2y + 2 * k3y + k4y) /$ 6) \* PW ElseIf Cells(y,  $x - 1$ ).Interior.ColorIndex = 2 Then  $k1x = KX / SY * (2 * (Cells(y, x + 1) - Cells(y, x)) / (JGX ^2))$  $k2x = KX / SY * (2 * ((Cells(y, x + 1)) - (Cells(y, x) + 0.5 * k1x * PW)) / (JGX ^ 2))$  $k3x = KX / SY * (2 * ((Cells(y, x + 1)) - (Cells(y, x) + 0.5 * k2x * PW)) / (JGX \cdot 2))$  $k4x = KX / SY * (2 * ((Cells(y, x + 1)) - (Cells(y, x) + k3x * PW)) / (JGX \land 2))$ k1y = KY / SY \* ((Cells(y + 1, x) - 2 \* Cells(y, x) + Cells(y - 1, x)) / (JGY ^ 2))  $k2y = KY / SY * (((Cells(y + 1, x)) - 2 * (Cells(y, x) + 0.5 * k1y * PW) + (Cells(y - 1, x))) /$  $(JGY \wedge 2))$  $k3y = KY / SY * (((Cells(y + 1, x)) - 2 * (Cells(y, x) + 0.5 * k2y * PW) + (Cells(y - 1, x))) /$  $(JGY \wedge 2)$  $k4y = KY / SY * (((Cells(y + 1, x)) - 2 * (Cells(y, x) + k3y * PW) + (Cells(y - 1, x))) / (JGY)$  $(2)$  $Cells(y, x) = Cells(y, x) + ((k1x + 2 * k2x + 2 * k3x + k4x + k1y + 2 * k2y + 2 * k3y + k4y) /$ 6) \* PW ElseIf Cells(y,  $x + 1$ ).Interior.ColorIndex = 2 Then k1x = KX / SY \* (2 \* (Cells(y, x - 1) - Cells(y, x)) / (JGX ^ 2))  $k2x = KX / SY * (2 * ((Cells(y, x - 1)) - (Cells(y, x) + 0.5 * k1x * PW)) / (JGX^2))$  $k3x = KX / SY * (2 * ((Cells(v, x - 1)) - (Cells(v, x) + 0.5 * k2x * PW)) / (JGX ^ 2))$  $k4x = KX / SY * (2 * ((Cells(y, x - 1)) - (Cells(y, x) + k3x * PW)) / (JGX^2))$ k1y = KY / SY \* ((Cells(y + 1, x) - 2 \* Cells(y, x) + Cells(y - 1, x)) / (JGY ^ 2))  $k2y = KY / SY * (((Cells(y + 1, x)) - 2 * (Cells(y, x) + 0.5 * k1y * PW) + (Cells(y - 1, x))) /$  $(JGY \wedge 2)$  $k3y = KY / SY$  \* (((Cells(y + 1, x)) - 2 \* (Cells(y, x) + 0.5 \*  $k2y$  \* PW) + (Cells(y - 1, x))) /  $(JGY \wedge 2))$  $k4y = KY / SY * (((Cells(y + 1, x)) - 2 * (Cells(y, x) + k3y * PW) + (Cells(y - 1, x))) / (JGY)$  $(2)$ Cells(y, x) = Cells(y, x) + ((k1x + 2 \* k2x + 2 \* k3x + k4x + k1y + 2 \* k2y + 2 \* k3y + k4y) / 6) \* PW ElseIf Cells(y - 1, x).Interior.ColorIndex = 2 Then If Cells(y, x - 1).Interior.ColorIndex = 47 And Cells(y, x + 1).Interior.ColorIndex  $\leq$  47 Then  $k1x = KX / SY * (2 * (Cells(y, x + 1) - Cells(y, x)) / (JGX \cdot 2))$  $k2x = KX / SY * (2 * ((Cells(y, x + 1)) - (Cells(y, x) + 0.5 * k1x * PW)) / (JGX \cdot 2))$  $k3x = KX / SY * (2 * ((Cells(y, x + 1)) - (Cells(y, x) + 0.5 * k2x * PW)) / (JGX \land 2))$  $k4x = KX / SY * (2 * ((Cells(y, x + 1)) - (Cells(y, x) + k3x * PW)) / (JGX \land 2))$  $k1y = KY / SY * (2 * (Cells(y + 1, x) - Cells(y, x)) / (JGY \cdot 2))$  $k2y = KY / SY * (2 * ((Cells(y + 1, x)) - (Cells(y, x) + 0.5 * k1y * PW)) / (JGY \cdot 2))$  $k3y = KY / SY * (2 * ((Cells(y + 1, x)) - (Cells(y, x) + 0.5 * k2y * PW)) / (JGY \cdot 2))$  $k4y = KY / SY * (2 * ((Cells(y + 1, x)) - (Cells(y, x) + k3y * PW)) / (JGY \n~2))$ Cells(y, x) = Cells(y, x) + ((k1x + 2 \* k2x + 2 \* k3x + k4x + k1y + 2 \* k2y + 2 \* k3y +  $k4y$  / 6) \* PW ElseIf Cells(y, x + 1).Interior.ColorIndex = 47 And Cells(y, x - 1).Interior.ColorIndex  $\leq 47$ Then  $k1x = KX / SY * (2 * (Cells(y, x - 1) - Cells(y, x)) / (JGX ~ 2))$  $k2x = KX / SY * (2 * ((Cells(y, x - 1)) - (Cells(y, x) + 0.5 * k1x * PW)) / (JGX ^ 2))$  $k3x = KX / SY * (2 * ((Cells(y, x - 1)) - (Cells(y, x) + 0.5 * k2x * PW)) / (JGX \land 2))$  $k4x = KX / SY * (2 * ((Cells(y, x - 1)) - (Cells(y, x) + k3x * PW)) / (JGX ^ 2))$ k1y = KY / SY \* (2 \* (Cells(y + 1, x) - Cells(y, x)) / (JGY ^ 2))  $k2y = KY / SY * (2 * ((Cells(y + 1, x)) - (Cells(y, x) + 0.5 * k1y * PW)) / (JGY \land 2))$  $k3y = KY / SY * (2 * ((Cells(y + 1, x)) - (Cells(y, x) + 0.5 * k2y * PW)) / (JGY \cdot 2))$  $k4y = KY / SY * (2 * ((Cells(y + 1, x)) - (Cells(y, x) + k3y * PW)) / (JGY \cdot 2))$ 

Cells(y, x) = Cells(y, x) + ((k1x + 2 \* k2x + 2 \* k3x + k4x + k1y + 2 \* k2y + 2 \* k3y +  $k4y) / 6$  \* PW ElseIf Cells(y,  $x + 1$ ).Interior.ColorIndex = 47 And Cells(y,  $x - 1$ ).Interior.ColorIndex = 47 Then k1x = KX / SY \* ((Cells(y, x + 1) - 2 \* Cells(y, x) + Cells(y, x - 1)) / (JGX ^ 2))  $k2x = KX / SY * (((Cells(y, x + 1)) - 2 * (Cells(y, x) + 0.5 * k1x * PW) + (Cells(y, x - 1)))$ /  $(JGX \land 2)$  $k3x = KX / SY * (((Cells(y, x + 1)) - 2 * (Cells(y, x) + 0.5 * k2x * PW) + (Cells(y, x - 1)))$  $/(JGX \land 2))$  $k4x = KX / SY * (((Cells(y, x + 1)) - 2 * (Cells(y, x) + k3x * PW) + (Cells(y, x - 1))) /$  $(JGX \land 2)$ k1y = KY / SY \* (2 \* (Cells(y + 1, x) - Cells(y, x)) / (JGY ^ 2))  $k2y = KY / SY * (2 * ((Cells(y + 1, x)) - (Cells(y, x) + 0.5 * k1y * PW)) / (JGY \cdot 2))$  $k3y = KY / SY * (2 * ((Cells(y + 1, x)) - (Cells(y, x) + 0.5 * k2y * PW)) / (JGY \cdot 2))$ k4y = KY / SY \* (2 \* ((Cells(y + 1, x)) - (Cells(y, x) + k3y \* PW)) / (JGY ^ 2)) Cells(y, x) = Cells(y, x) + ((k1x + 2 \* k2x + 2 \* k3x + k4x + k1y + 2 \* k2y + 2 \* k3y +  $k4y$  / 6) \* PW End If ElseIf Cells( $y + 1$ , x).Interior.ColorIndex = 2 Then If Cells(y, x - 1).Interior.ColorIndex = 47 And Cells(y, x + 1).Interior.ColorIndex  $\leq$  47 Then  $k1x = KX / SY * (2 * (Cells(y, x + 1) - Cells(y, x)) / (JGX ^ 2))$  $k2x = KX / SY * (2 * ((Cells(y, x + 1)) - (Cells(y, x) + 0.5 * k1x * PW)) / (JGX \land 2))$ k3x = KX / SY \* (2 \* ((Cells(y, x + 1)) - (Cells(y, x) + 0.5 \* k2x \* PW)) / (JGX ^ 2))  $k4x = KX / SY * (2 * ((Cells(y, x + 1)) - (Cells(y, x) + k3x * PW)) / (JGX \land 2))$ k1y = KY / SY \* (2 \* (Cells(y - 1, x) - Cells(y, x)) / (JGY ^ 2))  $k2y = KY / SY * (2 * ((Cells(y - 1, x)) - (Cells(y, x) + 0.5 * k1y * PW)) / (JGY \cdot 2))$  $k3y = KY / SY * (2 * ((Cells(y - 1, x)) - (Cells(y, x) + 0.5 * k2y * PW)) / (JGY \cdot 2))$  $k4y = KY / SY * (2 * ((Cells(y - 1, x)) - (Cells(y, x) + k3y * PW)) / (JGY \land 2))$ Cells(y, x) = Cells(y, x) + ((k1x + 2 \* k2x + 2 \* k3x + k4x + k1y + 2 \* k2y + 2 \* k3y +  $k4y) / 6$  \* PW ElseIf Cells(y,  $x + 1$ ).Interior.ColorIndex = 47 And Cells(y,  $x - 1$ ).Interior.ColorIndex  $\le 47$ Then k1x = KX / SY \* (2 \* (Cells(y, x - 1) - Cells(y, x)) / (JGX  $\land$  2))  $k2x = KX / SY * (2 * ((Cells(y, x - 1)) - (Cells(y, x) + 0.5 * k1x * PW)) / (JGX^2)$ k3x = KX / SY \* (2 \* ((Cells(y, x - 1)) - (Cells(y, x) + 0.5 \* k2x \* PW)) / (JGX ^ 2)) k4x = KX / SY \* (2 \* ((Cells(y, x - 1)) - (Cells(y, x) + k3x \* PW)) / (JGX ^ 2)) k1y = KY / SY \* (2 \* (Cells(y - 1, x) - Cells(y, x)) / (JGY ^ 2))  $k2y = KY / SY * (2 * ((Cells(y - 1, x)) - (Cells(y, x) + 0.5 * k1y * PW)) / (JGY \cdot 2))$ k3y = KY / SY \* (2 \* ((Cells(y - 1, x)) - (Cells(y, x) + 0.5 \* k2y \* PW)) / (JGY ^ 2)) k4y = KY / SY \* (2 \* ((Cells(y - 1, x)) - (Cells(y, x) + k3y \* PW)) / (JGY ^ 2)) Cells(y, x) = Cells(y, x) + ((k1x + 2 \* k2x + 2 \* k3x + k4x + k1y + 2 \* k2y + 2 \* k3y +  $k4y) / 6$  \* PW ElseIf Cells(y,  $x + 1$ ).Interior.ColorIndex = 47 And Cells(y,  $x - 1$ ).Interior.ColorIndex = 47 Then  $k1x = KX / SY * ((Cells(y, x + 1) - 2 * Cells(y, x) + Cells(y, x - 1)) / (JGX^2))$  $k2x = KX / SY * (((Cells(y, x + 1)) - 2 * (Cells(y, x) + 0.5 * k1x * PW) + (Cells(y, x - 1)))$ /  $(JGX \land 2)$  $k3x = KX / SY * (((Cells(y, x + 1)) - 2 * (Cells(y, x) + 0.5 * k2x * PW) + (Cells(y, x - 1)))$ /  $(JGX \land 2)$  $k4x = KX / SY * (((Cells(y, x + 1)) - 2 * (Cells(y, x) + k3x * PW) + (Cells(y, x - 1))) /$  $(JGX \land 2)$ k1y = KY / SY \* (2 \* (Cells(y - 1, x) - Cells(y, x)) / (JGY ^ 2))  $k2y = KY / SY * (2 * ((Cells(y - 1, x)) - (Cells(y, x) + 0.5 * k1y * PW)) / (JGY \land 2))$ k3y = KY / SY \* (2 \* ((Cells(y - 1, x)) - (Cells(y, x) + 0.5 \* k2y \* PW)) / (JGY ^ 2))  $k4y = KY / SY * (2 * ((Cells(y - 1, x)) - (Cells(y, x) + k3y * PW)) / (JGY \cdot 2))$ Cells(y, x) = Cells(y, x) + ((k1x + 2 \* k2x + 2 \* k3x + k4x + k1y + 2 \* k2y + 2 \* k3y +  $k4y$  / 6) \* PW End If

ElseIf Cells(y - 1, x).Interior.ColorIndex = 47 And Cells(y - 1, x - 1).Interior.ColorIndex = 47 And Cells(y, x - 1). Interior. ColorIndex = 47 And Cells(y + 1, x - 1). Interior. ColorIndex = 47 And  $Cells(y + 1, x).$ Interior.ColorIndex = 47 Then k1x = KX / SY \* (2 \* (Cells(y, x + 1) - Cells(y, x)) / (JGX ^ 2))  $k2x = KX / SY * (2 * ((Cells(y, x + 1)) - (Cells(y, x) + 0.5 * k1x * PW)) / (JGX \cdot 2))$  $k3x = KX / SY * (2 * ((Cells(y, x + 1)) - (Cells(y, x) + 0.5 * k2x * PW)) / (JGX \cdot 2))$  $k4x = KX / SY * (2 * ((Cells(y, x + 1)) - (Cells(y, x) + k3x * PW)) / (JGX ^2))$ k1y = KY / SY \* ((Cells(y + 1, x) - 2 \* Cells(y, x) + Cells(y - 1, x)) / (JGY ^ 2))  $k2y = KY / SY * (((Cells(y + 1, x)) - 2 * (Cells(y, x) + 0.5 * k1y * PW) + (Cells(y - 1, x))) /$  $(JGY \wedge 2))$  $k3y = KY / SY * (((Cells(y + 1, x)) - 2 * (Cells(y, x) + 0.5 * k2y * PW) + (Cells(y - 1, x))) /$  $(JGY \wedge 2)$  $k4y = KY / SY * (((Cells(y + 1, x)) - 2 * (Cells(y, x) + k3y * PW) + (Cells(y - 1, x))) / (JGY)$  $(2)$ Cells(y, x) = Cells(y, x) + ((k1x + 2 \* k2x + 2 \* k3x + k4x + k1y + 2 \* k2y + 2 \* k3y + k4y) / 6) \* PW ElseIf Cells(y, x - 1).Interior.ColorIndex = 47 And Cells(y + 1, x - 1).Interior.ColorIndex = 47 And Cells(y + 1, x).Interior.ColorIndex = 47 And Cells(y + 1, x + 1).Interior.ColorIndex = 47 And Cells(y,  $x + 1$ ).Interior.ColorIndex = 47 Then k1x = KX / SY \* ((Cells(y, x + 1) - 2 \* Cells(y, x) + Cells(y, x - 1)) / (JGX ^ 2))  $k2x = KX / SY * (((Cells(y, x + 1)) - 2 * (Cells(y, x) + 0.5 * k1x * PW) + (Cells(y, x - 1))) /$  $(JGX \land 2)$  $k3x = KX / SY * (((Cells(y, x + 1)) - 2 * (Cells(y, x) + 0.5 * k2x * PW) + (Cells(y, x - 1))) /$  $(JGX \land 2)$  $k4x = KX / SY * (((Cells(y, x + 1)) - 2 * (Cells(y, x) + k3x * PW) + (Cells(y, x - 1))) / (JGX)$  $(2)$  $k1v = KY / SY * (2 * (Cells(v - 1, x) - Cells(v, x)) / (JGY \wedge 2))$  $k2y = KY / SY * (2 * ((Cells(y - 1, x)) - (Cells(y, x) + 0.5 * k1y * PW)) / (JGY \cdot 2))$  $k3y = KY / SY * (2 * ((Cells(y - 1, x)) - (Cells(y, x) + 0.5 * k2y * PW)) / (JGY \cdot 2))$ k4y = KY / SY \* (2 \* ((Cells(y - 1, x)) - (Cells(y, x) + k3y \* PW)) / (JGY ^ 2)) Cells(y, x) = Cells(y, x) + ((k1x + 2 \* k2x + 2 \* k3x + k4x + k1y + 2 \* k2y + 2 \* k3y + k4y) / 6) \* PW ElseIf Cells(y + 1, x).Interior.ColorIndex = 47 And Cells(y + 1, x + 1).Interior.ColorIndex = 47 And Cells(y,  $x + 1$ ).Interior.ColorIndex = 47 And Cells(y - 1,  $x + 1$ ).Interior.ColorIndex = 47 And Cells(y - 1, x). Interior. ColorIndex = 47 Then  $k1x = KX / SY * (2 * (Cells(y, x - 1) - Cells(y, x)) / (JGX \land 2))$  $k2x = KX / SY * (2 * ((Cells(y, x - 1)) - (Cells(y, x) + 0.5 * k1x * PW)) / (JGX \land 2))$ k3x = KX / SY \* (2 \* ((Cells(y, x - 1)) - (Cells(y, x) + 0.5 \* k2x \* PW)) / (JGX ^ 2))  $k4x = KX / SY * (2 * ((Cells(y, x - 1)) - (Cells(y, x) + k3x * PW)) / (JGX \land 2))$ k1y = KY / SY \* ((Cells(y + 1, x) - 2 \* Cells(y, x) + Cells(y - 1, x)) / (JGY ^ 2))  $k2y = KY / SY * (((Cells(y + 1, x)) - 2 * (Cells(y, x) + 0.5 * k1y * PW) + (Cells(y - 1, x))) /$  $(JGY \wedge 2))$  $k3y = KY / SY * (((Cells(y + 1, x)) - 2 * (Cells(y, x) + 0.5 * k2y * PW) + (Cells(y - 1, x))) /$  $(JGY \wedge 2))$  $k4y = KY / SY$  \* (((Cells(y + 1, x)) - 2 \* (Cells(y, x) + k3y \* PW) + (Cells(y - 1, x))) / (JGY  $(2)$ Cells(y, x) = Cells(y, x) + ((k1x + 2 \* k2x + 2 \* k3x + k4x + k1y + 2 \* k2y + 2 \* k3y + k4y) / 6) \* PW ElseIf Cells(y,  $x + 1$ ).Interior.ColorIndex = 47 And Cells(y - 1,  $x + 1$ ).Interior.ColorIndex = 47 And Cells(y - 1, x).Interior.ColorIndex = 47 And Cells(y - 1, x - 1).Interior.ColorIndex = 47 And Cells(y, x - 1).Interior.ColorIndex = 47 Then k1x = KX / SY \* ((Cells(y, x + 1) - 2 \* Cells(y, x) + Cells(y, x - 1)) / (JGX ^ 2))  $k2x = KX / SY * (((Cells(y, x + 1)) - 2 * (Cells(y, x) + 0.5 * k1x * PW) + (Cells(y, x - 1))) /$  $(JGX \land 2)$  $k3x = KX / SY * (((Cells(y, x + 1)) - 2 * (Cells(y, x) + 0.5 * k2x * PW) + (Cells(y, x - 1))) /$  $(JGX \land 2)$  $k4x = KX / SY * (((Cells(y, x + 1)) - 2 * (Cells(y, x) + k3x * PW) + (Cells(y, x - 1))) / (JGX)$  $(2)$ 

k1y = KY / SY \* (2 \* (Cells(y + 1, x) - Cells(y, x)) / (JGY ^ 2))  $k2y = KY / SY * (2 * ((Cells(y + 1, x)) - (Cells(y, x) + 0.5 * k1y * PW)) / (JGY \cdot 2))$ k3y = KY / SY \* (2 \* ((Cells(y + 1, x)) - (Cells(y, x) + 0.5 \* k2y \* PW)) / (JGY ^ 2))  $k4y = KY / SY * (2 * ((Cells(y + 1, x)) - (Cells(y, x) + k3y * PW)) / (JGY \cdot 2))$ Cells(y, x) = Cells(y, x) + ((k1x + 2 \* k2x + 2 \* k3x + k4x + k1y + 2 \* k2y + 2 \* k3y + k4y) / 6) \* PW ElseIf Cells(y, x - 1).Interior.ColorIndex  $\leq 2$  And Cells(y + 1, x).Interior.ColorIndex  $\leq 2$  And Cells(y,  $x + 1$ ).Interior.ColorIndex  $\leq 2$  And Cells(y - 1, x).Interior.ColorIndex  $\leq 2$  Then k1x = KX / SY \* ((Cells(y, x + 1) - 2 \* Cells(y, x) + Cells(y, x - 1)) / (JGX ^ 2))  $k2x = KX / SY * (((Cells(y, x + 1)) - 2 * (Cells(y, x) + 0.5 * k1x * PW) + (Cells(y, x - 1))) /$  $(JGX \land 2)$  $k3x = KX / SY * (((Cells(y, x + 1)) - 2 * (Cells(y, x) + 0.5 * k2x * PW) + (Cells(y, x - 1))) /$  $(JGX \land 2)$  $k4x = KX / SY * (((Cells(y, x + 1)) - 2 * (Cells(y, x) + k3x * PW) + (Cells(y, x - 1))) / (JGX^{\wedge}$ 2)) k1y = KY / SY \* ((Cells(y + 1, x) - 2 \* Cells(y, x) + Cells(y - 1, x)) / (JGY ^ 2))  $k2y = KY / SY * (((Cells(y + 1, x)) - 2 * (Cells(y, x) + 0.5 * k1y * PW) + (Cells(y - 1, x))) /$  $(JGY \wedge 2)$  $k3y = KY / SY * (((Cells(y + 1, x)) - 2 * (Cells(y, x) + 0.5 * k2y * PW) + (Cells(y - 1, x))) /$  $(JGY \wedge 2))$  $k4y = KY / SY * (((Cells(y + 1, x)) - 2 * (Cells(y, x) + k3y * PW) + (Cells(y - 1, x))) / (JGY \wedge$ 2)) Cells(y, x) = Cells(y, x) + ((k1x + 2 \* k2x + 2 \* k3x + k4x + k1y + 2 \* k2y + 2 \* k3y + k4y) / 6) \* PW End If ElseIf Cells(y, x).Interior.ColorIndex =  $36$  Then Line1: If Cells(y, x - 1).Interior.ColorIndex = 2 And Cells(y + 1, x).Interior.ColorIndex = 2 Then k1x = KX / SY \* (2 \* (Cells(y, x + 1) - Cells(y, x)) / (JGX ^ 2))  $k2x = KX / SY * (2 * ((Cells(y, x + 1)) - (Cells(y, x) + 0.5 * k1x * PW)) / (JGX^2))$  $k3x = KX / SY * (2 * ((Cells(y, x + 1)) - (Cells(y, x) + 0.5 * k2x * PW)) / (JGX^2))$  $k4x = KX / SY * (2 * ((Cells(y, x + 1)) - (Cells(y, x) + k3x * PW)) / (JGX \cdot 2))$ k1y = KY / SY \* (2 \* (Cells(y - 1, x) - Cells(y, x)) / (JGY ^ 2))  $k2y = KY / SY * (2 * ((Cells(y - 1, x)) - (Cells(y, x) + 0.5 * k1y * PW)) / (JGY \cdot 2))$  $k3y = KY / SY * (2 * ((Cells(y - 1, x)) - (Cells(y, x) + 0.5 * k2y * PW)) / (JGY \cdot 2))$  $k4y = KY / SY * (2 * ((Cells(y - 1, x)) - (Cells(y, x) + k3y * PW)) / (JGY \cdot 2))$ Cells(y, x) = Cells(y, x) + ((k1x + 2 \* k2x + 2 \* k3x + k4x + k1y + 2 \* k2y + 2 \* k3y + k4y) / 6) \* PW ElseIf Cells(y, x - 1).Interior.ColorIndex = 2 And Cells(y, x + 1).Interior.ColorIndex = 2 Then k1y = KY / SY \* ((Cells(y + 1, x) - 2 \* Cells(y, x) + Cells(y - 1, x)) / (JGY ^ 2))  $k2y = KY / SY * (((Cells(y + 1, x)) - 2 * (Cells(y, x) + 0.5 * k1y * PW) + (Cells(y - 1, x))) /$  $(JGY \wedge 2)$  $k3y = KY / SY * (((Cells(y + 1, x)) - 2 * (Cells(y, x) + 0.5 * k2y * PW) + (Cells(y - 1, x))) /$  $(JGY \wedge 2))$  $k4y = KY / SY$  \* (((Cells(y + 1, x)) - 2 \* (Cells(y, x) + k3y \* PW) + (Cells(y - 1, x))) / (JGY  $(2)$ Cells(y, x) = Cells(y, x) + ((k1y + 2 \* k2y + 2 \* k3y + k4y) / 6) \* PW ElseIf Cells(y, x - 1).Interior.ColorIndex = 2 And Cells(y - 1, x).Interior.ColorIndex = 2 Then  $k1x = KX / SY * (2 * (Cells(y, x + 1) - Cells(y, x)) / (JGX ^ 2))$  $k2x = KX / SY * (2 * ((Cells(y, x + 1)) - (Cells(y, x) + 0.5 * k1x * PW)) / (JGX \land 2))$  $k3x = KX / SY * (2 * ((Cells(y, x + 1)) - (Cells(y, x) + 0.5 * k2x * PW)) / (JGX \cdot 2))$  $k4x = KX / SY * (2 * ((Cells(y, x + 1)) - (Cells(y, x) + k3x * PW)) / (JGX \land 2))$  $k1y = KY / SY * (2 * (Cells(y + 1, x) - Cells(y, x)) / (JGY \wedge 2))$  $k2y = KY / SY * (2 * ((Cells(y + 1, x)) - (Cells(y, x) + 0.5 * k1y * PW)) / (JGY \cdot 2))$  $k3y = KY / SY * (2 * ((Cells(y + 1, x)) - (Cells(y, x) + 0.5 * k2y * PW)) / (JGY \cdot 2))$  $k4y = KY / SY * (2 * ((Cells(y + 1, x)) - (Cells(y, x) + k3y * PW)) / (JGY \cdot 2))$ Cells(y, x) = Cells(y, x) + ((k1x + 2 \* k2x + 2 \* k3x + k4x + k1y + 2 \* k2y + 2 \* k3y + k4y) /

```
6) * PW
```
ElseIf Cells(y + 1, x).Interior.ColorIndex = 2 And Cells(y,  $x + 1$ ).Interior.ColorIndex = 2 Then k1x = KX / SY \* (2 \* (Cells(y, x - 1) - Cells(y, x)) / (JGX ^ 2))  $k2x = KX / SY * (2 * ((Cells(y, x - 1)) - (Cells(y, x) + 0.5 * k1x * PW)) / (JGX \land 2))$  $k3x = KX / SY * (2 * ((Cells(y, x - 1)) - (Cells(y, x) + 0.5 * k2x * PW)) / (JGX \cdot 2))$  $k4x = KX / SY * (2 * ((Cells(y, x - 1)) - (Cells(y, x) + k3x * PW)) / (JGX \land 2))$ k1y = KY / SY \* (2 \* (Cells(y - 1, x) - Cells(y, x)) / (JGY ^ 2))  $k2y = KY / SY * (2 * ((Cells(y - 1, x)) - (Cells(y, x) + 0.5 * k1y * PW)) / (JGY \cdot 2))$  $k3y = KY / SY * (2 * ((Cells(y - 1, x)) - (Cells(y, x) + 0.5 * k2y * PW)) / (JGY \cdot 2))$ k4y = KY / SY \* (2 \* ((Cells(y - 1, x)) - (Cells(y, x) + k3y \* PW)) / (JGY ^ 2)) Cells(y, x) = Cells(y, x) + ((k1x + 2 \* k2x + 2 \* k3x + k4x + k1y + 2 \* k2y + 2 \* k3y + k4y) / 6) \* PW ElseIf Cells(y + 1, x).Interior.ColorIndex = 2 And Cells(y - 1, x).Interior.ColorIndex = 2 Then k1x = KX / SY \* ((Cells(y, x + 1) - 2 \* Cells(y, x) + Cells(y, x - 1)) / (JGX ^ 2))  $k2x = KX / SY * (((Cells(y, x + 1)) - 2 * (Cells(y, x) + 0.5 * k1x * PW) + (Cells(y, x - 1)))$  $(JGX \land 2)$  $k3x = KX / SY * (((Cells(y, x + 1)) - 2 * (Cells(y, x) + 0.5 * k2x * PW) + (Cells(y, x - 1))) /$  $(JGX \land 2)$  $k4x = KX / SY * (((Cells(y, x + 1)) - 2 * (Cells(y, x) + k3x * PW) + (Cells(y, x - 1))) / (JGX)$  $(2)$ Cells(y, x) = Cells(y, x) + ((k1x + 2 \* k2x + 2 \* k3x + k4x) / 6) \* PW ElseIf Cells(y,  $x + 1$ ).Interior.ColorIndex = 2 And Cells(y - 1, x).Interior.ColorIndex = 2 Then  $k1x = KX / SY * (2 * (Cells(y, x - 1) - Cells(y, x)) / (JGX \cdot 2))$  $k2x = KX / SY * (2 * ((Cells(y, x - 1)) - (Cells(y, x) + 0.5 * k1x * PW)) / (JGX ~ 2))$  $k3x = KX / SY * (2 * ((Cells(y, x - 1)) - (Cells(y, x) + 0.5 * k2x * PW)) / (JGX * 2))$  $k4x = KX / SY * (2 * ((Cells(y, x - 1)) - (Cells(y, x) + k3x * PW)) / (JGX \cdot 2))$ k1y = KY / SY \* (2 \* (Cells(y + 1, x) - Cells(y, x)) / (JGY ^ 2))  $k2y = KY / SY * (2 * ((Cells(y + 1, x)) - (Cells(y, x) + 0.5 * k1y * PW)) / (JGY \cdot 2))$  $k3y = KY / SY * (2 * ((Cells(y + 1, x)) - (Cells(y, x) + 0.5 * k2y * PW)) / (JGY \cdot 2))$  $k4y = KY / SY * (2 * ((Cells(y + 1, x)) - (Cells(y, x) + k3y * PW)) / (JGY \cdot 2))$ Cells(y, x) = Cells(y, x) + ((k1x + 2 \* k2x + 2 \* k3x + k4x + k1y + 2 \* k2y + 2 \* k3y + k4y) / 6) \* PW ElseIf Cells(y,  $x - 1$ ).Interior.ColorIndex = 2 Then  $k1x = KX / SY * (2 * (Cells(y, x + 1) - Cells(y, x)) / (JGX \cdot 2))$  $k2x = KX / SY * (2 * ((Cells(y, x + 1)) - (Cells(y, x) + 0.5 * k1x * PW)) / (JGX \cdot 2))$  $k3x = KX / SY * (2 * ((Cells(y, x + 1)) - (Cells(y, x) + 0.5 * k2x * PW)) / (JGX \cdot 2))$  $k4x = KX / SY * (2 * ((Cells(y, x + 1)) - (Cells(y, x) + k3x * PW)) / (JGX^2))$  $k1y = KY / SY * ((Cells(y + 1, x) - 2 * Cells(y, x) + Cells(y - 1, x)) / (JGY \n~2))$  $k2y = KY / SY * (((Cells(y + 1, x)) - 2 * (Cells(y, x) + 0.5 * k1y * PW) + (Cells(y - 1, x))) /$  $(JGY \wedge 2))$  $k3y = KY / SY * (((Cells(y + 1, x)) - 2 * (Cells(y, x) + 0.5 * k2y * PW) + (Cells(y - 1, x))) /$  $(JGY \wedge 2))$ k4y = KY / SY \* (((Cells(y + 1, x)) - 2 \* (Cells(y, x) + k3y \* PW) + (Cells(y - 1, x))) / (JGY  $(2)$ Cells(y, x) = Cells(y, x) + ((k1x + 2 \* k2x + 2 \* k3x + k4x + k1y + 2 \* k2y + 2 \* k3y + k4y) / 6) \* PW ElseIf Cells(y,  $x + 1$ ).Interior.ColorIndex = 2 Then  $k1x = KX / SY * (2 * (Cells(v, x - 1) - Cells(v, x)) / (JGX^2)$  $k2x = KX / SY * (2 * ((Cells(y, x - 1)) - (Cells(y, x) + 0.5 * k1x * PW)) / (JGX ^ 2))$  $k3x = KX / SY * (2 * ((Cells(y, x - 1)) - (Cells(y, x) + 0.5 * k2x * PW)) / (JGX ~ 2))$  $k4x = KX / SY * (2 * ((Cells(y, x - 1)) - (Cells(y, x) + k3x * PW)) / (JGX \land 2))$  $k1y = KY / SY * ((Cells(y + 1, x) - 2 * Cells(y, x) + Cells(y - 1, x)) / (JGY \nightharpoonup 2))$  $k2y = KY / SY * (((Cells(y + 1, x)) - 2 * (Cells(y, x) + 0.5 * k1y * PW) + (Cells(y - 1, x))) /$  $(JGY \wedge 2)$  $k3y = KY / SY * (((Cells(y + 1, x)) - 2 * (Cells(y, x) + 0.5 * k2y * PW) + (Cells(y - 1, x))) /$  $(JGY \wedge 2)$  $k4y = KY / SY * (((Cells(y + 1, x)) - 2 * (Cells(y, x) + k3y * PW) + (Cells(y - 1, x))) / (JGY)$  $(2)$ 

Cells(y, x) = Cells(y, x) + ((k1x + 2 \* k2x + 2 \* k3x + k4x + k1y + 2 \* k2y + 2 \* k3y + k4y) / 6) \* PW ElseIf Cells(y - 1, x).Interior.ColorIndex =  $2$  Then k1x = KX / SY \* ((Cells(y, x + 1) - 2 \* Cells(y, x) + Cells(y, x - 1)) / (JGX ^ 2))  $k2x = KX / SY * (((Cells(y, x + 1)) - 2 * (Cells(y, x) + 0.5 * k1x * PW) + (Cells(y, x - 1))) /$  $(JGX \land 2)$  $k3x = KX / SY * (((Cells(y, x + 1)) - 2 * (Cells(y, x) + 0.5 * k2x * PW) + (Cells(y, x - 1))) /$  $(JGX \land 2)$  $k4x = KX / SY * (((Cells(y, x + 1)) - 2 * (Cells(y, x) + k3x * PW) + (Cells(y, x - 1))) / (JGX)$  $(2)$ k1y = KY / SY \* (2 \* (Cells(y + 1, x) - Cells(y, x)) / (JGY ^ 2))  $k2y = KY / SY * (2 * ((Cells(y + 1, x)) - (Cells(y, x) + 0.5 * k1y * PW)) / (JGY \cdot 2))$ k3y = KY / SY \* (2 \* ((Cells(y + 1, x)) - (Cells(y, x) + 0.5 \* k2y \* PW)) / (JGY ^ 2))  $k4y = KY / SY * (2 * ((Cells(y + 1, x)) - (Cells(y, x) + k3y * PW)) / (JGY \cdot 2))$ Cells(y, x) = Cells(y, x) + ((k1x + 2 \* k2x + 2 \* k3x + k4x + k1y + 2 \* k2y + 2 \* k3y + k4y) / 6) \* PW ElseIf Cells( $y + 1$ , x).Interior.ColorIndex = 2 Then k1x = KX / SY \* ((Cells(y, x + 1) - 2 \* Cells(y, x) + Cells(y, x - 1)) / (JGX ^ 2))  $k2x = KX / SY * (((Cells(y, x + 1)) - 2 * (Cells(y, x) + 0.5 * k1x * PW) + (Cells(y, x - 1))) /$  $(JGX \land 2)$  $k3x = KX / SY * (((Cells(y, x + 1)) - 2 * (Cells(y, x) + 0.5 * k2x * PW) + (Cells(y, x - 1))) /$  $(JGX \land 2)$  $k4x = KX / SY * (((Cells(y, x + 1)) - 2 * (Cells(y, x) + k3x * PW) + (Cells(y, x - 1))) / (JGX)$  $(2)$ k1y = KY / SY \* (2 \* (Cells(y - 1, x) - Cells(y, x)) / (JGY ^ 2))  $k2y = KY / SY * (2 * ((Cells(y - 1, x)) - (Cells(y, x) + 0.5 * k1y * PW)) / (JGY \cdot 2))$  $k3y = KY / SY * (2 * ((Cells(y - 1, x)) - (Cells(y, x) + 0.5 * k2y * PW)) / (JGY \cdot 2))$  $k4y = KY / SY * (2 * ((Cells(y - 1, x)) - (Cells(y, x) + k3y * PW)) / (JGY \land 2))$ Cells(y, x) = Cells(y, x) + ((k1x + 2 \* k2x + 2 \* k3x + k4x + k1y + 2 \* k2y + 2 \* k3y + k4y) / 6) \* PW ElseIf Cells(y, x - 1).Interior.ColorIndex  $\leq 2$  And Cells(y + 1, x).Interior.ColorIndex  $\leq 2$  And Cells(y, x + 1). Interior. ColorIndex  $\leq 2$  And Cells(y - 1, x). Interior. ColorIndex  $\leq 2$  Then k1x = KX / SY \* ((Cells(y, x + 1) - 2 \* Cells(y, x) + Cells(y, x - 1)) / (JGX ^ 2))  $k2x = KX / SY * (((Cells(y, x + 1)) - 2 * (Cells(y, x) + 0.5 * k1x * PW) + (Cells(y, x - 1)))$  $(JGX \land 2)$  $k3x = KX / SY * (((Cells(y, x + 1)) - 2 * (Cells(y, x) + 0.5 * k2x * PW) + (Cells(y, x - 1)))$  $(JGX \land 2)$ k4x = KX / SY \* (((Cells(y, x + 1)) - 2 \* (Cells(y, x) + k3x \* PW) + (Cells(y, x - 1))) / (JGX ^ 2)) k1y = KY / SY \* ((Cells(y + 1, x) - 2 \* Cells(y, x) + Cells(y - 1, x)) / (JGY ^ 2))  $k2y = KY / SY * (((Cells(y + 1, x)) - 2 * (Cells(y, x) + 0.5 * k1y * PW) + (Cells(y - 1, x))) /$  $(JGY \wedge 2))$  $k3y = KY / SY * (((Cells(y + 1, x)) - 2 * (Cells(y, x) + 0.5 * k2y * PW) + (Cells(y - 1, x))) /$  $(JGY \wedge 2))$  $k4y = KY / SY * (((Cells(y + 1, x)) - 2 * (Cells(y, x) + k3y * PW) + (Cells(y - 1, x))) / (JGY \wedge$ 2)) Cells(y, x) = Cells(y, x) + ((k1x + 2 \* k2x + 2 \* k3x + k4x + k1y + 2 \* k2y + 2 \* k3y + k4y) / 6) \* PW End If End If Next j Next i End Sub 'Perhitungan Runge-Kutta Orde 4 arah horizontal ke kiri Sub rungekutta3ust()  $\text{KX} = \text{Worksheets}("HIDE").\text{Range}("J15") * (10 ^ ( -5))$ KY = Worksheets("HIDE").Range("J17") \*  $(10 \land (-5))$ SY = Worksheets("HIDE").Range("E14")

```
 PW = Worksheets("HIDE").Range("O5") 
   PA = Worksheets("HIDE").Range("E5") 
   LA = Worksheets("HIDE").Range("E7") 
   JGX = Worksheets("HIDE").Range("J5") 
   JGY = Worksheets("HIDE").Range("J7") 
If JGX = "" Then
  nx = 0Else 
  nx = PA / JGXEnd If 
If JGY = "" Then
  ny = 0Else 
  ny = LA / JGYEnd If 
For j = ny To 0 Step -1
  For i = nx To 0 Step -1
  x = 22 + iy = 4 + jIf Cells(y, x).Interior.ColorIndex = 34 Then
  If Worksheets("HIDERK").Cells(7 + ny + ny + ny, 1).Value \leq (1 + nx) * (1 + ny) Then
     Cells(y, x) = Cells(y, x)ElseIf Worksheets("HIDERK").Cells(7 + ny + ny + ny, 1).Value = (1 + nx) * (1 + ny) Then
   GoTo Line1 
   End If 
ElseIf Cells(y, x).Interior.ColorIndex = 47 Then
  If Cells(y, x - 1).Interior.ColorIndex = 2 And Cells(y + 1, x).Interior.ColorIndex = 2 Then
     k1x = KX / SY * (2 * (Cells(y, x + 1) - Cells(y, x)) / (JGX ^ 2))
     k2x = KX / SY * (2 * ((Cells(y, x + 1)) - (Cells(y, x) + 0.5 * k1x * PW)) / (JGX \cdot 2))k3x = KX / SY * (2 * ((Cells(y, x + 1)) - (Cells(y, x) + 0.5 * k2x * PW)) / (JGX \land 2))k4x = KX / SY * (2 * ((Cells(y, x + 1)) - (Cells(y, x) + k3x * PW)) / (JGX^2))k1y = KY / SY * (2 * (Cells(y - 1, x) - Cells(y, x)) / (JGY ^ 2))
     k2y = KY / SY * (2 * ((Cells(y - 1, x)) - (Cells(y, x) + 0.5 * k1y * PW)) / (JGY \cdot 2))k3y = KY / SY * (2 * ((Cells(y - 1, x)) - (Cells(y, x) + 0.5 * k2y * PW)) / (JGY \cdot 2))k4y = KY / SY * (2 * ((Cells(y - 1, x)) - (Cells(y, x) + k3y * PW)) / (JGY \nightharpoonup 2))Cells(y, x) = Cells(y, x) + ((k1x + 2 * k2x + 2 * k3x + k4x + k1y + 2 * k2y + 2 * k3y + k4y) /
6) * PW 
  ElseIf Cells(y, x - 1).Interior.ColorIndex = 2 And Cells(y - 1, x).Interior.ColorIndex = 2 Then
     k1x = KX / SY * (2 * (Cells(y, x + 1) - Cells(y, x)) / (JGX^2)k2x = KX / SY * (2 * ((Cells(y, x + 1)) - (Cells(y, x) + 0.5 * k1x * PW)) / (JGX \cdot 2))k3x = KX / SY * (2 * ((Cells(y, x + 1)) - (Cells(y, x) + 0.5 * k2x * PW)) / (JGX \land 2))k4x = KX / SY * (2 * ((Cells(y, x + 1)) - (Cells(y, x) + k3x * PW)) / (JGX \cdot 2))k1y = KY / SY * (2 * (Cells(y + 1, x) - Cells(y, x)) / (JGY \wedge 2))k2y = KY / SY * (2 * ((Cells(y + 1, x)) - (Cells(y, x) + 0.5 * k1y * PW)) / (JGY \cdot 2))k3y = KY / SY * (2 * ((Cells(y + 1, x)) - (Cells(y, x) + 0.5 * k2y * PW)) / (JGY \cdot 2))k4y = KY / SY * (2 * ((Cells(y + 1, x)) - (Cells(y, x) + k3y * PW)) / (JGY \n~2))Cells(y, x) = Cells(y, x) + ((k1x + 2 * k2x + 2 * k3x + k4x + k1y + 2 * k2y + 2 * k3y + k4y) /
6) * PW 
  ElseIf Cells(y + 1, x).Interior.ColorIndex = 2 And Cells(y, x + 1).Interior.ColorIndex = 2 Then
     k1x = KX / SY * (2 * (Cells(y, x - 1) - Cells(y, x)) / (JGX ^ 2))
     k2x = KX / SY * (2 * ((Cells(y, x - 1)) - (Cells(y, x) + 0.5 * k1x * PW)) / (JGX \land 2))k3x = KX / SY * (2 * ((Cells(y, x - 1)) - (Cells(y, x) + 0.5 * k2x * PW)) / (JGX^2)k4x = KX / SY * (2 * ((Cells(y, x - 1)) - (Cells(y, x) + k3x * PW)) / (JGX ^ 2))
     k1y = KY / SY * (2 * (Cells(y - 1, x) - Cells(y, x)) / (JGY ^ 2))
     k2y = KY / SY * (2 * ((Cells(y - 1, x)) - (Cells(y, x) + 0.5 * k1y * PW)) / (JGY \cdot 2))k3y = KY / SY * (2 * ((Cells(y - 1, x)) - (Cells(y, x) + 0.5 * k2y * PW)) / (JGY ^ 2))
     k4y = KY / SY * (2 * ((Cells(y - 1, x)) - (Cells(y, x) + k3y * PW)) / (JGY \wedge 2))
```
Cells(y, x) = Cells(y, x) + ((k1x + 2 \* k2x + 2 \* k3x + k4x + k1y + 2 \* k2y + 2 \* k3y + k4y) / 6) \* PW ElseIf Cells(y, x + 1).Interior.ColorIndex = 2 And Cells(y - 1, x).Interior.ColorIndex = 2 Then k1x = KX / SY \* (2 \* (Cells(y, x - 1) - Cells(y, x)) / (JGX ^ 2))  $k2x = KX / SY * (2 * ((Cells(y, x - 1)) - (Cells(y, x) + 0.5 * k1x * PW)) / (JGX \cdot 2))$  $k3x = KX / SY * (2 * ((Cells(y, x - 1)) - (Cells(y, x) + 0.5 * k2x * PW)) / (JGX ^ 2))$  $k4x = KX / SY * (2 * ((Cells(y, x - 1)) - (Cells(y, x) + k3x * PW)) / (JGX \land 2))$ k1y = KY / SY \* (2 \* (Cells(y + 1, x) - Cells(y, x)) / (JGY ^ 2))  $k2y = KY / SY * (2 * ((Cells(y + 1, x)) - (Cells(y, x) + 0.5 * k1y * PW)) / (JGY \cdot 2))$  $k3y = KY / SY * (2 * ((Cells(y + 1, x)) - (Cells(y, x) + 0.5 * k2y * PW)) / (JGY \cdot 2))$  $k4y = KY / SY * (2 * ((Cells(y + 1, x)) - (Cells(y, x) + k3y * PW)) / (JGY \cdot 2))$  $Cells(y, x) = Cells(y, x) + ((k1x + 2 * k2x + 2 * k3x + k4x + k1y + 2 * k2y + 2 * k3y + k4y)$ 6) \* PW ElseIf Cells(y,  $x - 1$ ).Interior.ColorIndex = 2 Then  $k1x = KX / SY * (2 * (Cells(y, x + 1) - Cells(y, x)) / (JGX \land 2))$  $k2x = KX / SY * (2 * ((Cells(y, x + 1)) - (Cells(y, x) + 0.5 * k1x * PW)) / (JGX \cdot 2))$ k3x = KX / SY \* (2 \* ((Cells(y, x + 1)) - (Cells(y, x) + 0.5 \* k2x \* PW)) / (JGX ^ 2))  $k4x = KX / SY * (2 * ((Cells(y, x + 1)) - (Cells(y, x) + k3x * PW)) / (JGX^2))$ k1y = KY / SY \* ((Cells(y + 1, x) - 2 \* Cells(y, x) + Cells(y - 1, x)) / (JGY ^ 2))  $k2y = KY / SY * (((Cells(y + 1, x)) - 2 * (Cells(y, x) + 0.5 * k1y * PW) + (Cells(y - 1, x))) /$  $(JGY \wedge 2))$  $k3y = KY / SY * (((Cells(y + 1, x)) - 2 * (Cells(y, x) + 0.5 * k2y * PW) + (Cells(y - 1, x))) /$  $(JGY \wedge 2))$  $k4y = KY / SY * (((Cells(y + 1, x)) - 2 * (Cells(y, x) + k3y * PW) + (Cells(y - 1, x))) / (JGY)$  $(2)$ Cells(y, x) = Cells(y, x) + ((k1x + 2 \* k2x + 2 \* k3x + k4x + k1y + 2 \* k2y + 2 \* k3y + k4y) / 6) \* PW ElseIf Cells(y,  $x + 1$ ).Interior.ColorIndex = 2 Then k1x = KX / SY \* (2 \* (Cells(y, x - 1) - Cells(y, x)) / (JGX  $\sim$  2))  $k2x = KX / SY * (2 * ((Cells(y, x - 1)) - (Cells(y, x) + 0.5 * k1x * PW)) / (JGX ~ 2))$  $k3x = KX / SY * (2 * ((Cells(y, x - 1)) - (Cells(y, x) + 0.5 * k2x * PW)) / (JGX^2))$  $k4x = KX / SY * (2 * ((Cells(y, x - 1)) - (Cells(y, x) + k3x * PW)) / (JGX^2))$ k1y = KY / SY \* ((Cells(y + 1, x) - 2 \* Cells(y, x) + Cells(y - 1, x)) / (JGY ^ 2))  $k2y = KY / SY * (((Cells(y + 1, x)) - 2 * (Cells(y, x) + 0.5 * k1y * PW) + (Cells(y - 1, x))) /$  $(JGY \wedge 2))$  $k3y = KY / SY * (((Cells(y + 1, x)) - 2 * (Cells(y, x) + 0.5 * k2y * PW) + (Cells(y - 1, x))) )$  $(JGY \wedge 2)$ k4y = KY / SY \* (((Cells(y + 1, x)) - 2 \* (Cells(y, x) + k3y \* PW) + (Cells(y - 1, x))) / (JGY  $(2)$ Cells(y, x) = Cells(y, x) + ((k1x + 2 \* k2x + 2 \* k3x + k4x + k1y + 2 \* k2y + 2 \* k3y + k4y) / 6) \* PW ElseIf Cells(y - 1, x).Interior.ColorIndex =  $2$  Then If Cells(y, x - 1).Interior.ColorIndex = 47 And Cells(y, x + 1).Interior.ColorIndex  $\leq$  47 Then  $k1x = KX / SY * (2 * (Cells(y, x + 1) - Cells(y, x)) / (JGX \cdot 2))$  $k2x = KX / SY * (2 * ((Cells(y, x + 1)) - (Cells(y, x) + 0.5 * k1x * PW)) / (JGX \cdot 2))$  $k3x = KX / SY * (2 * ((Cells(v, x + 1)) - (Cells(v, x) + 0.5 * k2x * PW)) / (JGX \nightharpoonup 2))$  $k4x = KX / SY * (2 * ((Cells(v, x + 1)) - (Cells(v, x) + k3x * PW)) / (JGX^2)$ k1y = KY / SY \* (2 \* (Cells(y + 1, x) - Cells(y, x)) / (JGY ^ 2))  $k2y = KY / SY * (2 * ((Cells(y + 1, x)) - (Cells(y, x) + 0.5 * k1y * PW)) / (JGY \cdot 2))$ k3y = KY / SY \* (2 \* ((Cells(y + 1, x)) - (Cells(y, x) + 0.5 \* k2y \* PW)) / (JGY ^ 2))  $k4y = KY / SY * (2 * ((Cells(y + 1, x)) - (Cells(y, x) + k3y * PW)) / (JGY \land 2))$ Cells(y, x) = Cells(y, x) + ((k1x + 2 \* k2x + 2 \* k3x + k4x + k1y + 2 \* k2y + 2 \* k3y +  $k4v$ ) / 6) \* PW ElseIf Cells(y, x + 1).Interior.ColorIndex = 47 And Cells(y, x - 1).Interior.ColorIndex  $\leq 47$ Then  $k1x = KX / SY * (2 * (Cells(y, x - 1) - Cells(y, x)) / (JGX ^ 2))$  $k2x = KX / SY * (2 * ((Cells(y, x - 1)) - (Cells(y, x) + 0.5 * k1x * PW)) / (JGX \cdot 2))$  $k3x = KX / SY * (2 * ((Cells(y, x - 1)) - (Cells(y, x) + 0.5 * k2x * PW)) / (JGX ~ 2))$ 

 $k4x = KX / SY * (2 * ((Cells(y, x - 1)) - (Cells(y, x) + k3x * PW)) / (JGX \land 2))$ k1y = KY / SY \* (2 \* (Cells(y + 1, x) - Cells(y, x)) / (JGY ^ 2))  $k2y = KY / SY * (2 * ((Cells(y + 1, x)) - (Cells(y, x) + 0.5 * k1y * PW)) / (JGY \cdot 2))$ k3y = KY / SY \* (2 \* ((Cells(y + 1, x)) - (Cells(y, x) + 0.5 \* k2y \* PW)) / (JGY ^ 2))  $k4y = KY / SY * (2 * ((Cells(y + 1, x)) - (Cells(y, x) + k3y * PW)) / (JGY \cdot 2))$ Cells(y, x) = Cells(y, x) + ((k1x + 2 \* k2x + 2 \* k3x + k4x + k1y + 2 \* k2y + 2 \* k3y +  $k4y$  / 6) \* PW ElseIf Cells(y,  $x + 1$ ).Interior.ColorIndex = 47 And Cells(y,  $x - 1$ ).Interior.ColorIndex = 47 Then k1x = KX / SY \* ((Cells(y, x + 1) - 2 \* Cells(y, x) + Cells(y, x - 1)) / (JGX ^ 2))  $k2x = KX / SY * (((Cells(y, x + 1)) - 2 * (Cells(y, x) + 0.5 * k1x * PW) + (Cells(y, x - 1)))$  $/(JGX \wedge 2))$  $k3x = KX / SY * (((Cells(y, x + 1)) - 2 * (Cells(y, x) + 0.5 * k2x * PW) + (Cells(y, x - 1)))$ /  $(JGX \land 2)$  $k4x = KX / SY * ((\text{(Cells}(y, x + 1)) - 2 * (\text{Cells}(y, x) + k3x * PW) + (\text{Cells}(y, x - 1)))$  $(JGX \land 2)$ k1y = KY / SY \* (2 \* (Cells(y + 1, x) - Cells(y, x)) / (JGY  $\sim$  2))  $k2y = KY / SY * (2 * ((Cells(y + 1, x)) - (Cells(y, x) + 0.5 * k1y * PW)) / (JGY \cdot 2))$  $k3y = KY / SY * (2 * ((Cells(y + 1, x)) - (Cells(y, x) + 0.5 * k2y * PW)) / (JGY \cdot 2))$ k4y = KY / SY \* (2 \* ((Cells(y + 1, x)) - (Cells(y, x) + k3y \* PW)) / (JGY  $\land$  2)) Cells(y, x) = Cells(y, x) + ((k1x + 2 \* k2x + 2 \* k3x + k4x + k1y + 2 \* k2y + 2 \* k3y +  $k4y) / 6$  \* PW End If ElseIf Cells( $y + 1$ , x).Interior.ColorIndex = 2 Then If Cells(y, x - 1).Interior.ColorIndex = 47 And Cells(y, x + 1).Interior.ColorIndex  $\leq$  47 Then  $k1x = KX / SY * (2 * (Cells(v, x + 1) - Cells(v, x)) / (JGX \land 2))$  $k2x = KX / SY * (2 * ((Cells(y, x + 1)) - (Cells(y, x) + 0.5 * k1x * PW)) / (JGX ^2))$  $k3x = KX / SY * (2 * ((Cells(y, x + 1)) - (Cells(y, x) + 0.5 * k2x * PW)) / (JGX \land 2))$  $k4x = KX / SY * (2 * ((Cells(y, x + 1)) - (Cells(y, x) + k3x * PW)) / (JGX \cdot 2))$ k1y = KY / SY \* (2 \* (Cells(y - 1, x) - Cells(y, x)) / (JGY ^ 2))  $k2y = KY / SY * (2 * ((Cells(y - 1, x)) - (Cells(y, x) + 0.5 * k1y * PW)) / (JGY \cdot 2))$  $k3y = KY / SY * (2 * ((Cells(y - 1, x)) - (Cells(y, x) + 0.5 * k2y * PW)) / (JGY \cdot 2))$  $k4y = KY / SY * (2 * ((Cells(y - 1, x)) - (Cells(y, x) + k3y * PW)) / (JGY \wedge 2))$ Cells(y, x) = Cells(y, x) + ((k1x + 2 \* k2x + 2 \* k3x + k4x + k1y + 2 \* k2y + 2 \* k3y +  $k4y) / 6$  \* PW ElseIf Cells(y,  $x + 1$ ).Interior.ColorIndex = 47 And Cells(y, x - 1).Interior.ColorIndex  $\le 47$ Then  $k1x = KX / SY * (2 * (Cells(y, x - 1) - Cells(y, x)) / (JGX^2)$  $k2x = KX / SY * (2 * ((Cells(y, x - 1)) - (Cells(y, x) + 0.5 * k1x * PW)) / (JGX \land 2))$ k3x = KX / SY \* (2 \* ((Cells(y, x - 1)) - (Cells(y, x) + 0.5 \* k2x \* PW)) / (JGX ^ 2))  $k4x = KX / SY * (2 * ((Cells(y, x - 1)) - (Cells(y, x) + k3x * PW)) / (JGX \land 2))$ k1y = KY / SY \* (2 \* (Cells(y - 1, x) - Cells(y, x)) / (JGY ^ 2))  $k2y = KY / SY * (2 * ((Cells(y - 1, x)) - (Cells(y, x) + 0.5 * k1y * PW)) / (JGY \land 2))$ k3y = KY / SY \* (2 \* ((Cells(y - 1, x)) - (Cells(y, x) + 0.5 \* k2y \* PW)) / (JGY ^ 2))  $k4y = KY / SY * (2 * ((Cells(y - 1, x)) - (Cells(y, x) + k3y * PW)) / (JGY \wedge 2))$ Cells(y, x) = Cells(y, x) + ((k1x + 2 \* k2x + 2 \* k3x + k4x + k1y + 2 \* k2y + 2 \* k3y +  $k4v$ ) / 6) \* PW ElseIf Cells(y,  $x + 1$ ).Interior.ColorIndex = 47 And Cells(y,  $x - 1$ ).Interior.ColorIndex = 47 Then k1x = KX / SY \* ((Cells(y, x + 1) - 2 \* Cells(y, x) + Cells(y, x - 1)) / (JGX ^ 2))  $k2x = KX / SY * (((Cells(y, x + 1)) - 2 * (Cells(y, x) + 0.5 * k1x * PW) + (Cells(y, x - 1)))$ /  $(JGX \land 2)$  $k3x = KX / SY * (((Cells(y, x + 1)) - 2 * (Cells(y, x) + 0.5 * k2x * PW) + (Cells(y, x - 1)))$ /  $(JGX \land 2)$  $k4x = KX / SY * (((Cells(y, x + 1)) - 2 * (Cells(y, x) + k3x * PW) + (Cells(y, x - 1))) /$  $(JGX \land 2)$  $k1y = KY / SY * (2 * (Cells(y - 1, x) - Cells(y, x)) / (JGY \wedge 2))$  $k2y = KY / SY * (2 * ((Cells(y - 1, x)) - (Cells(y, x) + 0.5 * k1y * PW)) / (JGY \n~2))$ 

 $k3y = KY / SY * (2 * ((Cells(y - 1, x)) - (Cells(y, x) + 0.5 * k2y * PW)) / (JGY \cdot 2))$  $k4y = KY / SY * (2 * ((Cells(y - 1, x)) - (Cells(y, x) + k3y * PW)) / (JGY \land 2))$ Cells(y, x) = Cells(y, x) + ((k1x + 2 \* k2x + 2 \* k3x + k4x + k1y + 2 \* k2y + 2 \* k3y +  $k4y) / 6$  \* PW End If ElseIf Cells(y - 1, x).Interior.ColorIndex = 47 And Cells(y - 1, x - 1).Interior.ColorIndex = 47 And Cells(y, x - 1). Interior. ColorIndex = 47 And Cells(y + 1, x - 1). Interior. ColorIndex = 47 And Cells(y + 1, x). Interior. ColorIndex = 47 Then k1x = KX / SY \* (2 \* (Cells(y, x + 1) - Cells(y, x)) / (JGX ^ 2))  $k2x = KX / SY * (2 * ((Cells(y, x + 1)) - (Cells(y, x) + 0.5 * k1x * PW)) / (JGX \land 2))$  $k3x = KX / SY * (2 * ((Cells(y, x + 1)) - (Cells(y, x) + 0.5 * k2x * PW)) / (JGX \cdot 2))$  $k4x = KX / SY * (2 * ((Cells(y, x + 1)) - (Cells(y, x) + k3x * PW)) / (JGX \land 2))$ k1y = KY / SY \* ((Cells(y + 1, x) - 2 \* Cells(y, x) + Cells(y - 1, x)) / (JGY ^ 2))  $k2y = KY / SY * (((Cells(y + 1, x)) - 2 * (Cells(y, x) + 0.5 * k1y * PW) + (Cells(y - 1, x))) /$  $(JGY \wedge 2))$  $k3y = KY / SY * (((Cells(y + 1, x)) - 2 * (Cells(y, x) + 0.5 * k2y * PW) + (Cells(y - 1, x))) /$  $(JGY \wedge 2)$  $k4y = KY / SY * (((Cells(y + 1, x)) - 2 * (Cells(y, x) + k3y * PW) + (Cells(y - 1, x))) / (JGY)$  $(2)$  $Cells(y, x) = Cells(y, x) + ((k1x + 2 * k2x + 2 * k3x + k4x + k1y + 2 * k2y + 2 * k3y + k4y)$ 6) \* PW ElseIf Cells(y, x - 1).Interior.ColorIndex = 47 And Cells(y + 1, x - 1).Interior.ColorIndex = 47 And Cells(y + 1, x).Interior.ColorIndex = 47 And Cells(y + 1, x + 1).Interior.ColorIndex = 47 And Cells(y,  $x + 1$ ).Interior.ColorIndex = 47 Then  $k1x = KX / SY * ((Cells(y, x + 1) - 2 * Cells(y, x) + Cells(y, x - 1)) / (JGX^2))$  $k2x = KX / SY * (((Cells(y, x + 1)) - 2 * (Cells(y, x) + 0.5 * k1x * PW) + (Cells(y, x - 1))) /$  $(JGX \land 2)$  $k3x = KX / SY * (((Cells(y, x + 1)) - 2 * (Cells(y, x) + 0.5 * k2x * PW) + (Cells(y, x - 1))) /$  $(JGX \wedge 2)$  $k4x = KX / SY * (((Cells(y, x + 1)) - 2 * (Cells(y, x) + k3x * PW) + (Cells(y, x - 1))) / (JGX)$  $(2)$ k1y = KY / SY \* (2 \* (Cells(y - 1, x) - Cells(y, x)) / (JGY ^ 2))  $k2y = KY / SY * (2 * ((Cells(y - 1, x)) - (Cells(y, x) + 0.5 * k1y * PW)) / (JGY \cdot 2))$  $k3y = KY / SY * (2 * ((Cells(y - 1, x)) - (Cells(y, x) + 0.5 * k2y * PW)) / (JGY \cdot 2))$  $k4y = KY / SY * (2 * ((Cells(y - 1, x)) - (Cells(y, x) + k3y * PW)) / (JGY \wedge 2))$ Cells(y, x) = Cells(y, x) + ((k1x + 2 \* k2x + 2 \* k3x + k4x + k1y + 2 \* k2y + 2 \* k3y + k4y) / 6) \* PW ElseIf Cells(y + 1, x).Interior.ColorIndex = 47 And Cells(y + 1, x + 1).Interior.ColorIndex = 47 And Cells(y,  $x + 1$ ).Interior.ColorIndex = 47 And Cells(y - 1,  $x + 1$ ).Interior.ColorIndex = 47 And Cells(y - 1, x). Interior. ColorIndex = 47 Then  $k1x = KX / SY * (2 * (Cells(y, x - 1) - Cells(y, x)) / (JGX ~ 2))$  $k2x = KX / SY * (2 * ((Cells(y, x - 1)) - (Cells(y, x) + 0.5 * k1x * PW)) / (JGX \cdot 2))$  $k3x = KX / SY * (2 * ((Cells(y, x - 1)) - (Cells(y, x) + 0.5 * k2x * PW)) / (JGX \cdot 2))$  $k4x = KX / SY * (2 * ((Cells(y, x - 1)) - (Cells(y, x) + k3x * PW)) / (JGX \land 2))$ k1y = KY / SY \* ((Cells(y + 1, x) - 2 \* Cells(y, x) + Cells(y - 1, x)) / (JGY ^ 2))  $k2y = KY / SY * ((\text{(Cells}(y + 1, x)) - 2 * (\text{Cells}(y, x) + 0.5 * k1y * PW) + (\text{Cells}(y - 1, x))) /$  $(JGY \wedge 2)$  $k3y = KY / SY * (((Cells(y + 1, x)) - 2 * (Cells(y, x) + 0.5 * k2y * PW) + (Cells(y - 1, x))) /$  $(JGY \wedge 2)$  $k4y = KY / SY * (((Cells(y + 1, x)) - 2 * (Cells(y, x) + k3y * PW) + (Cells(y - 1, x))) / (JGY)$  $(2)$ Cells(y, x) = Cells(y, x) + ((k1x + 2 \* k2x + 2 \* k3x + k4x + k1y + 2 \* k2y + 2 \* k3y + k4y) / 6) \* PW ElseIf Cells(y,  $x + 1$ ).Interior.ColorIndex = 47 And Cells(y - 1,  $x + 1$ ).Interior.ColorIndex = 47 And Cells(y - 1, x).Interior.ColorIndex = 47 And Cells(y - 1, x - 1).Interior.ColorIndex = 47 And Cells(y, x - 1).Interior.ColorIndex = 47 Then k1x = KX / SY \* ((Cells(y, x + 1) - 2 \* Cells(y, x) + Cells(y, x - 1)) / (JGX ^ 2))

 $k2x = KX / SY * (((Cells(y, x + 1)) - 2 * (Cells(y, x) + 0.5 * k1x * PW) + (Cells(y, x - 1))) /$  $(JGX \land 2)$  $k3x = KX / SY * (((Cells(y, x + 1)) - 2 * (Cells(y, x) + 0.5 * k2x * PW) + (Cells(y, x - 1))) /$  $(JGX \land 2)$  $k4x = KX / SY * (((Cells(y, x + 1)) - 2 * (Cells(y, x) + k3x * PW) + (Cells(y, x - 1))) / (JGX)$  $(2)$ k1y = KY / SY \* (2 \* (Cells(y + 1, x) - Cells(y, x)) / (JGY ^ 2))  $k2y = KY / SY * (2 * ((Cells(y + 1, x)) - (Cells(y, x) + 0.5 * k1y * PW)) / (JGY \cdot 2))$ k3y = KY / SY \* (2 \* ((Cells(y + 1, x)) - (Cells(y, x) + 0.5 \* k2y \* PW)) / (JGY ^ 2))  $k4y = KY / SY * (2 * ((Cells(y + 1, x)) - (Cells(y, x) + k3y * PW)) / (JGY \cdot 2))$ Cells(y, x) = Cells(y, x) + ((k1x + 2 \* k2x + 2 \* k3x + k4x + k1y + 2 \* k2y + 2 \* k3y + k4y) / 6) \* PW ElseIf Cells(y, x - 1).Interior.ColorIndex  $\leq$  2 And Cells(y + 1, x).Interior.ColorIndex  $\leq$  2 And Cells(y, x + 1). Interior. ColorIndex  $\leq 2$  And Cells(y - 1, x). Interior. ColorIndex  $\leq 2$  Then  $k1x = KX / SY * ((Cells(y, x + 1) - 2 * Cells(y, x) + Cells(y, x - 1)) / (JGX \land 2))$  $k2x = KX / SY * (((Cells(y, x + 1)) - 2 * (Cells(y, x) + 0.5 * k1x * PW) + (Cells(y, x - 1))) )$  $(JGX \land 2)$  $k3x = KX / SY * (((Cells(y, x + 1)) - 2 * (Cells(y, x) + 0.5 * k2x * PW) + (Cells(y, x - 1))) /$  $(JGX \land 2)$  $k4x = KX / SY * (((Cells(y, x + 1)) - 2 * (Cells(y, x) + k3x * PW) + (Cells(y, x - 1))) / (JGX^{\wedge})$ 2)) k1y = KY / SY \* ((Cells(y + 1, x) - 2 \* Cells(y, x) + Cells(y - 1, x)) / (JGY ^ 2))  $k2y = KY / SY * (((Cells(y + 1, x)) - 2 * (Cells(y, x) + 0.5 * k1y * PW) + (Cells(y - 1, x))) /$  $(JGY \wedge 2))$  $k3y = KY / SY * (((Cells(y + 1, x)) - 2 * (Cells(y, x) + 0.5 * k2y * PW) + (Cells(y - 1, x))) /$  $(JGY \wedge 2)$  $k4y = KY / SY * (((Cells(y + 1, x)) - 2 * (Cells(y, x) + k3y * PW) + (Cells(y - 1, x))) / (JGY \wedge$ 2)) Cells(y, x) = Cells(y, x) + ((k1x + 2 \* k2x + 2 \* k3x + k4x + k1y + 2 \* k2y + 2 \* k3y + k4y) / 6) \* PW End If ElseIf Cells(y, x).Interior.ColorIndex =  $36$  Then Line $1$ <sup>.</sup> If Cells(y, x - 1).Interior.ColorIndex = 2 And Cells(y + 1, x).Interior.ColorIndex = 2 Then  $k1x = KX / SY * (2 * (Cells(y, x + 1) - Cells(y, x)) / (JGX ~ 2))$  $k2x = KX / SY * (2 * ((Cells(y, x + 1)) - (Cells(y, x) + 0.5 * k1x * PW)) / (JGX \cdot 2))$  $k3x = KX / SY * (2 * ((Cells(y, x + 1)) - (Cells(y, x) + 0.5 * k2x * PW)) / (JGX \cdot 2))$  $k4x = KX / SY * (2 * ((Cells(y, x + 1)) - (Cells(y, x) + k3x * PW)) / (JGX \land 2))$  $k1y = KY / SY * (2 * (Cells(y - 1, x) - Cells(y, x)) / (JGY \land 2))$  $k2y = KY / SY * (2 * ((Cells(y - 1, x)) - (Cells(y, x) + 0.5 * k1y * PW)) / (JGY \cdot 2))$  $k3y = KY / SY * (2 * ((Cells(y - 1, x)) - (Cells(y, x) + 0.5 * k2y * PW)) / (JGY \cdot 2))$  $k4y = KY / SY * (2 * ((Cells(y - 1, x)) - (Cells(y, x) + k3y * PW)) / (JGY \cdot 2))$ Cells(y, x) = Cells(y, x) + ((k1x + 2 \* k2x + 2 \* k3x + k4x + k1y + 2 \* k2y + 2 \* k3y + k4y) / 6) \* PW ElseIf Cells(y, x - 1).Interior.ColorIndex = 2 And Cells(y - 1, x).Interior.ColorIndex = 2 Then  $k1x = KX / SY * (2 * (Cells(v, x + 1) - Cells(v, x)) / (JGX ^ 2))$  $k2x = KX / SY * (2 * ((Cells(v, x + 1)) - (Cells(v, x) + 0.5 * k1x * PW)) / (JGX \nightharpoonup 2))$  $k3x = KX / SY * (2 * ((Cells(y, x + 1)) - (Cells(y, x) + 0.5 * k2x * PW)) / (JGX \cdot 2))$  $k4x = KX / SY * (2 * ((Cells(y, x + 1)) - (Cells(y, x) + k3x * PW)) / (JGX \land 2))$ k1y = KY / SY \* (2 \* (Cells(y + 1, x) - Cells(y, x)) / (JGY ^ 2))  $k2y = KY / SY * (2 * ((Cells(y + 1, x)) - (Cells(y, x) + 0.5 * k1y * PW)) / (JGY \cdot 2))$  $k3y = KY / SY * (2 * ((Cells(y + 1, x)) - (Cells(y, x) + 0.5 * k2y * PW)) / (JGY \cdot 2))$ k4y = KY / SY \* (2 \* ((Cells(y + 1, x)) - (Cells(y, x) + k3y \* PW)) / (JGY ^ 2)) Cells(y, x) = Cells(y, x) + ((k1x + 2 \* k2x + 2 \* k3x + k4x + k1y + 2 \* k2y + 2 \* k3y + k4y) / 6) \* PW ElseIf Cells(y + 1, x).Interior.ColorIndex = 2 And Cells(y, x + 1).Interior.ColorIndex = 2 Then k1x = KX / SY \* (2 \* (Cells(y, x - 1) - Cells(y, x)) / (JGX ^ 2))  $k2x = KX / SY * (2 * ((Cells(y, x - 1)) - (Cells(y, x) + 0.5 * k1x * PW)) / (JGX \cdot 2))$ 

 $k3x = KX / SY * (2 * ((Cells(y, x - 1)) - (Cells(y, x) + 0.5 * k2x * PW)) / (JGX ~ 2))$  $k4x = KX / SY * (2 * ((Cells(y, x - 1)) - (Cells(y, x) + k3x * PW)) / (JGX \cdot 2))$ k1y = KY / SY \* (2 \* (Cells(y - 1, x) - Cells(y, x)) / (JGY ^ 2))  $k2y = KY / SY * (2 * ((Cells(y - 1, x)) - (Cells(y, x) + 0.5 * k1y * PW)) / (JGY \cdot 2))$  $k3y = KY / SY * (2 * ((Cells(y - 1, x)) - (Cells(y, x) + 0.5 * k2y * PW)) / (JGY \cdot 2))$  $k4y = KY / SY * (2 * ((Cells(y - 1, x)) - (Cells(y, x) + k3y * PW)) / (JGY \cdot 2))$ Cells(y, x) = Cells(y, x) + ((k1x + 2 \* k2x + 2 \* k3x + k4x + k1y + 2 \* k2y + 2 \* k3y + k4y) / 6) \* PW ElseIf Cells(y,  $x + 1$ ).Interior.ColorIndex = 2 And Cells(y - 1, x).Interior.ColorIndex = 2 Then  $k1x = KX / SY * (2 * (Cells(y, x - 1) - Cells(y, x)) / (JGX \land 2))$  $k2x = KX / SY * (2 * ((Cells(y, x - 1)) - (Cells(y, x) + 0.5 * k1x * PW)) / (JGX ^ 2))$  $k3x = KX / SY * (2 * ((Cells(y, x - 1)) - (Cells(y, x) + 0.5 * k2x * PW)) / (JGX \cdot 2))$  $k4x = KX / SY * (2 * ((Cells(y, x - 1)) - (Cells(y, x) + k3x * PW)) / (JGX \land 2))$  $k1y = KY / SY * (2 * (Cells(y + 1, x) - Cells(y, x)) / (JGY \cdot 2))$  $k2y = KY / SY * (2 * ((Cells(y + 1, x)) - (Cells(y, x) + 0.5 * k1y * PW)) / (JGY \cdot 2))$ k3y = KY / SY \* (2 \* ((Cells(y + 1, x)) - (Cells(y, x) + 0.5 \* k2y \* PW)) / (JGY ^ 2))  $k4y = KY / SY * (2 * ((Cells(y + 1, x)) - (Cells(y, x) + k3y * PW)) / (JGY \land 2))$ Cells(y, x) = Cells(y, x) + ((k1x + 2 \* k2x + 2 \* k3x + k4x + k1y + 2 \* k2y + 2 \* k3y + k4y) / 6) \* PW ElseIf Cells(y,  $x - 1$ ).Interior.ColorIndex = 2 Then  $k1x = KX / SY * (2 * (Cells(y, x + 1) - Cells(y, x)) / (JGX ~ 2))$  $k2x = KX / SY * (2 * ((Cells(y, x + 1)) - (Cells(y, x) + 0.5 * k1x * PW)) / (JGX \cdot 2))$  $k3x = KX / SY * (2 * ((Cells(y, x + 1)) - (Cells(y, x) + 0.5 * k2x * PW)) / (JGX \cdot 2))$  $k4x = KX / SY * (2 * ((Cells(y, x + 1)) - (Cells(y, x) + k3x * PW)) / (JGX ^2))$ k1y = KY / SY \* ((Cells(y + 1, x) - 2 \* Cells(y, x) + Cells(y - 1, x)) / (JGY ^ 2))  $k2y = KY / SY * (((Cells(y + 1, x)) - 2 * (Cells(y, x) + 0.5 * k1y * PW) + (Cells(y - 1, x))) /$  $(JGY \wedge 2)$  $k3y = KY / SY * (((Cells(y + 1, x)) - 2 * (Cells(y, x) + 0.5 * k2y * PW) + (Cells(y - 1, x))) /$  $(JGY \wedge 2)$  $k4y = KY / SY * (((Cells(y + 1, x)) - 2 * (Cells(y, x) + k3y * PW) + (Cells(y - 1, x))) / (JGY)$  $(2)$ Cells(y, x) = Cells(y, x) + ((k1x + 2 \* k2x + 2 \* k3x + k4x + k1y + 2 \* k2y + 2 \* k3y + k4y) / 6) \* PW ElseIf Cells(y,  $x + 1$ ).Interior.ColorIndex = 2 Then k1x = KX / SY \* (2 \* (Cells(y, x - 1) - Cells(y, x)) / (JGX ^ 2))  $k2x = KX / SY * (2 * ((Cells(y, x - 1)) - (Cells(y, x) + 0.5 * k1x * PW)) / (JGX \cdot 2))$  $k3x = KX / SY * (2 * ((Cells(y, x - 1)) - (Cells(y, x) + 0.5 * k2x * PW)) / (JGX \cdot 2))$  $k4x = KX / SY * (2 * ((Cells(y, x - 1)) - (Cells(y, x) + k3x * PW)) / (JGX \land 2))$ k1y = KY / SY \* ((Cells(y + 1, x) - 2 \* Cells(y, x) + Cells(y - 1, x)) / (JGY ^ 2))  $k2y = KY / SY * (((Cells(y + 1, x)) - 2 * (Cells(y, x) + 0.5 * k1y * PW) + (Cells(y - 1, x))) /$  $(JGY \wedge 2))$  $k3y = KY / SY * (((Cells(y + 1, x)) - 2 * (Cells(y, x) + 0.5 * k2y * PW) + (Cells(y - 1, x))) /$  $(JGY \wedge 2))$  $k4y = KY / SY * (((Cells(y + 1, x)) - 2 * (Cells(y, x) + k3y * PW) + (Cells(y - 1, x))) / (JGY)$  $(2)$ Cells(y, x) = Cells(y, x) + ((k1x + 2 \* k2x + 2 \* k3x + k4x + k1y + 2 \* k2y + 2 \* k3y + k4y) / 6) \* PW ElseIf Cells(y - 1, x).Interior.ColorIndex =  $2$  Then k1x = KX / SY \* ((Cells(y, x + 1) - 2 \* Cells(y, x) + Cells(y, x - 1)) / (JGX ^ 2))  $k2x = KX / SY * (((Cells(y, x + 1)) - 2 * (Cells(y, x) + 0.5 * k1x * PW) + (Cells(y, x - 1))) /$  $(JGX \land 2)$  $k3x = KX / SY * (((Cells(y, x + 1)) - 2 * (Cells(y, x) + 0.5 * k2x * PW) + (Cells(y, x - 1))) /$  $(JGX \land 2)$  $k4x = KX / SY * (((Cells(y, x + 1)) - 2 * (Cells(y, x) + k3x * PW) + (Cells(y, x - 1))) / (JGX)$  $(2)$ k1y = KY / SY \* (2 \* (Cells(y + 1, x) - Cells(y, x)) / (JGY ^ 2))  $k2y = KY / SY * (2 * ((Cells(y + 1, x)) - (Cells(y, x) + 0.5 * k1y * PW)) / (JGY \cdot 2))$  $k3y = KY / SY * (2 * ((Cells(y + 1, x)) - (Cells(y, x) + 0.5 * k2y * PW)) / (JGY \cdot 2))$ 

 $k4y = KY / SY * (2 * ((Cells(y + 1, x)) - (Cells(y, x) + k3y * PW)) / (JGY \cdot 2))$ Cells(y, x) = Cells(y, x) + ((k1x + 2 \* k2x + 2 \* k3x + k4x + k1y + 2 \* k2y + 2 \* k3y + k4y) / 6) \* PW ElseIf Cells( $y + 1$ , x).Interior.ColorIndex = 2 Then k1x = KX / SY \* ((Cells(y, x + 1) - 2 \* Cells(y, x) + Cells(y, x - 1)) / (JGX ^ 2))  $k2x = KX / SY * (((Cells(y, x + 1)) - 2 * (Cells(y, x) + 0.5 * k1x * PW) + (Cells(y, x - 1))) /$  $(JGX \land 2)$  $k3x = KX / SY * (((Cells(y, x + 1)) - 2 * (Cells(y, x) + 0.5 * k2x * PW) + (Cells(y, x - 1))) /$  $(JGX \land 2)$  $k4x = KX / SY * (((Cells(y, x + 1)) - 2 * (Cells(y, x) + k3x * PW) + (Cells(y, x - 1))) / (JGX)$  $(2)$ k1y = KY / SY \* (2 \* (Cells(y - 1, x) - Cells(y, x)) / (JGY ^ 2))  $k2y = KY / SY * (2 * ((Cells(y - 1, x)) - (Cells(y, x) + 0.5 * k1y * PW)) / (JGY \cdot 2))$ k3y = KY / SY \* (2 \* ((Cells(y - 1, x)) - (Cells(y, x) + 0.5 \* k2y \* PW)) / (JGY ^ 2))  $k4y = KY / SY * (2 * ((Cells(y - 1, x)) - (Cells(y, x) + k3y * PW)) / (JGY \cdot 2))$ Cells(y, x) = Cells(y, x) + ((k1x + 2 \* k2x + 2 \* k3x + k4x + k1y + 2 \* k2y + 2 \* k3y + k4y) / 6) \* PW ElseIf Cells(y, x - 1).Interior.ColorIndex  $\leq$  2 And Cells(y + 1, x).Interior.ColorIndex  $\leq$  2 And Cells(y, x + 1).Interior.ColorIndex  $\leq 2$  And Cells(y - 1, x).Interior.ColorIndex  $\leq 2$  Then  $k1x = KX / SY * ((Cells(y, x + 1) - 2 * Cells(y, x) + Cells(y, x - 1)) / (JGX^2)$  $k2x = KX / SY * (((Cells(y, x + 1)) - 2 * (Cells(y, x) + 0.5 * k1x * PW) + (Cells(y, x - 1))) /$  $(JGX \land 2)$  $k3x = KX / SY * (((Cells(y, x + 1)) - 2 * (Cells(y, x) + 0.5 * k2x * PW) + (Cells(y, x - 1))) /$  $(JGX \land 2)$  $k4x = KX / SY * (((Cells(y, x + 1)) - 2 * (Cells(y, x) + k3x * PW) + (Cells(y, x - 1))) / (JGX^{\wedge}$ 2))  $k1y = KY / SY$  \* ((Cells(y + 1, x) - 2 \* Cells(y, x) + Cells(y - 1, x)) / (JGY  $\sim$  2))  $k2y = KY / SY * (((Cells(y + 1, x)) - 2 * (Cells(y, x) + 0.5 * k1y * PW) + (Cells(y - 1, x))) /$  $(JGY \wedge 2))$  $k3y = KY / SY * (((Cells(y + 1, x)) - 2 * (Cells(y, x) + 0.5 * k2y * PW) + (Cells(y - 1, x))) /$  $(JGY \wedge 2))$  $k4y = KY / SY * (((Cells(y + 1, x)) - 2 * (Cells(y, x) + k3y * PW) + (Cells(y - 1, x))) / (JGY \wedge$ 2)) Cells(y, x) = Cells(y, x) + ((k1x + 2 \* k2x + 2 \* k3x + k4x + k1y + 2 \* k2y + 2 \* k3y + k4y) / 6) \* PW End If End If Next i Next j End Sub 'Perhitungan Runge-Kutta Orde 4 arah vertikal ke atas Sub rungekutta4ust() KX = Worksheets("HIDE").Range("J15") \*  $(10 \land (-5))$ KY = Worksheets("HIDE").Range("J17") \*  $(10 \land (-5))$  SY = Worksheets("HIDE").Range("E14") PW = Worksheets("HIDE").Range("O5") PA = Worksheets("HIDE").Range("E5") LA = Worksheets("HIDE").Range("E7") JGX = Worksheets("HIDE").Range("J5") JGY = Worksheets("HIDE").Range("J7") If  $JGX = ""$  Then  $nx = 0$ Else  $nx = PA / JGX$ End If If  $JGY = ""$  Then  $nv = 0$ 

$$
\frac{ny}{Else}
$$

 $ny = LA / JGY$ End If For  $i = nx$  To 0 Step -1 For  $j = ny To 0$  Step -1  $x = 22 + i$  $y = 4 + j$ If Cells(y, x).Interior.ColorIndex =  $34$  Then If Worksheets("HIDERK").Cells(7 + ny + ny + ny, 1).Value  $\leq (1 + nx) * (1 + ny)$  Then  $Cells(y, x) = Cells(y, x)$ ElseIf Worksheets("HIDERK").Cells(7 + ny + ny + ny, 1).Value =  $(1 + nx) * (1 + ny)$  Then GoTo Line1 End If ElseIf Cells(y, x).Interior.ColorIndex = 47 Then If Cells(y, x - 1).Interior.ColorIndex = 2 And Cells(y + 1, x).Interior.ColorIndex = 2 Then  $k1x = KX / SY * (2 * (Cells(y, x + 1) - Cells(y, x)) / (JGX \land 2))$  $k2x = KX / SY * (2 * ((Cells(y, x + 1)) - (Cells(y, x) + 0.5 * k1x * PW)) / (JGX \cdot 2))$  $k3x = KX / SY * (2 * ((Cells(y, x + 1)) - (Cells(y, x) + 0.5 * k2x * PW)) / (JGX \land 2))$  $k4x = KX / SY * (2 * ((Cells(y, x + 1)) - (Cells(y, x) + k3x * PW)) / (JGX^2))$ k1y = KY / SY \* (2 \* (Cells(y - 1, x) - Cells(y, x)) / (JGY ^ 2))  $k2y = KY / SY * (2 * ((Cells(y - 1, x)) - (Cells(y, x) + 0.5 * k1y * PW)) / (JGY \cdot 2))$  $k3y = KY / SY * (2 * ((Cells(y - 1, x)) - (Cells(y, x) + 0.5 * k2y * PW)) / (JGY \cdot 2))$  $k4y = KY / SY * (2 * ((Cells(y - 1, x)) - (Cells(y, x) + k3y * PW)) / (JGY \land 2))$ Cells(y, x) = Cells(y, x) + ((k1x + 2 \* k2x + 2 \* k3x + k4x + k1y + 2 \* k2y + 2 \* k3y + k4y) / 6) \* PW ElseIf Cells(y, x - 1).Interior.ColorIndex = 2 And Cells(y - 1, x).Interior.ColorIndex = 2 Then  $k1x = KX / SY * (2 * (Cells(v, x + 1) - Cells(v, x)) / (JGX \cdot 2))$  $k2x = KX / SY * (2 * ((Cells(y, x + 1)) - (Cells(y, x) + 0.5 * k1x * PW)) / (JGX \cdot 2))$  $k3x = KX / SY * (2 * ((Cells(y, x + 1)) - (Cells(y, x) + 0.5 * k2x * PW)) / (JGX^2))$  $k4x = KX / SY * (2 * ((Cells(y, x + 1)) - (Cells(y, x) + k3x * PW)) / (JGX \cdot 2))$ k1y = KY / SY \* (2 \* (Cells(y + 1, x) - Cells(y, x)) / (JGY ^ 2))  $k2y = KY / SY * (2 * ((Cells(y + 1, x)) - (Cells(y, x) + 0.5 * k1y * PW)) / (JGY \cdot 2))$  $k3y = KY / SY * (2 * ((Cells(y + 1, x)) - (Cells(y, x) + 0.5 * k2y * PW)) / (JGY \cdot 2))$  $k4y = KY / SY * (2 * ((Cells(y + 1, x)) - (Cells(y, x) + k3y * PW)) / (JGY \wedge 2))$ Cells(y, x) = Cells(y, x) + ((k1x + 2 \* k2x + 2 \* k3x + k4x + k1y + 2 \* k2y + 2 \* k3y + k4y) / 6) \* PW ElseIf Cells(y + 1, x).Interior.ColorIndex = 2 And Cells(y, x + 1).Interior.ColorIndex = 2 Then  $k1x = KX / SY * (2 * (Cells(y, x - 1) - Cells(y, x)) / (JGX^2)$  $k2x = KX / SY * (2 * ((Cells(y, x - 1)) - (Cells(y, x) + 0.5 * k1x * PW)) / (JGX \land 2))$  $k3x = KX / SY * (2 * ((Cells(y, x - 1)) - (Cells(y, x) + 0.5 * k2x * PW)) / (JGX \land 2))$  $k4x = KX / SY * (2 * ((Cells(y, x - 1)) - (Cells(y, x) + k3x * PW)) / (JGX \land 2))$  $k1y = KY / SY * (2 * (Cells(y - 1, x) - Cells(y, x)) / (JGY \land 2))$  $k2y = KY / SY * (2 * ((Cells(y - 1, x)) - (Cells(y, x) + 0.5 * k1y * PW)) / (JGY \cdot 2))$ k3y = KY / SY \* (2 \* ((Cells(y - 1, x)) - (Cells(y, x) + 0.5 \* k2y \* PW)) / (JGY ^ 2))  $k4y = KY / SY * (2 * ((Cells(y - 1, x)) - (Cells(y, x) + k3y * PW)) / (JGY \cdot 2))$  $Cells(y, x) = Cells(y, x) + ((k1x + 2 * k2x + 2 * k3x + k4x + k1y + 2 * k2y + 2 * k3y + k4y)$ 6) \* PW ElseIf Cells(y,  $x + 1$ ).Interior.ColorIndex = 2 And Cells(y - 1, x).Interior.ColorIndex = 2 Then k1x = KX / SY \* (2 \* (Cells(y, x - 1) - Cells(y, x)) / (JGX ^ 2))  $k2x = KX / SY * (2 * ((Cells(y, x - 1)) - (Cells(y, x) + 0.5 * k1x * PW)) / (JGX \land 2))$  $k3x = KX / SY * (2 * ((Cells(y, x - 1)) - (Cells(y, x) + 0.5 * k2x * PW)) / (JGX \cdot 2))$  $k4x = KX / SY * (2 * ((Cells(y, x - 1)) - (Cells(y, x) + k3x * PW)) / (JGX \land 2))$  $k1y = KY / SY * (2 * (Cells(y + 1, x) - Cells(y, x)) / (JGY \wedge 2))$  $k2y = KY / SY * (2 * ((Cells(y + 1, x)) - (Cells(y, x) + 0.5 * k1y * PW)) / (JGY \cdot 2))$  $k3y = KY / SY * (2 * ((Cells(y + 1, x)) - (Cells(y, x) + 0.5 * k2y * PW)) / (JGY \cdot 2))$  $k4y = KY / SY * (2 * ((Cells(y + 1, x)) - (Cells(y, x) + k3y * PW)) / (JGY \cdot 2))$ Cells(y, x) = Cells(y, x) + ((k1x + 2 \* k2x + 2 \* k3x + k4x + k1y + 2 \* k2y + 2 \* k3y + k4y) / 6) \* PW ElseIf Cells(y, x - 1).Interior.ColorIndex =  $2$  Then

k1x = KX / SY \* (2 \* (Cells(y, x + 1) - Cells(y, x)) / (JGX ^ 2))  $k2x = KX / SY * (2 * ((Cells(y, x + 1)) - (Cells(y, x) + 0.5 * k1x * PW)) / (JGX \cdot 2))$ k3x = KX / SY \* (2 \* ((Cells(y, x + 1)) - (Cells(y, x) + 0.5 \* k2x \* PW)) / (JGX ^ 2))  $k4x = KX / SY * (2 * ((Cells(y, x + 1)) - (Cells(y, x) + k3x * PW)) / (JGX \cdot 2))$ k1y = KY / SY \* ((Cells(y + 1, x) - 2 \* Cells(y, x) + Cells(y - 1, x)) / (JGY ^ 2))  $k2y = KY / SY$  \* (((Cells(y + 1, x)) - 2 \* (Cells(y, x) + 0.5 \* k1y \* PW) + (Cells(y - 1, x))) /  $(JGY \wedge 2))$  $k3y = KY / SY * (((Cells(y + 1, x)) - 2 * (Cells(y, x) + 0.5 * k2y * PW) + (Cells(y - 1, x))) /$  $(JGY \wedge 2)$ k4y = KY / SY \* (((Cells(y + 1, x)) - 2 \* (Cells(y, x) + k3y \* PW) + (Cells(y - 1, x))) / (JGY  $(2)$  $Cells(y, x) = Cells(y, x) + ((k1x + 2 * k2x + 2 * k3x + k4x + k1y + 2 * k2y + 2 * k3y + k4y)$ 6) \* PW ElseIf Cells(y,  $x + 1$ ).Interior.ColorIndex = 2 Then k1x = KX / SY \* (2 \* (Cells(y, x - 1) - Cells(y, x)) / (JGX ^ 2))  $k2x = KX / SY * (2 * ((Cells(y, x - 1)) - (Cells(y, x) + 0.5 * k1x * PW)) / (JGX \land 2))$  $k3x = KX / SY * (2 * ((Cells(y, x - 1)) - (Cells(y, x) + 0.5 * k2x * PW)) / (JGX \land 2))$  $k4x = KX / SY * (2 * ((Cells(y, x - 1)) - (Cells(y, x) + k3x * PW)) / (JGX \land 2))$ k1y = KY / SY \* ((Cells(y + 1, x) - 2 \* Cells(y, x) + Cells(y - 1, x)) / (JGY ^ 2))  $k2y = KY / SY * (((Cells(y + 1, x)) - 2 * (Cells(y, x) + 0.5 * k1y * PW) + (Cells(y - 1, x))) /$  $(JGY \wedge 2))$  $k3y = KY / SY * (((Cells(y + 1, x)) - 2 * (Cells(y, x) + 0.5 * k2y * PW) + (Cells(y - 1, x))) /$  $(JGY \wedge 2))$  $k4y = KY / SY * (((Cells(y + 1, x)) - 2 * (Cells(y, x) + k3y * PW) + (Cells(y - 1, x))) / (JGY)$  $(2)$ Cells(y, x) = Cells(y, x) + ((k1x + 2 \* k2x + 2 \* k3x + k4x + k1y + 2 \* k2y + 2 \* k3y + k4y) / 6) \* PW ElseIf Cells(y - 1, x).Interior.ColorIndex =  $2$  Then If Cells(y, x - 1).Interior.ColorIndex = 47 And Cells(y, x + 1).Interior.ColorIndex  $\leq$  47 Then  $k1x = KX / SY * (2 * (Cells(y, x + 1) - Cells(y, x)) / (JGX ~ 2))$  $k2x = KX / SY * (2 * ((Cells(y, x + 1)) - (Cells(y, x) + 0.5 * k1x * PW)) / (JGX \cdot 2))$ k3x = KX / SY \* (2 \* ((Cells(y, x + 1)) - (Cells(y, x) + 0.5 \* k2x \* PW)) / (JGX ^ 2))  $k4x = KX / SY * (2 * ((Cells(y, x + 1)) - (Cells(y, x) + k3x * PW)) / (JGX \land 2))$  $k1y = KY / SY * (2 * (Cells(y + 1, x) - Cells(y, x)) / (JGY \n~2))$  $k2y = KY / SY * (2 * ((Cells(y + 1, x)) - (Cells(y, x) + 0.5 * k1y * PW)) / (JGY \cdot 2))$  $k3y = KY / SY * (2 * ((Cells(y + 1, x)) - (Cells(y, x) + 0.5 * k2y * PW)) / (JGY \cdot 2))$ k4y = KY / SY \* (2 \* ((Cells(y + 1, x)) - (Cells(y, x) + k3y \* PW)) / (JGY ^ 2)) Cells(y, x) = Cells(y, x) + ((k1x + 2 \* k2x + 2 \* k3x + k4x + k1y + 2 \* k2y + 2 \* k3y +  $k4y) / 6$  \* PW ElseIf Cells(y,  $x + 1$ ).Interior.ColorIndex = 47 And Cells(y, x - 1).Interior.ColorIndex  $\leq 47$ Then  $k1x = KX / SY * (2 * (Cells(y, x - 1) - Cells(y, x)) / (JGX ^ 2))$  $k2x = KX / SY * (2 * ((Cells(y, x - 1)) - (Cells(y, x) + 0.5 * k1x * PW)) / (JGX \land 2))$  $k3x = KX / SY * (2 * ((Cells(y, x - 1)) - (Cells(y, x) + 0.5 * k2x * PW)) / (JGX \cdot 2))$  $k4x = KX / SY * (2 * ((Cells(y, x - 1)) - (Cells(y, x) + k3x * PW)) / (JGX \land 2))$  $k1y = KY / SY * (2 * (Cells(y + 1, x) - Cells(y, x)) / (JGY \n~2))$  $k2y = KY / SY * (2 * ((Cells(y + 1, x)) - (Cells(y, x) + 0.5 * k1y * PW)) / (JGY \nightharpoonup 2))$  $k3y = KY / SY * (2 * ((Cells(y + 1, x)) - (Cells(y, x) + 0.5 * k2y * PW)) / (JGY \cdot 2))$  $k4y = KY / SY * (2 * ((Cells(y + 1, x)) - (Cells(y, x) + k3y * PW)) / (JGY \land 2))$ Cells(y, x) = Cells(y, x) + ((k1x + 2 \* k2x + 2 \* k3x + k4x + k1y + 2 \* k2y + 2 \* k3y +  $k4v$ ) / 6) \* PW ElseIf Cells(y,  $x + 1$ ).Interior.ColorIndex = 47 And Cells(y,  $x - 1$ ).Interior.ColorIndex = 47 Then k1x = KX / SY \* ((Cells(y, x + 1) - 2 \* Cells(y, x) + Cells(y, x - 1)) / (JGX ^ 2))  $k2x = KX / SY * (((Cells(y, x + 1)) - 2 * (Cells(y, x) + 0.5 * k1x * PW) + (Cells(y, x - 1)))$ /  $(JGX \land 2)$  $k3x = KX / SY * (((Cells(y, x + 1)) - 2 * (Cells(y, x) + 0.5 * k2x * PW) + (Cells(y, x - 1)))$ /  $(JGX \land 2)$ 

 $k4x = KX / SY * (((Cells(y, x + 1)) - 2 * (Cells(y, x) + k3x * PW) + (Cells(y, x - 1))) /$  $(JGX \land 2)$ k1y = KY / SY \* (2 \* (Cells(y + 1, x) - Cells(y, x)) / (JGY ^ 2))  $k2y = KY / SY * (2 * ((Cells(y + 1, x)) - (Cells(y, x) + 0.5 * k1y * PW)) / (JGY \cdot 2))$  $k3y = KY / SY * (2 * ((Cells(y + 1, x)) - (Cells(y, x) + 0.5 * k2y * PW)) / (JGY \cdot 2))$  $k4y = KY / SY * (2 * ((Cells(y + 1, x)) - (Cells(y, x) + k3y * PW)) / (JGY \cdot 2))$ Cells(y, x) = Cells(y, x) + ((k1x + 2 \* k2x + 2 \* k3x + k4x + k1y + 2 \* k2y + 2 \* k3y +  $k4v$  / 6) \* PW End If ElseIf Cells( $y + 1$ , x).Interior.ColorIndex = 2 Then If Cells(y, x - 1).Interior.ColorIndex = 47 And Cells(y, x + 1).Interior.ColorIndex  $\leq$  47 Then  $k1x = KX / SY * (2 * (Cells(y, x + 1) - Cells(y, x)) / (JGX^2)$  $k2x = KX / SY * (2 * ((Cells(y, x + 1)) - (Cells(y, x) + 0.5 * k1x * PW)) / (JGX \cdot 2))$  $k3x = KX / SY * (2 * ((Cells(y, x + 1)) - (Cells(y, x) + 0.5 * k2x * PW)) / (JGX \cdot 2))$  $k4x = KX / SY * (2 * ((Cells(y, x + 1)) - (Cells(y, x) + k3x * PW)) / (JGX \land 2))$ k1y = KY / SY \* (2 \* (Cells(y - 1, x) - Cells(y, x)) / (JGY ^ 2))  $k2y = KY / SY * (2 * ((Cells(y - 1, x)) - (Cells(y, x) + 0.5 * k1y * PW)) / (JGY \cdot 2))$ k3y = KY / SY \* (2 \* ((Cells(y - 1, x)) - (Cells(y, x) + 0.5 \* k2y \* PW)) / (JGY ^ 2))  $k4y = KY / SY * (2 * ((Cells(y - 1, x)) - (Cells(y, x) + k3y * PW)) / (JGY \land 2))$ Cells(y, x) = Cells(y, x) + ((k1x + 2 \* k2x + 2 \* k3x + k4x + k1y + 2 \* k2y + 2 \* k3y +  $k4y) / 6$  \* PW ElseIf Cells(y,  $x + 1$ ).Interior.ColorIndex = 47 And Cells(y, x - 1).Interior.ColorIndex  $\leq 47$ Then  $k1x = KX / SY * (2 * (Cells(y, x - 1) - Cells(y, x)) / (JGX ^ 2))$  $k2x = KX / SY * (2 * ((Cells(y, x - 1)) - (Cells(y, x) + 0.5 * k1x * PW)) / (JGX \nightharpoonup 2))$  $k3x = KX / SY * (2 * ((Cells(v, x - 1)) - (Cells(v, x) + 0.5 * k2x * PW)) / (JGX^2)$  $k4x = KX / SY * (2 * ((Cells(y, x - 1)) - (Cells(y, x) + k3x * PW)) / (JGX \land 2))$  $k1y = KY / SY * (2 * (Cells(y - 1, x) - Cells(y, x)) / (JGY \nightharpoonup 2))$  $k2y = KY / SY * (2 * ((Cells(y - 1, x)) - (Cells(y, x) + 0.5 * k1y * PW)) / (JGY \cdot 2))$ k3y = KY / SY \* (2 \* ((Cells(y - 1, x)) - (Cells(y, x) + 0.5 \* k2y \* PW)) / (JGY ^ 2))  $k4y = KY / SY * (2 * ((Cells(y - 1, x)) - (Cells(y, x) + k3y * PW)) / (JGY \cdot 2))$ Cells(y, x) = Cells(y, x) + ((k1x + 2 \* k2x + 2 \* k3x + k4x + k1y + 2 \* k2y + 2 \* k3y +  $k4y) / 6$  \* PW ElseIf Cells(y,  $x + 1$ ).Interior.ColorIndex = 47 And Cells(y,  $x - 1$ ).Interior.ColorIndex = 47 Then  $k1x = KX / SY * ((Cells(y, x + 1) - 2 * Cells(y, x) + Cells(y, x - 1)) / (JGX^2))$  $k2x = KX / SY * (((Cells(y, x + 1)) - 2 * (Cells(y, x) + 0.5 * k1x * PW) + (Cells(y, x - 1)))$  $/(JGX \wedge 2))$  $k3x = KX / SY * (((Cells(y, x + 1)) - 2 * (Cells(y, x) + 0.5 * k2x * PW) + (Cells(y, x - 1)))$ /  $(JGX \land 2)$ )  $k4x = KX / SY * (((Cells(y, x + 1)) - 2 * (Cells(y, x) + k3x * PW) + (Cells(y, x - 1))) /$  $(JGX \land 2)$  $k1y = KY / SY * (2 * (Cells(y - 1, x) - Cells(y, x)) / (JGY \cdot 2))$  $k2y = KY / SY * (2 * ((Cells(y - 1, x)) - (Cells(y, x) + 0.5 * k1y * PW)) / (JGY \cdot 2))$  $k3y = KY / SY * (2 * ((Cells(y - 1, x)) - (Cells(y, x) + 0.5 * k2y * PW)) / (JGY \cdot 2))$  $k4y = KY / SY * (2 * ((Cells(y - 1, x)) - (Cells(y, x) + k3y * PW)) / (JGY \nightharpoonup 2))$ Cells(y, x) = Cells(y, x) + ((k1x + 2 \* k2x + 2 \* k3x + k4x + k1y + 2 \* k2y + 2 \* k3y +  $k4y$  / 6) \* PW End If ElseIf Cells(y - 1, x).Interior.ColorIndex = 47 And Cells(y - 1, x - 1).Interior.ColorIndex = 47 And Cells(y, x - 1). Interior. ColorIndex = 47 And Cells(y + 1, x - 1). Interior. ColorIndex = 47 And  $Cells(y + 1, x)$ . Interior. ColorIndex = 47 Then k1x = KX / SY \* (2 \* (Cells(y, x + 1) - Cells(y, x)) / (JGX ^ 2))  $k2x = KX / SY * (2 * ((Cells(y, x + 1)) - (Cells(y, x) + 0.5 * k1x * PW)) / (JGX \land 2))$  $k3x = KX / SY * (2 * ((Cells(y, x + 1)) - (Cells(y, x) + 0.5 * k2x * PW)) / (JGX \land 2))$  $k4x = KX / SY * (2 * ((Cells(y, x + 1)) - (Cells(y, x) + k3x * PW)) / (JGX \land 2))$ k1y = KY / SY \* ((Cells(y + 1, x) - 2 \* Cells(y, x) + Cells(y - 1, x)) / (JGY ^ 2))

 $k2y = KY / SY * (((Cells(y + 1, x)) - 2 * (Cells(y, x) + 0.5 * k1y * PW) + (Cells(y - 1, x))) /$  $(JGY \wedge 2))$  $k3y = KY / SY * (((Cells(y + 1, x)) - 2 * (Cells(y, x) + 0.5 * k2y * PW) + (Cells(y - 1, x))) /$  $(JGY \wedge 2))$  $k4y = KY / SY * (((Cells(y + 1, x)) - 2 * (Cells(y, x) + k3y * PW) + (Cells(y - 1, x))) / (JGY)$  $(2)$ Cells(y, x) = Cells(y, x) + ((k1x + 2 \* k2x + 2 \* k3x + k4x + k1y + 2 \* k2y + 2 \* k3y + k4y) / 6) \* PW ElseIf Cells(y, x - 1).Interior.ColorIndex = 47 And Cells(y + 1, x - 1).Interior.ColorIndex = 47 And Cells(y + 1, x). Interior. ColorIndex = 47 And Cells(y + 1, x + 1). Interior. ColorIndex = 47 And Cells(y,  $x + 1$ ).Interior.ColorIndex = 47 Then  $k1x = KX / SY * ((Cells(y, x + 1) - 2 * Cells(y, x) + Cells(y, x - 1)) / (JGX^2)$  $k2x = KX / SY * (((Cells(y, x + 1)) - 2 * (Cells(y, x) + 0.5 * k1x * PW) + (Cells(y, x - 1))) /$  $(JGX \land 2)$  $k3x = KX / SY * (((Cells(y, x + 1)) - 2 * (Cells(y, x) + 0.5 * k2x * PW) + (Cells(y, x - 1))) /$  $(JGX \land 2)$  $k4x = KX / SY * (((Cells(y, x + 1)) - 2 * (Cells(y, x) + k3x * PW) + (Cells(y, x - 1))) / (JGX)$  $(2)$  $k1y = KY / SY * (2 * (Cells(y - 1, x) - Cells(y, x)) / (JGY \land 2))$  $k2y = KY / SY * (2 * ((Cells(y - 1, x)) - (Cells(y, x) + 0.5 * k1y * PW)) / (JGY \cdot 2))$  $k3y = KY / SY * (2 * ((Cells(y - 1, x)) - (Cells(y, x) + 0.5 * k2y * PW)) / (JGY \cdot 2))$  $k4y = KY / SY * (2 * ((Cells(y - 1, x)) - (Cells(y, x) + k3y * PW)) / (JGY \land 2))$ Cells(y, x) = Cells(y, x) + ((k1x + 2 \* k2x + 2 \* k3x + k4x + k1y + 2 \* k2y + 2 \* k3y + k4y) / 6) \* PW ElseIf Cells(y + 1, x).Interior.ColorIndex = 47 And Cells(y + 1, x + 1).Interior.ColorIndex = 47 And Cells(y,  $x + 1$ ).Interior.ColorIndex = 47 And Cells(y - 1,  $x + 1$ ).Interior.ColorIndex = 47 And Cells(y - 1, x). Interior. ColorIndex = 47 Then  $k1x = KX / SY * (2 * (Cells(y, x - 1) - Cells(y, x)) / (JGX^2)$  $k2x = KX / SY * (2 * ((Cells(y, x - 1)) - (Cells(y, x) + 0.5 * k1x * PW)) / (JGX ~ 2))$  $k3x = KX / SY * (2 * ((Cells(y, x - 1)) - (Cells(y, x) + 0.5 * k2x * PW)) / (JGX ^ 2))$  $k4x = KX / SY * (2 * ((Cells(y, x - 1)) - (Cells(y, x) + k3x * PW)) / (JGX^2)$ k1y = KY / SY \* ((Cells(y + 1, x) - 2 \* Cells(y, x) + Cells(y - 1, x)) / (JGY ^ 2))  $k2y = KY / SY * (((Cells(y + 1, x)) - 2 * (Cells(y, x) + 0.5 * k1y * PW) + (Cells(y - 1, x))) /$  $(JGY \wedge 2))$  $k3y = KY / SY * (((Cells(y + 1, x)) - 2 * (Cells(y, x) + 0.5 * k2y * PW) + (Cells(y - 1, x))) /$  $(JGY \wedge 2)$  $k4y = KY / SY * (((Cells(y + 1, x)) - 2 * (Cells(y, x) + k3y * PW) + (Cells(y - 1, x))) / (JGY)$  $(2)$ Cells(y, x) = Cells(y, x) + ((k1x + 2 \* k2x + 2 \* k3x + k4x + k1y + 2 \* k2y + 2 \* k3y + k4y) / 6) \* PW ElseIf Cells(y,  $x + 1$ ).Interior.ColorIndex = 47 And Cells(y - 1,  $x + 1$ ).Interior.ColorIndex = 47 And Cells(y - 1, x).Interior.ColorIndex = 47 And Cells(y - 1, x - 1).Interior.ColorIndex = 47 And Cells(y, x - 1). Interior. ColorIndex = 47 Then k1x = KX / SY \* ((Cells(y, x + 1) - 2 \* Cells(y, x) + Cells(y, x - 1)) / (JGX ^ 2))  $k2x = KX / SY * (((Cells(y, x + 1)) - 2 * (Cells(y, x) + 0.5 * k1x * PW) + (Cells(y, x - 1))) /$  $(JGX \land 2)$  $k3x = KX / SY * (((Cells(y, x + 1)) - 2 * (Cells(y, x) + 0.5 * k2x * PW) + (Cells(y, x - 1))) /$  $(JGX \land 2)$  $k4x = KX / SY * (((Cells(y, x + 1)) - 2 * (Cells(y, x) + k3x * PW) + (Cells(y, x - 1))) / (JGX)$  $(2)$ k1y = KY / SY \* (2 \* (Cells(y + 1, x) - Cells(y, x)) / (JGY ^ 2))  $k2y = KY / SY * (2 * ((Cells(y + 1, x)) - (Cells(y, x) + 0.5 * k1y * PW)) / (JGY \cdot 2))$  $k3y = KY / SY * (2 * ((Cells(y + 1, x)) - (Cells(y, x) + 0.5 * k2y * PW)) / (JGY \cdot 2))$  $k4y = KY / SY * (2 * ((Cells(y + 1, x)) - (Cells(y, x) + k3y * PW)) / (JGY \land 2))$ Cells(y, x) = Cells(y, x) + ((k1x + 2 \* k2x + 2 \* k3x + k4x + k1y + 2 \* k2y + 2 \* k3y + k4y) / 6) \* PW ElseIf Cells(y, x - 1).Interior.ColorIndex  $\leq$  2 And Cells(y + 1, x).Interior.ColorIndex  $\leq$  2 And

Cells(y, x + 1). Interior. ColorIndex  $\leq 2$  And Cells(y - 1, x). Interior. ColorIndex  $\leq 2$  Then

k1x = KX / SY \* ((Cells(y, x + 1) - 2 \* Cells(y, x) + Cells(y, x - 1)) / (JGX ^ 2))  $k2x = KX / SY * (((Cells(y, x + 1)) - 2 * (Cells(y, x) + 0.5 * k1x * PW) + (Cells(y, x - 1))) /$  $(JGX \land 2)$  $k3x = KX / SY * (((Cells(y, x + 1)) - 2 * (Cells(y, x) + 0.5 * k2x * PW) + (Cells(y, x - 1))) /$  $(JGX \land 2)$  $k4x = KX / SY * (((Cells(y, x + 1)) - 2 * (Cells(y, x) + k3x * PW) + (Cells(y, x - 1))) / (JGX^{\wedge}$ 2))  $k1y = KY / SY$  \* ((Cells(y + 1, x) - 2 \* Cells(y, x) + Cells(y - 1, x)) / (JGY ^ 2))  $k2y = KY / SY * (((Cells(y + 1, x)) - 2 * (Cells(y, x) + 0.5 * k1y * PW) + (Cells(y - 1, x))) /$  $(JGY \wedge 2)$  $k3y = KY / SY * (((Cells(y + 1, x)) - 2 * (Cells(y, x) + 0.5 * k2y * PW) + (Cells(y - 1, x))) /$  $(JGY \wedge 2)$ k4y = KY / SY \* (((Cells(y + 1, x)) - 2 \* (Cells(y, x) + k3y \* PW) + (Cells(y - 1, x))) / (JGY ^ 2)) Cells(y, x) = Cells(y, x) + ((k1x + 2 \* k2x + 2 \* k3x + k4x + k1y + 2 \* k2y + 2 \* k3y + k4y) / 6) \* PW End If ElseIf Cells(y, x).Interior.ColorIndex = 36 Then Line1: If Cells(y, x - 1).Interior.ColorIndex = 2 And Cells(y + 1, x).Interior.ColorIndex = 2 Then  $k1x = KX / SY * (2 * (Cells(y, x + 1) - Cells(y, x)) / (JGX ~ 2))$  $k2x = KX / SY * (2 * ((Cells(y, x + 1)) - (Cells(y, x) + 0.5 * k1x * PW)) / (JGX \land 2))$  $k3x = KX / SY * (2 * ((Cells(y, x + 1)) - (Cells(y, x) + 0.5 * k2x * PW)) / (JGX \cdot 2))$  $k4x = KX / SY * (2 * ((Cells(y, x + 1)) - (Cells(y, x) + k3x * PW)) / (JGX ^2))$ k1y = KY / SY \* (2 \* (Cells(y - 1, x) - Cells(y, x)) / (JGY ^ 2))  $k2y = KY / SY * (2 * ((Cells(y - 1, x)) - (Cells(y, x) + 0.5 * k1y * PW)) / (JGY \cdot 2))$  $k3y = KY / SY * (2 * ((Cells(y - 1, x)) - (Cells(y, x) + 0.5 * k2y * PW)) / (JGY \cdot 2))$  $k4y = KY / SY * (2 * ((Cells(y - 1, x)) - (Cells(y, x) + k3y * PW)) / (JGY \cdot 2))$ Cells(y, x) = Cells(y, x) + ((k1x + 2 \* k2x + 2 \* k3x + k4x + k1y + 2 \* k2y + 2 \* k3y + k4y) / 6) \* PW ElseIf Cells(y, x - 1).Interior.ColorIndex = 2 And Cells(y - 1, x).Interior.ColorIndex = 2 Then  $k1x = KX / SY * (2 * (Cells(y, x + 1) - Cells(y, x)) / (JGX \land 2))$  $k2x = KX / SY * (2 * ((Cells(y, x + 1)) - (Cells(y, x) + 0.5 * k1x * PW)) / (JGX \cdot 2))$  $k3x = KX / SY * (2 * ((Cells(y, x + 1)) - (Cells(y, x) + 0.5 * k2x * PW)) / (JGX \cdot 2))$  $k4x = KX / SY * (2 * ((Cells(y, x + 1)) - (Cells(y, x) + k3x * PW)) / (JGX \cdot 2))$  $k1y = KY / SY * (2 * (Cells(y + 1, x) - Cells(y, x)) / (JGY \wedge 2))$  $k2y = KY / SY * (2 * ((Cells(y + 1, x)) - (Cells(y, x) + 0.5 * k1y * PW)) / (JGY \cdot 2))$ k3y = KY / SY \* (2 \* ((Cells(y + 1, x)) - (Cells(y, x) + 0.5 \* k2y \* PW)) / (JGY ^ 2))  $k4y = KY / SY * (2 * ((Cells(y + 1, x)) - (Cells(y, x) + k3y * PW)) / (JGY \wedge 2))$ Cells(y, x) = Cells(y, x) + ((k1x + 2 \* k2x + 2 \* k3x + k4x + k1y + 2 \* k2y + 2 \* k3y + k4y) / 6) \* PW ElseIf Cells(y + 1, x).Interior.ColorIndex = 2 And Cells(y, x + 1).Interior.ColorIndex = 2 Then  $k1x = KX / SY * (2 * (Cells(y, x - 1) - Cells(y, x)) / (JGX^2)$  $k2x = KX / SY * (2 * ((Cells(y, x - 1)) - (Cells(y, x) + 0.5 * k1x * PW)) / (JGX \cdot 2))$  $k3x = KX / SY * (2 * ((Cells(y, x - 1)) - (Cells(y, x) + 0.5 * k2x * PW)) / (JGX ^ 2))$  $k4x = KX / SY * (2 * ((Cells(v, x - 1)) - (Cells(v, x) + k3x * PW)) / (JGX \cdot 2))$ k1y = KY / SY \* (2 \* (Cells(y - 1, x) - Cells(y, x)) / (JGY ^ 2))  $k2y = KY / SY * (2 * ((Cells(y - 1, x)) - (Cells(y, x) + 0.5 * k1y * PW)) / (JGY \cdot 2))$  $k3y = KY / SY * (2 * ((Cells(y - 1, x)) - (Cells(y, x) + 0.5 * k2y * PW)) / (JGY \cdot 2))$ k4y = KY / SY \* (2 \* ((Cells(y - 1, x)) - (Cells(y, x) + k3y \* PW)) / (JGY ^ 2))  $Cells(y, x) = Cells(y, x) + ((k1x + 2 * k2x + 2 * k3x + k4x + k1y + 2 * k2y + 2 * k3y + k4y)$ 6) \* PW ElseIf Cells(y, x + 1).Interior.ColorIndex = 2 And Cells(y - 1, x).Interior.ColorIndex = 2 Then k1x = KX / SY \* (2 \* (Cells(y, x - 1) - Cells(y, x)) / (JGX ^ 2))  $k2x = KX / SY * (2 * ((Cells(y, x - 1)) - (Cells(y, x) + 0.5 * k1x * PW)) / (JGX ^ 2))$ k3x = KX / SY \* (2 \* ((Cells(y, x - 1)) - (Cells(y, x) + 0.5 \* k2x \* PW)) / (JGX ^ 2))  $k4x = KX / SY * (2 * ((Cells(y, x - 1)) - (Cells(y, x) + k3x * PW)) / (JGX \land 2))$ k1y = KY / SY \* (2 \* (Cells(y + 1, x) - Cells(y, x)) / (JGY ^ 2))

 $k2y = KY / SY * (2 * ((Cells(y + 1, x)) - (Cells(y, x) + 0.5 * k1y * PW)) / (JGY \cdot 2))$ k3y = KY / SY \* (2 \* ((Cells(y + 1, x)) - (Cells(y, x) + 0.5 \* k2y \* PW)) / (JGY ^ 2)) k4y = KY / SY \* (2 \* ((Cells(y + 1, x)) - (Cells(y, x) + k3y \* PW)) / (JGY ^ 2)) Cells(y, x) = Cells(y, x) + ((k1x + 2 \* k2x + 2 \* k3x + k4x + k1y + 2 \* k2y + 2 \* k3y + k4y) / 6) \* PW ElseIf Cells(y, x - 1).Interior.ColorIndex =  $2$  Then  $k1x = KX / SY * (2 * (Cells(y, x + 1) - Cells(y, x)) / (JGX ~ 2))$  $k2x = KX / SY * (2 * ((Cells(y, x + 1)) - (Cells(y, x) + 0.5 * k1x * PW)) / (JGX \land 2))$  $k3x = KX / SY * (2 * ((Cells(y, x + 1)) - (Cells(y, x) + 0.5 * k2x * PW)) / (JGX \land 2))$  $k4x = KX / SY * (2 * ((Cells(y, x + 1)) - (Cells(y, x) + k3x * PW)) / (JGX \land 2))$  $k1y = KY / SY * ((Cells(y + 1, x) - 2 * Cells(y, x) + Cells(y - 1, x)) / (JGY \cdot 2))$  $k2y = KY / SY$  \* (((Cells(y + 1, x)) - 2 \* (Cells(y, x) + 0.5 \*  $k1y$  \* PW) + (Cells(y - 1, x))) /  $(JGY \wedge 2))$  $k3y = KY / SY * (((Cells(y + 1, x)) - 2 * (Cells(y, x) + 0.5 * k2y * PW) + (Cells(y - 1, x))) /$  $(JGY \wedge 2)$  $k4y = KY / SY * (((Cells(y + 1, x)) - 2 * (Cells(y, x) + k3y * PW) + (Cells(y - 1, x))) / (JGY)$  $( 2)$  $Cells(y, x) = Cells(y, x) + ((k1x + 2 * k2x + 2 * k3x + k4x + k1y + 2 * k2y + 2 * k3y + k4y)$ 6) \* PW ElseIf Cells(y,  $x + 1$ ).Interior.ColorIndex = 2 Then  $k1x = KX / SY * (2 * (Cells(y, x - 1) - Cells(y, x)) / (JGX \land 2))$  $k2x = KX / SY * (2 * ((Cells(y, x - 1)) - (Cells(y, x) + 0.5 * k1x * PW)) / (JGX \land 2))$  $k3x = KX / SY * (2 * ((Cells(y, x - 1)) - (Cells(y, x) + 0.5 * k2x * PW)) / (JGX ~ 2))$  $k4x = KX / SY * (2 * ((Cells(y, x - 1)) - (Cells(y, x) + k3x * PW)) / (JGX^2)$ k1y = KY / SY \* ((Cells(y + 1, x) - 2 \* Cells(y, x) + Cells(y - 1, x)) / (JGY ^ 2))  $k2y = KY / SY * (((Cells(y + 1, x)) - 2 * (Cells(y, x) + 0.5 * k1y * PW) + (Cells(y - 1, x))) /$  $(JGY \wedge 2)$  $k3y = KY / SY * (((Cells(y + 1, x)) - 2 * (Cells(y, x) + 0.5 * k2y * PW) + (Cells(y - 1, x))) /$  $(JGY \wedge 2)$  $k4y = KY / SY * (((Cells(y + 1, x)) - 2 * (Cells(y, x) + k3y * PW) + (Cells(y - 1, x))) / (JGY)$  $(2)$ Cells(y, x) = Cells(y, x) + ((k1x + 2 \* k2x + 2 \* k3x + k4x + k1y + 2 \* k2y + 2 \* k3y + k4y) / 6) \* PW ElseIf Cells(y - 1, x). Interior. ColorIndex =  $2$  Then  $k1x = KX / SY * ((Cells(y, x + 1) - 2 * Cells(y, x) + Cells(y, x - 1)) / (JGX^2)$  $k2x = KX / SY * (((Cells(y, x + 1)) - 2 * (Cells(y, x) + 0.5 * k1x * PW) + (Cells(y, x - 1))) /$  $(JGX \land 2)$  $k3x = KX / SY * (((Cells(y, x + 1)) - 2 * (Cells(y, x) + 0.5 * k2x * PW) + (Cells(y, x - 1))) /$  $(JGX \land 2)$  $k4x = KX / SY * (((Cells(y, x + 1)) - 2 * (Cells(y, x) + k3x * PW) + (Cells(y, x - 1))) / (JGX)$  $(2)$  $k1y = KY / SY * (2 * (Cells(y + 1, x) - Cells(y, x)) / (JGY \n~2))$  $k2y = KY / SY * (2 * ((Cells(y + 1, x)) - (Cells(y, x) + 0.5 * k1y * PW)) / (JGY \cdot 2))$  $k3y = KY / SY * (2 * ((Cells(y + 1, x)) - (Cells(y, x) + 0.5 * k2y * PW)) / (JGY \cdot 2))$  $k4y = KY / SY * (2 * ((Cells(y + 1, x)) - (Cells(y, x) + k3y * PW)) / (JGY \cdot 2))$ Cells(y, x) = Cells(y, x) + ((k1x + 2 \* k2x + 2 \* k3x + k4x + k1y + 2 \* k2y + 2 \* k3y + k4y) / 6) \* PW ElseIf Cells( $y + 1$ , x).Interior.ColorIndex = 2 Then k1x = KX / SY \* ((Cells(y, x + 1) - 2 \* Cells(y, x) + Cells(y, x - 1)) / (JGX ^ 2))  $k2x = KX / SY * (((Cells(y, x + 1)) - 2 * (Cells(y, x) + 0.5 * k1x * PW) + (Cells(y, x - 1))) /$  $(JGX \land 2)$  $k3x = KX / SY * (((Cells(y, x + 1)) - 2 * (Cells(y, x) + 0.5 * k2x * PW) + (Cells(y, x - 1))) /$  $(JGX \land 2)$  $k4x = KX / SY * (((Cells(y, x + 1)) - 2 * (Cells(y, x) + k3x * PW) + (Cells(y, x - 1))) / (JGX)$  $(2)$ k1y = KY / SY \* (2 \* (Cells(y - 1, x) - Cells(y, x)) / (JGY ^ 2))  $k2y = KY / SY * (2 * ((Cells(y - 1, x)) - (Cells(y, x) + 0.5 * k1y * PW)) / (JGY \cdot 2))$  $k3y = KY / SY * (2 * ((Cells(y - 1, x)) - (Cells(y, x) + 0.5 * k2y * PW)) / (JGY \cdot 2))$ 

```
k4y = KY / SY * (2 * ((Cells(y - 1, x)) - (Cells(y, x) + k3y * PW)) / (JGY ^ 2))
    Cells(y, x) = Cells(y, x) + ((k1x + 2 * k2x + 2 * k3x + k4x + k1y + 2 * k2y + 2 * k3y + k4y) /
6) * PW 
  ElseIf Cells(y, x - 1).Interior.ColorIndex \leq 2 And Cells(y + 1, x).Interior.ColorIndex \leq 2 And
Cells(y, x + 1).Interior.ColorIndex \leq 2 And Cells(y - 1, x).Interior.ColorIndex \leq 2 Then
  k1x = KX / SY * ((Cells(y, x + 1) - 2 * Cells(y, x) + Cells(y, x - 1)) / (JGX ^ 2))
  k2x = KX / SY * (((Cells(y, x + 1)) - 2 * (Cells(y, x) + 0.5 * k1x * PW) + (Cells(y, x - 1))) /(JGX \land 2)k3x = KX / SY * (((Cells(y, x + 1)) - 2 * (Cells(y, x) + 0.5 * k2x * PW) + (Cells(y, x - 1))) /(JGX \land 2)k4x = KX / SY * (((Cells(y, x + 1)) - 2 * (Cells(y, x) + k3x * PW) + (Cells(y, x - 1))) / (JGX^{\wedge}2)) 
  k1y = KY / SY * ((Cells(y + 1, x) - 2 * Cells(y, x) + Cells(y - 1, x)) / (JGY ^ 2))
  k2y = KY / SY * (((Cells(y + 1, x)) - 2 * (Cells(y, x) + 0.5 * k1y * PW) + (Cells(y - 1, x))) /(JGY \wedge 2)k3y = KY / SY * (((Cells(y + 1, x)) - 2 * (Cells(y, x) + 0.5 * k2y * PW) + (Cells(y - 1, x))) /(JGY \wedge 2)k4y = KY / SY * (((Cells(y + 1, x)) - 2 * (Cells(y, x) + k3y * PW) + (Cells(y - 1, x))) / (JGY \wedge2)) 
  Cells(y, x) = Cells(y, x) + ((k1x + 2 * k2x + 2 * k3x + k4x + k1y + 2 * k2y + 2 * k3y + k4y) / 6)
* PW 
   End If 
End If 
   Next j 
Next i 
End Sub 
'Prosedur Iterasi 
Sub Rungekuttaust() 
  KX = Worksheets("HIDE").Range("J15") * (10 \land (-5))KY = Worksheets("HIDE").Range("J17") * (10 \land (-5)) SY = Worksheets("HIDE").Range("E14") 
   PW = Worksheets("HIDE").Range("O5") 
   PA = Worksheets("HIDE").Range("E5") 
   LA = Worksheets("HIDE").Range("E7") 
   JGX = Worksheets("HIDE").Range("J5") 
   JGY = Worksheets("HIDE").Range("J7") 
If JGX = "" Then
  nx = 0Else 
  nx = PA / JGXEnd If 
If JGY = "" Then
  ny = 0Else 
  ny = LA / JGYEnd If 
Do 
'iterasi 1 
If Worksheets("HIDERK").Cells(7 + ny + ny + ny, 1).Value = (1 + nx)* (1 + ny) Then
   If Range("R5").Value = Worksheets("HIDE").Range("O9").Value Then 
     For j = 0 To ny Step 1
     For i = 0 To nx Step 1
       x = 22 + iy = 4 + iCells(y, x) = Round(Cells(y, x), 3) Next i 
      Next j
```

```
 MsgBox "Selesai" 
     Exit Do 
   Else 
  Range("R3"). Value = 0 Range("R5").Value = Range("R5").Value + Worksheets("HIDE").Range("O5").Value 
   End If 
End If 
rungekutta1ust 
Range("R3").Value = Range("R3").Value + 1
For j = 0 To ny Step 1
For i = 0 To nx Step 1
Worksheets("HIDERK").Cells(3 + ny + j, 1 + i).Value = Worksheets("HIDERK").Cells(1 + j, 1 +
i).Value 
Worksheets("HIDERK").Cells(1 + j, 1 + i).Value = Cells(4 + j, 22 + i)Worksheets("HIDERK").Cells(5 + ny + ny + j, 1 + i).Value =
Abs(Worksheets("HIDERK").Cells(3 + ny + j, 1 + i).Value - Worksheets("HIDERK").Cells(1 + j,
1 + i). Value)
Next i 
Next j 
Worksheets("HIDERK").Cells(7 + ny + ny + ny, 1).Value =
Application. WorksheetFunction. CountIf(Range(Worksheets("HIDERK"). Cells(5 + ny + ny, 1),
Worksheets("HIDERK").Cells(5 + ny + ny + ny, 1 + nx)), "<0.0005")
If Range("R3").Value = Worksheets("HIDE").Range("O7").Value Then 
For j = 0 To ny Step 1
For i = 0 To nx Step 1
 x = 22 + iy = 4 + jCells(y, x) = Round(Cells(y, x), 3)Next i 
Next j 
MsgBox "Iterasi Maksimum Tercapai" 
Exit Do 
End If 
'iterasi 2 
If Worksheets("HIDERK").Cells(7 + ny + ny + ny, 1).Value = (1 + nx)* (1 + ny) Then
   If Range("R5").Value = Worksheets("HIDE").Range("O9").Value Then 
    For j = 0 To ny Step 1
    For i = 0 To nx Step 1
      x = 22 + iy = 4 + jCells(y, x) = Round(Cells(y, x), 3) Next i 
     Next j 
     MsgBox "Selesai" 
     Exit Do 
   Else 
  Range("R3"). Value = 0 Range("R5").Value = Range("R5").Value + Worksheets("HIDE").Range("O5").Value 
   End If 
End If 
rungekutta2ust 
Range("R3").Value = Range("R3").Value + 1
For j = 0 To ny Step 1
For i = 0 To nx Step 1
Worksheets("HIDERK").Cells(3 + ny + j, 1 + i).Value = Worksheets("HIDERK").Cells(1 + j, 1 +
i).Value 
Worksheets("HIDERK").Cells(1 + j, 1 + i).Value = Cells(4 + j, 22 + i)
```

```
Worksheets("HIDERK").Cells(5 + ny + ny + j, 1 + i).Value
Abs(Worksheets("HIDERK").Cells(3 + ny + j, 1 + i).Value - Worksheets("HIDERK").Cells(1 + j,
1 + i). Value)
Next i 
Next j 
Worksheets("HIDERK").Cells(7 + ny + ny + ny, 1).Value
Application.WorksheetFunction.CountIf(Range(Worksheets("HIDERK").Cells(5 + ny + ny, 1), 
Worksheets("HIDERK").Cells(5 + ny + ny + ny, 1 + nx)), "<0.0005")
If Range("R3").Value = Worksheets("HIDE").Range("O7").Value Then 
For j = 0 To ny Step 1
For i = 0 To nx Step 1
  x = 22 + iy = 4 + iCells(y, x) = Round(Cells(y, x), 3)Next i 
Next j 
MsgBox "Iterasi Maksimum Tercapai" 
Exit Do 
End If 
'iterasi 3 
If Worksheets("HIDERK").Cells(7 + ny + ny + ny, 1).Value = (1 + nx) * (1 + ny) Then
   If Range("R5").Value = Worksheets("HIDE").Range("O9").Value Then 
    For i = 0 To ny Step 1
    For i = 0 To nx Step 1
      x = 22 + iy = 4 + iCells(y, x) = Round(Cells(y, x), 3) Next i 
     Next j 
     MsgBox "Selesai" 
     Exit Do 
   Else 
  Range("R3"). Value = 0 Range("R5").Value = Range("R5").Value + Worksheets("HIDE").Range("O5").Value 
   End If 
End If 
rungekutta3ust 
Range("R3").Value = Range("R3").Value + 1
For j = 0 To ny Step 1
For i = 0 To nx Step 1
Worksheets("HIDERK").Cells(3 + ny + j, 1 + i).Value = Worksheets("HIDERK").Cells(1 + j, 1 +
i).Value 
Worksheets("HIDERK").Cells(1 + j, 1 + i).Value = Cells(4 + j, 22 + i)Worksheets("HIDERK").Cells(5 + ny + ny + j, 1 + i).Value =
Abs(Worksheets("HIDERK").Cells(3 + ny + j, 1 + i).Value - Worksheets("HIDERK").Cells(1 + j,
1 + i). Value)
Next i 
Next j 
Worksheets("HIDERK").Cells(7 + ny + ny + ny, 1).Value =
Application.WorksheetFunction.CountIf(Range(Worksheets("HIDERK").Cells(5 + ny + ny, 1), 
Worksheets("HIDERK").Cells(5 + ny + ny + ny, 1 + nx)), "<0.0005")
If Range("R3").Value = Worksheets("HIDE").Range("O7").Value Then 
For i = 0 To ny Step 1
For i = 0 To nx Step 1
  x = 22 + iy = 4 + j
```

```
Cells(y, x) = Round(Cells(y, x), 3)Next i 
Next j 
MsgBox "Iterasi Maksimum Tercapai" 
Exit Do 
End If 
'iterasi 4 
If Worksheets("HIDERK").Cells(7 + ny + ny + ny, 1).Value = (1 + nx) * (1 + ny) Then
   If Range("R5").Value = Worksheets("HIDE").Range("O9").Value Then 
    For j = 0 To ny Step 1
    For i = 0 To nx Step 1
      x = 22 + iy = 4 + jCells(y, x) = Round(Cells(y, x), 3) Next i 
     Next j 
     MsgBox "Selesai" 
     Exit Do 
   Else 
  Range("R3"). Value = 0 Range("R5").Value = Range("R5").Value + Worksheets("HIDE").Range("O5").Value 
   End If 
End If 
rungekutta4ust 
Range("R3").Value = Range("R3").Value + 1
For i = 0 To ny Step 1
For i = 0 To nx Step 1
Worksheets("HIDERK").Cells(3 + ny + j, 1 + i).Value = Worksheets("HIDERK").Cells(1 + j, 1 +
i).Value 
Worksheets("HIDERK").Cells(1 + j, 1 + i).Value = Cells(4 + j, 22 + i)Worksheets("HIDERK").Cells(5 + ny + ny + j, 1 + i).Value =
Abs(Worksheets("HIDERK").Cells(3 + ny + j, 1 + i).Value - Worksheets("HIDERK").Cells(1 + j,
1 + i). Value)
Next i 
Next j 
Worksheets("HIDERK").Cells(7 + ny + ny + ny, 1).Value =
Application. WorksheetFunction. CountIf(Range(Worksheets("HIDERK"). Cells(5 + ny + ny, 1),
Worksheets("HIDERK").Cells(5 + ny + ny + ny, 1 + nx)), "<0.0005")
If Range("R3").Value = Worksheets("HIDE").Range("O7").Value Then 
For j = 0 To ny Step 1
For i = 0 To nx Step 1
  x = 22 + iy = 4 + iCells(y, x) = Round(Cells(y, x), 3)Next i 
Next j 
MsgBox "Iterasi Maksimum Tercapai" 
Exit Do 
End If 
Loop 
End Sub
```
## **Modul 5 Perhitungan IADI** *menuju waktu maksimum*

'Perhitungan IADI arah horizontal ke kanan Sub IADIxust() KX = Worksheets("HIDE").Range("J15") \*  $(10 \land (-5))$ KY = Worksheets("HIDE").Range("J17") \*  $(10 (5))$  SY = Worksheets("HIDE").Range("E14") PW = Worksheets("HIDE").Range("O5") PA = Worksheets("HIDE").Range("E5") LA = Worksheets("HIDE").Range("E7") JGX = Worksheets("HIDE").Range("J5") JGY = Worksheets("HIDE").Range("J7") If  $JGX = ""$  Then  $nx = 0$ Else  $nx = PA / JGX$ End If If  $JGY = ""$  Then  $ny = 0$ Else  $ny = LA / JGY$ End If  $A = KX / (JGX \cdot 2)$  $C = KY / (JGY \wedge 2)$  $B = (SY / (0.5 * PW))$  $D = -(SY / (0.5 * PW) + 2 * A + 2 * C)$ Worksheets("MATX").Cells.Clear Worksheets("MATX").Cells.HorizontalAlignment = xlCenter Worksheets("MATX").Cells.VerticalAlignment = xlCenter Range(Worksheets("MATX").Cells(1,  $(9 + nx)$ ), Worksheets("MATX").Cells( $(1 + nx)$  \*  $(1 + ny)$ ,  $(8 + nx) + (1 + nx) * (1 + ny))$ ). Value = 0 For  $i = 0$  To ny Step 1 For  $i = 0$  To nx Step 1  $x = 22 + i$  $y = 4 + j$ If Cells(y, x).Interior.ColorIndex =  $34$  Then If Worksheets("HIDEIADI").Cells(7 + ny + ny + ny, 1).Value  $\leq (1 + nx) * (1 + ny)$  Then Worksheets("MATX").Cells(y - 3, x - 21).Value = Worksheets("IADI").Cells(y, x) Worksheets("MATX").Cells(nx  $*$  j + i + j + 1, (8 + nx) + nx  $*$  j + i + j).Value = 0 Worksheets("MATX").Cells( $nx * j + i + j + 1$ ,  $(8 + nx) + nx * j + i + j + 1$ ).Value = 1

GoTo Line1

End If

ElseIf Cells(y, x).Interior.ColorIndex =  $2$  Then Worksheets("MATX").Cells(y - 3, x - 21).Value = Worksheets("IADI").Cells(y, x)

Worksheets("MATX").Cells(nx  $*$  j + i + j + 1, (8 + nx) + nx  $*$  j + i + j).Value = 0 Worksheets("MATX").Cells( $nx * j + i + j + 1$ ,  $(8 + nx) + nx * j + i + j + 1$ ).Value = 1 Worksheets("MATX").Cells(nx  $*$  j + j + j + 1, (8 + nx) + nx  $*$  j + j + j + 2).Value = 0 ElseIf Cells(y, x).Interior.ColorIndex = 47 Then

Worksheets("MATX").Cells( $nx * j + i + j + 1$ ,  $(8 + nx) + nx * j + i + j + 2$ ).Value = 0 ElseIf Worksheets("HIDEIADI").Cells(7 + ny + ny + ny, 1).Value =  $(1 + nx)$  \*  $(1 + ny)$  Then

If Cells(y, x - 1).Interior.ColorIndex = 2 And Cells(y - 1, x).Interior.ColorIndex = 2 Then Worksheets("MATX").Cells(y - 3, x - 21).Value = -Worksheets("IADI").Cells(y + 1, x) \* C \*  $2 + \text{Worksheets}("IADI").\text{Cells}(y, x) * B$ 

Worksheets("MATX").Cells( $nx * i + i + i + 1$ ,  $(8 + nx) + nx * i + i + i$ ).Value = 0 Worksheets("MATX").Cells(nx  $*$  j + i + j + 1, (8 + nx) + nx  $*$  j + i + j + 1).Value = D

Worksheets("MATX").Cells(nx  $* j + i + j + 1$ , (8 + nx) + nx  $* j + i + j + 2$ ).Value = A  $* 2$ ElseIf Cells(y, x - 1).Interior.ColorIndex = 2 And Cells(y + 1, x).Interior.ColorIndex = 2 Then Worksheets("MATX").Cells(y - 3, x - 21).Value = -Worksheets("IADI").Cells(y - 1, x) \* C \*  $2 + W$ orksheets("IADI").Cells(y, x) \* B Worksheets("MATX").Cells(nx  $*$  j + i + j + 1, (8 + nx) + nx  $*$  j + i + j).Value = 0 Worksheets("MATX").Cells( $nx * j + i + j + 1$ ,  $(8 + nx) + nx * j + i + j + 1$ ).Value = D Worksheets("MATX").Cells(nx  $*$  j + j + j + 1, (8 + nx) + nx  $*$  j + j + j + 2).Value = A  $*$  2 ElseIf Cells(y - 1, x).Interior.ColorIndex = 2 And Cells(y,  $x + 1$ ).Interior.ColorIndex = 2 Then Worksheets("MATX").Cells(y - 3, x - 21).Value = -Worksheets("IADI").Cells(y + 1, x) \* C \* 2 + Worksheets("IADI").Cells(y, x) \* B Worksheets("MATX").Cells(nx  $*$  j + i + j + 1, (8 + nx) + nx  $*$  j + i + j).Value = A  $*$  2 Worksheets("MATX").Cells( $nx * j + i + j + 1$ ,  $(8 + nx) + nx * j + i + j + 1$ ).Value = D Worksheets("MATX").Cells(nx \* j + i + j + 1, (8 + nx) + nx \* j + i + j + 2).Value = 0 ElseIf Cells(y, x + 1).Interior.ColorIndex = 2 And Cells(y + 1, x).Interior.ColorIndex = 2 Then Worksheets("MATX").Cells(y - 3, x - 21).Value = -Worksheets("IADI").Cells(y - 1, x) \* C \*  $2 + \text{Worksheets}("IADI").\text{Cells}(y, x) * B$ Worksheets("MATX").Cells(nx \* j + i + j + 1, (8 + nx) + nx \* j + i + j).Value = A \* 2 Worksheets("MATX").Cells( $nx * j + i + j + 1$ ,  $(8 + nx) + nx * j + i + j + 1$ ).Value = D Worksheets("MATX").Cells( $nx * j + i + j + 1$ ,  $(8 + nx) + nx * j + i + j + 2$ ).Value = 0 ElseIf Cells(y, x - 1).Interior.ColorIndex =  $2$  Then Worksheets("MATX").Cells(y - 3, x - 21).Value = -Worksheets("IADI").Cells(y - 1, x) \* C + Worksheets("IADI").Cells(y, x) \* B - Worksheets("IADI").Cells(y + 1, x) \* C Worksheets("MATX").Cells( $nx * j + i + j + 1$ ,  $(8 + nx) + nx * j + i + j$ ).Value = 0 Worksheets("MATX").Cells( $nx * j + i + j + 1$ ,  $(8 + nx) + nx * j + i + j + 1$ ).Value = D Worksheets("MATX").Cells( $nx * j + i + j + 1$ ,  $(8 + nx) + nx * j + i + j + 2$ ).Value = A  $* 2$ ElseIf Cells(y,  $x + 1$ ).Interior.ColorIndex = 2 Then Worksheets("MATX").Cells(y - 3, x - 21).Value = -Worksheets("IADI").Cells(y - 1, x)  $^*$  C + Worksheets("IADI").Cells(y, x) \* B - Worksheets("IADI").Cells(y + 1, x) \* C Worksheets("MATX").Cells( $nx * j + i + j + 1$ ,  $(8 + nx) + nx * j + i + j$ ).Value = A \* 2 Worksheets("MATX").Cells( $nx * j + i + j + 1$ ,  $(8 + nx) + nx * j + i + j + 1$ ).Value = D Worksheets("MATX").Cells(nx \* j + j + j + j + 1, (8 + nx) + nx \* j + j + j + 2).Value = 0 ElseIf Cells(y - 1, x).Interior.ColorIndex = 2 Then If Cells(y, x - 1).Interior.ColorIndex = 47 And Cells(y, x + 1).Interior.ColorIndex  $\leq$  47 Then Worksheets("MATX").Cells(y - 3, x - 21).Value = -Worksheets("IADI").Cells(y + 1, x) \*  $C * 2 + Works$ heets("IADI").Cells(y, x)  $* B$ Worksheets("MATX").Cells( $nx * j + i + j + 1$ ,  $(8 + nx) + nx * j + i + j$ ).Value = 0 Worksheets("MATX").Cells(nx \* j + i + j + 1, (8 + nx) + nx \* j + i + j + 1).Value = D Worksheets("MATX").Cells( $nx * j + i + j + 1$ ,  $(8 + nx) + nx * j + i + j + 2$ ).Value = A \* 2 ElseIf Cells(y,  $x + 1$ ).Interior.ColorIndex = 47 And Cells(y, x - 1).Interior.ColorIndex  $\leq 47$ Then Worksheets("MATX").Cells(y - 3, x - 21).Value = -Worksheets("IADI").Cells(y + 1, x) \*  $C * 2 + \text{Worksheets}("IADI")$ . $\text{Cells}(y, x) * B$ Worksheets("MATX").Cells( $nx * j + i + j + 1$ ,  $(8 + nx) + nx * j + i + j$ ).Value = A \* 2 Worksheets("MATX").Cells( $nx * j + i + j + 1$ ,  $(8 + nx) + nx * j + i + j + 1$ ).Value = D Worksheets("MATX").Cells( $nx * j + i + j + 1$ ,  $(8 + nx) + nx * j + i + j + 2$ ).Value = 0 ElseIf Cells(y,  $x + 1$ ).Interior.ColorIndex = 47 And Cells(y,  $x - 1$ ).Interior.ColorIndex = 47 Then Worksheets("MATX").Cells(y - 3, x - 21).Value = -Worksheets("IADI").Cells(y + 1, x) \*  $C * 2 + \text{Worksheets("IADI").Cells}(y, x) * B$ Worksheets("MATX").Cells(nx  $*$  j + i + j + 1, (8 + nx) + nx  $*$  j + i + j).Value = A Worksheets("MATX").Cells( $nx * j + i + j + 1$ ,  $(8 + nx) + nx * j + i + j + 1$ ).Value = D Worksheets("MATX").Cells( $nx * j + i + j + 1$ ,  $(8 + nx) + nx * j + i + j + 2$ ).Value = A End If ElseIf Cells( $y + 1$ , x).Interior.ColorIndex = 2 Then If Cells(y, x - 1).Interior.ColorIndex = 47 And Cells(y, x + 1).Interior.ColorIndex  $\leq$  47 Then Worksheets("MATX").Cells(y - 3, x - 21).Value = -Worksheets("IADI").Cells(y - 1, x) \* C  $* 2 + Worksheets("IADI").Cells(y, x) * B$ Worksheets("MATX").Cells( $nx * j + i + j + 1$ ,  $(8 + nx) + nx * j + i + j$ ).Value = 0

Worksheets("MATX").Cells( $nx * j + i + j + 1$ ,  $(8 + nx) + nx * j + i + j + 1$ ).Value = D Worksheets("MATX").Cells(nx \* j + i + j + 1, (8 + nx) + nx \* j + i + j + 2).Value = A \* 2 ElseIf Cells(y,  $x + 1$ ).Interior.ColorIndex = 47 And Cells(y,  $x - 1$ ).Interior.ColorIndex  $\le 47$ Then Worksheets("MATX").Cells(y - 3, x - 21).Value = -Worksheets("IADI").Cells(y - 1, x) \* C  $* 2 + Worksheets("IADI").Cells(y, x) * B$ Worksheets("MATX").Cells(nx  $*$  j + j + j + 1, (8 + nx) + nx  $*$  j + j + j).Value = A  $*$  2 Worksheets("MATX").Cells( $nx * j + i + j + 1$ ,  $(8 + nx) + nx * j + i + j + 1$ ).Value = D Worksheets("MATX").Cells( $nx * j + i + j + 1$ ,  $(8 + nx) + nx * j + i + j + 2$ ).Value = 0 ElseIf Cells(y,  $x + 1$ ).Interior.ColorIndex = 47 And Cells(y,  $x - 1$ ).Interior.ColorIndex = 47 Then Worksheets("MATX").Cells(y - 3, x - 21).Value = -Worksheets("IADI").Cells(y - 1, x)  $*$  C  $* 2 + \text{Worksheets}("IADI").\text{Cells}(y, x) * B$ Worksheets("MATX").Cells( $nx * j + i + j + 1$ ,  $(8 + nx) + nx * j + i + j$ ).Value = A Worksheets("MATX").Cells(nx  $*\overline{j} + i + \overline{j} + 1$ , (8 + nx) + nx  $*\overline{j} + i + \overline{j} + 1$ ).Value = D Worksheets("MATX").Cells(nx  $*$  j + i + j + 1, (8 + nx) + nx  $*$  j + i + j + 2).Value = A End If ElseIf Cells(y - 1, x).Interior.ColorIndex = 47 And Cells(y - 1, x - 1).Interior.ColorIndex = 47 And Cells(y, x - 1). Interior. ColorIndex = 47 And Cells(y + 1, x - 1). Interior. ColorIndex = 47 And  $Cells(y + 1, x).$ Interior.ColorIndex = 47 Then Worksheets("MATX").Cells(y - 3, x - 21).Value = -Worksheets("IADI").Cells(y - 1, x) \* C + Worksheets("IADI").Cells(y, x) \* B - Worksheets("IADI").Cells(y + 1, x) \* C Worksheets("MATX").Cells( $nx * j + i + j + 1$ ,  $(8 + nx) + nx * j + i + j$ ).Value = 0 Worksheets("MATX").Cells( $nx * j + i + j + 1$ ,  $(8 + nx) + nx * j + i + j + 1$ ).Value = D Worksheets("MATX").Cells(nx  $*$  j + i + j + 1, (8 + nx) + nx  $*$  j + i + j + 2).Value = A  $*$  2 ElseIf Cells(y, x - 1).Interior.ColorIndex = 47 And Cells(y + 1, x - 1).Interior.ColorIndex = 47 And Cells(y + 1, x).Interior.ColorIndex = 47 And Cells(y + 1, x + 1).Interior.ColorIndex = 47 And Cells(y,  $x + 1$ ).Interior.ColorIndex = 47 Then Worksheets("MATX").Cells(y - 3, x - 21).Value = -Worksheets("IADI").Cells(y - 1, x)  $*$  C  $*$  $2 + \text{Worksheets}("IADI")$ . Cells(y, x)  $* B$ Worksheets("MATX").Cells( $nx * j + i + j + 1$ ,  $(8 + nx) + nx * j + i + j$ ).Value = A Worksheets("MATX").Cells( $nx$ <sup>\*</sup> j + i + j + 1, (8 + nx) + nx \* j + i + j + 1).Value = D Worksheets("MATX").Cells( $nx * j + i + j + 1$ ,  $(8 + nx) + nx * j + i + j + 2$ ).Value = A ElseIf Cells(y + 1, x).Interior.ColorIndex = 47 And Cells(y + 1, x + 1).Interior.ColorIndex = 47 And Cells(y,  $x + 1$ ).Interior.ColorIndex = 47 And Cells(y - 1,  $x + 1$ ).Interior.ColorIndex = 47 And Cells(y - 1, x). Interior. ColorIndex = 47 Then Worksheets(" $MATX$ ").Cells(y - 3, x - 21).Value = -Worksheets("IADI").Cells(y - 1, x) \* C + Worksheets("IADI").Cells(y, x) \* B - Worksheets("IADI").Cells(y + 1, x) \* C Worksheets("MATX").Cells( $nx * j + i + j + 1$ ,  $(8 + nx) + nx * j + i + j$ ).Value = A \* 2 Worksheets("MATX").Cells(nx  $* j + i + j + 1$ ,  $(8 + nx) + nx * j + i + j + 1$ ).Value = D Worksheets("MATX").Cells( $nx * j + i + j + 1$ ,  $(8 + nx) + nx * j + i + j + 2$ ).Value = 0 ElseIf Cells(y,  $x + 1$ ).Interior.ColorIndex = 47 And Cells(y - 1,  $x + 1$ ).Interior.ColorIndex = 47 And Cells(y - 1, x). Interior. ColorIndex = 47 And Cells(y - 1, x - 1). Interior. ColorIndex = 47 And Cells(y, x - 1).Interior.ColorIndex =  $47$  Then Worksheets("MATX").Cells(y - 3, x - 21).Value = -Worksheets("IADI").Cells(y + 1, x) \* C \*  $2 +$  Worksheets("IADI"). Cells(y, x)  $*$  B Worksheets("MATX").Cells( $nx * j + i + j + 1$ ,  $(8 + nx) + nx * j + i + j$ ).Value = A Worksheets("MATX").Cells( $nx * j + i + j + 1$ ,  $(8 + nx) + nx * j + i + j + 1$ ).Value = D Worksheets("MATX").Cells(nx  $*$  j + i + j + 1, (8 + nx) + nx  $*$  j + i + j + 2).Value = A ElseIf Cells(y, x - 1).Interior.ColorIndex  $\leq 2$  And Cells(y + 1, x).Interior.ColorIndex  $\leq 2$  And Cells(y, x + 1). Interior. ColorIndex  $\leq$  2 And Cells(y - 1, x). Interior. ColorIndex  $\leq$  2 Then Worksheets("MATX").Cells(y - 3, x - 21).Value = -Worksheets("IADI").Cells(y - 1, x) \* C + Worksheets("IADI").Cells(y, x) \* B - Worksheets("IADI").Cells(y + 1, x) \* C Worksheets("MATX").Cells(nx  $*$  j + i + j + 1, (8 + nx) + nx  $*$  j + i + j).Value = A Worksheets("MATX").Cells( $nx * j + i + j + 1$ ,  $(8 + nx) + nx * j + i + j + 1$ ).Value = D Worksheets("MATX").Cells(nx  $*$  j + i + j + 1, (8 + nx) + nx  $*$  j + i + j + 2).Value = A End If ElseIf Cells(y, x).Interior.ColorIndex =  $36$  Then

```
Line1: 
  If Cells(y, x - 1).Interior.ColorIndex = 2 And Cells(y - 1, x).Interior.ColorIndex = 2 Then
    Worksheets("MATX").Cells(y - 3, x - 21).Value = -Worksheets("IADI").Cells(y + 1, x) * C *
2 + Worksheets("IADI").Cells(y, x) * B 
    Worksheets("MATX").Cells(nx * j + i + j + 1, (8 + nx) + nx * j + i + j).Value = 0
     Worksheets("MATX").Cells(nx * j + i + j + 1, (8 + nx) + nx * j + i + j + 1).Value = D
     Worksheets("MATX").Cells(nx * j + j + j + 1, (8 + nx) + nx * j + j + j + 2).Value = A * 2
  ElseIf Cells(y, x - 1).Interior.ColorIndex = 2 And Cells(y + 1, x).Interior.ColorIndex = 2 Then
     Worksheets("MATX").Cells(y - 3, x - 21).Value = -Worksheets("IADI").Cells(y - 1, x) * C *
2 + Worksheets("IADI").Cells(y, x) * B 
     Worksheets("MATX").Cells(nx * j + i + j + 1, (8 + nx) + nx * j + i + j).Value = 0
     Worksheets("MATX").Cells(nx * j + i + j + 1, (8 + nx) + nx * j + i + j + 1).Value = D
     Worksheets("MATX").Cells(nx * j + i + j + 1, (8 + nx) + nx * j + i + j + 2).Value = A * 2
  ElseIf Cells(y - 1, x).Interior.ColorIndex = 2 And Cells(y, x + 1).Interior.ColorIndex = 2 Then
     Worksheets("MATX").Cells(y - 3, x - 21).Value = -Worksheets("IADI").Cells(y + 1, x) * C *
2 + \text{Worksheets}("IADI").\text{Cells}(y, x) * BWorksheets("MATX").Cells(nx * j + i + j + 1, (8 + nx) + nx * j + i + j).Value = A * 2
     Worksheets("MATX").Cells(nx * j + i + j + 1, (8 + nx) + nx * j + i + j + 1).Value = D
     Worksheets("MATX").Cells(nx * j + i + j + 1, (8 + nx) + nx * j + i + j + 2).Value = 0
  ElseIf Cells(y, x + 1).Interior.ColorIndex = 2 And Cells(y + 1, x).Interior.ColorIndex = 2 Then
     Worksheets("MATX").Cells(y - 3, x - 21).Value = -Worksheets("IADI").Cells(y - 1, x) * C *
2 + Work sheets("IADI").Cells(y, x) * BWorksheets("MATX").Cells(nx * j + i + j + 1, (8 + nx) + nx * j + i + j).Value = A * 2
    Worksheets("MATX").Cells(nx * j + i + j + 1, (8 + nx) + nx * j + i + j + 1).Value = D
     Worksheets("MATX").Cells(nx * j + i + j + 1, (8 + nx) + nx * j + i + j + 2).Value = 0
  ElseIf Cells(y, x - 1).Interior.ColorIndex = 2 Then
     Worksheets("MATX").Cells(y - 3, x - 21).Value = -Worksheets("IADI").Cells(y - 1, x) ^*C +
Worksheets("IADI").Cells(y, x) * B - Worksheets("IADI").Cells(y + 1, x) * C
     Worksheets("MATX").Cells(nx * j + i + j + 1, (8 + nx) + nx * j + i + j).Value = 0
     Worksheets("MATX").Cells(nx * j + i + j + 1, (8 + nx) + nx * j + i + j + 1).Value = D
     Worksheets("MATX").Cells(nx * j + i + j + 1, (8 + nx) + nx * j + i + j + 2).Value = A * 2
  ElseIf Cells(y, x + 1).Interior.ColorIndex = 2 Then
    Worksheets("MATX").Cells(y - 3, x - 21).Value = -Worksheets("IADI").Cells(y - 1, x) * C +
Worksheets("IADI").Cells(y, x) * B - Worksheets("IADI").Cells(y + 1, x) * C
Worksheets("MATX").Cells(nx * j + i + j + 1, (8 + nx) + nx * j + i + j).Value = A * 2
Worksheets("MATX").Cells(nx * j + i + j + 1, (8 + nx) + nx * j + i + j + 1).Value = D
     Worksheets("MATX").Cells(nx * j + i + j + 1, (8 + nx) + nx * j + i + j + 2).Value = 0
  ElseIf Cells(y - 1, x).Interior.ColorIndex = 2 Then
       Worksheets("MATX").Cells(y - 3, x - 21).Value = -Worksheets("IADI").Cells(y + 1, x) *
C * 2 + Worksheets("IADI").Cells(y, x) * BWorksheets("MATX").Cells(nx * j + i + j + 1, (8 + nx) + nx * j + i + j).Value = A
       Worksheets("MATX").Cells(nx * j + i + j + 1, (8 + nx) + nx * j + i + j + 1).Value = D
       Worksheets("MATX").Cells(nx * j + i + j + 1, (8 + nx) + nx * j + i + j + 2).Value = A
  ElseIf Cells(y + 1, x).Interior.ColorIndex = 2 Then
       Worksheets("MATX").Cells(y - 3, x - 21).Value = -Worksheets("IADI").Cells(y - 1, x) * C
* 2 + \text{Worksheets("IADI").Cells(v, x) * BWorksheets("MATX").Cells(nx * j + i + j + 1, (8 + nx) + nx * j + i + j).Value = A
       Worksheets("MATX").Cells(nx * j + i + j + 1, (8 + nx) + nx * j + i + j + 1).Value = D
       Worksheets("MATX").Cells(nx * j + i + j + 1, (8 + nx) + nx * j + i + j + 2).Value = A
  ElseIf Cells(y - 1, x).Interior.ColorIndex = 47 And Cells(y - 1, x - 1).Interior.ColorIndex = 47
And Cells(y, x - 1). Interior. ColorIndex = 47 And Cells(y + 1, x - 1). Interior. ColorIndex = 47 And
Cells(y + 1, x).Interior.ColorIndex = 47 Then
     Worksheets("MATX").Cells(y - 3, x - 21).Value = -Worksheets("IADI").Cells(y - 1, x) * C +
Worksheets("IADI").Cells(y, x) * B - Worksheets("IADI").Cells(y + 1, x) * C
     Worksheets("MATX").Cells(nx * j + i + j + 1, (8 + nx) + nx * j + i + j).Value = 0
     Worksheets("MATX").Cells(nx * j + i + j + 1, (8 + nx) + nx * j + i + j + 1).Value = D
     Worksheets("MATX").Cells(nx * j + i + j + 1, (8 + nx) + nx * j + i + j + 2).Value = A * 2
```
ElseIf Cells(y, x - 1).Interior.ColorIndex = 47 And Cells(y + 1, x - 1).Interior.ColorIndex = 47 And Cells(y + 1, x).Interior.ColorIndex = 47 And Cells(y + 1, x + 1).Interior.ColorIndex = 47 And Cells(y,  $x + 1$ ).Interior.ColorIndex = 47 Then Worksheets("MATX").Cells(y - 3, x - 21).Value = -Worksheets("IADI").Cells(y - 1, x) \* C \*  $2 +$  Worksheets("IADI"). Cells(y, x)  $*$  B Worksheets("MATX").Cells( $nx * j + i + j + 1$ ,  $(8 + nx) + nx * j + i + j$ ).Value = A Worksheets("MATX").Cells( $nx * j + i + j + 1$ ,  $(8 + nx) + nx * j + i + j + 1$ ).Value = D Worksheets("MATX").Cells( $nx * j + i + j + 1$ ,  $(8 + nx) + nx * j + i + j + 2$ ).Value = A ElseIf Cells(y + 1, x).Interior.ColorIndex = 47 And Cells(y + 1, x + 1).Interior.ColorIndex = 47 And Cells(y,  $x + 1$ ).Interior.ColorIndex = 47 And Cells(y - 1,  $x + 1$ ).Interior.ColorIndex = 47 And Cells(y - 1, x). Interior. ColorIndex = 47 Then Worksheets("MATX").Cells(y - 3, x - 21).Value = -Worksheets("IADI").Cells(y - 1, x) \* C + Worksheets("IADI").Cells(y, x) \* B - Worksheets("IADI").Cells(y + 1, x) \* C Worksheets("MATX").Cells(nx \* j + i + j + 1,  $(8 + nx) + nx * j + i + j$ ).Value = A \* 2 Worksheets("MATX").Cells(nx \* j + i + j + 1,  $(8 + nx)$  + nx \* j + i + j + 1).Value = D Worksheets("MATX").Cells(nx \* j + i + j + 1, (8 + nx) + nx \* j + i + j + 2).Value = 0 ElseIf Cells(y,  $x + 1$ ).Interior.ColorIndex = 47 And Cells(y - 1,  $x + 1$ ).Interior.ColorIndex = 47 And Cells(y - 1, x).Interior.ColorIndex = 47 And Cells(y - 1, x - 1).Interior.ColorIndex = 47 And Cells(y, x - 1).Interior.ColorIndex = 47 Then Worksheets("MATX").Cells(y - 3, x - 21).Value = -Worksheets("IADI").Cells(y + 1, x) \* C \*  $2 + \text{Worksheets}("IADI").\text{Cells}(y, x) * B$ Worksheets("MATX").Cells( $nx * j + i + j + 1$ ,  $(8 + nx) + nx * j + i + j$ ).Value = A Worksheets("MATX").Cells( $nx * j + i + j + 1$ ,  $(8 + nx) + nx * j + i + j + 1$ ).Value = D Worksheets("MATX").Cells(nx  $*$  j + i + j + 1, (8 + nx) + nx  $*$  j + i + j + 2).Value = A ElseIf Cells(y, x - 1).Interior.ColorIndex  $\leq$  2 And Cells(y + 1, x).Interior.ColorIndex  $\leq$  2 And Cells(y,  $x + 1$ ).Interior.ColorIndex  $\ge 2$  And Cells(y - 1, x).Interior.ColorIndex  $\ge 2$  Then Worksheets(" $MATX$ ").Cells(y - 3, x - 21).Value = -Worksheets(" $IADI$ ").Cells(y - 1, x)  $*C +$ Worksheets("IADI").Cells(y, x) \* B - Worksheets("IADI").Cells(y + 1, x) \* C Worksheets("MATX").Cells( $nx * j + i + j + 1$ ,  $(8 + nx) + nx * j + i + j$ ).Value = A Worksheets("MATX").Cells( $nx * j + i + j + 1$ ,  $(8 + nx) + nx * j + i + j + 1$ ).Value = D Worksheets("MATX").Cells( $nx * j + i + j + 1$ ,  $(8 + nx) + nx * j + i + j + 2$ ).Value = A End If End If Next i Next j

For  $j = 0$  To ny Step 1

Range(Worksheets("MATX").Cells(j \*  $(nx + 1) + 1$ , 4 + nx), Worksheets("MATX").Cells((1 + j) \* nx +  $(1 + j)$ , 4 + nx)).Value = Application.WorksheetFunction.Transpose(Range(Worksheets("MATX").Cells(1 + j, 1), Worksheets("MATX").Cells $(1 + j, 1 + nx)$ ).Value) Next j

Range(Worksheets("MATX").Cells(1,  $5 + nx$ ), Worksheets("MATX").Cells((1 + nx) \* (1 + ny), 5  $+$  nx)). Value

Application.WorksheetFunction.MMult(Application.WorksheetFunction.MInverse(Range(Worksh eets("MATX").Cells(1, (9 + nx)), Worksheets("MATX").Cells((1 + nx) \* (1 + ny), (8 + nx) + (1 + nx)  $*$   $(1 + ny))$ .Value), Range(Worksheets("MATX").Cells $(1, 4 + nx)$ , Worksheets("MATX").Cells( $(1 + nx) * (1 + ny)$ ,  $4 + nx$ )).Value)

For  $i = 0$  To ny Step 1

Range(Worksheets("MATX").Cells(3 + ny + j, 1), Worksheets("MATX").Cells(3 + ny + j, 1 + nx)).Value = Application.WorksheetFunction.Transpose(Range(Worksheets("MATX").Cells(j \*  $(nx + 1) + 1$ ,  $5 + nx$ ), Worksheets("MATX").Cells( $(1 + i) * nx + (1 + i)$ ,  $5 + nx$ )).Value) Next j

```
Range(Cells(4, 22), Cells(4 + ny, 22 + nx)).Value = Range(Worksheets("MATX").Cells(3 + ny,
1), Worksheets("MATX").Cells(3 + ny + ny, 1 + nx)).Value
```

```
End Sub 
'Perhitungan IADI arah vertikal ke bawah 
Sub IADIyust() 
  KX = Worksheets("HIDE").Range("J15") * (10 \land (-5))KY = Worksheets("HIDE").Range("J17") * (10 \land (-5)) SY = Worksheets("HIDE").Range("E14") 
   PW = Worksheets("HIDE").Range("O5") 
   PA = Worksheets("HIDE").Range("E5") 
   LA = Worksheets("HIDE").Range("E7") 
   JGX = Worksheets("HIDE").Range("J5") 
   JGY = Worksheets("HIDE").Range("J7") 
If JGX = "" Then
  nx = 0Else 
  nx = PA / JGXEnd If 
If JGY = "" Then
  ny = 0Else 
  ny = LA / JGYEnd If 
A = KX / (JGX \land 2)C = KY / (JGY \wedge 2)B = -(SY / (0.5 * PW))D = (SY / (0.5 * PW) + 2 * A + 2 * C)Worksheets("MATY").Cells.Clear 
Worksheets("MATY").Cells.HorizontalAlignment = xlCenter 
Worksheets("MATY").Cells.VerticalAlignment = xlCenter 
Range(Worksheets("MATY").Cells(1, (9 + nx)), Worksheets("MATY").Cells((1 + nx) * (1 + ny),
(8 + nx) + (1 + nx) * (1 + ny))). Value = 0
For i = 0 To nx Step 1
  For i = 0 To ny Step 1
  x = 22 + iy = 4 + iIf Cells(y, x).Interior.ColorIndex = 34 Then
If Worksheets("HIDEIADI").Cells(7 + ny + ny + ny, 1).Value \leq (1 + nx) * (1 + ny) Then
Worksheets("MATY").Cells(y - 3, x - 21).Value = Worksheets("IADI").Cells(y, x)
Worksheets("MATY").Cells(ny * i + j + i + 1, (8 + nx) + ny * i + j + i).Value = 0
Worksheets("MATY").Cells(ny * i + j + i + 1, (8 + nx) + ny * i + j + i + 1).Value = 1
Worksheets("MATY").Cells(ny * i + j + i + 1, (8 + nx) + ny * i + j + i + 2).Value = 0
ElseIf Worksheets("HIDEIADI").Cells(7 + ny + ny + ny, 1).Value = (1 + nx) * (1 + ny) Then
GoTo Line1 
End If 
ElseIf Cells(y, x).Interior.ColorIndex = 2 Then
Worksheets("MATY").Cells(y - 3, x - 21).Value = Worksheets("IADI").Cells(y, x)
Worksheets("MATY").Cells(ny * i + j + i + 1, (8 + nx) + ny * i + j + i).Value = 0
Worksheets("MATY").Cells(ny * i + j + i + 1, (8 + nx) + ny * i + j + i + 1).Value = 1
Worksheets("MATY").Cells(ny * i + j + i + 1, (8 + nx) + ny * i + j + i + 2).Value = 0
ElseIf Cells(y, x).Interior.ColorIndex = 47 Then
  If Cells(y, x - 1).Interior.ColorIndex = 2 And Cells(y - 1, x).Interior.ColorIndex = 2 Then
     Worksheets("MATY").Cells(y - 3, x - 21).Value = -Worksheets("IADI").Cells(y, x + 1) * A *
2 + \text{Worksheets}("IADI").\text{Cells}(y, x) * BWorksheets("MATY").Cells(ny * i + j + i + 1, (8 + nx) + ny * i + j + i).Value = 0
```

```
Worksheets("MATY").Cells(ny * i + j + i + 1, (8 + nx) + ny * i + j + i + 1).Value = D
    Worksheets("MATY").Cells(ny * i + j + i + 1, (8 + nx) + ny * i + j + i + 2).Value = C * 2
  ElseIf Cells(y, x - 1).Interior.ColorIndex = 2 And Cells(y + 1, x).Interior.ColorIndex = 2 Then
    Worksheets("MATY").Cells(y - 3, x - 21).Value = -Worksheets("IADI").Cells(y, x + 1) * A *
2 + Worksheets("IADI").Cells(y, x) * B
    Worksheets("MATY").Cells(ny * i + j + i + 1, (8 + nx) + ny * i + j + i).Value = C * 2
    Worksheets("MATY").Cells(ny * i + j + i + 1, (8 + nx) + ny * i + j + i + 1).Value = D
    Worksheets("MATY").Cells(ny * i + j + i + 1, (8 + nx) + ny * i + j + i + 2).Value = 0
  ElseIf Cells(y - 1, x).Interior.ColorIndex = 2 And Cells(y, x + 1).Interior.ColorIndex = 2 Then
    Worksheets("MATY").Cells(y - 3, x - 21).Value = -Worksheets("IADI").Cells(y, x - 1) * A *
2 + Worksheets("IADI").Cells(y, x) * B 
    Worksheets("MATY").Cells(ny * i + j + i + 1, (8 + nx) + ny * i + j + i).Value = 0
Worksheets("MATY").Cells(ny * i + j + i + 1, (8 + nx) + ny * i + j + i + 1).Value = D
Worksheets("MATY").Cells(ny * i + j + i + 1, (8 + nx) + ny * i + j + i + 2).Value = C * 2
  ElseIf Cells(y, x + 1).Interior.ColorIndex = 2 And Cells(y + 1, x).Interior.ColorIndex = 2 Then
    Worksheets("MATY").Cells(y - 3, x - 21).Value = -Worksheets("IADI").Cells(y, x - 1) * A *
2 + Worksheets("IADI").Cells(y, x) * B 
    Worksheets("MATY").Cells(ny * i + j + i + 1, (8 + nx) + ny * i + j + i).Value = C * 2
    Worksheets("MATY").Cells(ny * i + j + i + 1, (8 + nx) + ny * i + j + i + 1).Value = D
    Worksheets("MATY").Cells(ny * i + j + i + 1, (8 + nx) + ny * i + j + i + 2).Value = 0
  ElseIf Cells(y, x - 1).Interior.ColorIndex = 2 Then
    Worksheets("MATY").Cells(y - 3, x - 21).Value = -Worksheets("IADI").Cells(y, x + 1) * A *
2 + \text{Worksheets("IADI").Cells(y, x) * B}Worksheets("MATY").Cells(ny * i + j + i + 1, (8 + nx) + ny * i + j + i).Value = C
    Worksheets("MATY").Cells(ny * i + j + i + 1, (8 + nx) + ny * i + j + i + 1).Value = D
    Worksheets("MATY").Cells(ny * i + j + j + j + 1, (8 + nx) + ny * i + j + j + 2).Value = C
  ElseIf Cells(y, x + 1).Interior.ColorIndex = 2 Then
    Worksheets("MATY").Cells(y - 3, x - 21).Value = -Worksheets("IADI").Cells(y, x - 1) * A *
2 + \text{Worksheets}("IADI").\text{Cells}(y, x) * BWorksheets("MATY").Cells(ny * i + j + i + 1, (8 + nx) + ny * i + j + i).Value = C
    Worksheets("MATY").Cells(ny * i + j + i + 1, (8 + nx) + ny * i + j + i + 1).Value = D
    Worksheets("MATY").Cells(ny * i + j + i + 1, (8 + nx) + ny * i + j + i + 2).Value = C
  ElseIf Cells(y - 1, x).Interior.ColorIndex = 2 Then
    If Cells(y, x - 1).Interior.ColorIndex = 47 And Cells(y, x + 1).Interior.ColorIndex \gg 47 Then
Worksheets("MATY").Cells(y - 3, x - 21).Value = -Worksheets("IADI").Cells(y, x + 1) *
A * 2 + Worksheets("IADI").Cells(y, x) * B 
       Worksheets("MATY").Cells(ny * i + j + i + 1, (8 + nx) + ny * i + j + i).Value = 0
       Worksheets("MATY").Cells(ny * i + j + i + 1, (8 + nx) + ny * i + j + i + 1).Value = D
       Worksheets("MATY").Cells(ny * i + j + i + 1, (8 + nx) + ny * i + j + i + 2).Value = C * 2
    ElseIf Cells(y, x + 1).Interior.ColorIndex = 47 And Cells(y, x - 1).Interior.ColorIndex \leq 47Then 
       Worksheets("MATY").Cells(y - 3, x - 21).Value = -Worksheets("IADI").Cells(y, x - 1) * A
* 2 + Worksheets("IADI").Cells(y, x) * BWorksheets("MATY").Cells(ny * i + j + i + 1, (8 + nx) + ny * i + j + i).Value = 0
       Worksheets("MATY").Cells(ny * i + j + i + 1, (8 + nx) + ny * i + j + i + 1).Value = D
       Worksheets("MATY").Cells(ny * i + j + j + j + 1, (8 + nx) + ny * j + j + j + j + 2).Value = C * 2
    ElseIf Cells(y, x + 1).Interior.ColorIndex = 47 And Cells(y, x - 1).Interior.ColorIndex = 47
Then 
       Worksheets("MATY").Cells(y - 3, x - 21).Value = -Worksheets("IADI").Cells(y, x + 1) *
A + Work sheets("IADI").Cells(y, x) * B - Work sheets("IADI").Cells(y, x - 1) * AWorksheets("MATY").Cells(ny * i + j + i + 1, (8 + nx) + ny * i + j + i).Value = 0
       Worksheets("MATY").Cells(ny * i + j + i + 1, (8 + nx) + ny * i + j + i + 1).Value = D
       Worksheets("MATY").Cells(ny * i + j + i + 1, (8 + nx) + ny * i + j + i + 2).Value = C * 2
     End If 
  ElseIf Cells(y + 1, x).Interior.ColorIndex = 2 Then
    If Cells(y, x - 1).Interior.ColorIndex = 47 And Cells(y, x + 1).Interior.ColorIndex \leq 47 Then
       Worksheets("MATY").Cells(y - 3, x - 21).Value = -Worksheets("IADI").Cells(y, x + 1) *
A * 2 + Worksheets("IADI").Cells(y, x) * B
```
Worksheets("MATY").Cells(ny  $*$  i + j + i + 1, (8 + nx) + ny  $*$  i + j + i).Value = C  $*$  2 Worksheets("MATY").Cells(ny \* i + j + i + 1, (8 + nx) + ny \* i + j + i + 1).Value = D Worksheets("MATY").Cells(ny \* i + j + i + 1, (8 + nx) + ny \* i + j + i + 2).Value = 0 ElseIf Cells(y,  $x + 1$ ).Interior.ColorIndex = 47 And Cells(y,  $x - 1$ ).Interior.ColorIndex  $\le 47$ Then Worksheets("MATY").Cells(y - 3, x - 21).Value = -Worksheets("IADI").Cells(y, x - 1) \* A  $* 2 + Worksheets("IADI").Cells(y, x) * B$ Worksheets("MATY").Cells(ny  $*$  i + j + j + j + 1, (8 + nx) + ny  $*$  i + j + j).Value = C  $*$  2 Worksheets("MATY").Cells(ny  $*$  i + j + i + 1, (8 + nx) + ny  $*$  i + j + i + 1).Value = D Worksheets("MATY").Cells(ny \* i + j + i + 1, (8 + nx) + ny \* i + j + i + 2).Value = 0 ElseIf Cells(y,  $x + 1$ ).Interior.ColorIndex = 47 And Cells(y,  $x - 1$ ).Interior.ColorIndex = 47 Then Worksheets("MATY").Cells(y - 3, x - 21).Value = -Worksheets("IADI").Cells(y,  $x + 1$ ) \*  $A + Work sheets("IADI").Cells(y, x) * B - Work sheets("IADI").Cells(y, x - 1) * A$ Worksheets("MATY").Cells(ny \* i + j + i + 1,  $(8 + nx)$  + ny \* i + j + i).Value = C \* 2 Worksheets("MATY").Cells(ny \* i + j + i + 1, (8 + nx) + ny \* i + j + i + 1).Value = D Worksheets("MATY").Cells(ny \* i + j + i + 1, (8 + nx) + ny \* i + j + i + 2).Value = 0 End If ElseIf Cells(y - 1, x).Interior.ColorIndex = 47 And Cells(y - 1, x - 1).Interior.ColorIndex = 47 And Cells(y, x - 1).Interior.ColorIndex = 47 And Cells(y + 1, x - 1).Interior.ColorIndex = 47 And  $Cells(y + 1, x)$ . Interior. ColorIndex = 47 Then Worksheets("MATY").Cells(y - 3, x - 21).Value = -Worksheets("IADI").Cells(y, x + 1) \* A \* 2 + Worksheets("IADI").Cells(y, x) \* B Worksheets("MATY").Cells(ny  $*$  i + j + i + 1, (8 + nx) + ny  $*$  i + j + i).Value = C Worksheets("MATY").Cells(ny \* i + j + i + 1,  $(8 + nx)$  + ny \* i + j + i + 1).Value = D Worksheets("MATY").Cells(ny  $*$  i + j + j + j + 1, (8 + nx) + ny  $*$  i + j + j + 2).Value = C ElseIf Cells(y, x - 1).Interior.ColorIndex = 47 And Cells(y + 1, x - 1).Interior.ColorIndex = 47 And Cells(y + 1, x).Interior.ColorIndex = 47 And Cells(y + 1, x + 1).Interior.ColorIndex = 47 And Cells(y,  $x + 1$ ). Interior. ColorIndex = 47 Then Worksheets("MATY").Cells(y - 3, x - 21).Value = -Worksheets("IADI").Cells(y, x - 1) \* A + Worksheets("IADI").Cells(y, x) \* B - Worksheets("IADI").Cells(y, x + 1) \* A Worksheets("MATY").Cells(ny  $*$  i + j + i + 1, (8 + nx) + ny  $*$  i + j + i).Value = C  $*$  2 Worksheets("MATY").Cells(ny \* i + j + i + 1, (8 + nx) + ny \* i + j + i + 1).Value = D Worksheets("MATY").Cells(ny \* i + j + i + 1, (8 + nx) + ny \* i + j + i + 2).Value = 0 ElseIf Cells(y + 1, x).Interior.ColorIndex = 47 And Cells(y + 1, x + 1).Interior.ColorIndex = 47 And Cells(y,  $x + 1$ ).Interior.ColorIndex = 47 And Cells(y - 1,  $x + 1$ ).Interior.ColorIndex = 47 And Cells(y - 1, x). Interior. ColorIndex = 47 Then Worksheets("MATY").Cells(y - 3, x - 21).Value = -Worksheets("IADI").Cells(y, x - 1) \* A \*  $2 + Work sheets("IADI").Cells(y, x) * B$ Worksheets("MATY").Cells(ny \* i + j + i + 1,  $(8 + nx)$  + ny \* i + j + i).Value = C Worksheets("MATY").Cells(ny  $*$  i + j + i + 1, (8 + nx) + ny  $*$  i + j + i + 1).Value = D Worksheets("MATY").Cells(ny  $*$  i + j + i + 1, (8 + nx) + ny  $*$  i + j + i + 2).Value = C ElseIf Cells(y,  $x + 1$ ).Interior.ColorIndex = 47 And Cells(y - 1,  $x + 1$ ).Interior.ColorIndex = 47 And Cells(y - 1, x).Interior.ColorIndex = 47 And Cells(y - 1, x - 1).Interior.ColorIndex = 47 And Cells(y, x - 1). Interior. ColorIndex = 47 Then Worksheets("MATY").Cells(y - 3, x - 21).Value = -Worksheets("IADI").Cells(y, x - 1) \* A + Worksheets("IADI").Cells(y, x) \* B - Worksheets("IADI").Cells(y,  $x + 1$ ) \* A Worksheets("MATY").Cells(ny  $*$  i + j + i + 1, (8 + nx) + ny  $*$  i + j + i).Value = 0 Worksheets("MATY").Cells(ny  $*$  i + j + i + 1, (8 + nx) + ny  $*$  i + j + i + 1).Value = D Worksheets("MATY").Cells(ny  $*$  i + j + i + 1, (8 + nx) + ny  $*$  i + j + i + 2).Value = C  $*$  2 ElseIf Cells(y, x - 1).Interior.ColorIndex  $\leq 2$  And Cells(y + 1, x).Interior.ColorIndex  $\leq 2$  And Cells(y, x + 1).Interior.ColorIndex  $\leq$  2 And Cells(y - 1, x).Interior.ColorIndex  $\leq$  2 Then Worksheets("MATY").Cells(y - 3, x - 21).Value = -Worksheets("IADI").Cells(y, x - 1) \* A + Worksheets("IADI").Cells(y, x) \* B - Worksheets("IADI").Cells(y, x + 1) \* A Worksheets("MATY").Cells(ny  $*$  i + j + i + 1, (8 + nx) + ny  $*$  i + j + i).Value = C Worksheets("MATY").Cells(ny \* i + j + i + 1,  $(8 + nx) + ny * i + j + i + 1$ ).Value = D Worksheets("MATY").Cells(ny  $*$  i + j + i + 1, (8 + nx) + ny  $*$  i + j + i + 2).Value = C End If

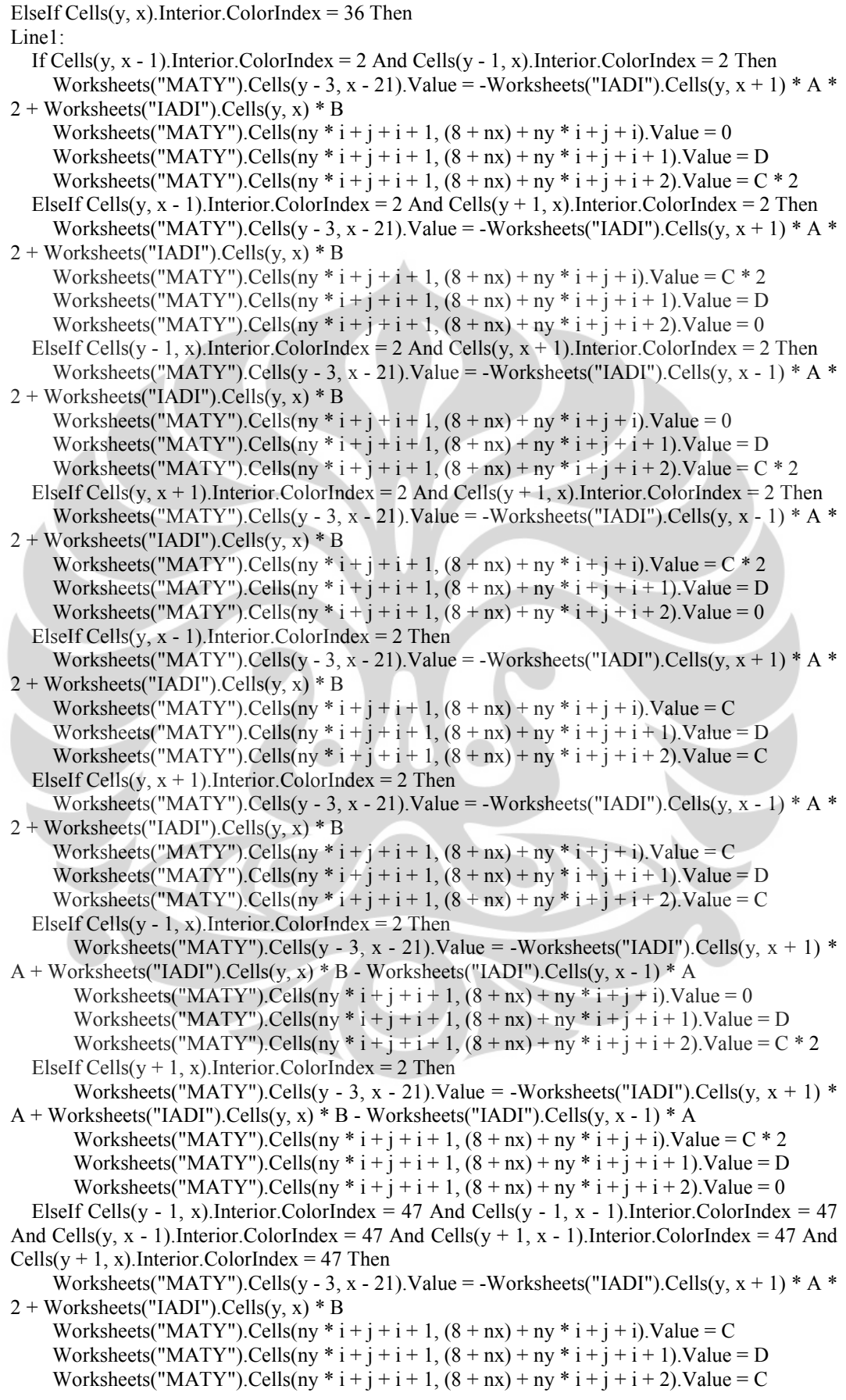

```
ElseIf Cells(y, x - 1).Interior.ColorIndex = 47 And Cells(y + 1, x - 1).Interior.ColorIndex = 47
And Cells(y + 1, x).Interior.ColorIndex = 47 And Cells(y + 1, x + 1).Interior.ColorIndex = 47 And
Cells(y, x + 1).Interior.ColorIndex = 47 Then
    Worksheets("MATY").Cells(y - 3, x - 21).Value = -Worksheets("IADI").Cells(y, x - 1) * A +
Worksheets("IADI").Cells(y, x) * B - Worksheets("IADI").Cells(y, x + 1) * A
    Worksheets("MATY").Cells(ny * i + j + i + 1, (8 + nx) + ny * i + j + i).Value = C * 2
    Worksheets("MATY").Cells(ny * i + j + i + 1, (8 + nx) + ny * i + j + i + 1).Value = D
    Worksheets("MATY").Cells(ny * i + j + i + 1, (8 + nx) + ny * i + j + i + 2).Value = 0
  ElseIf Cells(y + 1, x).Interior.ColorIndex = 47 And Cells(y + 1, x + 1).Interior.ColorIndex = 47
And Cells(y, x + 1).Interior.ColorIndex = 47 And Cells(y - 1, x + 1).Interior.ColorIndex = 47 And
Cells(y - 1, x). Interior. ColorIndex = 47 Then
    Worksheets("MATY").Cells(y - 3, x - 21).Value = -Worksheets("IADI").Cells(y, x - 1) * A *
2 + Worksheets("IADI").Cells(y, x) * B 
Worksheets("MATY").Cells(ny * i + j + i + 1, (8 + nx) + ny * i + j + i).Value = C
Worksheets("MATY").Cells(ny * i + j + i + 1, (8 + nx) + ny * i + j + i + 1).Value = D
    Worksheets("MATY").Cells(ny * i + j + i + 1, (8 + nx) + ny * i + j + i + 2).Value = C
  ElseIf Cells(y, x + 1).Interior.ColorIndex = 47 And Cells(y - 1, x + 1).Interior.ColorIndex = 47
And Cells(y - 1, x).Interior.ColorIndex = 47 And Cells(y - 1, x - 1).Interior.ColorIndex = 47 And
Cells(y, x - 1). Interior. ColorIndex = 47 Then
    Worksheets("MATY").Cells(y - 3, x - 21).Value = -Worksheets("IADI").Cells(y, x - 1) * A +
Worksheets("IADI").Cells(y, x) * B - Worksheets("IADI").Cells(y, x + 1) * A
    Worksheets("MATY").Cells(ny * i + j + i + 1, (8 + nx) + ny * i + j + i).Value = 0
    Worksheets("MATY").Cells(ny * i + j + i + 1, (8 + nx) + ny * i + j + i + 1).Value = D
    Worksheets("MATY").Cells(ny * i + j + i + 1, (8 + nx) + ny * i + j + i + 2).Value = C * 2
  ElseIf Cells(y, x - 1).Interior.ColorIndex \leq 2 And Cells(y + 1, x).Interior.ColorIndex \leq 2 And
Cells(y, x + 1).Interior.ColorIndex \ge 2 And Cells(y - 1, x).Interior.ColorIndex \ge 2 Then
    Worksheets("MATY").Cells(y - 3, x - 21).Value = -Worksheets("IADI").Cells(y, x - 1) * A +Worksheets("IADI").Cells(y, x) * B - Worksheets("IADI").Cells(y, x + 1) * A
    Worksheets("MATY").Cells(ny * i + j + i + 1, (8 + nx) + ny * i + j + i).Value = C
    Worksheets("MATY").Cells(ny * i + j + i + 1, (8 + nx) + ny * i + j + i + 1).Value = D
    Worksheets("MATY").Cells(ny * i + j + i + 1, (8 + nx) + ny * i + j + i + 2).Value = C
   End If 
End If 
   Next j
```
Next i

For  $i = 0$  To nx Step 1

Range(Worksheets("MATY").Cells(i \* (ny + 1) + 1, 4 + nx), Worksheets("MATY").Cells((1 + i) \* ny +  $(1 + i)$ , 4 + nx)). Value = Range(Worksheets("MATY"). Cells $(1, 1 + i)$ , Worksheets("MATY").Cells $(1 + ny, 1 + i)$ ).Value Next i

Range(Worksheets("MATY").Cells(1, 5 + nx), Worksheets("MATY").Cells((1 + nx) \* (1 + ny), 5 nx)). Value

Application.WorksheetFunction.MMult(Application.WorksheetFunction.MInverse(Range(Worksh eets("MATY").Cells(1, (9 + nx)), Worksheets("MATY").Cells((1 + nx) \* (1 + ny), (8 + nx) + (1 + nx)  $*$   $(1 + ny)$ ).Value), Range(Worksheets("MATY").Cells $(1, 4 + nx)$ , Worksheets("MATY").Cells( $(1 + nx) * (1 + ny)$ ,  $4 + nx$ )).Value)

For  $i = 0$  To nx Step 1

Range(Worksheets("MATY").Cells(3 + ny, 1 + i), Worksheets("MATY").Cells(3 + ny + ny, 1 + i)).Value = Range(Worksheets("MATY").Cells(i \*  $(ny + 1) + 1$ , 5 + nx), Worksheets("MATY").Cells( $(1 + i)$  \* ny +  $(1 + i)$ , 5 + nx)).Value Next i

Range(Cells(4, 22), Cells(4 + ny, 22 + nx)).Value = Range(Worksheets("MATY").Cells(3 + ny, 1), Worksheets("MATY").Cells $(3 + ny + ny, 1 + nx)$ ).Value

```
End Sub 
'Perhitungan IADI arah horizontal ke kiri 
Sub IADIx1ust() 
  \text{KX} = \text{Worksheets}("HIDE").\text{Range}("J15") * (10 ^ ( -5))KY = Worksheets("HIDE").Range("J17") * (10 \land (-5))SY = Workshop="Write('HIDE").Range('E14") PW = Worksheets("HIDE").Range("O5") 
   PA = Worksheets("HIDE").Range("E5") 
   LA = Worksheets("HIDE").Range("E7") 
   JGX = Worksheets("HIDE").Range("J5") 
   JGY = Worksheets("HIDE").Range("J7") 
If JGX = "" Then
  nx = 0Else 
  nx = PA / JGXEnd If 
If JGY = "" Then
  ny = 0Else 
  ny = LA / JGYEnd If 
A = KX / (JGX \land 2)C = KY / (JGY \wedge 2)B = -(SY / (0.5 * PW))D = -(SY / (0.5 * PW) + 2 * A + 2 * C)Worksheets("MATX").Cells.Clear 
Worksheets("MATX").Cells.HorizontalAlignment = xlCenter 
Worksheets("MATX").Cells.VerticalAlignment = xlCenter 
Range(Worksheets("MATX").Cells(1, (9 + nx)), Worksheets("MATX").Cells((1 + nx)* (1 + ny),
(8 + nx) + (1 + nx) * (1 + ny))). Value = 0
For j = ny To 0 Step -1
  For i = nx To 0 Step -1
  x = 22 + iy = 4 + iIf Cells(y, x).Interior.ColorIndex = 34 Then
If Worksheets("HIDEIADI").Cells(7 + ny + ny + ny, 1).Value \leq (1 + nx) * (1 + ny) Then
Worksheets("MATX").Cells(y - 3, x - 21).Value = Worksheets("IADI").Cells(y, x) 
Worksheets("MATX").Cells(nx * j + i + j + 1, (8 + nx) + nx * j + i + j).Value = 0
Worksheets("MATX").Cells(nx * j + i + j + 1, (8 + nx) + nx * j + i + j + 1).Value = 1
Worksheets("MATX").Cells(nx * j + i + j + 1, (8 + nx) + nx * j + i + j + 2).Value = 0
ElseIf Worksheets("HIDEIADI").Cells(7 + ny + ny + ny, 1).Value = (1 + nx) * (1 + ny) Then
GoTo Line1 
End If 
ElseIf Cells(y, x).Interior.ColorIndex = 2 Then
Worksheets("MATX").Cells(y - 3, x - 21).Value = Worksheets("IADI").Cells(y, x)
Worksheets("MATX").Cells(nx * j + i + j + 1, (8 + nx) + nx * j + i + j).Value = 0
Worksheets("MATX").Cells(nx * j + i + j + 1, (8 + nx) + nx * j + i + j + 1).Value = 1
Worksheets("MATX").Cells(nx * j + i + j + 1, (8 + nx) + nx * j + i + j + 2).Value = 0
ElseIf Cells(y, x).Interior.ColorIndex = 47 Then
  If Cells(y, x - 1).Interior.ColorIndex = 2 And Cells(y - 1, x).Interior.ColorIndex = 2 Then
     Worksheets("MATX").Cells(y - 3, x - 21).Value = -Worksheets("IADI").Cells(y + 1, x) * C *
2 + \text{Worksheets}("IADI").\text{Cells}(y, x) * BWorksheets("MATX").Cells(nx * j + i + j + 1, (8 + nx) + nx * j + i + j).Value = 0
     Worksheets("MATX").Cells(nx * j + i + j + 1, (8 + nx) + nx * j + i + j + 1).Value = D
     Worksheets("MATX").Cells(nx * j + i + j + 1, (8 + nx) + nx * j + i + j + 2).Value = A * 2
```
```
ElseIf Cells(y, x - 1).Interior.ColorIndex = 2 And Cells(y + 1, x).Interior.ColorIndex = 2 Then
    Worksheets("MATX").Cells(y - 3, x - 21).Value = -Worksheets("IADI").Cells(y - 1, x) * C *
2 + Worksheets("IADI").Cells(y, x) * B
    Worksheets("MATX").Cells(nx * j + i + j + 1, (8 + nx) + nx * j + i + j).Value = 0
     Worksheets("MATX").Cells(nx * j + i + j + 1, (8 + nx) + nx * j + i + j + 1).Value = D
     Worksheets("MATX").Cells(nx * j + i + j + 1, (8 + nx) + nx * j + i + j + 2).Value = A * 2
  ElseIf Cells(y - 1, x).Interior.ColorIndex = 2 And Cells(y, x + 1).Interior.ColorIndex = 2 Then
     Worksheets("MATX").Cells(y - 3, x - 21).Value = -Worksheets("IADI").Cells(y + 1, x) * C *
2 + Worksheets("IADI").Cells(y, x) * B 
    Worksheets("MATX").Cells(nx * j + i + j + 1, (8 + nx) + nx * j + i + j).Value = A * 2
     Worksheets("MATX").Cells(nx * j + i + j + 1, (8 + nx) + nx * j + i + j + 1).Value = D
     Worksheets("MATX").Cells(nx * j + i + j + 1, (8 + nx) + nx * j + i + j + 2).Value = 0
  ElseIf Cells(y, x + 1).Interior.ColorIndex = 2 And Cells(y + 1, x).Interior.ColorIndex = 2 Then
     Worksheets("MATX").Cells(y - 3, x - 21).Value = -Worksheets("IADI").Cells(y - 1, x) * C *
2 + \text{Worksheets("IADI").Cells(y, x) * BWorksheets("MATX").Cells(nx * j + i + j + 1, (8 + nx) + nx * j + i + j).Value = A * 2
     Worksheets("MATX").Cells(nx * j + i + j + 1, (8 + nx) + nx * j + i + j + 1).Value = D
     Worksheets("MATX").Cells(nx * j + i + j + 1, (8 + nx) + nx * j + i + j + 2).Value = 0
  ElseIf Cells(y, x - 1).Interior.ColorIndex = 2 Then
     Worksheets("MATX").Cells(y - 3, x - 21).Value = -Worksheets("IADI").Cells(y - 1, x) * C +
Worksheets("IADI").Cells(y, x) * B - Worksheets("IADI").Cells(y + 1, x) * C
     Worksheets("MATX").Cells(nx * j + i + j + 1, (8 + nx) + nx * j + i + j).Value = 0
     Worksheets("MATX").Cells(nx * j + i + j + 1, (8 + nx) + nx * j + i + j + 1).Value = D
    Worksheets("MATX").Cells(nx * j + i + j + 1, (8 + nx) + nx * j + i + j + 2).Value = A * 2
  ElseIf Cells(y, x + 1).Interior.ColorIndex = 2 Then
     Worksheets("MATX").Cells(y - 3, x - 21).Value = -Worksheets("IADI").Cells(y - 1, x) * C +
Worksheets("IADI").Cells(y, x) * B - Worksheets("IADI").Cells(y + 1, x) * C
    Worksheets("MATX").Cells(nx * j + i + j + 1, (8 + nx) + nx * j + i + j).Value = A * 2
     Worksheets("MATX").Cells(nx * j + i + j + 1, (8 + nx) + nx * j + i + j + 1).Value = D
     Worksheets("MATX").Cells(nx * j + i + j + 1, (8 + nx) + nx * j + i + j + 2).Value = 0
  ElseIf Cells(y - 1, x).Interior.ColorIndex = 2 Then
    If Cells(y, x - 1).Interior.ColorIndex = 47 And Cells(y, x + 1).Interior.ColorIndex \leq 47 Then
       Worksheets("MATX").Cells(y - 3, x - 21).Value = -Worksheets("IADI").Cells(y + 1, x) *
C * 2 + Worksheets("IADI").Cells(y, x) * BWorksheets("MATX").Cells(nx * j + i + j + 1, (8 + nx) + nx * j + i + j).Value = 0
Worksheets("MATX").Cells(nx * j + i + j + 1, (8 + nx) + nx * j + i + j + 1).Value = D
Worksheets("MATX").Cells(nx *\,j + i + j + 1, (8 + nx) + nx * j + i + j + 2).Value = A * 2ElseIf Cells(y, x + 1).Interior.ColorIndex = 47 And Cells(y, x - 1).Interior.ColorIndex \leq 47Then 
       Worksheets("MATX").Cells(y - 3, x - 21).Value = -Worksheets("IADI").Cells(y + 1, x) *
C * 2 + Worksheets("IADI").Cells(y, x) * BWorksheets("MATX").Cells(nx * j + i + j + 1, (8 + nx) + nx * j + i + j).Value = A * 2
       Worksheets("MATX").Cells(nx * j + i + j + 1, (8 + nx) + nx * j + i + j + 1).Value = D
       Worksheets("MATX").Cells(nx * j + i + j + 1, (8 + nx) + nx * j + i + j + 2).Value = 0
    ElseIf Cells(y, x + 1).Interior.ColorIndex = 47 And Cells(y, x - 1).Interior.ColorIndex = 47
Then 
       Worksheets("MATX").Cells(y - 3, x - 21).Value = -Worksheets("IADI").Cells(y + 1, x) *
C * 2 + Work sheets("IADI").Cells(y, x) * BWorksheets("MATX").Cells(nx * j + i + j + 1, (8 + nx) + nx * j + i + j).Value = A
       Worksheets("MATX").Cells(nx * j + i + j + 1, (8 + nx) + nx * j + i + j + 1).Value = D
       Worksheets("MATX").Cells(nx * j + i + j + 1, (8 + nx) + nx * j + i + j + 2).Value = A
     End If 
  ElseIf Cells(y + 1, x).Interior.ColorIndex = 2 Then
    If Cells(y, x - 1).Interior.ColorIndex = 47 And Cells(y, x + 1).Interior.ColorIndex \leq 47 Then
       Worksheets("MATX").Cells(y - 3, x - 21).Value = -Worksheets("IADI").Cells(y - 1, x) * C
* 2 + Worksheets("IADI").Cells(y, x) * BWorksheets("MATX").Cells(nx * j + i + j + 1, (8 + nx) + nx * j + i + j).Value = 0
       Worksheets("MATX").Cells(nx * j + i + j + 1, (8 + nx) + nx * j + i + j + 1).Value = D
```
Worksheets("MATX").Cells(nx  $*$  j + i + j + 1, (8 + nx) + nx  $*$  j + i + j + 2).Value = A  $*$  2 ElseIf Cells(y, x + 1).Interior.ColorIndex = 47 And Cells(y, x - 1).Interior.ColorIndex  $\leq 47$ Then Worksheets(" $MATX$ ").Cells(y - 3, x - 21).Value = -Worksheets(" $IADI$ ").Cells(y - 1, x) \* C  $* 2 + Worksheets("IADI").Cells(y, x) * B$ Worksheets("MATX").Cells(nx  $*$  j + j + j + 1, (8 + nx) + nx  $*$  j + j + j).Value = A  $*$  2 Worksheets("MATX").Cells(nx  $*$  j + i + j + 1, (8 + nx) + nx  $*$  j + i + j + 1).Value = D Worksheets("MATX").Cells( $nx * j + i + j + 1$ ,  $(8 + nx) + nx * j + i + j + 2$ ).Value = 0 ElseIf Cells(y,  $x + 1$ ).Interior.ColorIndex = 47 And Cells(y,  $x - 1$ ).Interior.ColorIndex = 47 Then Worksheets("MATX").Cells(y - 3, x - 21).Value = -Worksheets("IADI").Cells(y - 1, x) \* C  $* 2 + Worksheets("IADI").Cells(y, x) * B$ Worksheets("MATX").Cells( $nx * j + i + j + 1$ ,  $(8 + nx) + nx * j + i + j$ ).Value = A Worksheets("MATX").Cells( $nx * j + i + j + 1$ ,  $(8 + nx) + nx * j + i + j + 1$ ).Value = D Worksheets("MATX").Cells(nx  $*\overrightarrow{j} + i + \overrightarrow{j} + 1$ ,  $(8 + nx) + nx * \overrightarrow{j} + i + \overrightarrow{j} + 2$ ).Value = A End If ElseIf Cells(y - 1, x).Interior.ColorIndex = 47 And Cells(y - 1, x - 1).Interior.ColorIndex = 47 And Cells(y, x - 1). Interior. ColorIndex = 47 And Cells(y + 1, x - 1). Interior. ColorIndex = 47 And Cells(y + 1, x). Interior. ColorIndex = 47 Then Worksheets("MATX").Cells(y - 3, x - 21).Value = -Worksheets("IADI").Cells(y - 1, x) \* C + Worksheets("IADI").Cells(y, x) \* B - Worksheets("IADI").Cells(y + 1, x) \* C Worksheets("MATX").Cells(nx  $*$  j + i + j + 1, (8 + nx) + nx  $*$  j + i + j).Value = 0 Worksheets("MATX").Cells( $nx * j + i + j + 1$ ,  $(8 + nx) + nx * j + i + j + 1$ ).Value = D Worksheets("MATX").Cells( $nx * j + i + j + 1$ ,  $(8 + nx) + nx * j + i + j + 2$ ).Value = A \* 2 ElseIf Cells(y, x - 1).Interior.ColorIndex = 47 And Cells(y + 1, x - 1).Interior.ColorIndex = 47 And Cells(y + 1, x).Interior.ColorIndex = 47 And Cells(y + 1, x + 1).Interior.ColorIndex = 47 And Cells(y,  $x + 1$ ).Interior.ColorIndex = 47 Then Worksheets("MATX").Cells(y - 3, x - 21).Value = -Worksheets("IADI").Cells(y - 1, x) \* C \*  $2 + \text{Worksheets}("IADI").\text{Cells}(v, x) * B$ Worksheets("MATX").Cells(nx  $* j + i + j + 1$ , (8 + nx) + nx  $* j + i + j$ ).Value = A Worksheets("MATX").Cells( $nx * j + i + j + 1$ ,  $(8 + nx) + nx * j + i + j + 1$ ).Value = D Worksheets("MATX").Cells(nx \* j + i + j + 1, (8 + nx) + nx \* j + i + j + 2).Value = A ElseIf Cells(y + 1, x).Interior.ColorIndex = 47 And Cells(y + 1, x + 1).Interior.ColorIndex = 47 And Cells(y,  $x + 1$ ).Interior.ColorIndex = 47 And Cells(y - 1,  $x + 1$ ).Interior.ColorIndex = 47 And Cells(y - 1, x). Interior. ColorIndex = 47 Then Worksheets("MATX").Cells(y - 3, x - 21).Value = -Worksheets("IADI").Cells(y - 1, x) \* C + Worksheets("IADI").Cells(y, x) \* B - Worksheets("IADI").Cells(y + 1, x) \* C Worksheets("MATX").Cells(nx \* j + i + j + 1,  $(8 + nx) + nx * j + i + j$ ).Value = A \* 2 Worksheets("MATX").Cells(nx \* j + i + j + 1,  $(8 + nx) + nx * j + i + j + 1$ ).Value = D Worksheets("MATX").Cells( $nx * j + i + j + 1$ ,  $(8 + nx) + nx * j + i + j + 2$ ).Value = 0 ElseIf Cells(y,  $x + 1$ ).Interior.ColorIndex = 47 And Cells(y - 1,  $x + 1$ ).Interior.ColorIndex = 47 And Cells(y - 1, x). Interior. ColorIndex = 47 And Cells(y - 1, x - 1). Interior. ColorIndex = 47 And Cells(y, x - 1). Interior. ColorIndex = 47 Then Worksheets("MATX").Cells(y - 3, x - 21).Value = -Worksheets("IADI").Cells(y + 1, x) \* C \*  $2 + \text{Worksheets}("IADI").\text{Cells}(y, x) * \text{B}$ Worksheets("MATX").Cells(nx  $*$  j + i + j + 1, (8 + nx) + nx  $*$  j + i + j).Value = A Worksheets("MATX").Cells(nx  $*$  j + j + j + j + l, (8 + nx) + nx  $*$  j + j + j + j + 1).Value = D Worksheets("MATX").Cells(nx  $*$  j + j + j + 1, (8 + nx) + nx  $*$  j + j + j + 2).Value = A ElseIf Cells(y, x - 1).Interior.ColorIndex  $\leq 2$  And Cells(y + 1, x).Interior.ColorIndex  $\leq 2$  And Cells(y, x + 1).Interior.ColorIndex  $\leq 2$  And Cells(y - 1, x).Interior.ColorIndex  $\leq 2$  Then Worksheets("MATX").Cells(y - 3, x - 21).Value = -Worksheets("IADI").Cells(y - 1, x) \* C + Worksheets("IADI").Cells(y, x) \* B - Worksheets("IADI").Cells(y + 1, x) \* C Worksheets("MATX").Cells(nx  $*$  j + i + j + 1, (8 + nx) + nx  $*$  j + i + j).Value = A Worksheets("MATX").Cells(nx \* j + i + j + 1, (8 + nx) + nx \* j + i + j + 1).Value = D Worksheets("MATX").Cells(nx  $*$  j + i + j + 1, (8 + nx) + nx  $*$  j + i + j + 2).Value = A End If ElseIf Cells(y, x).Interior.ColorIndex =  $36$  Then Line1:

```
If Cells(y, x - 1).Interior.ColorIndex = 2 And Cells(y - 1, x).Interior.ColorIndex = 2 Then
    Worksheets("MATX").Cells(y - 3, x - 21).Value = -Worksheets("IADI").Cells(y + 1, x) * C *
2 + Worksheets("IADI").Cells(y, x) * B 
    Worksheets("MATX").Cells(nx * j + i + j + 1, (8 + nx) + nx * j + i + j).Value = 0
    Worksheets("MATX").Cells(nx * j + i + j + 1, (8 + nx) + nx * j + i + j + 1).Value = D
    Worksheets("MATX").Cells(nx * j + i + j + 1, (8 + nx) + nx * j + i + j + 2).Value = A * 2
  ElseIf Cells(y, x - 1).Interior.ColorIndex = 2 And Cells(y + 1, x).Interior.ColorIndex = 2 Then
    Worksheets("MATX").Cells(y - 3, x - 21).Value = -Worksheets("IADI").Cells(y - 1, x) * C *
2 + Worksheets("IADI").Cells(y, x) * B 
    Worksheets("MATX").Cells(nx * j + i + j + 1, (8 + nx) + nx * j + i + j).Value = 0
    Worksheets("MATX").Cells(nx * j + i + j + 1, (8 + nx) + nx * j + i + j + 1).Value = D
    Worksheets("MATX").Cells(nx * j + i + j + 1, (8 + nx) + nx * j + i + j + 2).Value = A * 2
  ElseIf Cells(y - 1, x).Interior.ColorIndex = 2 And Cells(y, x + 1).Interior.ColorIndex = 2 Then
    Worksheets("MATX").Cells(y - 3, x - 21).Value = -Worksheets("IADI").Cells(y + 1, x) * C *
2 + Worksheets("IADI").Cells(y, x) * B 
    Worksheets("MATX").Cells(nx * j + i + j + 1, (8 + nx) + nx * j + i + j).Value = A * 2
    Worksheets("MATX").Cells(nx * j + i + j + 1, (8 + nx) + nx * j + i + j + 1).Value = D
    Worksheets("MATX").Cells(nx * j + i + j + 1, (8 + nx) + nx * j + i + j + 2).Value = 0
  ElseIf Cells(y, x + 1).Interior.ColorIndex = 2 And Cells(y + 1, x).Interior.ColorIndex = 2 Then
    Worksheets("MATX").Cells(y - 3, x - 21).Value = -Worksheets("IADI").Cells(y - 1, x) * C *
2 + Work sheets("IADI").Cells(y, x) * BWorksheets("MATX").Cells(nx * j + i + j + 1, (8 + nx) + nx * j + i + j).Value = A * 2
    Worksheets("MATX").Cells(nx * j + i + j + 1, (8 + nx) + nx * j + i + j + 1).Value = D
    Worksheets("MATX").Cells(nx * j + i + j + 1, (8 + nx) + nx * j + i + j + 2).Value = 0
  ElseIf Cells(y, x - 1).Interior.ColorIndex = 2 Then
    Worksheets("MATX").Cells(y - 3, x - 21).Value = -Worksheets("IADI").Cells(y - 1, x) * C +
Worksheets("IADI").Cells(y, x) * B - Worksheets("IADI").Cells(y + 1, x) * C
    Worksheets("MATX").Cells(nx * j + i + j + 1, (8 + nx) + nx * j + i + j).Value = 0
    Worksheets("MATX").Cells(nx * j + i + j + 1, (8 + nx) + nx * j + i + j + 1).Value = D
    Worksheets("MATX").Cells(nx * j + i + j + 1, (8 + nx) + nx * j + i + j + 2).Value = A * 2ElseIf Cells(y, x + 1).Interior.ColorIndex = 2 Then
    Worksheets("MATX").Cells(y - 3, x - 21).Value = -Worksheets("IADI").Cells(y - 1, x) * C +
Worksheets("IADI").Cells(y, x) * B - Worksheets("IADI").Cells(y + 1, x) * C
    Worksheets("MATX").Cells(nx * j + i + j + 1, (8 + nx) + nx * j + i + j).Value = A * 2
Worksheets("MATX").Cells(nx * j + i + j + 1, (8 + nx) + nx * j + i + j + 1).Value = D
Worksheets("MATX").Cells(nx * j + i + j + 1, (8 + nx) + nx * j + i + j + 2).Value = 0
  ElseIf Cells(y - 1, x). Interior. ColorIndex = 2 Then
       Worksheets("MATX").Cells(y - 3, x - 21).Value = -Worksheets("IADI").Cells(y + 1, x) *
C * 2 + Worksheets("IADI").Cells(y, x) * BWorksheets("MATX").Cells(nx * j + i + j + 1, (8 + nx) + nx * j + i + j).Value = A
       Worksheets("MATX").Cells(nx * j + i + j + 1, (8 + nx) + nx * j + i + j + 1).Value = D
       Worksheets("MATX").Cells(nx * j + i + j + 1, (8 + nx) + nx * j + i + j + 2).Value = A
  ElseIf Cells(y + 1, x).Interior.ColorIndex = 2 Then
       Worksheets("MATX").Cells(y - 3, x - 21).Value = -Worksheets("IADI").Cells(y - 1, x) * C
* 2 + Worksheets("IADI").Cells(y, x) * BWorksheets("MATX").Cells(nx * i + i + j + 1, (8 + nx) + nx * i + i + j).Value = A
       Worksheets("MATX").Cells(nx * j + i + j + 1, (8 + nx) + nx * j + i + j + 1).Value = D
       Worksheets("MATX").Cells(nx * j + j + j + j + 1, (8 + nx) + nx * j + j + j + 2).Value = A
  ElseIf Cells(y - 1, x).Interior.ColorIndex = 47 And Cells(y - 1, x - 1).Interior.ColorIndex = 47
And Cells(y, x - 1). Interior. ColorIndex = 47 And Cells(y + 1, x - 1). Interior. ColorIndex = 47 And
Cells(y + 1, x).Interior.ColorIndex = 47 Then
    Worksheets("MATX").Cells(y - 3, x - 21).Value = -Worksheets("IADI").Cells(y - 1, x) * C +
Worksheets("IADI").Cells(y, x) * B - Worksheets("IADI").Cells(y + 1, x) * C
    Worksheets("MATX").Cells(nx * j + i + j + 1, (8 + nx) + nx * j + i + j).Value = 0
    Worksheets("MATX").Cells(nx * j + i + j + 1, (8 + nx) + nx * j + i + j + 1).Value = D
    Worksheets("MATX").Cells(nx * j + i + j + 1, (8 + nx) + nx * j + i + j + 2).Value = A * 2
```
ElseIf Cells(y, x - 1).Interior.ColorIndex = 47 And Cells(y + 1, x - 1).Interior.ColorIndex = 47 And Cells(y + 1, x).Interior.ColorIndex = 47 And Cells(y + 1, x + 1).Interior.ColorIndex = 47 And Cells(y,  $x + 1$ ).Interior.ColorIndex = 47 Then Worksheets("MATX").Cells(y - 3, x - 21).Value = -Worksheets("IADI").Cells(y - 1, x) \* C \*  $2 +$  Worksheets("IADI"). Cells(y, x)  $*$  B Worksheets("MATX").Cells( $nx * j + i + j + 1$ ,  $(8 + nx) + nx * j + i + j$ ).Value = A Worksheets("MATX").Cells( $nx * j + i + j + 1$ ,  $(8 + nx) + nx * j + i + j + 1$ ).Value = D Worksheets("MATX").Cells( $nx * j + i + j + 1$ ,  $(8 + nx) + nx * j + i + j + 2$ ).Value = A ElseIf Cells(y + 1, x).Interior.ColorIndex = 47 And Cells(y + 1, x + 1).Interior.ColorIndex = 47 And Cells(y,  $x + 1$ ).Interior.ColorIndex = 47 And Cells(y - 1,  $x + 1$ ).Interior.ColorIndex = 47 And Cells(y - 1, x). Interior. ColorIndex = 47 Then Worksheets("MATX").Cells(y - 3, x - 21).Value = -Worksheets("IADI").Cells(y - 1, x)  $*$  C + Worksheets("IADI").Cells(y, x) \* B - Worksheets("IADI").Cells(y + 1, x) \* C Worksheets("MATX").Cells(nx \* j + i + j + 1,  $(8 + nx) + nx * j + i + j$ ).Value = A \* 2 Worksheets("MATX").Cells(nx \* j + i + j + 1,  $(8 + nx)$  + nx \* j + i + j + 1).Value = D Worksheets("MATX").Cells(nx  $* j + i + j + 1$ ,  $(8 + nx) + nx * j + i + j + 2$ ).Value = 0 ElseIf Cells(y,  $x + 1$ ).Interior.ColorIndex = 47 And Cells(y - 1,  $x + 1$ ).Interior.ColorIndex = 47 And Cells(y - 1, x).Interior.ColorIndex = 47 And Cells(y - 1, x - 1).Interior.ColorIndex = 47 And Cells(y, x - 1).Interior.ColorIndex = 47 Then Worksheets("MATX").Cells(y - 3, x - 21).Value = -Worksheets("IADI").Cells(y + 1, x) \* C \*  $2 + \text{Worksheets}("IADI").\text{Cells}(y, x) * B$ Worksheets("MATX").Cells( $nx * j + i + j + 1$ ,  $(8 + nx) + nx * j + i + j$ ).Value = A Worksheets("MATX").Cells( $nx * j + i + j + 1$ ,  $(8 + nx) + nx * j + i + j + 1$ ).Value = D Worksheets("MATX").Cells(nx  $*$  j + i + j + 1, (8 + nx) + nx  $*$  j + i + j + 2).Value = A ElseIf Cells(y, x - 1).Interior.ColorIndex  $\leq$  2 And Cells(y + 1, x).Interior.ColorIndex  $\leq$  2 And Cells(y,  $x + 1$ ).Interior.ColorIndex  $\ge 2$  And Cells(y - 1, x).Interior.ColorIndex  $\ge 2$  Then Worksheets(" $MATX$ ").Cells(y - 3, x - 21).Value = -Worksheets(" $IADI$ ").Cells(y - 1, x)  $*C +$ Worksheets("IADI").Cells(y, x) \* B - Worksheets("IADI").Cells(y + 1, x) \* C Worksheets("MATX").Cells( $nx * j + i + j + 1$ ,  $(8 + nx) + nx * j + i + j$ ).Value = A Worksheets("MATX").Cells( $nx * j + i + j + 1$ ,  $(8 + nx) + nx * j + i + j + 1$ ).Value = D Worksheets("MATX").Cells( $nx * j + i + j + 1$ ,  $(8 + nx) + nx * j + i + j + 2$ ).Value = A End If End If Next i Next j

For  $j = ny To 0$  Step -1

Range(Worksheets("MATX").Cells(j \*  $(nx + 1) + 1$ , 4 + nx), Worksheets("MATX").Cells((1 + j) \* nx +  $(1 + j)$ , 4 + nx)).Value = Application.WorksheetFunction.Transpose(Range(Worksheets("MATX").Cells(1 + j, 1), Worksheets("MATX").Cells $(1 + j, 1 + nx)$ ).Value) Next j

Range(Worksheets("MATX").Cells(1,  $5 + nx$ ), Worksheets("MATX").Cells((1 + nx) \* (1 + ny), 5  $+$  nx)). Value

Application.WorksheetFunction.MMult(Application.WorksheetFunction.MInverse(Range(Worksh eets("MATX").Cells(1, (9 + nx)), Worksheets("MATX").Cells((1 + nx) \* (1 + ny), (8 + nx) + (1 + nx)  $*$   $(1 + ny))$ .Value), Range(Worksheets("MATX").Cells $(1, 4 + nx)$ , Worksheets("MATX").Cells( $(1 + nx) * (1 + ny)$ ,  $4 + nx$ )).Value)

For  $i = nv$  To 0 Step -1

Range(Worksheets("MATX").Cells(3 + ny + j, 1), Worksheets("MATX").Cells(3 + ny + j, 1 + nx)).Value = Application.WorksheetFunction.Transpose(Range(Worksheets("MATX").Cells(j \*  $(nx + 1) + 1$ ,  $5 + nx$ ), Worksheets("MATX").Cells( $(1 + j) * nx + (1 + j)$ ,  $5 + nx$ )).Value) Next j

Range(Cells(4, 22), Cells(4 + ny, 22 + nx)).Value = Range(Worksheets("MATX").Cells(3 + ny, 1), Worksheets("MATX").Cells $(3 + ny + ny, 1 + nx)$ ).Value

```
End Sub 
'Perhitungan IADI arah vertikal ke atas 
Sub IADIy1ust() 
  \text{KX} = \text{Worksheets}("HIDE").\text{Range}("J15") * (10 ^ ( -5))KY = Worksheets("HIDE").Range("J17") * (10 \land (-5))SY = Workshop="Write('HIDE").Range('E14") PW = Worksheets("HIDE").Range("O5") 
   PA = Worksheets("HIDE").Range("E5") 
   LA = Worksheets("HIDE").Range("E7") 
   JGX = Worksheets("HIDE").Range("J5") 
   JGY = Worksheets("HIDE").Range("J7") 
If JGX = "" Then
  nx = 0Else 
  nx = PA / JGXEnd If 
If JGY = "" Then
  ny = 0Else 
  ny = LA / JGYEnd If 
A = KX / (JGX \land 2)C = KY / (JGY \wedge 2)B = -(SY / (0.5 * PW))D = -(SY / (0.5 * PW) + 2 * A + 2 * C)Worksheets("MATY").Cells.Clear 
Worksheets("MATY").Cells.HorizontalAlignment = xlCenter 
Worksheets("MATY").Cells.VerticalAlignment = xlCenter 
Range(Worksheets("MATY").Cells(1, (9 + nx)), Worksheets("MATY").Cells((1 + nx) * (1 + ny),
(8 + nx) + (1 + nx) * (1 + ny))). Value = 0
For i = nx To 0 Step -1
  For j = ny To 0 Step -1
  x = 22 + iy = 4 + iIf Cells(y, x).Interior.ColorIndex = 34 Then
If Worksheets("HIDEIADI").Cells(7 + ny + ny + ny, 1).Value \leq (1 + nx) * (1 + ny) Then
Worksheets("MATY").Cells(y - 3, x - 21).Value = Worksheets("IADI").Cells(y, x)
Worksheets("MATY").Cells(ny * i + j + i + 1, (8 + nx) + ny * i + j + i).Value = 0
Worksheets("MATY").Cells(ny * i + j + i + 1, (8 + nx) + ny * i + j + i + 1).Value = 1
Worksheets("MATY").Cells(ny * i + j + i + 1, (8 + nx) + ny * i + j + i + 2).Value = 0
ElseIf Worksheets("HIDEIADI").Cells(7 + ny + ny + ny, 1).Value = (1 + nx) * (1 + ny) Then
GoTo Line1 
End If 
ElseIf Cells(y, x).Interior.ColorIndex = 2 Then
Worksheets("MATY").Cells(y - 3, x - 21).Value = Worksheets("IADI").Cells(y, x)
Worksheets("MATY").Cells(ny * i + j + i + 1, (8 + nx) + ny * i + j + i).Value = 0
Worksheets("MATY").Cells(ny * i + j + i + 1, (8 + nx) + ny * i + j + i + 1).Value = 1
Worksheets("MATY").Cells(ny * i + j + i + 1, (8 + nx) + ny * i + j + i + 2).Value = 0
ElseIf Cells(y, x).Interior.ColorIndex = 47 Then
  If Cells(y, x - 1).Interior.ColorIndex = 2 And Cells(y - 1, x).Interior.ColorIndex = 2 Then
     Worksheets("MATY").Cells(y - 3, x - 21).Value = -Worksheets("IADI").Cells(y, x + 1) * A *
2 + \text{Worksheets}("IADI").\text{Cells}(y, x) * BWorksheets("MATY").Cells(ny * i + j + i + 1, (8 + nx) + ny * i + j + i).Value = 0
     Worksheets("MATY").Cells(ny * i + j + i + 1, (8 + nx) + ny * i + j + i + 1).Value = D
     Worksheets("MATY").Cells(ny * i + j + i + 1, (8 + nx) + ny * i + j + i + 2).Value = C * 2
```

```
ElseIf Cells(y, x - 1).Interior.ColorIndex = 2 And Cells(y + 1, x).Interior.ColorIndex = 2 Then
    Worksheets("MATY").Cells(y - 3, x - 21).Value = -Worksheets("IADI").Cells(y, x + 1) * A *
2 + Worksheets("IADI").Cells(y, x) * B
    Worksheets("MATY").Cells(ny * i + j + i + 1, (8 + nx) + ny * i + j + i).Value = C * 2
     Worksheets("MATY").Cells(ny * i + j + i + 1, (8 + nx) + ny * i + j + i + 1).Value = D
     Worksheets("MATY").Cells(ny * i + j + i + 1, (8 + nx) + ny * i + j + i + 2).Value = 0
  ElseIf Cells(y - 1, x).Interior.ColorIndex = 2 And Cells(y, x + 1).Interior.ColorIndex = 2 Then
     Worksheets("MATY").Cells(y - 3, x - 21).Value = -Worksheets("IADI").Cells(y, x - 1) * A *
2 + Worksheets("IADI").Cells(y, x) * B 
    Worksheets("MATY").Cells(ny * i + j + i + 1, (8 + nx) + ny * i + j + i).Value = 0
     Worksheets("MATY").Cells(ny * i + j + i + 1, (8 + nx) + ny * i + j + i + 1).Value = D
     Worksheets("MATY").Cells(ny * i + j + i + 1, (8 + nx) + ny * i + j + i + 2).Value = C * 2
  ElseIf Cells(y, x + 1).Interior.ColorIndex = 2 And Cells(y + 1, x).Interior.ColorIndex = 2 Then
     Worksheets("MATY").Cells(y - 3, x - 21).Value = -Worksheets("IADI").Cells(y, x - 1) * A *
2 + \text{Worksheets("IADI").Cells(y, x) * BWorksheets("MATY").Cells(ny * i + j + i + 1, (8 + nx) + ny * i + j + i).Value = C * 2
Worksheets("MATY").Cells(ny * i + j + i + 1, (8 + nx) + ny * i + j + i + 1).Value = D
     Worksheets("MATY").Cells(ny * i + j + i + 1, (8 + nx) + ny * i + j + i + 2).Value = 0
  ElseIf Cells(y, x - 1).Interior.ColorIndex = 2 Then
     Worksheets("MATY").Cells(y - 3, x - 21).Value = -Worksheets("IADI").Cells(y, x + 1) * A *
2 + \text{Worksheets}("IADI").\text{Cells}(y, x) * BWorksheets("MATY").Cells(ny * i + j + i + 1, (8 + nx) + ny * i + j + i).Value = C
     Worksheets("MATY").Cells(ny * i + j + i + 1, (8 + nx) + ny * i + j + i + 1).Value = D
    Worksheets("MATY").Cells(ny * i + j + i + 1, (8 + nx) + ny * i + j + i + 2).Value = C
  ElseIf Cells(y, x + 1).Interior.ColorIndex = 2 Then
    Worksheets("MATY").Cells(y - 3, x - 21).Value = -Worksheets("IADI").Cells(y, x - 1) * A *
2 + \text{Worksheets}("IADI"). Cells(y, x) * BWorksheets("MATY").Cells(ny * i + j + j + 1, (8 + nx) + ny * i + j + j).Value = C
     Worksheets("MATY").Cells(ny * i + j + i + 1, (8 + nx) + ny * i + j + i + 1).Value = D
     Worksheets("MATY").Cells(ny * i + j + i + 1, (8 + nx) + ny * i + j + i + 2).Value = C
  ElseIf Cells(y - 1, x).Interior.ColorIndex = 2 Then
    If Cells(y, x - 1).Interior.ColorIndex = 47 And Cells(y, x + 1).Interior.ColorIndex \leq 47 Then
       Worksheets("MATY").Cells(y - 3, x - 21).Value = -Worksheets("IADI").Cells(y, x + 1) *
A * 2 + Worksheets("IADI").Cells(y, x) * BWorksheets("MATY").Cells(ny * i + j + i + 1, (8 + nx) + ny * i + j + i). Value = 0
Worksheets("MATY").Cells(ny * i + j + i + 1, (8 + nx) + ny * i + j + i + 1).Value = D
       Worksheets("MATY").Cells(ny * i + j + i + 1, (8 + nx) + ny * i + j + i + 2).Value = C * 2
    ElseIf Cells(y, x + 1).Interior.ColorIndex = 47 And Cells(y, x - 1).Interior.ColorIndex \leq 47Then 
       Worksheets("MATY").Cells(y - 3, x - 21).Value = -Worksheets("IADI").Cells(y, x - 1) * A
* 2 + Worksheets("IADI").Cells(y, x) * B 
       Worksheets("MATY").Cells(ny * i + j + i + 1, (8 + nx) + ny * i + j + i).Value = 0
       Worksheets("MATY").Cells(ny * i + j + i + 1, (8 + nx) + ny * i + j + i + 1).Value = D
       Worksheets("MATY").Cells(ny * i + j + i + 1, (8 + nx) + ny * i + j + i + 2).Value = C * 2
    ElseIf Cells(y, x + 1).Interior.ColorIndex = 47 And Cells(y, x - 1).Interior.ColorIndex = 47
Then 
       Worksheets("MATY").Cells(y - 3, x - 21).Value = -Worksheets("IADI").Cells(y, x + 1) *
A + Work sheets("IADI").Cells(y, x) * B - Work sheets("IADI").Cells(y, x - 1) * AWorksheets("MATY").Cells(ny * i + j + i + 1, (8 + nx) + ny * i + j + i).Value = 0
       Worksheets("MATY").Cells(ny * i + j + i + 1, (8 + nx) + ny * i + j + i + 1).Value = D
       Worksheets("MATY").Cells(ny * i + j + j + j + 1, (8 + nx) + ny * i + j + j + j + 2).Value = C * 2
     End If 
  ElseIf Cells(y + 1, x).Interior.ColorIndex = 2 Then
    If Cells(y, x - 1).Interior.ColorIndex = 47 And Cells(y, x + 1).Interior.ColorIndex \leq 47 Then
       Worksheets("MATY").Cells(y - 3, x - 21).Value = -Worksheets("IADI").Cells(y, x + 1) *
A * 2 + Worksheets("IADI").Cells(y, x) * BWorksheets("MATY").Cells(ny * i + j + i + 1, (8 + nx) + ny * i + j + i).Value = C * 2
       Worksheets("MATY").Cells(ny * i + j + i + 1, (8 + nx) + ny * i + j + i + 1).Value = D
```
Worksheets("MATY").Cells(ny \* i + j + i + 1, (8 + nx) + ny \* i + j + i + 2).Value = 0 ElseIf Cells(y, x + 1).Interior.ColorIndex = 47 And Cells(y, x - 1).Interior.ColorIndex  $\leq 47$ Then Worksheets("MATY").Cells(y - 3, x - 21).Value = -Worksheets("IADI").Cells(y, x - 1) \* A  $* 2 + Worksheets("IADI").Cells(y, x) * B$ Worksheets("MATY").Cells(ny  $*$  i + j + i + 1, (8 + nx) + ny  $*$  i + j + i).Value = C  $*$  2 Worksheets("MATY").Cells(ny  $*$  i + j + i + 1, (8 + nx) + ny  $*$  i + j + i + 1).Value = D Worksheets("MATY").Cells(ny \* i + j + i + 1, (8 + nx) + ny \* i + j + i + 2).Value = 0 ElseIf Cells(y,  $x + 1$ ).Interior.ColorIndex = 47 And Cells(y, x - 1).Interior.ColorIndex = 47 Then Worksheets("MATY").Cells(y - 3, x - 21).Value = -Worksheets("IADI").Cells(y, x + 1) \*  $A + Work sheets("IADI").Cells(y, x) * B - Work sheets("IADI").Cells(y, x - 1) * A$ Worksheets("MATY").Cells(ny \* i + j + i + 1, (8 + nx) + ny \* i + j + i).Value =  $C$  \* 2 Worksheets("MATY").Cells(ny  $* i + j + i + 1$ ,  $(8 + nx) + ny * i + j + i + 1$ ).Value = D Worksheets("MATY").Cells(ny \* i + j + i + 1,  $(8 + nx) + ny * i + j + i + 2$ ).Value = 0 End If ElseIf Cells(y - 1, x).Interior.ColorIndex = 47 And Cells(y - 1, x - 1).Interior.ColorIndex = 47 And Cells(y, x - 1). Interior. ColorIndex = 47 And Cells(y + 1, x - 1). Interior. ColorIndex = 47 And Cells(y + 1, x). Interior. ColorIndex = 47 Then Worksheets("MATY").Cells(y - 3, x - 21).Value = -Worksheets("IADI").Cells(y, x + 1) \* A \*  $2 + \text{Worksheets}("IADI").\text{Cells}(y, x) * B$ Worksheets("MATY").Cells(ny \* i + j + i + 1, (8 + nx) + ny \* i + j + i).Value = C Worksheets("MATY").Cells(ny  $*$  i + j + i + 1, (8 + nx) + ny  $*$  i + j + i + 1).Value = D Worksheets("MATY").Cells(ny  $* i + j + i + 1$ ,  $(8 + nx) + ny * i + j + i + 2$ ).Value = C ElseIf Cells(y, x - 1).Interior.ColorIndex = 47 And Cells(y + 1, x - 1).Interior.ColorIndex = 47 And Cells(y + 1, x).Interior.ColorIndex = 47 And Cells(y + 1, x + 1).Interior.ColorIndex = 47 And Cells(y,  $x + 1$ ).Interior.ColorIndex = 47 Then Worksheets("MATY").Cells(y - 3, x - 21).Value = -Worksheets("IADI").Cells(y, x - 1) \* A + Worksheets("IADI").Cells(y, x) \* B - Worksheets("IADI").Cells(y, x + 1) \* A Worksheets("MATY").Cells(ny  $*$  i + j + i + 1, (8 + nx) + ny  $*$  i + j + i).Value = C  $*$  2 Worksheets("MATY").Cells(ny  $*$  i + j + i + 1, (8 + nx) + ny  $*$  i + j + i + 1).Value = D Worksheets("MATY").Cells(ny \* i + j + i + 1,  $(8 + nx) + ny * i + j + i + 2$ ).Value = 0 ElseIf Cells(y + 1, x).Interior.ColorIndex = 47 And Cells(y + 1, x + 1).Interior.ColorIndex = 47 And Cells(y,  $x + 1$ ).Interior.ColorIndex = 47 And Cells(y - 1,  $x + 1$ ).Interior.ColorIndex = 47 And Cells(y - 1, x). Interior. ColorIndex = 47 Then Worksheets("MATY").Cells(y - 3, x - 21).Value = -Worksheets("IADI").Cells(y, x - 1) \* A \*  $2 + \text{Worksheets("IADI").Cells(y, x) * B$ Worksheets("MATY").Cells(ny \* i + j + i + 1,  $(8 + nx)$  + ny \* i + j + i).Value = C Worksheets("MATY").Cells(ny  $*$  i + j + i + 1, (8 + nx) + ny  $*$  i + j + i + 1).Value = D Worksheets("MATY").Cells(ny  $*$  i + j + i + 1, (8 + nx) + ny  $*$  i + j + i + 2).Value = C ElseIf Cells(y,  $x + 1$ ).Interior.ColorIndex = 47 And Cells(y - 1,  $x + 1$ ).Interior.ColorIndex = 47 And Cells(y - 1, x). Interior. ColorIndex = 47 And Cells(y - 1, x - 1). Interior. ColorIndex = 47 And Cells(y, x - 1). Interior. ColorIndex = 47 Then Worksheets("MATY").Cells(y - 3, x - 21).Value = -Worksheets("IADI").Cells(y, x - 1) \* A + Worksheets("IADI").Cells(y, x) \* B - Worksheets("IADI").Cells(y, x + 1) \* A Worksheets("MATY").Cells(ny  $*$  i + j + i + 1, (8 + nx) + ny  $*$  i + j + i).Value = 0 Worksheets("MATY").Cells(ny  $*$  i + j + j + j + l, (8 + nx) + ny  $*$  i + j + j + j + l).Value = D Worksheets("MATY").Cells(ny  $*$  i + j + i + 1, (8 + nx) + ny  $*$  i + j + i + 2).Value = C  $*$  2 ElseIf Cells(y, x - 1).Interior.ColorIndex  $\leq 2$  And Cells(y + 1, x).Interior.ColorIndex  $\leq 2$  And Cells(y, x + 1).Interior.ColorIndex  $\leq$  2 And Cells(y - 1, x).Interior.ColorIndex  $\leq$  2 Then Worksheets("MATY").Cells(y - 3, x - 21).Value = -Worksheets("IADI").Cells(y, x - 1) \* A + Worksheets("IADI").Cells(y, x) \* B - Worksheets("IADI").Cells(y, x + 1) \* A Worksheets("MATY").Cells(ny  $*$  i + j + i + 1, (8 + nx) + ny  $*$  i + j + i).Value = C Worksheets("MATY").Cells(ny  $*$  i + j + i + 1, (8 + nx) + ny  $*$  i + j + i + 1).Value = D Worksheets("MATY").Cells(ny  $*$  i + j + i + 1, (8 + nx) + ny  $*$  i + j + i + 2).Value = C End If ElseIf Cells(y, x).Interior.ColorIndex =  $36$  Then Line1:

```
If Cells(y, x - 1).Interior.ColorIndex = 2 And Cells(y - 1, x).Interior.ColorIndex = 2 Then
    Worksheets("MATY").Cells(y - 3, x - 21).Value = -Worksheets("IADI").Cells(y, x + 1) * A *
2 + Worksheets("IADI").Cells(y, x) * B
    Worksheets("MATY").Cells(ny * i + j + i + 1, (8 + nx) + ny * i + j + i).Value = 0
     Worksheets("MATY").Cells(ny * i + j + i + 1, (8 + nx) + ny * i + j + i + 1).Value = D
     Worksheets("MATY").Cells(ny * i + j + i + 1, (8 + nx) + ny * i + j + i + 2).Value = C * 2
  ElseIf Cells(y, x - 1).Interior.ColorIndex = 2 And Cells(y + 1, x).Interior.ColorIndex = 2 Then
     Worksheets("MATY").Cells(y - 3, x - 21).Value = -Worksheets("IADI").Cells(y, x + 1) * A *
2 + Worksheets("IADI").Cells(y, x) * B 
     Worksheets("MATY").Cells(ny * i + j + i + 1, (8 + nx) + ny * i + j + i).Value = C * 2
     Worksheets("MATY").Cells(ny * i + j + i + 1, (8 + nx) + ny * i + j + i + 1).Value = D
     Worksheets("MATY").Cells(ny * i + j + i + 1, (8 + nx) + ny * i + j + i + 2).Value = 0
  ElseIf Cells(y - 1, x).Interior.ColorIndex = 2 And Cells(y, x + 1).Interior.ColorIndex = 2 Then
     Worksheets("MATY").Cells(y - 3, x - 21).Value = -Worksheets("IADI").Cells(y, x - 1) * A *
2 + Worksheets("IADI").Cells(y, x) * B 
     Worksheets("MATY").Cells(ny * i + j + i + 1, (8 + nx) + ny * i + j + i).Value = 0
     Worksheets("MATY").Cells(ny * i + j + i + 1, (8 + nx) + ny * i + j + i + 1).Value = D
     Worksheets("MATY").Cells(ny * i + j + i + 1, (8 + nx) + ny * i + j + i + 2).Value = C * 2
  ElseIf Cells(y, x + 1).Interior.ColorIndex = 2 And Cells(y + 1, x).Interior.ColorIndex = 2 Then
     Worksheets("MATY").Cells(y - 3, x - 21).Value = -Worksheets("IADI").Cells(y, x - 1) * A *
2 + \text{Worksheets}("IADI").\text{Cells}(y, x) * BWorksheets("MATY").Cells(ny * i + j + i + 1, (8 + nx) + ny * i + j + i).Value = C \times 2Worksheets("MATY").Cells(ny * i + j + i + 1, (8 + nx) + ny * i + j + i + 1).Value = D
    Worksheets("MATY").Cells(ny * i + j + i + 1, (8 + nx) + ny * i + j + i + 2).Value = 0
  ElseIf Cells(y, x - 1).Interior.ColorIndex = 2 Then
    Worksheets("MATY").Cells(y - 3, x - 21).Value = -Worksheets("IADI").Cells(y, x + 1) * A *
2 + \text{Worksheets}("IADI"). Cells(y, x) * BWorksheets("MATY").Cells(ny * i + j + j + 1, (8 + nx) + ny * i + j + j).Value = C
     Worksheets("MATY").Cells(ny * i + j + i + 1, (8 + nx) + ny * i + j + i + 1).Value = D
     Worksheets("MATY").Cells(ny * i + j + i + 1, (8 + nx) + ny * i + j + i + 2).Value = C
  ElseIf Cells(y, x + 1).Interior.ColorIndex = 2 Then
    Worksheets("MATY").Cells(y - 3, x - 21).Value = -Worksheets("IADI").Cells(y, x - 1) * A *
2 + Worksheets("IADI").Cells(y, x) * B 
     Worksheets("MATY").Cells(ny * i + j + i + 1, (8 + nx) + ny * i + j + i).Value = C
Worksheets("MATY").Cells(ny * i + j + i + 1, (8 + nx) + ny * i + j + i + 1).Value = D
Worksheets("MATY").Cells(ny * i + j + i + 1, (8 + nx) + ny * i + j + i + 2).Value = C
  ElseIf Cells(y - 1, x). Interior. ColorIndex = 2 Then
       Worksheets("MATY").Cells(y - 3, x - 21).Value = -Worksheets("IADI").Cells(y, x + 1) *
A + Worksheets("IADI").Cells(y, x) * B - Worksheets("IADI").Cells(y, x - 1) * A
       Worksheets("MATY").Cells(ny * i + j + i + 1, (8 + nx) + ny * i + j + i).Value = 0
       Worksheets("MATY").Cells(ny * i + j + i + 1, (8 + nx) + ny * i + j + i + 1).Value = D
       Worksheets("MATY").Cells(ny * i + j + i + 1, (8 + nx) + ny * i + j + i + 2).Value = C * 2
  ElseIf Cells(y + 1, x).Interior.ColorIndex = 2 Then
       Worksheets("MATY").Cells(y - 3, x - 21).Value = -Worksheets("IADI").Cells(y, x + 1) *
A + Work sheets("IADI").Cells(y, x) * B - Work sheets("IADI").Cells(y, x - 1) * AWorksheets("MATY").Cells(ny * i + j + j + j + 1, (8 + nx) + ny * i + j + j).Value = C * 2
       Worksheets("MATY").Cells(ny * i + j + i + 1, (8 + nx) + ny * i + j + j + i + 1).Value = D
       Worksheets("MATY").Cells(ny * i + j + i + 1, (8 + nx) + ny * i + j + i + 2).Value = 0
  ElseIf Cells(y - 1, x).Interior.ColorIndex = 47 And Cells(y - 1, x - 1).Interior.ColorIndex = 47
And Cells(y, x - 1). Interior. ColorIndex = 47 And Cells(y + 1, x - 1). Interior. ColorIndex = 47 And
Cells(y + 1, x).Interior.ColorIndex = 47 Then
     Worksheets("MATY").Cells(y - 3, x - 21).Value = -Worksheets("IADI").Cells(y, x + 1) * A *
2 + Worksheets("IADI").Cells(y, x) * B 
     Worksheets("MATY").Cells(ny * i + j + i + 1, (8 + nx) + ny * i + j + i).Value = C
     Worksheets("MATY").Cells(ny * i + j + i + 1, (8 + nx) + ny * i + j + i + 1).Value = D
     Worksheets("MATY").Cells(ny * i + j + i + 1, (8 + nx) + ny * i + j + i + 2).Value = C
```

```
ElseIf Cells(y, x - 1).Interior.ColorIndex = 47 And Cells(y + 1, x - 1).Interior.ColorIndex = 47
And Cells(y + 1, x). Interior. ColorIndex = 47 And Cells(y + 1, x + 1). Interior. ColorIndex = 47 And
Cells(y, x + 1).Interior.ColorIndex = 47 Then
    Worksheets("MATY").Cells(y - 3, x - 21).Value = -Worksheets("IADI").Cells(y, x - 1) * A +
Worksheets("IADI").Cells(y, x) * B - Worksheets("IADI").Cells(y, x + 1) * A
    Worksheets("MATY").Cells(ny * i + j + i + 1, (8 + nx) + ny * i + j + i).Value = C * 2
    Worksheets("MATY").Cells(ny * i + j + i + 1, (8 + nx) + ny * i + j + i + 1).Value = D
    Worksheets("MATY").Cells(ny * i + j + i + 1, (8 + nx) + ny * i + j + i + 2).Value = 0
  ElseIf Cells(y + 1, x).Interior.ColorIndex = 47 And Cells(y + 1, x + 1).Interior.ColorIndex = 47
And Cells(y, x + 1).Interior.ColorIndex = 47 And Cells(y - 1, x + 1).Interior.ColorIndex = 47 And
Cells(y - 1, x). Interior. ColorIndex = 47 Then
    Worksheets("MATY").Cells(y - 3, x - 21).Value = -Worksheets("IADI").Cells(y, x - 1) * A *
2 + Worksheets("IADI").Cells(y, x) * B 
Worksheets("MATY").Cells(ny * i + j + i + 1, (8 + nx) + ny * i + j + i).Value = C
Worksheets("MATY").Cells(ny * i + j + i + 1, (8 + nx) + ny * i + j + i + 1).Value = D
    Worksheets("MATY").Cells(ny * i + j + i + 1, (8 + nx) + ny * i + j + i + 2).Value = C
  ElseIf Cells(y, x + 1).Interior.ColorIndex = 47 And Cells(y - 1, x + 1).Interior.ColorIndex = 47
And Cells(y - 1, x).Interior.ColorIndex = 47 And Cells(y - 1, x - 1).Interior.ColorIndex = 47 And
Cells(y, x - 1). Interior. ColorIndex = 47 Then
    Worksheets("MATY").Cells(y - 3, x - 21).Value = -Worksheets("IADI").Cells(y, x - 1) * A +
Worksheets("IADI").Cells(y, x) * B - Worksheets("IADI").Cells(y, x + 1) * A
    Worksheets("MATY").Cells(ny * i + j + i + 1, (8 + nx) + ny * i + j + i).Value = 0
    Worksheets("MATY").Cells(ny * i + j + i + 1, (8 + nx) + ny * i + j + i + 1).Value = D
    Worksheets("MATY").Cells(ny * i + j + i + 1, (8 + nx) + ny * i + j + i + 2).Value = C * 2
  ElseIf Cells(y, x - 1).Interior.ColorIndex \leq 2 And Cells(y + 1, x).Interior.ColorIndex \leq 2 And
Cells(y, x + 1).Interior.ColorIndex \ge 2 And Cells(y - 1, x).Interior.ColorIndex \ge 2 Then
    Worksheets("MATY").Cells(y - 3, x - 21).Value = -Worksheets("IADI").Cells(y, x - 1) * A +Worksheets("IADI").Cells(y, x) * B - Worksheets("IADI").Cells(y, x + 1) * A
    Worksheets("MATY").Cells(ny * i + j + i + 1, (8 + nx) + ny * i + j + i).Value = C
    Worksheets("MATY").Cells(ny * i + j + i + 1, (8 + nx) + ny * i + j + i + 1).Value = D
    Worksheets("MATY").Cells(ny * i + j + i + 1, (8 + nx) + ny * i + j + i + 2).Value = C
   End If 
End If 
   Next j
```
Next i

For  $i = nx$  To 0 Step -1

Range(Worksheets("MATY").Cells(i \* (ny + 1) + 1, 4 + nx), Worksheets("MATY").Cells((1 + i) \* ny +  $(1 + i)$ , 4 + nx)). Value = Range(Worksheets("MATY"). Cells $(1, 1 + i)$ , Worksheets("MATY").Cells $(1 + ny, 1 + i)$ ).Value Next i

Range(Worksheets("MATY").Cells(1, 5 + nx), Worksheets("MATY").Cells((1 + nx) \* (1 + ny), 5  $nx)$ ). Value

Application.WorksheetFunction.MMult(Application.WorksheetFunction.MInverse(Range(Worksh eets("MATY").Cells(1, (9 + nx)), Worksheets("MATY").Cells((1 + nx) \* (1 + ny), (8 + nx) + (1 + nx)  $*$   $(1 + ny)$ ).Value), Range(Worksheets("MATY").Cells $(1, 4 + nx)$ , Worksheets("MATY").Cells( $(1 + nx) * (1 + ny)$ ,  $4 + nx$ )).Value)

For  $i = nx$  To 0 Step -1

Range(Worksheets("MATY").Cells(3 + ny, 1 + i), Worksheets("MATY").Cells(3 + ny + ny, 1 + i)).Value = Range(Worksheets("MATY").Cells(i \*  $(ny + 1) + 1$ , 5 + nx), Worksheets("MATY").Cells $((1 + i) * ny + (1 + i), 5 + nx)$ ).Value Next i

Range(Cells(4, 22), Cells(4 + ny, 22 + nx)).Value = Range(Worksheets("MATY").Cells(3 + ny, 1), Worksheets("MATY").Cells $(3 + ny + ny, 1 + nx)$ ).Value

```
End Sub 
'Prosedur Iterasi 
Sub iadiust() 
  KX = Worksheets("HIDE").Range("J15") * (10 \land (-5))KY = Worksheets("HIDE").Range("J17") * (10 \land (-5)) SY = Worksheets("HIDE").Range("E14") 
   PW = Worksheets("HIDE").Range("O5") 
   PA = Worksheets("HIDE").Range("E5") 
   LA = Worksheets("HIDE").Range("E7") 
   JGX = Worksheets("HIDE").Range("J5") 
   JGY = Worksheets("HIDE").Range("J7") 
If JGX = "" Then
  nx = 0Else 
  nx = PA / JGXEnd If 
If JGY = "" Then
  nv = 0Else 
  ny = LA / JGYEnd If 
Do 
'iterasi 1 
If Worksheets("HIDEIADI").Cells(7 + ny + ny + ny, 1).Value = (1 + nx) * (1 + ny) Then
   If Range("R5").Value = Worksheets("HIDE").Range("O9").Value Then 
    For i = 0 To ny Step 1
    For i = 0 To nx Step 1
      x = 22 + iy = 4 + iCells(y, x) = Round(Cells(y, x), 3) Next i 
     Next j 
     MsgBox "Selesai" 
     Exit Do 
   Else 
  Range("R3"). Value = 0 Range("R5").Value = Range("R5").Value + Worksheets("HIDE").Range("O5").Value 
   End If 
End If 
IADIxust 
IADIyust 
Range("R3").Value = Range("R3").Value + 1
For j = 0 To ny Step 1
For i = 0 To nx Step 1
Worksheets("HIDEIADI").Cells(3 + ny + j, 1 + i).Value = Worksheets("HIDEIADI").Cells(1 + j,
1 + i). Value
Worksheets("HIDEIADI").Cells(1 + j, 1 + i).Value = Cells(4 + j, 22 + i)Worksheets("HIDEIADI").Cells(5 + ny + ny + j, 1 + i).Value
Abs(Worksheets("HIDEIADI").Cells(3 + ny + j, 1 + i).Value - Worksheets("HIDEIADI").Cells(1
+ j, 1 + i). Value)
Next i 
Next j 
Worksheets("HIDEIADI").Cells(7 + ny + ny, 1).Value
Application.WorksheetFunction.CountIf(Range(Worksheets("HIDEIADI").Cells(5 + ny + ny, 1),
Worksheets("HIDEIADI").Cells(5 + ny + ny + ny, 1 + nx)), "<0.0005")
```
If Range("R3").Value = Worksheets("HIDE").Range("O7").Value Then

```
For j = 0 To ny Step 1
For i = 0 To nx Step 1
  x = 22 + iy = 4 + jCells(y, x) = Round(Cells(y, x), 3)Next i 
Next j 
MsgBox "Iterasi Maksimum Tercapai" 
Exit Do 
End If 
'iterasi 2 
If Worksheets("HIDEIADI").Cells(7 + ny + ny + ny, 1).Value = (1 + nx) * (1 + ny) Then
   If Range("R5").Value = Worksheets("HIDE").Range("O9").Value Then 
    For j = 0 To ny Step 1
    For i = 0 To nx Step 1
      x = 22 + iy = 4 + iCells(y, x) = Round(Cells(y, x), 3) Next i 
     Next j 
     MsgBox "Selesai" 
     Exit Do 
   Else 
  Range("R3"). Value = 0 Range("R5").Value = Range("R5").Value + Worksheets("HIDE").Range("O5").Value 
   End If 
End If 
IADIyust 
IADIxust 
Range("R3").Value = Range("R3").Value + 1
For j = 0 To ny Step 1
For i = 0 To nx Step 1
Worksheets("HIDEIADI").Cells(3 + ny + j, 1 + i).Value = Worksheets("HIDEIADI").Cells(1 + i,
1 + i). Value
Worksheets("HIDEIADI").Cells(1 + j, 1 + i).Value = Cells(4 + j, 22 + i)Worksheets("HIDEIADI").Cells(5 + ny + ny + j, 1 + i).Value
Abs(Worksheets("HIDEIADI").Cells(3 + ny + j, 1 + i).Value - Worksheets("HIDEIADI").Cells(1 
+ j, 1 + i). Value)
Next i 
Next j 
Worksheets("HIDEIADI").Cells(7 + ny + ny + ny, 1).Value =
Application.WorksheetFunction.CountIf(Range(Worksheets("HIDEIADI").Cells(5 + ny + ny, 1), 
Worksheets("HIDEIADI").Cells(5 + ny + ny + ny, 1 + nx)), "<0.0005")
If Range("R3").Value = Worksheets("HIDE").Range("O7").Value Then 
For i = 0 To ny Step 1
For i = 0 To nx Step 1
  x = 22 + iy = 4 + iCells(y, x) = Round(Cells(y, x), 3)Next i 
Next j 
MsgBox "Iterasi Maksimum Tercapai" 
Exit Do 
End If 
'iterasi 3 
If Worksheets("HIDEIADI").Cells(7 + ny + ny + ny, 1).Value = (1 + nx) * (1 + ny) Then
```
If Range("R5").Value = Worksheets("HIDE").Range("O9").Value Then

```
For j = 0 To ny Step 1
    For i = 0 To nx Step 1
      x = 22 + iy = 4 + jCells(y, x) = Round(Cells(y, x), 3) Next i 
     Next j 
     MsgBox "Selesai" 
     Exit Do 
   Else 
  Range("R3"). Value = 0Range("R5").Value = Range("R5").Value + Worksheets("HIDE").Range("O5").Value
   End If 
End If 
IADIx1ust 
IADIy1ust 
Range("R3").Value = Range("R3").Value + 1
For j = 0 To ny Step 1
For i = 0 To nx Step 1
Worksheets("HIDEIADI").Cells(3 + ny + j, 1 + i).Value = Worksheets("HIDEIADI").Cells(1 + j,
1 + i). Value
Worksheets("HIDEIADI").Cells(1 + j, 1 + i).Value = Cells(4 + j, 22 + i)Worksheets("HIDEIADI").Cells(5 + ny + ny + j, 1 + i).Value =
Abs(Worksheets("HIDEIADI").Cells(3 + ny + j, 1 + i).Value - Worksheets("HIDEIADI").Cells(1 
+ j, 1 + i). Value)
Next i 
Next j 
Worksheets("HIDEIADI").Cells(7 + ny + ny + ny, 1).Value
Application. WorksheetFunction. CountIf(Range(Worksheets("HIDEIADI"). Cells(5 + ny + ny, 1),
Worksheets("HIDEIADI").Cells(5 + ny + ny + ny, 1 + nx)), "<0.0005")
If Range("R3").Value = Worksheets("HIDE").Range("O7").Value Then 
For j = 0 To ny Step 1
For i = 0 To nx Step 1
  x = 22 + iy = 4 + jCells(y, x) = Round(Cells(y, x), 3)Next i 
Next j 
MsgBox "Iterasi Maksimum Tercapai" 
Exit Do 
End If 
'iterasi 4 
If Worksheets("HIDEIADI").Cells(7 + ny + ny + ny, 1).Value = (1 + nx) * (1 + ny) Then
   If Range("R5").Value = Worksheets("HIDE").Range("O9").Value Then 
    For i = 0 To ny Step 1
    For i = 0 To nx Step 1
       x = 22 + iy = 4 + iCells(y, x) = Round(Cells(y, x), 3) Next i 
     Next j 
     MsgBox "Selesai" 
     Exit Do 
   Else 
  Range("R3"). Value = 0 Range("R5").Value = Range("R5").Value + Worksheets("HIDE").Range("O5").Value 
   End If
```
End If IADIy1ust IADIx1ust  $Range("R3")$ .Value =  $Range("R3")$ .Value + 1 For  $j = 0$  To ny Step 1 For  $i = 0$  To nx Step 1 Worksheets("HIDEIADI").Cells(3 + ny + j, 1 + i).Value = Worksheets("HIDEIADI").Cells(1 + j,  $1 + i$ ). Value Worksheets("HIDEIADI").Cells $(1 + j, 1 + i)$ .Value = Cells $(4 + i, 22 + i)$ Worksheets("HIDEIADI").Cells(5 + ny + ny + j, 1 + i).Value Abs(Worksheets("HIDEIADI").Cells(3 + ny + j, 1 + i).Value - Worksheets("HIDEIADI").Cells(1  $+$  j,  $1 + i$ ). Value) Next i Next j Worksheets("HIDEIADI").Cells(7 + ny + ny + ny, 1).Value = Application.WorksheetFunction.CountIf(Range(Worksheets("HIDEIADI").Cells(5 + ny + ny, 1), Worksheets("HIDEIADI").Cells $(5 + ny + ny + ny, 1 + nx)$ ), "<0.0005")

If Range("R3").Value = Worksheets("HIDE").Range("O7").Value Then For  $j = 0$  To ny Step 1 For  $i = 0$  To nx Step 1  $x = 22 + i$  $y = 4 + j$  $Cells(y, x) = Round(Cells(y, x), 3)$ Next i Next j MsgBox "Iterasi Maksimum Tercapai" Exit Do End If

## Loop End Sub

## **Modul 6 Perhitungan Data Kecepatan**

```
'Perhitungan kecepatan arah x 
Sub Vx()\text{KX} = \text{Worksheets}("HIDE").\text{Range}("J15") * (10 ^ ( -5))KY = Worksheets("HIDE").Range("J17") * (10 \land (-5)) SY = Worksheets("HIDE").Range("E14") 
   PW = Worksheets("HIDE").Range("O5") 
   PA = Worksheets("HIDE").Range("E5") 
   LA = Worksheets("HIDE").Range("E7") 
   JGX = Worksheets("HIDE").Range("J5") 
   JGY = Worksheets("HIDE").Range("J7") 
If JGX = "" Then
  nx = 0Else 
  nx = PA / JGXEnd If 
If JGY = "" Then
  ny = 0Else 
  nv = LA / JGYEnd If 
ActiveSheet.Cells.Clear 
Range(Cells(5, 3), Cells(5, 3 + nx)). Select
   With Selection 
   .Merge
```
 .Font.Italic = True .Font.Bold = True .Value = "Kecepatan Arah x (Vx)" .HorizontalAlignment = xlCenter .VerticalAlignment = xlCenter End With For  $j = 0$  To ny Step 1 For  $i = 0$  To nx Step 1  $x = 22 + i$  $y = 4 + j$ If Worksheets("Runge-Kutta Orde 4").Cells(y, x).Interior.ColorIndex = 34 Then If Worksheets("Runge-Kutta Orde 4").Cells(y,  $x - 1$ ).Interior.ColorIndex = 2 And Worksheets("Runge-Kutta Orde 4").Cells( $y + 1$ , x).Interior.ColorIndex = 2 Then Cells(6 + j, 3 + i) =  $\text{KX}$  \* (Worksheets("Runge-Kutta Orde 4").Cells(y, x + 1) -Worksheets("Runge-Kutta Orde 4").Cells(y, x)) / (JGX) ElseIf Worksheets("Runge-Kutta Orde 4").Cells(y, x - 1).Interior.ColorIndex = 2 And Worksheets("Runge-Kutta Orde 4").Cells(y - 1, x).Interior.ColorIndex = 2 Then Cells(6 + j, 3 + i) = KX \* (Worksheets("Runge-Kutta Orde 4").Cells(y,  $x + 1$ ) -Worksheets("Runge-Kutta Orde 4").Cells(y, x)) / (JGX) ElseIf Worksheets("Runge-Kutta Orde 4").Cells(y + 1, x).Interior.ColorIndex = 2 And Worksheets("Runge-Kutta Orde 4").Cells(y,  $x + 1$ ).Interior.ColorIndex = 2 Then Cells(6 + j, 3 + i) =  $\text{KX}$  \* (Worksheets("Runge-Kutta Orde 4").Cells(y, x - 1) -Worksheets("Runge-Kutta Orde 4").Cells(y, x)) / (JGX) ElseIf Worksheets("Runge-Kutta Orde 4").Cells(y,  $x + 1$ ).Interior.ColorIndex = 2 And Worksheets("Runge-Kutta Orde 4").Cells(y - 1, x).Interior.ColorIndex =  $2$  Then Cells(6 + j, 3 + j) =  $\overline{K}X$  \* (Worksheets("Runge-Kutta Orde 4").Cells(y, x - 1) -Worksheets("Runge-Kutta Orde 4").Cells(y, x)) / (JGX) ElseIf Worksheets("Runge-Kutta Orde 4").Cells(y, x - 1).Interior.ColorIndex = 2 Then Cells(6 + j, 3 + i) = KX \* (Worksheets("Runge-Kutta Orde 4").Cells(y,  $x + 1$ ) -Worksheets("Runge-Kutta Orde 4").Cells(y, x)) / (JGX) ElseIf Worksheets("Runge-Kutta Orde 4").Cells(y,  $x + 1$ ).Interior.ColorIndex = 2 Then Cells $(6 + j, 3 + i)$  = KX \* (Worksheets("Runge-Kutta Orde 4").Cells $(y, x - 1)$  -Worksheets("Runge-Kutta Orde 4").Cells(y, x)) / (JGX) ElseIf Worksheets("Runge-Kutta Orde 4").Cells(y - 1, x).Interior.ColorIndex =  $2$  Then Cells(6 + j, 3 + i) = KX \* ((Worksheets("Runge-Kutta Orde 4").Cells(y,  $x + 1$ ) -Worksheets("Runge-Kutta Orde 4").Cells(y, x - 1)) / (JGX \* 2)) ElseIf Worksheets("Runge-Kutta Orde 4").Cells(y + 1, x).Interior.ColorIndex = 2 Then Cells(6 + j, 3 + i) = KX \* ((Worksheets("Runge-Kutta Orde 4").Cells(y,  $x + 1$ ) -Worksheets("Runge-Kutta Orde 4").Cells(y, x - 1)) / (JGX \* 2)) ElseIf Worksheets("Runge-Kutta Orde 4").Cells(y, x - 1).Interior.ColorIndex  $\leq 2$  And Worksheets("Runge-Kutta Orde 4").Cells(y + 1, x).Interior.ColorIndex  $\leq 2$  And Worksheets("Runge-Kutta Orde 4").Cells(y,  $x + 1$ ).Interior.ColorIndex  $\leq 2$  And Worksheets("Runge-Kutta Orde 4").Cells(y - 1, x).Interior.ColorIndex  $\leq 2$  Then Cells(6 + j, 3 + i) =  $\overline{K}X$  \* ((Worksheets("Runge-Kutta Orde 4").Cells(y, x + 1) -Worksheets("Runge-Kutta Orde 4").Cells(y, x - 1)) / (JGX \* 2)) End If ElseIf Worksheets("Runge-Kutta Orde 4").Cells(y, x).Interior.ColorIndex = 47 Then If Worksheets("Runge-Kutta Orde 4").Cells(y,  $x - 1$ ).Interior.ColorIndex = 2 And Worksheets("Runge-Kutta Orde 4").Cells(y + 1, x).Interior.ColorIndex = 2 Then Cells(6 + j, 3 + i) = KX \* (Worksheets("Runge-Kutta Orde 4").Cells(y,  $x + 1$ ) -Worksheets("Runge-Kutta Orde 4").Cells(y, x)) / (JGX) ElseIf Worksheets("Runge-Kutta Orde 4").Cells(y,  $x - 1$ ).Interior.ColorIndex = 2 And Worksheets("Runge-Kutta Orde 4").Cells(y - 1, x).Interior.ColorIndex = 2 Then Cells(6 + j, 3 + j) =  $\text{KX}$  \* (Worksheets("Runge-Kutta Orde 4").Cells(y, x + 1) -Worksheets("Runge-Kutta Orde 4").Cells(y, x)) / (JGX) ElseIf Worksheets("Runge-Kutta Orde 4").Cells(y + 1, x).Interior.ColorIndex = 2 And Worksheets("Runge-Kutta Orde 4").Cells(y,  $x + 1$ ).Interior.ColorIndex = 2 Then

Cells(6 + j, 3 + i) = KX \* (Worksheets("Runge-Kutta Orde 4").Cells(y, x - 1) -Worksheets("Runge-Kutta Orde 4").Cells(y, x)) / (JGX) ElseIf Worksheets("Runge-Kutta Orde 4").Cells(y,  $x + 1$ ).Interior.ColorIndex = 2 And Worksheets("Runge-Kutta Orde 4").Cells(y - 1, x).Interior.ColorIndex = 2 Then Cells(6 + j, 3 + i) = KX \* (Worksheets("Runge-Kutta Orde 4").Cells(y, x - 1) -Worksheets("Runge-Kutta Orde 4").Cells(y, x)) / (JGX) ElseIf Worksheets("Runge-Kutta Orde 4").Cells(y, x - 1).Interior.ColorIndex = 2 Then Cells(6 + j, 3 + i) = KX \* (Worksheets("Runge-Kutta Orde 4").Cells(y,  $x + 1$ ) -Worksheets("Runge-Kutta Orde 4").Cells(y, x)) / (JGX) ElseIf Worksheets("Runge-Kutta Orde 4").Cells(y,  $x + 1$ ).Interior.ColorIndex = 2 Then Cells(6 + j, 3 + j) =  $\overline{K}X$  \* (Worksheets("Runge-Kutta Orde 4").Cells(y, x - 1) -Worksheets("Runge-Kutta Orde 4").Cells(y, x)) / (JGX) ElseIf Worksheets("Runge-Kutta Orde 4").Cells(y - 1, x).Interior.ColorIndex = 2 Then If Worksheets("Runge-Kutta Orde 4").Cells(y,  $x - 1$ ).Interior.ColorIndex = 47 And Worksheets("Runge-Kutta Orde 4").Cells(y,  $x + 1$ ).Interior.ColorIndex  $\leq 47$  Then Cells(6 + j, 3 + i) = KX \* (Worksheets("Runge-Kutta Orde 4").Cells(y,  $x + 1$ ) -Worksheets("Runge-Kutta Orde 4").Cells(y, x)) / (JGX) ElseIf Worksheets("Runge-Kutta Orde 4").Cells(y,  $x + 1$ ).Interior.ColorIndex = 47 And Worksheets("Runge-Kutta Orde 4").Cells(y, x - 1).Interior.ColorIndex  $\leq 47$  Then Cells(6 + j, 3 + i) =  $\text{KX}$  \* (Worksheets("Runge-Kutta Orde 4").Cells(y, x - 1) -Worksheets("Runge-Kutta Orde 4").Cells(y, x)) / (JGX) ElseIf Worksheets("Runge-Kutta Orde 4").Cells(y,  $x + 1$ ).Interior.ColorIndex = 47 And Worksheets("Runge-Kutta Orde 4").Cells(y, x - 1).Interior.ColorIndex = 47 Then Cells(6 + j, 3 + i) = KX \* ((Worksheets("Runge-Kutta Orde 4").Cells(y,  $x + 1$ ) -Worksheets("Runge-Kutta Orde 4").Cells(y, x - 1)) /  $(JGX * 2)$  End If ElseIf Worksheets("Runge-Kutta Orde 4").Cells(y + 1, x).Interior.ColorIndex = 2 Then If Worksheets("Runge-Kutta Orde 4").Cells(y,  $x - 1$ ).Interior.ColorIndex = 47 And Worksheets("Runge-Kutta Orde 4").Cells(y,  $x + 1$ ).Interior.ColorIndex  $\leq 47$  Then Cells(6 + j, 3 + i) =  $\overline{K}X$  \* (Worksheets("Runge-Kutta Orde 4").Cells(y, x + 1) -Worksheets("Runge-Kutta Orde 4").Cells(y, x)) / (JGX) ElseIf Worksheets("Runge-Kutta Orde 4").Cells(y,  $x + 1$ ).Interior.ColorIndex = 47 And Worksheets("Runge-Kutta Orde 4").Cells(y, x - 1).Interior.ColorIndex  $\leq 47$  Then Cells(6 + j, 3 + i) =  $\text{KX}$  \* (Worksheets("Runge-Kutta Orde 4").Cells(y, x - 1) -Worksheets("Runge-Kutta Orde 4").Cells(y, x)) / (JGX) ElseIf Worksheets("Runge-Kutta Orde 4").Cells(y,  $x + 1$ ).Interior.ColorIndex = 47 And Worksheets("Runge-Kutta Orde 4").Cells(y, x - 1).Interior.ColorIndex = 47 Then Cells(6 + j, 3 + i) = KX \* ((Worksheets("Runge-Kutta Orde 4").Cells(y,  $x + 1$ ) -Worksheets("Runge-Kutta Orde 4").Cells(y, x - 1)) / (JGX \* 2)) End If ElseIf Worksheets("Runge-Kutta Orde 4").Cells(y - 1, x).Interior.ColorIndex = 47 And Worksheets("Runge-Kutta Orde 4").Cells(y - 1, x - 1).Interior.ColorIndex = 47 And Worksheets("Runge-Kutta Orde 4").Cells(y, x - 1).Interior.ColorIndex = 47 And Worksheets("Runge-Kutta Orde 4").Cells(y  $+$  1, x - 1).Interior.ColorIndex = 47 And Worksheets("Runge-Kutta Orde 4").Cells(y + 1, x).Interior.ColorIndex = 47 Then Cells(6 + j, 3 + j) =  $\text{KX}$  \* (Worksheets("Runge-Kutta Orde 4").Cells(y, x + 1) -Worksheets("Runge-Kutta Orde 4").Cells(y, x)) / (JGX) ElseIf Worksheets("Runge-Kutta Orde 4").Cells(y, x - 1).Interior.ColorIndex = 47 And Worksheets("Runge-Kutta Orde 4").Cells(y + 1, x - 1).Interior.ColorIndex = 47 And Worksheets("Runge-Kutta Orde 4").Cells(y + 1, x).Interior.ColorIndex = 47 And Worksheets("Runge-Kutta Orde 4").Cells(y + 1, x + 1).Interior.ColorIndex = 47 And Worksheets("Runge-Kutta Orde 4").Cells(y,  $x + 1$ ).Interior.ColorIndex = 47 Then Cells(6 + j, 3 + i) = KX \* ((Worksheets("Runge-Kutta Orde 4").Cells(y, x + 1) -Worksheets("Runge-Kutta Orde 4").Cells(y, x - 1)) / (JGX \* 2)) ElseIf Worksheets("Runge-Kutta Orde 4").Cells(y + 1, x).Interior.ColorIndex = 47 And Worksheets("Runge-Kutta Orde 4").Cells(y + 1,  $x + 1$ ).Interior.ColorIndex = 47 And Worksheets("Runge-Kutta Orde  $4$ ").Cells(y,  $x + 1$ ).Interior.ColorIndex = 47 And Worksheets("Runge-Kutta Orde 4").Cells(y - 1, x + 1).Interior.ColorIndex = 47 And Worksheets("Runge-Kutta Orde 4").Cells(y - 1, x).Interior.ColorIndex = 47 Then Cells(6 + j, 3 + i) =  $\text{KX}$  \* (Worksheets("Runge-Kutta Orde 4").Cells(y, x - 1) -Worksheets("Runge-Kutta Orde 4").Cells(y, x)) / (JGX) ElseIf Worksheets("Runge-Kutta Orde 4").Cells(y,  $x + 1$ ).Interior.ColorIndex = 47 And Worksheets("Runge-Kutta Orde 4").Cells(y - 1,  $x + 1$ ).Interior.ColorIndex = 47 And Worksheets("Runge-Kutta Orde 4").Cells(y - 1, x).Interior.ColorIndex = 47 And Worksheets("Runge-Kutta Orde 4").Cells(y - 1, x - 1).Interior.ColorIndex = 47 And Worksheets("Runge-Kutta Orde 4").Cells(y, x - 1).Interior.ColorIndex = 47 Then Cells(6 + j, 3 + i) = KX \* ((Worksheets("Runge-Kutta Orde 4").Cells(y,  $x + 1$ ) -Worksheets("Runge-Kutta Orde 4").Cells(y, x - 1)) / (JGX \* 2)) ElseIf Worksheets("Runge-Kutta Orde 4").Cells(y, x - 1).Interior.ColorIndex  $\leq 2$  And Worksheets("Runge-Kutta Orde 4").Cells(y  $+$  1, x).Interior.ColorIndex  $\leq$  2 And Worksheets("Runge-Kutta Orde 4").Cells(y,  $x + 1$ ).Interior.ColorIndex  $\leq 2$  And Worksheets("Runge-Kutta Orde 4").Cells(y - 1, x).Interior.ColorIndex  $\leq 2$  Then Cells(6 + j, 3 + i) =  $\overline{KX}$  \* ((Worksheets("Runge-Kutta Orde 4").Cells(y, x + 1) -Worksheets("Runge-Kutta Orde 4").Cells(y, x - 1)) / (JGX  $*$  2)) End If ElseIf Worksheets("Runge-Kutta Orde 4").Cells(y, x).Interior.ColorIndex = 36 Then If Worksheets("Runge-Kutta Orde 4").Cells(y, x - 1).Interior.ColorIndex = 2 And Worksheets("Runge-Kutta Orde 4").Cells(y + 1, x).Interior.ColorIndex = 2 Then Cells(6 + j, 3 + i) =  $\text{KX}$  \* (Worksheets("Runge-Kutta Orde 4").Cells(y, x + 1) -Worksheets("Runge-Kutta Orde 4").Cells(y, x)) / (JGX) ElseIf Worksheets("Runge-Kutta Orde 4").Cells(y,  $x - 1$ ).Interior.ColorIndex = 2 And Worksheets("Runge-Kutta Orde 4").Cells(y - 1, x).Interior.ColorIndex = 2 Then Cells(6 + j, 3 + j) =  $\overline{K}X$  \* (Worksheets("Runge-Kutta Orde 4").Cells(y,  $x + 1$ ) -Worksheets("Runge-Kutta Orde 4").Cells(y, x)) / (JGX) ElseIf Worksheets("Runge-Kutta Orde 4").Cells(y + 1, x).Interior.ColorIndex = 2 And Worksheets("Runge-Kutta Orde 4"). Cells(y,  $x + 1$ ). Interior. ColorIndex = 2 Then Cells(6 + j, 3 + i) =  $\overline{K}X$  \* (Worksheets("Runge-Kutta Orde 4").Cells(y, x - 1) -Worksheets("Runge-Kutta Orde 4").Cells(y, x)) / (JGX) ElseIf Worksheets("Runge-Kutta Orde 4").Cells(y,  $x + 1$ ).Interior.ColorIndex = 2 And Worksheets("Runge-Kutta Orde 4"). Cells(y - 1, x). Interior. ColorIndex =  $2$  Then Cells(6 + j, 3 + i) =  $\text{KX}$  \* (Worksheets("Runge-Kutta Orde 4").Cells(y, x - 1) -Worksheets("Runge-Kutta Orde 4").Cells(y, x)) / (JGX) ElseIf Worksheets("Runge-Kutta Orde 4").Cells(y, x - 1).Interior.ColorIndex = 2 Then Cells(6 + j, 3 + i) =  $\overline{K}X$  \* (Worksheets("Runge-Kutta Orde 4").Cells(y, x + 1) -Worksheets("Runge-Kutta Orde 4").Cells(y, x)) / (JGX) ElseIf Worksheets("Runge-Kutta Orde 4").Cells(y,  $x + 1$ ).Interior.ColorIndex = 2 Then Cells(6 + j, 3 + i) =  $\text{KX}$  \* (Worksheets("Runge-Kutta Orde 4").Cells(y, x - 1) -Worksheets("Runge-Kutta Orde 4").Cells(y, x)) / (JGX) ElseIf Worksheets("Runge-Kutta Orde 4").Cells(y - 1, x).Interior.ColorIndex = 2 Then Cells(6 + j, 3 + i) = KX \* ((Worksheets("Runge-Kutta Orde 4").Cells(y,  $x + 1$ ) -Worksheets("Runge-Kutta Orde 4").Cells(y, x - 1)) / (JGX \* 2)) ElseIf Worksheets("Runge-Kutta Orde 4").Cells(y + 1, x).Interior.ColorIndex = 2 Then Cells(6 + j, 3 + j) =  $\overline{K}X$  \* ((Worksheets("Runge-Kutta Orde 4").Cells(y, x + 1) -Worksheets("Runge-Kutta Orde 4").Cells(y, x - 1)) / (JGX \* 2)) ElseIf Worksheets("Runge-Kutta Orde 4").Cells(y, x - 1).Interior.ColorIndex  $\leq 2$  And Worksheets("Runge-Kutta Orde 4").Cells(y + 1, x).Interior.ColorIndex  $\leq 2$  And Worksheets("Runge-Kutta Orde 4").Cells(y, x + 1).Interior.ColorIndex <> 2 And Worksheets("Runge-Kutta Orde 4").Cells(y - 1, x).Interior.ColorIndex  $\leq$  2 Then Cells(6 + j, 3 + j) = KX \* ((Worksheets("Runge-Kutta Orde 4").Cells(y,  $x + 1$ ) -Worksheets("Runge-Kutta Orde 4").Cells(y, x - 1)) / (JGX \* 2)) End If End If Next i Next j End Sub

```
'Perhitungan kekecepatan arah y 
Sub Vy() 
  KX = Worksheets("HIDE").Range("J15") * (10 \land (-5))KY = Worksheets("HIDE").Range("J17") * (10 \land (-5)) SY = Worksheets("HIDE").Range("E14") 
   PW = Worksheets("HIDE").Range("O5") 
   PA = Worksheets("HIDE").Range("E5") 
   LA = Worksheets("HIDE").Range("E7") 
   JGX = Worksheets("HIDE").Range("J5") 
   JGY = Worksheets("HIDE").Range("J7") 
If JGX = "" Then
  nx = 0Else 
  nx = PA / JGXEnd If 
If JGY = "" Then
  nv = 0Else 
  ny = LA / JGYEnd If 
ActiveSheet.Cells.Clear 
Range(Cells(5, 3), Cells(5, 3 + nx)). Select
   With Selection 
   .Merge 
   .Font.Italic = True 
  Font.Bold = True .Value = "Kecepatan Arah y (Vy)" 
   .HorizontalAlignment = xlCenter 
  VerticalAlignment = xICenter End With 
For j = 0 To ny Step 1
  For i = 0 To nx Step 1
  x = 22 + iy = 4 + jIf Worksheets("Runge-Kutta Orde 4").Cells(y, x).Interior.ColorIndex = 34 Then 
   If Worksheets("Runge-Kutta Orde 4").Cells(y, x - 1).Interior.ColorIndex = 2 And 
Worksheets("Runge-Kutta Orde 4").Cells(y + 1, x).Interior.ColorIndex = 2 Then
    Cells(6 + j, 3 + i) = KY * (Worksheets("Runge-Kutta Orde 4").Cells(y - 1, x) -
Worksheets("Runge-Kutta Orde 4").Cells(y, x)) / (JGY) 
  ElseIf Worksheets("Runge-Kutta Orde 4").Cells(y, x - 1).Interior.ColorIndex = 2 And
Worksheets("Runge-Kutta Orde 4").Cells(y - 1, x).Interior.ColorIndex = 2 Then 
    Cells(6 + j, 3 + i) = KY * (Worksheets("Runge-Kutta Orde 4").Cells(y + 1, x) -
Worksheets("Runge-Kutta Orde 4").Cells(y, x)) / (JGY) 
  ElseIf Worksheets("Runge-Kutta Orde 4").Cells(y + 1, x).Interior.ColorIndex = 2 And
Worksheets("Runge-Kutta Orde 4").Cells(y, x + 1).Interior.ColorIndex = 2 Then
    Cells(6 + j, 3 + j) = KY * (Worksheets("Runge-Kutta Orde 4").Cells(y - 1, x) -
Worksheets("Runge-Kutta Orde 4").Cells(y, x)) / (JGY) 
  ElseIf Worksheets("Runge-Kutta Orde 4").Cells(y, x + 1).Interior.ColorIndex = 2 And
Worksheets("Runge-Kutta Orde 4").Cells(y - 1, x).Interior.ColorIndex = 2 Then 
    Cells(6 + j, 3 + i) = KY * (Worksheets("Runge-Kutta Orde 4").Cells(y + 1, x) -
Worksheets("Runge-Kutta Orde 4").Cells(y, x)) / (JGY) 
  ElseIf Worksheets("Runge-Kutta Orde 4").Cells(y, x - 1).Interior.ColorIndex = 2 Then
    Cells(6 + j, 3 + j) = KY * ((Worksheets("Runge-Kutta Orde 4").Cells(y + 1, x) -
Worksheets("Runge-Kutta Orde 4").Cells(y - 1, x)) / (JGY * 2)) 
  ElseIf Worksheets("Runge-Kutta Orde 4").Cells(y, x + 1).Interior.ColorIndex = 2 Then
    Cells(6 + j, 3 + i) = KY * ((Worksheets("Runge-Kutta Orde 4").Cells(y + 1, x) -
Worksheets("Runge-Kutta Orde 4").Cells(y - 1, x)) / (JGY * 2)) 
  ElseIf Worksheets("Runge-Kutta Orde 4").Cells(y - 1, x).Interior.ColorIndex = 2 Then
```

```
Cells(6 + j, 3 + i) = KY * (Worksheets("Runge-Kutta Orde 4").Cells(y + 1, x) -
Worksheets("Runge-Kutta Orde 4").Cells(y, x)) / (JGY) 
  ElseIf Worksheets("Runge-Kutta Orde 4").Cells(y + 1, x).Interior.ColorIndex = 2 Then
    Cells(6 + j, 3 + i) = KY * (Worksheets("Runge-Kutta Orde 4").Cells(y - 1, x) -
Worksheets("Runge-Kutta Orde 4").Cells(y, x)) / (JGY) 
  ElseIf Worksheets("Runge-Kutta Orde 4").Cells(y, x - 1).Interior.ColorIndex \leq 2 And
Worksheets("Runge-Kutta Orde 4").Cells(y + 1, x).Interior.ColorIndex \leq 2 And
Worksheets("Runge-Kutta Orde 4").Cells(y, x + 1).Interior.ColorIndex \leq 2 And
Worksheets("Runge-Kutta Orde 4").Cells(y - 1, x).Interior.ColorIndex <> 2 Then 
    Cells(6 + j, 3 + i) = KY * ((Worksheets("Runge-Kutta Orde 4").Cells(y + 1, x) -
Worksheets("Runge-Kutta Orde 4").Cells(y - 1, x)) / (JGY * 2)) 
   End If 
ElseIf Worksheets("Runge-Kutta Orde 4").Cells(y, x).Interior.ColorIndex = 47 Then
   If Worksheets("Runge-Kutta Orde 4").Cells(y, x - 1).Interior.ColorIndex = 2 And 
Worksheets("Runge-Kutta Orde 4").Cells(y + 1, x).Interior.ColorIndex = 2 Then
    Cells(6 + j, 3 + i) = KY * (Worksheets("Runge-Kutta Orde 4").Cells(y - 1, x) -
Worksheets("Runge-Kutta Orde 4").Cells(y, x)) / (JGY) 
  ElseIf Worksheets("Runge-Kutta Orde 4").Cells(y, x - 1).Interior.ColorIndex = 2 And
Worksheets("Runge-Kutta Orde 4"). Cells(y - 1, x). Interior. ColorIndex = 2 Then
    Cells(6 + j, 3 + i) = KY * (Worksheets("Runge-Kutta Orde 4").Cells(y + 1, x) -
Worksheets("Runge-Kutta Orde 4").Cells(y, x)) / (JGY) 
  ElseIf Worksheets("Runge-Kutta Orde 4").Cells(y + 1, x).Interior.ColorIndex = 2 And
Worksheets("Runge-Kutta Orde 4").Cells(y, x + 1).Interior.ColorIndex = 2 Then
    Cells(6 + j, 3 + i) = KY * (Worksheets("Runge-Kutta Orde 4").Cells(y - 1, x) -
Worksheets("Runge-Kutta Orde 4").Cells(y, x)) / (JGY) 
  ElseIf Worksheets("Runge-Kutta Orde 4").Cells(y, x + 1).Interior.ColorIndex = 2 And
Worksheets("Runge-Kutta Orde 4").Cells(y - 1, x).Interior.ColorIndex = 2 Then
    Cells(6 + j, 3 + i) = KY * (Worksheets("Runge-Kutta Orde 4").Cells(y + 1, x) -
Worksheets("Runge-Kutta Orde 4").Cells(y, x)) / (JGY) 
  ElseIf Worksheets("Runge-Kutta Orde 4").Cells(y, x - 1).Interior.ColorIndex = 2 Then
    Cells(6 + j, 3 + i) = KY * ((Worksheets("Runge-Kutta Orde 4").Cells(y + 1, x) -
Worksheets("Runge-Kutta Orde 4").Cells(y - 1, x)) / (JGY * 2))
  ElseIf Worksheets("Runge-Kutta Orde 4").Cells(y, x + 1).Interior.ColorIndex = 2 Then
    Cells(6 + j, 3 + i) = KY * ((Worksheets("Runge-Kutta Orde 4").Cells(y + 1, x) -
Worksheets("Runge-Kutta Orde 4").Cells(y - 1, x)) / (JGY * 2)) 
ElseIf Worksheets("Runge-Kutta Orde 4").Cells(y - 1, x).Interior.ColorIndex = 2 Then
    If Worksheets("Runge-Kutta Orde 4").Cells(y, x - 1).Interior.ColorIndex = 47 And
Worksheets("Runge-Kutta Orde 4").Cells(y, x + 1).Interior.ColorIndex \leq 47 Then
      Cells(6 + j, 3 + j) = KY * (Worksheets("Runge-Kutta Orde 4").Cells(y + 1, x) -
Worksheets("Runge-Kutta Orde 4").Cells(y, x)) / (JGY) 
    ElseIf Worksheets("Runge-Kutta Orde 4").Cells(y, x + 1).Interior.ColorIndex = 47 And
Worksheets("Runge-Kutta Orde 4").Cells(y, x - 1).Interior.ColorIndex \leq 47 Then
      Cells(6 + j, 3 + i) = KY * (Worksheets("Runge-Kutta Orde 4").Cells(y + 1, x) -
Worksheets("Runge-Kutta Orde 4").Cells(y, x)) / (JGY) 
    ElseIf Worksheets("Runge-Kutta Orde 4").Cells(y, x + 1).Interior.ColorIndex = 47 And
Worksheets("Runge-Kutta Orde 4").Cells(y, x - 1).Interior.ColorIndex = 47 Then
      Cells(6 + j, 3 + j) = KY * (Worksheets("Runge-Kutta Orde 4").Cells(y + 1, x) -
Worksheets("Runge-Kutta Orde 4").Cells(y, x)) / (JGY) 
     End If 
  ElseIf Worksheets("Runge-Kutta Orde 4").Cells(y + 1, x).Interior.ColorIndex = 2 Then
    If Worksheets("Runge-Kutta Orde 4").Cells(y, x - 1).Interior.ColorIndex = 47 And
Worksheets("Runge-Kutta Orde 4").Cells(y, x + 1).Interior.ColorIndex \leq 47 Then
      Cells(6 + j, 3 + i) = KY * (Worksheets("Runge-Kutta Orde 4").Cells(y - 1, x) -
Worksheets("Runge-Kutta Orde 4").Cells(y, x)) / (JGY) 
    ElseIf Worksheets("Runge-Kutta Orde 4").Cells(y, x + 1).Interior.ColorIndex = 47 And
Worksheets("Runge-Kutta Orde 4").Cells(y, x - 1).Interior.ColorIndex \leq 47 Then
      Cells(6 + j, 3 + i) = KY * (Worksheets("Runge-Kutta Orde 4").Cells(y - 1, x) -
Worksheets("Runge-Kutta Orde 4").Cells(y, x)) / (JGY)
```
ElseIf Worksheets("Runge-Kutta Orde 4").Cells(y,  $x + 1$ ).Interior.ColorIndex = 47 And Worksheets("Runge-Kutta Orde 4").Cells(y, x - 1).Interior.ColorIndex = 47 Then

Cells(6 + j, 3 + i) = KY \* (Worksheets("Runge-Kutta Orde 4").Cells(y - 1, x) -Worksheets("Runge-Kutta Orde 4").Cells(y, x)) / (JGY)

End If

ElseIf Worksheets("Runge-Kutta Orde 4").Cells(y - 1, x).Interior.ColorIndex = 47 And Worksheets("Runge-Kutta Orde 4").Cells(y - 1, x - 1).Interior.ColorIndex = 47 And Worksheets("Runge-Kutta Orde 4").Cells(y, x - 1).Interior.ColorIndex = 47 And Worksheets("Runge-Kutta Orde 4").Cells(y + 1, x - 1).Interior.ColorIndex = 47 And Worksheets("Runge-Kutta Orde 4").Cells(y + 1, x).Interior.ColorIndex = 47 Then

Cells(6 + j, 3 + i) = KY \* ((Worksheets("Runge-Kutta Orde 4").Cells(y + 1, x) -Worksheets("Runge-Kutta Orde 4").Cells(y - 1, x)) /  $(JGY * 2)$ )

ElseIf Worksheets("Runge-Kutta Orde  $4$ ").Cells(y, x - 1).Interior.ColorIndex = 47 And Worksheets("Runge-Kutta Orde 4").Cells(y + 1,  $x - 1$ ).Interior.ColorIndex = 47 And Worksheets("Runge-Kutta Orde  $4$ ").Cells(y  $+$  1, x).Interior.ColorIndex = 47 And Worksheets("Runge-Kutta Orde 4").Cells(y + 1,  $x + 1$ ).Interior.ColorIndex = 47 And Worksheets("Runge-Kutta Orde 4").Cells(y,  $x + 1$ ).Interior.ColorIndex = 47 Then

Cells(6 + j, 3 + i) = KY \* (Worksheets("Runge-Kutta Orde 4").Cells(y - 1, x) -Worksheets("Runge-Kutta Orde 4").Cells(y, x)) / (JGY)

ElseIf Worksheets("Runge-Kutta Orde 4").Cells(y + 1, x).Interior.ColorIndex = 47 And Worksheets("Runge-Kutta Orde 4").Cells(y + 1,  $x + 1$ ).Interior.ColorIndex = 47 And Worksheets("Runge-Kutta Orde 4").Cells(y,  $x + 1$ ).Interior.ColorIndex = 47 And Worksheets("Runge-Kutta Orde 4").Cells(y - 1,  $x + 1$ ).Interior.ColorIndex = 47 And Worksheets("Runge-Kutta Orde 4").Cells(y - 1, x).Interior.ColorIndex = 47 Then

Cells(6 + j, 3 + i) = KY \* ((Worksheets("Runge-Kutta Orde 4").Cells(y + 1, x) -Worksheets("Runge-Kutta Orde 4").Cells(y - 1, x)) / (JGY \* 2))

ElseIf Worksheets("Runge-Kutta Orde 4").Cells(y,  $x + 1$ ).Interior.ColorIndex = 47 And Worksheets("Runge-Kutta Orde 4").Cells(y - 1, x + 1).Interior.ColorIndex = 47 And Worksheets("Runge-Kutta Orde 4").Cells(y - 1, x).Interior.ColorIndex = 47 And Worksheets("Runge-Kutta Orde 4").Cells(y - 1, x - 1).Interior.ColorIndex = 47 And Worksheets("Runge-Kutta Orde 4").Cells(y, x - 1).Interior.ColorIndex = 47 Then

Cells $(6 + j, 3 + i) = KY$  \* (Worksheets("Runge-Kutta Orde 4").Cells $(y + 1, x)$  -Worksheets("Runge-Kutta Orde 4").Cells(y, x)) / (JGY)

ElseIf Worksheets("Runge-Kutta Orde 4").Cells(y, x - 1).Interior.ColorIndex  $\leq 2$  And Worksheets("Runge-Kutta Orde 4").Cells(y  $+$  1,  $-x$ ).Interior.ColorIndex  $\leq 2$  And Worksheets("Runge-Kutta Orde 4").Cells(y,  $x + 1$ ).Interior.ColorIndex  $\leq 2$  And Worksheets("Runge-Kutta Orde 4").Cells(y - 1, x).Interior.ColorIndex  $\leq 2$  Then

Cells(6 + j, 3 + i) = KY \* ((Worksheets("Runge-Kutta Orde 4").Cells(y + 1, x) -Worksheets("Runge-Kutta Orde 4").Cells(y - 1, x)) / (JGY \* 2))

## End If

ElseIf Worksheets("Runge-Kutta Orde 4").Cells(y, x).Interior.ColorIndex = 36 Then

 If Worksheets("Runge-Kutta Orde 4").Cells(y, x - 1).Interior.ColorIndex = 2 And Worksheets("Runge-Kutta Orde 4").Cells(y + 1, x).Interior.ColorIndex = 2 Then

Cells(6 + j, 3 + i) = KY \* (Worksheets("Runge-Kutta Orde 4").Cells(y - 1, x) -Worksheets("Runge-Kutta Orde 4").Cells(y, x)) / (JGY)

ElseIf Worksheets("Runge-Kutta Orde 4").Cells(y, x - 1).Interior.ColorIndex = 2 And Worksheets("Runge-Kutta Orde 4").Cells(y - 1, x).Interior.ColorIndex = 2 Then

Cells(6 + j, 3 + i) = KY \* (Worksheets("Runge-Kutta Orde 4").Cells(y + 1, x) -Worksheets("Runge-Kutta Orde 4").Cells(y, x)) / (JGY)

ElseIf Worksheets("Runge-Kutta Orde 4").Cells(y + 1, x).Interior.ColorIndex = 2 And Worksheets("Runge-Kutta Orde 4").Cells(y,  $x + 1$ ).Interior.ColorIndex = 2 Then

Cells(6 + j, 3 + j) = KY \* (Worksheets("Runge-Kutta Orde 4").Cells(y - 1, x) -Worksheets("Runge-Kutta Orde 4").Cells(y, x)) / (JGY)

ElseIf Worksheets("Runge-Kutta Orde 4").Cells(y,  $x + 1$ ).Interior.ColorIndex = 2 And Worksheets("Runge-Kutta Orde 4").Cells(y - 1, x).Interior.ColorIndex = 2 Then

Cells(6 + j, 3 + i) = KY \* (Worksheets("Runge-Kutta Orde 4").Cells(y + 1, x) -Worksheets("Runge-Kutta Orde 4").Cells(y, x)) / (JGY)

ElseIf Worksheets("Runge-Kutta Orde 4").Cells(y, x - 1).Interior.ColorIndex = 2 Then

Cells(6 + j, 3 + i) = KY \* ((Worksheets("Runge-Kutta Orde 4").Cells(y + 1, x) -Worksheets("Runge-Kutta Orde 4").Cells(y - 1, x)) / (JGY \* 2))

ElseIf Worksheets("Runge-Kutta Orde 4").Cells(y,  $x + 1$ ).Interior.ColorIndex = 2 Then

Cells(6 + j, 3 + i) = KY \* ((Worksheets("Runge-Kutta Orde 4").Cells(y + 1, x) -Worksheets("Runge-Kutta Orde 4").Cells(y - 1, x)) / (JGY \* 2))

ElseIf Worksheets("Runge-Kutta Orde 4").Cells(y - 1, x).Interior.ColorIndex = 2 Then

Cells(6 + j, 3 + i) = KY \* (Worksheets("Runge-Kutta Orde 4").Cells(y + 1, x) -Worksheets("Runge-Kutta Orde 4").Cells(y, x)) / (JGY)

ElseIf Worksheets("Runge-Kutta Orde 4").Cells(y + 1, x).Interior.ColorIndex = 2 Then

Cells $(6 + j, 3 + i)$  = KY \* (Worksheets("Runge-Kutta Orde 4").Cells $(y - 1, x)$  -Worksheets("Runge-Kutta Orde 4").Cells(y, x)) / (JGY)

ElseIf Worksheets("Runge-Kutta Orde 4").Cells(y, x - 1).Interior.ColorIndex  $\leq 2$  And Worksheets("Runge-Kutta Orde 4").Cells(y  $+$  1, x).Interior.ColorIndex  $\leq$  2 And Worksheets("Runge-Kutta Orde 4").Cells(y,  $x + 1$ ).Interior.ColorIndex  $\leq 2$  And Worksheets("Runge-Kutta Orde 4").Cells(y - 1, x).Interior.ColorIndex  $\leq 2$  Then

Cells(6 + j, 3 + i) =  $\overline{KY}$  \* ((Worksheets("Runge-Kutta Orde 4").Cells(y + 1, x) -Worksheets("Runge-Kutta Orde 4").Cells(y - 1, x)) / (JGY \* 2))

End If

End If Next i

Next j

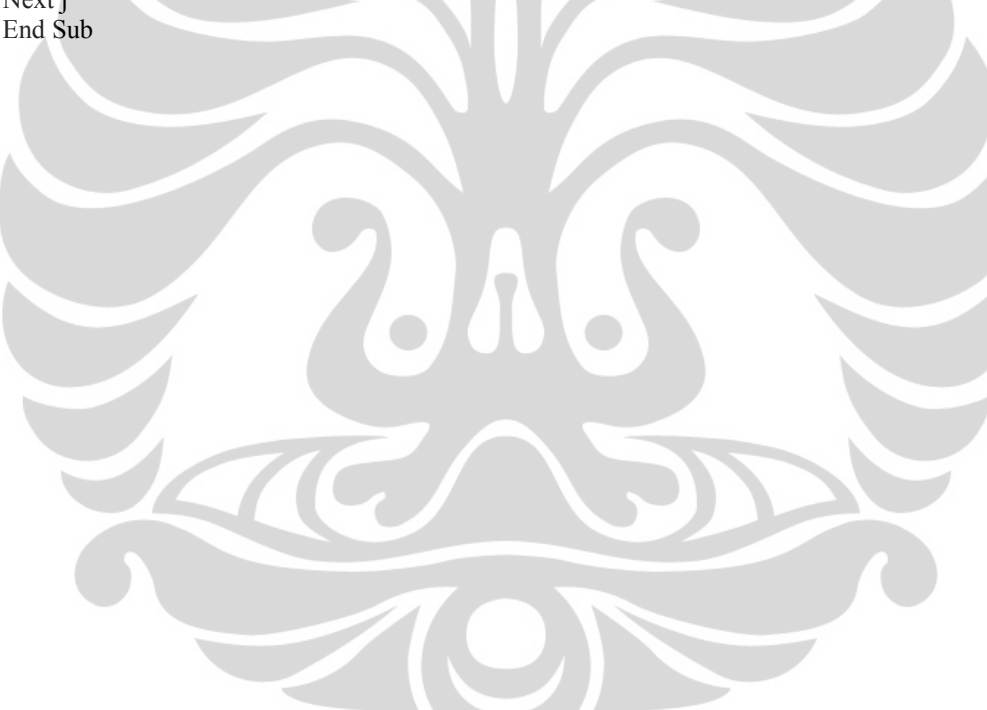